Методические указания Тепловой и гидравлический расчет теплообменного оборудования АЭС

РД 24.035.05-89

#### МЕТОДИЧЕСКИЕ УКАЗАНИЯ

# ТЕПЛОВОЙ И ГИДРАВЛИЧЕСКИЙ РАСЧЕТ ТЕПЛООБМЕННОГО ОБОРУДОВАНИЯ АЭС

**РД 24.035.05—89**

МИНИСТЕРСТВО ТЯЖЕЛОГО, ЭНЕРГЕТИЧЕСКОГО И ТРАНСПОРТНОГО МАШИНОСТРОЕНИЯ СССР

> ЛЕНИНГРАД 1991

<sup>(</sup>fcl Научно-производственное объединение по исследованию и проектированию энерге тнческого оборудования нм. И. И. Ползунова (НПО ЦКТИ), 1991 г.

# МЕТОДИЧЕСКИЕ УКАЗАНИЯ ТЕПЛОВОЙ И ГИДРАВЛИЧЕСКИЙ РАСЧЕТ

Р Д

# ТЕПЛООБМЕННОГО ОБОРУДОВАНИЯ АЭС **2 4** .**035** .**0 5 —89**

ОКСТУ 3103

#### Дата введения 01.07.90

Настоящие методические указания распространяются на парогенераторы, теплообменники, конденсаторы, сепараторы-пароперегреватели и другие теплообменные аппараты второго и третьего контуров АЭС с жидким, газообразным или жидкометаллическим теплоносителем. Методические указания устанавливают методы теплового и гидравлического расчета теллообменного оборудования АЭС.

#### 1. ОСНОВНЫЕ ПОЛОЖЕНИЯ

1.1. Тепловые и гидравлические -(теплогидравлические) расчеты при проектировании теплообменных аппаратов выполняются как с целью определения характеристик поверхности теплообмена (конструктивный расчет), так и для определения параметров теплоносителей в различных эксплуатационных режимах — стационарных и динамических (поверочный расчет).

1.2. Основная цель конструктивного расчета теплообменного оборудования заключается в поиске оптимальной (по' размерам, конфигурации и стоимости) поверхности теплообмена, которая необходима для получения расчетной тепловой мощности аппарата при заданных конечных температурах и давлениях, а также при заданных расходах греющего и нагреваемого теплоносителей и минимальных затратах мощности на прокачку.

1.3. Цель поверочного расчета определяется требованиями соответствующего эксплуатационного режима теплообменного аппарата (базовый или пиковый режим, необходимость работы при естественной Циркуляции теплоносителей, обеспечение неновреждаемости в аварийных режимах).

1.4. Для определения размеров теплообменного аппарата и мощности, затрачиваемой на прокачку теплоносителей, в соответствии с выбранной конструктивной схемой необходимо:

рассчитать тепловой и материальный балансы теплоносителей;

выделить в проектируемом теплообменном аппарате области поверхности нагрева, где происходят одинаковые термодинамические процессы (экономайзерная, испарительная, пароперегревательная и т. п.);

определить теплофизические свойства теплоносителей;

рассчитать коэффициенты теплоотдачи и теплопередачи, а также коэффициенты гидравлического сопротивления для выделенных областей;

рассчитать температурные напоры на границах областей;

рассчитать распределение температуры теплоносителей и рабочих тел вдоль теплообменного тракта и определить средние температурные напоры в пределах каждой области;

рассчитать распределение температуры в элементах конструкции;

обеспечить допустимые разверки расходов и устойчивость движения рабочей среды; определить поверхность теплообмена;

определить гидравлическое сопротивление теплообменного аппарата.

1.5. *По окончании всех этапов расчета при необходимости следует изменить геометрические ха*рактеристики теплопередающей поверхности и повторить расчет.

1.6. В качестве дополнительных материалов для расчета сепараторов-пароперегревателей следует *использовать* РТА1 *108.020.107*—*84.*

1.7. В качестве дополнительных материалов для расчета прямоточных парогенераторов с трубами в виде винтовых змеевиков следует использовать РТМ 108.300.01—81.

1.8. Условные обозначения, применяемые в РД, приведены в справочном приложении 1. Типы теплообменных аппаратов, основные теплоносители, используемые в них, рабочие тела, а также варианты схем АЭС приведены в справочном приложении 2. Основные положения теории теплообмена,

размерные и безразмерные параметры, характеризующие работу теплообменных аппаратов, задачи конструктивного и поверочного тепловых расчетов, а также гидравлического расчета даны в справочных приложениях 3 и 4. В справочном приложении 5 рассмотрены принципы оптимизации конструкции парогенераторов.

# 2. ТЕПЛОВОЙ РАСЧЕТ ТЕПЛООБМЕННИКОВ В ОДНОМЕРНОЙ ПОСТАНОВКЕ

## 2.1. Задачи и особенности теплового расчета теплообменников в одномерной постановке

2.1.1. Тепловой расчет теплообменников в одномерной постановке основан на решении одномерных уравнений теплового баланса и не учитывает особенности гидродинамики и теплообмена, отличающие работу реального теплообменника от его идеализированной тепловой схемы К таким особенностям относятся, например, гидравлические неравномерности раздачи теплоносителей по сечению теплообменника (справочное приложение 6). Варианты течения теплоносителей в проточной части теплообменников приведены на черт. 1.

При конструктивном расчете заданными считаются тепловая мощность теплообменника, расходы теплоносителей и их входные температуры При поверочном расчете задается величина теплопередающей поверхности, определенная в конструктивном расчете.

2.2. Расчет теплового баланса и тепловой мощности, переданной в теплообменнике

2.2.1. Тепловой баланс устанавливает равенство тепловой мощности, подведенной к теплообменнику, и тепловой мощности, отведенной от него с учетом потерь в окружающую среду:

$$
Q_{\rm run} + Q_{\rm run}^{\rm up} + Q_{\rm nr}^{\rm up} = Q_{\rm nr} + Q_{\rm oxa},
$$

Q<sub>rm</sub> - тепловая мощность, подведенная в теплообменник греющим теплоносителем, Вт; где

Q<sup>rp</sup> и Q<sup>rp</sup> - тепловая мощность, генерируемая в теплообменнике в результате преодоления гидравлического сопротивления соответствующих трактов греющим и нагреваемым теплоносителем, Вт;

 $Q_{\text{nr}}$  - тепловая мощность, отведенная из теплообменника нагреваемым теплоносителем, Вт;  $Q_{\text{ox}a}$  - тепловая мощность, теряемая теплообменником в окружающую среду, Вт.

2.2.2. Величина суммарной мощности  $Q_{\text{run}}^{\text{np}} + Q_{\text{nr}}^{\text{np}}$  составляет доли процента от суммарной мощности теплообменников, работающих на жидких теплоносителях, и 1-2% для теплообменников с газообразными средами. Потери в окружающую среду  $Q_{\text{ox.}7}$  для современных крупных теплообменников составляют доли процента.

Так как указанные величины малы и частично компенсируют друг друга, то можно считать коэфциент полезного действия крупных теплообменников на номинальном режиме близким к единице, откуда

$$
Q_{\rm ru}=Q_{\rm sr}=Q_{\rm s}
$$

где Q - тепловая мощность теплообменника на номинальном режиме работы, Вт.

Эта величина в зависимости от выбранной методики расчета определяется по одной из формул:

$$
Q = w_{\rm run} \Delta t_{\rm run} = w_{\rm nr} \Delta t_{\rm nr},
$$

 $\text{rate} \quad \Delta t_{\text{rw}} = t_{\text{rw}}^{\text{ex}} - t_{\text{rw}}^{\text{max}}; \quad \Delta t_{\text{sr}} = t_{\text{wr}}^{\text{max}} - t_{\text{wr}}^{\text{ex}};$ 

$$
Q = \tau_{\text{cm}} \dot{w}_{\text{cm}} \Delta t_{\text{n}} = \eta_{\text{eff}} \dot{w}_{\text{hf}} \Delta t_{\text{n}} = \eta \dot{w}_{\text{min}} \Delta t_{\text{n}},
$$

где  $\Delta t$ <sub>n</sub> =  $t_{\text{em}}^{\text{ax}} - t_{\text{ar}}^{\text{ax}}$ 

$$
Q = kF\Delta t_{\rm co}.
$$

#### 2.3. Расчет эффективности теплообменника

2.3.1. Эффективность теплообменника n в общем случае является функцией режимных параметров, схемы взаимного движения теплоносителей и особенностей гидродинамики и теплообмена реальных теплообменников. Для идеализированных тепловых моделей применительно к различным схемам взаимного движения эффективность определяется по зависимости вида

$$
\eta = f(p_\tau, m),
$$

где  $p_{\tau}$  параметр теплопередачи; *m* - отношение водяных эквивалентов (см. справочное приложение 4).

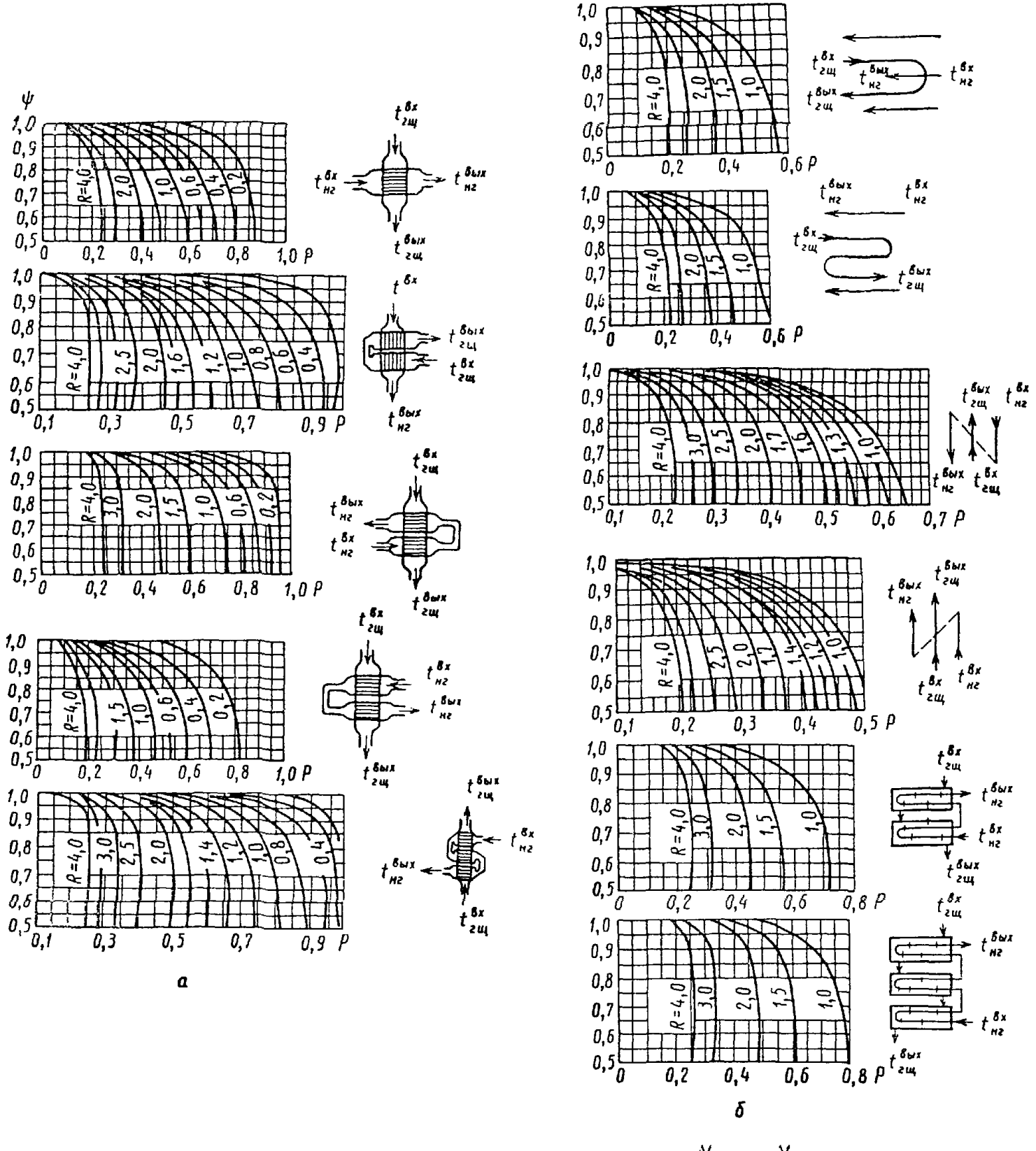

Коэффициент ф для различных вариантов схем течения теплоносителей в проточной части теплообменных аппаратов

 $\boldsymbol{\psi}$ 

a — перекрестный ток; б — параллельно-смещанный ток;  $P = \frac{\Delta t_{\text{HT}}}{\Delta t_{\text{H}}}$ ;  $R = \frac{\Delta t_{\text{FIII}}}{\Delta t_{\text{HT}}}$ 

Черт. 1

Конкретный вид этих зависимостей для некоторых схем движения теплоносителей представлен в табл. 1 и на черт. 2.

Схема движения потоков Формулы  $\eta = \frac{1 - \exp[-p_{\tau}(1-m)]}{1 - m \exp[-p_{\tau}(1-m)]}$ ;  $p_{\tau} = \frac{1}{1 - m} \ln \frac{1 - m\eta}{1 - \eta}$ ; Противоток  $\eta \Big|_{m=1} = \frac{p_{\tau}}{1 + p_{\tau}}; \qquad p_{\tau} \Big|_{m=1} = \frac{\eta_{\tau}}{1 - \eta_{\tau}}$  $\eta = \frac{1 - \exp[-p_{\tau}(1+m)]}{1+m}$ ;  $p_{\tau} = -\frac{1}{1+m} \ln[1 - \eta(1+m)]$ ; Прямоток  $\eta\Big|_{m=1} = \frac{1 + \exp(2p_{\tau})}{2}; \qquad p_{\tau}\Big|_{m=1} = \frac{\ln(2\tau - 1)}{2}$  $\dot{w}_{\text{max}} = \dot{w}_{\text{necwi}}$  $\eta = 1 - \exp \left\{-\frac{1}{m} \left[1 - \exp\left(-\frac{p_{\text{T}}}{m}\right)\right]\right\}; \qquad p_{\text{T}} = -\frac{\ln [1 + m \ln (1 - \eta)]}{m}$ Перекрестный ток, один поток перемешивается, другой не перемешивается  $\dot{w}_{\min} = \dot{w}_{\text{reemi}}$  $\eta = \frac{1}{m} \left\{ 1 - \exp \left[ -m \left( 1 - \exp \left( -p_{\text{T}} \right) \right) \right] \right\}; \quad p_{\text{T}} = -\ln \left[ 1 + \frac{\ln \left( 1 - m\eta \right)}{m} \right]$  $\eta = \frac{1}{\frac{1}{1 - \exp{(-p_{\tau})}} + \frac{m}{1 - \exp{(-m p_{\tau})}} - \frac{1}{p_{\tau}}}$ Перекрестный ток, оба потока перемешиваются  $\eta = \frac{1}{m} \left[ 1 - \left( \psi_0 + \psi_1 + \sum_{i=2}^{m} \psi_i \right) \right];$ Перекрестный ток, оба потока  $\psi_0 = \exp(-mp_1),$ <br>  $\psi_1 = mp_1 [\exp(-mp_1)] + m [\exp(-mp_1)] [\exp(-p_1) - 1];$ не перемешиваются  $\psi_l = \frac{mp_{\tau}}{l} \left( 2\psi_{l-1} - \frac{mp_{\tau}}{l-1} \psi_{l-2} \right) + \frac{(mp_{\tau})^l}{l!} \frac{p_{\tau}^{l-2}}{(l-1)!} \exp \left[ -p_{\tau} (m+1) \right]$  $\tau_1 = \frac{\left(\frac{1-\eta_1^m}{1-\eta_x}\right)^n - 1}{\left(\frac{1-\eta_1^m}{1-\eta_x}\right)^n - m}; \qquad \tau_1|_{m-1} = \frac{n\tau_x}{1 + (n-1)\tau_x},$ Общее противоточное движение теплоносителей в многоходовом ваются между ходами гле  $n -$ число идентичных ходов;  $\eta_x = f(p_x/n)$  — эффективность хода Комбинация противотока и пря- $\eta = \frac{2}{(1+m)+\sqrt{1+m^2}} \frac{1+\exp(-p_1)^2(1+m^2)}{1-\exp(-p_1)^2(1+m^2)}$ мотока, перемешивание теплоносителя в межтрубном пространстве

## Соотношения между параметрами теплообменников

Таблица 1

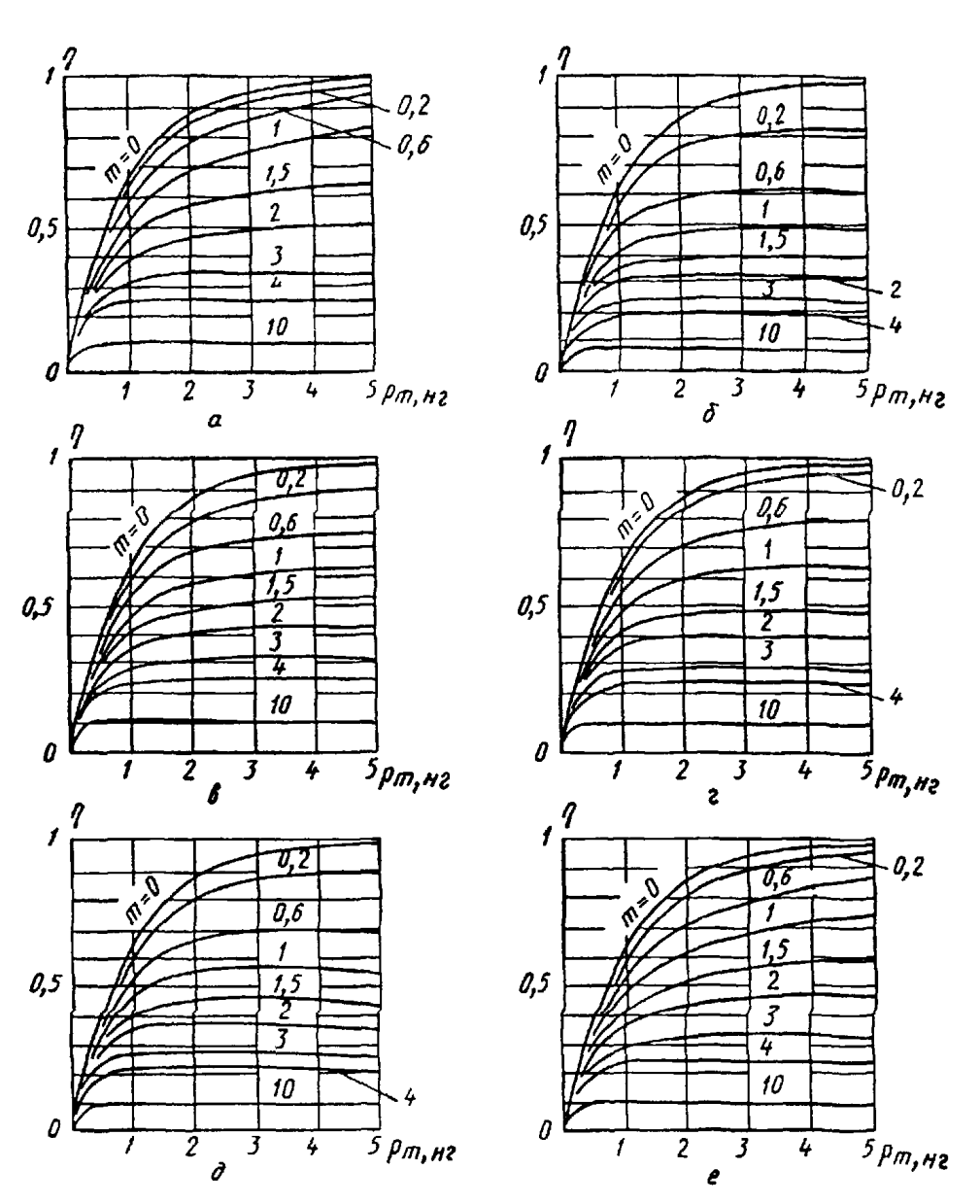

Зависимость  $n = (m, p_{\tau} | \mathbf{r})$  для теплообменников с простейшими схемами дви-Жения теплоносителей

- прогивоток б — прямоток *в — е* — перекрестное движение потоков (*в* — перемешнвается<br>њко греющий теплоноситель г — перемешнвается только нагреваемый теплоноситель,<br>*д* — перемешиваются оба теплоносителя *е* — оба тепл → противоток только

Yepr<sub>2</sub>

# 2.4. Расчет поверхности теплообмена

241 Для определения поверхности теплообмена при конструктивном расчете следует применять одну из формул

$$
F = \frac{Q}{k\Delta t_{\rm cp}}
$$
или  $F = \frac{p_{\rm r}\dot{w}_{\rm mn}}{k}$ 

(окончательно величина поверхности теплообмена определяется с учетом рекомендаций раздела 7).

Расчеты с использованием среднего температурного напора  $\Delta t_{cp}$  или параметра теплопередачи р являются практически равнозначными и отличаются в основном последовательностью вычислительных операций При проведении конструктивного расчета объем вычислений, который нужно выполнить как в том, так и в другом случае, приблизительно одинаков При поверочном расчете использование среднего температурного напора требует ряда последовательных приближений, а использование параметра теплопередачи (в случае постоянства теплофизических свойств теплоносителей) дает прямое решение и поэтому является предпочтительным

2.4.2. При использовании для расчета поверхности теплообмена среднего температурного напора тепловая мощность теплообменника при номинальном режиме работы определяется согласно п. 2.2.2. Средний температурный напор между греющим и нагреваемым теплоносителями  $\Delta t_{\rm cp}$  зависит от схемы движения теплоносителей и их водяных эквивалентов. Он определяется по формуле

$$
\Delta t_{\rm cp} = \psi \Delta t_{\rm lg}.
$$

Поправочный коэффициент ф к логарифмическому температурному напору  $\Delta t_{\text{lg}}$  определяется по черт. 1. Логарифмический температурный напор рассчитывается по формуле, приведенной в справочном приложении 4. Коэффициент теплопередачи к рассчитывается по формулам справочного приложения 4. При проведении поверочного расчета теплообменника конечные температуры теплоносителей определяются подбором с помощью последовательных приближений до достижения заданной точности  $\delta$  (в процентах):

$$
\left|\frac{Q - k\psi \Delta t_{\rm lg} F}{Q}\right| \, 100 \leqslant \delta.
$$

2.4.3. При использовании для расчета поверхно сти теплообмена понятия эффективности теплообменника водяной эквивалент wmm определяется с помощью справочного приложения 4. Коэффициент теплопередачи k также определяется в соответствии со справочным приложением 4.

Параметр теплопередачи р, рассчитывается по соотношениям, связывающим эффективность теплообменника с параметром теплопередачи и отношением водяных эквивалентов для соответствующей схемы взаимного движения теплоносителей (см. табл. 1), с использованием известного значе-<br>ния эффективности теплообменника n. При этом величина эффективности теплообменника определяется в соответствии с п. 2.2.1 по заданным входным температурам теплоносителей и тепловой мощности аппарата Q.

## 2.5. Расчет температуры теплоносителей, стенки и локальных тепловых потоков по длине теплообменника

2.5.1. Для определения выходных температур теплоносителей сначала следует рассчитать эффективность теплообменника по соответствующей зависимости (см. табл. 1), а затем определить искомую выходную температуру теплоносителя по справочному приложению 4.

2.5.2. Распределение температуры теплоносителей по длине трубного пучка на расстоянии х от входа рассчитывается по следующим зависимостям:

для противотока

$$
t_{\rm ru} = t_{\rm ru}^{\rm ex} - \left(t_{\rm ru}^{\rm ex} - t_{\rm vt}^{\rm ex}\right) \frac{1 - \exp\left(p_{\rm r, \, ut}^* - p_{\rm r, \, ru}^*\right)}{1 - \dot{w}_{\rm ru}/\dot{w}_{\rm it} \exp\left(p_{\rm r, \, ut} - p_{\rm r, \, ru}\right)};
$$
\n
$$
t_{\rm nt} = t_{\rm ru}^{\rm ex} - \left(t_{\rm ru}^{\rm ex} - t_{\rm nt}^{\rm ex}\right) \frac{1 - \dot{w}_{\rm ru}/\dot{w}_{\rm it} \exp\left(p_{\rm r, \, ut}^* - p_{\rm r, \, cut}^*\right)}{1 - \dot{w}_{\rm ru}/\dot{w}_{\rm nt} \exp\left(p_{\rm r, \, ut} - p_{\rm r, \, ru}\right)};
$$

для прямотока

$$
t_{\rm run} = t_{\rm run}^{\rm ex} - (t_{\rm run}^{\rm ex} - t_{\rm nr}^{\rm ex}) \frac{w_{\rm nr}}{\dot{w}_{\rm run} + \dot{w}_{\rm nr}} \left\{ 1 - \exp\left[ -\left(p_{\rm r, nr}^* - p_{\rm r, run}^*\right) \right] \right\};
$$
  

$$
t_{\rm nr} = t_{\rm nr}^{\rm ex} + \left(t_{\rm run}^{\rm ex} - t_{\rm nr}^{\rm ex}\right) \frac{\dot{w}_{\rm run}}{\dot{w}_{\rm run} + \dot{w}_{\rm nr}} \left\{ 1 - \exp\left[ -\left(p_{\rm r, nr}^* + p_{\rm r, run}^*\right) \right] \right\},\right.
$$

где  $p_{\tau} = p_{\tau} \frac{x}{l}$  — модифицированный параметр теплопередачи.

2.5.3. Распределение плотности теплового потока по длине теплообменника определяется с учетом составляющих температурного напора по формуле

$$
q = k \ (t_{\rm run} - t_{\rm nr}).
$$

2.5.4. Составляющие температурного напора рассчитываются по формулам:

$$
t_{\rm run} = t_{\rm nr} = \Delta t_{\rm on} + \Delta t_{\rm cr} + \Delta t_{\rm n};
$$
  

$$
\Delta t_{\rm on} = \frac{q d_{\rm n}}{a_{\rm on} d_{\rm on}}; \quad \Delta t_{\rm cr} = \frac{q d_{\rm n}}{2 \lambda_{\rm cr}} \ln \frac{d_{\rm n}}{d_{\rm on}}; \quad \Delta t_{\rm n} = \frac{q}{a_{\rm n}}.
$$

## 3. ТЕПЛОВОЙ РАСЧЕТ ПАРОГЕНЕРАТОРОВ

#### 3.1. Задачи и особенности теплового расчета парогенераторов

3.1.1. Отличительной особенностью парогенератора является наличие испарительного участка с фазовым переходом рабочего тела

3.1.2. По характеру теплообмена парогенераторы являются сложными теплообменными аппаратами, в которых, кроме испарительного, имеются также участки без фазового перехода: экономайзерный и пароперегревательный.

3.1.3. Исходными данными для расчета парогенератора являются:

тепловая мощность аппарата *Q;*

вид греющего теплоносителя (вода, жидкий металл, газ);

давление теплоносителя  $p_{1\text{III}}$ ;

температура теплоносителя на входе

температура теплоносителя на выходе  $t^{\text{B}W}_{\text{rw}}$ ;

рабочее тело (вода);

давление пара на выходе из парогенератора *рш\*

температура пара на выходе из парогенератора  $t_{nn}$ ;

температура питательной воды  $t_{\text{max}}$ .

3.1.4. Вместо тепловой мощности возможно задание расходов теплоносителя (первый контур) и рабочего тела (второй контур):

расход теплоносителя G, кг/с;

расход рабочего тела *D,* кг/с.

В случае необходимости задаются также предельные гидравлические сопротивления трактов теплоносителя и рабочего тела.

При наличии элементов парогенератора с другим давлением рабочего тела должны быть заданы его давление, температура на входе и выходе и расход (или тепловая мощность).

3.2. Разбивка парогенератора на области с одинаковыми термодинамическими процессами и расчетные участки

3.2.1. При расчете парогенератор разбивается на области с одинаковыми термодинамическими процессами и на отдельные расчетные участки, различающиеся по характеру теплоотдачи.

3.2.2. Парогенератор разделяется на следующие основные области:

экономайзерную, в которой происходит подогрев воды при плавном повышении температуры; испарительную, в которой происходит испарение воды при температуре, равной температуре насыщения при данном давлении;

пароперегревательную, в которой происходит перегрев пара при плавном повышении температуры.

3.2.3. Разбивка парогенератора на области может быть как условной, так и конструктивной с разделением парогенератора на отдельные элементы с самостоятельными трубными пучками.

3.2.4. В соответствии с характером теплоотдачи от поверхности нагрева к рабочему телу термодинамические области подразделяются на расчетные участки с различными закономерностями теплообмена.

В экономайзерной области выделяют:

участок конвективного теплообмена;

участок неразвитого поверхностного кипения;

участок развитого поверхностного кипения.

В испарительной области выделяют:

участок развитого кипения;

участок ухудшенного теплообмена.

В пароперегревательной области имеется один расчетный участок — конвективного теплообмена.

3.2.5. Границы областей или участков определяются величиной энтальпии рабочего тела в начале и в конце соответствующего элемента.

При определении энтальпии следует учитывать изменение давления из-за гидравлического сопротивления тракта парогенератора. Для первоначального расчета величинами гидравлических сопротивлений следует задаться (на основании имеющихся аналогов) или принять их равными нулю. При уточненном расчете величина гидравлических сопротивлений берется из первоначального расчета.

3.3. Тепловой баланс парогенератора

3.3.1. Общие положения о тепловом балансе даны в разделе 2. В данном разделе рассматриваются только те особенности расчета, которые важны при проектировании парогенераторов.

3.3.2. Тепловой поток, подведенный к парогенератору, расходуется на подогрев питательной воды, превращение воды в пар и на перегрев пара:

$$
Q_{\rm run}=Q_{\rm sk}+Q_{\rm ncn}+Q_{\rm nc}.
$$

3:3.3. Тепловой поток, подведенный к парогенератору греющим теплоносителем, равен

$$
Q_{\rm run} = G_{\rm run} (i_{\rm run}^{\rm ex} - i_{\rm run}^{\rm box}).
$$

3.3.4. Уравнения теплового баланса для отдельных элементов парогенератора, соединенных последовательно по теплоносителю, имеют вид:

для экономайзера

$$
Q_{_{\mathrm{SK}}}=G_{_{\mathrm{full}}}\left(i_{_{\mathrm{full,~SK}}}-i_{_{\mathrm{full}}}^{\mathrm{max}}\right)=D_{_{\mathrm{SK}}}(i'-i_{_{\mathrm{fl,\,B}}});
$$

для испарителя

для пароперегревателя

$$
Q_{\text{act}} = G_{\text{rat}}(l_{\text{rat, left}} - l_{\text{rat, left}}) = D_{\text{net}}(l'' - l');
$$

$$
Q_{\text{net}} = G_{\text{rat}}(l_{\text{rat}}^{\text{lex}} - l_{\text{rat, left}}) = D_{\text{net}}(l_{\text{net}} - l''),
$$

где *і<sub>гщ. неп</sub>, і<sub>гщ. эк</sub>* - энтальпия греющего теплоносителя на входе в испаритель и экономайзер, Дж/кг;

 $D_{\text{obs}}$ ,  $D_{\text{ucm}}$ ,  $D_{\text{me}}$  - расход рабочего тела в экономайзере, испарителе и пароперегревателе, кг/с. 3.3.5. При параллельной установке элементов парогенератора по греющему теплоносителю рас-

ход теплоносителя разделяется на два потока. Уравнения теплового баланса при этом имеют вид:  $\sim$ **Service** State **Contract Contract** 

$$
Q_{\rm run1}=G_{\rm run1}\delta t_{\rm run1};\qquad Q_{\rm run2}=G_{\rm run2}\delta t_{\rm run2};
$$

причем

$$
Grun1 + Grun2 = Grun1
$$

$$
\delta irun = \frac{Grun1 \delta irun1 + Grun2 \delta irun2}{Grun}.
$$

3.3.6. В парогенераторах с многократной циркуляцией тепловой поток, отводимый рабочим телом, расходуется на получение пара заданных параметров и на потери с продувкой.

В парогенераторе перегретого пара

$$
Q_{\text{HT}} = D_{\text{nc}}(i_{\text{ne}} - i'') + D_{\text{mac}}(i'' - i_{\text{π. b}}) + D_{\text{np}}(i_{\text{6c}} - i_{\text{π. b}}).
$$

В парогенераторе насыщенного пара

$$
Q_{\text{ht}} = D_{\text{halc}}(i'' - i_{\text{fl. B}}) + D_{\text{np}}(i_{\text{6c}} - i_{\text{fl. B}}).
$$

Здесь  $D_{\text{Hac}}$  - расход насыщенного пара, кг/с;

 $i_{0c}$  - энтальпия воды в барабане-сепараторе, Дж/кг;

 $D_{\text{np}}$  - расход воды, идущей на продувку парогенератора, кг/с:

$$
D_{\rm np} = \frac{d_{\rm np} D_{\rm nac}}{100}
$$

где  $d_{\text{mp}}$ — продувка парогенератора, %.<br>3.3.7. Уравнение материального баланса, устанавливающее равенство между расходом питательной воды, подаваемой в парогенератор с многократной циркуляцией, и суммой расходов отводимых от него пара и воды имеет вид:

для парогенераторов перегретого пара

$$
D_{\mathfrak{n}\mathfrak{b}} = D_{\mathfrak{n}\mathfrak{e}} + D_{\mathfrak{n}\mathfrak{p}};
$$

для парогенераторов насыщенного пара

$$
D_{\text{n. b}}\!=\!D_{\text{nac}}\!+D_{\text{nob}}.
$$

В прямоточном парогенераторе отводимый тепловой поток целиком расходуется на получение пара заданных параметров, так как продувка в нем отсутствует:

$$
Q_{\rm nr} = D_{\rm ne} \left( i_{\rm ne} - i_{\rm n.\,B} \right); \qquad D_{\rm n.\,B} = D_{\rm ne}.
$$

3.4. Расчет температурного напора на границах областей

34.1. Температуры греющего теплоносителя на границах определяются из уравнений баланса для отдельных элементов парогенератора.

3.4.2. Температура греющего теплоносителя на входе в испаритель определяется как функция от энтальпии при заданном давлении:  $\sim$   $\sim$ 

$$
t_{\rm run, ncm} = f(t_{\rm run, ncm}),
$$

где значение энтальпии определяется по формуле

$$
t_{\rm run, ncm} = t_{\rm run}^{\rm ex} - \frac{Q_{\rm ne}}{G_{\rm run}}.
$$

3.4.3. Температура греющего теплоносителя на входе в экономайзер определяется как функция от энтальпин при заданном давлении:

$$
t_{\rm run, 3K}=f(t_{\rm run, 3K}),
$$

где значение энтальпии определяется по формуле

$$
i_{\rm run, sk} = i_{\rm run, ncm} - \frac{Q_{\rm ncm}}{G_{\rm run}}.
$$

3.4.4. Температурный напор в начале экономайзера (на входе' воды) определяется по формуле

$$
\Delta t_{\rm m, B} = t_{\rm rad}^{\rm bar} - t_{\rm m, B}.
$$

3.4.5. Температурный напор на границе между экономайзером и испарителем определяется по  $\phi$ ормуле

$$
\Delta t_{\rm sk, \text{ act}} = t_{\rm tur, \text{ sk}} - t_{\rm s}.
$$

3.4.6. Температурный напор на границе между испарителем и пароперегревателем определяется<br>по формуле по формуле  $\Delta t_{\text{real}} = t_{\text{run}} - \frac{t_{\text{run}}}{\Delta t_{\text{real}}}$ 

$$
\Delta t_{\text{RCR, re}} = t_{\text{ruc, RCR}} - t_s.
$$

3.4.7. Температурный напор в конце пароперегревателя (на выходе пара) определяется по формуле

$$
\Delta t_{\rm me} = t_{\rm ru}^{\rm px} - t_{\rm ne}.
$$

#### 3.5. Особенности расчета теплоотдачи в экономайзере

3.5.1. При течении рабочего тела в экономайзере происходит его подогрев. Теплоотдача от поверхности нагрева к жидкости осуществляется посредством конвективного теплообмена. Расчет теплоотдачи производится по формулам раздела 17.

3.5.2. Рабочее тело по сечению рабочего канала подогревается неравномерно. Наибольшей температуры достигает прилегающий к стенке пограничный слой жидкости, температура которого заметно выше средней температуры в данном сечении трубы. В результате указанного перегрева температура пограничного слоя становится равной температуре насыщения значительно раньше, чем средняя температура рабочего тела. При достижении пограничным слоем температуры насыщения в нем начинается парообразование (неразвитое поверхностное кипение) и повышается интенсивность теплоотдачи. Расчет теплоотдачи при неразвитом поверхностном кипении производится по формулам раздела 20.

Относительная энтальпия рабочего тела, при которой начинается неразвитое кипение  $x_{\text{H.K.}}$  рассчитывается по формулам раздела 20. По  $x_{n,k}$  определяется энтальпия  $i_{n,k}$ .

3.5.3. При дальнейшем повышении температуры рабочего тела интенсивность поверхностного парообразования и теплоотдача увеличиваются, и начинается развитое поверхностное кипение. Расчет теплоотдачи при развитом поверхностном кипении производится по формулам раздела 20.

Относительная энтальпия рабочего тела, соответствующая началу развитого поверхностного кипения *х*<sub>рп</sub>, рассчитывается по формуле раздела 20; при этом принимается х<sub>р.п</sub>= х<sub>р.н</sub>.

3.6. Проверка проектируемой конструкции на кризис теплоотдачи

3.6.1. При течении в парогенераторе двухфазного потока и подводе к нему тепла возможно возникновение кризисов теплоотдачи первого и второго рода, на которые необходимо проверять проектируемые конструкции.

3.6.2. Величина граничного паросодержания хгр, при достижении которой возникает кризис второго рода, определяется по формулам раздела 22.

Кризис второго рода возникает только в прямоточном парогенераторе.

При течении парожидкостной смеси в парогенераторе с многократной циркуляцией паросодержание потока на выходе из испарителя должно быть меньше граничного паросодержания:  $x_{\text{Bbix}} \lt x_{\text{rp}}$ . 3.6.3. Возникновение кризиса первого рода возможно как в парогенераторе с многократной циркуляцией, так и в прямоточном парогенераторе в области паросодержаний *х<Хгр-* Поэтому все паро-

генераторы должны быть проверены на кризис первого рода, и при возможности возникновения этого кризиса должны быть приняты меры для его предотвращения.

3.7. Особенности расчета теплоотдачи в испарителе

3.7.1. Теплоотдача к рабочему телу в испарителе определяется процессами кипения и движения двухфазного потока.

3.7.2. Сечение испарителя, в котором паросодержание достигает величины х<sub>гр</sub>, является границей, разделяющей его на участки развитого кипения и ухудшенного теплообмена.

3.7.3. Коэффициент теплоотдачи на участке развитого кипения является функцией плотности теплового потока и паросодержания (см. формулы раздела 20).

3.7.4. Коэффициент теплоотдачи на участке ухудшенного теплообмена является функцией скорости движения двухфазного потока и паросодержания (см. формулы раздела 20).

3.8. Определение тепловых потоков на расчетных участках парогенератора

3.8.1. Тепловой поток на участке конвективного теплообмена экономайзера определяется по формуле

$$
Q_{\kappa,\tau}=Q_{\rm sk}\frac{i_{\rm H,\kappa}-i_{\rm H,\textbf{B}}}{l'-i_{\rm H,\textbf{B}}}.
$$

3.8 2. Тепловой поток на участке неразвитого поверхностного кипения экономайзера определяется по формуле

$$
Q_{\text{H.K}} = Q_{\text{sk}} \frac{l_{\text{p.n}} - l_{\text{H.K}}}{l' - l_{\text{H.B}}}.
$$

3.8.3. Тепловой поток на участке развитого поверлностного кипения экономайзера определяется по формуле

$$
Q_{\mathsf{p},\mathsf{n}} = Q_{\mathsf{sk}} \frac{i'-i_{\mathsf{p},\mathsf{n}}}{i'-i_{\mathsf{n},\mathsf{ls}}}.
$$

3.8.4. Тепловой поток на участке развитого кипения испарителя определяется по формуле

$$
Q_{\mathbf{p}.\mathbf{k}}=Q_{\text{ucm}}x_{\text{rp}}.
$$

3.8.5. Тепловой поток на участке ухудшенного теплообмена испарителя определяется по формуле

$$
Q_{y,\tau}=Q_{\text{scm}}(1-x_{\text{ro}}).
$$

3.8.6. Тепловой поток на участке конвективного теплообмена пароперегревателя соответствует тепловому потоку пароперегревателя  $Q_{\text{me}}$ .

3.9. Определение температурного напора на границах расчетных участков

3.9.1. Температура греющего теплоносителя на границе между участками неразвитого поверхностного кипения и конвективного теплообмена определяется как функция от энтальпии:

$$
t_{\rm run, H.K} = f(i_{\rm run, H.K}),
$$

где энтальпия определяется по формуле

$$
i_{\text{run, H.K}} = i_{\text{run}}^{\text{BM}} + \frac{Q_{\text{K.T}}}{G_{\text{run}}}.
$$

3.9.2. Температура греющего теплоносителя на границе между участками развитого и неразвитого поверхностного кипения определяется как функция от энтальпии:

$$
t_{\rm run, p.n} = f(i_{\rm run, p.n}),
$$

где энтальпия определяется по формуле

$$
i_{\rm run, p,n} = i_{\rm run, \, \, sr} - \frac{Q_{\rm p,n}}{G_{\rm run}}.
$$

3.9.3. Температурный напор на границе между участками неразвитого поверхностного кипения и конвективного теплообмена определяется по формуле

$$
\Delta t_{\scriptscriptstyle \rm H.K} = t_{\scriptscriptstyle \rm FUL,\,H.K} - t_{\scriptscriptstyle \rm H.K}, \quad \text{rae} \quad t_{\scriptscriptstyle \rm H.K} = f(t_{\scriptscriptstyle \rm H.K}).
$$

3.9.4. Температурный напор на границе между участками развитого поверхностного кипения и неразвитого поверхностного кипения рассчитывается по разности между температурой греющей среды и температурой насыщения:

$$
\Delta t_{\rm p.n} = t_{\rm run, p.n} - t_s.
$$

3.9.5. Температурный напор на границе участков развитого кипения и ухудшенного теплообмена испарителя определяется по формуле

$$
\Delta t_{y.\tau} = \Delta t_{\text{sk, norm}} + (\Delta t_{\text{neu, ne}} - \Delta t_{\text{sk, norm}}) x_{\text{ro}}.
$$

3.10. Расчет поверхности на участках конвективного теплообмена

Коэффициенты теплоотдачи и теплопередачи на участках конвективного теплообмена экономайзера и пароперегревателя могут изменяться по длине за счет изменения температуры и физических свойств теплоносителя.

Для повышения точности расчета поверхности участки конвективного теплообмена следует разбить на более мелкие, для которых коэффициенты теплоотдачи можно принимать постоянными.

3.11. Расчет поверхности теплообмена на участках кипения

3.11.1. К расчетным участкам, в которых имеет место кипение, относятся участки неразвитого и развитого поверхностного кипения экономайзера и участки развитого кипения и ухудшенного теплообмена испарителя. Теплоотдача на участках кипения зависит от плотности теплового потока и массового расходного паросодержания (см. раздел 20), которые изменяются по длине парогенератора, Коэффициенты теплоотдачи и теплопередачи на этих участках также изменяются по длине парогенератора. В результате этого формулы, принятые для расчета поверхности теплообмена при постоянном коэффициенте теплопередачи, не могут быть использованы для расчета поверхностей на участках кипения.

3.11.2. Расчет поверхности на участках кипения может быть выполнен посредством деления расчетного участка на *m* частей (элементарных участков) одинаковой мощности  $\Delta Q$ , где  $\Delta Q = Q_{\rm yq}/m$ .

Подобное деление позволяет определить на элементарных участках значения температурных напоров  $\Delta t_n$  и массовых паросодержаний  $x_n$ , которые на *n*-м участке равны.

$$
\Delta t_n = \Delta t_{\text{max}} + (\Delta t_{\text{non}} - \Delta t_{\text{max}}) \frac{n - 0.5}{m};
$$
  

$$
x_n = x_{\text{max}} + (x_{\text{non}} - x_{\text{max}}) \frac{n - 0.5}{m},
$$

где  $\Delta t_{\text{max}}$ ,  $\Delta t_{\text{non}}$  - температурные напоры в начале и в конце расчетного участка, К;

 $x_{\text{llay}}$ ,  $x_{\text{kon}}$  - массовые расходные паросодержания в начале и в конце расчетного участка по лоду движения рабочего тела.

3.11.3. Коэффициенты теплоотдачи и теплопередачи на элементарных участках принимаются постоянными. Коэффициенты теплоотдачи определяются по формулам раздела 20 для каждого элементарного участка. В случае зависимости коэффициента теплоотдачи от плотности теплового потока расчет коэффициента теплоотдачи производится методом последовательных приближений.

3.11.4. Поверхность теплообмена n-го элементарного участка определяется по формуле

$$
\Delta F_n = \frac{\Delta Q}{k_n \Delta t_n} \, .
$$

3.11.5. Поверхность теплообмена расчетного участка равна сумме элементарных поверхностей;

$$
F_{\text{pace, }yq} = \sum_{n=1}^{n=m} \Delta F_n.
$$

#### 3.12. Определение конструктивной поверхности трубного пучка

3.12.1. После расчета значений поверхности теплообмена по расчетным участкам  $F_{\text{vacy},\text{v}}$  и суммарной проводится определение конструктивной ее величины F<sub>кп</sub> с учетом коэффициентов использования поверхности, запаса поверхности на глушение труб и других коэффициентов запаса (раздел 7).

3.12.2. Конструктивной следует считать поверхность, выбранную с учетом конструктивных соображений, снижения реальной эффективности теплообмена из-за отличия от исследованных идеальных схем поверхностей, а также допустимых отклонений в экспериментально обоснованных формулах.

3.13. Уточненный расчет парогенератора

3.13.1. После определения поверхности трубного пучка производится уточненный расчет парогенератора.

3.13.2. По полученным величинам конструктивных поверхностей теплообмена на участках производится расчет гидравлического сопротивления парогенератора (см. раздел 12). В результате гидравлического расчета уточняются давления теплоносителей по длине парогенератора.

3.13.3. Далее уточняются значения энтальпии и температур на границах элементов, тепловых потоков в элементах парогенератора и значения поверхностей теплообмена.

## 4. РАСЧЕТ ХАРАКТЕРИСТИК ПУЛЬСАЦИЙ ТЕМПЕРАТУР ПОВЕРХНОСТИ НАГРЕВА ТЕПЛООБМЕННЫХ АППАРАТОВ АЭС

#### 4.1. Задачи расчета пульсаций температур поверхностей нагрева

4.1.1. Пульсации температур являются неотъемлемым свойством процесса, происходящего в теплообменном аппарате (турбулентные пульсации теплоносителя, неустановившаяся естественная конвекция, пульсации температур поверхности при кризисах теплообмена и пр.). Пульсации температур поверхности приводят к возникновению в конструктивных элементах соответствующих пульсирующих напряжений, которые, добавляясь к стационарным напряженням, могут вызвать преждевременное усталостное или коррозионное разрушение. Поэтому в объем теплового расчета теплообменных аппаратов входит определение характеристик пульсаций температур теплопередающих поверхностей и конструктивных элементов. Эти данные являются исходными для прочностных расчетов, целью которых является определение допустимости таких колебаний или оценка ресурса элементов, работающих в условиях пульсирующих температур.

4.2. Причины и наиболее вероятные зоны возникновения интенсивных пульсаций температур по**верхности** 

4.2.1. Физической причиной возникновения пульсаций температуры неизотермических поверхностей является наличие неустановившихся во времени и (или) в пространстве условий теплоотдачи в пристенной области. Значительное влияние на температурный режим оказывают конструктивные особенности аппаратов.

4.2.2. Наиболее характерными зонами теплообменных аппаратов, в которых возможно возникновение интенсивных пульсаций температур поверхности, являются:

зона возникновения кризиса теплообмена при кипении первого или второго рода;

зона начала закипания;

обогреваемые участки горизонтальных, наклонных и змеевиковых парогенерирующих труб в местах возможного расслоения потока;

места резкого поворота или отрыва потока при значениях тепловой нагрузки, близких к критическим;

места повторного увлажнения поверхности после перехода к дисперсному режиму течения пароводяной смеси (резкие повороты или участки со сниженными значениями тепловых потоков);

места прохода поверхности нагрева или обогреваемых конструктивных элементов через границу раздела пар — вода (уровень);

участки поверхности нагрева и конструктивные элементы, охлаждаемые крупнодисперсным (с диаметром капель более 100 мкм) пароводяным потоком;

участки поверхности нагрева и обогреваемые конструктивные элементы, охлаждаемые мелкодисперсным пароводяным потоком с локальной влажностью 1-20%;

участки поверхности или конструктивные элементы, охлаждаемые теплоносителем, температура которого колеблется (из-за пульсаций расхода или неустановившенся естественной конвекции).

4.3. Основные характеристики пульсаций температур и их определение

4.3.1. Основными характеристиками пульсаций температур являются их максимальное, минимальное и среднее значения, амплитуда и частота (при гармонических колебаниях), интенсивность *St,* автокорреляционная функция, спектральная плотность, плотность распределения, эффективный период тЭф (при случайном изменении температуры).

4.3.2. Для прочностных расчетов используются следующие характеристики температурных пульсаций: размах, спектральная плотность, интенсивность и эффективный период колебаний. Наиболее надежные данные по пульсациям температур могут быть получены экспериментальным путем. При этом датчики для их замеров должны иметь минимальные размеры (для уменьшения искажения температурного поля), быть малоинерционными и должны устанавливаться непосредственно на поверхности, где эти пульсации возникают. Аппаратура должна без искажений регистрировать колебания температур в диапазоне характерных частот (как правило, от 0 до 10 Гц) и обеспечивать возможность последующей статистической обработки данных.

По результатам исследований должны быть определены характеристики температурных пульсаций с максимальной интенсивностью.

4.3.3. Для приближенных оценок допускается использовать следующие расчетные характеристики пульсаций температур:

среднее значение температуры

$$
t_{\rm cp}=\tfrac{t_{\rm max}+t_{\rm min}}{2};
$$

размах колебаний

$$
\Delta t = t_{\max} - t_{\min};
$$

интенсивность (среднеквадратичное отклонение), которая при случайном характере пульсаций определяется по приближенной формуле

$$
S_t=\frac{\Delta t}{4},
$$

а при близком к гармоническому характеру колебаний по формуле

$$
S_t = \frac{\Delta t}{3}
$$
;

эффективный период

$$
\tau_{\rm sp}=\frac{2}{n_{\rm cp}},
$$

где  $n_{cp}$  - среднее число пересечений температурной кривой и линии средней температуры в единицу времени.

4.4. Определение пульсаций температур в прямоточных парогенерирующих каналах и сепараторах-пароперегревателях (СПП)

4.4.1. Интенсивность и эффективный период пульсаций температур в зоне ухудшения теплоотдачи в вертикальном парогенерирующем канале  $16\times2.5$  мм (сталь  $12X2M$  TV  $24-3-15-449-74$ ), обогреваемом натрием, для давлений 7—15 МПа в зависимости от температурного напора между средами  $\Delta t_{\texttt{man}}$  и массовой скорости определяются по черт. 3.

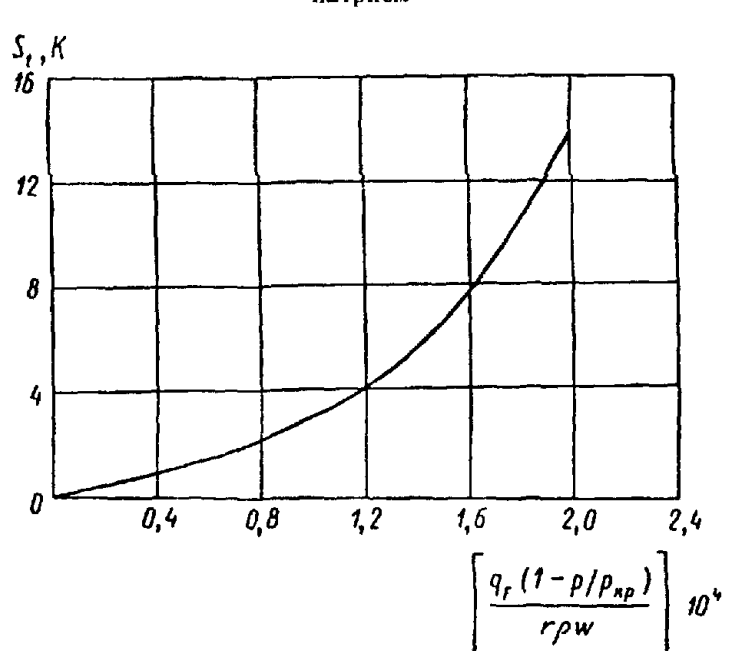

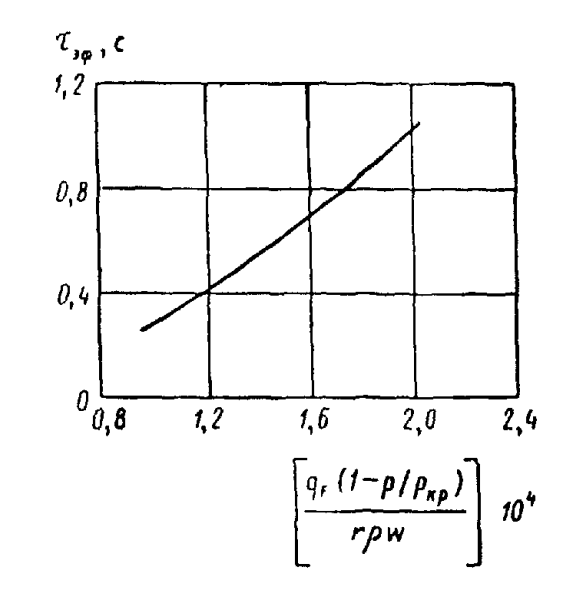

Характеристики температурных пульсаций в зоне ухудшения теплоотдачи при кипении в прямой вертикальной трубе, обогреваемой натрием

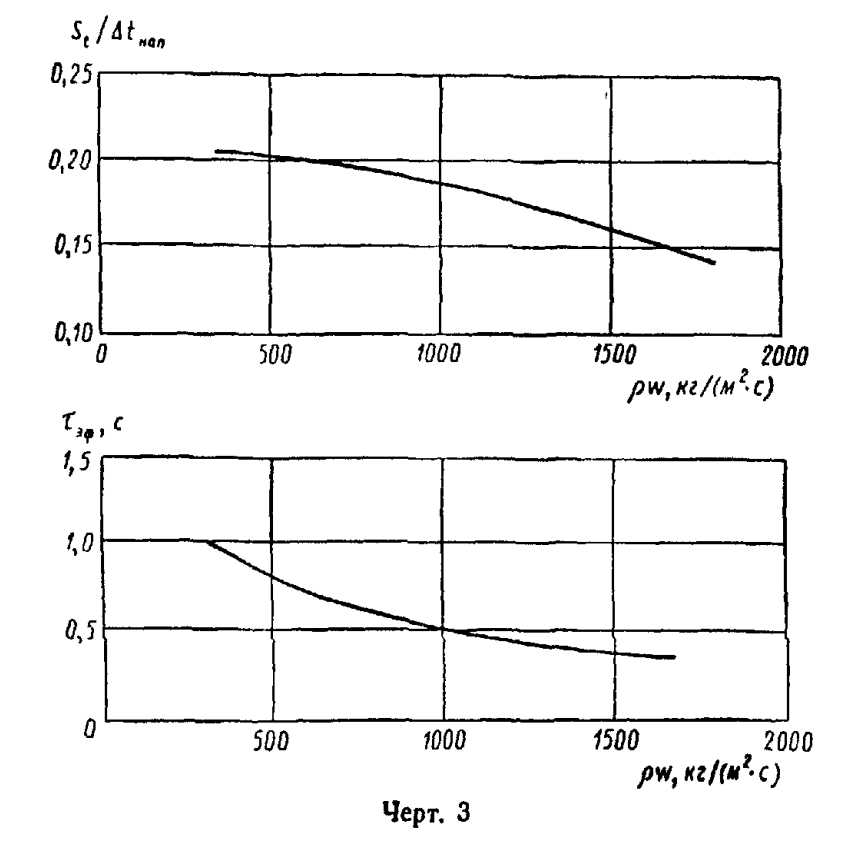

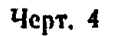

Характеристики температурных пульсаций в зоне ухудшения теплоотдачи при кипении в винтовом змеевике с относительной кривизной *dJM/ d Bn =* 6-5-7, обогреваемом натрием

# С 1+ РД 24.035.05—89

*4.4 2* **Интенсивность и эффективный период пульсации температур в зоне ухудшения теплоотдачи** на внутренней образующей змеевикового канала 14×2 мм (сталь 08X18H10T ГОСТ 9941-72) с относительной кривизной  $d_{\text{av}}/d_{\text{BH}} = 6 \div 7$ , обогреваемого натрием, для давлений 10-18 МПа в зависи**мости от плотности тепловых потоков и массовых скоростей определяются по черт. 4. Приведенные** на черт. 4 зависимости справедливы для массовых скоростей  $\rho w = 500 \div 2000 \text{ кr/(M}^2 \cdot \text{c)}$  и плотностей теплового потока  $q = 300 \div 1000 \text{ kBr/m}^2$ .

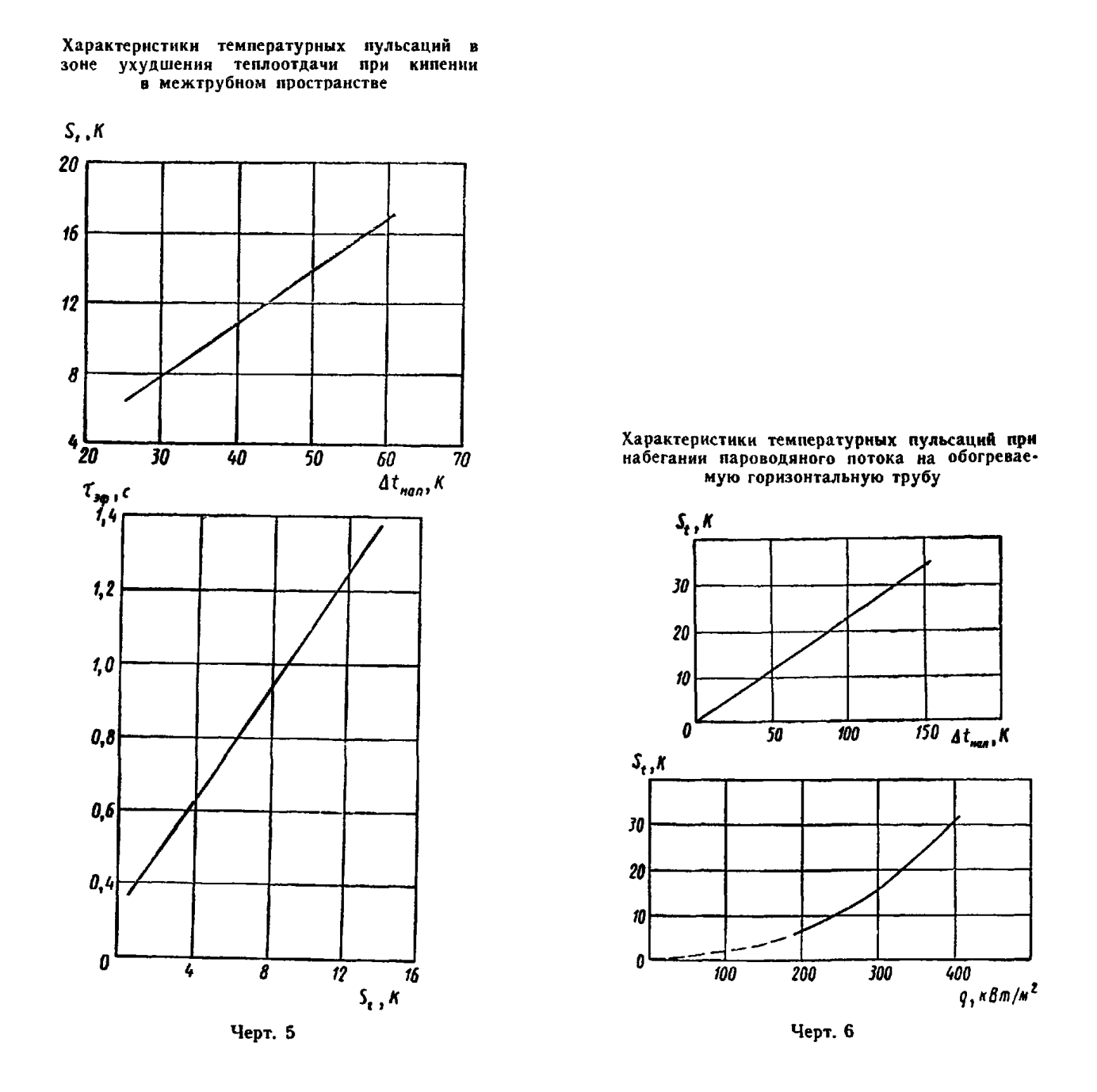

**4.4.3. Интенсивность и эффективный период пульсаций температур в зоне ухудшения теплоотдачи** при кипении воды в межтрубном пространстве пучка из труб 16×1,4 мм (сталь 08Х18Н10Т **ГОСТ 9941—72), расположенных по треугольной решетке с шагом 21 мм, с обогревом водой под давлением определяются по черт. 5. Приведенные на чертеже зависимости справедливы для давлений 4— 8 МПа и массовых скоростей 20—225 кг/(м2-с).**

**4.4.4. Интенсивность пульсаций температур на наружной поверхности горизонтальной трубы 16x1,4 мм (сталь 08Х18НЮТ ГОСТ 9941—81) в нисходящем пароводяном потоке с влажностью больше 2% при скоростях до 40 м/с в зависимости от удельного теплового потока или перепада температур между средами представлена на черт. 6.**

**Эффективный период пульсаций принимается равным 1 с.**

#### 4.5. Расчетная оценка характеристик пульсаций температур

4.5.1 В процессе проектирования прямоточных парогенераторов и СПП при отсутствии экспериментальных данных по характеристикам пульсаций температур последние определяются расчетом Эти данные допускается использовать для приближенных оценок ресурса. Если будут получены неприемлемые значения ресурса, то следует либо пересмотреть конструкцию, либо на этапе экспериментального обоснования предусмотреть детальное изучение температурного режима.

4.5.2. Размах пульсаций температур определяется по формуле

$$
\Delta t = \Delta t_{\text{min}} \left( \frac{R_{\text{yx}}}{R_{\text{yx}} + R_{\text{cr}} + R_{\text{run}}} - \frac{R_{\text{p},k}}{R_{\text{p},k} + R_{\text{cr}} + R_{\text{run}}} \right),
$$

где  $\Delta t_{\text{man}}$  — перепад температур между средами, К;  $R_{\text{vx}}$  — определяется с помощью формул пп. 20.5.1, 20 5.2, 20.5.3

Амплитуда температурных пульсаций принимается равной половине размаха, а интенсивность рассчитывается по формуле п. 4.3.3.

4.5.3 Период пульсаций определяется исходя из физических представлений о процессе. При отсутствии данных о периоде допускается принять  $\tau_{\rm 3d} = 0.5$  с

# 5. ГИДРАВЛИЧЕСКИЙ РАСЧЕТ ОТДЕЛЬНЫХ ЭЛЕМЕНТОВ ТЕПЛООБМЕННЫХ АППАРАТОВ

5.1. Задачи и особенности гидравлического расчета теплообменных аппаратов

5.1.1. Теплообменные аппараты АЭС (теплообменники, парогенераторы, сепараторы - пароперегреватели и т. п.) являются, как правило, рекуперативными аппаратами, имеющими две полости (горячую и холодную), в которых движутся греющий и нагреваемый теплоносители. Каждая полость теплообменного аппарата включает в себя входную (распределительную) камеру, теплопередающий элемент, (трубный пучок), состоящий из многочисленных труб и каналов, и выходную (собирающую) камеру. Гидравлическое сопротивление каждой полости представляет собой сумму сопротивлений входной и выходной камер (коллекторов) и теплопередающего элемента.

5.1.2. Гидравлическое сопротивление камер (коллекторов) состоит главным образом из местных сопротивлений (входа, выхода, поворотов, сужений, расширений и т. д.), однако в длинных коллекторах существенную роль играет сопротивление трения. Гидравлическое сопротивление теплопередающего элемента складывается из сопротивления трения, потерь на ускорение и местных сопротивлений.

5.1.3. В теплообменном оборудовании используется естественная или вынужденная циркуляция теплоносителей и рабочих тел. В первом случае сопротивление движению преодолевается за счет движущего напора в контуре, а во втором - за счет напора, создаваемого циркуляционным насо-COM.

5.1.4. Общая методика расчета циркуляционных контуров с естественной и принудительной циркуляцией идентична методике, принятой при расчете котельных агрегатов. Рекомендации порасчету истинных (напорных) паросодержаний приведены в разделе 10. Рекомендации по расчету гидравлического сопротивления элементов тракта, находящегося между входным и выходным коллекторами (трубы, кольцевые щели, продольно и поперечно обтекаемые пакеты стержней и т. п.), приведены в разделах 12-16.

5.2. Расчет естественной циркуляции в парогенераторах со свободнопогруженными горизонтальными пучками

5.2.1. Общая схема расчета естественной циркуляции не отличается от принятой в гидравлическом расчете котельных агрегатов.

5.2.2. Расчет естественной циркуляции в парогенераторах со свободнопогруженными горизонтальными трубными пучками (пакетами) производится для заданного поперечного сечения парогенератора. Подъемными участками контура циркуляции считается межтрубное пространство пучков, а опускиыми - коридоры между пакетами. Расчет может выполняться как для всего пучка (половины ширины парогенератора), так и для отдельного трубного пакета. При расчетах кратности циркуляции массовое паросодержание увеличивается в 1,5 раза.

5.2.3. Если в парогенераторе со свободнопогруженными пучками расчетная кратность циркуляции более 5, ее величина уточняется путем расчета удельного (на 1 м длины пучка) расхода циркулирующей через пучок воды у (в кг/(м·с)) и сопоставления с известной местной удельной паропроизводительностью.

Удельный расход определяется по формуле

$$
y = \sqrt{2g \frac{q}{r} \frac{\rho' - \rho''}{\rho''} \rho'^2 h / \left[ \frac{\xi \psi}{S_n^2} + \frac{\xi_{\text{on}}}{S_{\text{on}}^2} \right]} - \frac{2}{3} \frac{\rho' - \rho''}{\rho''} \frac{q}{r} h \left[ \frac{\frac{2 \zeta \psi}{S_n^2} + \frac{\zeta_{\text{on}}}{S_{\text{on}}^2}}{\frac{\zeta \psi}{S_n^2} + \frac{\zeta_{\text{on}}}{S_{\text{on}}^2}} \right],
$$

 $r = 9rL$   $r =$ 

где  $\xi$  определяется согласно п. 15.1.1,  $\psi$  - согласно пп. 16.3.2 и 16.3.3,  $\zeta_{\text{on}}$  - согласно п. 5.2.5.

В формуле h - вертикальная координата, отсчитываемая от нижнего сечения пакета;  $\zeta_n$ ,  $\zeta_{nq}$  приведенные коэффициенты сопротивления подъемного и опускного участков, 1/м;

$$
S_n = \sum S_n.
$$

где  $S_n$ — горизонтальный зазор между трубками пакета;

$$
\mathcal{S}_{\text{on}}\hspace{-0.1mm}=\hspace{-0.1mm}\frac{\mathcal{S}_{\text{on1}}\hspace{-0.1mm}+\hspace{-0.1mm}\mathcal{S}_{\text{on2}}}{2}\hspace{-0.1mm}.
$$

Здесь S<sub>on</sub> и S<sub>on2</sub> - ширина опускных коридоров, смежных с пакетом.

5.2.4. Максимальный удельный расход воды достигается на определенной критической высоте. Выше этой отметки пароводяная смесь начинает выходить из пучка в опускной канал, замыкая контур циркуляции.

Если геометрическая высота свободнопогруженного пучка Rreom больше критической h<sub>кp</sub>, то расчет циркуляции должен производиться только по схеме организованной циркуляции.

Критическая высота определяется по формуле

$$
h_{\kappa\rho}=1.6\,\rho'\,\frac{\rho''}{\rho'-\rho''}\,\frac{r}{q}\left[\frac{\zeta\psi/S_n^2+\zeta_{\rm on}/S_{\rm on}^2}{2\zeta/S_n^2+\zeta_{\rm on}/S_{\rm on}^2}\right]\sqrt{\frac{1}{-2\,\zeta\psi/S_n^2+\zeta_{\rm on}/S_{\rm on}^2}}\,.
$$

5.2.5. Сопротивление опускных каналов принимается равным сумме гидравлического сопротивления  $\Delta p_{\text{on}}$  и условных потерь полезного напора за счет сноса пара:

$$
\Delta p = \Delta p_{\rm on} + h_{\rm on} \varphi_{\rm on} (\rho' - \rho'') g'.
$$

Снос пара учитывается при отсутствии подачи питательной воды в опускной канал. Для парогенераторов с циклонными сепараторами значение ф<sub>он</sub> определяется согласно п. 10.5.7, а для парогенераторов со свободнопогруженными пучками - согласно п. 10.5.8.

Коэффициент гидравлического сопротивления опускных коридоров между свободнопогруженными пакетами горизонтальных труб рассчитывается по формуле

$$
\zeta_{\text{on}} = (z-1) \Big[ \Big( 1 - \frac{S_{\text{on}}}{S_{\text{on}} + d} \Big)^2 + 0.5 \Big( 1 - \frac{S_{\text{on}}}{S_{\text{on}} + d} \Big)^{0.75} \Big],
$$

где  $d$  — наружный диаметр трубки.

5.2.6. Для избежания «запаривания» греющих трубных погруженных пучков значение кратности естественной циркуляции в парогенераторах должно быть не менее 2. При наличии теплогидравлической неравномерности минимальное значение кратности должно соответствовать участкам с наибольшим паросодержанием.

5.2.7. Для огражденных дополнительными конструктивными элементами горизонтальных трубных пучков предотвращение пульсационных режимов обеспечивается при параметрах:

 $\pi$ pu 0,37>p>0,25 M $\pi$ a;  $D/F_{\text{B}}$  < 55 kr/( $\text{M}^2$  · c);  $s/d > 1,25$ ;

при  $p > 0.37$  МПа;  $D/F_n < 83$  Kr/( $\mu^2$ ·c).

Для свободнопогруженных пучков предотвращение дезорганизации циркуляции обеспечивается при параметрах:  $\zeta/s^2 < 10^4$  1/м<sup>3</sup>;  $p > 1.0$  MIIa;  $q < 350$  KBT/M<sup>2</sup>.

5.3. Расчет коллекторов

5.3.1. В коллекторных теплообменниках подвод теплоносителя в трубный пучок производится из входного (напорного, раздающего) коллектора, а отвод из трубного пучка - через выходной (вытяжной, сборный) коллектор. Существуют две основные схемы включения теплообменников: Z-образная и П-образная. В первой из них потоки в раздающем и собирающем коллекторах сонаправлены, а во второй - противоположны.

Расчет гидравлических характеристик коллекторного теплообменника состоит в определении степени неравномерности раздачи жидкости по трубному пучку (или по параллельно включенным аппаратам) и суммарных гидравлических потерь.

5.3.2. Распределение давления по ходу потока однофазной среды описывается одномерным уравнением

$$
\frac{1}{\rho}\frac{dp}{d\bar{z}}+(2-e)=\overline{u}\frac{d\overline{u}}{d\bar{z}}+\zeta\frac{\overline{u}^2L}{2d_r}=0,
$$

- где е отношение проекции осевой скорости присоединяющихся (или отделяющихся) масс к скорости осевого потока;
	- $u$  средняя по сечению скорость осевого потока, м/с;
	- $z$  безразмерная координата;
	- $L$  длина коллектора, м,
	- \*- коэффициент трения.

При  $L/d_r < 15 \div 20$  потерями на трение можно пренебречь (короткий коллектор).

При больших значениях пористости поверхности коэффициент сопротивления 2 зависит от величины пористости  $\varepsilon_f$ :

$$
\varepsilon_t = f_{\text{orb}}/TL,
$$

 $r$ де  $f_{\text{ors}}$  — сечение всех отверстий, м<sup>2</sup>;  $\Pi$  — периметр перфорированной части коллектора, м.<br>Для раздающего коллектора, представляющего собой перфорированную трубу, коэффициент со-

протнвления с определяется по формуле

$$
\lg \zeta = \exp \left(-6.63 \epsilon_f^2\right) \lg \zeta_0.
$$

5.3.3. Распределение относительной скорости отбора вдоль короткого коллектора описывается следующими зависимостями:

для коллектора постоянного сечения (например, плоского):

$$
\omega = \frac{\alpha}{\sin \alpha} \cos \alpha (1 - \overline{z});
$$

$$
\omega = \frac{w}{\overline{w}},
$$

где  $w$  — скорость отбора, м/с;

 $\overline{w}$  — средняя скорость отбора, м/с;

$$
\mathbf{x} = \frac{1}{\sqrt{\Phi(2 + \zeta_p)}}
$$
\n
$$
\Phi = (F'\bar{S})^2;
$$
\n
$$
\bar{S} = \text{degenerate konclorog, } M^2;
$$
\n
$$
\bar{S} = \text{proxogance cevalue orboqob, } M^2;
$$

 $\zeta_p$  - коэффициент сопротивления отводов;

для цилиндрического коллектора

$$
w=\frac{\kappa}{\sin{[\kappa(1+\kappa^2/12)]}}\cos{[\kappa\varphi(1-\frac{\kappa^2\varphi^2}{12})]}.
$$

Здесь  $\varphi = 1 - \overline{r}$ , где  $\overline{r} = r/r_0$ ;  $r_0$  - радиус коллектора, м;  $r$  - текущий радиус, м.

5.3.4. Распределение давлений по длине короткого коллектора постоянного сечения и по радиусу цилиндрического коллектора определяется по формуле

$$
p_{\rm{bx}} - p = \frac{\rho u^2}{2} - \frac{\rho u_{\rm{ax}}^2}{2}.
$$

Значение и определяется по формулам: для коллектора постоянного сечения

$$
u=u_{\rm ax}\int\limits_{0}^{\overline{z}}\omega d\overline{z}\,;
$$

для цилиндрического коллектора

$$
\mathbf{u} = 2u_{\text{bx}}\int\limits_{0}^{\overline{r}}\omega \overline{r}d\overline{z}.
$$

5.3.5. Распределение относительной скорости подвода вдоль короткого выходного коллектора описывается зависимостями:

для коллектора постоянного сечения

$$
\omega = \frac{z}{\sin z} \operatorname{ch} z (1 - \overline{z});
$$

$$
z = \sqrt{2/\Phi z_p}
$$

(остальные обозначения совпадают с принятыми в п. 5.3.3, при этом F принимается равной  $F_{\text{pair}}$ ); для цилиндрического коллектора

$$
\mathbf{v} = \frac{\mathbf{x}}{-\sin\left[\mathbf{x}\left(1+\mathbf{x}^2/12\right)\right]} \operatorname{ch}\left[\mathbf{x}\mathbf{\boldsymbol{\varphi}}\left(1+\frac{\mathbf{x}^2\mathbf{\boldsymbol{\phi}}^2}{12}\right)\right]
$$

5.3.6. Гидравлическая неравномерность оценивается с помощью величин, определяемых по формулам из табл. 2.

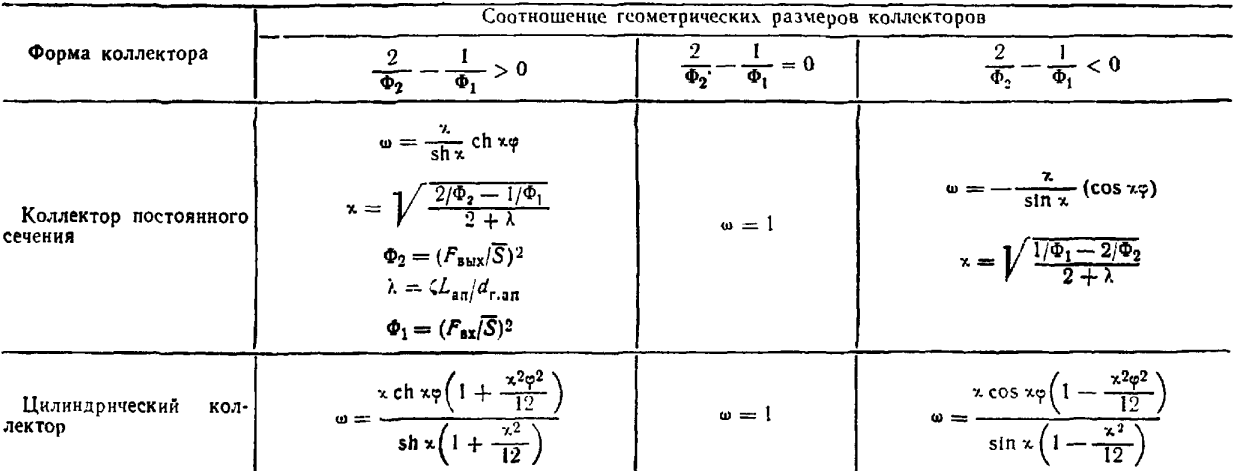

Степень гидравлической неравномерности для коллекторов различной формы

5.3.7. При одинаковом конструктивном выполнении входного и выходного коллекторов потери давления в системе определяются по формулам:

для Z-образной компоновки

$$
\Delta p^{\mathsf{Z}} = \Delta p_{\tau} + \frac{\rho u_{\rm ex}^2}{2} \left[ 1,45 \, c - 0,78 \, b + 0,55 \, \zeta_0 \, \frac{L}{d_{\rm x0}} \right];
$$

для П-образной компоновки

$$
\Delta p^{\Pi} = \Delta p_{\tau} + \frac{\rho u_{\text{ax}}^2}{2} \left[ 0.67 (2c - b) + 0.55 \zeta_0 \frac{L}{d_{\text{hot}}} \right],
$$

где коэффициенты b и c определяются по черт. 7.

При различном конструктивном исполнении выходного и входного коллекторов потери давления в них необходимо рассчитывать через полное давление  $p_{\pi}$ :

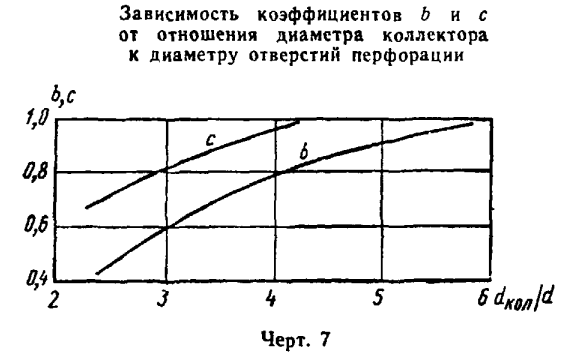

$$
p_n = p + \frac{\rho u_{\text{ax}}^2}{2};
$$

для раздающего коллектора

$$
\Delta p_{\text{nor}}^{\text{u}} = \left(p_{\text{ex}} + \frac{\rho u_{\text{ex}}^2}{2}\right) - \int\limits_0^1 \omega \left(\rho + \frac{\rho u^2}{2}\right) d\bar{z};
$$

для сборного коллектора

$$
\Delta p_{\text{nor}}^n = \int\limits_0^1 \omega \left( p + \frac{p u^2}{2} \right) d\bar{z} - \left( p_{\text{max}} + \frac{p u_{\text{max}}^2}{2} \right).
$$

5.3.8. Гидравлическая неравномерность коллекторов может быть уменьшена до 5%, если провести дросселирование боковых каналов до величины:  $\zeta_p \Phi \geq 3.25$  для раздающих коллекторов,  $\zeta_p \Phi \geq 13$ для сборных коллекторов.

5.3.9. Для достижения не более чем 10% разверки необходимо дросселирование трубного пучка до значения:  $\zeta_z \Phi \geqslant 8$  для Z-образной схемы,  $\zeta_z \Phi \geqslant 3.2$  для П-образной схемы, где  $\zeta_z$  - суммарный коэффициент гидравлического сопротивления трубы:

$$
\zeta_{\rm s} = \zeta_{\rm ex} + \zeta_{\rm rp} l/d + \zeta_{\rm bux}.
$$

5.3.10. Профилирование коллекторов состоит в расчетном или экспериментальном определении формы, при которой обеспечивается заданное распределение расхода.

5.3.10.1. Профилирование входного коллектора Ż-образной схемы состоит в изменении его высоты по закону

$$
\frac{h}{Y_{c6}} = \frac{1-x}{\sqrt{(Y_{c6}/h_0)^2 + 2\bar{z}^2}} - \frac{\zeta_0}{8} \frac{L}{Y_{c6}} (1-x)^2 \ln{(1-\bar{z})},
$$

где  $Y_{c6}$  — неизменная высота сборного коллектора, м.<br>Эта зависимость применима при 0,6  $\le h_0/Y_{c6} \le 1$ ;  $L/Y_{c6} \le 3,6$ ;  $\zeta_x \Phi \ge 0,6$ .

Таблица 2

5.3.10.2. Профилирование коллекторов П-образной схемы состоит в том, что раздающий коллектор выполняется с меньшим сечением, чем сборный.

Оптимальное соотношение высот коллекторов прямоугольной формы:

$$
\left(\frac{h_0}{Y_{\text{c6}}}\right)_{\text{ont}} \approx \sqrt{\left(1 - \frac{z_0}{2.75}\frac{L}{d_r}\right)/2,19} \leqslant 0.676.
$$

Для коллектора круглого сечения

$$
\left(\frac{D_0}{D_{\rm c6}}\right)_{\rm on7} \approx \sqrt[4]{\left(1-\frac{\zeta_0}{2,75}\frac{L}{d_r}\right)/2,19} \leqslant 0,822.
$$

Эти зависимости справедливы при  $L/h_0 \leq 40$ ;  $\zeta_0 \Phi \geq 0.3$ .

5.3.10.3. Профилирование собирающего коллектора не приводит к улучшению равномерности раздачи теплоносителя по каналам.

# 6. АНАЛИЗ ТЕПЛОГИДРАВЛИЧЕСКОЙ УСТОЙЧИВОСТИ ПАРОГЕНЕРАТОРОВ

## 6.1. Виды теплогидравлической неустойчивости парогенераторов

6.1.1. Неустойчивые режимы в испарительных элементах могут вызвать их повреждения в результате перегрева металла труб, возникновения переменных температурных напряжений, а также выброса пароводяной смеси в выходной коллектор. Гидравлические характеристики испаритель-

6.1.2. Различают общесистемную и локальную неустойчивость. При общесистемной неустойчивости режим работы системы с пульсациями расхода наблюдается в контуре в целом. При одном из видов локальной неустойчивости - межканальной - возникают режимы работы парогенератора с пульсациями расхода нагреваемой среды в отдельных каналах или со значительной разверкой расходов по параллельным каналам. При этом суммарный расход нагреваемой среды и перепад давления в парогенераторе сохраняются практически неизменными.

6.1.3. Пульсации параметров, возникающие во время переходного процесса при резких колебаниях расхода греющего теплоносителя, нагреваемой среды и давления в контуре, прекращаются при устранении возмущения, если элемент работает в области устойчивости. Общесистемная неустойчивость системы насос - трубопровод - теплообменники - система авторегулирования устраняется изменением параметров системы регулирования и в результате проведения конструктивных мероприятий.

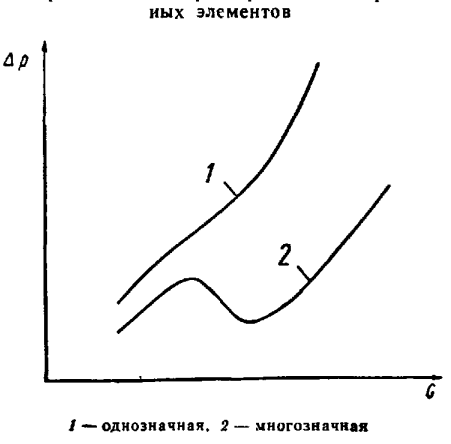

Черт 8

Неустойчивость, возникающая в нерегулируемых системах (например, в таких, как контур естественной циркуляции), устраняется путем выбора соответствующих режимных и конструктивных решений.

6.1.4. В зависимости от метода определения границ возникновения отдельных видов неустойчивости условно различают статическую и динамическую неустойчивость.<br>Статическая неустойчивость может быть предсказана на основе анализа стационарных процес-

COB.

Один из видов статической неустойчивости обусловлен многозначностью теплогидравлических характеристик парогенерирующих каналов (зависимости перепада давления от расхода рабочей среды), представленных на черт. 8, когда одному значению перепада давления в канале соответствует несколько расходов рабочей среды.

Другой рассматриваемый в настоящих РД вид статической неустойчивости связан с наличием в парогенераторах с противоточной схемой движения теплоносителя и рабочего тела балластной зоны, т. е. зоны с малыми температурными напорами.

При динамической неустойчивости проявляется влияние инерционных сил и обратных связей. В этом случае знание законов стационарных явлений становится недостаточным.

Одним из видов динамической неустойчивости является межканальная колебательная неустойчивость потока рабочей среды в параллельно включенных парогенерирующих элементах.

6.1.5. По реакции системы при переходе в область неустойчивости различают апериодический и колебательный виды неустойчивости.

При попадании в область апериодической неустойчивости система переходит (скачком или в течение определенного промежутка времени) в новое состояние. Так, при межканальной статической неустойчивости, связанной с многозначностью теплогидравлических характеристик канала, возможно перераспределение расходов между отдельными каналами.

#### С. 20 РД 24.035.05-89

При попадании в область колебательной неустойчивости возникают незатухающие во времени пульсации параметров рабочей среды При межканальной колебательной неустойчивости потока рабочей среды наблюдаются низкочастотные пульсации расходов в параллельных каналах при поддержании практически постоянным и общего расхода и перепада давления в системе, при этом период колебаний расхода рабочей среды пропорционален времени прохода потока от начала участка обогрева до выходного коллектора.

6.16. Анализ теплогидравлической неустойчивости проводится с целью выявления возможности ее возникновения в разрабатываемой конструкции парогенератора и принятия мер, способствующих стабилизации потока. При этом следует учитывать тепловые и гидравлические нетождественности отдельных элементов, а также распределение теплового потока по длине канала.

6.1.7. Для повышения устойчивости работы испарительных каналов рекомендуются изменения как конструктивных, так и режимных параметров (дросселирование на входе, увеличение диаметра парогенерирующего канала по ходу рабочей среды, установка дыхательных и промежуточных коллекторов, увеличение массовых скоростей и давлений, уменьшение удельных тепловых потоков и т. д.), которые выбираются в зависимости от специфических особенностей системы.

6.1.8. На различных этапах проектирования парогенератора допускается использование различных методов определения границ устойчивости. Путем прямого решения нелинейной системы уравнении динамики потока с соответствующими граничными условиями и замыкающими зависимостями (с учетом экспериментальных данных) принципиально можно найти граничные значения параметров, определяющих возникновение отдельных видов неустойчивости.

Методом построения годографа по линеаризованным уравнениям динамики и приближенным номограммным методом определяются границы межканальной колебательной неустойчивости.

Статическая неустойчивость, связанная с многозначностью теплогидравлических характеристик, выявляется путем их построения. Этим же способом можно оценить вероятный уровень теплогидравлических разверок в параллельных каналах, связанный с недостаточной крутизной однозначных (монотонных) характеристик. Такие разверки могут привести к изменению температурного режима теплообменных труб и отклонению параметров нагреваемой среды на выходе из разверенного элемента. Для противоточных парогенераторов при частичных нагрузках проверяется критерий устойчивости балластной зоны (зоны малых температурных напоров).

6.1.9. Для определения границы области общеконтурной устойчивости потока в контурах естественной циркуляции с низкими выходными массовыми паросодержаниями (-0,05  $\leq x < 0.15$ ) рекомендуется использовать метод построения годографа по линеаризованным уравнениям динамики.

При низких давлениях в контуре (до 5 МПа) необходимо учитывать эффект самоиспарения рабочей среды в пределах тягового участка.

6.2. Анализ теплогидравлических характеристик испарительных каналов с конвективным тепловосприятием на статическую неустойчивость

6.2.1. Теплогидравлическая характеристика канала представляет собой зависимость перепада давления в канале от расхода рабочей среды в нем в окрестности рабочей точки при фиксировании определенных режимных параметров.

Так, для элементов с тепловосприятием, не зависящим от состояния рабочей среды, теплогидравлическая характеристика, рассчитанная при фиксированной плотности теплового потока, совпадает с общепринятым в расчетах гидравлики котельных агрегатов понятием «гидравлическая характеристика».

6.2.2. Статическая неустойчивость выявляется при анализе теплогидравлических характеристик как собственно испарительных каналов, так и их групп (модулей), включая системы подводящих и отводящих трубопроводов вплоть до соединительных коллекторов.

Если при анализе межканальной неустойчивости элемент парогенератора можно представить как отдельно взятую самостоятельную единицу, то для анализа статической устойчивости следует построить его теплогидравлические характеристики при фиксировании следующих параметров (в простейшем случае): расхода теплоносителя, температуры рабочей среды на входе, температуры греющей среды на входе, при этом давление на выходе из элемента сохраняется постоянным.

Если рассматриваемый модуль является частью системы последовательно соединенных элементов парогенератора, то фиксированные параметры относятся к парогенератору в целом. В этом случае температура теплоносителя на входе данного модуля находится теплогидравлическим расчетом парогенератора в целом для каждого значения расхода рабочей среды, выбранного для построения гидравлической характеристики.

Другие дополнительные условия могут формулироваться в зависимости от типа и режима работы парогенератора. Так, например, при поперечном обтекании теплоносителем теплообменной поверхности гидравлическая характеристика строится при постоянном распределении температуры теплоносителя вдоль этой поверхности, которое находится теплогидравлическим расчетом элемента при номинальном общем расходе.

623 Теплогидравлические характеристики строятся с учетом возможных конструктивных и режимных разверок в теплообменниках, таких как изменение коэффициента теплопередачи вследствие отложений, увеличение коэффициента гидравлического сопротивления, неравномерности расхода и температуры теплоносителя на входе в отдельные модули или группы модулей и т д. Построение характеристик производится в окрестностях рабочих точек  $(\pm 25\%$  от выбранного расхода рабочен среды).

6.2.4. Характеристика элемента  $\Delta p = f(G)$  считается устойчивой в окрестности рабочей точки, если она монотонно возрастает в ней. Для обеспечения допустимых значений теплогидравлической разверки и колебаний общего расхода при нестационарных режимах теплогидравлическая характеристика в окрестности рабочей точки должна иметь достаточную крутизну:

$$
\frac{\partial (\Delta p)}{\partial G} \geqslant K \frac{\Delta p}{G},
$$

где K>0-коэффициент, который выбирается исходя из допустимого уровня разверок расхода и параметров рабочей среды на выходе.

6.2.5. Если рабочая точка находится на неустойчивом участке теплогидравлической характеристики элемента, может наблюдаться общесистемная неустоичивость. Для ее анализа необходимо знание гидравлических характеристик всего контура: насоса, трубопроводов, теплообменников и т. д. Общесистемная неустойчивость может быть как апериодической, так и колебатель-អ∩ដ

Межканальная неустойчивость приводит либо к апериодическому перераспределению расходов рабочей среды между параллельными каналами, либо к пульсациям расходов в отдельных каналах при практически постоянном перепаде давления между ними. При апериодическом перераспределенин рабочей среды между каналами элементы с разверенными расходами среды могут оказаться в области межканальной колебательной неустойчивости.

Для оценки возможных колебаний расхода и значений теплогидравлической разверки при работе в обламногозначности характеристики рекомендуется строить ее в расширенном диапазоне расходов.

Изменение рабочей точки приводит к необходимости полной перестройки теплогидравлической характеристики.

#### 6.3. Анализ статической неустойчивости парогенератора с балластной зоной

6.3.1. Для парогенераторов с противоточной схемой движения теплоносителя и рабочего тела при пусковых режимах и режимах с нагрузкой меньше 50% номинальной, помимо выполнения общего анализа, следует оценивать также устойчивость балластной зоны, т е. участков с малыми температурными напорами.

6.3.2. На черт. 9 показано, что балластная зона 4 может располагаться на экономайзерно-испарительном 1 и 2 или пароперегревательном 3 участках, причем при определенном сочетании режимных параметров и малом температурном напоре на выходе из парогенератора возможно перемещение балластной зоны с перегревательного на экономайзерно-испарительный участок и обратно. Это может привести к циклическим колебаниям температуры стенки и выбросу пароводяной смеси в выходной коллектор. Поэтому работа с балластной зоной в окрестности неустойчивой рабочей точки не рекомендуется.

6.3.3. Для обеспечения работы парогенератора с устойчивой пароперегревательной балластной зоной необходимо, чтобы соотношение расходов греющей и нагреваемой сред соответствовало условию

$$
(G/D) > 1,1(G/D)_{\kappa p},
$$

где  $(Q/D)_{kp} = \frac{l_{bmx} - l'}{l_{bx} - l_s}$ ;

- $G$  расход теплоносителя, кг/с;
- $D$  расход рабочего тела, кг/с;
- івых энтальпия перегретого пара на выходе, Дж/кг;
- *i'* энтальпия воды на линии насыщения, Дж/кг;
- $I_{\text{BT}}$  энтальпия теплоносителя на входе, Дж/кг;
- $I_s$  энтальпия теплоносителя, соответствующая температуре насыщения рабочего тела, Дж/кг.

Варианты расположения балластной зоны по длине парогенерирующей поверхности

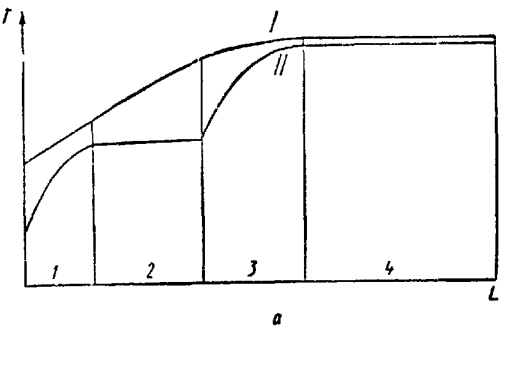

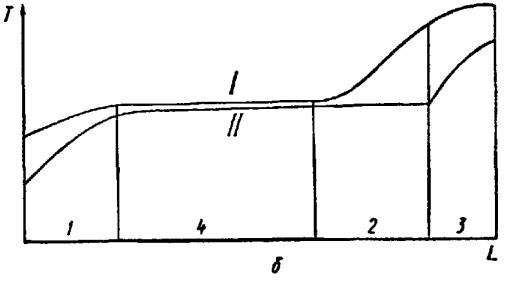

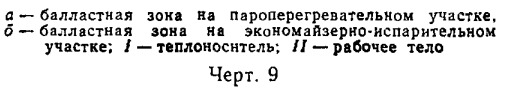

C 22 PA 24 035 05-89

6.4. Определение границы межканальной колебательной неустоичивости номограммным методом

641 Номограммный метод следует использовать, если внешний тепловой поток не зависит от расхода рабочего тела При конвективном тепловом потоке номограммный метод может быть применен для приближенной оценки

642 Нивелирная составляющая перепада давления в парогенерирующих каналах с подъемным движением среды увеличивает скорость, при которой начинаются пульсации расхода, по сравнению со скоростью в горизонтальных каналах

643 Приближенную оценку граничной массовой скорости в горизонтальном канале, при которой начинаются пульсации расхода, можно производить по формуле

$$
(\rho w)_{\rm rp}^{\rm r}=4.63~10^{-9}(\rho w)_{0p}\frac{\bar{q}l}{d},
$$

где  $(\rho w)^r_{\rho}$  - граничная массовая скорость в рассчитываемом горизонтальном канале, кг/(м<sup>2</sup>·с),

- $(\rho\omega)_{0p}$  граничная массовая скорость в горизонтальном канале с фиксированными значениями обогреваемой длины, эквивалентного диаметра и плотности теплового потока, кг/(м<sup>2</sup>·с); определяется по п 644.
	- $\overline{q}$  средняя плотность теплового потока на внутренней обогреваемой поверхности канала,  $B_T/M^2$ ,
	- *l*, *d* длина и эквивалентный диаметр парогенерирующего канала, м.

644 Значение (ош) ор, зависящее от коэффициента гидравлического сопротивления ζ, определенного по п 645, от недогрева до кипения рабочей среды на входе в канал  $\Delta t_{\text{ax}} = t' - t_{\text{ax}}$  (в кДж/кг), от давления р (в МПа), вычисляется по формуле

$$
(\rho w)_{op} = (\rho w)_0 K_p,
$$

где  $(\rho w)_0$  - граничная массовая скорость в горизонтальном канале с фиксированными значениями обогреваемой длины, эквивалентного диаметра и плотности теплового потока при давлении  $p=$ = 10 МПа, определяется по пункту 645

645 Коэффициент сопротивления  $\zeta$  определяется как

$$
\zeta = \zeta_{\text{BT}} - \zeta_{\text{BMT}}
$$

где  $\zeta_{\text{ax}} = (\Delta p_{\text{ax}} + \Delta p_{\text{na}}^{\text{ax}} + \Delta p_{\text{reco}}^{\text{ax}})|\frac{1}{2} (p w_{\text{ax}})^2 - np w_{\text{neq}}$ енный коэффициент гидравлического сопротивления, отнесенный к входнои скорости в канале и учитывающий перепад давления на входе  $\Delta p_{\text{ax}}$ , перепад давления на входной дроссельной шайбе  $\Delta \rho_{\text{ur}}^{\text{bx}}$  и перепад давления на предвключенном необогреваемом участке  $\Delta p_{\text{meas}}^{\text{av}}$ ;

 $\zeta_{\text{max}} = (\Delta p_{\text{max}} + \Delta p_{\text{max}}^{\text{max}} + \Delta p_{\text{reco}}^{\text{max}})|\frac{1}{2} (p w_{\text{ex}})^2$ — приведенный коэффициент сопротивления на выходе, отнесенный к входной скорости в канале и учитывающий перепад давления на выходе  $\Delta \rho_{\tt{BMX}}$ , перепад давления на выходной скорости в канале и учитывающий перепад давления на выходном необогреваемом участке  $\Delta p_{\text{meas}}^{\text{BbX}}$ .

При  $\xi \ge 0$  значения  $(\rho \omega)_0$  и  $K_p$  определяются по номограмме (черт 10).

При  $\xi$ <0 значение  $K_p$  находится на левой части номограммы (см черт. 10) для  $\xi = |\xi|$ , а (ош), по зависимости

$$
(\rho w)_0 = 2 (\rho w)_0^{\epsilon=0} - (\rho w)_0^{\epsilon=|\zeta|},
$$

где (pw);=0, (pw);=1: определяются по правой части номограммы (см. черт 10) соответственно при  $\zeta = 0$  и  $\zeta = |\zeta|$ 

646 Граничная массовая скорость в вертикальных каналах определяется по формуле

$$
(\rho w)_{\rm rp}^{\rm s}=C\,(\rho w)_{\rm rp}^{\rm r},
$$

где (рш)<sup>в</sup> — граничная массовая скорость в вертикальном канале,  $\kappa r/(M^2 \cdot c)$ ,  $C$  — коэффициент, учитывающий вертикальное положение канала, определяется по черт 11

647 Слабонаклоненные и подъемно опускные змеевики, нивелирная составляющая перепада давления в которых не превышает 10% от полного, рассчитываются по формулам для горизонтальных труб, при этом полученные значения граничнои массовой скорости увеличиваются в 1,2 раза В остальных случаях расчет ведется по формулам для вертикальных труб

648 Появление пульсаций исключается, если соблюдается неравенство

$$
\left(\text{pw}\right)_{\text{rp}} < \left(\text{pw}\right)_{\text{pacu}},
$$

где (рш) расч - расчетная массовая скорость в парогенерирующем канале, кг/(м<sup>2</sup>·с).

Если данное неравенство не соблюдается, необходимо принять меры по повышению устойчивости  $(n. 6.1.7).$ 

# Коэффициент для расчета граничных массовых<br>скоростей в вертикальном канале

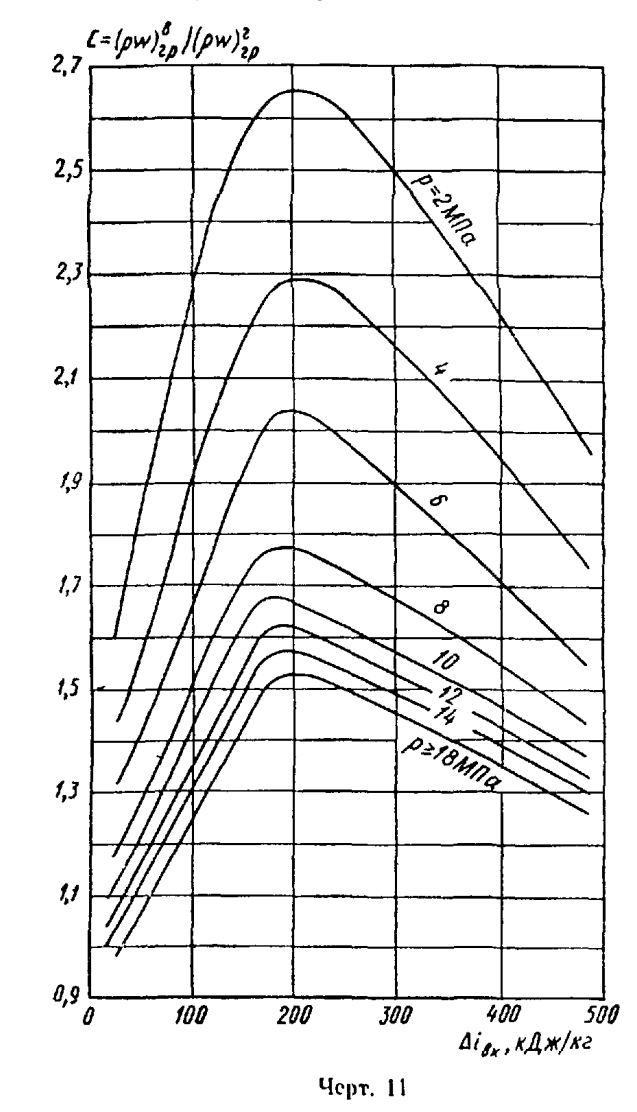

Номограммы для определения граинчной массовой скорости в горизонтальном канале

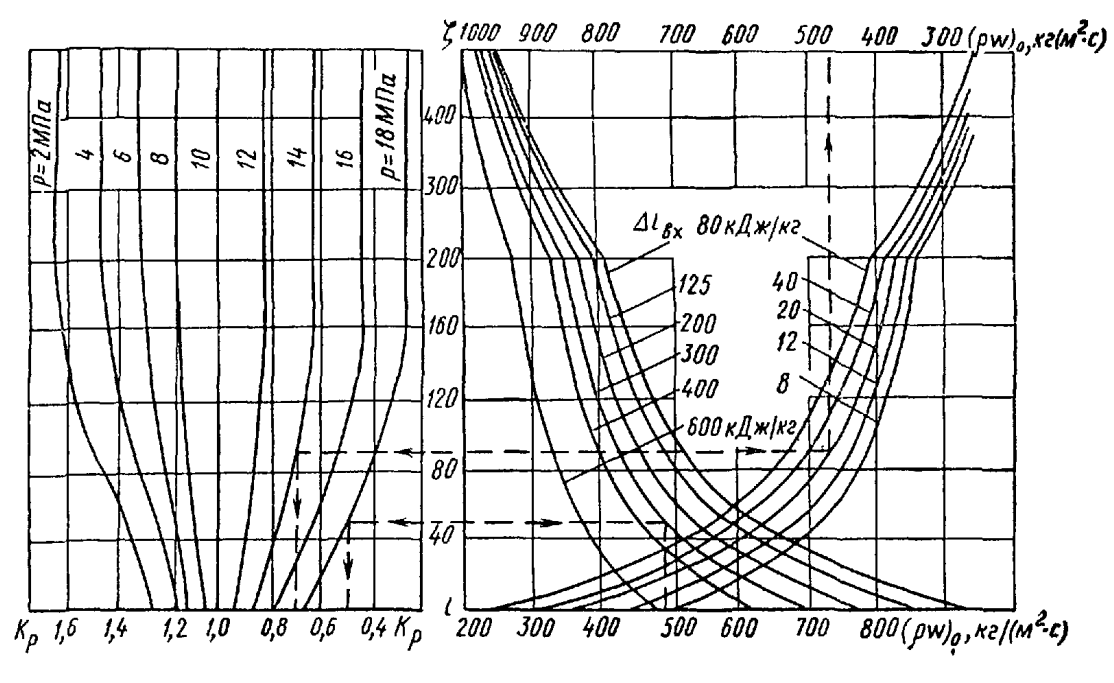

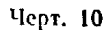

6.49. При отсутствии дросселирования на входе и выходе вертикальных подъемных элементов, работающих в диапазоне давлений  $12-18$  МПа, тепловых нагрузок, соответствующих  $\overline{d}\overline{l}/\overline{d}$  = =  $(1.87 \div 3.73) 10^5$  кВт/м<sup>2</sup>, и входных энтальпий, соответствующих недогреву до кипения  $\Delta t_{\rm inv} =$ =210:630 кДж/кг (где  $q$  - средняя плотность теплового потока на полную внутреннюю поверхность,  $MB_T/m^2$ ; *d*  $nl$  — внутренний диаметр и обогреваемая длина, м), значение  $(\rho w)_{\rho}^p$  в этих элементах рекомендуется определять по формуле

$$
(\text{pw})_{\text{rp}}^{\text{n}} = \frac{4.8 - 20.5 \, I}{1 - 12.5 \, I} \, \frac{\bar{q} \, I}{d} \, C_{I},
$$

 $I$  — входной параметр: где

$$
I=\frac{\Delta i_{\text{BX}}}{i''-i'}\frac{\rho''}{\rho'};
$$

 $C_l$ — коэффициент, учитывающий влияние длины обогреваемой трубы при условии  $\overline{ql}$  = const:

$$
C_1 = 0.95 + 0.78 e^{-0.17l}
$$

 $i', i'', o'$  и  $o''$  - энтальпия и плотность воды и пара на линии насыщения.

Устойчивость потока обеспечивается при значениях массовой скорости в разверенной трубе, превышающих величину  $(\rho w)_{\rho}^{\mathbf{s}}$ .

Этот критерий можно представить и в другом виде:

$$
\frac{1,20+5,121}{1+12,51}C_t\frac{\Delta t}{1000}<1,
$$

где  $\Delta i$  — приращение энтальнии среды в обогревае мом канале.

6.5. Определение границы динамической неустойчивости методом построения годографа по линеаризованным уравнениям динамики

6.5.1. Для конкретного определения границы межканальной колебательной неустойчивости изолированного парогенератора используется метод построения годографа по линеаризованным уравнениям динамики.

6.5.2. Для парогенератора, состоящего из одинаковых парогенерирующих каналов, область (граница) межканальной устойчивости определяется областью (границей) устойчивости изолированного от внешних возмущений канала парогенератора.

6.5.3. Устойчивость парогенерирующего канала определяется по отношению к достаточно малым возмущениям параметров, что позволяет линеаризовать все используемые уравнения и граничные условия. Влияние возмущения давления на другие параметры считается малым. Метод определения границы устойчивости применим для анализа низкочастотных колебаний с частотой в доли или единицы герца при отношении общего перепада давления в канале к среднему давлению в нем  $\Delta p / p < 0.125$ .

6.5.4. Граница устойчивости изолированного канала определяется при следующих граничных усло-BHRX:

$$
i_{\rm ex} = \text{const}, p_0 = \text{const}, p_{00} = \text{const},
$$

$$
p_0 - p_{\text{ax}} = \Delta p_{\text{ax}}(D_{\text{ax}}), p_{\text{bax}} - p_{00} = \Delta p_{\text{bax}}(D_{\text{bax}}, i_{\text{bax}}),
$$

 $t_{\rm r,r}(z) = \text{const}$  no  $\tau$ ,

где ро, роо-давление во входном и выходном коллекторах, Па;

PBX, PBBIX - ДАВЛЕНИЕ НА ВХОДЕ В КАНАЛ И НА ВЫХОДЕ ИЗ НЕГО, Па;

 $\Delta p_{\texttt{bx}}$ ,  $\Delta p_{\texttt{bix}}$  — местные сопротивления на входе в канал и на выходе из него, Па;

Последнее краевое условие означает независимость профиля температуры греющего теплоносителя по длине канала от времени. Оно используется при конвективном обогреве и позволяет учесть изменение теплового потока при изменении расхода нагреваемого теплоносителя.

При электрическом или радиационном обогреве канала последнее краевое условие заменяется на  $q(z) =$ const no  $\tau$ .

6.5.5. Путем линеаризации и преобразования по Лапласу уравнений движения рабочего тела в канале, приведенных лля однофазиого и двухфазиого потоков к единому виду, получаются уравнения годографа, определяющего условия устойчивости изолированного парогенерирующего канала.

Полная система уравнений приведена в РТМ 108.300.01-81. В ней выражения для да/дD и да/ді в случае конвективного обогрева должны иметь вид:

$$
\frac{\partial q}{\partial D} = \frac{q}{\alpha_{\text{II,T}}} \frac{\partial q}{\partial D} \left| \overline{q} \right|; \quad \frac{\partial q}{\partial t} = \left( \frac{q}{\alpha_{\text{II,T}}} \frac{\partial \alpha_{\text{II,T}}}{\partial t} - \frac{\alpha_{\text{II,T}}}{c_{p \text{ II,T}}} \right) \left| \overline{q} \right|;
$$
\n
$$
\overline{q} = 1 + \left( \frac{d_{\text{BH}} \ln \left( d_{\text{Hap}} / d_{\text{BH}} \right)}{2 \lambda_{\text{CT}}} + \frac{d_{\text{BH}} d_{\text{Hap}}}{\alpha_{\text{r,T}} - \frac{\partial \alpha_{\text{r,T}}}{\partial T_{\text{CT}}} \frac{q}{\alpha_{\text{r,T}}} \frac{d_{\text{BH}}}{d_{\text{Hap}}} \right) \left( \frac{\partial \alpha_{\text{II,T}}}{\partial T_{\text{c,T}}} \frac{q}{\alpha_{\text{II,T}}} + \alpha_{\text{II,T}} \right).
$$

где индекс «н.т» относится к нагреваемому теплоносителю, «г.т» - к греющему теплоносителю. В случае электрообогрева Принципиальная схема парогенератора с позключенной гидроемкостью

и радиационного обогрева:

$$
\frac{\partial q}{\partial D}=0;\quad \frac{\partial q}{\partial l}=0.
$$

Полученные уравнения для годографа разрешаются относительно параметра  $K =$  $=2\Delta p_{\text{bx}}/D$ . Годограф строится при значениях круговой частоты, последовательно пробегающей интервал  $0 \leq \omega \leq \omega_{\rm mp}$ , где  $\omega_{\rm np} = 20 \pi \omega_{\rm BX}/L_{\rm BK}$ . Шаг по параметру о выбирается 0,1 при  $0 \leq \omega < 1$ , а далее увеличивается до 1 в зависимости от поведения годографа и расположения его граничных точек.

Годограф характеристического уравнения

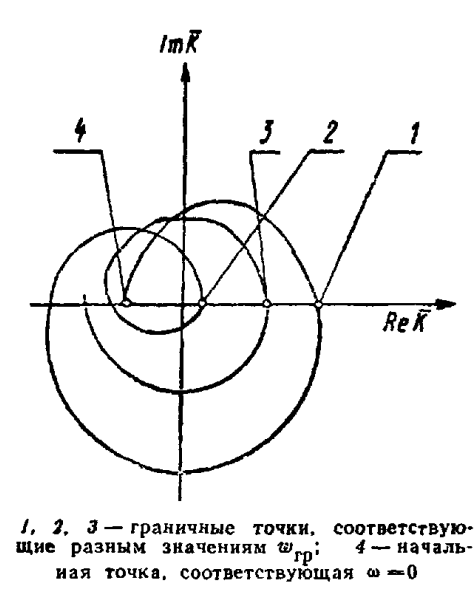

Черт. 12

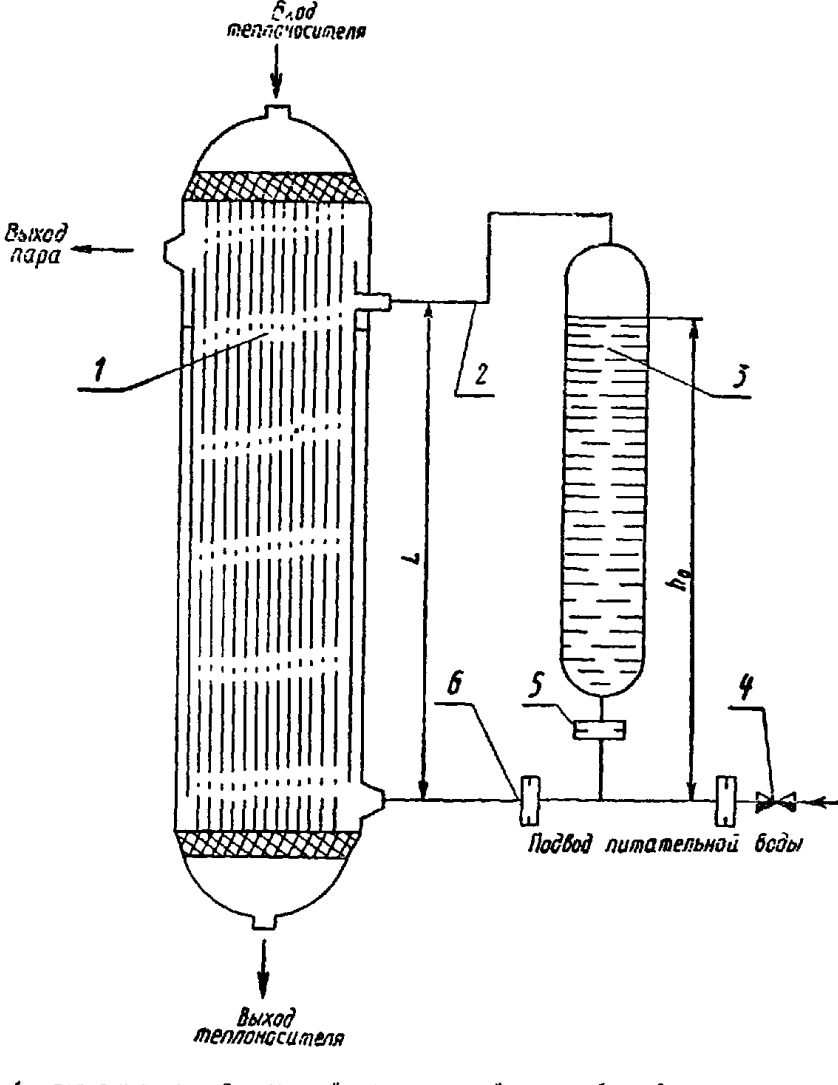

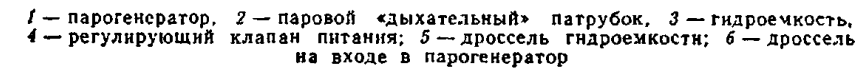

Черт. 13

6.5.6. Построение годографа производится в координатах  $\mathbb{R}(\omega)$  и Im  $\overline{K}(\omega)$  при значениях круговой частоты  $\omega$ : 0; 0,1; 0,2; ...; 1; 2; ...;  $\omega_{np}$ .<br>6.5.7. После построения годографа (черт. 12) определяются значения частот в местах его пере-

сечения с положительной осью  $\overline{R}(\omega)$ . За граничную частоту принимается частота, соответствую- $(Re\overline{K})_{rp}D$ щая максимальному значению величины Re  $\bar{K}(\omega)$ . Соответствующее этой точке значение  $\Delta p_{\text{rp}}^{\text{av}}$ является граничным для обеспечения колебательной устойчивости (при  $\omega \neq 0$ ).

Граничная точка при  $\omega = 0$  соответствует гидродинамической характеристике канала, отделяющей границу его апериодической устойчивости в случае большой тепловой инерционности греющего теплоносителя (при хорошем его перемешивании).

6.5.8. При значениях  $\Delta p_{\text{av}} > \Delta p_{\text{up}}^{\text{px}}$  парогенерирующий канал будет устойчив. Если значение  $\Delta p_{\text{rp}}^{\text{px}}$ отрицательно, то канал обладает запасом колебательной устойчивости.

#### 6.6. Анализ устойчивости системы прямоточный парогенератор - гидроемкость

6.6.1. Наличие гидроемкости для создания запаса питательной воды, присоединенной параллельно межтрубному пространству второго контура прямоточного парогенератора для АЭС с ВВЭР, сужает область устойчивой работы парогенератора (черт. 13).

Влияние точки присоединения гидроемкости на величину дросселирования, необходимую для пульсационной обеспечения устойчивости

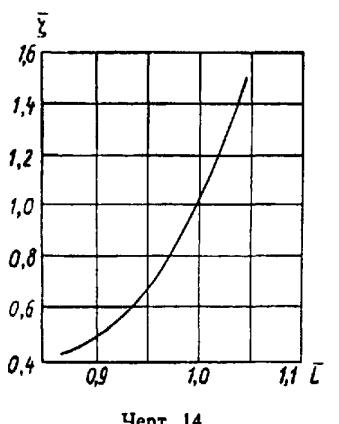

Черт. 14

6.6.2. Положение границы области устойчивости зависит от массовой скорости и давления среды второго контура, а также от точки присоединения гидроемкости. По мере смещения парового дыхательного патрубка емкости в нижнюю зону пучка область устойчивости расширяется.

Энтальпия питательной воды на область устойчивости не влияет. Увеличение сопротивления дросселя на входе в гидроемкость приводит к снижению размаха колебаний в колебательных режимах.

Если одним из методов (п. 6.1.8) или путем эксперимента определены значения коэффициента сопротивления  $\zeta_0$  дросселя, устанвленного на входе в парогенератор и обеспечивающего устойчивость при высоте присоединения гидроемкости  $L_0$ , то по черт. 14 можно определить относительную степень дросселирования  $(\overline{\zeta} = \zeta/\zeta_0)$  в зависимости от относительной высоты точки присоединения гидроемкости  $(\overline{L} = L/L_0)$ .

сливы высота то ни присоединении тидросливости (2-100).<br>6.6.3. Устойчивые режимы работы системы парогенератор - гид-<br>роемкость при номинальной нагрузке достигаются при давлении<br> $p > 6.0$  МПа, температуре теплоносителя  $t <$  $\omega > 80$  кг/(м<sup>2</sup>·с), степени дросселирования на входе в парогенератор  $\zeta$  150, на входе в гидроемкость  $\zeta$  500 и при подсоединении дыхательных патрубков емкости к сечению, соответствующему массовому паросодержанию x<1 (при номинальной нагрузке).

# 7. ОПРЕДЕЛЕНИЕ КОЭФФИЦИЕНТОВ ИСПОЛЬЗОВАНИЯ И КОЭФФИЦИЕНТОВ ЗАПАСА ПОВЕРХНОСТИ

#### 7.1. Общие положения

7.1.1. Необходимая по данным конструктивного расчета поверхность теплообмена Fpacy является исходной величиной при проектировании аппарата, так как при ее определении не учитывается ряд факторов, снижающих теплообмен.

7.1.2. Любой реальный аппарат имеет участки поверхности теплообмена, работающие с эффективностью ниже расчетной из-за конструктивных недостатков (затенение потока, застойные зоны и т. п.). Эти постоянно действующие факторы учитываются путем введения коэффициентов использования поверхности.

7.1.3. Коэффициентом использования поверхности

$$
\psi_{\rm H} = F_{\rm pacu}/F_{\rm p}
$$

называют отношение расчетной поверхности теплообмена F<sub>расч</sub> к реальной поверхности теплообмена  $F_p$ , которая фактически обеспечивает нормальную работу аппарата в первоначальный период его экс-<br>плуатации. Величина  $\psi_u$  тем ближе к единице, чем совершеннее теплообменный аппарат.

7.1.4. В процессе эксплуатации аппарата эффективность поверхности теплообмена с течением времени снижается из-за загрязнения и окисления, а также из-за выхода из строя части поверхности теплообмена и глушения дефектных труб, секций или модулей. С целью учета отрицательного влияния этих факторов необходимо умножить величину реальной поверхности теплообмена F<sub>p</sub> на коэффициент запаса на загрязнение  $\psi_3$  и коэффициент запаса на глушение труб  $\psi_r$ .

Таким образом, полная поверхность теплообмена аппарата в начале эксплуатации должна быть

$$
F_{\rm n} = F_{\rm nacy}/\psi_{\rm H}\psi_{\rm s}\psi_{\rm r}.
$$

7.2. Определение значений коэффициентов использования поверхности теплообмена

7.2.1. Наибольшие значения уп свойственны теплообменным аппаратам «труба в трубе», в которых практически достигается  $\psi_{\mathbf{u}} = 1$ .

7.2.2. Теплообменные аппараты с продольно обтекаемыми пучками с малым числом труб (7, 19), в которых обеспечен равномерный подвод теплоносителя в трубы и межтрубное пространство, также имеют значения фи, близкие к единице.

7.2.3. В крупных теплообменных аппаратах с прямыми трубами практически невозможно обеспечить равномерность обтекания поверхности теплообмена со стороны межтрубного пространства, особенно на участках подвода и отвода теплоносителя. Для аппаратов этого типа с малой длиной пучка значение фи может быть заметно меньше единицы. При прочих равных условиях чем больше длина пучка и, следовательно, меньше относительное влияние участков подвода и отвода, тем выше значения фи7.3. Определение коэффициента запаса на загрязнение поверхности теплообмена

7.3.1. Снижение эффективности работы поверхности теплообмена в результате ее загрязнения явдяется переменной величиной, возрастающей в ходе эксплуатации теплообменного аппарата. После проведения периодических очисток и промывок первоначальная эффективность работы поверхности теплообмена полностью или частично восстанавливается.

7.3.2. Запас поверхности теплообмена на загрязнение должен обеспечивать номинальную нагрузку аппарата перед проведением очистки. Частота проведения очисток и промывок и их характер определяются для каждого вида аппаратов.

7.3.3. Для применяемых отечественных парогенераторов насыщенного пара горизонтального типа коэффициент запаса на загрязнение поверхности теплообмена рекомендуется принимать равным 1,1. 7.3.4. Для разрабатываемых вертикальных прямоточных парогенераторов с прямыми трубами ко-

эффициент запаса теплообменной поверхности в целом рекомендуется принимать равным 1,1. 7.3.5. При определении отдельных составляющих термических сопротивлений отложений со сто-

роны греющей воды и со стороны рабочего тела парогенераторов энергоблоков ВВЭР для отдельных участков рекомендуется пользоваться данными табл. 3.

Таблица 3

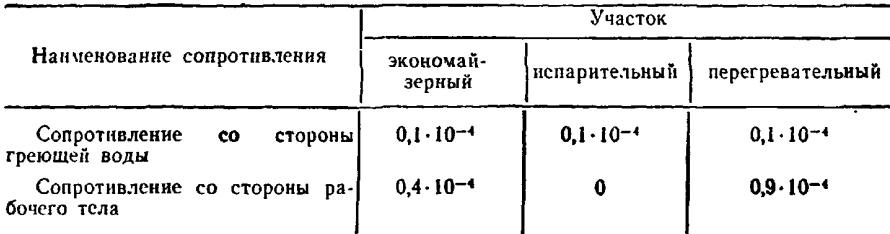

Значения термических сопротивлений отложений (в м<sup>2</sup> $\cdot$ K/BT) по участкам поверхностей теплообмена парогенераторов энергоблоков ВВЭР

В табл. 3 приведены данные для труб первого контура из стали 08Х14МФ ТУ 14-3-815-79 на калийно-аммиачном водном режиме с борным регулированием; во втором контуре - водный режим гидразин-аммиачный со 100%-ной очисткой конденсата.

Впредь до дальнейших уточнений указанные в табл. 3 величины рекомендуется принимать с запасом и для парогенераторов с поверхностью нагрева, изготовленной из стали марки ОХ18Н10Т.

7.3.6. Для теплообменных аппаратов всех назначений следует принимать максимальное значение коэффициентов запаса на загрязнение, равное 1,1.

Одновременно в требованиях, предъявляемых к эксплуатации аппаратов на АЭС, следует установить такую продолжительность работы аппарата между промывками и очистками, которая обеспечила бы получение номинальной мощности за весь пернод эксплуатации.

7.4. Определение коэффициента запаса на глушение труб поверхности теплообмена

7.4.1. При нарушении в ходе эксплуатации плотности труб поверхности теплообмена обычно используется тот или иной метод глушения дефектных труб или целых секций и модулей. Трубы, имеющие утонение стенки и другие дефекты сверх допустимых величин, глушатся профилактически. Глушению подлежат трубы парогенераторов, имеющие утонение стенки свыше 50% от номинальной толщины.

7.4.2. Для прямоточных прямотрубных парогенераторов запас на глушение труб рекомендуется принимать равным 1,01, что соответствует выходу из строя 1% труб за 30 лет эксплуатации.<br>7.4.3. При необходимости глушения нескольких рядом стоящих труб или целиком секций и моду-

лей следует принять меры к прекращению или ограничению расхода теплоносителя со стороны межтрубного пространства вокруг отглушенных элементов.

7.5. Выбор коэффициентов запаса к расчетной поверхности теплообменных аппаратов различных назначений

7.5.1. В настоящее время при проектировании теплообменных аппаратов различных типов и назначений, включая парогенераторы, рекомендуется принимать следующие значения коэффициентов запаса к расчетной поверхности теплообмена аппарата для определения фактической поверхности:

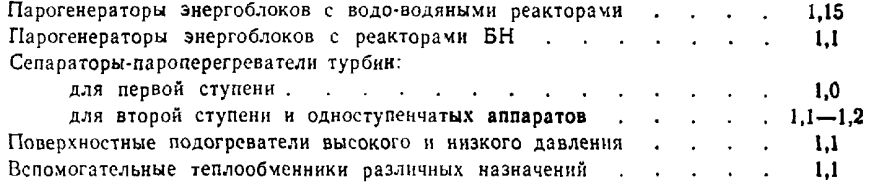

Указанные значения коэффициентов запаса следует использовать при отсутствии более точных и эксплуатационно обоснованных значений этих коэффициентов для рассчитываемого типа аппарата.

# 8. РЕЖИМЫ ОДНОФАЗНОГО ТЕЧЕНИЯ

# 8.1. Режимы течения в трубах и каналах с безотрывным обтеканием

8.1.1 Ламинарный (слонстый) режнм течения характеризуегся огсутствием в потоке пульсаций гидродинамических величин. Критическое число Рейнольдса Re<sub>ыр</sub>, при достижении которого происходит потеря устойчивости и разрушение ламинарного режима течения в круглых трубах, обычно принимают равным 2300. За счет устранения возмущений в жидкости можно существенно затянуть существование ламинарного режима течения до  $\text{Re}_{\text{np1}} = (5 \div 7) 10^4$ . Наличие шероховатости на стенках трубы уменьшает значение критического числа Рейнольдса. Неизотермичность потока также влияет на критическое число Рейнольдса. При совпадении направлений свободного и вынужденного движений у стенки критическое число Рейнольдса возрастает в зависимости от величины числа Релея (табл. 4). При противоположном направлении свободного и вынужденного движений у стенки критическое число Рейнольдса уменьшается, снижаясь при Ra=10<sup>5</sup> до Re<sub>kpl</sub>=103.

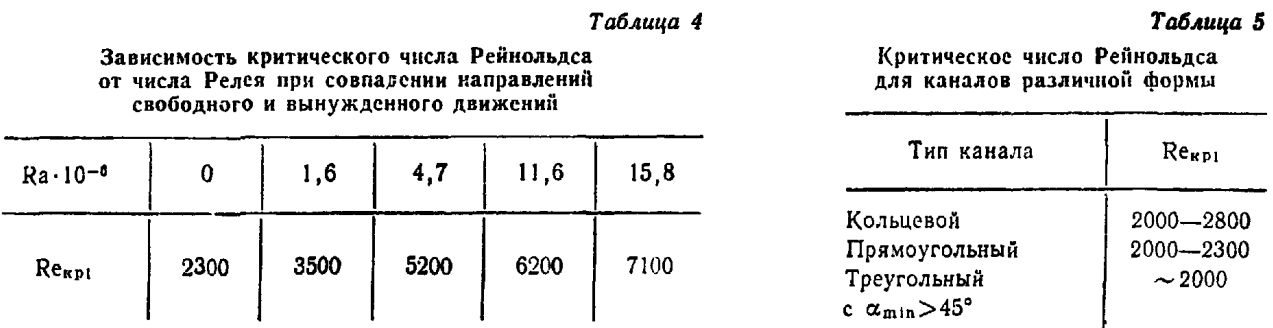

Критическое число Рейнольдса для каналов некруглого сечения имеет примерно такое же значение, как для круглой трубы (табл. 5). Для каналов с узкими угловыми областями критическое число Рейнольдса является условной величиной, поскольку турбулентность сначала возникает в широкой части канала, а потом распространяется на узкую.

В змеевиках и других криволинейных каналах, где возникают значительные центробежные силы, граница перехода к турбулентному режиму сдвигается в область более высоких чисел Рейнольдса. Для змеевнков критическое число Рейнольдса определяется по формуле

$$
\text{Re}_{\text{Kpl}} = \frac{2300}{1 - \left[1 - \left(\frac{d_{3M}}{2 \cdot 10^{3} d}\right)^{0.4} \right]^{2.2}}.
$$

где  $d_{3M}$  - диаметр навивки змеевика.

Критические числа Рейнольдса в спирально навитых (витых) трубах с высотой навивки  $d_{H}$ , меньшей их диаметра d (черт. 15, а), и в локально спирально навитых трубах, в которых навитые участки чередуются с прямолинейными длиной  $l$  (черт. 15, 6), определяются по формуле

$$
Re_{\rm{ko}} = 2200 (s/d_{\rm{h}})^{-0.3}
$$

Величина  $d_u$  находится из выражения  $d_u = (d' - d)/2$ , где  $d' -$ диаметр цилиндрической поверхности, описанной около спирально навитой трубы; s - шаг навивки трубы;  $12 \le s/d_n \le 40$ ; 0,2 $d_n/d < 0$ ,7.

Критические числа Рейнольдса в кольцевых каналах, образованных наружной трубой и внутренней спирально навитой (локально спирально навитой) трубой, касающейся частью своей поверхности внутренней поверхности наружной трубы по винтовой линии (см. черт 45), рассчитываются по формуле

Re<sub>kp</sub> = 18500 
$$
\left\{\frac{d_6 - d_{\rm M}}{[s^2/4 - (d_6 - d_{\rm M})^2]^{0.5}}\right\}^{0.3}
$$
,

rge  $0.5 < d_{\rm M}/d_6 < 0.95$ ;  $3 < s/d_6 < 50$ .

При внешнем обтекании змеевиков малого диаметра навивки  $(d_{3M}/d_{\rm H} \leq 20)$  величина  $\text{Re}_{\rm HD}$ , при которой происходит переход от ламинарного с макровихрями режима течения к турбулентному, определяется по графику (черт. 16). Здесь  $Re = u_{\text{ma}} d_r/v$ ;  $E -$ загромождение канала (см. п. 15.4.3).

8.1.2. Переходный режим течения характеризуется чередованием областей с ламинарным и турбулентным течением. На величину интервала чисел Рейнольдса, в котором наблюдается указанный режим, сильно влияют шероховатость поверхности, интенсивность исходного возмущения потока (которые сдвигают начало переходного режима в область более низких чисел Рейнольдса) и величина температурного фактора (которая определяет взаимодействие между вынужденной и естественной конвекцией). При переходном режиме возникают низкочастотные пульсации параметров потока и наблюдается резкое изменение интенсивности переноса тепла и импульса с ростом числа Рейнольдса.

813 Турбулентный режим течения характеризуется наличием интенсивных пульсаций парамет ров потока (скорости, плотности, температуры и 1 д), что связано с существованием вихрен, имею щих широкич днапазон пространственных и временных масштабов Особенностью турбулентного ре жниа гечения является также наличие вязкого подслоя у стенки, в котором происходит затухание пульсаций Число Рейнольдса Re<sub>t n2</sub>, при достижении которого устанавливается развитый турбулентный режим течения в круглых трубах, принимают обычно равным (5-7)103

814 Вязкостное и вязкостно-гравитационное течения возможны только при ламинарном режиме течения Вязкостно-инерционное и вязкостно-инерционно-гравитационное течения наблюдаются как при ламинарном, так и при турбулентном режимах течения

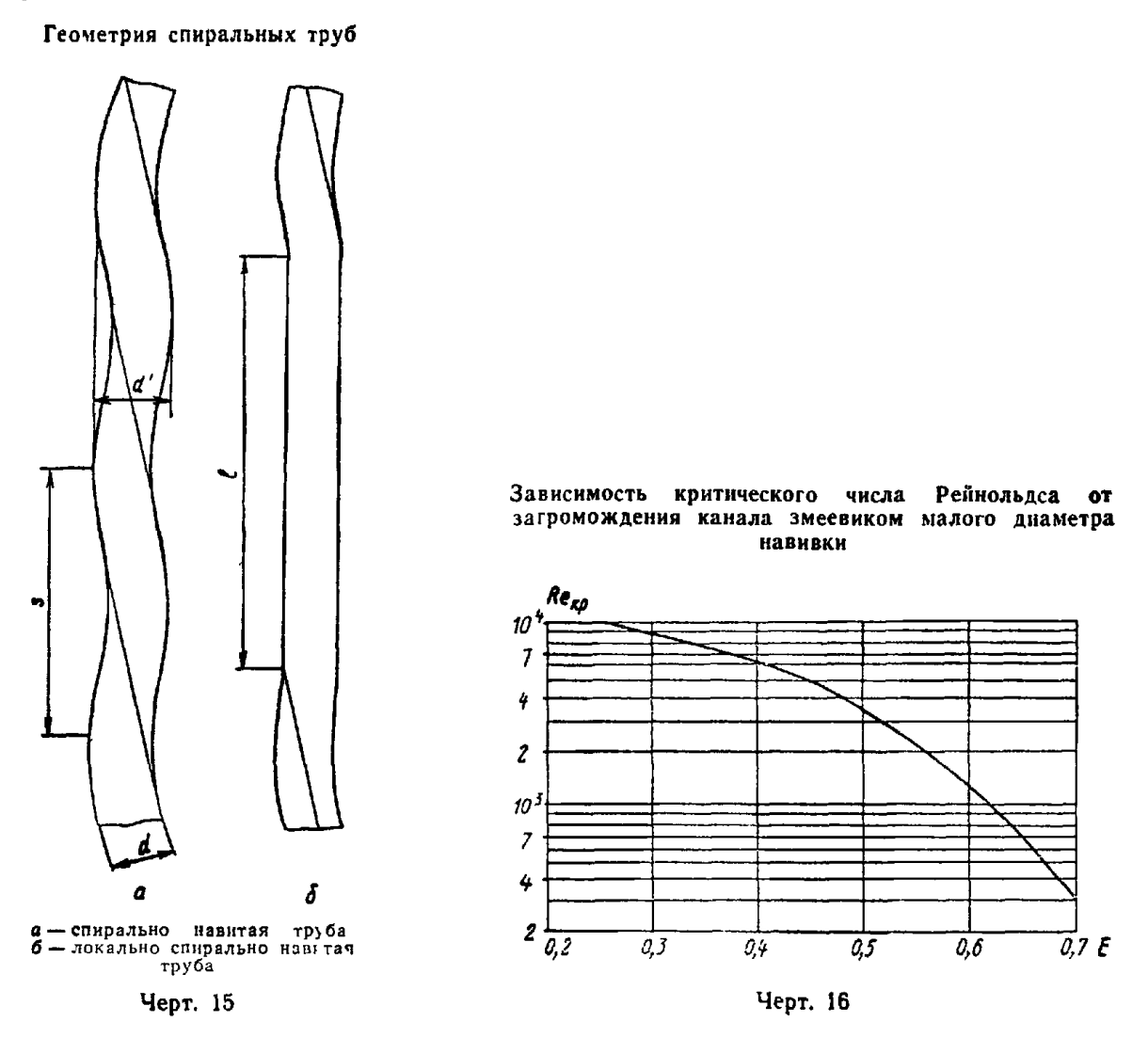

815 Вязкостное течение характеризуется преимущественным воздействием сил вязкости по сравненчю с силами инерции и гравитации В этом случае число Нуссельта и коэффициент гидравлического сопротивления являются функциями следующих параметров

$$
Nu = f_1
$$
(Fo, x, Pe);  

$$
Re = \text{const}(Fo, x, Pe)
$$

Вязкостное течение может иметь место или при Re i, или в условиях, когда все производные от скорости, за исключением тех, которые определяют вязкие напряжения, равны нулю Аналогичное утверждение справедливо и для вязкостно-гравитационного течения

816 Вязкостно-гравитационное течение характеризуется преимущественным воздействием сил вязкости и гравитационных сил В этих условиях величины Nu и ζ являются функциями следующих параметров:

$$
Nu = f_1(Fo, x, Pe, Gr Pr);
$$
  
Re = f(Fo, x, Pe, Gr Pr, g).

При подъемном течении в обогреваемой гладкой трубе вязкостно-гравитационный режим существует при Gr/Re≤500 При опускном течении в обогреваемой трубе и подъемном движении охлаждаемой жидкости вязкостно-гравитационный режим существует при Gr/Re ≤200 При превышении указанных предельных значений Gr/Re происходит переход к вязкостно-инерционному течению

8.1.7. Вязкостно-инерционное течение характеризуется преимущественным воздействием вязкостных и инерционных сил. Поскольку влиянием сил тяжести можно пренебречь, то ориентация рабочего канала (угол «) не влияет на теплоотдачу и сопротивление В этих условиях число Нуссельта и коэффициент гидравлического сопротивления являются функциями следующих параметров

$$
Nu = f_1
$$
 (Fo, x, Pe, Re);

$$
\zeta = f_2(x, \, \text{Re})
$$
.

#### 8.2. Режимы течения в каналах с отрывным обтеканием стенок

82.1. Структура течения в каналах с повышенной шероховатостью стенок, с турбулизирующими поток вставками, с поперечным расположением труб и в засыпках определяется характером развития и отрыва пограничных слоев, которые формируются на стенках обтекаемых тел. Процесс отрыва сопровождается возникновением турбулентных вихрей и интенсификацией теплообмена. Наличие по ходу потока большого количества дискретных элементов (выступы шероховатости, трубы, песчинки) приводит к постоянному чередованию зон отрыва и областей, где происходит восстановление пограничного слоя, и препятствует образованию единой структуры течения (ламинарная, турбулентная).

822. Ламинарное (безотрывное) течение в перечисленных в п. 8.2.1 каналах имеет место при более низких числах Рейнольдса, чем в круглых трубах с гладкой поверхностью. Относительная величина шероховатости, начиная с которой проявляется ее влияние на переход к турбулентному течению, определяется формулой

$$
\delta/d \approx 2.51 \text{ Re.}
$$

Для труб с интенсификаторами величина Reкри изменяется в зависимости от степени шероховатости в пределах 2200>Re<sub>кр1</sub>>500. Особо низкие значения (Re<sub>кр1</sub> ≈50) наблюдаются при поперечном обтекании труб и в засыпках.

8.2.3. При числах Рейнольдса больше Rекри имеет место течение со смешанной структурой пограничных слоев. Например, при поперечном обтекании труб в диапазоне чисел Рейнольдса 2.103<Re<2.105 на фронтальной части трубы образуется ламинарный пограничный слой, а на тыловой - турбулентный. Как известно, при ламинарном течении Nu - Re<sup>0,5</sup>, а при турбулентном Nu Re<sup>0,8</sup>, поэтому для поперечно обтекаемых пучков труб в данном диапазоне чисел Рейнольдса<br>Nu Re<sup>0,65</sup>. Такой характер течения сохраняется и в засыпках.

8.2.4. При достаточно высоких числах Рейнольдса (для пучков Re<sub>кp2</sub>>2.10<sup>5</sup>) ламинарные участки пограничного слоя совершенно исчезают и течение приобретает чисто турбулентный характер. Для этих условий  $Nu \sim Re^n$ , где  $n \ge 0.8$ .

# 9. РЕЖИМЫ И СТРУКТУРА ДВУХФАЗНЫХ ТЕЧЕНИЙ

#### 9.1. Исходные предпосылки

9.1.1. Двухфазные течения характеризуются наличием внутренней нестационарности и разрывности каждой из фаз, что проявляется в возникновении в потоке большого количества различных образований (пузырьки, капли, пена, струи), изменяющихся как в пространстве, так и во времени. Отмеченные особенности являются причиной крупномасштабных пульсаций всех гидродинамических параметров и различных структур течения, характер которых зависит от физических свойств фаз, их концентраций и скоростей, а также от направления движения жидкости и пара (газа) относительно друг друга и вектора силы тяжести. Характер течения двухфазного потока необходимо учитывать при расчете гидравлических сопротивлений трактов теплообменных аппаратов.

9.1.2. По характеру взаимного движения фаз различают следующие формы движения двухфазного потока:

подъемное однонаправленное («спутное») течение жидкой и газообразной фаз,

опускное однонаправленное («спутное») течение жидкой и газообразной фаз;

противоточное движение фаз при опускном течении жидкости.

В горизонтальных каналах реализуется «спутное» течение. В наклонных каналах характер взаимного движения фаз в зависимости от угла наклона приближается к течению в вертикальных или горизонтальных системах.

9.1.3 По структуре течения различают следующие основные (укрупненные) режимы течения двухфазного потока:

снарядно-пузырьковый, при котором пузыри или «снаряды» пара различного размера движутся в потоке жидкости;

дисперсно-кольцевой, при котором по стенке движется пленка жидкости, а в ядре потока - пар с каплями жидкости;

дисперсный, при котором обогреваемая стенка канала сухая, а в потоке движутся капли жидкости.

914. В некоторых случаях представляется целесообразным проводить более детальную классификацию режимов течения. В вертикальных каналах различают пузырьковый, снарядный, пенный, кольцевой, дисперсно-кольцевой и дисперсный режимы (черт. 17) Возможна и более детальная<br>классификация режимов (см. справочное приложение 7). Однако при этом необходимо учитывать, что в применяющемся в энергетике диапазоне изменения режимных параметров ( $3 \le p \le 20$  МПа, 500 ≤ рш ≤3000 кг/(м<sup>2</sup> с)) основными режимами течения пароводяной смеси являются пузырьковый, снарядный и дисперсно-кольцевой

Течение в горизонтальных и наклонных каналах дополняется асимметрией структуры в плоскости действия сил тяжести

9.1.5 Изменение режима течения приводит к резкому изменению закономерностей в области гидродинамики и теплообмена, т е к возникновению кризисных явлений. К ним относятся:

процесс «захлебывания»;

процесс «опрокидывания»;

процесс разрыва водяных перемычек между паровыми пузырями (снарядами) и образование кольцевого течения;

процесс возникновения уноса жидкости с поверхности пристенной пленки и переход от кольцевого течения к дисперсно-кольцевому;

процесс возникновения кризиса теплообмена, вызванный высыханием пристенной пленки жидкости и переходом от дисперсно-кольцевого течения к лисперсному.

9.2. Описание диаграммы для расчета кризисных процессов и границ режимов течения

9.2.1. Для описания кризисных процессов и границ режимов течения адиабатных потоков используется координатная система

$$
K = f(T),
$$

где К = 
$$
\frac{w_0}{\sqrt[4]{\frac{g^q (p'-p'')}{p''n}}} -
$$
критерий Кутателадзе;  

$$
T = \frac{w_0}{UP\sqrt{\frac{g^d (p'-p'')}{p''n}}} -
$$
моднфицированный критерий Фруда.

Величины К и Т следует рассматривать как безразмерные скорости пара и жидкости. При этом критерий Кутателадзе характеризует кризисные условия начала деформации поверхности раздела фаз и начало структурных изменений в двухфазной системе, а критерий Фруда определяет со-<br>отношение приведенной скорости тяжелой фазы и скорости движения единичного снаряда или крупного пузыря. Коэффициенты U и P, входящие в критерий Фруда, рассчитываются по следующим формулам:

$$
P = \left[1 - \left(0.61 + \frac{0.39}{1.084^{(We-4)}}\right)^2\right] \left[0.61 + \frac{0.39}{1.084^{(We-4)}}\right]^{1/2},
$$

где We =  $\frac{d^2g(\rho'-\rho'')}{g}$  - критерий Вебера;

 $U=0.18V$  Re при Re < 10;  $U=0.707$  при Re > 10.

Здесь Re =  $\frac{w_0 d}{v}$  - критерий Рейнольдса.

Для большинства практических случаев We > 40, Re > 10, при этом коэффициенты  $U$  и  $P$  будут иметь следующие значения.  $P = 0.484$ ,  $U = 0.707$ ;  $UP = 0.345$ .

92.2. Общая характеристика диаграммы и ее связь со схемой движения двухфазного потока показаны на черт. 18. Диаграмма характеризует кризисные процессы, которые определяют изменения ный переход отдельных кризисных процессов и предельные закономерности Первый квадрант диаграммы характеризует спутное подъемное движение сред, второй квадрант - восходящее движение пара или газа и нисходящее движение жидкости, третий квадрант - спутное опускное движение сред.

923 Взаимосвязь кризисных процессов и режимов течения в различных квадрантах диаграммы устанавливается с помощью кривых /-7 на черт. 18

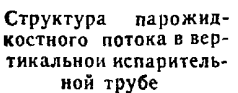

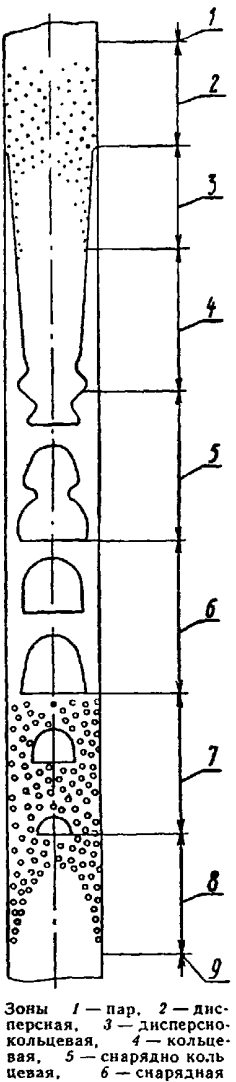

евая, я — вольце<br>5 — снарядно коль<br>, 6 — снарядная я. 6 — снарядная<br>пузырьково снаряд<br>8 — пузырьковая. ная. 9 - жидкость Черт. 17

# C. 3J РД 24.035.05—89

*Второй квадрант диаграммы.* **Кривая / характеризует процесс «захлебывания», обусловленным потерей устойчивости границы раздела фаз Горизонталь** *2* **является асимптотой для кривой / и определяет предельную скорость пара (газа) для этого процесса. Вертикаль** *3* **является второй асимпто той для кривой** *I* **и определяет максимальную скорость жидкости для процесса «захлебывания». Кривая / и оси координат ограничивают область** *I* **устойчивого стенания пленки без срыва капель (пленочный или кольцевой режим). Выше и левее кривой / двухфазное течение невозможно.**

*Первый квадрант диаграммы.* **Горизонталь** *4* **характеризует кризисный процесс «опрокидывания» течения пленки и при Т < 1 является нижней границей дисперсно-кольцевого режима** *IV* **или верхней границей пенообразного режима** *III.* **Процесс «опрокидывания» является предельной стадией развития процесса «захлебывания», н поэтому горизонталь** *4* **может рассматриваться как продолжение кривой** *1.* **Горизонтальный участок кривой** *5* **определяет при Т<1 нижнюю границу пенообразного режима** *III* **или верхнюю границу снарядно-пузырькового режима течения** *II.*

*Третий квадрант диаграммы.* **Кривая** *6* **ограничивает на диаграмме справа область снаряднопузырькового режима** *II* **и характеризует процесс разрыва водяных перемычек между снарядами или пузырями в ядре потока. Вертикаль** *3* **является также асимптотой и для кривой** *6.* **Кривые / и** *6* **взаимно продолжают друг друга и пересекают ось абсцисс в точке, характеризующей неподвижное положение снаряда пли крупного пузыря относительно стенки трубы. Кривая 7 характеризует процесс срыва капель с поверхности пленки, обусловленный потерей устойчивости границы раздела фаз. Оси координат и кривые** *6* **и 7 определяют область устойчивого стекания пленки без срыва капель (пленочный режим). Ниже кривой** *7* **на диаграмме находится область дисперсно-кольцевого режима течения** *IV.* **Диаграмма рекомендуется для практического использования при**  $1 \cdot 10^{-2} \leq K \leq 10^{2}$  **и**  $1 \cdot 10^{-5}$  ≤ Т ≤ 10, а также при р ш ≤ 500 кг/(м<sup>2</sup>·с),  $d = 5 \cdot 10^{-3} \div 3 \cdot 10^{-1}$  м.

# **9.3. Процесс «захлебывания»**

**9.3.1. Процесс «захлебывания» в трубах и каналах с опускным движением жидкости при подъемном (противоточном) течении пара или газа имеет место в следующих типовых конструктивных элементах:**

**в трубе, соединенной сверху с сосудом, в котором имеется уровень жидкости, а снизу с сосудом, в котором нижний торец трубы не затоплен или затоплен (черт. 19, а). При подаче к нижнему тор-ДУ трубы заданного расхода пара из верхнего сосуда в нижний будет стекать определенный расход жидкости. При К <3,2 и Т<1 любая заданная скорость пара является критической и труба всегда работает в режиме «захлебывания»;**

**в обогреваемой трубе, заглушенной снизу (без подвода пара или воды снизу) и сверху соединенной с сосудом, в котором имеется уровень жидкости (черт. 19,6), процесс «захлебывания» возникает только в верхнем сечении трубы при определенной скорости пара (плотности теплового потока).**

**9.3.2. По условиям подвода и отвода жидкости установки могут быть разделены на два типа. К установкам** I **типа относятся такие, в которых жидкость к трубе подводится через пористые вставки или конические патрубки со скругленными кромками. Отводится жидкость через конические патрубки со скругленными кромками или патрубки типа «труба в трубе». К установкам** II **типа относятся такие, в которых подвод и отвод жидкости осуществляются через острую кромку трубы.**

**Критическая скорость для процесса «зехлебывания» рассчитывается'по следующим формулам:**

для **установок** I типа: K=3,2 (I — Т<sup>0,25</sup>);

**для установок П типа: К = 3,2 (1 — Т0-12).**

# **9.4. Процесс «опрокидывания» течения пленки**

**9.4.1. Процесс «опрокидывания» является предельной стадией развития процесса «захлебывания» при повышении скорости пара. При достижении критической скорости по опрокидыванию в установках, принципиальная схема которых показана на черт. 19, а, б, жидкость не может затекать в трубу из сосуда. В установках, схема которых изображена на черт. 19,** *в,* **жидкость увлекается вверх потоком пара выше зоны ввода.**

**9.4.2. Критическая скорость пара для процесса опрокидывания рассчитывается исходя из условия**  $K = 3.2$ , которое применимо при  $T \leq 10$ .

**9.5. Расчет границ режимов течения с помощью диаграммы**

**9.5.1. Верхняя граница пленочного (кольцевого) режима течения при восходящем движении пара и нисходящем движении жидкости (черт. 18, кривая** *1* **во втором квадранте диаграммы) обусловлена кризисным процессом «захлебывания» и рассчитывается в соответствии с п 9.3.2. При организации процесса течения по схеме, изображенной на черт. 19, в, при скоростях газообразной фазы меньше расчетных осуществляется устойчивое пленочное течение без срыва капель**

**9.5.2. Нижняя граница пенообразного режима при спутном восходящем движении сред в диапа**зоне T ≤ 10 определяется из условия K = 0,9, которое соответствует горизонтальному участку кри**вой** *5* **в первом квадранте диаграммы на черт. 18. При скоростях пара меньше расчетных существует снарядно-пузырьковый режим.**

**9.5.3. Нижняя граница дисперсно-кольцевого режима при восходящем движении сред на черт. 18 характеризуется'горизонталью** *4* **в первом квадранте, а при опускном движении сред — горизонтальным участком кривой 7 в третьем квадранте и рассчитывается из условия К — 3,2.**

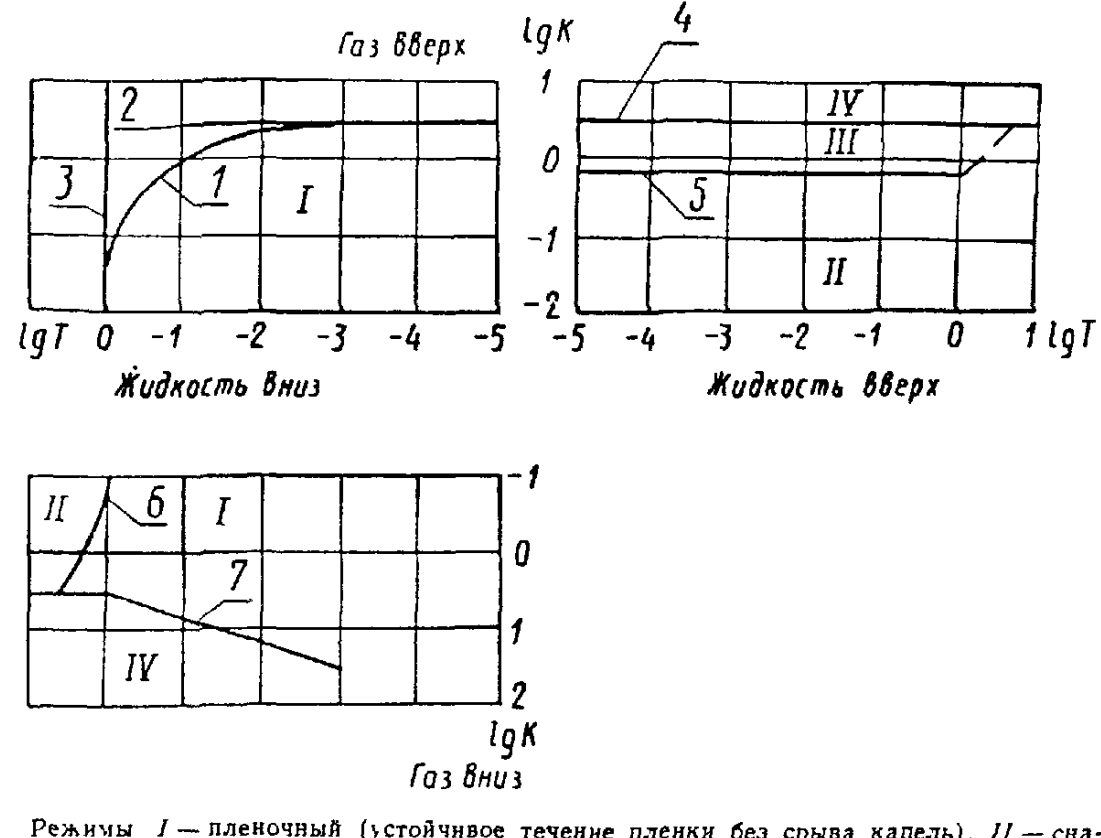

Днаграмма режимов течения вертикального двухфазного потока

Режимы *I*— пленочный (устойчивое течение пленки без срыва капель),  $II$ — сна-<br>рядно пузырьковый,  $III$ — пенообразный,  $IV$ — дисперсно-кольцевой (неустойчи-<br>вая пленка на стенке, капли в ядре потока)<br>Процессы  $I$ — захлебыван

Черт. 18

# Схемы течения газожидкостного потока

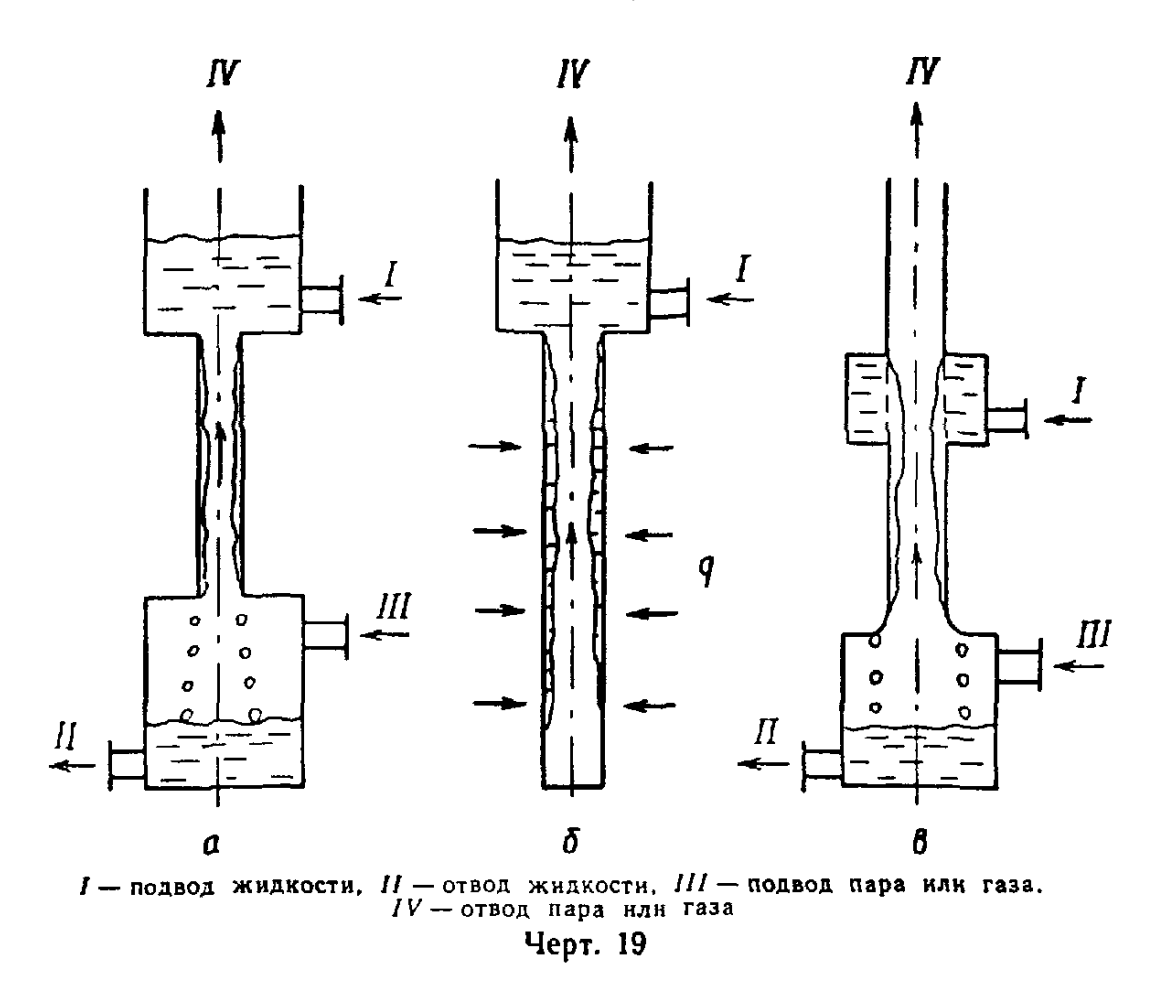
### с . 34 РД 24.035.05—80

**На основании приведенной критериальной формулы может быть определено граничное значение массового расходного паросодержання:**

$$
x_{\text{rp2}} = \frac{3.2 \frac{1}{4} \sqrt{3 g \left( \rho' - \rho'' \right) \rho''^2}}{\rho w}.
$$

**Для режимов, относящихся к первому квадранту диаграммы, рекомендуется применять формулы** при  $T \leq 10$  ( $\rho w \leq 500$  кг/( $M^2 \cdot c$ )), а для режимов, относящихся к третьему квадранту, — при  $10 \geq T \geq 1$ .

9.5.4. При *р* $\omega$ >500 кг/(м<sup>2</sup>·с) или T>10 методами голографии было установлено, что нижняя **граница дисперсно-кольцевого потока при восходящем движении пароводяной смеси в вертикальных** *каналах соответствует расходным массовым паросодержаниям*

$$
x_{rp2}=2.7\Big[\frac{\rho'^q}{(\rho w)^2 d_2}\Big]^{l_1}\Big(\frac{\rho''}{\rho'}\Big)^{l_3}.
$$

9.5.5. При  $\rho w > 500$  кг/(м<sup>2</sup>·с) или T > 10 в пределах дисперсно-кольцевого режима сильное вол**новое движение пленки на стенке** *канала* **сменяется волнами с малой амплитудой (рябью) при**

$$
x_p = 2\left[\frac{e^{n_q}}{(e^{\omega})^2 d_2}\right]^{n_q}.
$$

**9.5.6. Граница пленочного (кольцевого) режима при спутном опускном течении сред на диаграмме (см. черт. 18) определяется кривыми** *6* **и 7 в третьем квадранте. Кривая 7, характеризующая переход к дисперсно-кольцевому режиму при Т ≤ 1, рассчитывается по формуле К = 3,2Т-°32**.

**9.6. Выделение и расчет границ режимов течения по характеру пульсаций расходов фаз**

**9.6.1. Укрупненная классификация режимов течения двухфазного потока может быть произведена на основе анализа интенсивности пульсаций массовых расходов жидкой** *G1* **и газовой (паровой)** *G"* **фаз в потоке.**

**9.6.2. При течении стабилизированного равновесного двухфазного потока в трубах и каналах массовые расходы фаз колеблются по закону, близкому к гармоническому, с одинаковой частотой /о\* но со сдвигом по времени относительно друг друга на полпериода:**

$$
G' = \overline{G}'(1 + n\sin 2\pi f_0 \tau);
$$
  
\n
$$
G'' = \overline{G}''(1 - m\sin 2\pi f_0 \tau),
$$

**где G',** *G"* **— среднее значение расходов жидкой н газовой фазы соответственно, кг/с;**

**n,** *m* **— относительные амплитуды колебаний массовых расходов жидкой и газовой фазы соответственно.**

**9.6.3. Относительные амплитуды колебаний массовых расходов и m изменяются в пределах от нуля (отсутствие колебаний) до единицы (максимальный размах колебаний с разрывами непрерывности** в моменты  $\tau = 0.5$ *i*/ $f_0$ , где  $i = 0, 1, 2, 3, ...$ ) в зависимости от величины расходного объемного  $\beta$ **(или массового** *х)* **газо- или паросодержання двухфазного потока.**

**9.6.4. В двухфазном потоке с переменными расходами фаз, который характеризуется квадратичным законом сопротивления трения, возникают три режима течения, для которых справедливы следующие формулы:**

**режим I:**

$$
0 \leqslant \beta \leqslant \beta_{\text{rpl}} = \frac{(1+\gamma_0)\left[\sqrt{3(\gamma_0+1)(\gamma_0+3)}-3\right]}{\gamma_0\left[1+\gamma_0+\sqrt{3(\gamma_0+1)(\gamma_0+3)}\right]};
$$
\n
$$
0 \leqslant x \leqslant x_{\text{rpl}} = \frac{\sqrt{3(\gamma_0+1)(\gamma_0+3)}-3}{\gamma_0(\gamma_0+4)};
$$
\n
$$
n = \frac{\beta[3+\gamma_0(2-3)]}{(1-\beta)[3+\gamma_0(3-\beta)]} = \frac{x[3+2x\gamma_0+\gamma_0(2+x\gamma_0)]}{(1-x)(3+2x\gamma_0)};
$$
\n
$$
m = 1,0; \qquad \gamma_0 = (p'-p'')/p'';
$$

**режим II:**

$$
\beta_{\rm rpl} \leqslant \beta \leqslant \beta_{\rm rpl} = \frac{3 + 2 \gamma_0 - \sqrt{9 + 6 \gamma_0}}{2 \gamma_0};
$$
\n
$$
x_{\rm rpl} \leqslant x \leqslant x_{\rm rpl} = \frac{(1 + \gamma_0) \sqrt{9 + 6 \gamma_0} - 3 - 2 \gamma_0}{\gamma_0 (4 + 3 \gamma_0)};
$$
\n
$$
n = m = 1;
$$

режим III:

$$
\beta_{\rm rp2} \leqslant \beta \leqslant 1.0; \quad x_{\rm rp2} \leqslant x \leqslant 1.0;
$$

$$
n=1,0;
$$

$$
m=\frac{-(1-3)[3+\gamma_0(2-3)]}{\beta[3+\gamma_0(1-\beta)]}=\frac{(1-x)[3+2x\gamma_0+\gamma_0(2+x\gamma_0)]}{x(1+\gamma_0)(3+2x\gamma_0+\gamma_0)}.
$$

9.65 Графическая интерпретация зависимостей п и т от расходного паросодержания показана на черт. 20 Следует различать три динамические структуры смеси.  $I$  - пузырьковую;  $II$  - снарядную;  $III$  дисперсно-кольцевую.

966. Формулы, приведенные в п. 9.6.4, для величин Вгод (или хгр1) и Вгр2 (или хгр2), позволяют рассчитывать граничные значения расходных объемных (или массовых) газо- или паросодержаний потока, характеризующие переходы между указанными в п. 9.6.5 укрупненными режимами течения адиабатного высокоскоростного  $(w_{cM} > 10\sqrt{gd_2})$  двухфазного потока в трубах и каналах в зависимости от параметра соотношения плотностей фаз уо.

9.6.7. Поскольку выделение границ режимов течения условно и производится по различным признакам, то формулы, приведенные в пп. 9.5.4 и 9.6.4 для расчета граничного значения массового паросодержания

Характер изменения амплитуд пульсаций, расходов фаз и режимов течения с ростом объемного пароили газосодержания

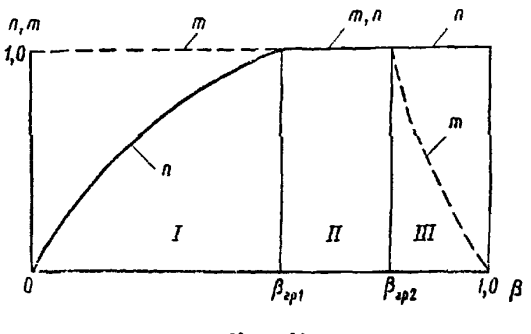

Черт. 20

 $x_{\text{r}2}$  при  $w_{\text{c}x} > 10\sqrt{g}d_{\text{s}}$ , следует рассматривать как нижнюю и верхнюю оценку величины  $x_{\text{r}2}$ .

#### 10. ОПРЕДЕЛЕНИЕ ОБЪЕМНЫХ ПАРОСОДЕРЖАНИЙ

10.1. Расчет истинного объемного паросодержания в трубах, кольцевых каналах и пучках стержней

10.1.1. Истинное объемное паро- или газосодержание двухфазного потока ф представляет собой объемную долю, занимаемую газовой фазой в рассматриваемом объеме двухфазной смеси в фиксированный момент времени:

$$
\varphi=\frac{V''}{V''+V'}.
$$

При осреднении контрольных объемов фаз по пространству и времени для движения двухфазной смеси в канале

$$
\bar{\varphi}=\frac{f''}{f},
$$

где  $i''$  и  $i$  - площади проходного сечения осредненного потока газа и канала соответственно, м<sup>2</sup>.

10.1.2. Для стабилизированного адиабатного равновесного двухфазного потока в трубах и каналах постоя лного проходного сечения со скоростями  $w_{\text{ev}} > 10$   $\sqrt{\alpha d}$  значение  $\varphi$  определяется по зависимости

$$
\overline{\varphi} = \beta \frac{b-m(1-\gamma\overline{1-b^2})}{b\gamma\overline{1-b^2}},
$$

где  $b = m\beta - n(1 - \beta)$ ; величины *т* и *п* определяются по п. 9.6.4.

10.1.3 Для стабилизированного равновесного пароводяного потока в подъемных вертикальных трубах рекомендуется использовать формулу

 $\varphi = c\beta$ ,

где  $c = f(\rho, w_{\text{cyl}})$  - коэффициент пропорциональности, определяемый по номограмме (черт. 21) для средней скорости смеси в участке.

При  $\beta$  ≤ 0,9 значения с находятся по номограм ме черт. 21, а.

При  $\beta > 0.9$  значения  $\phi$  определяются по номограмме черт. 21, б и по значениям коэффициента с из номограммы черт  $21, a$ 

При  $w_{01} > 3.5$  м/с коэффициент с должен приниматься по значениям для  $w_{01} = 3.5$  м/с.

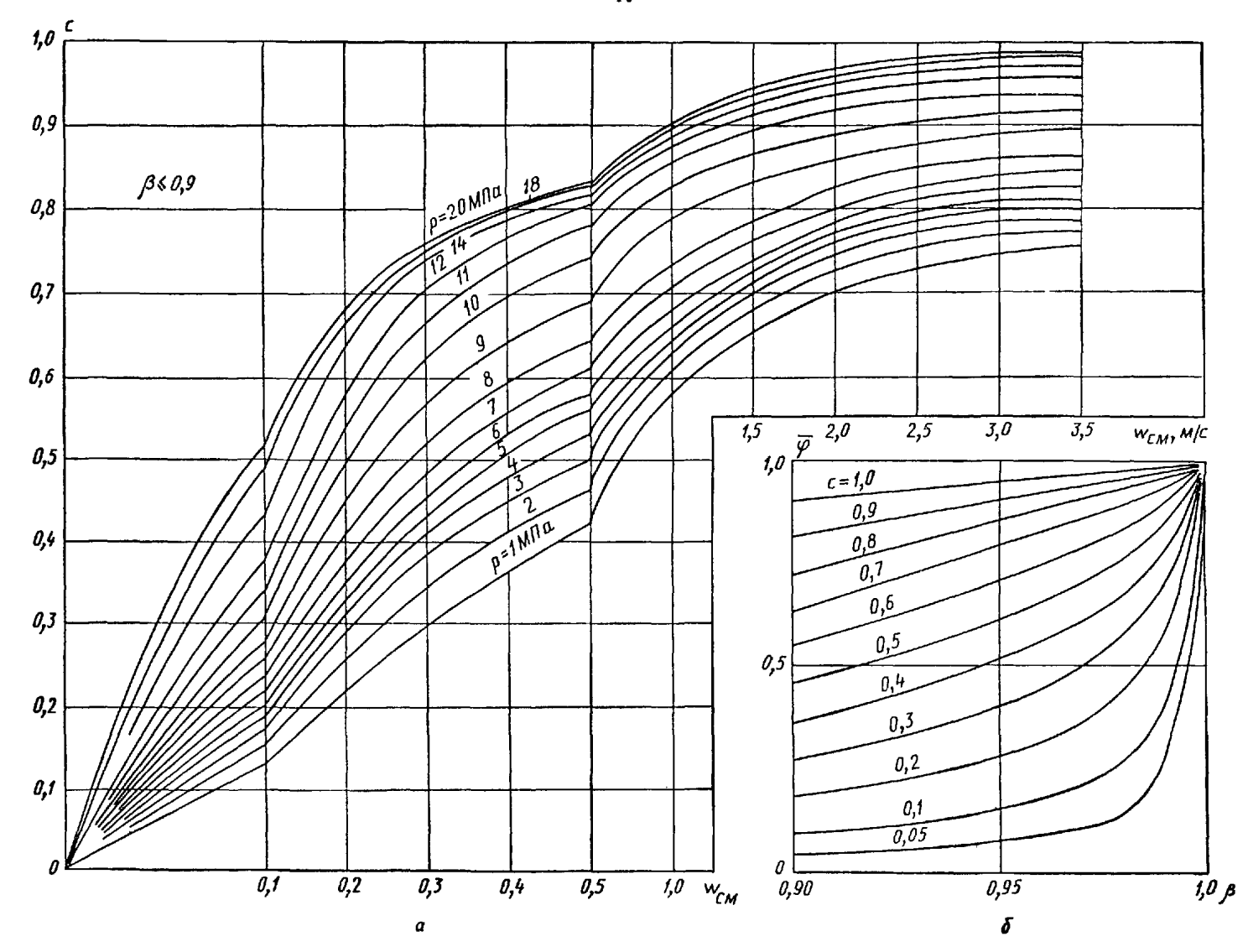

# Номограмма для определения истинного объемного паросодержания при подъемном течении пароводяного потока в вертикаль-<br>ных трубах

Черт. 21

Скорость смеси в трубах диаметром менее 30 мм определяется по формуле

$$
w_{\text{cu}}^0 = \frac{0.173}{\sqrt{d_{\text{BH}}}} w_{\text{cu}}.
$$

Для труб и каналов малого эквивалентного диаметра  $(d_0 = (5 \div 20) 10^{-3}$  м) для тех же условий течения рекомендуется формула

$$
\overline{\varphi} = \frac{\beta}{1 + (1 - \beta) \frac{0.6 + 1.53^2}{\sqrt{Fr}}} \left(1 - \frac{p}{\rho_{\kappa p}}\right),
$$

где Fr= $w_0^2/gd_0$  — критерий Фруда, построенный по скорости циркуляции.

Формула справедлива в интервале давлений  $p = 3.0 \div 15$  МПа при массовых расходах раз  $= (5 \div 40) 10^2 \text{ Kr} / (M^2 \cdot c).$ 

При расчете стабилизированного равновесного пароводяного потока в наклонных трубах рекомендуется использовать соответствующий материал из норм гидравлического расчета котельных агрегатов.

10.1.4. Для малых приведенных скоростей жидкости  $(0 \leq w_0' \leq 0.5$  м/с) при подъемном стабилизированном течении равновесного пароводяного потока в обогреваемых и необогреваемых каналах рекомендуется формула

$$
\overline{\varphi} = \vartheta \left[ 1 + \frac{u_0 \psi}{w_{\text{CM}}} \right]^{-1},
$$

где  $u_0$  — скорость всплытия одиночного пузыря, м/с;

$$
u_0 = \begin{cases} 1,53 \sqrt[4]{\frac{6}{9}} \left(\frac{p'}{p'} - \frac{p''}{p'}\right)^2 & \text{npu } \text{Bo} = \frac{gd_s^2(p' - p'')}{\frac{6}{9}} \geq 344; \\ 0,35 \sqrt{\frac{6}{9}} \frac{d_s(p' - p'')/p'}{p'} & \text{npu } \text{Bo} < 344; \\ \psi = 1,4 \left(\frac{p'}{p''}\right)^{0.2} (1 - \frac{p''}{p'})^5. \end{cases}
$$

Формула справедлива для труб и кольцевых каналов с  $d_2 = (10 \div 238) 10^{-3}$  м при давлениях  $p =$  $= 0.5 \div 19.6$  MHa.

10.1.5. Для определения истинного объемного паросодержания при барботаже на участке стабилизации рекомендуется формула

$$
\overline{\varphi} = 1 - \exp\left[-2.9\left(\frac{w_0^{\prime 2}}{g d_{\pi}}\right)^{0.35}\left(\frac{\mu'}{\sigma}\sqrt{gd_{\pi}}\right)^{0.2}\left(\frac{\rho''}{\rho' - \rho''}\right)^{0.18}\left(\frac{\mu''}{\mu'}\right)^{0.16}\left(\frac{d_{np}}{\mu'}\right)^{0.15}\right],
$$
  
\n
$$
d_{np} = 2 \cdot 10^4 \sqrt{\frac{\sigma}{g(\rho' - \rho'')}} \left(\frac{\rho'}{\rho''} - 1\right)^{0.25}.
$$

При  $d_{\text{np}} \le d$  отношение  $d_{\text{np}}/d$  принимается равным 1. Формула справедлива в диапазоне измене-<br>ния параметров:  $d = (30 \div 1200) 10^{-3}$  м;  $p = 1,0 \div 18$  МПа;  $w_0^* = 0,05 \div 3,0$  м/с.

10.1.6. Для расчета истинного объемного паросодержания при течении адиабатической пароводяной смеси в стержневых сборках рекомендуется уравнение

$$
\overline{\varphi} = \frac{\beta}{1 + (1 - \beta) \frac{2.27 (p')^{0.7}}{(\rho \omega)^{0.7}} (1 - p/p_{\kappa p})^2}.
$$

Формула справедлива при следующих значениях параметров:  $p = 2 \div 10$  МПа;  $n = 3 \div 19$  (число стержней в сборке);  $\rho w = (1 \div 10) 10^2 \text{ K} \Gamma / (M^2 \cdot c)$ ;  $d_0 = (6.7 \div 17.7) 10^{-3} \text{ M}$ .

10.1.7. Для опускного адиабатного течения двухфазного потока в вертикальных каналах истинное объемное паросодержание определяется по формуле

$$
\overline{\varphi} = \frac{\beta}{1 + 2,66a_{\frac{1}{2}}^{1/4} (1 - p/p_{\rm kp})e^{\beta(\frac{1}{2} - \beta_{\rm rp})(1 - \frac{5}{2})}},
$$

B КОТОРОЙ  $\beta_{rp} = (1 + 0.382 \text{ Fr}^{\prime 3/2})^{-1}$ ;  $\text{Fr}' = \frac{(\rho w)^2}{\rho d_2 \rho^{\prime 2}}$ .

10.1.8. При поперечном обтекании греющих коридорных пучков восходящим пароводяным потоком истинное объемное паросодержание определяется в диапазоне  $s/d < 2$ ,  $p \le 8.6$  MIIa,  $0.4 \le \beta \le 1$ ,  $0.05 \leq w_0 \leq 0.7$  M/c по формуле

$$
\overline{\varphi} = A \gamma_0^b (\text{FrRe})^m \beta^C
$$

в соответствии со следующими условиями:

при 70  $\leq$  ReFr  $\leq$  7400 (0,05  $\leq$   $w_0 \leq 0.21$  M/c) и 0,4  $\leq$  3 $\leq$  0,9 A = 0,119, b = 0,0824, m = 0,142,<br>C = 5,35 $_{10}$ <sup>-0,0451</sup> (ReFr)<sup>-0,0925</sup>;

при 7400  $\lt$  ReFr  $\leq 260000$  (0,21  $\lt$   $w_0 \leq 0.7$  м/c) и 0,4  $\leq \beta \leq 0.9$   $A = 0.119$ ,  $b = 0.0824$ ,  $m = 0.142$ .

при 70  $\leq$  ReFr  $\leq$  260 000 (0,05  $\leq w_0 \leq$  0,7 м/c) и 0,9 < 3  $\leq$  0,98 A = 0,975, b = 0, m = -0,0072,<br>C = 43,66 $_{0.0}^{-0.0803}$  (ReFr)-0,192;

при 70 <ReFr <260000 (0,05 < $w_0$  <0,7 M/c) и 0,98 <  $\beta$  < 1 A = 1, b = 0, m = 0, C = 24,84 ×  $\times$  (ReFr)-0,082

Здесь:  $\gamma_0 = \frac{e^{\prime} - e^{\prime \prime}}{e^{\prime \prime}}$ , Re и Fr - рассчитываются по параметрам жидкой фазы.

10.1.9. Истинные объемные паросодержания среды при поперечном омывании восходящим пароводяным потоком шахматного пучка в диапазоне изменения режимных параметров 1,96 $\leq$ р $\leq$ 8,6 МПа,  $0.35 \le \beta \le 1$ ,  $0.05 \le w_0 \le 0.9$  м/с и с учетом геометрических характеристик пучка определяется по формуле

$$
\overline{\varphi} = A (\text{ReFr})^m \beta^C.
$$

10.1.9.1. Истинные объемные паросодержания в шахматных пучках при 1,2 s1/d <1,37, s2/d =  $= 1, 1 \div 1, 2$  определяются с учетом следующих условий:

 $n p$  0,35  $\leq \beta \leq 0.9$ ;  $70 \leq R$ eFr $\leq 9000$   $(0.05 \leq w_0 \leq 0.23$   $M/c$ )  $A = 0.27$ ;  $m = 0.07$ ;  $C = 9.37 \times$  $\times$ (ReFr)<sup>-0,145</sup>:

 $n_{\text{p}}$   $0.35 \le \beta \le 0.9$ ;  $9000 < \text{ReFr} \le 600000$   $(0.23 < w_0 \le 0.93$   $M/c$ )  $A = 0.27$ ;  $m = 0.07$ ;  $C = 2.39$ ;  $n_{\text{P}}$  0,9  $\lt \beta \le 0.98$ ;  $70 \le \text{ReFr} \le 600\,000$   $(0.05 \le w_0 \le 0.93$   $M/c$ )  $A = 0.28$ ;  $m = 0.096$ ;  $C = 5.73 \times 10^{-10}$  $\times$  (ReFr) - 0,0126.

при 0,98  $\lt \beta \lt 1$ ; 70  $\lt$ ReFr  $\leq 600000$  (0,05  $\lt w_0 \leq 0.93$  M'c)  $A = 1$ ;  $m = 0$ ;  $C = 156,9$  (ReFr)-0,174. 10.1.9.2. Истинные объемные паросодержания среды в шахматных пучках при  $2 \geq s_1/d \geq 1,37$ ,  $2 \geq s_2/d \geq 1,37$  определяются в соответствии со следующими условиями:

при 0,4  $\leq$  3  $\leq$  0,9 и 70  $\leq$  ReFr  $\leq$  22 000 (0,05  $\leq$   $w_0 \leq$  0,31 м/c)  $A = 1,25$ ;  $m = -0,0172$ ;  $C =$  = 12,93  $\frac{1}{0}^{0.646}$  (ReFr)  $^{-0.158}$ ;

при 0,4  $\leq \beta \leq 0.9$  и 22000  $\lt$  ReFr  $\leq 600000$  (0,31  $\lt w_0 \leq 0.93$  м/c)  $A = 1.18$ ;  $m = -0.0172$ ;  $C = 4.55$  (ReFr)<sup>-0,0382</sup>;

при 0,9 <  $\beta \le 0.98$  и 70  $\le$  ReFr  $\le 600000$  (0,05  $\le$   $w_0 \le 0.93$  м/c)  $A = 0.826$ ;  $m = 0.00483$ ;  $C = 3.13$  X  $\times$  (ReFr)-0.0289

при 0.98 <  $\beta$  < 1 и 70 < ReFr < 600 000 (0.05 <  $w_0$  < 0.93 м/с)  $A = 1$ ;  $m = 0$ ;  $C = 9.22$ .

Определение чисел Re, Fr и  $\gamma_0$  - см. п. 10.1.8.

10.1.9.3. Истинные объемные паросодержания среды в шахматных пучках с  $s_1/d = 1.37$  и<br>1.2< $s_2/d < 1.37$  при 0.23  $\leq w_0 \leq 0.93$  м/c; 2.0  $\leq p \leq 8.6$  MПa; 0.4  $\leq \beta < 1$  определяются с учетом следую-<br>щих соотношений:  $A$ 

10.1.10. Для подъемного равновесного течения двухфазного потока в трубах, кольцевых каналах и каналах, содержащих продольно и поперечно обтекаемые регулярные пучки стержней, истинное объемное паросодержание рекомендуется рассчитывать по формуле

$$
\overline{\varphi} = \frac{2\varphi_*}{1 + \sqrt{1 + \frac{0.1\left(1 - \rho''/\rho'\right) g d_s^2}{w_{0}^2 \epsilon_z}} \varphi_*^2}
$$

где  $\varepsilon_5$  - суммарный коэффициент турбулентного переноса:

$$
\mathbf{s}_{\mathrm{r}} = 2 \cdot 10^{-2} \left( g w_0^* \frac{\rho''}{\rho'} \right)^{\frac{1}{3}} d_3^{''} \left( \frac{d_3}{d_3} \right)^{\frac{1}{3}} + \mathbf{s}_{*};
$$
\n
$$
\varphi_{*} = \frac{w_0^*}{w_{\mathrm{CM}} \left( 1 + 0, 2\mathbf{s}_{*} / \mathbf{s}_{\mathrm{D}} \right) + a \sqrt{\frac{1}{10} w_0} + \mu_0}.
$$

$$
\epsilon_{*} = \frac{0, 1d_{*}\omega_{0}^{2}}{1 - \frac{7\omega^{2}}{1 - 7\omega}};
$$

$$
d_{n} = \sqrt{\frac{\frac{\sigma}{g(\rho' - \rho'')}}};
$$

 $d_3$  — определяется как отношение учетверенного объема межтрубного пространства к со-<br>ответствующей площади смоченной поверхности; ответствующей площади смоченной поверхности;

= 0 — для труб и продольно обтекаемых пучков;

 $a\!=\!0.07/(\frac{c_{1}}{d}\!-\!1\,)$ — для поперечно обтекаемых пучков труб;

£ — определяется по п. 13.2 для труб и продольно обтекаемых пучков и по п. 15.1 для поперечно обтекаемых пучков;

$$
u_0 = \begin{cases} 1,53 \sqrt[4]{\sigma g (\rho' - \rho'')/\rho'^2} & \text{IPH } \text{Bo} = \frac{g d_s^2 (\rho' - \rho'')}{\sigma} \geq 344 \\ 0,35 \sqrt{g d_s (\rho' - \rho'')/\rho'} & \text{IPH } \text{Bo} < 344. \end{cases}
$$

Формула справедлива:

 $\mu$ ля труб в диапазоне параметров  $d=(10\div 1200)$  10<sup>-3</sup> м;  $w_0^* = 0.04\div 7.9$  м/с;  $w_0^* = 0\div 4$  м/с;  $p =$  $= 0.1 \div 7.3$  M $\Pi$ a:

...,........<br>для кольцевых каналов и продольно обтекаемых пучков тр**уб с d<sub>a</sub>= (3,2—30)10<sup>—3</sup> м при w**o=  $= 0.04 \div 1.0$  м/с;  $\beta = 0.28 \div 0.96$ ;  $p = 1.2 \div 7.6$  MHa;

для поперечно обтекаемых шахматных и коридорных пучков труб с  $\frac{s_1}{d} \geqslant 2$  и  $\frac{s_2}{d} \geqslant 2$ ,  $d_2 =$  $=(11\div 48) 10^{-3}$  м при  $w_0 = 0.018\div 0.7$  м/с;  $\beta = 0.25\div 0.95$ ;  $\rho = 0.1\div 7.3$  МПа.

10.1.11. Для течения двухфазного потока в горизонтальной и слабонаклонной (не более 15°) трубе большого диаметра при расслоенном режиме рекомендуется зависимость

$$
\frac{\overline{\varphi}}{1-\overline{\varphi}} = \left[\frac{\beta}{1-\overline{\beta}}(1,2\overline{\omega}_0+0,33)\sqrt{\rho''/\rho'}\right]^{1,2},
$$

подтвержденная экспериментальными данными в диапазоне режимных параметров:  $w_0 = 0.5 \div 1.5$  м/с;  $p = 1,96 \div 6,4 \text{ M}$ Па;  $\beta = 0,2 \div 1,0$ ;  $d = 0,2 \text{ M}$ .

При адиабатном движении двухфазного потока (пароводяной смеси, двуокиси углерода) в горизонтальных трубах диаметром  $d=16\div 60$  мм в диапазоне параметров  $w_0 = 0,004\div 3,5$  м/с;  $\rho/\rho_{\rm kp} =$  $= 0.02 \div 0.96$ ;  $\beta = 0.01 \div 0.99$  истинное объемное паросодержание определяется по формуле

$$
\varphi = \frac{1}{1+s\frac{1-\beta}{\beta}},
$$
  

$$
s = \frac{X^{2,35}+0.62}{X^{2,35}+0.385(1-\beta)X^{-0.5}}\left(\frac{p}{p_{kp}}\right)^{-0.22};
$$

$$
X=\frac{\operatorname{Fr}\nolimits V\overline{\operatorname{Ar}}}{\operatorname{Re}}=w_0\Big[\frac{1-\rho''/\rho'}{gd}\Big]^{V_1}.
$$

10.1 12. Определение истинного объемного паросодержания при кипении с недогревом в круглых, прямоугольных и кольцевых каналах производится по следующей методике.

При  $x_{\text{H K}} < x < \frac{1}{1-1}$  действительное значение массового расходного паросодержания вычис  $2,72x_{\rm a}$   $x_{\rm m}$ 

ляется по формуле

где

$$
x_a = x_0 \frac{x_{\mu,\kappa} - x}{x_{\mu,\kappa}} \exp \left[ \frac{x_{\mu,\kappa} x}{2.72 x_0 (x_{\mu,\kappa} - x)} \right],
$$

где  $x_{\text{n.x}} = -13{,}5B^{0.65}$ ;  $x_{\text{o}} = 4{,}4Re^{0.2}\text{Pr}^{7/6}B$ ;  $B = \frac{q}{r_{\text{p}}\omega}$ ;  $Re = \frac{\rho\omega d_{\text{p}}}{\mu'}$ 

$$
\text{Tr } x > \frac{1}{\frac{1}{2,72x_0} + \frac{1}{x_{u.x}}} \text{ where } x_a = x.
$$

С. 40 РД 24.035.05-89

Действительное значение объемного расходного паросодержания определяется по формуле

$$
\beta_a = \left(1 + \frac{p''(1-x_a)}{p'x_a}\right)^{-1}
$$

а величина истинного объемного паросодержания определяется по известным значениям  $\beta_a$  и  $w_0$  в соответствии с пп. 10.13 и 1014

 $= (0.02 \div 3.8) 10^6 \text{ B} \tau / M^2$ .

описывается соотношением

ляционной формуле

где  $x_{\text{H-k}} = -0.49 \text{Re}_{\text{n}}^{0.7} \text{Re}_{\text{n}}^{-0.3} (p/p_{\text{K0}})^{-0.15}$ 

 $\varphi_0 = 0,43 \text{Re}_0^{0,35} \text{Re}_0^{-0,15} (p/p_{\kappa p})^{-0,225}$ 

Схема течения потока в местных сопротивлениях

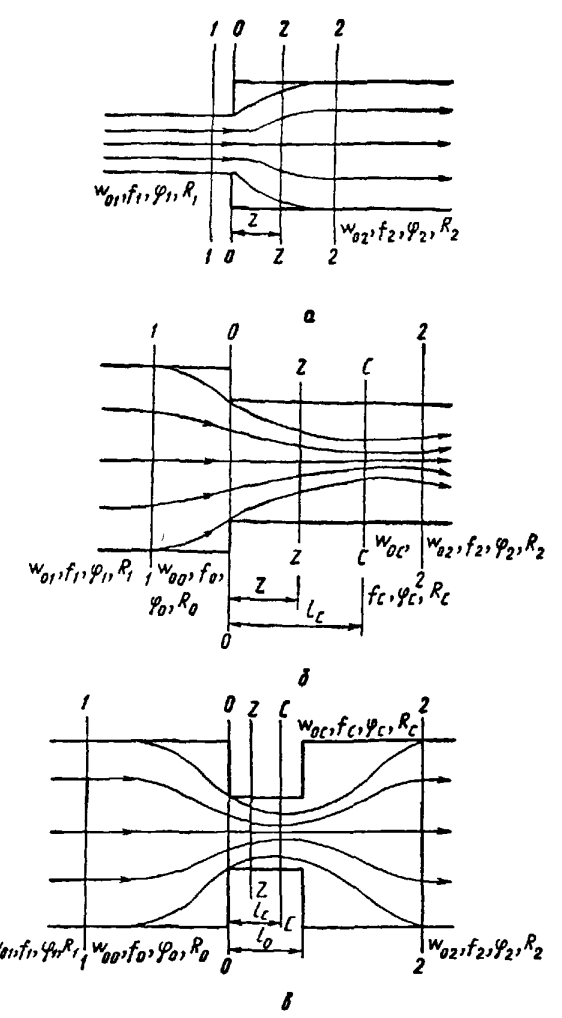

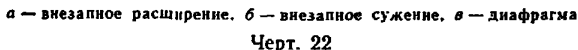

10.2.2. Точные значения  $\overline{\varphi}$  в любом сечении на

решеток следует определять по формуле

ф<sub>р</sub>- определяется согласно п. 10.1.3.

жания в местных сопротивлениях

Данная методика справедлива в следующем

10.1.13 Истинное объемное паросодержание в обогреваемых трубах и стержневых сборках с величиной зазоров между стержнями и обечайкой более 3 мм для недогретой жидкости при  $x_{\text{H K}} \le x \le 0$ 

диапазоне параметров:  $p=0,1-14,0$  MITa;  $\rho w =$ <br>= 130-5100 kr/( $\mu^2$ .c);  $d_3 = (2,4-24)10^{-3}$  M;  $q=$ 

 $\sqrt{\varphi} = \varphi_0 (1 - x/x_{\rm H,K})^{1,35}$ 

 $Re_a = \frac{q\sqrt{q/g} (p' - p'')}{r\mu'}$ ;  $Re_b = \frac{pw\sqrt{q/g} (p' - p'')}{\mu'}$ .

Пределы применимости данной методики:<br> $p/p_{\kappa p} = 0.02 \div 0.44$ ;  $\rho w = 100 \div 3600 \text{ Kr}/(\kappa^2 \cdot c)$ ;  $q =$ <br>= (0,2 : 2) 10<sup>6</sup> Br/ $\kappa^2$ ;  $d_9 = (11,7 \div 34,3) 10^{-3}$  м.

росодержание определяется по линейной интерпо-

 $\overline{\varphi} = \varphi_0 + \frac{x}{x_0} (\varphi_p - \varphi_0),$ 

 $x_{\rm p} = \left[ \; 1 + {\rho' / \rho''} \, \frac{1 - \beta_{\rm p}}{\beta_{\rm p}} \right]^{-1}; \ \ \, \beta_{\rm p} = 3 \, (q / \rho w r)^{0.2};$ 

10.2. Расчет истинного объемного паросодер-

10.2.1. Для приближенных расчетов среднее на участке сужения двухфазной струн истинное объемное паросодержание  $\bar{\varphi}_M$  (от сечения  $\theta \rightarrow 0$  до сечения  $C \rightarrow C$  на черт. 22) для местных сопротивле-

ний типа входа, внезапного сужения, диафрагм и

 $\overline{\varphi}_{\rm M} = \frac{\frac{\beta}{2}}{1 + 0.2 \sqrt{\frac{2^7 - \beta^2}{\sigma^2}} (1 - \beta)}.$ 

При продольном обтекании труб и трубных пучков в области  $0 \le x \le x_p$  истинное объемное па-

участке сужения двухфазной струи находятся поформуле

$$
\overline{P}_Z = \frac{x}{x + R_Z \left( \rho''/\rho' \right) \left( 1 - x \right)},
$$

где

где  $R_z$  - коэффициент проскальзывания в сечении Z-Z на расстоянии Z от сечения  $0-0$  (см. черт. 22). 10.2.3. Значение коэффициента проскальзывания  $R_0$  в сечении  $0-0$  находится из уравнения

$$
\frac{[x+R_0(\rho'',\rho') (1-x)]^2 [\rho'/\rho''-R_0^2]}{R_0^2} = \left(\frac{f_2}{f_1}\right)^2 \frac{[x+R_1(\rho'') (1-x)]^2 [\rho'/\rho'' R_1^2]}{R_1^2}
$$

где  $R_1$  - коэффициент проскальзывания при стабилизированном течении смеси в канале перед местным сопротивлением.

$$
R_1=\frac{\frac{5}{\varphi_1}\left(1-\frac{\overline{\varphi}_1}{\varphi_1}\right)}{\frac{\overline{\varphi}_1}{\varphi_1}\left(1-\frac{3}{\varphi_1}\right)};
$$

фи определяется по формулам, приведенным в п. 10.1.

10.2.4. Коэффициенты проскальзывания во всех последующих сечениях, вплоть до сечения С-С. определяются из уравнения

$$
\frac{dR_Z}{dz_0} = -1,33 \sqrt{\frac{\mu''}{\sigma}} \sqrt{\frac{w_{00}}{w_{00}}}\frac{(R_0-1)}{R_0} \frac{1}{\frac{\sigma_0}{\sigma}\sqrt{1-\frac{\sigma_0}{\sigma}}} \frac{[R_Z(R_Z-1)]^{3/2} \sqrt{x+R_Z(1-x) \rho''/\rho'}}{\sqrt{1+[(1/\epsilon-1)][1-(1-z_0)^2]}},
$$

где фо определяется согласно п. 10.2.2-10.2.3 при  $z=0$ ;  $z_0=z/l_c$ ;  $l_c=0.5d_{20}$ ;  $d_{20}$  - эквивалентный гидравлический диаметр канала в сечении 0-0.

Решить это уравнение можно с помощью численных методов интегрирования, например, с помощью метода Рунге - Кутта.

10.2.5. При  $p \ge 8$  МПа и любом значении х или же при меньших давлениях и  $x \ge 0,1$  коэффициент проскальзывания в сечении С-С можно рассчитать по приближенной формуле

$$
R_c = \frac{1}{2} + \sqrt{\frac{1}{4} + \frac{1}{(H + K_c)^2 - 4}} \,,
$$

rge  $H = \frac{2R_0 - 1}{\sqrt{R_0(R_0 - 1)}}$ ;

$$
K_{\rm c}=0.664\sqrt{\frac{\mu''}{\sigma}}V\overline{w_{00}}\frac{\arcsin\sqrt{1-\epsilon}}{\sqrt{(1/\epsilon)-1}}\frac{(R_{\rm 0}-1)}{R_{\rm 0}}\frac{V\overline{x}}{\overline{\phi_0}(1-\overline{\phi_0})}\,.
$$

Коэффициент сужения струи определяется по формуле

$$
\epsilon = \frac{1}{1+0.707\,\sqrt{1-f_2/f_1}}\,.
$$

10.3. Расчет распределения расходного объемного паросодержания по длине испарительного участка парогенератора с кипением в межтрубном пространстве

10.3.1. Испарительный участок парогенератора представляется в виде условного прямотрубного теплообменника длиной  $l$  с наружным и внутренним диаметрами труб  $d_{\rm H}$  и  $d_{\rm BH}$  с циркуляцией теплоносителя (однофазный поток) и рабочего тела (двухфазная среда) соответственно внутри труб и в межтрубном пространстве проходного сечения  $f_2$ .

10.3.2. Различают теплогидравлические схемы испарительных участков с противотоком и с прямотоком.

10.3.3. В первом контуре (индекс 1) движется теплоноситель с общим массовым расходом  $G_1$ , переменной по ходу потока температурой  $t_1$  и удельной теплоемкостью при постоянном давлении с<sub>р1</sub>.

10.3.4. В направлении оси z второго контура (индекс 2) движется двухфазная среда со скоростью циркуляции  $\overline{w}_{02}$ , с постоянной температурой насыщения  $t_s$ , удельной теплотой парообразования г и переменной по длине испарительного участка z величиной объемного  $\beta = V_2'(\vec{V}_2 + \vec{V}_2)$  или массового  $x = G_2'/(G_2' + G_2) = p''\beta/[p'(1 - \beta) + p''\beta]$  паросодержания.<br>10.3.5. В пределах испарительного участка паросодержание во втором контуре плавно нарастает

по длине z от нуля при  $z=0$  до  $\beta = \beta_{\text{max}}$  при  $z=l$ .

10.3.6. Конкретный вид эпюры паросодержания  $\beta = \beta(z)$  определяется уровнем температур и скоростей теплоносителя и рабочего тела, их физическими свойствами, геометрическими размерами и теплопроводностью  $\lambda_{\rm cr}$  стенки теплообменных труб, а также величиной коэффициентов теплоотдачи со

**стороны первого**  $\alpha_1$  **и второго**  $\alpha_2 = \frac{q_2^{0.7}}{B(t_3)}$  контуров испарительного участка парогенератора.

10.3.7. Указанные в п. 10.3.6 параметры определяют распределение безразмерной плотности теп-

лового потока  $q_2/q_{2\text{max}} = q$  вдоль относительной длины  $Z = Z/l$  испарительного участка (где  $q_{2\text{max}}$  - максимальная плотность теплового потока во втором контуре) и учитываются при вычислении безразмерных параметров:

$$
L = \frac{0.7\pi d_{\rm H}l}{\left(\frac{d_{\rm H}}{d_{\rm BH}}\frac{1}{a_{\rm I}} + \frac{d_{\rm H}}{2\lambda_{\rm CT}}\ln\frac{d_{\rm H}}{d_{\rm BH}}\right)G_{\rm I}c_{\rm p1}};
$$
\n
$$
\theta = 0.3\left[\frac{t_{\rm I(z=1)} - t_{\rm s}}{\Delta t_{\rm I} + \Delta t_{\rm CT}} - 1\right];
$$
\n
$$
\theta = 0.3\left[\frac{t_{\rm I(z=0)} - t_{\rm s}}{\Delta t_{\rm I} + \Delta t_{\rm CT}} - 1\right].
$$

10.3.8. Максимальная плотность теплового потока во втором контуре рассчитывается по следующим формулам:

для схемы с противотоком

$$
q_{2\max} = \left[\frac{t_{1(z-l)} - t_s}{\sum R_t}\right] \left[1 - \frac{B(t_s)}{t_{1(z-l)} - t_s} \left(\frac{t_{1(z-l)} - t_s}{\sum R_t}\right)^{0.3}\right]
$$

для схемы с прямогоком

$$
q_{2\max} = \left[ \frac{t_{1(z=0)} - t_s}{\sum R_t} \right] \left[ 1 - \frac{B(t_s)}{t_{1(z=0)} - t_s} \left( \frac{t_{1(z=0)} - t_s}{\sum R_t} \right)^{0.3} \right],
$$

где  $\Sigma R_t = \frac{d_{\rm R}}{2\lambda_{\rm cr}} \ln\left(\frac{d_{\rm R}}{d_{\rm BR}}\right) + \frac{d_{\rm R}}{a_{\rm I}d_{\rm BR}}$ ;

 $B(t_s) = 4.34 (p_2^{0.14} + 1.376 \cdot 10^{-2} p_2^2)^{-1}$ (для воды  $p$  в МПа).<br>10.3.9. Перепад между температурами теплоносителя и стенки трубы на входе теплоносителя в первый контур рассчитывается по формуле

$$
\Delta t_1 = q_{2\max} \frac{d_{\rm H}}{d_{\rm BH}a_1}.
$$

10.3.10. Перепад температуры в стенке парогенерирующей трубы на входе первого контура определяется по следующей формуле:

$$
\Delta t_{\rm cr} = q_{2\max} \frac{d_{\rm H}}{2\lambda_{\rm cr}} \ln \frac{d_{\rm H}}{d_{\rm BH}}.
$$

10.3.11. Графически или численными методами определяется соответствие между величинами безразмерной плотности теплового потока во втором контуре  $\tilde{q}_2(\tilde{z}) = q_2(z)/q_{2max}$  и безразмерной координаты  $z = z/l$ , отсчитываемой по ходу движения двух фазной смеси в диапазоне значений z от 0 до 1. Указанное соответствие находится на основе следующих уравнений:

для схемы с противотоком

$$
(1-\bar{z})L=0,3\theta\left[\frac{1}{\bar{q}_2^{0.7}(\bar{z})}-1\right]+\ln\frac{1}{\bar{q}_2^{0.7}(\bar{z})};
$$

для схемы с прямотоком

$$
\widetilde{z}L = 0,3\theta\left[\frac{1}{\bar{q}_{2}^{0,7}(\bar{z})}-1\right] + \ln\frac{1}{\bar{q}_{2}^{0,7}(\bar{z})}.
$$

10.3.12. Расчетная эпюра расходного объемного паросодержания по длине г испарительного участка определяется на основе полученной по п. 10.3.11 зависимости  $q = q(z)$  и следующих уравнений: для схемы с противотоком

$$
\beta = \left\{1 - \rho_2' / \rho_2' + \frac{w_{02}r_{02}LF_2}{0.7 \pi d_H l q_{02} \left[\widetilde{q}_2(\widetilde{z}) - \widetilde{q}_2(0) + \theta\left(\widetilde{q}_2^{0,3}(\widetilde{z}) - \widetilde{q}_2^{0,3}/0\right)\right]}\right\}^{-1};
$$

для схемы с прямотоком

$$
\beta = \left\{1 - \frac{p_2' / p_2' + \frac{w_{02}r p_2 L F_2}{0.7 \pi d_n l q_{2\max} \left[1 - \frac{r_2}{q_2}(\tilde{z}) + \vartheta \left(1 - \frac{r_2}{q_2}(\tilde{z})\right)\right]}\right\}^{-1}.
$$

Здесь  $q_2(0) = q_2(z=0)/q_{2\max}$  - относительная тепловая нагрузка в начале второго контура на испарительном участке парогенератора (при  $z=0$ ).

10.4. Расчет осредненного по сечению и локального истинного объемного паросодержания на испарительном участке парогенератора с произвольной конфигурацией межтрубного пространства

10.4.1. Для подъемного движения двухфазного потока истинное объемное паросодержание определяется по формуле  $\ddot{ }$ 

$$
\varphi_{cp}=\frac{\bar{\varphi}}{C_{\rm H}},
$$

где ф определяется зависимостью п. 10.1.10;  $C_{\rm H}$  - коэффициент гидравлической неоднородности поперечного сечения трубной системы парогенератора.

10.4.2. Коэффициент гидравлической неоднородности поперечного сече ия трубной системы определяется по формуле

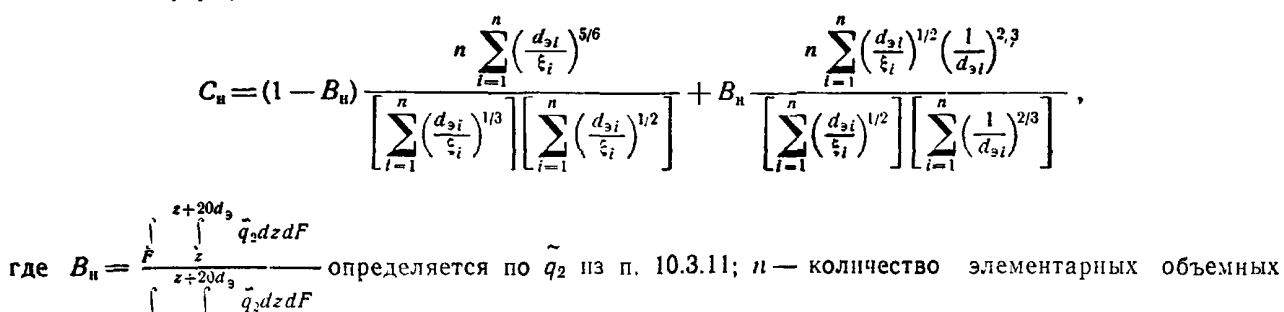

ячеек в радиальном направлении исследуемого сечения, в которых производится определение гидравлических характеристик  $d_{3i}$  и  $\xi_i$  по пп. 10.1.10, 13.2 и 15.1.

Пространственные размеры элементарной объемной ячейки выбираются таким образом, чтобы внутри каждой ячейки геометрическая структура трубной системы была однородной.

10.4.3. В случае малой гидравлической неоднородности межтрубного пространства, имеющего участки продольного и поперечного обтекания труб, осредненное по сечению истинное объемное паросодержание определяется по формуле

$$
\varphi_{cp} = \frac{\sum_{i=1}^{n} \bar{\varphi}_{i}^{non} F_{i}^{non} + \sum_{j=1}^{n} \bar{\varphi}_{j}^{non} F_{j}^{non} + \sum_{k=1}^{n} \bar{\varphi}_{k}^{nyc} F_{k}^{nyc}}{\sum_{i=1}^{n} F_{i}^{non} + \sum_{j=1}^{n} F_{j}^{non} + \sum_{k=1}^{n} F_{k}^{nyc}} ,
$$

где

 $\overline{\varphi}_i^{\text{non}}$  — рассчитывается для условий поперечного омывания в соответствии с пп. 10.1.8—10.1.10;<br>10.1.10;<br> $\overline{\varphi}_j^{\text{npox}}$  — рассчитывается для условий продольного обтекания в соответствии с пп. 10.1.6

и 10.1.10;

 $\overline{\varphi}_k^{\text{nyc}}$  — рассчитывается для течения в канале в соответствии с пп. 10.1.3—10.1.5 и 10.1.10;<br> $F_{k}^{\text{nyc}}$  — площади поперечно обтекаемых, продольно обтекаемых и пустотелых участков конструкции теплообменной поверхности в данном сечении.

10.4.4. Расчет профиля истинного объемного паросодержания в поперечном сечении канала производится по формуле

$$
\varphi_l = \varphi_{cp} \left\{ (1 - B_n) \frac{n \left( \frac{d_{s_l}}{\zeta_l} \right)^{1/3}}{\sum_{i=1}^n \left( \frac{d_{s_i}}{\zeta_i} \right)^{1/3}} + B_n \frac{n \left( \frac{1}{d_{s_i}} \right)^{2/3}}{\sum_{i=1}^n \left( \frac{1}{d_{s_i}} \right)^{2/3}} \right\}.
$$

Значения фер,  $d_{3i}$ ,  $\zeta_i$ ,  $B_{\rm H}$  определяются из выражений, приведенных в пп. 10.4.1 и 10.4.2.

10.5. Расчет сноса пара в опускные системы циркуляционных контуров

10.5.1. Пар может попадать в опускные системы барабанов-сепараторов и корпусных кипящих реакторов из водяного объема путем сноса его потоком воды и из парового объема при образовании над опускными каналами вихревых воронок. Кроме этого, он может образовываться в опускных системах при сбросах давления в установках.

Вскипание воды на входе в опускные системы в расчетах не учитывается из-за малых объемов возникающего пара.

10.5.2. Наличие пара в опускных системах уменьшает вес столба воды в них и может рассматриваться как дополнительное сопротивление.

Уменьшение инвелирного напора в опускных системах из-за наличия в них пара определяется по формуле

$$
\Delta S_{\text{HIB}} = \overline{\varphi}_{\text{on}} h \left( p' - p'' \right) g,
$$

Фоп- среднее истинное объемное паросодержание в опускной системе; где

 $h$  — высота опускной системы, м.

Величина истинного паросодержания при сносе пара определяется в соответствии с рекомендациями п. 10.5.4 по параметрам потока и характеру его движения на пути к опускной системе. При сбросах давления и закипании воды в опускных системах значение  $\overline{\phi}_{\text{on}}$  определяется в соответствии с п. 10.5.8. по тепловыделению в потоке в результате самонспарения. При затягивании вихревых воронок в

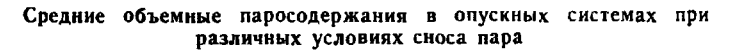

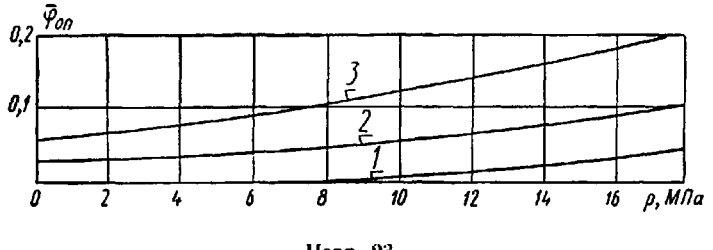

Черт. 23

ляющем наименьшем сечении на пути поступления воды к опускным трубам или каналам

$$
w_{\rm od} = \frac{Dk}{F\rho'},
$$

где D - паропроизводительность, кг/с;

- $k$  принятая в расчете кратность циркуляции;
- $F$  определяющее сечение набегающего потока циркулирующей воды, поступающей в опускную систему, м<sup>2</sup>.
- В барабане-сепараторе с притоком воды с двух сторон

$$
F=2hl,
$$

где h - высота от края перегородки, отделяющей опускные трубы от подъемных, до среднего уровня воды, м:

*l* - длина части барабана, в которой расположены опускные трубы, м.

При отсутствии перегородок высота отсчитывается от нижней образующей барабана. В корпусе реактора определяющим является сечение потока воды от края активной зоны до зеркала испарения:

 $F = \pi d \Delta h$ .

где *d* - диаметр оболочки активной зоны, м.

10.5.4. Зависимость фон от давления определяется по черт. 23:

по кривой 1- в корпусном кипящем реакторе при наличии первичной циклонной сепарации или общего тягового участка над активной зоной, а в барабане-сепараторе при наличии перегородок в водяном объеме, отделяющих подъемные и опускные трубы, и при скорости воды в определяющем сечении 0,1 м/с;

по кривой 2 - при тех же условиях и скорости воды в определяющем сечении 0,2 м/с;

по кривой 3 - при тех же условиях и скорости воды в определяющем сечении 0,3 м/с, а также при отсутствии в корпусном кнпящем реакторе первичной циклонной сепарации или общего тягового участка, а в барабане-сепараторе разделяющих перегородок.

10.5.5. Если циркулирующая вода на входе в опускную систему не догрета до температуры насыщения, объемное паросодержание в ней корректируется по данным черт. 24. Для этого по значению  $\overline{\phi}_{0}$  принятому согласно черт. 23, по черт. 24 находят соответствующее ему увеличение энтальпии среды  $\Delta i_{\rm cm}$ , вычитают из него недогрев  $\Delta i_{\rm eq}$  и

Поправка на снос пара в опускные трубы и каналы

опускные системы объемное паросодержа-

ние в них резко возрастает, что недопустимо. Соответственно во всех случаях долж-

ны приниматься меры для предотвращения вихреобразования на входе в опускные тру-

бана-сепаратора или корпусного реактора <del>толн аходится по черт. 23 в зависимости от</del>

давления пара и скорости потока в опреде-

10.5.3. Среднее истинное объемное паросодержание в опускных системах вследствие сноса пара из водяного объема бара-

бы и каналы.

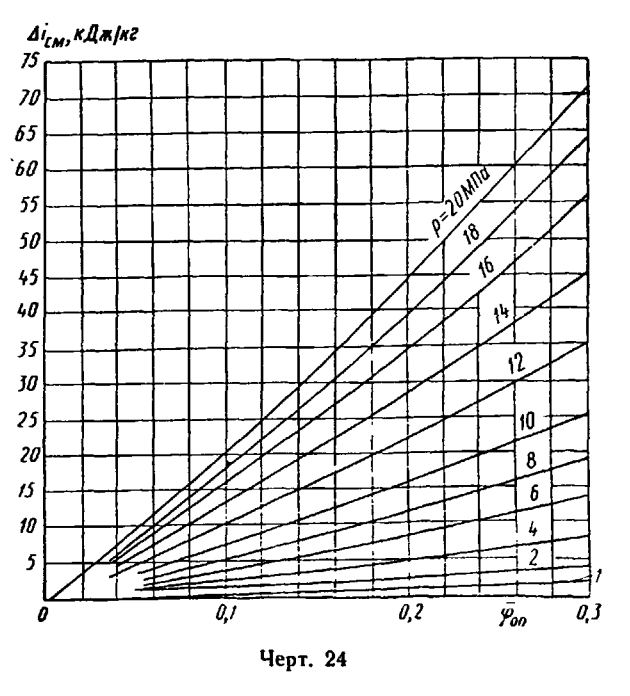

по полученному значению находят уточненное значение  $\bar{\varphi}_{\text{off}}$  (также по черт. 24).

10.5.6. Для предотвращения появления над входом в опускные системы вихревых воронок необходимо обеспечивать над ними достаточную высоту уровня воды. Минимальная высота уровня, удовлетворяющая этому условию, определяется по черт. 25. Здесь  $w_{\text{off}}$  - скорость воды на входе в опускня над входом, м;  $w_{06}$  определяется по п. 10.5.3.

10.57 Вскипание воды в опускных системах может происходить при резких сбросах давления. Напбольшая скорость уменьшения давления, при которой парообразование в опускных системах отсутствует, определяется по формуле

$$
\frac{\partial p}{\partial \tau} = \frac{\frac{\partial l'}{\partial p} (p'h_{\text{on}}g - \Delta p_{\text{on}}) - \Delta i_{\text{cw}}}{\frac{\partial l'}{\partial p} \frac{l_{\text{on}}}{w_{\text{on}} + \frac{G_{\text{nc}}G_{\text{av}}}{w_{\text{on}}F_{\text{on}}r'} \frac{\partial t}{\partial p}},
$$

- где hon, lon-высота и длина опускной системы до уровня воды в сепараторе или в корпусе реактора, м;
	- w<sub>on</sub> скорость воды в опускной системе, м/с;
	- $\Delta i_{\rm cm}$  увеличение энтальпии среды в результате сноса пара в опускную систему, Дж/кг;
	- $F_{\text{off}}$  сечение опускной систе- $ML, M^2$ ;
	- $G_M$  масса металла опускной системы, кг;
	- $c_M$  теплоемкость металла, Дж/ $(Kr \cdot C)$ ;
	- $\Delta p_{\text{on}}$  потеря давления в опускной системе, Па.

Номограмма для определения коэффициента пропорциональности  $C_{\text{on}}$ 

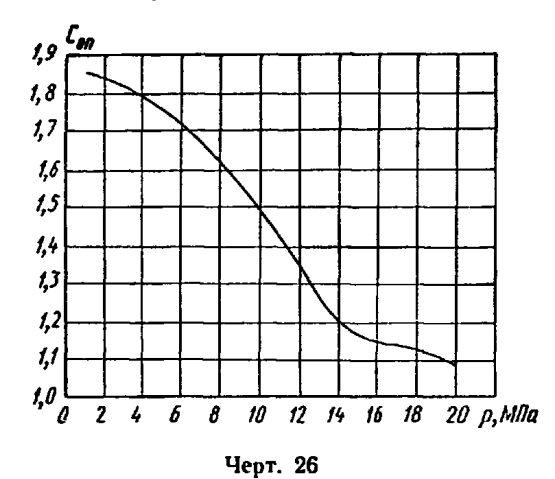

ные трубы барабана-сепаратора (или в щелевые каналы кипящего реактора), м/с; h - высота уров-

Минимально допустимая высота уровня воды в барабане-сепараторе над входом в опускные трубы

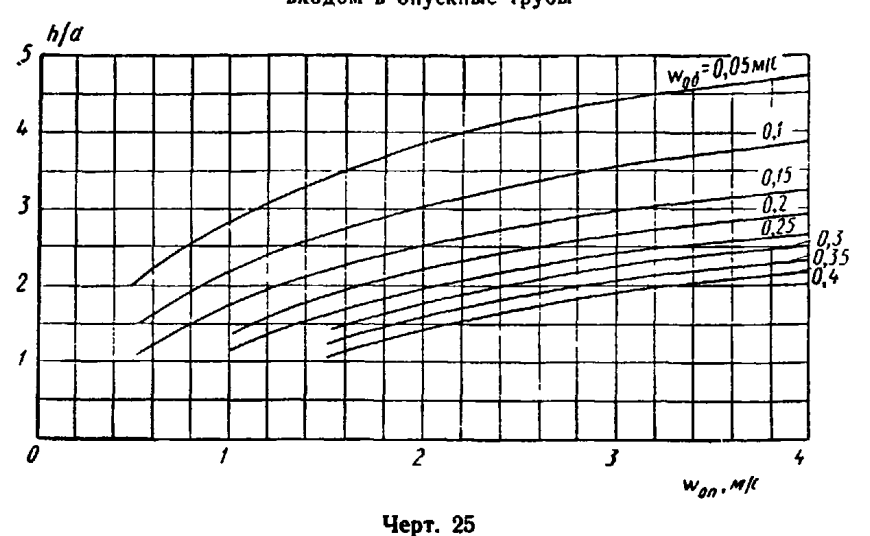

Среднее объемное паросодержание в опускных трубах и каналах при сбросе давления

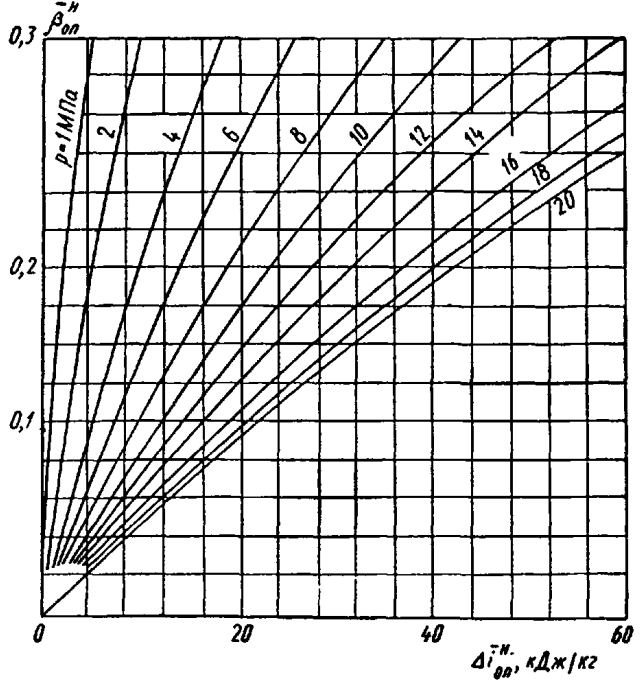

Черт. 27

10.5.8. Объем пара, образующегося в опускных системах при сбросе давления, с учетом пара, сносимого при стационарном режиме, определяется по формуле

$$
\overline{\varphi}_{\text{on}}^{\text{H}}:=C_{\text{on}}\overline{\vartheta}_{\text{on}}^{\text{H}},
$$

- где  $C_{\text{on}}$  коэффициент пропорциональности, определяемый по рекомендациям норм гидравлического расчета для опускного движения или по упрощенной номограмме (черт. 26) при ограниченных величинах объемных паросодержаний при сбросах давления;
	- $\bar{\beta}_{\rm on}^{\rm H}$  среднее объемное паросодержание при сбросе давления, определяемое по черт. 27 по приращению энтальпии среды в опускной системе.

Приращение энтальпии среды находится по выражению

$$
\overline{\Delta t}^{\rm u}_{\rm on} = \frac{\Delta Q^{\rm u}_{\rm on}}{2G_{\rm on}} + \Delta t_{\rm cu},
$$

где  $\Delta Q_m^u$  - количество тепла в опускных трубах, идущее на парообразование при падении давления, Вт.

Это тепло определяется по разности тепла, выделившегося из воды и металла при падении давления Q", и тепла, аккумулированного водой при движении ее сверху вниз в область более высокого давления:

$$
\Delta Q_{\rm on}^{\rm H} = Q_{\rm on}^{\rm H} - \Delta Q_{\rm on}.
$$

где

$$
Q_{\text{on}}^{\text{H}} = \left(G_{\text{M}}c_{\text{M}}\frac{\partial t}{\partial p} + V_{\text{on}}' \rho' \frac{\partial t'}{\partial p}\right) \frac{\partial p}{\partial z};
$$

 $V_{\rm on}$  — объем воды в опускной системе, м<sup>3</sup>;

$$
\Delta Q_{\rm on}=G_{\rm on}(h_{\rm on}t'g-\Delta p_{\rm on})\frac{\partial l}{\partial p};
$$

 $G_{\text{on}}$  - расход воды в опускной системе, кг/с;  $h_{on}$  — высота опускной системы, м.

### 11. РАСЧЕТ ПУЛЬСАЦИОННЫХ ХАРАКТЕРИСТИК ДВУХФАЗНОГО ПОТОКА

11.1. Пульсации гидродинамических параметров двухфазного потока отличаются от турбулентных крупномасштабностью и повышенной интенсивностью. Они связаны со структурными особенностями двухфазной среды.

11.2. Для оценки нестационарных гидродинамических сил, воздействующих на стенки канала, колебаний нейтронного потока из-за пульсаций плотности смеси, уменьшения допустимых тепловых нагрузок из-за пульсаций расхода необходимо знать среднеквадратичные значения колебаний расхода двухфазного потока <sub>о<sub>си</sub>, истинного объемного газо- или паросодержания потока о<sub>р</sub>, касательного</sub>

напряжения трения на стенках канала  $\sigma_{t_{cr}}$ , давления в потоке  $\sigma_p$ .

11.3. Среднеквадратичное значение пульсаций массового расхода двухфазного потока определяется по формуле

$$
\sigma_{Q_{\text{CV}}} = \sqrt{\left(\overline{G_{\text{CV}}}-\overline{\overline{G}_{\text{CN}}}\right)^2} = \frac{a\overline{G_{\text{CV}}}}{\sqrt{2}} = \frac{n(1-\beta)(1+\gamma_0)-m\beta}{\sqrt{2}\left[1+\gamma_0\left(1-\beta\right)\right]}\overline{G}_{\text{CV}},
$$

где значения  $y_0$ , n и m определяются по п. 9.6.4.

11.4. Коэффициент варнации пульсаций касательного напряжения трения на стенках канала с двухфазным потоком определяется по формуле

$$
K_{\tau_{\text{CT}}} = \frac{\sqrt{\frac{(\tau_{\text{CT}} - \bar{\tau}_{\text{CT}})^2}{\bar{\tau}_{\text{CT}}}}} {\frac{(\tau_{\text{CT}} - \bar{\tau}_{\text{CT}})^2}{\bar{\tau}_{\text{CT}}}} = \frac{\sqrt{2}[(1 + \gamma_0)(1 - \beta)^2n - \beta^2m + (1 + 0.5\gamma_0)\beta(1 - \beta)(n - m)]}{1 + \gamma_0(1 - \beta)}.
$$

11.5. Расчет интенсивности пульсаций истинного объемного газо- или паросодержания в канале производится по формуле

$$
\sigma_{\varphi} = \sqrt{\overline{\phi^2 - (\overline{\phi})^2}},
$$

$$
\begin{aligned}\n\text{r}_\text{A} \text{e} \quad \bar{\varphi} &= \frac{3}{2} \frac{b - m \left( 1 - \sqrt{1 - b^2} \right)}{b \sqrt{1 - b^2}}; \\
\bar{\varphi}^2 &= \frac{32}{b^2} \left[ m^2 + \frac{\left( 1 + 2m^2 \right) b^2 - 2mb^3 - m^2}{\left( 1 - b^2 \right)^{1,5}} \right]; \\
b &= m \frac{3}{2} - n \left( 1 - \frac{3}{2} \right).\n\end{aligned}
$$

11.6. Среднеквадратичное значение пульсаций давления в двухфазном потоке определяется зависимостью

$$
\sigma_p = \sqrt{\overline{p^2 - (p)^2}} = p' \frac{w_0 w_{\text{cv}}}{\sqrt{2}} \sqrt{\left[a \left(\frac{w_{\text{c}}}{w_{\text{cv}}}-1\right)-b\right]^2 + \frac{(ab)^2}{4} + \left(\frac{\zeta w_{\text{c}}}{4\pi d_{\text{s}} f_0}\right)^2 \left[(b-a)^2 + \frac{(ab)^2}{16}\right]},
$$

где а и  $b$  — определяются по формулам, приведенным в пп. 11.3 и 11.5;

5-коэффициент гидравлического сопротивления;

- $w_c$  скорость распространения структурных волн в двухфазном потоке; определяется по черт 28,
- fo частота главного максимума спектральной плотности структурных пульсаций в двухфазном потоке.

11.7. Для вертикальных каналов в области паросодержаний двухфазной смеси  $0,11<\overline{0}<0.79$  частота f<sub>0</sub> определяется по формуле

$$
f_{\rm 0} = \frac{1.2 w_{\rm cv} + v_{\infty}}{7.1 F^{0.5}} (0.79 - \bar{\varphi}).
$$

Здесь  $F$  - проходное сечение канала, м<sup>2</sup>;  $\overline{\phi}$  - определяется зависимостями, приведенными в п. 10.1;

$$
\boldsymbol{v}_{\infty} = k \left[ \frac{gd_{\phi} \left( \rho' - \rho'' \right)}{\rho'} \right]^{0,5}.
$$

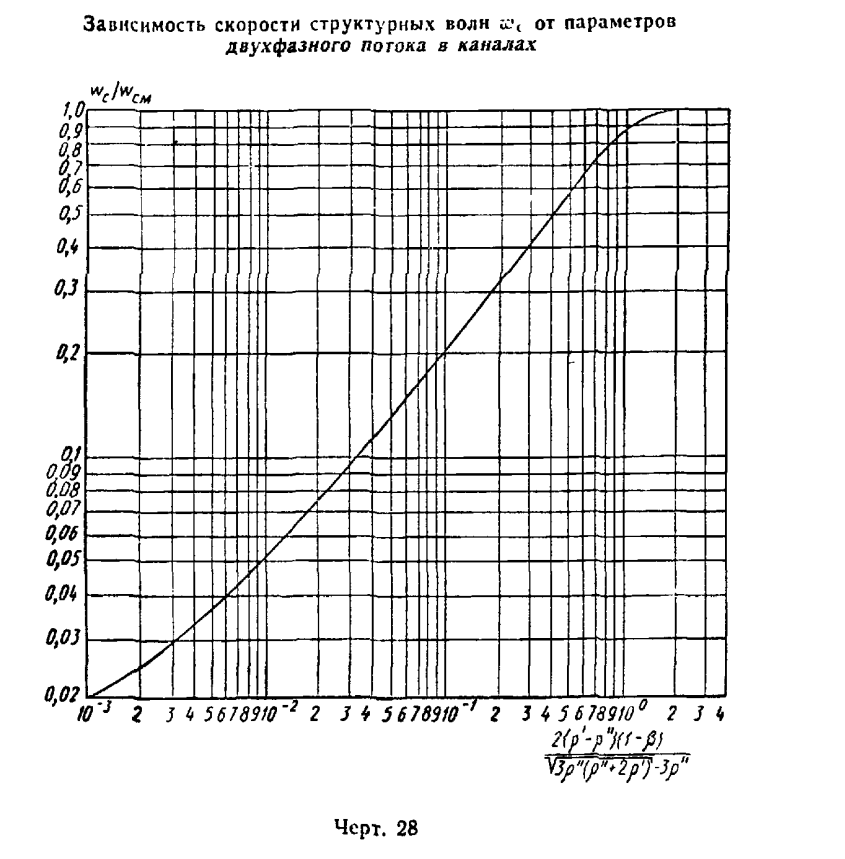

Зависимость коэффициента k от геометрической характеристики канала с

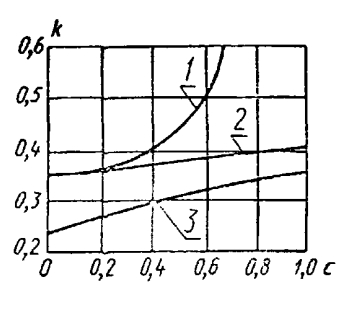

-трубные пучки: 2 — кольцевой<br>нал; 3 — прямоугольный канал канал; Черт. 29

11.8. Для неограниченного объема и круглой трубы безразмерный коэффициент k равен 0,345. В других случаях k определяется по черт. 29, где величина с является геометрической характеристикой канала:

для кольцевого канала  $c = d_{BH}/d_H$ ;

для трубных пучков  $c=1-d_r/d$ ;

для прямоугольного канала  $c = a/b$ , где а и b - длины меньшей и большей сторон канала.

### 12. РАСЧЕТ ГИДРАВЛИЧЕСКИХ СОПРОТИВЛЕНИЙ

### 12.1. Гидравлическое сопротивление элементов теплообменного оборудования в однофазном потоке при стабилизированном течении

12.1.1. Расчет гидравлических сопротивлений ведется для определения полного перепада давления в теплообменном аппарате и затрат мощностина прокачку теплоносителей.

12.1.2. Общий перепад давления между двумя сечениями канала, в котором движется однофазный или двухфазный поток, складывается из потерь на трение  $\Delta p_{\text{\it np}}$ , потерь, возникающих при движении через местные сопротивления  $\Delta p_{\rm w}$ , нивелирного напора  $\Delta p_{\rm HUB}$ , а также перепада  $\Delta p_{\rm yck}$ , связанного с изменением скорости фаз:

$$
\Delta p = \Delta p_{\tau p} + \Delta p_{\rm w} + \Delta p_{\rm uus} + \Delta p_{\rm ycx}.
$$

12.1.3. Гидравлическое сопротивление трактов теплообменных аппаратов складывается из сопротивления трения каналов различного профиля (круглые трубы, трубы эллиптического, прямоугольного и треугольного сечения, кольцевые щели), сопротивления продольно обтекаемых пучков стержней, сопротивления поперечно обтекаемых пучков стержней, а также местных сопротивлений (входные участки, решетки-интенсификаторы и т д.)

12 1.4 Сопротивление поперечно обтекаемых трубных пучков является сложным и включает в себя сопротивление трения, входные и выходные потери. Это сопротивление рассчитывается как одно целое и рассматривается как особый вид сопротивления.

12.1.5 Местные сопротивления возникают при изменении поперечного сечения канала и направления движения потока теплоносителя и считаются сосредоточенными

12.1.6. Сопротивление трения при стабилизированном течении однофазного потока в трубах, каналах различного профиля, змеевиках и при продольном обтекании пучков труб для изотермического и для неизотермического потоков при практически применяемых величинах температурного напора рассчитывается по формуле

$$
\Delta p_{\rm rp} = \zeta \frac{l}{d_3} \frac{\rho w^2}{2},
$$

где  $w$  — средняя скорость теплоносителя, м/с;  $d_3$  — эквивалентный диаметр канала, м.

12.2. Гидравлическое сопротивление при изменении проходного сечения

12.2.1. Величина местного сопротивления для однофазного потока определяется по формуле

$$
\Delta p_{\rm x} = \zeta_{\rm x} \frac{\rho w^2}{2},
$$

где  $\xi_{\text{M}}$  - коэффициент местного сопротивления;  $\omega$  - скорость потока, к которой отнесен коэффициент сопротивления, м/с.

12.2.2. Сопротивление пучков труб при поперечном обтекании однофазным потоком рассчитывается по формуле

$$
\Delta p_{\rm non} = \zeta_{\rm non} \frac{\rho w^2}{2} \,,
$$

где  $\zeta_{\text{non}}$  - коэффициент сопротивления пучка; w - средняя скорость потока в сжатом сечении пуч- $\kappa a$ ,  $\kappa/c$ .

12.3. Гидравлическое сопротивление при течении двухфазных потоков

12.3.1. Гидравлическое сопротивление при течении двухфазного потока в трубах и каналах постоянного проходного сечения является функцией большего числа факторов, характеризующих динамические свойства и структуру двухфазного потока (режим течения, скольжение фаз, интенсивность массообмена между пристенной зоной и ядром потока и т. п.). В связи с большой сложностью гидродинамики двухфазных систем при разработке расчетных рекомендаций обычно используют упрощенные модели течения, основными из которых являются гомогенная и расслоенная.

Для гомогенной модели потери на трение определяются по формуле

$$
\Delta p_{\rm rp}^{\rm a}\phi=\zeta_{\rm a\varphi}\frac{\rho_{\rm cut}w_{\rm cv}^2}{2}-\frac{l}{d}=\zeta_{\rm a\varphi}\frac{\rho'w_0^2}{2}\frac{l}{d}\left[1+x\left(\frac{\rho'}{\rho''}-1\right)\right],
$$

где  $\xi_{\pi\Phi}$  - коэффициент сопротивления двухфазного потока.

Потери на трение в двухфазном потоке рекомендуется определять на базе гомогенной модели с введением поправки на негомогенность:

$$
\Delta p_{\rm rp}^{\rm x\phi} = \zeta_0 \frac{\rho' \omega_0^2}{2} \frac{l}{d} \left[ 1 + \psi x \left( \frac{\rho'}{\rho''} - 1 \right) \right],
$$

где  $\zeta_0$  — коэффициент трения в однофазном пото ке; рассчитывается по п. 13.1;

 $w_0$  — скорость циркуляции, м/с;

 $\psi$  - коэффициент, учитывающий влияние структуры потока.

Расслоенная модель используется для расчета гидравлического сопротивления при дисперснокольцевом и кольцевом режимах течения с учетом трения на границах раздела фаз (п. 16.1.2).

12.3.2. Гидравлические потери при движении двухфазного потока через местные сопротивления типа диафрагм следует рассчитывать по п. 16.5.

12.3.3. Нивелирный напор при течении в трубе пароводяной смеси со средним истинным объемным паросодержанием ф рассчитывается по формуле

$$
\Delta p_{\text{min}} = \left[ \bar{\varphi} \rho'' + (1 - \bar{\varphi}) \rho' \right] g l \, \sin \alpha,
$$

где  $l$  - длина участка, м;  $\alpha$  - угол наклона канала к горизонту.

12.3.4. Потери на ускорение в канале определяются по формуле

$$
\Delta p_{\rm yck} = \rho_{\rm bmx}^{'} (\varpi_0^{\rm bbx})^2 \left[ 1 + x_{\rm bux} \left( \frac{p_{\rm bux}^{'} }{\rho_{\rm bbx}^{'} } - 1 \right) \right] - \rho_{\rm bx}^{'} (\varpi_0^{\rm bxy})^2 \left[ 1 + x_{\rm bx} \left( \frac{p_{\rm bx}^{'} }{\rho_{\rm bx}^{'} } - 1 \right) \right].
$$

12.3.5. Мощность, затрачиваемая на прокачку теплоносителя по тракту теплообменного аппарата, определяется по формуле

$$
N=\frac{G\Delta p}{\rho}.
$$

### 13. КОЭФФИЦИЕНТЫ СОПРОТИВЛЕНИЯ ПРИ ДВИЖЕНИИ ОДНОФАЗНОГО ПОТОКА

13.1. Коэффициенты сопротивления при стабилизированном течении в круглых трубах

13.1.1. При ламинарном течении (Re≤2300) коэффициент сопротивления определяется по формуле

$$
\zeta = \frac{64}{Re}.
$$

13.1.2. При расчете коэффициента сопротивления для турбулентного режима течения необходимо учитывать состояние поверхности стенок канала, т. е. предварительно определить, является ли канал при данном числе Рейнольдса гидравлически гладким или шероховатым.

Условие «гладкости» стенок находится из соотношения  $\frac{K_{\mu\mu}^{\mu}w_{*}}{y}$  <60, где  $K_{\mu}$  - абсолютная эквива-

лентная шероховатость стенки, м;  $w_* = w \sqrt{\zeta/8}$  динамическая скорость, м/с.<br>Величина абсолютной шероховатости принимается: для цельнотянутых труб из коррозионно-стойкой стали  $K_{\rm m} = 10$  мкм, для труб из углеродистой стали  $K_{\rm m} = 80$  мкм.

Величина ζ, необходимая для расчета динамической скорости, рассчитывается методом последовательных приближений, при этом в качестве исходного значения выбирается величина ζ в гидравлически гладкой трубе.

13.1.3. Коэффициент сопротивления гладких труб при турбулентном режиме течения определяется в зависимости от числа Рейнольдса по одной из следующих формул:

$$
\zeta = \frac{0,316}{Re^{0,25}} \text{ npn } 4 \cdot 10^3 < Re \leq 10^5;
$$
\n
$$
\zeta = \frac{1}{(1,82 \text{ kg Re} - 1,64)^2} \text{ npn } 10^6 < Re \leq 10^8.
$$

13.1.4. Коэффициент сопротивления шероховатых труб при турбулентном режиме течения (Re>4.10<sup>3</sup>) и значениях относительной шероховатости 8.10<sup>-5</sup> < $\frac{K_{\text{m}}}{d}$  < 12,5.10<sup>-3</sup> вычисляется по формуле

$$
\zeta = 0.1 \left( 1.46 \frac{K_{\rm m}}{d_{\rm r}} + \frac{100}{\rm Re} \right)^{0.25}.
$$

В области квадратичного закона изменения сопротивления, когда коэффициент сопротивления не зависит от числа Рейнольдса, величина коэффициента сопротивления определяется по формуле

$$
\zeta = \frac{1}{\left(2 \lg \frac{d_r}{K_{\text{ur}}} + 1,14\right)^2}.
$$

Для круглой трубы  $d_r = d_s$ .

13.1.5. Для определения коэффициента сопротивления при ламинарном и турбулентном режимах течения в гладких и шероховатых трубах рекомендуется также использовать графические зависимости (черт. 30).

13.1.6. Для начальных зон пароперегревательных участков прямоточных парогенераторов коэффициент сопротивления рассчитывается по формуле  $\xi = 0.184 \text{Re}_{cr}^{-0.2}$ , где физические свойства теплоносителя определяются по температуре стенки.

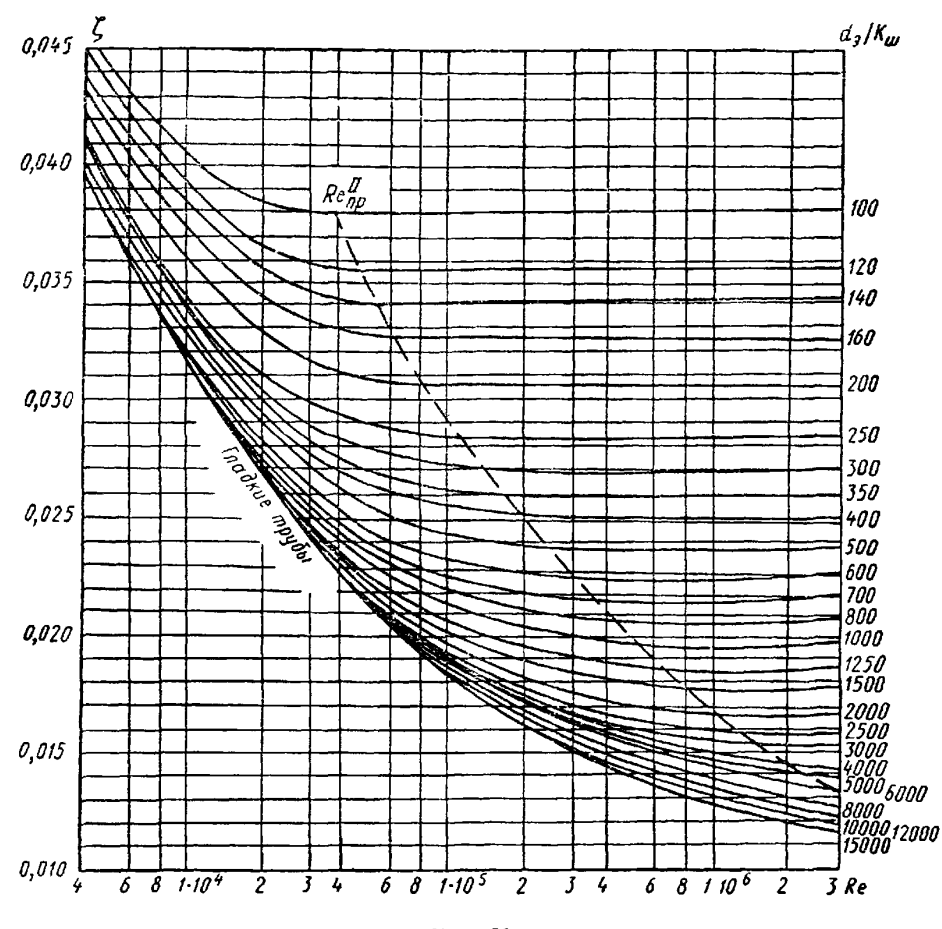

Зависимость коэффициента сопротивления  $\xi$  от числа Re и относительной шероховатости

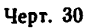

13.2. Коэффициенты сопротивления в круглых трубах на участке гидродинамической стабилизации потока потока<br>13.2.1. При ламинарном теченни перепад давления на входном участке трубы, где происходит

стабилизация течения  $(l_{\text{ex}}/d=0.055\text{Re})$ , принимается равным  $\Delta p_{\text{ex}}=4.68\frac{w^2}{2}\rho$ .

13.2 2. При турбулентном течении перепад давления на входном участке трубы, где происходит<br>cтабилизация течения  $\left(l_{\text{ex}}/d = 59 - \frac{106}{4.8 + 0.0001 \text{ Re}}\right)$ , рассчитывается по формуле

$$
\Delta p_{\text{av}} = p \frac{\overline{w}^2}{2} \left[ \left( \frac{w_{\text{ct}}}{\overline{w}} \right)^2 - 1 \right],
$$

 $r_{\text{Re}} \frac{\omega_{\text{cr}}}{\bar{w}} = \left(1 - \frac{1}{1 + 1,3 \text{Re}^{0,12}}\right)^{-1}.$ 

13.2.3. Гидравлическое сопротивление на входном участке кольцевого канала рассчитывается по формуле

$$
\zeta = \left\{ (0.015 + 0.2 \,\mathrm{Re}_{x}^{-1/4}) \left[ 1 + 0.28 \left( 1 - e^{-0.18 \,\mathrm{Tu}} \right) \right] + 0.0035 \left( \frac{2 \delta^{* \ast}}{d_{\mathrm{H}}} \right)^{0.5} \right\} \left( \frac{T_{\mathrm{cr}}}{T_{\mathrm{sc}}} \right)^{n},\,
$$

rae  $\delta^{**} = [0.036 + 0.03 (1 - e^{-0.35u})] \text{Re}_x^{0.2} (1 + \frac{2x}{d_u})^{0.2}$ ;

$$
n = -0.03 \operatorname{Re}_{d_{\mathrm{H}}}^{0.2} \left( 1 - e^{-0.184 \frac{x}{d_{\mathrm{H}}}} \right);
$$

Redu - критерий Рейнольдса, рассчитанный по наружному диаметру внутреннего цилиндра;

Re, - критерий Рейнольдса, рассчитанный по длине входного участка для случая обтекания пластины:

 $\frac{T_{cr}}{T_{\kappa}}$  — температурный фактор.

Коэффициент турбулентности Ти выбирается в зависимости от условий входа:<br>прямой вход в кольцевой канал без решетки. Tu=2÷3%;

решетка на входе в канал: Tu=4÷5%;<br>успокоительная мелкояченстая сетка: Tu=1÷2%.

диапазон применения указанных формул:  $Re_x = 3.10^5 \div 3.10^7$ ;  $Re_{du} = 7.10^3 \div 3.10^5$ ; Tu=0,7::-7%;  $T_{\text{cr}}/T_{\text{ac}}=1\div 3.$ 

13.3. Коэффициенты сопротивления при стабилизированном течении в трубах некруглого проходного сечения

13.3.1. Коэффициент сопротивления для труб с эллиптическим проходным сечением при ламинарном течении определяется по формуле

$$
\zeta = \frac{8}{Re} \left( \frac{d_r}{b_2} \right)^2 \left[ 1 + \left( \frac{b^2}{b_1} \right)^2 \right],
$$

где  $b_1$  и  $b_2$  - большая и малая полуоси эллипса.

При турбулентном течении коэффициент сопротивления для эллиптических труб рассчитывается по рекомендациям п. 13.1.3. При этом в качестве определяющего размера выбирается гидравлический (эквивалентный) диаметр.

13.3.2. Коэффициент сопротивления для труб с сечением в виде равнобедренного треугольника при ламинарном течении вычисляется по формуле

$$
\zeta = \frac{1}{Re} \frac{48 (1 - \lg^2 3) (B + 2)}{(B - 2) (\lg 3 + \sqrt{1 + \lg^2 3})^2},
$$

где В - половина угла при вершине равнобедренного треугольника;

$$
B=\sqrt{4+\frac{5}{2}(\frac{1}{18^2\cdot 3}-1)}.
$$

При турбулентном течении (10<sup>4</sup><Re<10<sup>6</sup>) коэффициент сопротивления для труб с сечением в виде равнобедренного треугольника рассчитывается по табл. 6.

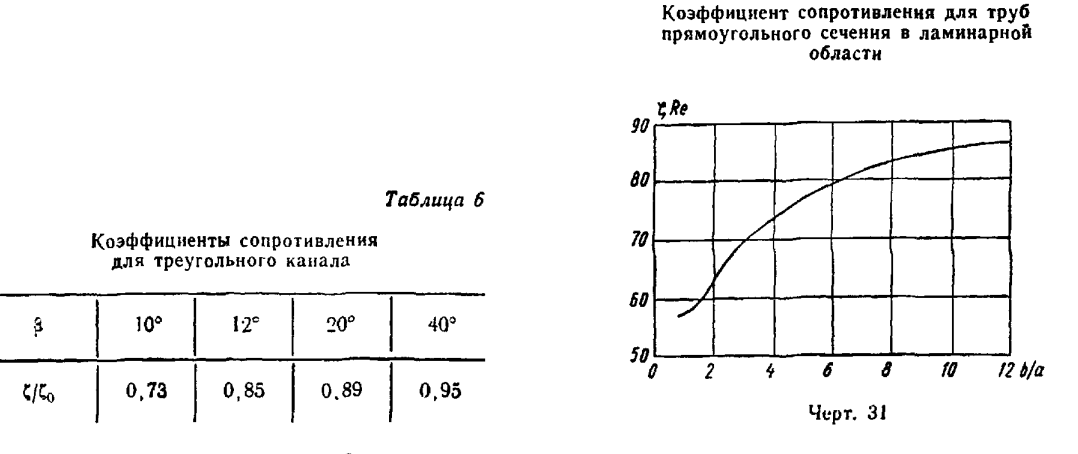

Значение  $\zeta_0$ , входящее в табл. 6, находится в соответствии с рекомендациями п. 13.1.3 для прямой трубы. При этом в качестве определяющего размера выбирается гидравлический диаметр треугольного канала.

13.3.3. Коэффициент сопротивления для труб прямоугольного сечения при ламинарном течении для отношения сторон  $1 \le b/a \le 12$  определяется по черт. 31.

При турбулентном течении коэффициент сопротивления для труб с прямоугольным сечением при отношении сторон  $3 \le b/a \le 10$  рассчитывается по п. 13.1.3. За определяющий размер принимается гидравлический диаметр прямоугольного канала

13.4. Коэффициенты сопротивления при течении в концентрических кольцевых каналах

13.4.1. Коэффициент сопротивления при течении в концентрических кольцевых каналах рассчитывается по формуле

 $\zeta = \zeta K_{\uparrow}$ .

где  $\xi_0$  - коэффициент трения в эквивалентной по гидравлическому диаметру  $(d_r = 2(r_2 - r_1))$  круглой трубе; определяется согласно подразделу 13.1;

Ко - коэффициент формы для концентрического кольцевого канала

13.4.2. При ламинарном режиме течения коэффициент формы для концентрического кольцевого канала определяется по формуле

$$
K_{\Phi} = \frac{(1-\theta)^2}{1+\theta^2 + \frac{1-\theta^2}{\ln \theta}},
$$

где  $\theta = r_1/r_2$ ; 0,1<0<0,9;  $r_1$  - меньший радиус кольцевого канала, м;  $r_2$  - больший радиус кольцевого канала, м.

13.4.3. При турбулентном режиме течения коэффициент формы для концентрического кольцевого канала рассчитывается по формуле

$$
K_{\Phi} = \left[ \frac{1 - \theta}{1 + \frac{1 - \theta^2}{\ln \theta^2}} \right]^{0.62} (1 + 0.04 \theta).
$$

Диапазон применимости указанного соотношения:  $2,3 \cdot 10^3$  <Re < 4.10<sup>6</sup>; 0,06 < 0 < 1.

13.4.4. Коэффициент сопротивления при турбулентном течении в кольцевом канале с внутренней шероховатой трубой в области частичного и полного проявления шероховатости определяется по формулам:

для прямоугольной шероховатости (черт. 32, а)

$$
\zeta = (0.053 + 1.85h/d_{\rm r})\,\text{Re}^{-0.07};
$$

для закругленной трапецеидальной шероховатости (черт. 32, 6)

$$
\zeta = (0.063 + 5h/d_r) \text{Re}^{-0.11}.
$$

Формулы справедливы для чисел  $Re$  Re<sub>np</sub>, при которых коэффициенты сопротивления, рассчитанные по данным формулам и формулам для гладкой трубы (п. 13.1.3), совпадают. Геометрические параметры шероховатости:  $d_1/d_2 \approx 0.4$ ;  $s/h \approx 10$ .

13.5. Коэффициенты сопротивления при течении в эксцентрических кольцевых каналах

13.5.1. Коэффициент сопротивления при течении в эксцентрических кольцевых каналах рассчитывается по формуле

Черт. 32

трапецеидальная

 $a \rightarrow$ прямоугольная.

 $\zeta = \zeta_0 K_{\phi}$ 

где  $\zeta_0$  -- коэффициент трения в эквивалентной по гидравлическому диаметру круглой трубе (см. подраздел 13.1);

 $K_{\Phi}$  - коэффициент формы для эксцентрического кольцевого канала.

13.5.2. При ламинарном режиме течения коэффициент формы для эксцентрического кольцевого канала определяется по формуле

$$
K_{\Phi} = \left(1 + 0.25e^2 \frac{1 - \theta}{\theta}\right) \left[1 + \frac{Ae^2}{\theta(1 + \theta)}\right],
$$

где  $e = a/r_2$  - относительный эксцентриситет;

а- расстояние между центрами внешней и внутренней кольцевых стенок;

$$
A = 3 - 4,5(1 - \theta) + 2(1 - \theta)^2.
$$

Формула применима в следующем диапазоне параметров:  $\theta = r_1/r_2 > 0.1 + 0.5e > 0.3$ ; Re  $\leq 2300$ . 13.5.3. При турбулентном режиме течения коэффициент формы для эксцентрического кольцевого канала рассчитывается по формуле

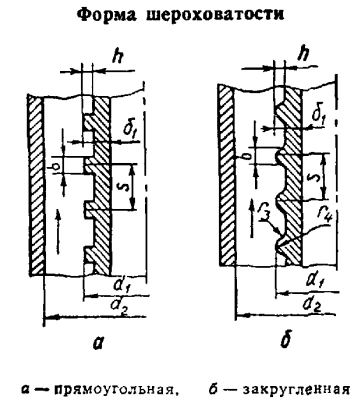

$$
K_{\phi} = \left[ \frac{1 + 0.25e^2}{\left(1 + \frac{Be^2}{6(1 + \theta)}\right)^{1.78}} \right] \left[1 + 0.35e\left(1 - \theta\right)^4\right],
$$

rne  $B = 0.577 - 0.866(1-0) + 0.46(1-0)$ <sup>2</sup>

Формула справедлива в диапазоне режимных параметров 6,3.10<sup>3</sup> <Re<2,5.10<sup>5</sup>; 0,33 <6 <0,1+  $+0.5e$ .

13.6. Коэффициенты сопротивления при продольном обтекании пучков труб

13.6.1. Коэффициент сопротивления при продольном обтекании пучков труб рассчитывается по формуле

$$
\zeta = \zeta_0 K_{\phi},
$$

где  $\zeta_0$  - коэффициент трения в эквивалентной по гидравлическому диаметру круглой трубе;  $K_{\phi}$  коэффициент формы для пучка труб.

1362. При ламинарном режиме течения коэффициент формы для продольно обтекаемых пучков труб определяется по черт. 33 Для более точных расчетов (с учетом упаковки) рекомендуются формулы.

 $K_{\Phi} = 0.41 + 1.9 \sqrt[3]{s'd-1}$  - для треугольной упаковки;

 $K_{\phi} = 0.41 + 1.9 \sqrt{s d - 1}$  - для квадратной упаковки.

Обе зависимости справедливы в диапазоне  $1 \leq s/d \leq 2$ .

13.6.3. При турбулентном режиме течения коэффициент формы лля треугольной упаковки стержней может быть определен по формуле

$$
K_{\Phi} = 0.63 (s'd)^{2/3} + (s/d - 1)^{1/2}.
$$

Формула справедлива в диапазоне 3.10<sup>3</sup> <Re<1,5.10<sup>5</sup> при изменении относительного шага в пределах  $1 < s/d < 1.5$ 

Для квадратной упаковки стержней коэффициент формы рассчитывается по формуле

$$
K_{\phi} = 0.59 + 0.19 \left( s/d - 1 \right) + 0.52 \left[ 1 - \exp(-3) \right], \text{ rate } \beta = 10 \left( s/d - 1 \right)
$$

Диапазон применимости данного соотношения: 1<s/d<2; 104 ≤Re ≤2.105. В числе Re используется гидравлический диаметр пучка с бесконечным числом труб, определяемый по формулам:  $d_{r} = d[2 V \overline{3}/\pi (s/d)^{2} - 1] -$  для треугольной упаковки;

 $d_r = d \left[ 4/\pi \left( s/d \right) \right.$  2 — 1] — для квадратной упаковки.

13.6.4. Автомодельная область для пучков из электрополированных труб  $(K_{\rm m} \approx 2$  мкм) в диапа-<br>зоне относительных шагов от 1,077 до 1,308 наступает при Re $\ge 1.5 \cdot 10^5$ , при этом с погрешностью 10% можно полагать  $\xi$ =const=0,018

13.65. Коэффициент сопротивления трения при продольном обтекании пучков гладких труб в переходной области чисел Рейнольдса определяется по формуле

$$
\zeta = \zeta_{\rm d} E + \zeta_{\rm typ} (1 - E),
$$

где  $E = 0.5 \left\{ 1 - \text{th} \left[ 0.8 \left( \left( \frac{\text{Re}}{1.45 \cdot 10^{3}} \right)^{0.333} - 1 \right) \right] \right\};$   $\xi_{\pi}$  и  $\xi_{\text{typ}}$  — коэффициенты сопротивления ламинарного и турбулентного режимов течения для различных видов упаковки; определяются по пп. 136.1-1364

### 13.7. Коэффициенты сопротивления при течении внутри змеевиков

13.7.1 Коэффициент сопротивления при течении внутри змеевиков с относительным диаметром навивки  $d_{3M}/d > 4$  рассчитывается по формуле

$$
\zeta=\zeta_0\mathcal{K}_\Phi,
$$

где  $\zeta_0$  - коэффициент трения в прямой трубе того же диаметра, что и труба змеевика; определяется по п. 13.1.3; Кф - коэффициент формы змеевика данного относительного диаметра навивки  $d_{3M}/d$ .

Коэффициент формы для треугольной и квадратной упаковок пучков труб

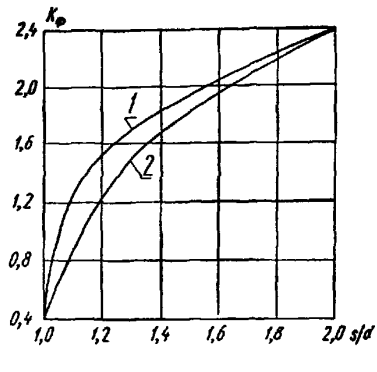

 $I$  - треугольная,  $2$  - квадратная Черт. 33

**13 7 2 Коэффициент сопротивления при движении однофазного теплоносителя внутри винтового** змеевикового канала рассчитывается в зависимости от режимов течения ламинарный (De<11,6); ла**минарный с макровнхрячн** (De>Il,6, Re<Rebp); **турбулентный** (ReKp< R e< R e aBT)**; автомодельная** область турбулентного режима (Re>Reanr), где

De = Re 
$$
\sqrt{\frac{d}{d_{3N}}}
$$
 — критерий Дина.

**13.7.3. Переход к турбулентному режиму течения происходит при значении числа Рейнольдса, равном критическому (Re=Re<sub>bp</sub>), величина которого определяется в соответствии с рекомендациями и.** 8**.**1**.**1**.**

13.7.4. Переход к автомодельной области турбулентного режима течения происходит при Re<sub>aBr</sub> =  $12.5 \cdot 10^4 \left(\frac{d}{dy} \right)^{92}$ .

13.7.5. При ламинарном режиме течения коэффициент формы змеевика  $K_{\Phi}$  равен единице.

**13 7.6. При ламинарном с макровихрямн режиме течения коэффициент формы змеевика рассчитывается по формуле**

$$
K_{\Phi} = \frac{1}{1 - A \left[ 1 - \left( \frac{11.6}{\text{De}} \right)^{0.51} \right]^{2.9}},
$$

**где — безразмерный коэффициент, равный нулю для ламинарного и единице для ламинарного с макровихрями режимов.**

**13.7.7. При турбулентном режиме течения коэффициент формы змеевика определяется по формуле**

$$
K_{\phi} = 1 + 1,68 \left(\frac{d}{d_{\mathsf{av}}}\right)^{0,65}.
$$

13.7.8. Коэффициент сопротивления внутри змеевиков с большим радиусом гиба ( $d_{3M}/d>2000$ ) **рассчитывается по зависимостям для прямых труб.**

**13.8. Расчет гидравлических сопротивлений при течении электропроводящих сред в магнитном поле (МГД-сопротивлений)**

**13.8.1. Воздействие магнитного поля на течение электропроводящих сред может привести к существенному возрастанию гидравлического сопротивления их движению в каналах, в результате чего сопротивление в отсутствии поля может считаться пренебрежимо малым по сравнению с МГД-сопротивлением.**

**13.8 2. Гидродинамика потока проводящей жидкости в магнитном поле имеет сложный характер, определяемый рядом факторов (взаимным расположением векторов скорости и магнитной индукции, относительной проводимостью стенок и жидкости, степенью однородности и величиной магнитного поля, конфигурацией канала и полюсов магнита и др.), которые, в свою очередь, влияют на величину МГД-солротивления.**

**13.8 3 Формулы, рекомендуемые для расчета коэффициентов МГД-сопротивления различных типов МГД-течений, условно разбиты на четыре категории и в соответствии со схемой МГД-течения сведены в табл. 7— 10.**

*Таблица 7*

МГД-сопротивление в каналах с проводящими (штриховка) и непроводящими (без штриховки) стенками в однородном магнитном поле

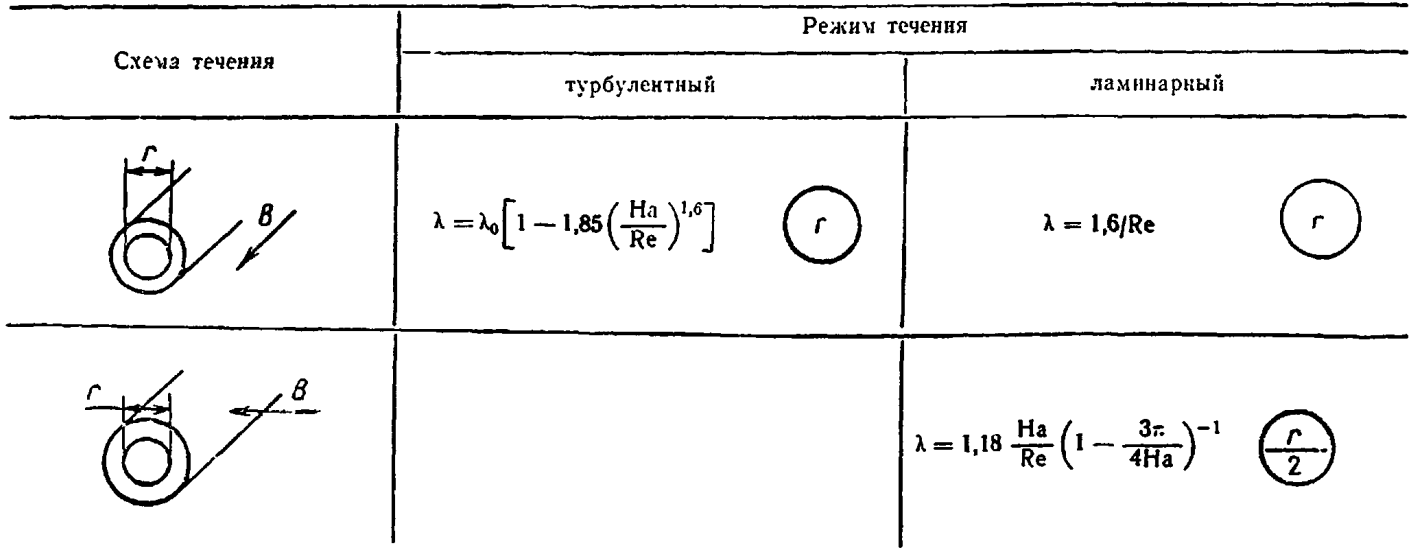

# РД 24.035.05-89 С. 55

Продолжение табл 7

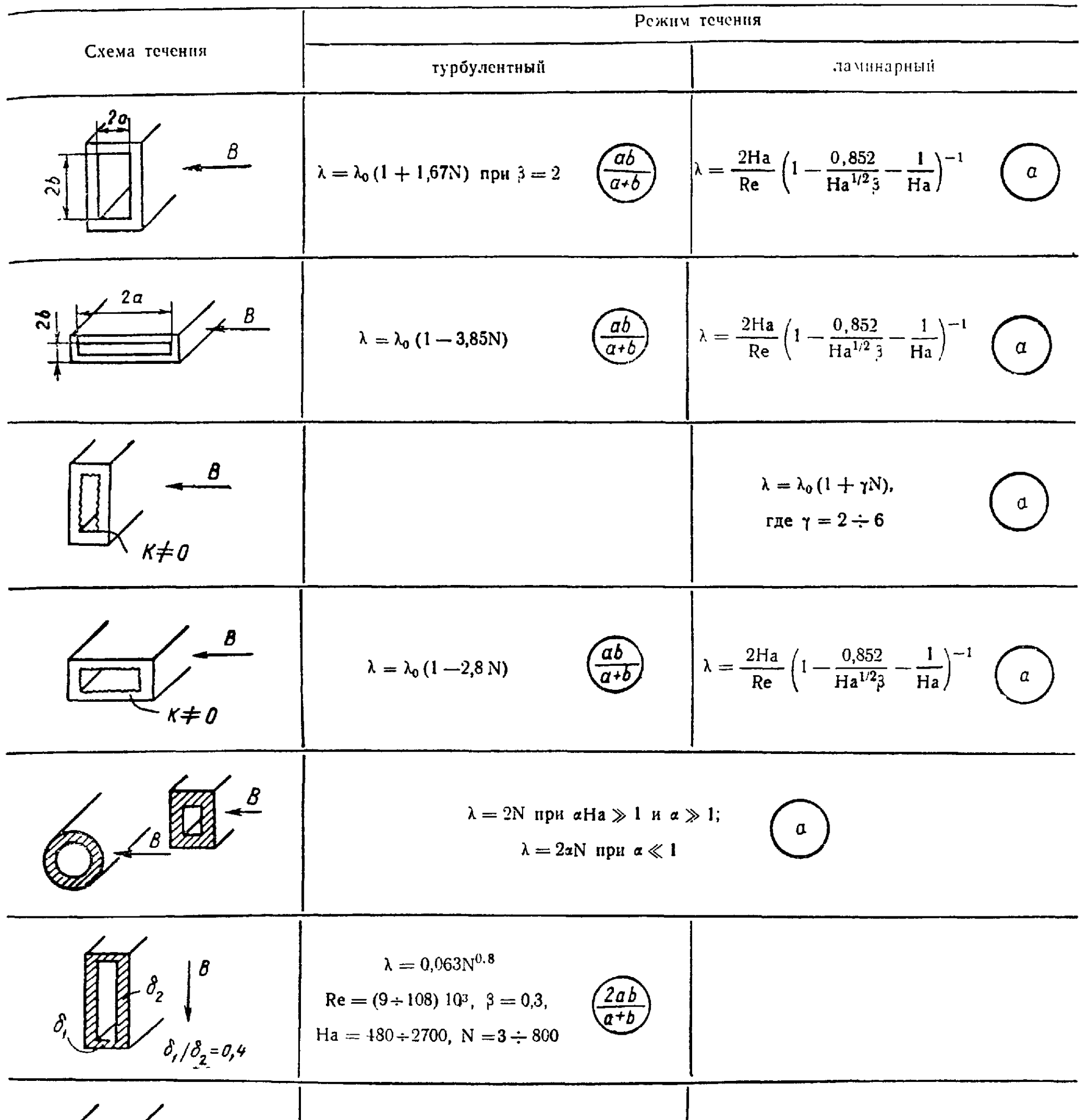

$$
\lambda = 33\lambda_0 (1 + 2N)
$$
\n
$$
n \text{pH } \beta = 1, N \ge 0,3
$$
\n
$$
\lambda = \lambda_0 (1 + 2N) \text{ npt } \beta = 1
$$
\n
$$
\lambda = \lambda_0 (1 + 2N) \text{ npt } \beta = 1
$$
\n
$$
\lambda = \frac{2 \text{Ha}}{\text{Re}} \left[ 1 - \frac{0.956}{3 \text{ Ha}^{1/2}} - 1/\text{Ha} \right]^{-1}
$$

Продолжение табл 7

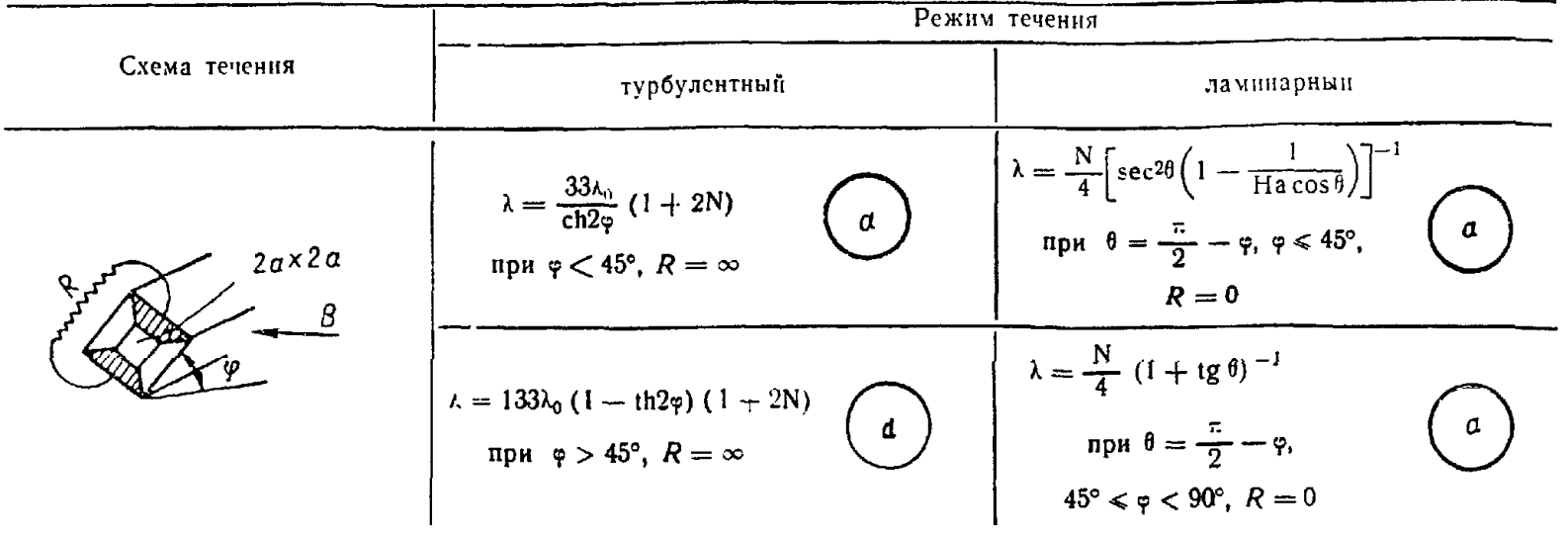

### Таблица 8

МГД-сопротивление в элементах каналов с непроводящими стенками

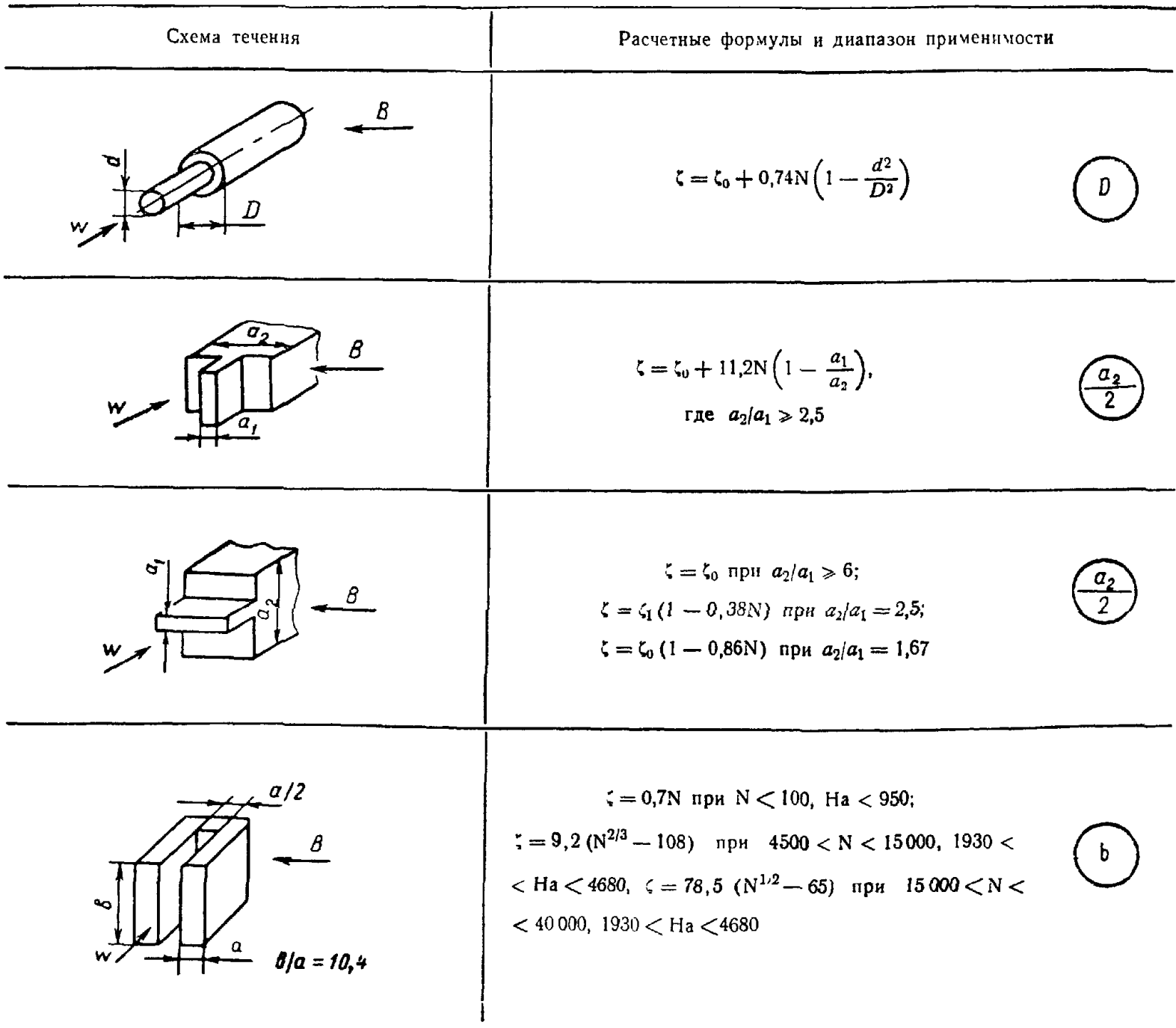

### РД 24.035.05-89 С. 57

### Продолжение табл 8

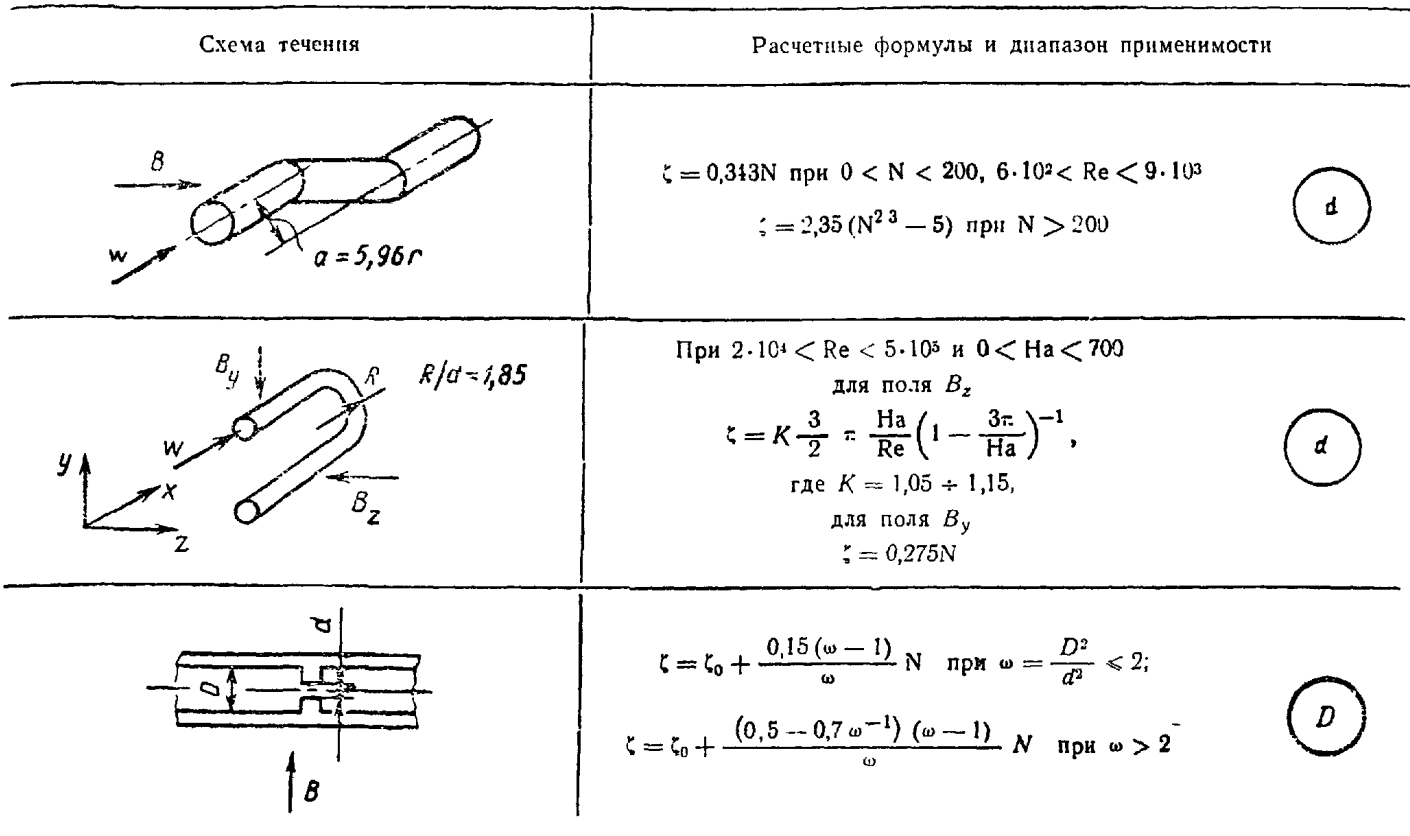

Таблица 9

МГД-сопротивление в элементах каналов с проводящими стенками  $(\sigma_{c\tau} \approx 1.2 \cdot 10^6 \text{ } 1/( \text{Om} \cdot \text{m}))$ 

 $\ddot{\phantom{a}}$ 

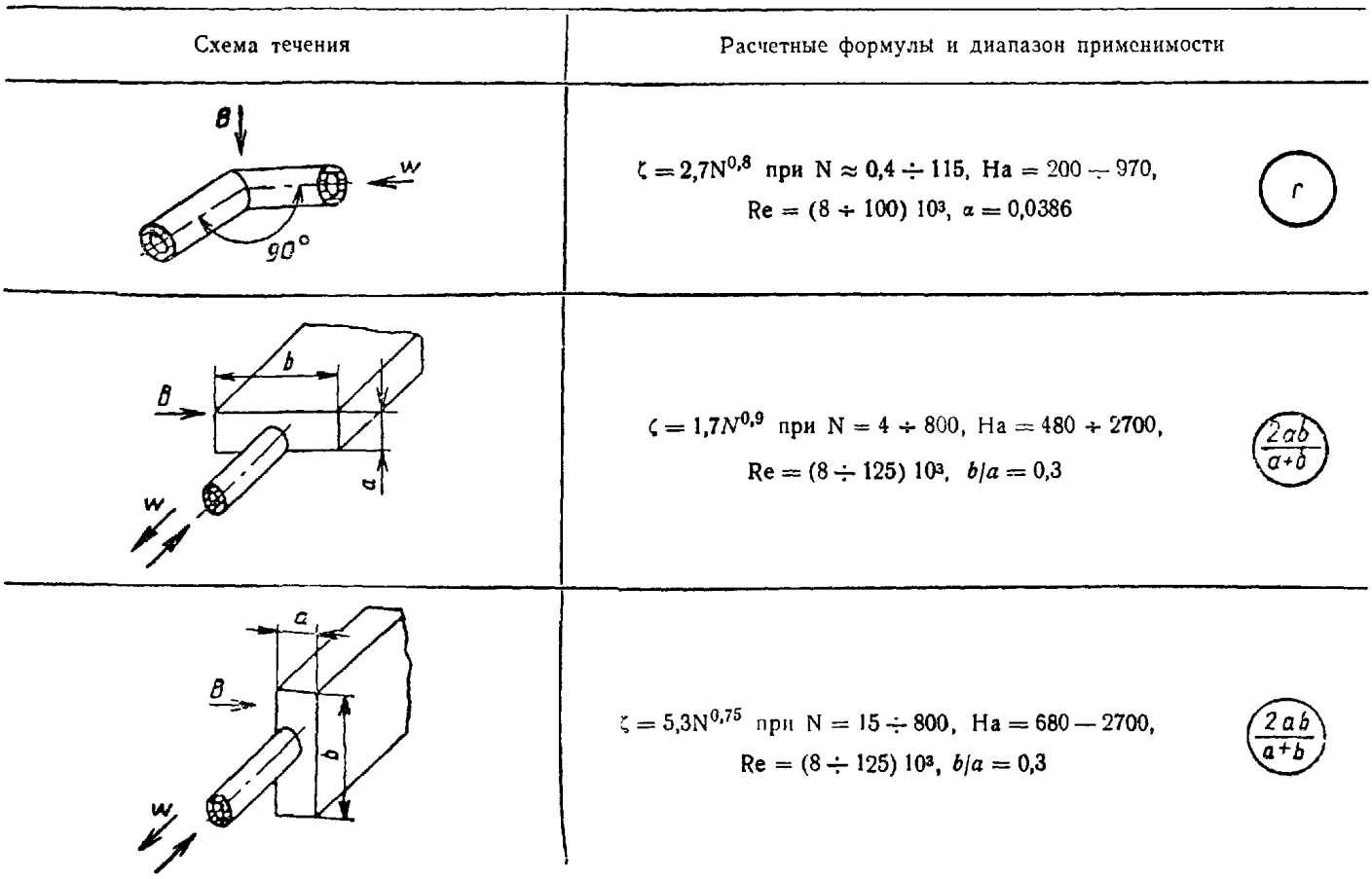

Режим течения Схема течения ламинарный турбулентный  $c = c_0 (1 + \frac{3}{8}$  Ha)  $c = 0.33$  Ha/ $\sqrt{Re}$ при  $Re \ll 1$ , На  $\ll 1$ ; при  $10^4 \le Re \le 2.5 \cdot 10^5$ ,  $\mathbf d$ d  $10 < N < 80$  $c = c_0 + 2/9$ Ha при  $Re \ll Ha$ , На $\gg l$  $\sigma_{\mathcal{L}m^{\infty}}$  $c=c_0\left(1+{\rm Ha}/\sqrt{{\rm Re}}\right)$  $\frac{M}{2}$ при  $10^3$  < Re < 8.6.103.  $c = c_0 (1 + \frac{9}{16} \text{Ha})$  $0 < N < 1.5$ ; d  $\frac{\Theta}{\theta}$  $\boldsymbol{d}$  $c = c_0 (1 + 0.7$ Ha/ $\sqrt{Re}$ )  $Re \ll 1$  и На $\ll 1$ при 2.10  $< \hat{R}e < 5.10$ 2,  $a_{cm}$  $0 \le N \le 2,3.10$  $c = \frac{16\pi}{\text{Re}} \frac{1}{2 \ln 4/\text{Ha} - 2,16}$  $c = c_0 (1 + 2.2 \text{Ha}/\sqrt{\text{Re}})$  $\mathbf{d}$  $\boldsymbol{d}$ при  $l/d \approx 30$ при  $Re \ll 1$  и На $\ll 1$  $\oplus$ B  $\sigma_{\rm cm}$  = 0  $\frac{s}{d} = 1.08, \frac{l}{s-d} = 17;$  $\zeta = 5 \div 9$  $rac{1}{2}$  $(\zeta \leq \zeta_0 - \epsilon M.$  черт. 34);  $Re = (3 \div 16) 10$ <sup>\*</sup>;  $Ha = 360 \div 2300;$  $N = 1, 5 \div 175$  $\sigma_{\text{CDP}} = 1.2 \cdot 10^{-6}$  1/(Ori.r.)

МГД-сопротивление при внешнем обтекании тел

Таблица 10

В кружочках обозначены характерные размеры для каждого типа МГД-течений, по которым рассчитываются параметры, входящие в формулы. Стрелками указано направление движения жидко-

толщнна стенки, м;

β - отношение сторон канала прямоугольного сечения;

- $K$  относительная шероховатость стенки;
- 7 коэффициент, учитывающий размер, форму и взаимное расположение элементов шероховатости.

## 14. КОЭФФИЦИЕНТЫ МЕСТНЫХ СОПРОТИВЛЕНИЙ ПРИ ТЕЧЕНИИ ОДНОФАЗНОЙ СРЕДЫ

14.1. Коэффициенты сопротивления при течении через диафрагмы

14.1.1. Коэффициент сопротивления при внезапном расширении канала рассчитывается по формуле

$$
\zeta = \left(1 - \frac{1}{n}\right)^2,
$$

где  $n = f_2/f_1 > 1$  — отношение площади проходного сечения канала за расширением к площади канала до расширения (см. рис. 22, а).

В качестве определяющего значения скорости при расчете гидравлических потерь выбирается скорость потока в канале меньшего сечения (до расширения).

14 1.2. Коэффициент сопротивления  $\zeta$  при выходе потока из канала в большой объем равен единице.

14.1.3. Коэффициент сопротивления при внезапном сужении канала рассчитывается по формуле

$$
\zeta \approx 0.5(1-m) \text{ mm } m \leqslant 0.2;
$$

$$
\zeta = (1 - m) (0.4 + 0.5m)
$$
 при  $m > 0.2$ .

где  $m = f_2/f_1 < 1$  — отношение площади проходного сечения канала за сужением к площади канала перед сужением (см. рис. 22, б).

При расчете гидравлических потер, в качестве определяющей скорости выбирается скорость потока в канале меньшего сечения (за сужением).

14.1.4. Коэффициент сопротивления при выходе потока из большого объема в канал ( $F_2 = \infty$ ,  $m=0$ ), заделанный заподлицо в стенку при совершенно острой кромке,  $\zeta = 0.5$ .

1415. Потери при течении среды через диафрагмы с произвольной глубиной отверстий  $l_{\pi}$  $(l_n \geq 0)$  с острой кромкой на входе и при различных диаметрах каналов до диафрагмы  $\Delta p_1$  и за ней Δp<sub>2</sub> рассчитываются по формулам:

$$
\Delta p_1 = \zeta_1 \frac{w_1^2 \varphi}{2};
$$

$$
\zeta_1 = 0,5(1-m) + \tau \sqrt{1-m} (1-n) + (1-n)^2 + \lambda \frac{l_4}{d_4};
$$
  

$$
\Delta p_2 = \zeta_2 \frac{w_{2p}^2}{2};
$$
  

$$
\zeta_2 = 0,5 \frac{1-m}{n^2} + \tau \sqrt{1-m} \frac{1-n}{n^2} + \left(\frac{1}{n} - 1\right)^2 + \lambda \frac{l_3}{d_3},
$$

Зависимость коэффициента т от относительной глубины отверстия диафрагмы

где  $w_1$ ,  $w_2$  - скорости потока в каналах до диафрагмы и за ней, м/с;

- $m = f_0/f_1$  отношение площади проходного сечения диафрагмы (решетки) к площади канала до днафрагмы:
- $n = f_0/f_2$  отношение площади проходного сечения диафрагмы к площади канала за диафрагмой;
- $\tau = \int (I_{\pi}/d_{\pi})$  коэффициент, зависящий от относительной глубнны отверстий диафрагмы (решетки), определяемый по черт. 35;
	- 2- коэффициент сопротивления трения о стенки отверстий.

При установке диафрагмы на выходе из канала в большой объем или на входе в канал расчет потерь ведется по вышеприведенным зависимостям с подстановкой значений  $n=0$  или,  $m=0$  соответственно.

Все формулы пп. 14.1.1-14.1.5 справедливы для автомодельной области (Re>104).

14.2. Коэффициенты сопротивления дистанционирующих решеток

14.2.1. Коэффициент гидравлического сопротивления дистанционирующих решеток и решеток-интенсификаторов при равномерном распределении расхода по ячейкам проходного сечения определяется по формуле

$$
\zeta = \frac{(1-m)(1,4-0,5m)}{m^2} + 0,11\Big(\frac{68}{\text{Re}_p} + \frac{K_{\text{uu}}}{d_r}\Big)^{0.25} \frac{l_p}{m^2 d_r},
$$

 $m = f_p/f$  — коэффициент сужения; где

 $Re_p = \frac{w_p d_r}{v}$ ;  $d_r$  - гидравлический диаметр проходного сечения решетки, м;

 $f$  — проходное сечение канала, м<sup>2</sup>;<br> $f_p$  — площадь проходного сечения решетки, м<sup>2</sup>;<br> $K_w$  — абсолютная шероховатость материала решетки-интенсификатора, м.

14.2.2. Коэффициент гидравлического сопротивления дистанционирующих решеток и решеток-интенсификаторов с неравномерным распределением расхода по ячейкам определяется по формуле

$$
\zeta = \left[1 + \frac{8700}{\text{Re}} \sum_{l} \left| \frac{d_{r} - d_{r_{l}}}{d_{r}} \right| \varphi_{l} \right] \zeta_{1},
$$

где  $\zeta_1$  рассчитывается по формуле п. 14.2.1;  $d_{\mathbf{N}}$  - гидравлический диаметр *i*-й ячейки, м;  $\varphi_1 = f_{\mathbf{D}}/f_{\mathbf{D}}$ доля і-й ячейки проходного сечения в общем проходном сечении решетки.

14.2.3. Коэффициент гидравлического сопротивления дистанционирующих муфт, если они установлены в одном ярусе (черт. 36, а), определяется по формуле

$$
\zeta = \frac{1}{2} \left( \frac{f_{\rm n}}{f_{\rm m}} \right)^2 \left( 1 - \frac{f_{\rm m}}{f_{\rm m}} \right) + \left( \frac{f_{\rm n}}{f_{\rm m}} - 1 \right)^2 + \frac{1.77 \left( l_{\rm m} / d_{\rm v}^{\rm x} \right)^{0.44} c \left( f_{\rm n} / f_{\rm m} \right)^2}{\text{Re}^{n + 0.152} \left( 0.0032 + \frac{0.221}{\text{Re}^{0.233}} \right)},
$$

где  $f_n$  — проходное сечение сборки, м<sup>2</sup>;<br> $f_M$  — проходное сечение сборки в месте установки дистанционирующих муфт, м<sup>2</sup>;<br> $l_M$  — длина дистанционирующей муфты, м;

 $d_r^M$ — гидравлический диаметр сборки в месте установки дистанционирующих муфт, м;<br>Re — число Рейнольдса, определяемое по гндравличе скому диаметру в сборке;

с, п - определяются из экспериментальных зависимостей для коэффициента сопротивления трения сборки вида  $\lambda = c$   $\mathbb{R}e^{-n}$ .

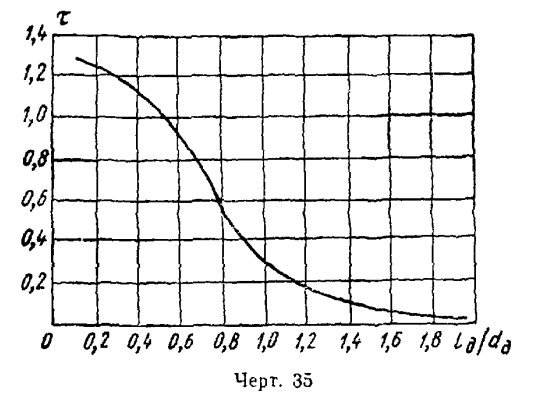

Если дистанционирующие муфты установлены через стержень в одном ряду и по ходу потока разбиты на несколько ярусов (черт. 36, б), то

$$
\zeta = \frac{1}{2} \left( \frac{f_n^l}{f_n^l} \right)^2 \left( 1 - \frac{f_n^l}{f_n^l} \right) + \left( \frac{f_n^l}{f_n^l} - 1 \right)^2 + \frac{3,6c \left( f_n^l / r_n^l \right)^2}{Re^{0.41 + n} \left( 0,0032 + \frac{0,221}{Re^{0.237}} \right) \left( I_n^l / d_r^{lM} \right)^{0.43}}
$$

(условные обозначения те же, что и в предыдущей зависимости; индекс і указывает номер яруса по ходу потока).

### Расположение дистанционирующих муфт

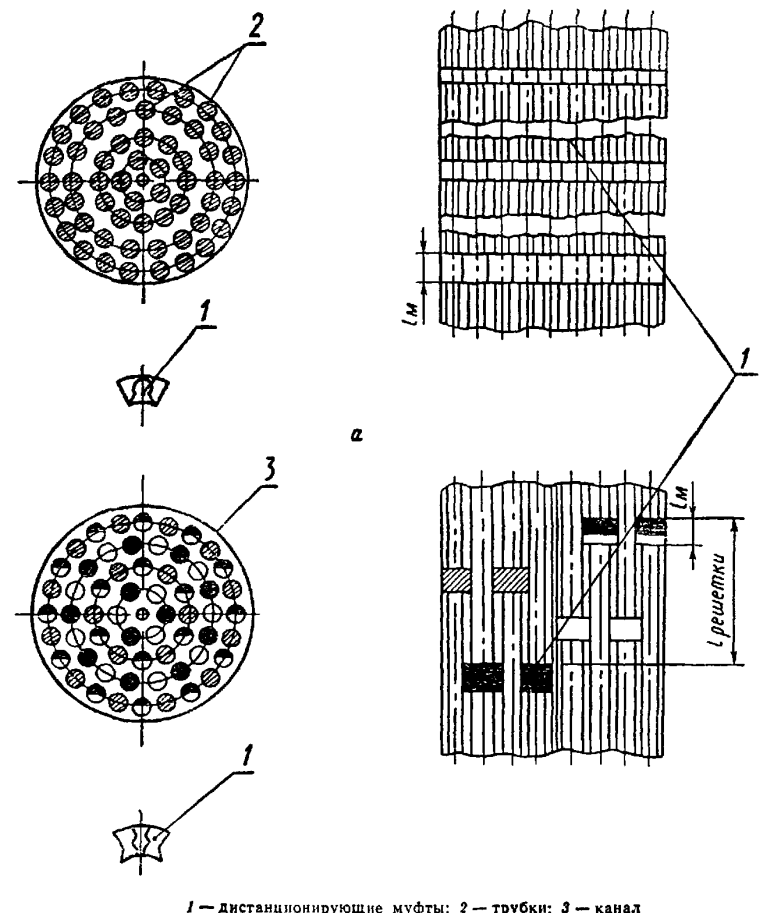

 $1 -$ дистанционирующие муфты; 2-трубки; 3-канал Черт. 36

Общее сопротивление такой дистанционирующей решетки из разнесенных по потоку муфт определится как

$$
\zeta = \sum_{i=1}^{l=n} \zeta^i + \zeta_n,
$$

где  $\xi$  - коэффициент сопротивления одного яруса муфт;  $\xi_n$  - коэффициент сопротивления участка сборки, на котором установлены муфты, образующие одну решетку.

Предложенные зависимости применимы в области чисел Re = 10<sup>5</sup>÷10<sup>6</sup>.

14.3. Коэффициенты сопротивления при течении в поворотах

14.3.1. Сопротивление при течении в поворотах определяется по формуле

$$
\Delta p = \left(\zeta_r + \lambda \frac{l}{d}\right) \frac{w^2 \rho}{2},
$$

- где  $\zeta_r$  коэффициент сопротивления гиба:  $\zeta_r = 0.73kN$ ;
	- $\lambda$  коэффициент сопротивления трения о стенки гиба;
	- l, d длина гиба и его внутренний диаметр, м;
		- $k$  коэффициент, зависящий от угла поворота потока в канале; определяется по черт. 37;
		- N коэффициент, зависящий от относительного радиуса закругления гиба; определяется по черт 38

Зависимость коэффициента  $N$ 

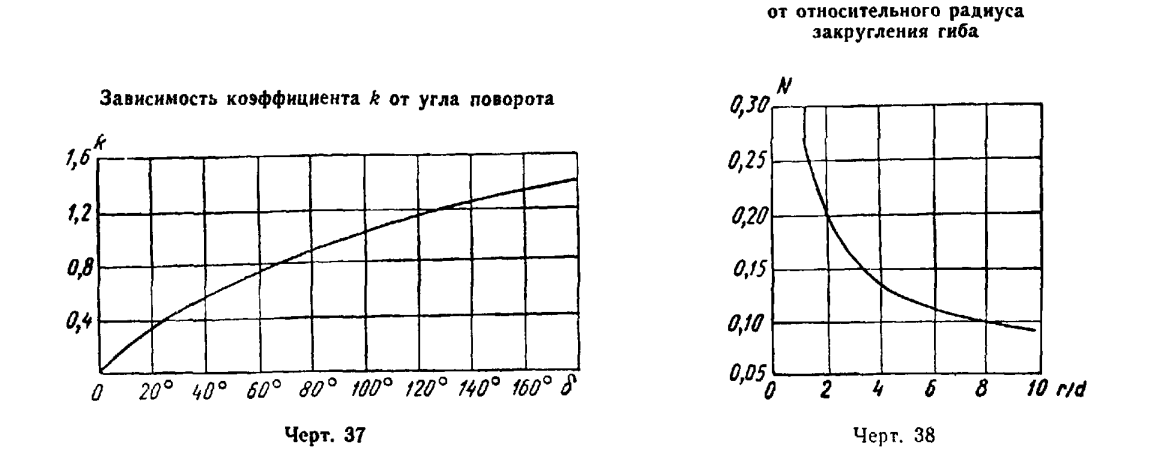

### 15. КОЭФФИЦИЕНТЫ СОПРОТИВЛЕНИЯ ПРИ ТЕЧЕНИИ ОДНОФАЗНОГО ПОТОКА В КАНАЛАХ СЛОЖНОЙ ФОРМЫ

15.1. Коэффициенты сопротивления при поперечном обтекании гладкотрубных шахматных и коридорных пучков

1511. Гидравлическое сопротивление многорядного пучка с шахматным и коридорным расположением гладких труб определяется зависимостью

$$
\Delta p = \frac{1}{2} \zeta u^2 z,
$$

где и - скорость в наименьшем проходном сечении, м/с;

5-коэффициент сопротивления на один ряд;

z - число рядов.

15.12 Коэффициент гидравлического сопротивления  $\xi$  на один ряд для шахматного расположения труб определяется следующим образом.

По графикам на черт 39, а находится отношение  $\zeta/\kappa$ , причем в качестве определяющего параметра выбирается поперечный относительный шаг  $\sigma_1 = s_1/d$ , а затем коэффициент  $\alpha$  в зависимости от параметра  $\sigma_1/\sigma_2$ , где  $\sigma_2$  - относительный продольный шаг:  $\sigma_2 = s_2/d$ .

15.1.3. Коэффициент гидравлического сопротивления  $\zeta$  на один ряд для коридорного расположения труб определяется следующим образом.

По графикам на черт 39, б находится отношение  $\zeta/\varkappa$ , причем в качестве определяющего параметра выбирается относительный продольный шаг о2, а затем коэффициент х в зависимости от параметра  $(\sigma_1-1)/(\sigma_2-1)$ .

Приведенные зависимости для коридорного и шахматного пучков справедливы в следующем днапазоне геометрических и режимных параметров:  $\sigma_1 = 1.25 \div 7.0$ ;  $\sigma_2 = 1.25 \div 7.0$ ;  $Re = 2 \div 10^8$ .

15.2. Коэффициенты сопротивления при поперечном обтекании шероховатых труб

Гидравлическое сопротивление шахматных пучков щероховатых труб определяется по зависимости п 15 1.1. Коэффициент сопротивления на один ряд рассчитывается по следующим зависимостям:

$$
\zeta = 14.4 \, (\sigma_1 - 1)^{-0.4} \, \text{Re}^{-0.3} \, (K_{\text{m}} \, d)^{0.15}
$$

для  $10^3$  < Re <  $2 \cdot 10^5$ ;  $1,25 < \sigma_1$  < 2;  $0,93 < \sigma_2$  < 2;  $6 \cdot 10^{-3} < K_{\rm inf}/d < 40 \cdot 10^{-3}$ ;

$$
\zeta = 0.45 \, (\sigma_1 - 1)^{-0.45} \, (K_{\rm m}/d)^{0.07}
$$

для  $2 \cdot 10^5$  < Re < 107; 1,25 <  $\sigma_1$  < 2,0; 1,25 <  $\sigma_2$  < 2,0; 10-3 <  $K_m/d$  < 8.10-3.

Здесь Ки - величниа элементов шероховатости, определяемая по п. 13.1.2.

153 Гидравлическое сопротивление многорядных пучков шероховатых труб при поперечном и косом обтекании

Для практических расчетов гидравлического сопротивления многорядных коридорных и шахматных пучков шероховатых труб при-поперечном и косом обтекании можно пользоваться следующей зависимостью

$$
\Delta p' = \Delta p C_z C_y C_{\kappa},
$$

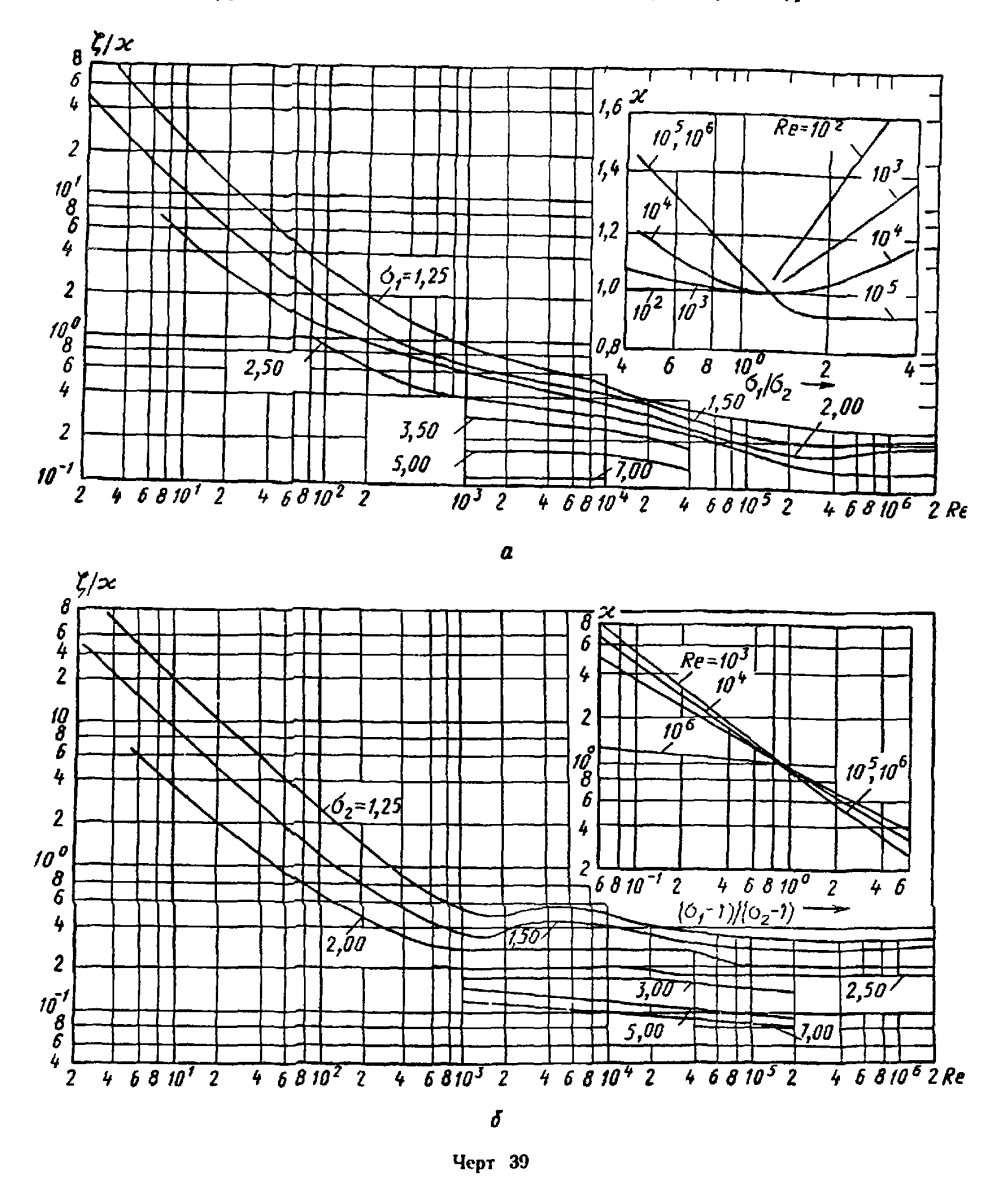

Коэффициенты сопротивления шахматных и коридорных пучков труб

где  $\Delta p$  — перепад давления на пучке гладких поперечно обтекаемых труб, МПа,<br> $C_2$ ,  $C_3$ ,  $C_K$  — поправочные коэффициенты, учитывающие влияние количества рядов, угла атаки и шероховатости труб

Значение поправочного коэффициента  $C_z$  находится по черт 40, а значения коэффициентов  $C_3$  и  $C<sub>A</sub>$  определяются по черт 41

При расчете гидравлического сопротивления за определяющую температуру принимается температура набегающего потока, за определяющую скорость - средняя скорость в наименьшем проходном сечении пучка, а за определяющий размер - наружный диаметр трубы

Поправочный коэффициент С. для расчета гидравлического сопротивления коридорных и шахматных пучков

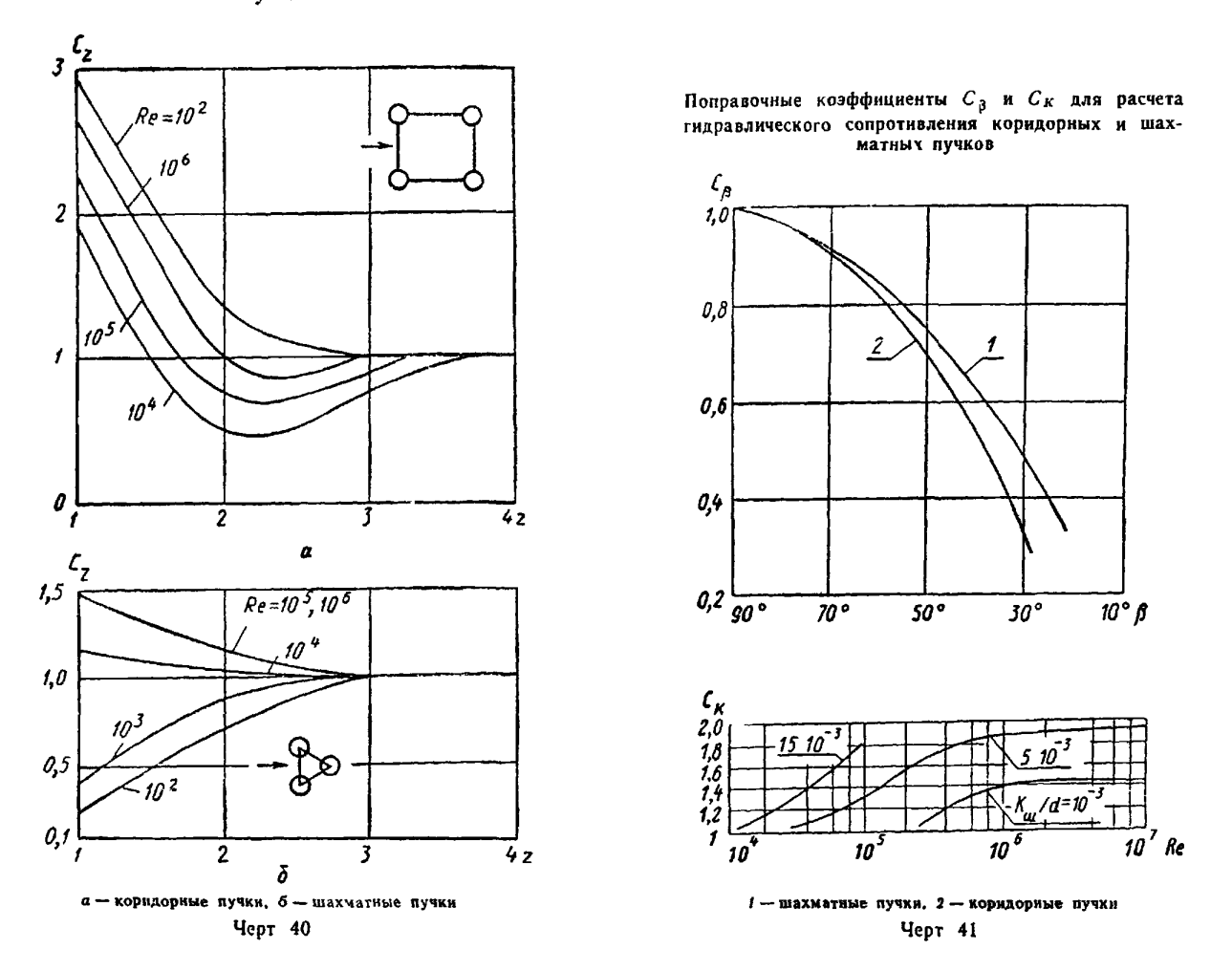

15.4. Коэффициенты сопротивления при внешнем обтекании змеевиковой поверхности 15.4.1. Для змеевиков большого диаметра  $(d_{3N}/d>20)$  коэффициент гидравлического сопротивле-<br>ния определяется по формулам для поперечного обтекания пучков труб, приведенным в п 15.1.

15.4.2. Для сборок однозаходных змеевиков малого диаметра, оси навивки которых расположены<br>по равностороннему треугольнику с шагом  $s_1/d_{3N} = 1.25$ , при  $7 \cdot 10^3$   $\leq$   $Re < 2 \cdot 10^5$ .

 $\zeta_0 = 0.133 \text{ Re}^{-0.074}$  при  $\sigma_2 = 1.10$ ,  $\zeta_0 = 0.235$  Re<sup>-0 074</sup> при  $\sigma_2 = 1.16$ ,  $\zeta_0 = 0.288 \text{ Re}^{-0.074}$  npu  $\sigma_2 = 1.31$ ,

где  $\xi_0$  - коэффициент сопротивления на один виток

Число Рейнольдса рассчитывается по скорости в узком сечении и диаметру трубы змеевика.

15.4.3. Для сборок однозаходных змеевиков с относительным шагом навнеки  $\sigma_2 = 1.25 \div 1.3$ , помешенных в обшую обечайку, а также для одиночных змеевиков, расположенных в кольцевой щели между обечайкой и вытеснителем, гидравлическое сопротивление определяется по зависимости

$$
\Delta p = \frac{1}{2} \zeta \rho u_{\text{max}}^2 l/d_r,
$$

где  $l \rightarrow \pi$ лина канала, м;  $d_r$  - гидравлический днаметр канала, м; определяется как учетверенное отношение объема жидкости в канале к смоченной поверхности. В частности, для одиночного змеевика в кольцевом канале

$$
d_{\rm r}=h\frac{4d_{\rm cp}\cos\theta-nE^2h}{2d_{\rm cp}\cos\theta+nEh},
$$

где  $d_{cn} = 0.5 (d_0 + d_n)$  — средний диаметр кольцевого канала, м;

 $d_0$  — внутренинй диаметр обечайки, м;

 $d_{\rm B}$  - наружный диаметр вытеснителя, м;

 $h = 0.5(d_0 - d_0)$  — ширина канала, м;

 $E = d_u/h$  — загромождение канала;

 $d_{\rm H}$  — наружный диаметр трубы, м;

0- острый угол между осью канала и направлением навники змеевика;

 $n -$ число заходов змесвика.

15.4.4. Коэффициент гидравлического сопротивления  $\zeta$  (см. п. 15.4.3) для ламинарного с макровихрями режима течения ( $Re\leq Re_{\rm bD,1}$ , см. п. 8.11) определяется по формуле

 $t = 39$  Re-0.56

где число Рейнольдса рассчитывается по скорости набегающего потока и гидравлическому диаметру канала.

15.4.5. Коэффициент гидравлического сопротивления  $\zeta$  (см. п. 15.4.3) для турбулентного режима течения  $(4.10^4)$   $Re$   $Re$   $Re$ <sub> $km$  i</sub>, см. п. 8.1.1) определяется по формуле

$$
\zeta = 0.316 \,\mathrm{Re}^{-0.25} \, \frac{\cos \beta}{\cos \theta \cos^{1.75}(\theta - \beta)},
$$

угол В определяется из решения уравнения

tg 
$$
3 = \text{tg } \theta
$$
  

$$
1 + \frac{2Eh}{s_2 \sin \theta} \left[ \frac{2E}{1 - E} + \frac{C_f (Re^*)}{\zeta^*} \frac{k^2}{(1 - E^2)^2 (1 - E)^{0.4}} \right]
$$

в котором величины  $C_f$  и  $\zeta^*$  также зависят от  $\beta$ :

$$
\zeta^* = 0.316 \left[ \text{Re} \frac{2h}{d_r \cos (\theta - \beta)} \right]^{-0.25};
$$

 $C_f$  - коэффициент полного сопротивления поперечного обтекания одиночного цилиндра; определяется по графику (черт. 42) в зависимости от модифицированного числа Рейнольдса Re\*:

$$
\mathsf{Re}^* = \operatorname{Re} d_{\mathrm{H}}/[d_{\mathrm{r}}(1-E^2)\cos(\theta-\beta)];
$$

 $k$  - коэффициент, определяемый в зависимости от форм-фактора у  $(y = d_{3M}d_{\rm r}/(d_{\rm cp}d_{\rm n})$  по формуле

$$
K = 0.50 + 0.01
$$
 r:

 $s_2 = \sigma_2 d_n$  — шаг навивки змеевика, м.

Уравнение для определения угла В решается методом итераций. В качестве первого приближения рекомендуется положить  $\beta = \theta$ .

15.5. Коэффициенты сопротивления при поперечном обтеканни шахматного пучка труб с круглыми и спиральными однозаходными ребрами

15.5.1. Коэффициент сопротивления шахматного пучка труб с круглыми и спиральными однозаходными ребрами определяется по формуле

$$
\zeta_{\text{non}} = \zeta_0^{\text{op}} z C_z
$$

где  $\xi^n$ - коэффициент сопротивления оребренного пучка, отнесенный к одному ряду;  $C_z$ - поправка на малорядность пучка (черт. 43); при  $z>5$   $C_z=1$ 

Зависимость С, от Re\*

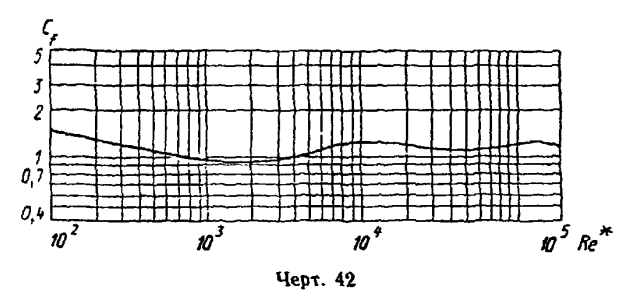

15.5.2. Коэффициент сопротивления шахматного пучка, отнесенный к одному ряду, определяется по формулам:

$$
\zeta_0^{\rm op} = 140 (l_0 \ d_{\rm r})^{0.3} \text{Re}^{-0.7}
$$

$$
\text{and } 10^2 \text{
$$

Зависимость коэффициента С. от числа рядов

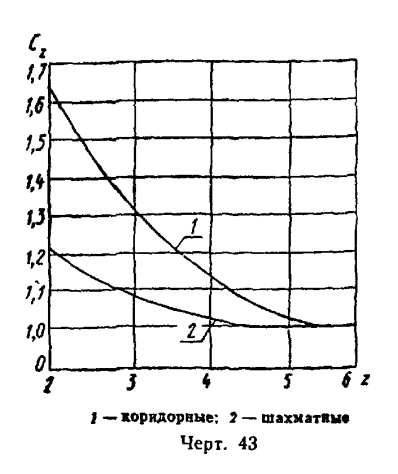

$$
\zeta^{\rm op}_{\rm d}=\frac{C^{\rm op}_{\rm u}}{\rm Re^{0,25}}
$$

для 2,2·10<sup>3</sup> <Re <1,82·10<sup>5</sup> и 0,15 <lo/d<sub>r</sub> <6,5.

Здесь Сор - коэффициент формы шахматного пучка оребренных труб;  $Re = w l_0/v -$ число Рейнольдса, рассчитанное по скорости в наиболее сжатом сечении и условному характерному разме $py$   $l_0$ :

$$
l_0 = \left(1 - \frac{F_p}{F_\pi}\right)d + \frac{F_p}{F_\pi}\sqrt{0.785\left(d_p^2 - d^2\right)},
$$

где  $F_p$  и  $F_n$  — соответственно поверхность ребер и полная поверх-<br>ность оребренной трубы, м<sup>2</sup>;  $d_p$  — диаметр по вершинам ребер, м;

$$
d_{r} = \frac{4f}{\pi} = \frac{2[s_{p}(s_{1} - d) - 2\delta h_{p}]}{2h_{p} + s_{p}} - r\mu_{\pi} = r\mu_{\pi}e^{i\pi/2}
$$

ка, м:

s<sub>p</sub> - шаг спирали ребра, м;

 $s_1$  — поперечный шаг труб в пучке. м:

 $h_p$  — высота ребра, м;<br>б — толщина ребра, м;

- П-смоченный периметр, м;
- f живое поперечное сечение межтрубного пространства, м<sup>2</sup>.

15.5.3. Коэффициент формы шахматного пучка оребренных труб рассчитывается по формуле

$$
C_{\rm m}^{\rm op} = 5,4\,\Big(\frac{l_0}{d_{\rm r}}\Big)^{0,3}.
$$

15.5.4. Для автомодельной области (при числах Рейнольдса 1,8-10<sup>5</sup> <Re <10<sup>6</sup>) коэффициент сопротивления, отнесенный к одному ряду пучка, рассчитывается по формуле

$$
\zeta_0^{\rm op}=0.26\Big(\tfrac{l_0}{d_{\rm F}}\Big)^{\!0,3}.
$$

#### 15.6. Коэффициенты сопротивления при поперечном обтекании коридорного пучка труб с круглыми спиральными однозаходными ребрами

15.6.1. Коэффициент сопротивления коридорного пучка труб с круглыми спиральными однозаходными ребрами рассчитывается по формуле споне сере г. Величина поправки на малорядность пучка определяется по черт. 40.

15.6.2. Коэффициент сопротивления, отнесенный к одному ряду пучка, определяется по формуле

$$
\zeta_0^{\rm op} = \frac{C_{\kappa}^{\rm op}}{Re^{0.08}},
$$

которая справедлива при 0,85< $l_0/d_r$ <11,5; 0,5< $\psi = \frac{s_1-1}{s_2-2}$ <2,0; 4.10<sup>3</sup> <Re<1,6.10<sup>5</sup>.

Число Рейнольдса и геометрические размеры пучка определяются в соответствии с п. 15.5.2. 15.6.3. Коэффициент формы коридорного пучка оребренных труб рассчитывается по формуле

$$
C_{\kappa}^{\text{op}} = 0.52 \,\psi_0^{-0.68} \left(\frac{l_0}{d_{\Gamma}}\right)^{0.3}.
$$

### 15.7. Коэффициент сопротивления плоскоовальных спирально-оребренных труб

15.7.1. Коэффициенты сопротивления при поперечном обтекании шахматных пучков плоскоовальных спирально-оребренных труб определяются по формуле

$$
\zeta = 20.8 \,\mathrm{Re}^{-0.42} \left( \sigma_1 / \sigma_2 \right)^{-0.65} z,
$$

которая справедлива при

 $d_1 \cdot d_2 = 5.5 \cdot 13.5$  мм;  $s_p = 2.0$  мм;  $h_p = 2.9$  мм;  $1.5 \geq \sigma_1/\sigma_2 \leq 2.5$ ;  $4 \cdot 10^2 \geq Re \leq 4 \cdot 10^3$  (см. черт. 59),

где  $Re = \frac{wd}{v}$ ;  $d = \frac{4fL}{F_n}$  — определяющий размер; п<br>f — площадь сжатого сечения;  $L$  — глубина пучка;  $F_n$  — теплоотдающая поверхность; w - скорость в сжатом сечении пучка;  $\sigma_1 = s_1/d_1$ ;  $\sigma_2 = s_2/d_2$  (cm  $\pi$ . 17.7.4).

15.8. Коэффициенты сопротивления при продольном обтекании труб с поперечным однозаходным оребрением

15.8.1. Коэффициент сопротивления при продольном обтекании газом пучков труб с поперечным однозаходным оребрением, собранных по треугольной решетке, определяется по формуле

$$
\zeta = f_1(s \ d_{\rm p}) f_2(h_{\rm p}/d_{\rm p}) f_3(b \ d_{\rm p}) f_4(\text{Re}_l \text{Re}_a),
$$

\n
$$
\text{rge } f_1(s/d_p) = 13.4 - (s'd_p)^m \text{ and } s/d_p > 1, 18;
$$
\n

\n\n $f_1(s/d_p) = 13.4 - [2, 36 - (s/d_p)]^m \text{ and } s/d_p < 1, 18;$ \n

\n\n $m = 6.3 - 62(b/d_p);$ \n

\n\n $f_2(h_p, p_p) = 1, 035 [0, 008 + (h_p/d_p)^{2.9}];$ \n

\n\n $f_1(t/d) = 0.45! + 44.5(t/d) \text{ and } 05 (t/d)^{21}.$ \n

 $f_3(b/d_0) = 0,45[1 + 44,5(b/d_0) - 405(b/d_0)^2];$  $f_{4}(\text{Re/Re}_{3}) = 1$  при  $(\text{Re/Re}_{3}) \le 1.0$ ;  $f_{\rm 4}(\rm{Re/Re}_a) = 1$  при (Re Re<sub>a</sub>)  $\ge 1,0$ ;

$$
Re_a = 10^3 (b/d_a)^{-1.5};
$$

 $h_p$  — высота ребра, м;

 $b$  - расстояние между ребрами в свету, м;

 $d_{\rm p}$  - диаметр по вершинам ребер, м;

s - расстояние между центрами труб, м;

 $d_r$ — гидравлический диаметр ячейки, м;

$$
d_{\rm r} = d_{\rm p} [1, 1(s'd_{\rm p})^2 - 1];
$$

Re<sub>a</sub> — значение числа Re, соответствующее на чалу участка автомодельности коэффициента сопротивления

Число Re рассчитывается по гидравлическому диаметру ячейки.

Формула действительна в пределах 0<h/dp<0,23; 0,03<br/>6/dp<0,1; 1,06<s/dp<1,5; 0,028<br/>6/dp<  $< 0.15$ : 0.2  $<$ Re/Re<sub>2</sub>  $<$  100.

15.9. Коэффициенты сопротивления при продольном обтекании труб с поперечным многозаходным оребрением

Коэффициенты сопротивления пучков труб с многозаходным спиральным оребрением при продольном обтекании газом определяются по формулам.

для пучков с расположением труб по треугольной решетке

$$
\zeta = 7 \,\mathrm{Re}^{-0.6} - 0.087 s/d_p + 0.132;
$$

для пучков с расположением труб по квадратной решетке

$$
\zeta = 0.775(7 \text{ Re}^{-0.6} - 0.087 s/d_0 + 0.132).
$$

Формулы справедливы при  $10^4 < Re < 2 \cdot 10^5$  и  $1 < s/d_p < 1,31$  и подтверждены при испытаниях оребренных труб с числом заходов 26 и относительными размерами

$$
h_p/d = 0.25
$$
;  $s_p d = 8.0$ ;  $\delta_{cp} h_p = 0.12$ ;  $s/d_p = 1.06 \div 1.31$ .

Здесь бср - средняя толщина ребра, м;

 $d$  - диаметр несущей трубы, м;

sp-шаг спирали одного ребра, м.

15.10. Коэффициент сопротивления при движении однофазного потока в профилированных трубах

15.10.1. Коэффициент сопротивления труб с внутренними поперечными кольцевыми выступами (кольцевое профилирование) определяется по формуле

$$
\zeta = \zeta_0 + 13 \left( \frac{h^2}{t d_{\rm ra}} \right)^{0,9}.
$$

15.10.2. Коэффициент сопротивления трубы с внутренними спиральными трехзаходными выступами (спиральное профилирование) определяется по формуле

$$
\zeta = \zeta_0 c + 15 \left(\frac{h}{s}\right)^{1,6}.
$$

В формулах п. 15.10:

 $c = \left(\frac{\text{Re}}{6 \cdot 10^{4}}\right)^{-0.15}$ ;

 $\zeta_0$  - коэффициент сопротивления исходной глад кой трубы (см. п. 13.1);

 $d_{\rm rh}$  — внутренний диаметр исходной гладкой тр убы;

 $h$  - высота выступов, принимаемая равной глубине наружных канавок;

s - осевой шаг выступов;

t - осевое расстояние между соседними высту пами (для труб с кольцевым профилированием  $s = t$ ; для труб со спиральным трехзаходн ым профилированием  $s = 3t$ ).

Коэффициент сопротивления в пп. 15.10 и 15.11 отнесен к скорости потока, определенной для гладкой (исходной недеформированной) трубы.

Диапазон изменения геометрических параметров см. п. 17.1.11.

15.11. Коэффициент сопротивления при продольном обтекании витых труб

Коэффициент сопротивления пучков витых труб (черт. 15), собранных по равносторонней треугольной решетке с относительным шагом  $\sigma = s/d_1 = 1,31$ , зависит от числа Re и шага навивки и вычисляется по следующим формулам:

> $\zeta = 0.17 \,\text{Re}^{-0.18}$  для  $s = 18$  мм,  $d' = 17.75$  мм;  $\zeta = 0.18$ Re<sup>-3,18</sup> для  $s = 40$  мм,  $d' = 18.9$  мм;  $\xi = 0.54 \text{ Re}^{-0.25}$  для  $s = 80$  мм,  $d' = 23.5$  мм,

гле *s* - шаг навивки.

Формулы справедливы в диапазоне чисел  $Re = 1,4 \cdot 10^4 \div 10^5$ и подтверждены опытными данными для  $d = 16$  мм,  $s = 21$  мм. Число Re рассчитывается по dr пучка.

Пучок витых труб

 $1 -$ витые трубы; 2-трубная доска

Черт. 44

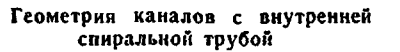

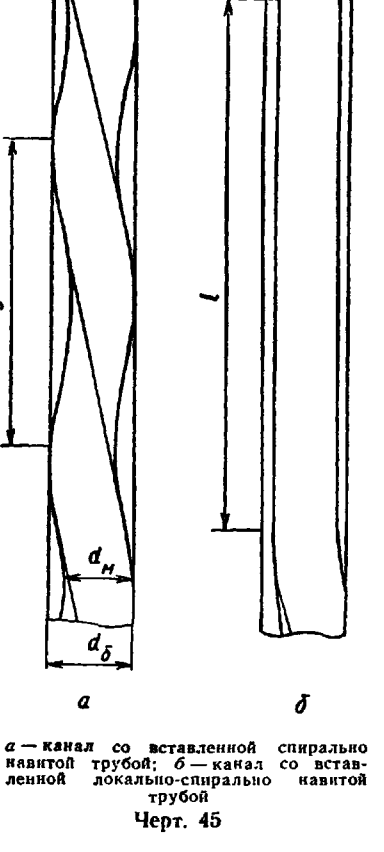

15.12. Коэффициенты сопротивления при течении в кольцевых каналах с внутренними спирально навитыми и локально-спирально навитыми трубами

15.12.1. Коэффициент сопротивления при течении однофазного теплоносителя в кольцевых каналах с внутренними спирально навитыми трубами (черт. 45) при ламинарном с макровихрями режиме движения (2.10<sup>3</sup><Re<Re<sub>кр</sub>) определяется по формулам: при  $3 \leq s/d_0 \leq 5$ 

$$
\zeta = 0.5\left[1 + 28\,(s/d_6)^{-1.6}\right]\, \theta^{-0.64}\,\text{Re}^{-0.25}\left[1 + 0.92\,(s/d_6)^{-0.3}\right];
$$

при  $5 < s/d$ <sub>0</sub> $\leqslant$ 50

$$
\zeta = 0.5\left[1 + 706\left(\frac{s}{d_6}\right)^{-3.6}\right]\theta^{-0.64}\text{Re}^{-0.25}\left[1 + 4.5\left(\frac{s}{d_6}\right)^{-1.2}\right].
$$

Формулы справедливы в диапазоне  $\theta = \frac{r_M}{r_A} = 0.5 \div 0.95$ .

15.12.2. Коэффициент сопротивления при течении в кольцевых каналах с внутренней локальноспирально навитой трубой в области ламинарного движения с макровихрями рассчитывается по формуле

$$
\zeta_{\text{aow}} = \zeta [1 - 0.16 (l/s)^{0.5}],
$$

где  $\zeta$  - коэффициент сопротивления канала с внутренней спирально навитой трубой, определяемый по n. 15.12.1.

Формула справедлива при  $l/s = 2 \div 5$ .

15.123 Переход к турбулентному режиму течения в кольцевых каналах с внутренней спирально навитой и локально-спирально навитой трубами происходит при значении числа Рейнольдса, равном критическому (Re=Re<sub>bp</sub>), величина которого определяется по рекомендациям п. 81.1.

15.12.4. При турбулентном режнме течения коэффициент гидравлического сопротивления в кольцевых каналах с внутренней спирально навитой трубой определяется из выражений:

при  $3 \le s/d_6 \le 5$ 

$$
\zeta = 0.316 [1 + 10(s/d_0)^{-2}] \theta^{-0.46} \text{Re}^{-0.25};
$$

при  $5 < s/d_6 \leqslant 50$ 

 $\zeta = 0.316[1 + 12.6(s/d_6)^{-2.1}] \theta^{-0.46} \text{Re}^{-0.25}$ .

Формулы справедливы при  $\text{Re}_{\text{kp}} \leq \text{Re} \leq 5 \cdot 10^4$  (п. 8.1.1);  $\theta = 0.5 \div 0.95$ ;  $3 \leq s \leq 50$ .

15.12.5. Коэффициент гидравлического сопротивления при турбулентном режиме течения в кольцевом канале с внутренней локально-спирально навитой трубой определяется по формуле

$$
\zeta_{\text{max}} = \zeta [1 - 0.13 (l/s)^{0.4}],
$$

где ζ - коэффициент сопротивления канала с внутренней спирально навитой трубой при турбулентном режиме течения; определяется по п. 15.12.4.

15.13. Коэффициенты сопротивления при продольном обтекании пучков труб

15.13.1. Коэффициент сопротивления трения при продольном обтекании пучков спирально навитых (витых) труб определяется по формуле

$$
\zeta = 0.302 \left[ 1 + 661 \left( s/d_{\rm B} \right)^{-2.64} \right] \left( 1 + \frac{d_{\rm H}}{d} \right)^{0.9} \text{Re}^{-0.25}.
$$

Формула справедлива в диапазоне: 7.10<sup>3</sup> <Re <9.10<sup>4</sup>;  $s/d = 1.2 \div 1.5$ ;  $s/d_x = 12 \div 40$ ;  $d_x/d = 0.2 \div 0.7$ . Bысота навивки  $d_{\rm H}$  спирально навитых труб находится из выражения  $d_{\rm H} = (d'-d)/2$ , где  $d' \rightarrow$ диаметр цилиндрической поверхности, описанной около спирально навитой трубы (см. черт. 15, а).

15.13.2. Коэффициент сопротивления трения при продольном обтекании пучков локально-спирально навитых труб, в которых навитые участки периодически чередуются с прямолинейными, рассчитывается по формуле

$$
\zeta_{\text{row}} = \zeta \left[ 1 - 0.065 \, (l/s)^{1,2} \right],
$$

где  $\xi$  - коэффициент сопротивления трения пучков спирально навитых труб, определяемый по  $\pi$ . 15.13.1.

Формула справедлива в диапазоне  $s/d = 1,2 \div 1,6, l/s = 2 \div 5$ .

15.14. Коэффициенты сопротивления при течении внутри спирально и локально-спирально навитых труб

15.14.1. Коэффициент сопротивления при течении однофазного теплоносителя внутри спирально навитых труб при ламинарном с макровихрями режиме движения  $(2\cdot 10^3 < Re < Re_{kp})$  определяется по формуле

$$
\zeta = 3.5 \left[ 1 + 30 \left( \frac{s}{d_{\rm H}} \right)^{-1,3} \right] \left( 1 + \frac{d_{\rm H}}{d} \right)^{0,54} \text{Re}^{-0,55} \, .
$$

15.14.2. Коэффициент гидравлического сопротивления при течении внутри локально-спирально навитых труб при ламинарном с макровихрями режиме течения определяется из следующей зависимости:

$$
\zeta_{\text{aok}} = \zeta \left[ 1 - 0.057 \, (l/s)^{1,21} \right],
$$

где ζ - коэффициент сопротивления спирально навитых труб при ламинарном течении с макровихрями.

Формула справедлива в диапазоне относительной длины навивки  $l/s = 2 \div 5$  (см. черт. 15, 6).

15.14 3. Переход к турбулентному режиму течения в спирально и локально-спирально навитых трубах происходит при значении числа Рейнольдса, равном критическому (Re=Re<sub>bp</sub>), величина которого определяется по рекомендациям п. 8.1.1.
15.14.4. Коэффициент сопротивления при турбулентном течении внутри спирально навитых труб рассчитывается по формуле

$$
\zeta = 0,316\left[1 + 1,2 \cdot 10^3 \left(\frac{s}{d_n}\right)^{-3}\right] \left(1 + \frac{d_n}{d}\right)^{0.46} \text{Re}^{-0.25}.
$$

Формула справедлива в следующем диапазоне параметров: Re<sub>tp</sub><Re 8.10<sup>4</sup>; s/d<sub>R</sub> = 12÷40; d<sub>u</sub>/d=  $= 0.2 \pm 0.7.$ 

15.14.5. Коэффициент гидравлического сопротивления при турбулентном течении внутри локальноспирально навитых труб рассчитывается по формуле

$$
\zeta_{\text{30K}} = \zeta [1 - 0.035 (l \, s)^{1.42}],
$$

где *%* — коэффициент сопротивления спирально навитой трубы при турбулентном течении, определяемый по п. 15.14.4.

Формула справедлива в диапазоне *l/s=*2-?-5.

# 16. ГИДРАВЛИЧЕСКОЕ СОПРОТИВЛЕНИЕ ПРИ ДВИЖЕНИИ ДВУХФАЗНОГО ПОТОКА

### 16.1. Сопротивление при течении в круглых трубах

16.1.1. Осредненное по длине канала и режимам течения гидравлическое сопротивление при движении двухфазного потока в трубах определяется в соответствии с рекомендациями п. 12.3.1.

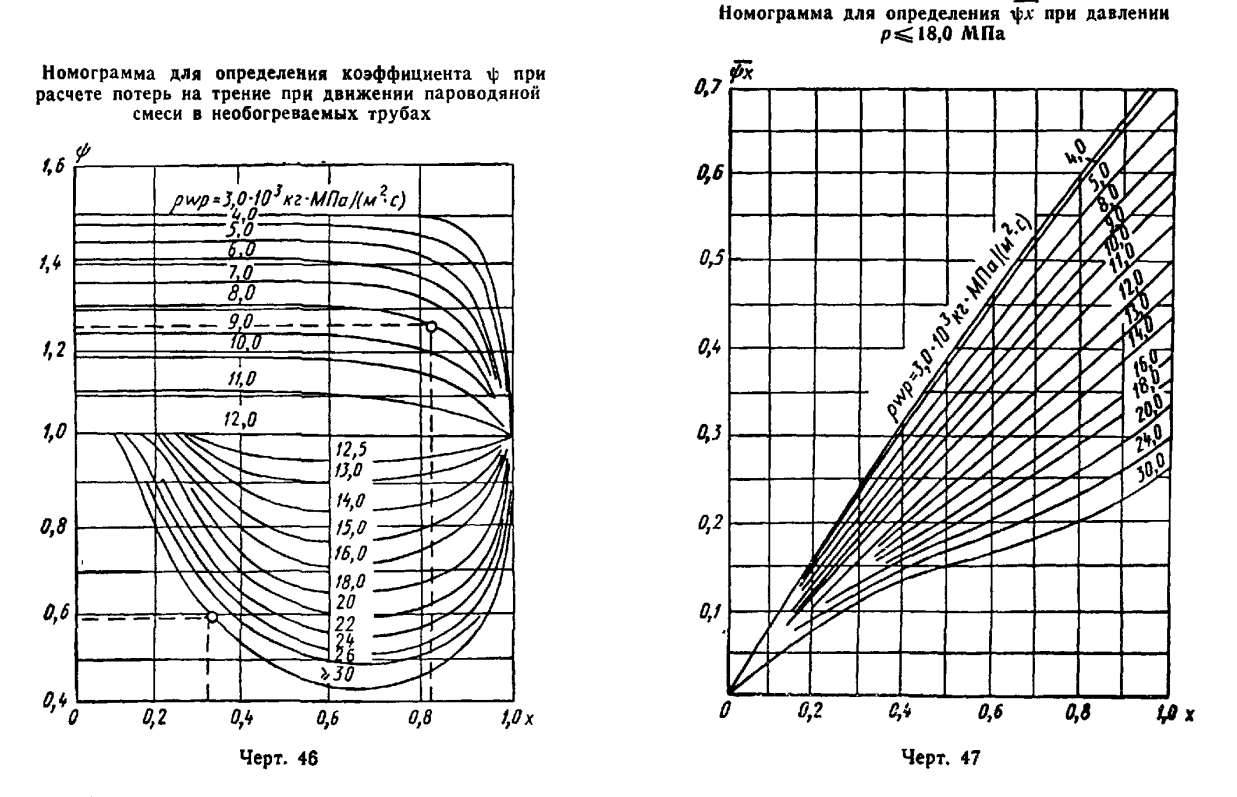

При постоянном паросодержании коэффициент ф находится по черт. 46. При переменном паросодержании осредненное по длине трубы гидравлическое сопротивление без учета смены режимов течения рассчитывается по формулам 2 '

$$
\Delta p_{\tau p} = \left[1 + \frac{\overline{\psi} \overline{x} \left(\frac{p'}{p''} - 1\right)}{\frac{p'}{p''} - 1}\right] \zeta_0 \frac{\overline{w}_{0}^2 \overline{p}'}{2} \frac{l}{d};
$$

$$
\overline{\psi} \overline{x} = \frac{(\overline{\psi} \overline{x})_{\text{KOM}} \overline{x}_{\text{KOM}} - (\overline{\psi} \overline{x})_{\text{Hau}} \overline{x}_{\text{Rau}}}{\overline{x}_{\text{KOH}} - \overline{x}_{\text{Hau}}},
$$

где значения  $(\overline{\psi x})_{\text{Kor}}$  и  $(\overline{\psi x})_{\text{Hav}}$  определяются по черт. 47 для конечного  $x_{\text{Kor}}$  и начального  $x_{\text{Hav}}$  паросодержаннй.

1612 Гидрав инческие потери при движении двухфазного потока в области дисперсно-кольцевого режима течения более точно можно определить с учетом капельного массообмена в пристенном слое по следующей формуле

$$
\Delta p = \zeta_0 \frac{(\rho w)^2}{2\rho'} \frac{\rho'}{\rho''} x \left[ \frac{1 - G_{\text{BZ}}/G_{\text{CV}}}{\varphi^2} + \frac{\sqrt{8} I_{32} K}{\rho w \sqrt{\zeta_0}} \right],
$$

где  $\zeta_0$  -- коэффициент сопротивления потока пара (ядра) в канале с шероховатыми стенками, шероховатость определяется формой волновой поверхности пристенной пленки жидкости:

$$
\zeta_0 = \Big( 2 \lg 3.7 \, \frac{d}{K_{\rm un}} \Big)^{-2}.
$$

Относительная шероховатость стенки определяется выражением

$$
\frac{K_{\rm III}}{d}=3,1\cdot10^{11}\left(\frac{\rho\omega}{\rho'}\frac{\mu'}{\sigma}\right)\left(\frac{\rho\omega x d}{\mu''}\sqrt{\frac{\rho''}{\rho'}}\right)^{-2.25}.
$$

В исходной формуле  $I_{32}$  - интенсивность осаждения капель из ядра потока на пленку,  $\text{kr}/(\text{M}^2 \cdot c)$ :

$$
I_{32}=0.225\,\frac{a\mu''d}{\delta_0^2}\,\sqrt{\frac{\zeta_0}{8}},
$$

где бо - наиболее вероятный диаметр капель, выпадающих из ядра потока, м:

$$
\delta_0 = 2{,}35 \left(\frac{\rho''}{\rho'}\right)^{0.4} \left(\frac{\rho w x}{\rho''} \frac{\mu''}{\sigma}\right)^{-0.27} \frac{\mu'' V d}{V \rho' \sigma},
$$

а-относительная объемная концентрация капель в ядре потока

$$
\alpha=\frac{1}{1+\frac{\rho'}{\rho''}\frac{x}{(1-x)-G_{\rm{R}}/G_{\rm{CM}}}}.
$$

Для вычисления комплекса  $G_{\text{m,n}}/G_{\text{cyl}}$  - отношения расхода жидкости в пленке к расходу смеси в канале - используется следующая зависимость:

$$
\frac{G_{n\tau}}{G_{\text{cv}}} = \begin{cases} 2{,}11 \cdot 10^{-5} \left(\frac{\rho \omega x}{\rho''} \frac{\mu''}{\sigma}\right)^{-2} \frac{1}{\rho} \text{ npu} & \frac{\rho \omega x}{\rho''} \frac{\mu''}{\sigma} \ge 10^{-2}; \\ 1{,}075 \cdot 10^{-2} (\rho'/\rho'')^{0} \frac{12}{\rho''} \left(\frac{\rho \omega x}{\rho''} \frac{\mu''}{\sigma}\right)^{-0.67} \text{ npu} & \frac{\rho \omega x}{\rho''} \frac{\mu''}{\sigma} < 10^{-2}. \end{cases}
$$

Коэффициент К, входящий в исходную формулу, рассчитывается по формуле

$$
K=0.48\left(\frac{\rho\omega x d}{\mu''}\right)^{0.1}(\rho'/\rho'')^{0.2}\left(\frac{\delta_0 v^*\rho''}{\mu''}\right)^{0.3},\,
$$

где  $v^* = \frac{\rho w x}{\rho''} \sqrt{\frac{\zeta_0}{8}}$  — динамическая скорость, м/с.

Расчет истинного объемного паросодержания проводится по формуле п 1013

1613 Гидравлическое сопротивление в зоне поверхностного кипения для прямой трубы рассчитывается по следующим зависимостям

Для зоны от точки начала образования пузырей до точки интенсивного парообразования  $(x_{H K} < x < x_d)$ 

$$
\frac{\Delta p_{\text{rp}}}{\Delta p_0} = 1 + 5,38 \left[ \frac{q}{r \rho''} - \frac{\bar{\rho}}{\rho w} \right]^{0,7},
$$

где  $\bar{\rho} = \frac{p_{H(x)} + p_d}{2}$  — средняя плотность смеси, кг/м<sup>3</sup>,

$$
x_d = -7.8 \left(\frac{q}{r \rho w}\right)^{1.1} \left(\frac{\rho w d}{\mu}\right)^{0.2} \left(\frac{\rho'}{\rho''}\right)^{-0.2} - \text{mapocoqepwahwe} \text{ is to have an term of the product of the product.}
$$

 $x_{\mu k} = 1,79x_d$ — паросодержание в точке начала образования пузырей

Для зоны от точки начала интенсивного парообразования до точки развитого кипения ( $x_d < x < x_p$ ) расчет ведется по следующей зависимости

$$
\frac{\Delta p_{\text{rp}}}{\Delta p_0} = \psi \left[ 1 + x_{\text{a}} \left( \frac{p'}{p''} - 1 \right) \right],
$$

$$
\text{Eig}[\left(1+x_3\left(\frac{\mu'}{\mu''}-1\right)\right]^{-0.2x_4}\left\{1+0.57x_4^{0.123}\left(1-x_3\right)^2\left[\frac{1}{0.2+\frac{\rho''}{\gamma'}}\sqrt{F_{T_0}}-5.2x_4^2\right]\right\}-\text{Kos}\Phi\Phi\text{Hunhert } \text{Hero}
$$

могенности:

 $x_6$  — балансное паросодержание;

 $Fr_0$  — критерий Фруда для однофазного потока;<br> $\Delta p_0$  — потери на трение для однофазного потока, Н/м<sup>2</sup>;

$$
x_p = 21 \left( \frac{q}{\tau \rho w} \right)^{0.5} \left( \frac{\rho'}{\rho''} \right)^{0.7} - \text{паросодержание в точке начала развитого кипения.}
$$

В зоне ухудшенного теплообмена коэффициент сопротивления трения определяется по формуле

$$
\zeta = 0.184 \,\mathrm{Re}^{-0.2} \Big[ \frac{p''}{p'} + x \Big( 1 - \frac{p''}{p'} \Big)^{0.2} \, .
$$

Соотношения, приведенные в п. 16.1.3, справедливы в следующем диапазоне режимных парамет-<br>poв: 2,9 < p < 19,6 MПa; 10<sup>3</sup> < pw < 3,5 · 10<sup>3</sup> кг/(м<sup>2</sup> · c); 0,7 < q < 1,7 MB<sup>T</sup>/м<sup>2</sup>.

16.2. Сопротивление при продольном обтекании пучков стержней

16.2.1. Гидравлическое сопротивление при продольном обтекании двухфазным потоком гидравлически гладких пучков стержней рассчитывается по уравнению

$$
\Delta p = (\zeta + \zeta_{\rm{cm}}) \frac{\rho' w_0^2}{2} \frac{l}{d_{\rm{r}}},
$$

где  $\xi$  - коэффициент гидравлического сопротивления для однофазного потока (см. подраздел 13.6);  $\zeta_{\text{cu}} = \frac{f(s|a) f(p) f(x)}{f(a)}$ ;  $f(s|d)$ ;  $f(p)$ ;  $f(x)$  и  $f(w_0)$  — функции, учитывающие влияние на гидравличес- $\overline{f(w_0)}$ кое сопротивление соответственно относительного шага, давления, паросодержания, расхода двухфазного потока. Они рассчитываются по следующим формулам:

$$
f(s/d) = 1,5 s/d - 0,73;
$$
  

$$
f(p) = 0,025 + 1,7 \left[ 1 - \frac{p-1}{1,64 + 0,915(p-1)} \right];
$$
  

$$
f(x) = \frac{3.1x}{1+x} - A \left[ \left( \sin \frac{3\pi}{4} x \right)^2 - 0,5x^2 \right];
$$
  

$$
f(w_0) = w_0^{0,6}.
$$

При р≤8 МПа A=0, при р>8 МПа A=0.7( $\frac{p}{8}$  - 1)(0,43 +  $\frac{p}{3000}$ ).

Диапазон применения этих формул: 1,07 < $s/d \leq 1,31; 1,0 < p < 16$  МПа; 500 < pw < 3600 кг/(м<sup>2</sup>·с). 16.3. Гидравлическое сопротивление при поперечном обтекании пакетов труб восходящим двухфазным потоком

16.3.1. Потери напора при поперечном обтекании пучков гладких труб рассчитываются по формуле

$$
\Delta p = \zeta_0\,\frac{\omega_0^2}{2}\,\,\rho_l\psi\,\left[1+x\!\left(\frac{\rho'}{\rho''}\!-\!1\right)\right]\!,
$$

где  $\xi_0$  - коэффициент сопротивления на однофазном потоке.<br>Для коридорных и шахматных пучков труб при омывании их средой с массовым расходным паросодержанием  $x \le 0.02$  коэффициент негомогенности  $\psi = 1.0$ ; в других случаях он определяется согласно пп. 16.3.2 и 16.3.3 по формуле

$$
\psi = A x^B.
$$

16.3.2. Коэффициент ф для коридорных пучков труб рассчитывается в соответствии со следующими условиями.

 $\prod$ ри  $0.02 < x \le x_1$  и  $0.05 \le w_0 \le 0.43$  M/c  $(70 \le \text{ReFr} \le 72000)$   $A = 52.6 \text{ (ReFr)}^{-0.0674}$ ;  $B =$  $= 1.03$  (ReFr)<sup>-0,0208</sup>.

 $\prod_{\text{PII}} x_1 < x < 1 \quad A = 1; \quad B = -40,58\gamma_0^{-0.279} \text{ (ReFr)}^{-0.359}, \quad \text{rge } x_1 = 2,78\gamma_0^{-0.162} \text{ (ReFr)}^{-0.293}; \gamma_0 = \frac{21 - 23}{8},$ Re. Fr - рассчитываются по параметрам жидкой фазы.

Указанные соотношения применяются в следующем диапазоне геометрических и режимных пара-Metpon  $s_1/d = 1,7 \div 2,2$ ;  $s_1/d = 1,1 \div 1,7$ ;  $0,3 \le \beta < 1$ ;  $0,7 \le p \le 8,6$  MIIa.

1633 Коэффициент негомогенности ф для шахматных пучков труб определяется в соответствии со следующими условиями:

при  $1,2 \le s/4 \le 1,37$ ,  $1,1 \le s_2/d \le 1,2, 0,02 < x \le x_2, 0,05 \le w_0 \le 0,93$  м/с  $(70 \le \text{ReFr} \le 600000)$ 

 $A = 4.43$  (ReFr) - 0,0295,  $B = 0.375$  (ReFr) - 0,0212;

при  $x_2 < x < 1$ 

 $A = 1$ ,  $B = -0.554$  (Re Fr)<sup>-0,0293</sup>.

r.1e  $v_2 = 0.195$  (ReFr) -0.0239;

 $\min_{s_1/d = 1,37, 1,2}$  <  $s_2/d$  < 1,37, 0,02 <  $x \le x_3$ , 0,25  $\le w_0 \le 0.93$  ( $C_1 \le \text{ReFr} \le 600000$ )

$$
A = 3.37
$$
 (Re Fr)<sup>-0.0395</sup>,  $B = 0.38$  (Re Fr)<sup>-0.0568</sup>;

при  $x_3 < x < 1$ 

$$
A = 1
$$
,  $B = -0.844$  (Re Fr)<sup>-0.106</sup>,

rge  $x_3 = 0.383$  (ReFr)<sup>-0 068</sup>;  $C_1 = 8.35y_0^{-0.512}$ ;

 $n p$   $s_1/d \geq 1.37$ ,  $s_2/d \geq 1.37$ ,  $0.02 < x \leq x_4$ ,  $0.05 \leq w_0 \leq 0.25$  (70  $\leq$  Ref $r \leq C_2$ )

$$
A = 1.09 \cdot 10^{3} \text{ }\gamma_{0}^{-0.242} (\text{Re Fr})^{-0.539}, \ B = 5.96 \gamma_{0}^{-0.162} (\text{Re Fr})^{-0.248};
$$

при 0,25  $\lt$   $w_0 \le 0.93$  ( $C_2$   $lt$  ReFr  $lt$  600 000)

$$
A = 15.97 \gamma_0^{-0.0143} (\text{Re Fr})^{-0.146}
$$
,  $B = 5.96 \gamma_0^{-0.162} (\text{Re Fr})^{-0.248}$ ;

при  $x_4 < x < 1$ , 0,05 $\leq w_0 \leq 0.93$  (70 $\leq$ ReFr $\leq 600000$ )

$$
A = 1, B = 21{,}65 \gamma_0^{-0.155} (\text{Re Fr})^{-0.398},
$$

 $r \Delta \epsilon \; x_4 = 0.77 \; \gamma_0^{-0.108} \; (\text{ReFr})^{-0.153}$ ,  $C_2 = 6.47 \cdot 10^4 \; \gamma_0^{-0.51}$ .

16.3.4. Потери давления при косом обтекании наклонных или перекрещивающихся труб с наклоном к вертикали менее 10° и скоростях циркуляции  $w_0 < 0.2$  м/с определяются по формуле п. 16.3.1.

16.4. Сопротивление при течении в винтовых змеевиках

Гидравлические потери на трение при течении двухфазного потока в внитовых эмеевиках определяются по формуле

$$
\Delta p = \zeta \frac{l}{d_{\text{est}}} \frac{\rho' \omega_0^2}{2} \left[1 + x \left(\rho'/\rho'' - 1\right)\right] \psi,
$$

где 2- коэффициент гидравлического сопротивления при течении однофазного потока; рассчитывается по п 137;  $\psi$  - коэффициент негомогенности; рассчитывается по формуле

$$
\psi = \left(1 + \sum_{n=1}^{4} A_n x^n \right) \left\{ 1 + x \left[ \left( \frac{\mu''}{\mu'} \right)^{0,25} - 1 \right] \right\}
$$

 $\text{np}_{\text{II}}$   $A_1 = 1.7$ ;  $A_2 = -2.8$ ;  $A_3 = 5.7$ ;  $A_4 = -4.6$ .

Формула справедлива в следующем диапазоне параметров:  $p = (100 \div 200) 10^5$  Па;<br>= 200 : 1500 кг/(м<sup>2</sup>·с);  $x=0 \div 1$ ;  $d_{\text{BH}}/d_{\text{av}} = 0.065 \div 0.145$ .  $0w =$ 

Для определения составляющих гидравлического сопротивления в зоне кипения не догретой до температуры насыщения воды (x<sub>нк</sub><x<0) вместо массового расходного паросодержания х необходимо подставлять величину действительного массового паросодержанчя, рассчитываемого из зависимости

$$
x_{d} = 1 - \exp\left[\frac{1}{K-1}\ln|x_{\kappa}| - \frac{x_{\kappa}}{(K-1)x_{\kappa \kappa}} + \frac{1}{K-1}(1-\ln|x_{\kappa \kappa}|)\right],
$$

где  $x_{\mu} = \frac{x - x_d}{1 - x_d}$  относительная энтальпия жидкой фазы;

$$
K=1.5\frac{\rho'}{\rho''}-\kappa\sigma\sigma\varphi\varphi\kappa\varphi\varphi\kappa\varphi\varphi\varphi\kappa\varphi\kappa\varphi\k
$$

 $x_{\text{H,K}} = \frac{i_{\text{H,K}} - i'}{2}$ — относительная энтальпия, соответствующая началу неразвитого поверхностного

 $l_{n,\kappa}$  - энтальпия потока в месте начала кипения внутренней (температура стенки равна температуре насыщения), Дж/кг.

16.5. Местные сопротивления при течении двухфазной смеси

16.5.1. Необратимые потери при внезапном расширении канала вычисляются по формуле:

$$
\Delta p = \frac{\rho' w_0^2}{2} \left[ H_1 - 2n M_1 - n^2 (H_2 - 2M_2) \right],
$$

rge  $n = f_1/f_2$ ;

$$
H_{l} = \frac{\rho_{\text{roB}}}{\rho'} \left[ \left( \frac{2^{r}}{\rho''} \right)^{2} \frac{x^{3}}{\varphi_{1}^{2}} + \frac{(1-x)^{3}}{(1-\varphi_{1})^{2}} \right];
$$
  
\n
$$
\rho_{\text{roB}} = \frac{\rho'}{1 + x (\rho' \rho'' - 1)};
$$
  
\n
$$
M_{l} = \frac{\rho'}{\rho''} \frac{x^{2}}{\varphi_{l}} + \frac{(1-x)^{2}}{1-\varphi_{l}}.
$$

Истинное объемное паросодержание  $\varphi_1$  в сечениях 1 и 2 (см. черт. 22, а) определяется по зависимостям, полученным для стабилизированного течения в пучке или трубе.

Гидравлические потери при выходе потока из канала в большой объем рассчитываются по формуле

$$
\Delta p = \frac{\gamma' w_0^2}{2} H_1.
$$

16.5.2. Необратимые потери при внезапном сужении канала определяются по формуле

$$
\Delta p = \frac{P'w_0^2}{2}\left[\frac{1}{z}\left(\frac{1}{z}-1\right)M_C-\left(\frac{1}{z}+1\right)M_0+2M_2+H_0-H_2\right],
$$

где  $M_i$ ,  $H_i$  - определяются по формулам п. 16.5.1;  $\varepsilon$  - коэффициент сужения струи (формулы раздела 10).

Паросодержание ф в сечениях  $2-2$  и  $1-1$  определяется по зависимостям для стабилизированного течения (см. черт. 22,  $\delta$ ).

Паросодержание  $\varphi_i$  в сечениях  $0-0$  и  $C-C$  определяется по подразделу 10.2.

Гидравлические потери на выходе потока из большого объема в канал рассчитываются по п. 16.5.2 при условии  $m = f_2/f_1 = 0$ ; при этом  $R_0 = \sqrt{\rho'/\rho''}$ .

16.5.3. Необратимые потери в диафрагмах с относительной глубиной отверстия  $B_0 = l_0/d_0 = 0 \div 5$  и  $b_0 \geq 4$  при движении двухфазного потока с точностью  $\pm 15\%$  могут быть определены по формуле

$$
\Delta p = \zeta_{M_l} \frac{\rho' \mathbf{w}_0^2}{2} \left\{ 1 + x \left[ \left( \frac{\rho'}{\rho''} \right)^{0.2} - 1 \right] \right\} \left\{ 1 + x \left[ \left( \frac{\rho'}{\rho''} \right)^{0.8} - 1 \right] \right\},
$$

где  $\zeta_0$  - коэффициент местного сопротивления в однофазном потоке.

Более точные значения гидравлических потерь в диафрагмах, решетках и дистанционирующих устройствах, имеющих произвольную относительную глубину отверстия  $b_0$  (черт. 22, в) и установленных в канале постоянного сечения, на входе в канал или выходе из него, а также в каналах, имеющих различные проходные сечения до диафрагмы (решетки) или за ней, рассчитываются по зависимости

$$
\Delta p = \frac{\rho \omega_{02}^2}{2} \left\{ \frac{1}{n^2} \left[ \left( \frac{1}{\epsilon_{\phi\phi}} + 1 \right) \left( \frac{1}{\epsilon_{\phi\phi}} M_C - M_0 \right) + H_0 \right] - \frac{2}{n \epsilon_{\phi\phi}} M_C - (H_2 - 2M_2) \right\},\,
$$

где  $n = f_0/f_2$ .

Эффективный коэффициент сужения струи  $e_{3\Phi}$  зависит от относительной глубины отверстия  $b_0$  и рассчитывается по формуле

$$
\epsilon_{\mathfrak{s}\varphi}=\frac{1}{n\left(1+\sqrt{\zeta_{\mathfrak{s}\varphi}}\right)},
$$

 $r \text{ are } \zeta_{\text{sq}} = 0.5 \frac{1-m}{n^2} + \left(\frac{1}{n} - 1\right)^2 + \frac{1}{n} \sqrt{1-m} \frac{1-n}{n^2}, \quad m = f_0/f_1.$ 

Величина т находится по графику (см. черт. 35) в зависимости от величины эффективной толщины отверстия диафрагмы (решетки)  $b_{0.90}$ :

$$
b_{0\;3\Phi} = \frac{b_0}{1+6.5\;(x^{p^r/p^r}-x^{\theta})}, \quad \text{rate}\;\theta = 1 - \exp\left(-\frac{b_0^3}{5}\right) + \frac{p''}{p'}.
$$

При проведении расчетов на ЭВМ для определения т можно использовать аппроксимирующую за-ВИСИМОСТЬ

$$
\tau = 0.4 \exp(-b_{\theta_0} \phi) + 0.93 \exp(-b_{\theta_0}^{3.5}/0.44) - 0.001 \exp\left[1.566 b_{\theta_0}^2 \phi\left(1 - 0.1033 b_{\theta_0}^2 \phi\right)\right].
$$

1654 Гидравлическое сопротивление дистанционирующих решеток с равномерным и неравномерным распределением расхода по ячейкам рассчитывается из выражения

$$
\frac{\Delta p_{\vartheta\varphi}}{\Delta p_0} = \frac{\rho'}{\rho''} \frac{x^2}{\varphi} + \frac{(1-x)^2}{1-\varphi}.
$$

Здесь  $\Delta p_0$  — потери на трение в однофазном потоке, определяемые из пп. 14.2.1, 14.2.2; ф — истинное объемное паросодержание; принимается равным истинному паросодержанию при стабилизированном течении двухфазной смеси в трубах и определяется выражением

$$
\varphi = \frac{w''}{w_{\text{CM}} + u_0 \psi_{\text{Pl}}},
$$

где  $u_0$  — скорость всплытия пузыря, м/с;

 $\psi$  - параметр взаимодействия пузырей;

 $\psi_1$  - параметр скольжения.

Расчет величин ио и ф ведется по формулам, представленным в п. 10.1.4.

Формулы справедливы в диапазоне режимных параметров:  $p = 2 \div 10$  МПа;  $\rho w = 300 \div 3000$  кг/(м<sup>2</sup>·с);  $x=0-1$ .

16.6. Сопротивление при конденсации в горизонтальных трубах

16.6.1. При конденсации пара в горизонтальных трубах величина гидравлического сопротивления определяется по формуле  $\sim$   $\sim$ 

$$
\Delta p = \Delta p_{\rm rp} + \Delta p_{\rm yck},
$$

где  $\Delta p_{\text{TD}}$  потери давления на трение, МПа;  $\Delta p_{\text{yek}}$ - потери давления на ускорение; определяются в соответствии с п. 12.3.4.

Величина потерь на трение рассчитывается по формуле

$$
\Delta p_{\text{rp}} = \zeta \frac{l}{d} \rho w^2 \Big[ 1 + x_{\text{cp}} \Big( \frac{\bar{\rho}'}{\bar{\rho}'} - 1 \Big) \Big],
$$

rge  $x_{cp} = (x_{bx} + x_{bxx})/2$ ;  $\bar{\rho'} = (\rho'_{bx} + \rho'_{bxx})/2$ ;  $\bar{\rho''} = (\rho'_{bx} + \rho'_{bxx})/2$ .

16.6.2. Коэффициент гидравлического сопротивления трения при конденсации пара в трубе  $\zeta$  определяется по формулам:

при  $Re \le 7.10^4$ 

$$
\zeta = c_1 \zeta_0 \text{Re}^{0.35} \Big( \frac{\bar{\rho}'}{\bar{\rho}'} \Big)^{0.1} \Big( \frac{l}{d} \Big)^{0.15} + \frac{2d (x_{\text{ax}} - x_{\text{max}})}{l},
$$

rge  $Re = \frac{\omega_0 d_0}{v}$ ;<br>
при  $Re \ge 7.10^4$ 

$$
\zeta = c_2 \zeta_0 \left( \frac{\overline{\rho}_{\text{ax}}^2}{\overline{\rho}_{\text{ax}}} \right)^{0,1} \left( \frac{l}{d} \right)^{0,15} + \frac{2d \left( x_{\text{ax}} - x_{\text{bux}} \right)}{l}.
$$

При входе в трубу сухого насыщенного пара  $(x_{nx}=1)$  значения коэффициентов  $c_1$  и  $c_2$  в формулах равны 0,0091 и 0,45.

При входе в трубу пароводяной смеси  $(0.86 > x_{\text{ax}} > 0.26)$  значения  $c_1$  и  $c_2$  в формулах равны 0.0121 и 0,60.

Коэффициент гидравлического сопротивления  $\xi_0$  определяется по формулам подраздела 13.1 для расхода воды, равного полному расходу пароводяной смеси.

Рекомендации пп. 16.6.1 и 16.6.2 справедливы в следующем диапазоне геометрических и ре-<br>жимных параметров:  $d = 10 \div 17$  мм;  $l = 2.5 \div 12$  м;  $q = (140 \div 1300)10^3$  Br/м<sup>2</sup>;  $\rho w > 100$  кг/(м<sup>2</sup>·с); 1,0  $x_{\text{bx}}$  > 0,26.<br>16.7. Сопротивление при конденсации в вертикальных трубах

16.7.1. Гидравлическое сопротивление при полной конденсации водяного пара, а также паров хладонов в вертикальной трубе определяется по формуле

$$
\Delta p = \Delta p_{\text{HHB}} + \Delta p_{\text{yck}} + \Delta p_{\text{tp}},
$$

где  $\Delta p_{\text{HVB}}$  - нивелирная составляющая, Па;  $\Delta p_{\text{yck}}$  - потери давления на ускорение, Па;  $\Delta p_{\text{rp}}$  - потери давления на трение, Па.

Величина Др<sub>иив</sub> определяется по формуле

$$
\Delta p_{\rm hBB} = \rho'' g l,
$$

$$
\Delta p_\text{yck} = \text{P}_\text{buk}^* \boldsymbol{w}_\text{buk}^{'2} - \text{P}_\text{buk}^* \boldsymbol{w}_\text{buk}^{'2}.
$$

а  $\Delta p_{\text{vek}}$  по формуле

Потери давления на трение рассчитываются следующим образом

$$
\Delta\rho_{\rm rp}=-\,C_{f_{\rm k}}\rho^*\mathcal{W}_{\rm ex}^{'2}\frac{l}{\mathcal{F}_{\rm rp}}\,,
$$

где  $C_{f_n}$  — коэффициент трения при конденсации, определяемый по формуле

$$
C_{f_{\kappa}} = \frac{0.005}{1 - x_2} F_1 + 0.3 \frac{r_{\text{tp}}}{l} (1 - x_2) F_2.
$$

 $\ddot{\mathbf{z}}$ 

 $\ddot{\phantom{0}}$ 

Здесь х<sub>2</sub> - паросодержание на выходе из трубы;

$$
F_1 = -ka^2 \ln x_2 - a \left[ 2k + (k-1)a \right] (1-x_2) + \left[ k + 2 (k-1)a \right] \frac{1-x_2}{2} - (k-1)a^2 \frac{1-x_2^2}{3};
$$
  

$$
F_2 = 1 + x_2 - 2a; k = 14,02 \left( \frac{\rho''}{\rho'} \right)^{0,25} \left( \frac{\mu'}{\mu''} \right)^{0,1};
$$
  

$$
a = \frac{\rho' r_{\text{rp}} (1-x_2)}{2 \rho' \delta_2};
$$

 $\delta_2$  - толщина пленки конденсата на выходе из трубы, определяемая следующим образом:

$$
\delta_2=\delta_2^*\Big(\tfrac{\sqrt{2}}{g}\Big)^{1/3},
$$

 $r \Delta e \delta_2^* = [(\delta_n^*)^{-2.5} + (\delta_6^*)^{-2.5}]^{-0.4};$ 

$$
\delta_n^* = 0,308 \text{Re}_{nn}^{7/12} \text{ npu } \text{Re}_{nn} > 375; \quad \text{Re}_{nn} = \frac{G_{\text{ex}}^{\prime}(1 - x_2)}{\pi d \mu^{\prime}}; \\
\delta_n^* = 1,44 \text{Re}_{nn}^{13} \text{ npu } \text{Re}_{nn} \leq 375; \quad \text{Re}_{nn} = \frac{G_{\text{ex}}^{\prime}(1 - x_2)}{\pi d \mu^{\prime}}; \\
\delta_6^* = 6,59 \text{Fd} \left(1 + 370 \text{F}\right)^{-0.5} \left(\frac{\sigma}{\sqrt{2}}\right)^{1/3}; \\
F = \frac{1 - x_2}{x_2} \left(\frac{\rho^*}{\rho^{\prime}}\right)^{0.25} \left(\frac{\mu^{\prime}}{\mu^{\prime}}\right)^{0.1}.
$$

16.7.2. Для приближенных расчетов полный перепад давления в вертикальной трубе при полной конденсации водяного пара можно определить по формуле

$$
Eu = 39, 2 / \left(\frac{p'}{p''} - 1\right)^{0.9},
$$

где Eu =  $\frac{\Delta p + gp''l}{\rho \omega_{\star}^2}$  — критерий Эйлера;

 $w' = \varphi w' \varphi''$ .

Формула справедлива при геометрических размерах  $d = 10 \div 13.2$  мм,  $l = 3$  м в следующем диапазоне режимных параметров:  $1 < p < 5$  МПа;  $10 < p\omega < 500$  кг/(м<sup>2</sup>·с).

16.7.3. Гидравлическое сопротивление при конденсации быстродвижущегося пара<br>( $\rho w > 400 \text{ kT/(M}^2 \cdot c)$ ) внутри каналов на участке длиной  $\Delta l = l_{\text{bx}} - l_{\text{bmx}}$ , где *х* изменяется от  $x_{\text{bx}}$  до хвых, определяется по формуле п. 16.7.1, в которой:

$$
\Delta p_{\tau p} = \int_{t_{\text{ex}}}^{t_{\text{max}}} \zeta_0 \frac{\Delta l}{d_r} \frac{(p w)^2}{2p'} \sqrt{1 + x \left(\frac{p'}{p''} - 1\right)} \left[1 + 2.5 \left(\frac{q}{r_{p} w}\right)\right] dl
$$

(в диапазоне геометрических и режимных параметров  $d=2,85\div 10$  мм;  $p=0,4\div 21,6$  МПа,  $\rho w=$  $=400 \div 4000 \text{ Kr} / (\text{M}^2 \cdot \text{c})$ ;  $q = 2 \cdot 10^4 \div 10^7 \text{ Br} / \text{M}^2$ ;

$$
\Delta p_{\rm rp} = 0.184 \int_{l_{\rm ex}}^{l_{\rm BHV}} \frac{\Delta l}{d_r} \frac{(p\omega)^2}{2p'} \text{ Re}_{0}^{-0.2} (\text{Pr}')^{-0.57} \sqrt{1 + x \left(\frac{p'}{p''} - 1\right)} dl
$$

 $\mathbf{r}$ 

(в диапазоне геометрических и режимных параметров Re = 4.10<sup>3</sup>:10<sup>5</sup>;  $p < p_{\text{RD}}$ ;  $d = 6 \div 20$  мм);

$$
\Delta p_{\text{min}} = g \int_{I_{\text{max}}}^{I_{\text{max}}} [\rho'' \varphi + \rho' (1 - \varphi)] \sin \psi dl; \ \Delta p_{\text{yck}} = (\rho \varpi)^2 (y_{\text{max}} - y_{\text{ax}})
$$

Здесь  $\zeta_0$  - коэффициент гидравлического сопротивления при течении в канале однофазного потока жидкости с температурой t,; рассчитывается по формулам раздела 13;

 $\psi$  - угол наклона канала к горизонту,....

$$
y = \frac{x^2}{\rho''\varphi} + \frac{(1-x)^2}{\rho'(1-\varphi)}.
$$

Истинное объемное паросодержание ф определяется по методике для адиабатического течения. изложенной в разделе 10.

## 17. РАСЧЕТ ТЕПЛООТДАЧИ ПРИ ВЫНУЖДЕННОМ ДВИЖЕНИИ ОДНОФАЗНОГО ПОТОКА

#### 17.1. Теплоотдача при течении в круглых трубах

17.1.1. Число Нуссельта при турбулентном течении жидкостей или газов в трубах в области чисел Прандтля от 0,5 до 200 и чисел Рейнольдса от 10<sup>4</sup> до 10<sup>6</sup> определяется по формуле

$$
Nu = \frac{0.023PrRe^{0.8}}{1 + 2.14Re^{-0.1}(Pr^{0.7} - 1)}.
$$

17.1.2. Число Нуссельта при гурбулентном течении газов и других сред с числами Рг, близкими к единице (0,7-2), следует определять по более простой формуле:

$$
N_{\rm u}=0.023 \text{Re}^{0.8} \text{Pr}^{0.4}
$$
.

17.1.3. Влияние неизотермичности потока для капельных жидкостей с Pr≤100 учитывается введением поправки, представляющей собой отношение чисел Прандтля:

$$
Nu = Nu_0 \left(\frac{Pr}{Pr_{cr}}\right)^m,
$$

где  $m = 0.11$  при нагревании теплоносителя,  $m = 0.25$  при охлаждении теплоносителя; Nu<sub>0</sub> определяется по пп. 17.1.1 и 17.1.2.

Физические свойства в критериях Nu, Nu<sub>0</sub>, Pr приняты при средней температуре потока, в критерии Pr<sub>c</sub>- при температуре стенки трубы.

17.1.4. Для газов влияние неизотермичности потока учитывается соотношением

$$
Nu_a = KNu
$$

где  $K=1,27-0,27T_{cr}/T_m$  при  $0,5 < T_{cr}/T_m < 1$ ;  $K=(T_{cr}/T_m)^{-0.55}$  при  $1 < T_{cr}/T_m < 3,5$ .

17.1.5. Число Нуссельта при развитом турбулентном течении перегретого пара внутри труб (без конденсации) рассчитывается по формуле

$$
Nu = 0.028 (v/v_{cr})^n Re^{0.8} Pr^{0.4}.
$$

Учет неизотермичности, связанной в основном с изменением объема пара, выражается через отношение удельных объемов  $v/v_{\text{cr}}$ , где значение  $v$  (м<sup>3</sup>/кг) определено при температуре потока,  $v_{\rm cr}$  (м<sup>3</sup>/кг) — при температуре стенки, n=1,15 при нагревании потока, n=2,3 при охлаждении потока.

Физические свойства пара в критериях Nu, Re и Pr определяются при средней температуре потока. Рекомендованная зависимость отвечает экспериментальным данным в следующих областях режим-HMX параметров:  $p = 0.2 \div 22$  MIIa;  $\rho w = 300 \div 2000$  KF/( $M^2$ ·c);  $v/v_{cr} = 0.5 \div 1.9$ .

Для начальных зон пароперегревательных участков прямоточных парогенераторов число Нуссельта рассчитывается по формуле

$$
Nu = 0{,}023Re_{c_{\tau}}^{0.8}Pr_{c_{\tau}}^{0.4} \frac{v}{v_{c_{\tau}}}.
$$

Индекс «ст» означает, что физические свойства определены при температуре стенки трубы.

При наличии в указанных участках влаги с известным значением хист уточненное значение числа Нуссельта может быть рассчитано по 20.5.1 для  $q > 4.10^5$  Вт/м<sup>2</sup>.

17.1.6. Число Нуссельта при течении жидких металлов (Pr=0,004+0,05) в трубах рассчитывается по формуле

$$
Nu = 5 + 0.025
$$
Pe<sup>0,8</sup> при Pe  $\leq 10^4$  n  $10^4 \leq Re \leq 5 \cdot 10^5$ 

или с учетом предельного перехода на ламинарный режим течения при  $q_{c\tau}$  = const по формулам:

$$
Nu = 4,36 + 0,016Pe \text{ nph } Pe \le 300;
$$
  

$$
Nu = 7,5 + 0,005Pe \text{ nph } 300 < Pe \le 10^4.
$$

### C. 78 PD 24.035.05-89

Указанные формулы применимы для расчета теплоотдачи «чистых» жидких металлов\*.

1717 Оценка максимальной величины контактного термического сопротивления, связанного с отложениями примесей на стенке трубы при нагреве жидкометаллического теплоносителя, производится по формуле

$$
\left(R_{\rm k} \frac{\lambda}{d}\right)_{\rm max} = \frac{200}{\rm Re^{0.75}}.
$$

где  $R_{\kappa} \frac{\lambda}{d} = \frac{1}{Nu'} - \frac{1}{Nu}$ ; Nu — для чистого металла; Nu' — для загрязненного металла.

17.1.8. Средний по периметру канала коэффициент теплоотдачи при турбулентном течении нагреваемой однофазной жидкости (воды, углекислого газа, гелия и др.) при отсутствии фазовых переходов первого рода и  $l/d > 20$  рассчитывается с учетом влияния свободной конвекции и ориентации канала в пространстве по формуле

$$
\bar{a} = \mathrm{Nu}_0 \, \frac{7}{d} \, F f(\psi) \circ (k \gamma),
$$

где

$$
Nu_0 \longrightarrow
$$
 onpegenerera no n. 17.1.2;  
 $F = max(1, \bar{c}_{\rho} / c_{\rho*})^{0.28}$ ;

 $\overline{c}_p = \frac{i_{\text{cr}} - i_{\text{m}}}{\overline{T}_{\text{cr}} - T_{\text{m}}}$  — среднеинтегральное значение теплоемкости в диапазоне рабочих температур;

 $\overline{T}_{cr} = 0.5 (T_{cr}^{_{BH}} + T_{cr}^{_{H}})$  — средняя по периметру температура стенки трубы;

 $f(1)$  - функция, учитывающая влияние неизотермичности потока по сечению трубы:

$$
f(\psi) = \begin{cases} 4/(\sqrt{0.8\psi + 0.2} + 1)^2, \psi \le 1.7; \\ (1.25\psi^{0.39} - 1)/(\psi - 1), \psi > 1.7; \end{cases}
$$

 $\hat{\phi} = 1 + \hat{\beta} (\overline{T}_{cr} - T_{\kappa})$  - параметр неизотермичности потока по сечению трубы;

 $\beta = -\frac{1}{\rho_{\kappa}} \left(\frac{\partial \rho}{\partial T}\right)_{p}$  — изобарический коэффициент объемного расширения;

 $\varphi(k, \gamma) = [1 + a(k, \gamma)k]$ <sup> $\varphi(\tau) = c(k, \gamma)$ </sup> – параметр, определяющий влияние свободной конвекции и ориентацию трубы по отношению к горизонту;

7- угол наклона трубы к горизонту в радианах (подъемное течение-положительное значение, опускное течение - отрицательное значение);

$$
\boldsymbol{k} = \frac{Ra_A}{Re^2} = \frac{\overline{Nu}\overline{Gr}}{4Re^3} - \text{параметр свободной конвекции;}
$$

$$
a(k, \gamma) \approx 1250 (1 + \cos \gamma) [1 + 2 \exp(-100 \text{Ra}_{A}/\text{Re}^2)]; b(\gamma) = 0,1 + 0,106 |\gamma|;
$$

$$
c(k, \gamma) = \begin{cases} 0, \gamma \leq 0; \\ 0,4 \sin \gamma \exp\left[-5,5\left(1-\frac{k}{B}\right)^{4}\right], \ \gamma \geqslant 0, \ k \leqslant B; \\ 0,4 \sin \gamma \exp\left[-\left(1-\frac{B}{k}\right)^{4}\right], \ \gamma \geqslant 0, \ k \geqslant B; \\ B = 7 \cdot 10^{-5}. \end{cases}
$$

При  $k \leq 2 \cdot 10^{-5}$  для подъемного течения в вертикальных и наклонных трубах и  $k \geq 10^4$  для течения в горизонтальных, опускных вертикальных и наклонных трубах влиянием свободной конвекции можно пренебречь.

Наличие естественной конвекции турбулизирует поток жидкости, поэтому и в области чисел  $Re = 10^3 \div 10^4$  при  $k > 2 \cdot 10^{-3}$  число Нуссельта Nu<sub>0</sub> также определяется по п. 17.1.2.

17.1.8.1. Локальные значения коэффициента теплоотдачи на верхней образующей внутренней поверхности трубы определяются по формуле

гле

$$
a^{\mu} = a F_{1}(k, \gamma),
$$

$$
F_1(k, \gamma) = \begin{cases} 1, & k \leq 10^{-6}; \\ c, & k > 10^{-4}; \\ c^3, & k^{0,5} \lg c, 10^{-6} \leq k \leq 10^{-4}; \\ c = 0,7 + 0.21 |\gamma|^{0,8}. \end{cases}
$$

<sup>\* «</sup>Чистота» жидких металлов однозначно определяется содержанием в них кислорода.

17.1.9. Число Нуссельта при течении воды  $(2\leq P r\leq 10)$  в спирально навитых трубах  $(12\lt s/d_{\rm H}\lt 40)$ с высотой навнвки  $d_{H}$ , меньшей их диаметра  $d$  (0,2  $\lt d_H/d \lt 0.7$ , см. рис. 15, а), определяется по формулам:

для ламинарного режима течения с макровихрями  $(2 \cdot 10^3 \leq Re \leq Re_{\text{kp}})$ , где  $Re_{\text{kp}}$  и  $d_{\text{H}}$  определяются согласно п. 8.1.1)

$$
Nu = 3,4 \cdot 10^{-4} \left[ 1 + 5 \left( \frac{s}{d_{\rm H}} \right)^{-0.54} \right] \left( 1 + \frac{d_{\rm H}}{d} \right)^{0.16} \text{Re}^{1.2} \text{Pr}^{0.43} \left( \frac{\text{Pr}}{\text{Pr}_{\rm cr}} \right)^{0.25};
$$

для турбулентного режима течения  $(Re_{6p} < Re < 8.10^4$ , где  $Re_{kp}$  определяется согласно п. 8.1.3)

$$
\mathrm{Nu} = 0{,}0216\Big[1+23\Big(\frac{s}{d_{\mathrm{H}}}\Big)^{-1.5}\Big]\Big(1+\frac{d_{\mathrm{H}}}{d}\Big)^{0.14}\mathrm{Re}^{0.8}\mathrm{Pr}^{0.43}\Big(\frac{\mathrm{Pr}}{\mathrm{Pr}_{\mathrm{cr}}}\Big)^{0.25}.
$$

17.1.10. Число Нуссельта при течении воды  $(2\leq Pr\leq10)$  в локально спирально навитых трубах  $(12 < s/d_H < 40$  и  $0.2 < d_H/d < 0.7)$ , в которых навитые участки периодически чередуются с прямолинейными длиной  $l(l/s = 2 \div 5$ , см. рис. 15, б), определяется по формулам:

для ламинарного режима течения с макровихрями

$$
Nu = Nu_0 \left[ 1 - 0.005 \left( \frac{l}{s} \right)^{2.2} \right];
$$

для турбулентного режима течения

$$
Nu = Nu_0 \left[ 1 - 0.005 \left( \frac{l}{s} \right)^{2.6} \right].
$$

Здесь Nu<sub>0</sub> — число Нуссельта в спирально навитых трубах; определяется по п. 17.1.9.

17.1.11. Число Нуссельта при турбулентном (20·10<sup>3</sup>  $<$  Re  $<$  160·10<sup>3</sup>) течении воды (2  $\leqslant$  Pr  $\leqslant$  10) в трубах с внутренними поперечными кольцевыми и спиральными трехзаходными выступами, образованными накаткой на наружной поверхности поперечных кольцевых канавок (кольцевое профилирование). и спиральных трехзаходных канавок (спиральное профилирование), определяется соответственно по формулам:

$$
Nu = 0.023 \text{Re}^{0.8p} r^{0.47} \left( \frac{Pr}{Pr_{\text{cr}}} \right)^{0.25} \left[ 1 + 2.9 \exp \left( -1.3 \frac{t}{d} - 0.02 \frac{d}{h} \right) \right] C_{\text{Re}} ;
$$
  
\n
$$
Nu = 0.023 \text{Re}^{0.8p} r^{0.47} \left( \frac{Pr}{Pr_{\text{cr}}} \right)^{0.25} \left[ 1 + 4.6 \exp \left( -0.82 \frac{s}{d} - 0.028 \frac{d}{h} \right) \right] C_{\text{Re}}.
$$

Здесь  $C_{\text{Re}} = \left(\frac{\text{Re}}{6 \cdot 10^{4}}\right)^{0,1}$  - 0,3exp (- 0,02 d/h);

*d* — диаметр гладкой (исходной недеформируемой) трубы;

 $h$  — высота выступов;

s —осевой шаг выступов;

*t* — осевое расстояние между соседними выступами (для труб с кольцевым профилированием  $s = t$ ; для труб со спиральным трехзаходным профилированием  $s = 3t$ ).

Числа Nu и Re определены по диаметру гладкой (исходной недеформируемой) трубы.

Формулы для трубы с кольцевым профилированием применимы при Л//<0,1; *h/d<*0,06; //d>0,25; для трубы со спиральным профилированием при 0,008<h/s<0,04; 0,01<h/d<0,08; 0,75<s/d<4,5.

**17.2. Теплоотдача при течении в кольцевых каналах**

17.2.1. Числа Нуссельта при турбулентном (Re=5.10<sup>3</sup> $\div$ 5.10<sup>5</sup>) течении теплоносителей (Pr = 0 $\div$ 100) в кольцевых каналах  $(r_1/r_2 = 0,1-1)$  зависят от гидравлического диаметра  $(d_r=2(r_2-r_1),$  соотношения радиусов труб, образующих канал *(rjr2),* характера подвода, направления и величин удельного теплового потока.

По направлению различают: подвод тепла  $+q$ ,отвод тепла  $-q\$ ; по характеру подвода различают: подвод тепла к внутренней стенке  $q_1$ ; подвод тепла к наружной стенке  $q_2$ ; односторонний подвод тепла  $q_1 \neq 0$  и  $q_2 = 0$  или  $q_1 = 0$  и  $q_2 \neq 0$ ; двусторонний подвод тепла:  $q_1 \neq q_2 \neq 0$ .

17.2.1.1. Число Нуссельта при турбулентном течении теплоносителей в кольцевых каналах при одностороннем подводе (отводе) тепла определяется по формулам:

для внутренней стенки  $Nu_1 = f_1 + \beta_1 Re^m Pr^n$ ,

для наружной стенки  $Nu_2=f_2+\beta_2\operatorname{Re}^m\!P_\Gamma^n$ ,

$$
\text{rne } \beta_1 = 8 \cdot 10^{-3} \left[ 1 + 0.5 \exp \left( -4 \frac{r_1}{r_2} \right) \right];
$$
\n
$$
\beta_2 = 8 \cdot 10^{-3} \left[ 1 + 0.2 \exp \left( -4 \frac{r_1}{r_2} \right) \right];
$$

$$
f_1 = \left(6, 4 - \frac{3}{\lg \text{Re}}\right) \left(\frac{r_1}{r_2}\right)^{-0.24};
$$
  
\n
$$
f_2 = \left(6, 4 - \frac{3}{\lg \text{Re}}\right) \left[1 - 0, 2 \exp\left(-4, 5\frac{r_1}{r_2}\right)\right];
$$
  
\n
$$
m = 0.87; \ n = 0, 4 + \frac{0.45}{1 + 2\text{Pr}}.
$$

17.2.1.2. Число Нуссельта при турбулентном течении теплоносителей в кольцевых каналах при двустороннем подводе (отводе) тепла определяется по формулам: дія внутренней стенки  $(q_2/q_1 < |c_1|)$ 

 $Nu_{12} = \frac{Nu_1}{1 + c_1q_2/q_1};$ 

для наружной стенки (q1/q2 < |c2|)

$$
Nu_{21} = \frac{Nu_2}{1 + c_2q_1/q_2},
$$

rne

$$
c_1 = -\left[\frac{0.45}{1 + 2Pr^{0.8}}\right] \left(\frac{r_1}{r_2}\right)^{-0.2} \frac{Nu_1}{Nu_2};
$$

$$
c_2 = -\left[\frac{0.45}{1 + 2Pr^{0.8}}\right] \left(\frac{r_1}{r_2}\right)^{0.8};
$$

Nu<sub>1</sub> и Nu<sub>2</sub> - определяются по п. 17.2.1.1.

Среднеквадратичная погрешность разброса экспериментальных данных по приведенным формулам для чисел Nu(Nu<sub>1</sub>, Nu<sub>2</sub>, Nu<sub>12</sub>, Nu<sub>21</sub>) составляет при Pr>0.7 не более 5%, а при Pr <1 не более 10%. 17.2.1.3. Расчет температур стенок кольцевого канала  $t_1$ ,  $t_2$  при различных условиях подвода (отвода) тепла и t<sub>la.c.</sub> t<sub>2a.c</sub> (адиабатическая стенка) осуществляется по формулам табл. 11.

Таблица 11

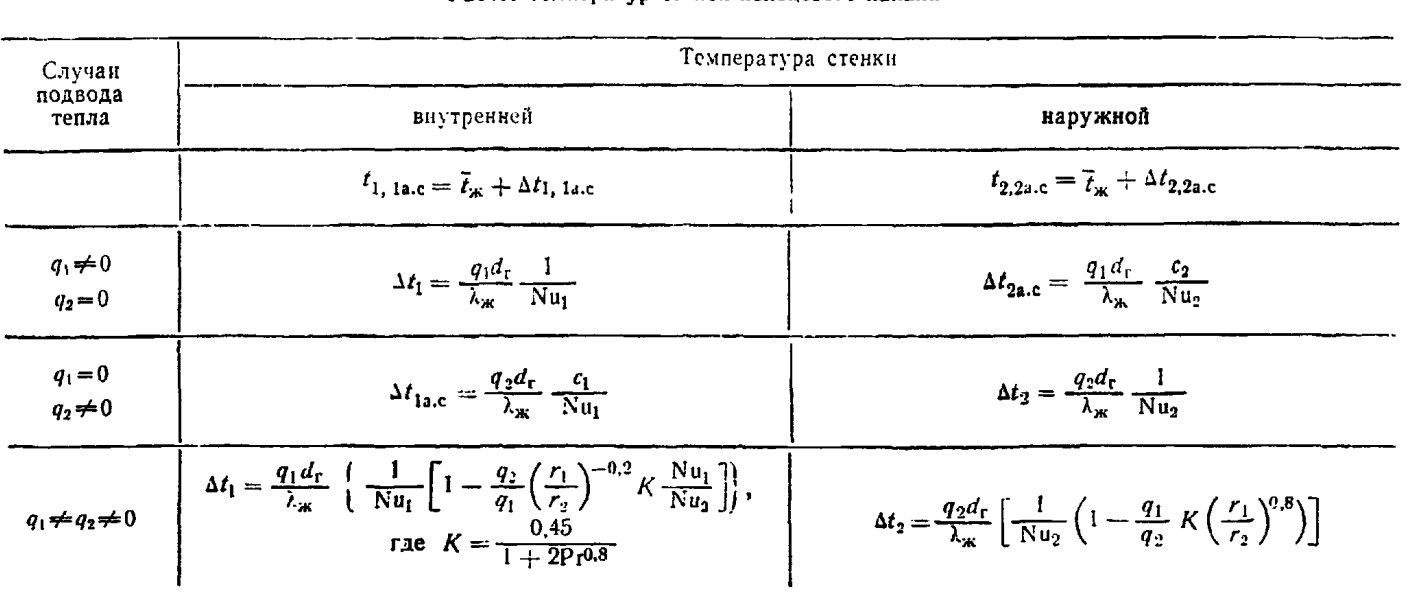

#### Расчет температур стенок кольцевого канала

17.2.2. Теплоотдача при течении в плоских винтообразных (изогнутых) каналах при одностороннем обогреве определяется следующим образом.

17.2.2.1. Теплоотдача выпуклой (внутренней) и вогнутой (наружной) стенок плоских винтооб-<br>разных каналов (черт. 48) зависит ог параметра кривизны  $D/h$ . При развитом турбулентном течении газа с увеличением кривизны канала (уменьшением D/h) теплоотдача при одностороннем обогреве внутренней и наружной стенок геометрически подобного прямого кольцевого канала.

172.2.2. Число Нуссельта для винтообразных каналов с  $b/h \ge 5$  при течении газа (Pr ~ 1,  $Re \ge 10^5$ ) с односторонним обогревом определяется по формулам:

для выпуклой стенки

$$
\frac{Nu_1}{Nu_0}=0{,}67+0{,}005\ D/h\ \text{npn}\ 10
$$

для вогнутой стенки

$$
\frac{Nu_2}{Nu_0} = \begin{cases} 1,5 & \text{npn} \quad D/h \le 30; \\ 1,5 - 0,01(D/h - 30) & \text{npn} \quad 30 < D/h < 75. \end{cases}
$$

Здесь  $D=0.5(d_1+d_2)/\sin^2\phi$  — диаметр кривизны винтообразного канала;  $\phi = \arctg[0.5\pi(d_1+d_2)/s]$  угол закрутки канала; Nu<sub>0</sub> - число Нуссельта для соответствующей стенки прямого кольцевого канала, определяемое по зависимости п 17.2.1.1.

17.2.3. Теплоотдача при течении воды и перегретого пара в каналах, образованных гладкой наружной трубой и вставленной внутрь спирально навитой (черт. 45, а) или локально спирально навитой трубой  $(r_M/r_0 = 0.5 \div 0.95$ , см. черт 45, б) с двусторонним теплоподводом  $(q_1 = q_2 \neq 0)$ .

17.2.3.1: Число Нуссельта для ламинарного с макровихрями режима течения  $(2 \cdot 10^3 \leq R \leq R \epsilon_{\text{ND}})$ п. 8.1.3) определяется по формулам:

для внутренней спирально навитой трубы

Форма плоского винтообразного канала

$$
Nu_{1} = Nu_{2} = 0.002 \left[ 1 + 68 \left( \frac{s}{d_{6}} \right)^{-0.21} \right] \left( \frac{r_{1}}{r_{2}} \right)^{-0.4} \text{Re}^{0.6} \left[ 1 + 0.074 \left( s/d_{6} \right)^{0.73} \right] \times
$$
\n
$$
\times \text{Pr}^{0.4} \left( \frac{\text{Pr}}{\text{Pr}_{\text{CT}}} \right)^{0.25} \text{ AJR } 3 \leq \frac{s}{d_{6}} \leq 5;
$$
\n
$$
Nu_{1} = Nu_{2} = 0.002 \left[ 1 + 1.25 \cdot 10^{6} \left( \frac{s}{d_{6}} \right)^{-6.4} \right] \left( \frac{r_{1}}{r_{2}} \right)^{-0.4} \text{Re}^{0.6} \left[ 1 - 0.017 \left( s/d_{6} \right)^{1.7} \right] \text{Pr}^{0.4} \left( \frac{\text{Pr}}{\text{Pr}_{\text{CT}}} \right)^{0.25}
$$
\n
$$
AJR \quad 5 < \frac{s}{d_{6}} < 50;
$$

для локально спирально навитой трубы

$$
Nu_1 = Nu_2 = Nu \left[ 1 - 0.016 \left( \frac{l}{s} \right)^{2.4} \right],
$$

где Nu определяется по формулам для расчета внутренней спирально навитой трубы.

17.2.3.2. Число Нуссельта при турбулентном режиме течения ( $Re_{kp} < Re < 5.10$ ) определяется по формулам:

для канала с внутренней спирально навитой трубой

$$
Nu_{1} = Nu_{2} = 0,015 \left[ 1 + 182 \left( \frac{s}{d_{6}} \right)^{-3} \right] \left( \frac{r_{M}}{r_{6}} \right)^{-0,35} \text{Re}^{0.8} Pr^{0.4} \left( \frac{Pr}{Pr_{\text{cr}}} \right)^{0,25} \text{ ppn } 3 \leq \frac{s}{d_{6}} \leq 5;
$$
\n
$$
Nu_{1} = Nu_{2} = 0,015 \left[ 1 + 5,4 \left( \frac{s}{d_{6}} \right)^{-0.9} \right] \left( \frac{r_{M}}{r_{6}} \right)^{-0.35} \text{Re}^{0.8} Pr^{0.4} \left( \frac{Pr}{Pr_{\text{cr}}} \right)^{0.25} \text{ ppn } 5 < \frac{s}{d_{6}} < 50;
$$

для канала с внутренней локально спирально навитой трубой

$$
Nu_1 = Nu_2 = Nu \left[1 - 0.0012 \left(\frac{l}{s}\right)^{4.4}\right] \text{ nph } l/s = 2 \div 5,
$$

где Nu - число Нуссельта, определяемое для канала с внутренней спирально навитой трубой.

Критерии Nu и Re рассчитываются по эквивалентному диаметру прямотрубного кольцевого канала. Теплофизические свойства теплоносителя отнесены к средней температуре теплоносителя.

17.2.4. Число Нуссельта Nu<sub>1</sub> при стабилизированном турбулентном течении газа (воздуха) в кольцевых каналах с внутренней шероховатой трубой (d<sub>1</sub>/d<sub>2</sub>≈0,4; s/h ≈10; см. черт. 32) и  $q_1 \neq 0$ ;  $q_2 = 0$ (п. 17.2.1) определяется по формулам:

$$
Nu_{1} = (0,0053 - 0,14 \frac{h}{d_{r}})Re^{0,95 + 7h/d_{r}} Pr^{0,6} \quad (\pm 7\%) \text{ при } Re < Re_{n,m} \text{ u } h/d_{r} \geqslant 0,0025;
$$

$$
Nu_1 = 0.029 Re^{0.84} Pr^{0.6} \quad (\pm 5\%) \text{ при } Re > Re_{n.\mu}.
$$

где Reп - число Рейнольдса, при котором происходит переход от частичного проявления шероховатости к полному; с учетом неизотермичности потока при  $h/d_r \ge 0.005$  значение Renm определяется по формуле

$$
\text{Re}_{\mathfrak{a}.\mathfrak{w}} = \exp \left[ 12.2 - 126 \ h/d_{\mathfrak{r}} + 0.95 \left( K - 1 \right) \right].
$$

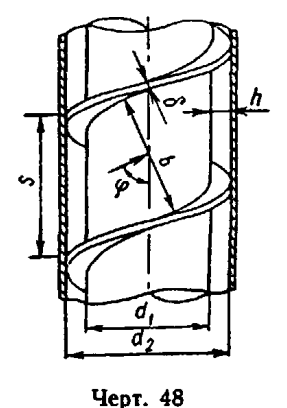

Здесь  $d_r = d_2 - d_1 - r$ идравлический диаметр канала;  $K = T_{c\tau}/T_m - r$ емпературный фактор.

В числах Nu и Re за характерный размер принят  $d_r$ , за расчетную скорость - скорость в сечении кольца с диаметрами  $d_2$  и  $d_1$  (по выступу).

Теплофизические свойства теплоносителя отнесены к среднемассовой температуре потока.

Влияние неизотермичности потока на теплоотдачу в шероховатых кольцевых каналах учитывается соотношением, приведенным в п. 17.1.4, с переменным показателем степени при температурном факrope  $K$ :

$$
\frac{\mathrm{Nu}_q}{\mathrm{Nu}} = K^n.
$$

В области частичного и полного проявления шероховатости показатель степени при  $K$  определяется по формуле

$$
n=-\big(0.29+0.03e^{51}\sqrt{\frac{h_{i}d_{r}}{h_{i}d_{r}}}\big)\,\mathrm{Re}^{-24h/d_{r}}\big(1-e^{-0.16l/d_{r}}\big),
$$

где *l* - длина канала.

17.3. Теплоотдача при продольном обтекании пучков гладких труб

17.3.1. Число Нуссельта при продольном обтекании пучков труб турбулентным потоком жидкости или газа (Pr $\geq 1$ ) для 1,1<o<2,4 рассчитывается по формуле

$$
Nu = \epsilon Nu_{\tau}
$$

где Nu<sub>rp</sub> — определяется исходя из гидравлического диаметра пучка с бесконечным числом труб по формулам п. 13.6.2;  $\varepsilon$  поправочный коэффициент, изменяющийся в пределах 1,0  $\varepsilon \le 1,35$ ; вычисляется по формулам:

для пучков с любым расположением труб

для равносторонней треугольной упаковки

$$
\epsilon = 1, 1 \, (d_r/d)^{0,1}
$$

 $\varepsilon = 1, 1$   $(1, 1 \sigma^2 - 1)^{0,1}$ ;

для квадратной упаковки

$$
\epsilon = 1, 1 \ (1, 27 \ \sigma^2 - 1)^{0,1}.
$$

Размещение труб в пучке

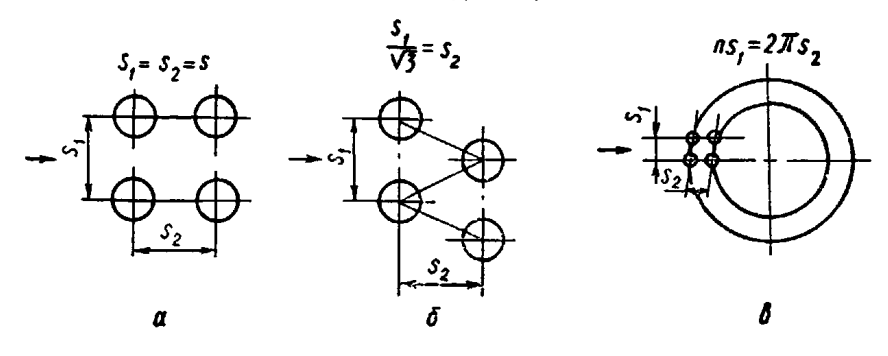

- квадратная упаковка; б - треугольная упаковка; в - упаковка по окружностям Черт. 49

17.3.2. Число Нуссельта при продольном обтекании жидким металлом (Рг=0,004÷0,05) правильной треугольной упаковки труб для 1,1≤0≤1,75 определяется по формулам:

при ламинарном течении для  $30 \leq Pe \leq 200$ 

$$
Nu_a = 24.15 \lg(-8.12 + 12.76 \sigma - 3.65 \sigma^2)
$$

при турбулентном течении для 200≤Ре≤3000

$$
Nu = Nu
$$
,  $+ 0.0174 [1 - exp[-6(5 - 1)]] (Pe - 200)^{0.9}$ ,

где о - относительный шаг пучка с правильной треугольной упаковкой.

Для пучков с другим расположением труб (например, квадратная упаковка или упаковка по окружностям — черт. 49) средний относительный шаг упаковки  $\sigma_{cp}$  принимается равным  $V\overline{\sigma_1\sigma_2}$ . Определяющий размер в критериях Nu и Pe - гидравлический диаметр пучка с бесконечным числом труб:

$$
d_{\mathbf{r}} = \left(\frac{4}{\pi} \sigma_{\mathbf{cp}}^2 - 1\right) d.
$$

Теплофизические свойства теплоносителей отнесены к средней температуре потока.

**17.4. Теплоотдача при поперечном и косом об текании пучков гладких труб**

**17 4 I Число Нусеельта при поперечном и косом обтекании пучков труб теплоносителем (Рг^0,5) рассчитывается по формуле**

$$
\overline{\mathrm{Nu}} = C_{\varphi} C_{\mathbf{z}} \mathrm{Nu}
$$

где C<sub>a</sub> - коэффициент, учитывающий изменение теплоотдачи в зависимости от угла набегания по**тока, отсчитываемого от линии, параллельной потоку теплоносителя, до оси трубы пучка;** *Cz* **— коэффициент, учитывающий изменение коэффициента теплоотдачи в зависимости от числа рядов в пучке (по глубине);**

**Nu — число Нусеельта для поперечно омываемой (ф = 90°) трубы в глубинном ряду (z>5) пучка.**  $K$ оэффициент  $\dot{C}$ , =  $f(\varphi)$  определяется по черт 50  $\dot{K}$ оэффициент  $C_z = f(z)$  определяется по черт. 51. **Число Nu определяется формулой**

$$
Nu = cRe^{a}Pr^{0.36},
$$

Влияние угла атаки на теплоотдачу при обтекании наклонных пучков труб

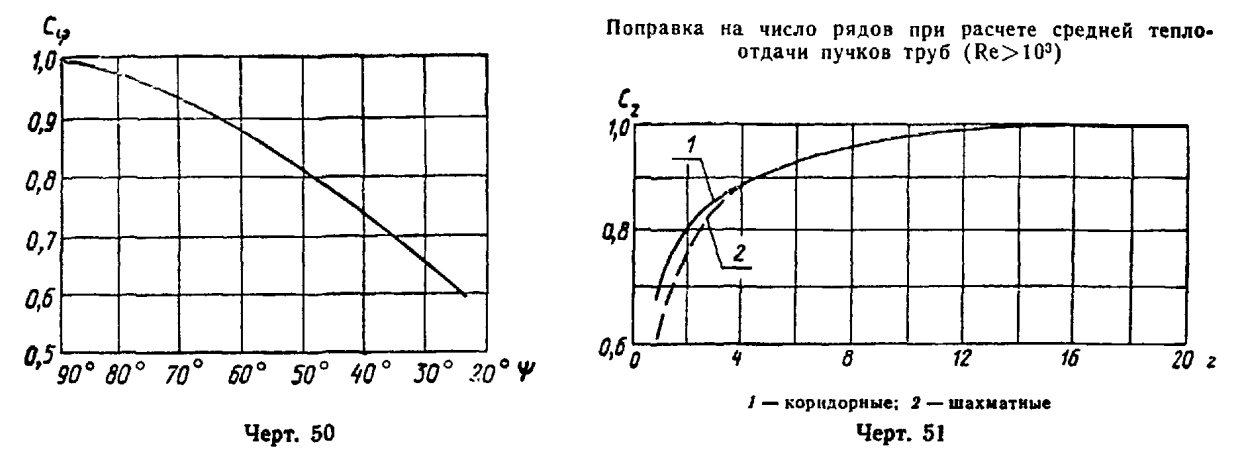

где коэффициент с и показатель степени *п* при числе Re зависят от типа пучка (шахматного или ко**ридорного) и диапазона изменения числа Re (табл. 12). На стыке диапазонов чисел Re теплоотдача рассчитывается как средняя по соответствующим формулам (см. табл. 12).**

**За характерный размер в критериях Nu и Re принят наружный диаметр труб, за расчетную скорость— средняя скорость в наименьшем проходном сечении пучка (поперечном для коридорных пучков, поперечном или диагональном для шахматных пучков); определяющая температура жидкости средняя температура теплоносителя в пучке; температура стенки — средняя температура поверхности**

Значения параметров

*Таблица 12*

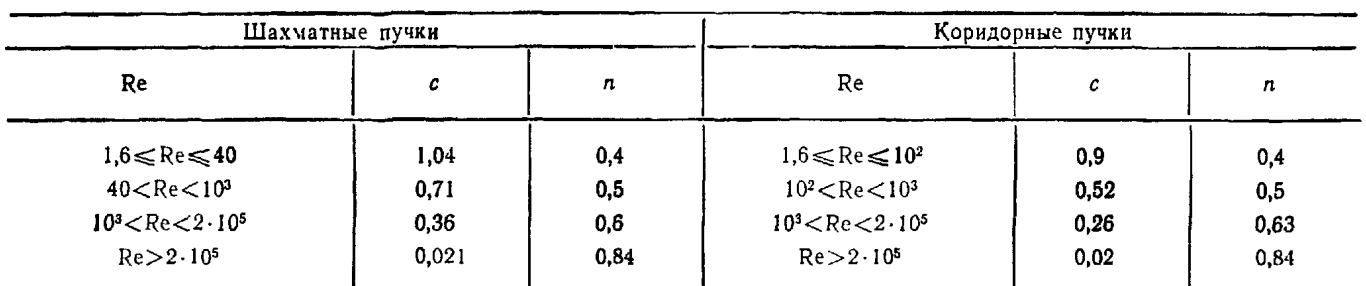

**труб пучка. Точность определения теплоотдачи от трубы в глубине шахматного пучка независимо от** геометрии в диапазоне отношений σ<sub>1</sub>/σ<sub>2</sub>=0,3÷0,6 (σ<sub>1</sub>, σ<sub>2</sub> — относительные шаги шахматного пучка по фронту и по глубине соответственно) составляет ±15%, для коридорных пучков в диапазоне 2<o<sub>2</sub><6  $\mu$ езависимо от  $\sigma_1 = 10\%$ ; для более тесных коридорных пучков погрешность возрастает (при  $\sigma_2 \rightarrow 1$ **до ±50% ).**

17.4 2. Число Нуссельта при поперечном и косом обтекании жидким металлом (Pr = 0,004 ÷ 0,05) шахматных и коридорных пучков труб вычисляется по формуле  $Nu = 2Pe^{0.5}(\sin \varphi)^{0.4}$ , где  $10 \leq Pe \leq 1300$ ,  $30^\circ \leq \omega \leq 90^\circ$ .

**Здесь число Ре определено по скорости набегающего потока. Определяющий размер в критериях Nu и Ре — наружный диаметр труб пучка. Теплофнзические свойства теплоносителя отнесены к средней температуре потока.**

17.4.3. Для малых углов набегания потока ( $\varphi$ <30°С) число Нуссельта при обтекании пучков труб, расположенных вслед за участком продольного обтекания (компенсационные гибы, участок бокового отвода теплоносителя межтрубного пространства), определяется по зависимостям для продольного обтекания.

17.5. Теплоотдача при внешнем обтекании эмеевнковых поверхностей

17.5.1. Число Нуссельта при внешнем обтекании сборок коаксиальных эмеевиков с большим диаметром навивки (черт. 52) теплоносителем с Pr > 0.5 рассчитывается по формулам п. 17.4.1.

17.5.2. Число Нуссельта для правильных гексагональных сборок однозаходных змеевиков (см. черт. 53) из труб диаметром  $d = 0.016$  м с шагом  $\sigma_2 = 1.1 \div 1.3$  с диаметрами вытеснителей  $d_{\text{bstr}} =$ =  $(0,196\div 0.97)\tilde{d}_{3M}$ , оси которых расположены с относительными шагами  $s/d_{3M} = 1, 1 \div 1, 6$ , в диапазоне чисел Re=  $(3 \div 40)10^3$  рассчитывается по формуле

$$
Nu = 0.0583(nF_0/f_{\text{yak}})^{-1.186} \text{Re}^{0.766(nF_0/f_{\text{yak}})} 0.135 \text{Pr}^{0.33},
$$

где  $F_0$  - теплообменная поверхность одного витка змеевика, м<sup>2</sup>;  $f_{\text{yak}}$  - проходное сечение пучка, м<sup>2</sup>; — количество змеевиков в сборке.

При больших значениях числа Рейнольдса (Re=  $=4.10^{4} \div 2.10^{5}$ ) теплоотдача при обтекании газом аналогичных сборок для частных значений шагов<br>навивки при  $s/d_{3M} = 1.25$  рассчитывается по формулам:

Основные геометрические характери-<br>стики трубкого пучка (тип II)

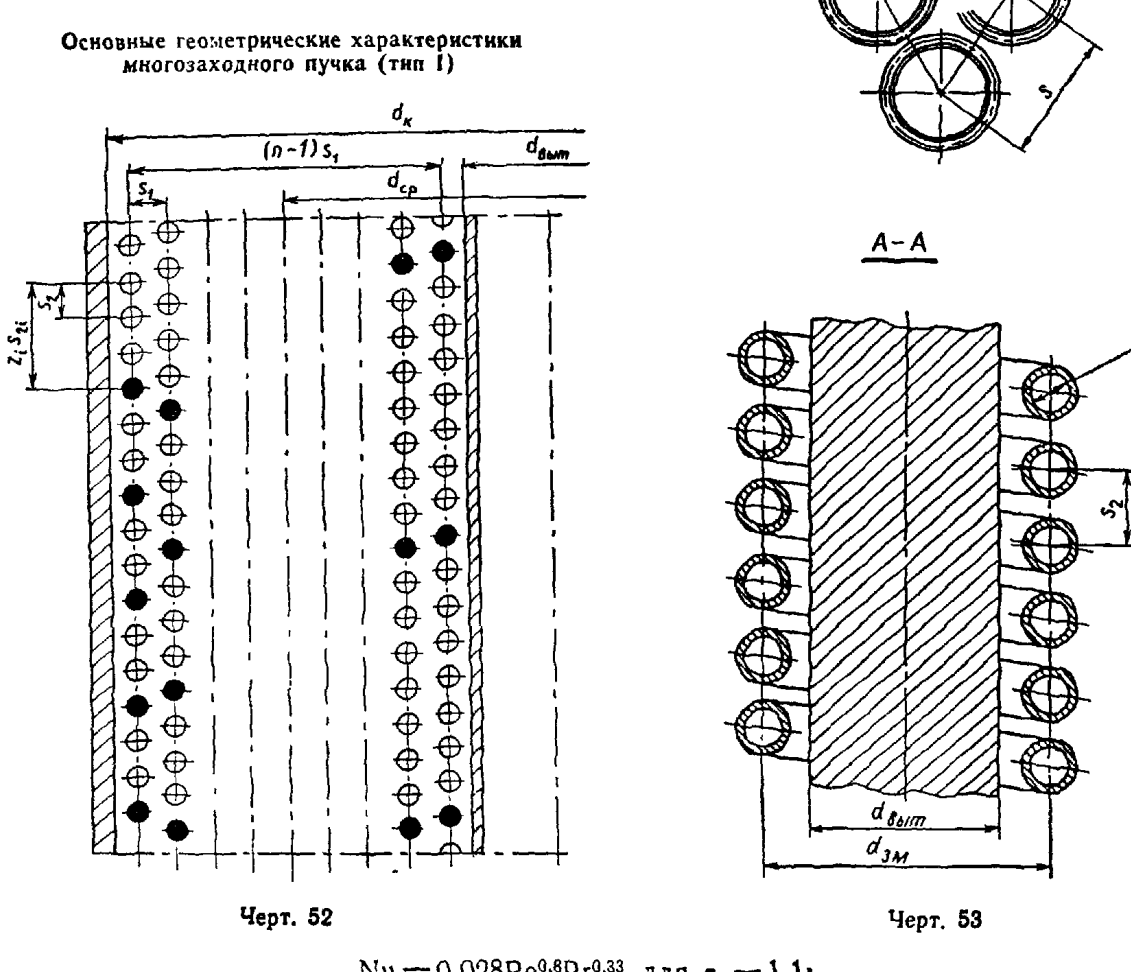

Nu =  $0.028$ Re<sup>0,8</sup>Pr<sup>0,33</sup> для  $\sigma_2 = 1,1$ ;  $Nu = 0.064Re^{0.76}Pr^{0.33}$  для  $q_2 = 1.16$ ;  $Nu = 0.094Re^{0.72}Pr^{0.33}$  для  $\sigma_2 = 1.3$ .

В безразмерных критериях Nu и Re в качестве характерного размера используется наружный диаметр трубы, в качестве определяющей скорости - скорость в узком сечении. Теплофизические свойства отнесены к средней температуре теплоносителя.

17.5.3. Число Нуссельта при внешнем обтекании сборок коаксиальных змеевиков с большим радиусом навивки (см. черт. 52) жидким металлом (Pr  $\ll$  1) определяется по формуле п. 17.4.2.

17.5.4. Число Нуссельта при внешнем обтекании змеевиков с малым радиусом навивки, заключенных в чехол с вытеснителем, и сборок из большого числа змеевиков, изображенных на черт. 53, жидким металлом (Pr  $\ll$  1) рассчитывается по формуле  $Nu = AP e^b$ .

Значения постоянных А и b приведены в табл. 13.

*Таблица 13*

 $\cdot$ Значения постоянных  $A$  и  $b$  в зависимости от шага навивки змеевика

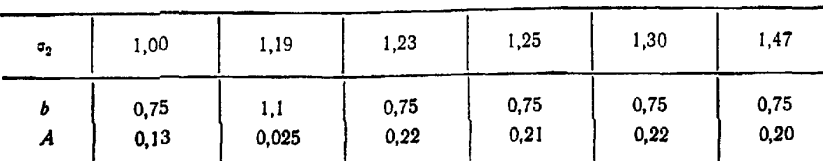

Формула справедлива для чисел Пекле Рекри < Ре<500 при небольших (до 20%) различиях в расходах теплоносителя по каналам с внутренней и наружной сторон змеевика.

Критическое значение числа Пекле Рекри (Рекри = Reкри Pr), связанное с переходом от ламинарного с макровихрями к турбулентному режиму течения, может быть определено с помощью рекомендаций п. 8.1.1. Более точно для  $\sigma_2 = 1.0 \div 1.5$  величину Ре $_{\rm up}$  можно вычислить по формуле

$$
\mathsf{Pe}_{\sf kpl} = \left(\frac{-4.5\sigma_2 - 1.2}{A}\right)^{1/b},
$$

где постоянные  $A$  и  $b$  определяются по табл. 13.

При Ре<Рекрі для  $1,0 \leq \sigma_2 < 1,5$  теплоотдача определяется по формуле

$$
Nu = 4.5\sigma_2 - 1.2.
$$

Число Пекле построено по скорости в сечении канала, загроможденного змеевиком. В качестве характерного размера в числах Нуссельта и Пекле используется гидравлический диаметр dr (см. п. 15.4.3). Теплофизические свойства отнесены к средней температуре теплоносителя.

17.5.5. Эффективность теплосъема с поверхности змеевика, расположенного в кольцевом канале, образованном внутренним вытеснителем и наружным кожухом, определяется расположением змеевика в кольцевом канале. Максимальная эффективность теплосъема имеет место в случае равномерного распределения расходов по кольцевым каналам между змеевиком и внутренним вытеснителем и между змеевиком и наружным кожухом, минимальная —'в случае пристенного расположения змеевика; незначительная (до 20%) неравномерность распределения расходов не приводит к заметному снижению теплосъема.

17.5.6. Число Нуссельта при продольном обтекании турбулентным потоком  $(7 \cdot 10^3 <$  Re $< 9 \cdot 10^4)$ теплоносителя  $(0.7 \leq P r \leq 2)$  пучков спирально навитых труб (см. черт. 15, а), расположенных по треугольной решетке  $(\sigma = 1, 2 \div 1, 5)$ , рассчитывается по формуле

Nu = 
$$
0.007 \left[ 1 + 0.94 \left( \frac{s}{d_H} \right)^{-0.26} \right] \left( 1 + \frac{d_H}{d} \right)^{0.3} \text{Re}^{0.9} \text{Pr}^{0.4} \left( \frac{\text{Pr}}{\text{Pr}_{\text{cr}}} \right)^{0.25},
$$

где *da* — диаметр навивки; определяется по п. 13.7.6.

Формула справедлива для  $d_{\text{H}}/d = 0, 1 \div 0, 7$  и s/ $d_{\text{H}} = 12 \div 40$ .

Числа Nu и Re рассчитаны по  $d_r = \frac{m}{T}$ ; за определяющую скорость принята среднерасходная скорость в пучке  $w = v/F_{\text{m~ceq}}$ .

Теплофизические свойства теплоносителя отнесены к средней температуре теплоносителя.

17,5.7. Число Нуссельта для пучков из локально спирально навитых труб *(l/s=* 2-г-5, см. черт. 15, б; остальные условия аналогичны указанным в п. 17.5.6) определяется по формуле

$$
Nu = Nu_0 [1 - 0.005 (l/s)^{2.6}],
$$

где Nuo рассчитывается по п. 17.5,6.

17.6. Теплоотдача при течении в змеевиках

17.6.1. Число Нуссельта при ламинарном (De < 11,6) и ламинарном с макровихрями (De>11,6) течении воды вычисляется по формуле

$$
\frac{Nu}{Nu_0} = \left\{ \begin{array}{ll} 1 & \text{up } m \text{ De} \leq 11,6; \\ 0,4De^{0.37} & \text{up } m \text{ De} > 11,6; \text{ Re} \leq Re_{\kappa p}, \end{array} \right.
$$

где De - см приложение 3; Nu<sub>0</sub> - число Нуссельта при ламинарном режиме течения воды в прямой трубе; определяется зависимостью

$$
Nu_0=0,15Re^{0,33}Pr^{0,43}(Pr_{\mathbf{x}}/Pr_{\mathbf{cr}})^{0,25}.
$$

Величина Re<sub>кp</sub> определяется согласно п. 13.7.3.

17.6.2. Число Нуссельта при турбулентном течении воды и перегретого пара (Re>Re<sub>кр</sub>) для винтовых змеевиковых каналов с  $d_{\text{au}}/d_{\text{av}}$  <0,145 определяется по формулам:

при нагревании

$$
\frac{Nu}{Nu_0}=1+6.3\left(1-\frac{d_{BH}}{d_{3M}}\right)\left(\frac{d_{BH}}{d_{3M}}\right)^{1.15};
$$

при охлаждении

$$
\frac{\mathrm{Nu}}{\mathrm{Nu}_0} = 1 - 0.3e^{-0.015d_{3\mathrm{M}}/d_{\mathrm{BH}}},
$$

где Nu<sub>0</sub> — число Нуссельта при течении в прямой трубе (п. 17.1.2); dan — внутренний диаметр трубы змеевика, м;  $d_{3M}$  - диаметр навивки змеевика, м.

17.6.3. Число Нуссельта при течении внутри винтовых змеевиковых каналов воды сверхкритических параметров определяется по формулам:

при  $\rho_{cr}/\rho > 0.65$ 

$$
\frac{\text{Nu}}{\text{Nu}_0} = 1{,}63(1 - d_{\text{an}}/d_{\text{an}})(d_{\text{an}}/d_{\text{an}})^{1,15};
$$

при  $\rho_{cr}/\rho \leq 0.65$ 

$$
\frac{\mathrm{Nu}}{\mathrm{Nu}_0}=2\,(\rho_{\rm cr}/\rho)^{0.8}\left[1+6.3\,(1-d_{\rm BH}/d_{\rm 3M})\,(d_{\rm BH}/d_{\rm 3M})^{1.15}\right],
$$

где Nu<sub>0</sub> определяется по п. 17.1.2.

17.7. Теплоотдача в пучках оребренных труб

17.7.1 Коэффициент теплоотдачи при поперечном обтекании газом коридорных пучков труб с винтовыми однозаходными и круглыми ребрами прямоугольного и трапецеидального сечения, отнесенный к полной поверхности, при числах Рейнольдса от 10<sup>4</sup> до 3,7.10<sup>5</sup>, коэффициенте оребрения ф от 1 до 18,5 и характерном размере  $l_0$  от 0,027 до 0,178 м, определяемом по п. 15.5.2, находится из формулы

$$
Nu = 0.2 \text{Re}^n \text{Pr}^{0.33} \phi^{-0.7} C_z C_z
$$

rne  $n = 0.65\varphi^{0.07}$ :

$$
\varphi = \frac{(d_p^2 - d^2)/2 + d_p \delta_2 + d(s_p - \delta_1)}{ds_p}
$$
— коэффициент оребрения труб (отношение полной наружной

поверхности к поверхности несущей трубы); обозначения входящих в формулу величин указаны на черт. 54;

- $C_z$  поправочный коэффициент на количество поперечных рядов  $z$  в пучке; определяется по черт. 55; при  $z \ge 4$   $C_z = 1$ ;
- $C_s$  коэффициент формы пучка; при  $\sigma_2$ <2 определяется по черт. 56; при  $\sigma_2 \geq 2$   $C_s = 1$  ( $\sigma_1 = s_1/d$  и  $\sigma_2 = s_2/d$ .

17.7.2. Коэффициент теплоотдачи при поперечном обтекании газом шахматных пучков труб с винтовыми однозаходными и круглыми ребрами прямоугольного и трапецеидального сечения, отнесенный к полной поверхности при числах Рейнольдса от 5.103 до 3,7.105, коэффициенте оребрения ф от 1 до 21,2, характерном размере  $l_0$  от 0,012 до 0,178 м и отношении  $(\sigma_1-1)/(\sigma_2-1)$  от 0,46 до 2,2, где  $\sigma_2^1 = \sqrt{(\sigma_1^2/4) + \sigma_2^2}$ , вычисляется по формуле

$$
\mathrm{Nu} = 0.36 \mathrm{Re}^{n} \mathrm{Pr}^{0.33} \phi^{-0.5} C_{z} C_{z},
$$

 $n = 0.6\varphi^{0.07}$ ; гле

 $C_z$  поправочный коэффициент на количество поперечных рядов  $z$  в пучке; находится по черт. 57; при  $z \ge 4$   $C_z = 1$ ;

$$
C_{s} = \left(\frac{\sigma_{1} - 1}{\sigma_{2}^{1} - 1}\right)^{0,1} - \kappa 0 \cdot \phi \phi u \text{инин т формы пучка.}
$$

Скорость газа  $w$  определяется в наиболее сжатом сечении пучка (при  $(\sigma_1 - 1)/(\sigma_2 - 1) > 2$  скорость определяется по диагональному сечению). Остальные обозначения величин те же, что и в п. 17.7.1. Коэффициент теплоотдачи при поперечном обтекании шахматных пучков оребренных труб потоком вязких жидкостей (0,7 ≤ Prж ≤5000) рассчитывается по формулам:

при  $Re = 10^2 \div 2 \cdot 10^4$ 

$$
Nu = 0.192 (\sigma_1/\sigma_2)^{0.2} (s_p/d)^{0.18} (h_p/d)^{-0.14} \text{Re}^{0.65} \text{Pr}_{\text{xx}}^{0.36} (\text{Pr}_{\text{xx}}/\text{Pr}_{\text{cr}})^{0.25};
$$

при Re=2.10<sup>4</sup>÷2.10<sup>5</sup>, относительных шагах  $\sigma_1 = 1, 1 \div 4, 0$  и  $\sigma_2 = 1, 03 \div 2, 5$ , параметрах оребрения  $h_p/d = 0.17 \div 0.715$  H  $s_p/d = 0.06 \div 0.36$ 

$$
Nu = 0.0507 \, (\sigma_1/\sigma_2)^{0.2} \, (s_p/d)^{0.18} \, (h_p/d)^{-0.14} \text{Re}^{0.8} \text{Pr}_{\mathbf{x}}^{0.4} \, (\text{Pr}_{\mathbf{x}}/\text{Pr}_{\text{CT}})^{0.25};
$$

при  $Re = 2 \cdot 10^5 \div 1.4 \cdot 10^6$ , относительных шагах  $\sigma_1 = 2.2 \div 4.2$  и  $\sigma_2 = 1.27 \div 2.2$ , параметрах оребрения  $h_0/d = 0.125 \div 0.6$  u  $s_0/d = 0.125 \div 0.28$ 

$$
Nu = 0.0081 (s_1/s_2)^{0.2} (s_p/d)^{0.18} (h_p/d)^{-0.14} Re^{0.95} Pr_{\pi}^{0.4} (Pr_{\pi}/Pr_{\text{cr}})^{0.25}.
$$

17.7.3. Приведенный коэффициент теплоотдачи при поперечном омывании газом пучков оребренных труб (при оребрении несущей трубы с наружной стороны) вычисляется по формуле

$$
\alpha_{\rm np} = \left(\frac{F_{\rm p}}{F_{\rm n}}\ E_{\mu_{\rm p}\nu} + \frac{F_{\rm r}}{F_{\rm n}}\right)\alpha,
$$

 $d_{p}$ 

 $d_{\boldsymbol{\rho}}$ 

Геометрические характеристики оребренных труб

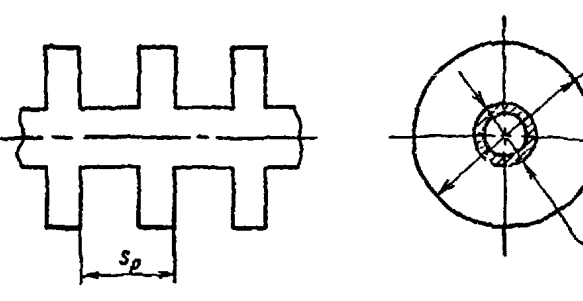

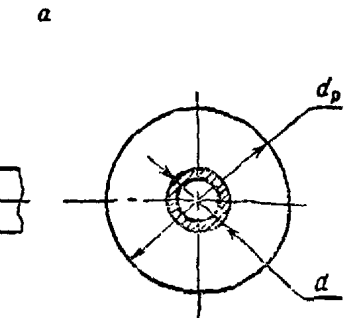

Поправочный коэффициент на количество рядов в пучке

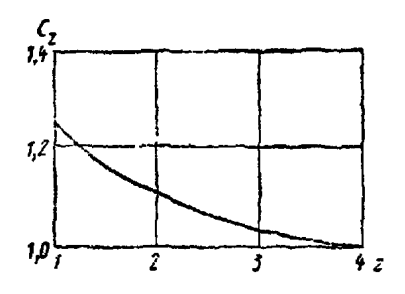

Черт. 55

Коэффициент формы коридор-<br>ного пучка С. оребренных труб

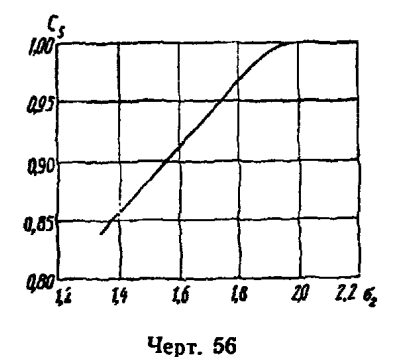

Поправочный коэффициент  $C_z$  при обтекании шахматного поперечном пучка оребренных труб

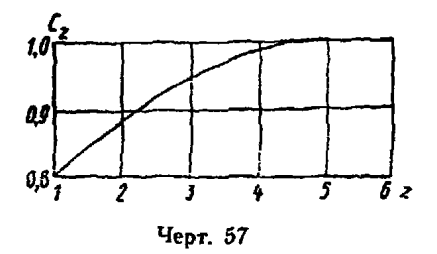

 $a$  - прямоугольные кругаме ребра; б - грайецендальные кругаме Черт. 54

8

t,

ð

где Fp, Fr, Fn - соответственно поверхность ребер, трубы и полная поверхность оребренной трубы; где гр. гт. ги- соответственно поверхность ребер, трубы и познает поверхность орееренноет гр. ге, соответствие<br>Е-коэффициент эффективности ребра; определяется в зависимости от параметров βh<sub>p</sub> и d<sub>p</sub>/d; для<br>труб с винтовы деляется в зависимости от  $\beta h_p$  и  $\sqrt{\delta_2/\delta_1}$  по вспомогательному графику (см. черт. 58);  $\psi = 1 \div 0.058 \beta h_p$ поправочный коэффициент (для труб с винтовыми однозаходными и круглыми ребрами) к теоретическому значению коэффициента эффективности ребра Е, учитывающий неравномерное распределение теплоотдачи по поверхности ребра и непостоянство температуры газа, омывающего ребра;

$$
\beta=\sqrt{\tfrac{2\alpha}{\lambda_{\hat{p}}\delta_{\text{cp}}}}\,;
$$

 $\lambda_{\sf p}$  — коэффициент теплопроводности металла ребер при средней температуре, Bт/(м·К); б $_{\rm cp}$  — средняя толщина ребра, м, <del>α — коэффициент теплоотдачи, вычисленный без учета теплопроводности ребер,</del> **Вт/(м2-К); рассчитывается по зависимостям, приведенным в пп. 17.7.1 и 17.7.2.**

**17 7 4 Коэффициент теплоотдачи при поперечном обтекании газом шахматных пучков плоскоовальных спирально-оребренных труб (черт. 59), отнесенный к полной поверхности, при числах Re от 4-102 до 4\*103, числах Рг от 0,7 до 103,** *did2=* **5,5\* 13,5 мм, sp = 2 мм, Лр = 2,9 мм и Oi/oa от 1,5 до 2,5 находится из формулы**

$$
Nu = 0,06Re^{0,65} (\sigma_1/\sigma_2) Pr^{0,36},
$$

где Re =  $\frac{m}{\sqrt{2}}$ ;  $d = \frac{v}{F_{\rm ff}}$  — определяющий размер;

**/ — площадь сжатого сечения;**

*z* **— глубина пучка;**

*Fn* **— полная теплоотдающая поверхность;**

**— скорость в сжатом поперечном сечении пучка;**

$$
\sigma_1=\frac{s_1}{d_1}; \quad \sigma_2=\frac{s_2}{d_2}.
$$

Коэффициент эффективности *E* винтовых одноэаходных и круглых ребер прямоугольного и трапецеидального сечения

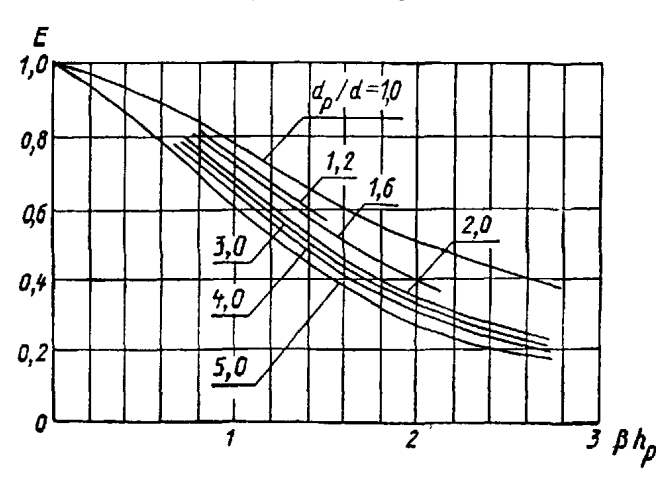

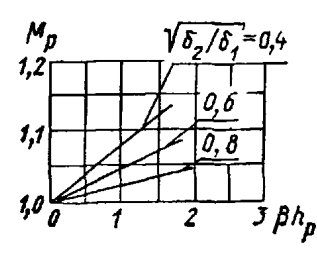

Геометрические характеристики плоскоовальных спирально-оребренных труб

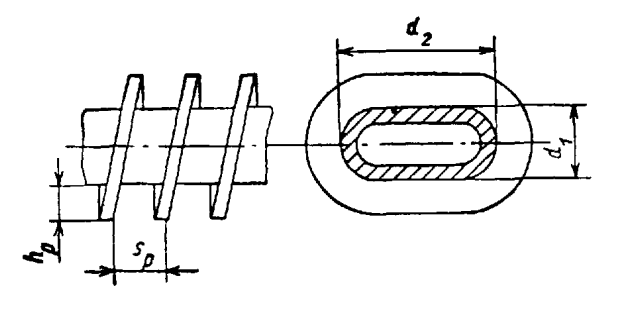

Черт. 59

Черт. 58

**17.8. Средняя теплоотдача поперечно обтекаемых пучков шероховатых труб (Pr^l) 17.8.1, Число Нуссельта для трубы глубинного ряда шахматных пучков шероховатых труб при l,25<cji<2,0; 0,935< 2<2,0; 6\* 10"3<A/dn< 40\*10~3 с точностью ±20% рассчитывается по формулам: для Re =** 1 0 3 - 4 - **10s**

$$
Nu = 0.5 \left(\frac{z_1}{z_2}\right)^{0.2} Re^{0.65} Pr_{\star}^{0.36} \left(\frac{Pr_{\kappa}}{Pr_{\text{cr}}}\right)^{0.25} \left(\frac{k}{d_{\text{H}}}\right)^{0.1};
$$

для  $Re = 10^5 \div 2 \cdot 10^6$ 

$$
Nu = 0,1 \left(\frac{s_1}{s_2}\right)^{0.2} Re^{0.8}Pr_{\mathbf{x}}^{0.4} \left(\frac{Pr_{\mathbf{x}}}{Pr_{\mathbf{c}\mathbf{\tau}}}\right)^{0.25} \left(\frac{k}{d_{\mathbf{R}}}\right)^{0.15},
$$

**где** *k* **— относительная шероховатость.**

# 18. РАСЧЕТ ТЕПЛООТДАЧИ ПРИ ЕСТЕСТВЕННОЙ И СМЕШАННОЙ КОНВЕКЦИИ ОДНОФАЗНОГО ПОТОКА

18.1. Средняя теплоотдача от вертикальных пластин и цилиндров

18.1.1. Число Нуссельта при естественной конвекции от вертикальных пластин и цилиндров в условиях ламинарного режима течения рассчитывается по формуле

$$
Nu = 0.54 \, (\text{GrPr})^{0.25},
$$

применимой при 5-10<sup>2</sup><GrPr<2-107.

За характерный линейный размер берется высота участка, на котором имеет место теплообмен. Теплофизические характеристики в формулах для определения коэффициентов теплоотдачи принимаются по средней температуре пограничного слоя

$$
t=\frac{1}{2}(t_{\rm cr}+t_0),
$$

где *tCT* — температура теплообменной поверхности, °С; *t0* — температура окружающей среды, °С. 18.1.2. Число Нуссельта при естественной конвекции от вертикальных пластин и цилиндров в ус-

ловиях турбулентного режима течения рассчитывается по формуле

$$
Nu = 0.135 (GrPr)^{0.33},
$$

применимой при  $GrPr > 2 \cdot 10^7$ .

Характерный линейный размер и определяющая температура берутся как при ламинарном режиме течения (п. 18.1.1).

18.2. Средняя теплоотдача от горизонтальных пластин и цилиндров

18.2.1. Число Нуссельта при естественной конвекции от горизонтальных пластин, обращенных греющей стороной вверх, и цилиндров в условиях ламинарного режима течения рассчитывается по формуле

$$
Nu = 0.54 \, (GrPr)^{0.25},
$$

применимой при  $GrPr < 2 \cdot 10^7$ .

Число Нуссельта при естественной конвекции от горизонтальных пластин, обращенных греющей стороной вниз, рассчитывается по формуле

 $Nu = 0.27$  (GrPr)<sup>0.25</sup>.

В качестве характерного линейного размера берется: для пластины — наименьшая длина, для цилиндра — его диаметр.

Теплофизические характеристики в формулах для определения коэффициентов теплоотдачи принимаются по средней температуре пограничного слоя *t.*

18.2.2. Число Нуссельта при естественной конвекции от горизонтальных пластин, обращенных греющей стороной вверх, и цилиндров в условиях турбулентного режима течения рассчитывается по формуле

$$
Nu = 0.135 (GrPr)^{0.33},
$$

применимой при  $GrPr > 2.107$ .

Характерный линейный размер и определяющая температура берутся как при ламинарном режиме течения (п. 18.1.1).

18.3. Средняя теплоотдача в глухих вертикальных цилиндрических каналах при естественной конвекции воды

18.3.1. Число Нуссельта при естественной конвекции воды в вертикальной цилиндрической трубе диаметром  $d_{\text{BH}}$  и высотой *l*, заглушенной с одного конца, при постоянной температуре стенки рассчитывается по формулам:

для ламинарного режима течения

$$
10^3 < \mathrm{GrPr} \leqslant 10^9; \quad l/d_{\mathrm{BH}} \leqslant 0,098 \, (\mathrm{GrPr})^{0.25}; \quad \mathrm{Nu} = 0.52 \, (\mathrm{GrPr})^{0.25};
$$

для турбулентного режима течения

$$
GrPr \geq 3 \cdot 10^{10}; \quad l/d_{\rm BH} \leq 1,5 \text{ Gr}^{0,1}; \quad \text{Nu} = 0.019 \text{ Gr}^{0,4};
$$

для переходного режима течения

$$
10^{\circ} < \text{GrPr} < 3 \cdot 10^{10}; \quad l/d_{\text{BH}} \leqslant 53,43 \, (\text{GrPr})^{0,048}; \quad \text{Nu} = 0,0175 \, (\text{GrPr})^{0.51}.
$$

В качестве характерного линейного размера берется высота трубы Г.

Теплофизические характеристики в формулах для определения коэффициентов теплоотдачи принимаются при температуре стенки

При расчете чисел Gr в качестве температурного напора берется разность между температурой стенки  $t_{cT}$  и температурой жидкости у открытого конца трубы  $t_{M}$ .

1832 Число Нуссельта при естественной конвекции воды в вертикальной цилиндрической трубе диаметром  $d_{\text{BH}}$ , заглушенной с одного конца, с необогреваемым начальным участком  $l_{\text{max}}(l_{\text{cr}} = t_{\text{H}})$  и обогреваемым участком длиной *l* с постоянной температурой стенки  $(t_{c\tau} > t_w)$  рассчитывается по формулам:

$$
\text{ppn Pr}>0.7; l_{\text{Hav}}/l \leq 15; \text{ (GrPr)} \frac{d_{\text{BH}}}{16l} < 10^2
$$

$$
Nu = \frac{(GrPr) d_{BH}}{128 (l + l_{max})};
$$

при Рг>0,7;  $l_{\text{Haav}}/l \leq 2$ ; (GrPr)  $\frac{d_{\text{BH}}}{16l} = 10^2 \div 10^5$ 

$$
Nu = 0.48 \left[ (GrPr) \frac{d_{BH}}{l} \right]^{0.25}.
$$

В качестве характерного линейного размера берется диаметр трубы  $d_{\texttt{BH}}$ .

Теплофизические характеристики в формулах для определения коэффициентов теплоотдачи принимаются при температуре стенки

При расчете чисел Gr в качестве температурного напора принимается разность между температурой стенки  $t_{cr}$  и температурой жидкости у открытого конца трубы  $t_{m}$ .

18.4. Передача тепла через плоские и цилиндрические прослойки

18.4.1. Расчет теплопередачи в плоских и цилиндрических прослойках при естественной конвекции проводится с использованием коэффициента конвекции е, учитывающего интенсифицирующее воздействие естественной конвекции на процесс передачи тепла.

18.4.2. Количество тепла, передаваемое через 1 м<sup>2</sup> поверхности плоских горизонтальных и вертикальных прослоек, рассчитывается по формуле

$$
q_{\kappa.\tau}=\varepsilon\frac{\lambda}{\delta}\left(t_{\rm{rop}}-t_{\rm{xo},1}\right),\,
$$

λ- коэффициент теплопроводности теплоносителя; rne

 $t_{\text{rop}}$  — температура теплоотдающей поверхности, °C;<br> $t_{\text{xon}}$  — температура тепловоспринимающей поверхности, °C;

 $\delta$  - зазор между поверхностями теплообмена, м;

в - коэффициент конвекции, определяемый по зависимостям:

$$
=1 \quad \text{npn} \quad \text{lg}(GrPr) < 3,0;
$$

 $\epsilon = 0.105 \, (\text{GrPr})^{0.3}$  npu  $3.0 < \lg (\text{GrPr}) < 6.0$ ;

 $\epsilon = 0.4$  (GrPr)<sup>0,2</sup> **при** lg (GrPr) > 6,0.

За характерный линейный размер берется зазо р 6, теплофизические характеристики принимаются при средней температуре прослойки:

$$
t=\frac{t_{\rm top}+t_{\rm rox}}{2}.
$$

18.4.3. Для цилиндрических прослоек количество тепла, передаваемое через 1 пог. м высоты прослойки, рассчитывается по формуле

$$
q_{\text{k.t}}^l = \epsilon \frac{2\pi\lambda (t_{\text{rop}} - t_{\text{xo},1})}{\ln \frac{d_{\text{H}}}{d_{\text{nu}}}},
$$

где  $d_{\pi}$  наружный диаметр цилиндрической прослойки, м;  $d_{\text{BH}}$  - внутренний диаметр цилиндрической прослойки, м.

Коэффициент конвекции в, характерный линейный размер, а также теплофизические характеристики определяются так же, как в п. 18.4.2.

18.4.4. Для горизонтальных цилиндрических прослоек количество тепла, передаваемое через 1 пог. м прослойки, рассчитывается по формуле

$$
q_{\kappa,\tau}^l = \epsilon \, \frac{2\pi\lambda \left(t_{\text{rop}} - t_{\text{XOA}}\right)}{\ln \frac{d_{\text{R}}}{d_{\text{BH}}}},
$$

 $r_{\text{AC}}$   $\epsilon = 0.20 \, (\text{GrPr})^{0.25}$  npu  $\lg(\text{GrPr}) > 3.0;$   $\epsilon = 1$  npu  $\lg(\text{GrPr}) < 3.0;$ 

$$
\text{GrPr} = \frac{g \beta (t_{\text{rop}} - t_{\text{XoA}}) \left[ \frac{1}{2} V \overline{d_{\text{H}} d_{\text{BH}}} \ln \frac{d_{\text{H}}}{d_{\text{BH}}} \right]^3}{\gamma a}.
$$

Зависимость для расчета в подтверждена в диапазоне 0,7 <Pr <800; 0,12 < $d_{\text{BH}}/d_{\text{n}}$  <0,84.

Теплофизические характеристики определяются так же, как в п. 18.4 2

18.4 5. Теплопередача в гладком заполненном жидкостью вертикальном канале внутренним диаметром  $d_{\text{BH}}$  от горячего торца температурой  $t_{\text{rop}}$  к холодному с температурой  $t_{\text{vo}}$  (по всей высоте канала h имеется тепловая изоляция) рассчитывается по формуле теплопроводности с введением коэффициента конвекции г.

Коэффициент конвекции e, учитывающий интенсифицирующее воздействие естественной конвекции на процесс передачи тепла, определяется по формуле

$$
\epsilon = 0.9 \,\mathrm{Gr}^{0.5} \mathrm{Pr} \, (d_{\rm AB}/h)^{0.5},
$$

применимой при 20 $\leq d_{\text{BH}} \leq 90$  мм;  $4 \leq \frac{h}{d_{\text{BH}}} \leq 50$ ;  $4 \cdot 10^5 \leq G$ г $Pr \frac{d_{\text{BH}}}{h} \leq 2 \cdot 10^{11}$ .

За характерный линейный размер берется диаметр трубы  $d_{\text{BH}}$ .

Теплофизические характеристики в формуле для определения коэффициента конвекции в принимаются при средней температуре жидкости: .

$$
t=\frac{1}{2}\left(t_{\text{rop}}+t_{\text{xoA}}\right).
$$

При расчете числа Gr в качестве температурного напора берется температурный перепад, определяемый по формуле

$$
\Delta t = t_{\rm{rop}} - t_{\rm{xoa}}.
$$

18.4.6. В теплоизолированных патрубках технологического контроля и энерговыделений реактора ВВЭР-1000 коэффициент конвекции  $\varepsilon_p$  рассчитывается по формуле

$$
s_p\!=\!\epsilon\Big(\frac{s}{s_{np}}\Big)^{\!2},
$$

где s - проходное сечение патрубка без конструкционных вставок; S<sub>ID</sub> - проходное сечение патрубка с конструкционными вставками.

Формула для расчета  $\varepsilon_p$  подтверждена в рабочем диапазоне 1,5.10<sup>8</sup> < GrPr  $\frac{d_{\text{BH}}}{h}$  < 2.10<sup>9</sup>.

18.5. Теплоотдача в горизонтальных пучках тепловыделяющих стержней

18.5.1. Целью теплового расчета горизонтально расположенных пучков является определение средней температуры стержней и температуры максимально разогретого стержня при заданном тепловом потоке.

18.5.2. Числа Нуссельта, необходимые для расчета коэффициентов теплоотдачи  $\alpha_{\kappa,\tau}$  и  $\alpha'_{\kappa,\tau}$  от теплоносителя к кожуху пучка, определяются по графикам вида

$$
\mathrm{Nu}\left(\frac{T_{\text{pack}}}{\overline{T}_{\text{kow}}}\right)^n = f\left[\mathrm{GrPr}\left(\frac{s}{d}\right)\right];
$$
  

$$
\mathrm{Nu}'\left(\frac{T_{\text{pack}}}{\overline{T}_{\text{kow}}}\right)^n = f\left[\mathrm{Gr}'\mathrm{Pr}'\left(\frac{s}{d}\right)\right],
$$

приведенным на черт. 60 и 61.

В условиях, когда межстержневое пространство пучка заполнено газом, показатель степени п при отношении  $T_{\text{pace}}/\overline{T}_{\text{R} \text{OR}}$  равен 0.5.

В условиях, когда межстержневое пространство пучка заполнено жидкостью, расчет числа Нуссельта производится по тем же графикам, но показатель степени при отношении  $T_{\text{pack}}/\overline{T}_{\text{kow}}$  должен приниматься равным нулю.

Температуры теплоносителя, необходимые для определения температурных перепадов  $\Delta t$  и  $\Delta t'$ , входящих в числа Грасгофа, рассчитываются по формулам:

$$
t_{\text{pec}} = \frac{\overline{t}_{\text{CK}} + \overline{t}_{\text{Kox}} F_{\text{Kox}} / F_{\text{CK}}}{1 + F_{\text{Kox}} / F_{\text{CA}}};
$$
  

$$
t_{\text{pec}}' = \frac{t_{\text{CK}} \max_{\text{MC}} + \overline{t}_{\text{Kox}} / F_{\text{Kox}} / F_{\text{CK}}}{1 + F_{\text{Kox}} / F_{\text{CK}}}
$$

где  $F_{\rm{c}}$ ж — суммарная поверхность стержней в пучке, м<sup>2</sup>.

При расчете температуры максимально разогретого стержня рассчитываемым величинам присвоен индекс штрих (').

Теплофизические характеристики, входящие в числа Нуссельта и Грасгофа, принимаются при температурах t и t', рассчитываемых по формулам:

$$
t=\frac{1}{2}\left(t_{\text{pace}}+\vec{t}_{\text{row}}\right);
$$

$$
t'=\frac{1}{2}(t'_{\text{pacy}}+\bar{t}_{\text{koz}}).
$$

В качестве характерного линейного размера, входящего в числа Нуссельта и Грасгофа, принимается периметр кожуха пучка Располагаемый температурный перепад, необходимый для определения числа Грасгофа, рассчитывается по формулам

$$
\Delta t_{\text{pacu}} = t_{\text{pacu}} - \bar{t}_{\text{kowi}}
$$

$$
\Delta t' = t'_{\text{pacu}} - \bar{t}_{\text{kowi}}
$$

Теплоотдача в горизонтальных пучках тепловыделяющих стержней (обработка по средней температуре стержней)

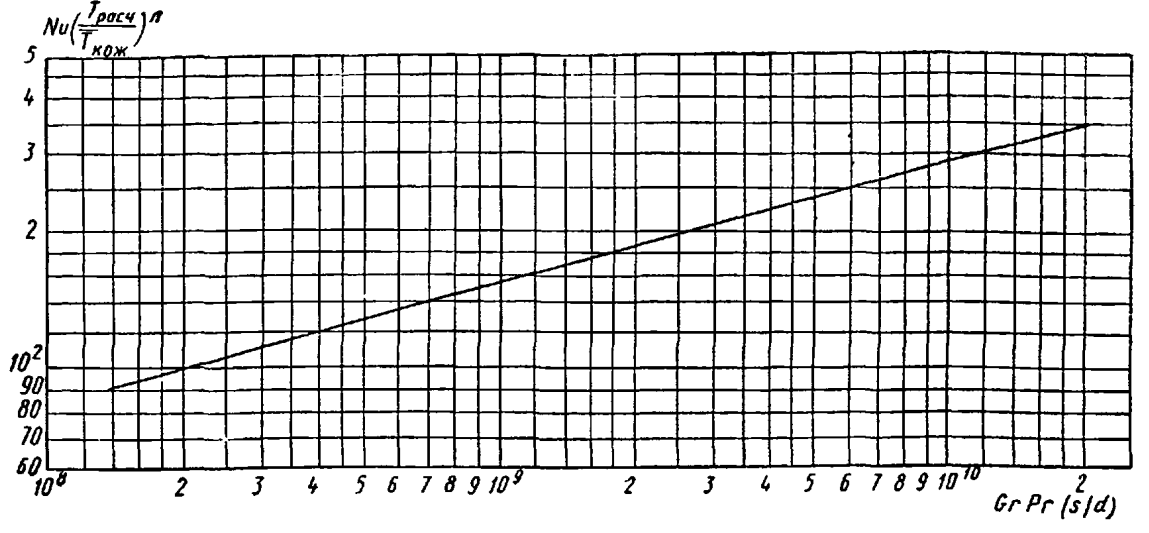

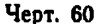

Теплоотдача в горизонтальных пучках тепловыделяющих стержней (обработка по температуре максимально разогретого стержия)

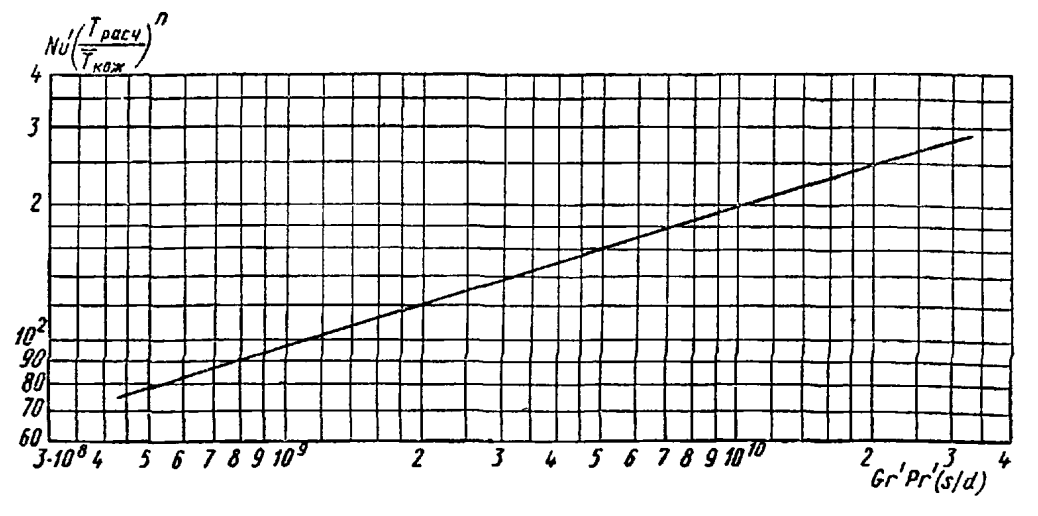

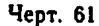

18.5.3. Тепловой поток, передаваемый к кожуху пучка за счет естественной конвекции, рассчитывается по формулам:  $\overline{a}$ 

$$
Q_{\kappa,\tau} = \alpha_{\kappa,\tau} F_{\kappa \circ \kappa} (t_{\text{pace}} - \bar{t}_{\kappa \circ \kappa});
$$
  

$$
Q_{\kappa,\tau} = \alpha'_{\kappa,\tau} F_{\kappa \circ \kappa} (t'_{\text{pace}} - \bar{t}_{\kappa \circ \kappa}),
$$

где  $\alpha_{\kappa,\tau}$  и  $\alpha_{\kappa,\tau}$  определяются по п. 18.5.2.

В условиях заполнения межстержневого пространства жидкостью величина Q сравнивается с заданным тепловыделением. При отсутствии баланса расчет должен повторяться для новых значений  $t_{\text{CKM}}$  H  $t_{\text{CK max}}$ .

В условиях заполнения межстержневого пространства газом для проверки теплового баланса конвективную составляющую теплообмена следует суммировать с лучистой составляющей теплообмена между тепловыделяющими стержнями и кожухом

18.5.4. Лучистая составляющая теплового потока  $Q_{\text{ayy}}$  рассчитывается по формуле

$$
Q_{\rm{ayu}}=4,94\frac{\frac{(s_1/d_{\rm{H}})^{0.5}}{0.54(s/d_{\rm{H}})^{0.725}}}{\frac{0.54(s/d_{\rm{H}})^{0.725}}{\epsilon_{\rm{cx}}}}+\frac{\varphi_{\rm{CA-h0A}}}{\frac{\epsilon_{\rm{K0A}}}{\epsilon_{\rm{K0W}}}}\left[\left(\frac{\overline{T}_{\rm{CA}}}{100}\right)^4-\left(\frac{\overline{T}_{\rm{K0A}}}{100}\right)^4\right]F_{\rm{CA-H}},
$$

где  $s_1/d_n$  - относительный шаг расположения стержней в крайнем по отношению к кожуху пучка ряду; s<sub>2</sub>/d<sub>н</sub> - относительный шаг расположения стержней во втором по отношению к кожуху пучка ряду; есж - степень черноты поверхности стержней; екож - степень черноты кожуха пучка;  $F_{\rm cm, n}$  -«натянутая» поверхность пучка стержней, м<sup>2</sup>; феж кож - коэффициент угловой облученности стержней кожухом:

$$
\varphi_{\text{CK.KOW}} = \frac{F_{\text{CK.H}}}{F_{\text{KOL}}};
$$

 $\overline{T}_{\rm cm}$  - средняя температура стержней в пучке, К;  $\overline{T}_{\rm kow}$  - средняя температура кожуха, К.

Зависимости для расчета теплопередачи заключенных в кожух горизонтальных пучков тепловыделяющих стержней пригодны для расчета пучков стержней с различными параметрами разбивки и различным числом рядов стержней в пучках, относительный шаг которых изменяется в диапазоне от 1,16 до 2,31.

### 18.6. Теплоотдача в вертикальных пучках тепловыделяющих стержней, заключенных в глухой канал

18.6 1. Рассматриваются режимы, когда возникающие внутри заполненного газом пучка стержней конвективные токи обеспечивают интенсификацию радиального теплопереноса, но не приводят к возникновению единого замкнутого контура циркуляции с подъемным движением газа в центральной части пучка и опускным движением в зазоре между крайним рядом стержней и кожухом.

18.6.2. Расчет теплопередачи в рассматриваемом режиме естественной конвекции проводится по формулам теплопроводности с использованием коэффициента  $\varepsilon$ , учитывающего интенсифицирующее воздействие естественной конвекции на процесс передачи тепла, т. е.  $\lambda_0 = \varepsilon \lambda$ .

Тепловой поток от стержня крайнего ряда к кожуху Q<sub>сжкож</sub> и между стержнями Q<sub>смсж</sub> следует рассчитывать по формулам:

$$
Q_{\text{c}x.\text{kok}} = \frac{1}{R_{\text{moc}}}(t_{\text{c}x} - t_{\text{kok}});
$$

$$
Q_{\text{c}\text{w.c}\text{m}} = \frac{N_l}{2R_{\text{moc}}} (t_{\text{c}\text{m}}^l - t_{\text{c}\text{m}}^{l+1}),
$$

где  $t_{\text{cm}}$ — температура стержня крайнего ряда, °С;  $t_{\text{Kow}}$  — температура кожуха, °С;  $N_i$  — число «мости-<br>ков» для стержня *i*-го ряда;  $t_{\text{c}}^i$  — температура стержня *i*-го ряда, °С;  $t_{\text{c}}^{i+1}$  — температур  $(i+1)$ -го ряда, °С;  $R_{\text{moc}}$  — термическое сопротивление «мостика», определяющего передачу тепла от стержня к кожуху на 1 м длины, м К/Вт:

$$
R_{\text{voc}} = \frac{\ln\left(\frac{2h}{d} + \sqrt{\left(\frac{2h}{d}\right)^2 - 1}\right)}{4\lambda_3 \arctg \frac{s}{2\sqrt{\frac{h^2}{h^2 - \left(\frac{d}{2}\right)^2}}}}.
$$

Все обозначения приведены на черт 62, а.

Термическое сопротивление каждого «мостика» при рассмотрении передачи тепла от одного ряда стержней к другому равно удвоенному термическому сопротивлению R<sub>NOC</sub>, если вместо величины h подставить  $s/2$ , а вместо  $s$  величину  $s_0$  (черт 62, 6). Для пучков гексагональной разбивки  $s_0 = s/\sqrt{3}$ .

Величина коэффициента конвекции є для определения  $\lambda_9$  находится с помощью черт. 63.

18.6.3. При расчете числа Грасгофа за характерный линейный размер берется минимальное расстояние б<sub>ти</sub> между стержнями, расположенными в соседних рядах, или между стержнем крайнего ряда с кожухом пучка.

В качестве температурного напора, входящего в число Грасгофа, используется температурный первад между соседними рядами стержней  $t_{c}^i = t_{c}^{i+1}$  или между стержнями крайнего ряда и кожухом пучка  $t_{\text{cm}} - t_{\text{box}}$ 

Теплофизические характеристики принимаются при средней температуре в зазоре между соседними рядами стержней или в зазоре между стержнями крайнего ряда и кожухом.

#### Схема расчета кондуктивной передачи тепла в пучке стержней

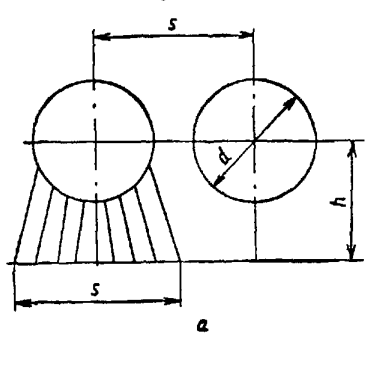

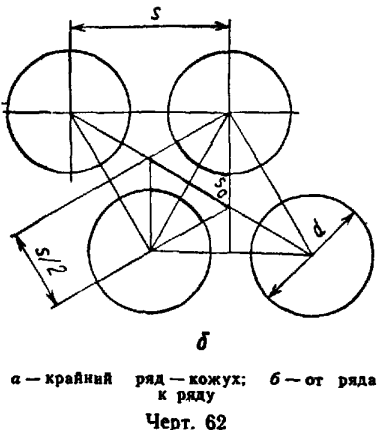

Коэффициент конвекции в вертикальном пучке тепловыделяющих стержней. заключенных в кожух

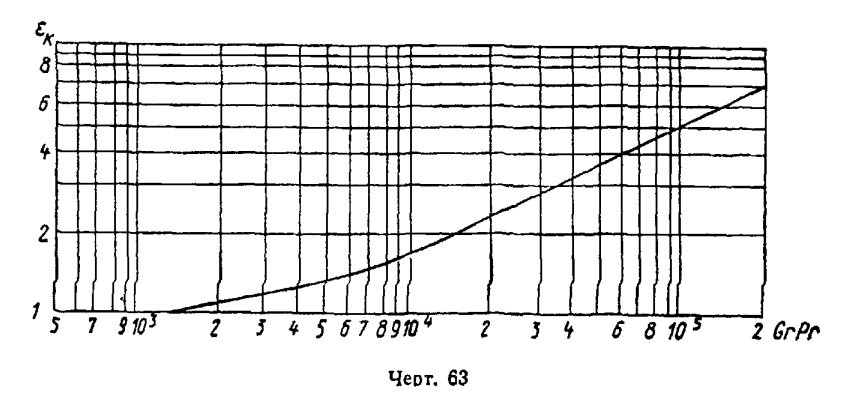

#### 18.7. Теплоотдача при смешанной конвекции

18.7.1. В турбулентных вертикальных потоках воды при больших температурных напорах на теплоотдачу заметное влияние оказывает свободная конвекция. При противоположном направлении вынужденной и свободной конвекции (опускное движение при нагреве воды или подъемное движение при охлаждении воды) наблюдается увеличение коэффициента теплоотдачи по сравнению с чисто вынужденным движением. При совпадении направлений свободной и вынужденной конвекции имеет место снижение коэффициента теплоотдачи.

18.7.2 При турбулентном течении воды в вертикальных трубах границу влияния свободной конвекции на теплопередачу (при отсутствии поверхностного кипения) следует определять по черт. 64 следующим образом по заданным значениям d, t<sub>Bx</sub> и q находится предельная величина рw. Если заданная величина ра лежит выше предельной, то влиянием свободной конвекции можно пренебречь; в противном случае учет влияния свободной конвекции производится по п. 18.7.3.

18.7.3. Теплоотдачу в условиях взаимовлияния вынужденной и свободной конвекции (т. е. при смешанной конвекции) для турбулентного потока воды в вертикальных трубах и концентрических кольцевых каналах определяют из выражения

$$
Nu = Nu_0 C_E,
$$

где Nu<sub>0</sub> — рассчитывается по рекомендациям п. 17.1.2;  $C_E$  — определяется по черт. 65 как функция комплекса Ra/Re<sup>2</sup>:

$$
Ra = \frac{gd^4}{16v^2} \beta \frac{dt}{dz} Pr.
$$

Теплофизические характеристики принимаются при средней температуре потока.<br>Для трубы при q = const Ra/Re<sup>2</sup> =  $\frac{qd}{(\rho w)^3} B$ , где параметр  $B = \frac{g}{4} \left( \frac{\beta \rho^2 P_t}{c_{\rho}} \right)$  определяется по черт. 66.<br>18.7.4. Теплоотдача в в вертикальных пучках труб рассчитывается по формулам п 1873, где число Nuo берется для пучков труб по п. 17.3.1, а в числе Релея величина d заменяется на dr.

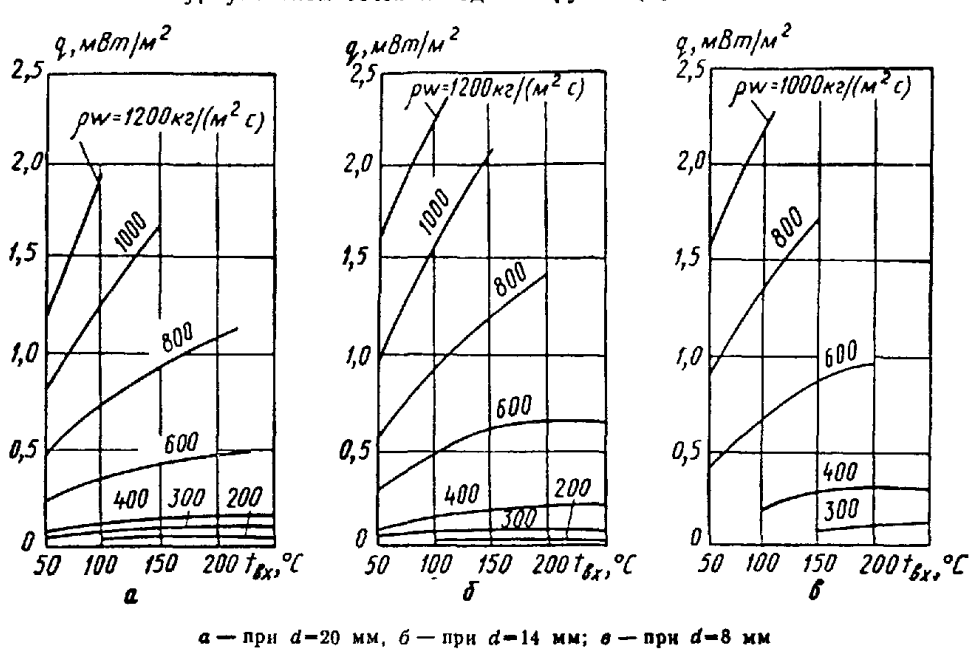

Определение границы влияния свободной конвекции на теплообмен при турбулентном течении воды в трубах (при tcr<tBx)

Поправочный коэффициент, учитывающий влияние свободной конвекции на стаби-<br>лизированный теплообмен в вертикальных турбулентных потоках воды (Re>6.103)

Черт. 64

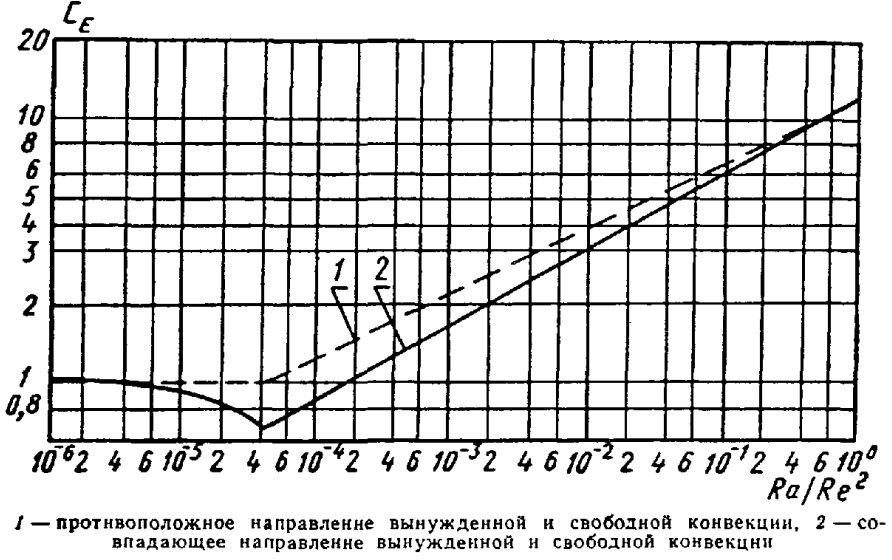

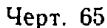

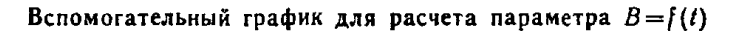

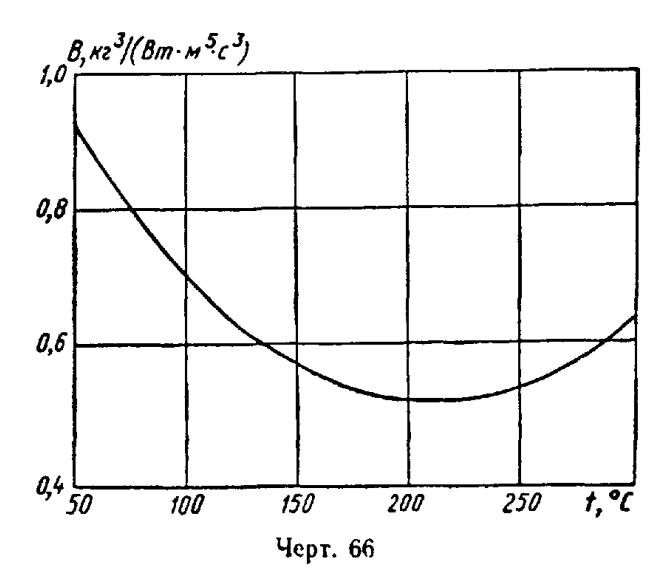

# 19, РАСЧЕТ ТЕПЛООТДАЧИ ПРИ КИПЕНИИ В УСЛОВИЯХ СВОБОДНОЙ КОНВЕКЦИИ

#### I9.I. Теплоотдача при пузырьковом кипении

19.1.1. В парогенераторах с заданной плотностью теплового потока  $q > q_{min}$  ( $q_{min}$  определяется по черт 67) коэффициент теплоотдачи при развитом пузырьковом кипении воды на поверхности, погруженной в большой объем, определяется для диапазона давлений от 0,1 до 20 МПа по формуле

$$
\alpha = 4,34q^{0,7}(p^{0,14}+1,37\cdot 10^{-2}p^2).
$$

где  $q$  — плотность теплового потока,  $B\tau/m^2$ ;  $p$  — давление, МПа;  $\alpha$  — коэффициент теплоотдачи,  $Br/(M^2 \cdot K)$ 

19 1 2 В парогенераторах с заданным температурным напором плотность теплового потока при развитом пузырьковом кипении для диапазона давлений от 0,1 до 20 МПа определяется по формуле

Минимальные значения теплового потока

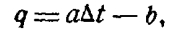

где  $a = (3,3p+5,4)10^4$ ,  $b = (5,7p+54,7)10^4$ . Формула справедлива при  $q > q_{\text{min}}$ ; значение  $q_{\text{min}}$  определяется по черт 67.

# 19.2. Теплоотдача при пленочном кипении

19.2.1. При пленочном кипении поверхность нагрева окружена сплошным слоем пара и температура поверхности нагрева, как правило, значительно превышает температуру насыщения окружающей жидкости

19.2.2. Полный коэффициент теплоотдачи при пленочном кипении определяется суммой конвективной и лучистой составляющих:

$$
a = a_{\rm k} + a_{\rm{xyu}}.
$$

19.2.3 Коэффициент теплоотдачи лучистого теплообмена вычисляется по формуле

$$
a_{\text{ayq}} = \frac{5,66\left[\left(\frac{T_{\text{cr}}}{100}\right)^4 - \left(\frac{T_s}{100}\right)^4\right]}{\left(\frac{1}{\varepsilon_{\text{cr}}} + \frac{1}{\varepsilon_{\text{rp}}} - 1\right)(T_{\text{cr}} - T_s)}.
$$

Черт. 67

Для металлических поверхностей нагрева степень черноты  $\varepsilon_{\rm cr} = 0.75$ , для границы раздела фаз  $e_{rp} = 1.0$ 

19.2 4 Конвективный коэффициент теплоотдачи для поверхностей нагрева с размером по вертикали Н при ламинарном подъемном движении пара в пленке  $(Hq \leq 20r p''v'')$  рассчитывается по формуле

$$
\alpha_{\kappa} = 0,62 \left[ \frac{(\lambda'')^3 r \rho'' g \left( \rho' - \rho'' \right) \left( 1 - c_p \frac{T_{cr} - T_s}{2r} \right)}{\mu'' \left( T_{cr} - T_s \right) H} \right]^{1/4}.
$$

19.2 5. При  $Hq > 20$ гр"у" для вертикальных поверхностей, а также для горизонтальных поверхностей нагрева расчет  $\alpha_h$  производится по формуле для турбулентного волнового движения пара в пленке: 44

$$
\frac{\alpha_{\kappa}H_{\ast}}{\lambda^{n}} \approx 5 + 0,0065 \left[ \frac{gH_{\ast}^{3,\prime}(p'-p'')}{\frac{\gamma^{n}2a''p''}{\lambda^{n}}} \right]^{0,6},
$$

где  $H_* = 26 \sqrt{\frac{q\mu'}{r \rho'' g \left( \frac{r'}{r} - \rho'' \right)}}$  - определяющий размер, м.

19 2 6 Теплофизические свойства пара в формуле п. 19.2.4 относятся к средней температуре в пленке ( $T_{\rm c \,T} + T_s$ )/2, а в формуле п 19 2.5 — к температуре насыщения  $T_s$ . Теплофизические свойства жидкости в обоих случаях принимаются при температуре  $T<sub>3</sub>$ .

# 20. РАСЧЕТ ТЕПЛООТДАЧИ ПРИ ВЫНУЖДЕННОМ ДВИЖЕНИИ ДВУХФАЗНОГО ПОТОКА В ТРУБАХ И КАНАЛАХ

### 20Л. Теплоотдача при кипении не догретой до температуры насы щения жидкости

20 1 1 За начало зоны неразвитого поверхностного кипения следует принять сечение, в котором  $t_{cr} = t_c$ . Величина относительной энтальпии потока в этом сечении определяется из следующих соотношений:

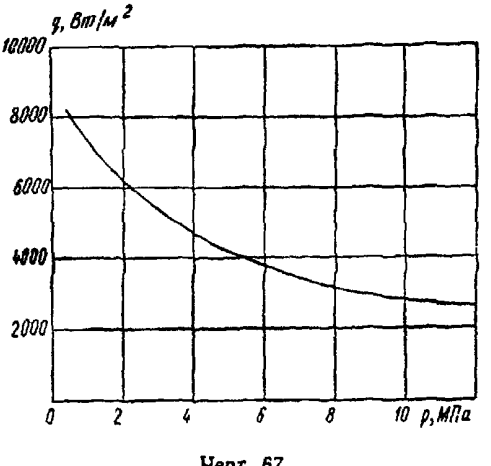

для продольного внутреннего и внешнего обтекания теплообменных труб

$$
x_{\rm H K} = -\frac{qc_p}{a_{\rm K}^{\rm np}r},
$$

где атр рассчитывается по формулам раздела 17 для конвективной теплоотдачи к однофазной среде; для поперечного обтекания трубного пучка

$$
x_{\rm H,K} = -6.17 \text{Re}^{-0.18} \frac{q c_p}{a_{\rm K}^{\rm non} r} \, ,
$$

где Re-число Рейнольдса, рассчитанное по скорости в узком сечении потока, але определяется по формулам раздела 17 для конвективного теплообмена при поперечном обтекании.

Для течения внутри винтовых змеевиков с  $d_{\text{nu}}/d_{\text{sw}} = 0.02 \div 0.125$  при  $d_{\text{BH}} = 10$  мм в днапазоне режимных параметров  $p = 10 \div 20$  МПа;  $\rho w = 500 - 2000$  Kr/(м<sup>2</sup>·c),  $q = 300 \div 2000$  KBr/м<sup>2</sup>

$$
x_{\text{H.R}} = 0.53 - 0.03p - 0.24 \text{ and } 1.02 \cdot 10^{-6} \left[ \frac{2415}{p\omega} + \frac{292}{q^{1.02}} - 0.97 \right].
$$

2012 При расчете зона кипящего экономайзера подразделяется на два участка:

участок неразвитого кипения, где  $x_{H h} < x < x_{p h}$ ,

участок развитого кипения, где  $x_{\text{pK}} < x < 0$ 

2013 В качестве начала зоны развитого кипения принимается сечение канала, после которого при q = const температура стенки не зависит от скорости циркуляции и температуры жидкости. Величина относительной энтальпии потока в этом сечении хрк вычисляется по следующим соотношениям: для течения внутри труб и кольцевых каналов в диапазоне режимных параметров  $p =$ <br>=2,9: 19,6 МПа;  $\rho w = 1000 \div 5500$  кг/(м<sup>2</sup>·c);  $q = 0.7 \div 1.7$  МВт/м<sup>2</sup>

$$
x_{p,\mathbf{x}} = -140 \left(\frac{q}{r\rho w}\right)^{1,1} \left(\frac{\rho w d}{\mu}\right)^{0,2} \left(\frac{\rho'}{\rho''}\right)^{-0.2};
$$

стержней в диапазоне  $p=12,2 \div 16,7$  МПа,  $\rho w =$ продольного обтекания пучка  $1.78$ = 1900  $\div$  4200 Kr/( $u^2$ ·c),  $q = 0,3 \div 2,1$  MB $T/M^2$ 

$$
x_{\mathsf{p},\kappa} = -\frac{3.7 \cdot 10^6 q^{1.15} d_9^{0.3}}{r \cdot (\rho w) 3600} \left(\frac{\rho'}{\rho''}\right)^{-0.2};
$$

для поперечного обтекания в диапазоне  $p=0,1\div 5$  МПа;  $pw=100\div 1300$  кг/( $w^2$ -с);  $q=10^5\div 5\times 10^5$  $\times 10^5$  Br/ $M^2$ 

$$
x_{p,\kappa} = -0.355 \frac{qc_p}{\alpha_{\kappa}r} \left[ \frac{q \sqrt{\frac{q}{g(p'-p'')}}}{\sqrt{r}p'} \right]^{0.16},
$$

где значение  $\alpha_h$  может быть рассчитано по формулам раздела 17.

2014 Коэффициент теплоотдачи в зоне неразвитого кипения может быть рассчитан по формуле

$$
\alpha_{\mathbf{H},\mathbf{K}} = \alpha_{\mathbf{K}} + \left[ \frac{q}{\frac{q}{\alpha_{\mathbf{p},\mathbf{K}}}-\frac{x_{\mathbf{p},\mathbf{K}}r}{c_{\mathbf{p}}}} - \alpha_{\mathbf{K}} \right] \left[ \frac{x-x_{\mathbf{H},\mathbf{K}}}{x_{\mathbf{p},\mathbf{K}}-x_{\mathbf{H},\mathbf{K}}} \right],
$$

где  $\alpha_k$  вычисляется по формулам конвективного теплообмена (раздел 17),  $\alpha_{p,k}$  определяется  $\overline{\mathbf{n}}$ пп 202-203 согласно соотношению для теплоотдачи при развитом кипении

20.2. Теплоотдача при развитом кипении в трубах, кольцевых щелях и продольно обтекаемых пучках стержней

20 2.1. Коэффициент теплоотдачи при кипении в трубах, кольцевых щелях и продольно обтекаемых пучках стержней рассчитывается по формуле

$$
\alpha_{p,k} = \sqrt{\alpha_k^2 + 0.5\alpha_0^2 \left[1 + 7 \cdot 10^{-9} \left(\frac{r w_{\text{cyl}}}{q}\right)^{3/2}\right]},
$$

где  $\alpha_h$  - коэффициент теплоотдачи при течении однофазного потока в канале, определяется по скорости циркуляции wo по формулам раздела 17, ао - коэффициент теплоотдачи при кипении воды в большом объеме, определяется по формулам п. 19.1;  $w_{\text{cv}}$  средняя скорость пароводяной смеси; опредетяется по формуле

$$
w_{\rm c}_{\rm c} = w_0' + w_0',
$$

$$
\text{rate} \quad w_0' = \frac{\rho w (1-x)}{\rho'}; \quad w_0' = \frac{\rho w x}{\rho''}.
$$

20.3. Теплоотдача при кипении на поперечно обтекаемых пучках стержней при отсутствии запари-**Barika** 

20.3.1. Коэффициент теплоотдачи рассчитывается по формуле

$$
\alpha = \alpha_K \Big[1 + \Big(\tfrac{\alpha_0}{\alpha_K}\Big)^{5,5} \Big]^{0,182},
$$

где ак - коэффициент теплоотдачи при течении однофазного потока; определяется так же, как в п. 20.1;  $\alpha_0$  — определяется согласно п<sup>19.1</sup>.

#### 20.4. Теплоотдача в змеевиках

2041 Коэффициент теплоотдачи онн на участке неразвитого кипения (xt K<x<xp k) определяется по формуле п 20.14, где ап - коэффициент теплоотдачи при течении воды в винтовом змеевиковом канале

20.4.2. Коэффициент теплоотдачи  $\alpha_{p,k}$  на участке развитого кипения воды  $(x_{p,k} < x < x_{kp})$  при  $p =$  $=(1\div 200) 10^5$  Ha,  $\rho w = 80 \div 3000$  kr/( $w^2 \cdot c$ ),  $q = (60 \div 800) 10^3$  Br/ $w^2$ ,  $d_{\text{BH}}/2R = 0.02 \div 0.145$  on peach set changes по соотношению

$$
\frac{a_{p.x}}{a_{3M}} = \sqrt{1 + 7 \cdot 10^{-9} \left(\frac{0.7a_0}{a_{3M}}\right)^2 \left(\frac{w_{cM}^2 r}{q}\right)^{3/2}},
$$

тде  $a_{3y} = \sqrt{x^2 + (0.7a_0)^2}$ ;  $\alpha_0 - \kappa$ оэффициент теплоотдачн при развитом пузырьковом кипении воды на погруженной в объем поверхности (п. 191.1).

20.5. Теплоотдача в закризисной зоне при течении пароводяной смеси в трубе

20.5.1. Теплоотдача в закризисной зоне для прямой трубы при  $q<4\cdot10^5$  Вт/м<sup>2</sup> рассчитывается по формулам:

$$
Nu'' = 0,0011 \left[ Re'' \left( x + \frac{\rho''}{\rho'} (1-x) \right) \right]^{0.99} Pr_{cr}^{1.41} y^{-1.15};
$$
  

$$
y = 1 - 0,1 ( \rho' / \rho'' - 1)^{0.4} (1 - x)^{0.4}; \quad Re'' = \frac{(\rho \omega) d}{\rho''}.
$$

Минимальные коэффициенты теплоотдачи (атп) в области ухудшенного теплообмена

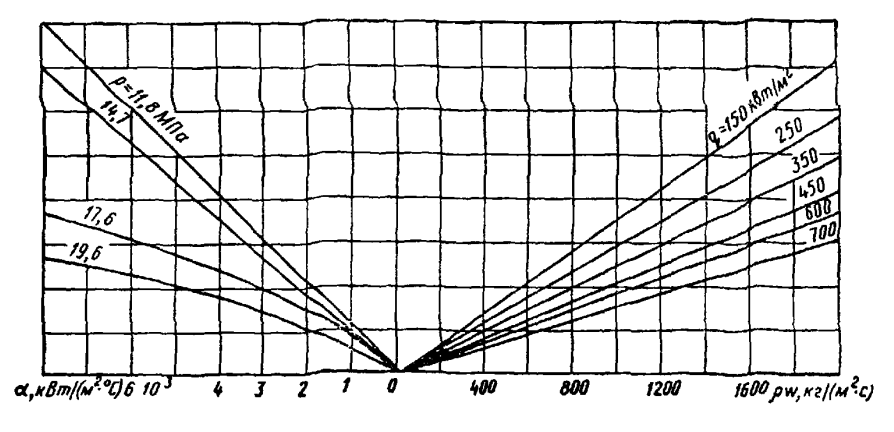

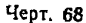

Для проведения расчетов теплоотдачи с учетом испарения капель в пристенном перегретом слое следует использовать зависимость, справедливую для  $q > 4.10^5$  Вт/м<sup>2</sup>:

$$
Nu_{cr} = \left\{43,5Re_{cr}^{-0.8}Pr_{cr}^{-0.4}\left[\frac{\rho''}{\rho'} + x\left(1 - \frac{\rho''}{\rho'}\right)\right]^{-1.8} - \frac{r\lambda_{cr}(1-x)}{qde_{pc}}\right\}^{-1};
$$

величины с индексом «ст» берутся для пара при температуре стенки.

Расчетные зависимости рекомендуются для следующего диапазона режимных параметров: р= =7÷22 МПа;  $\rho w$ =350÷5300 кг/(м<sup>2</sup>·с);  $x_{\text{np}} < x < 1$ . Величина  $x_{\text{kp}}$  определяется в соответствии с п. 222 Минимальные коэффициенты теплоотдачи в закризисной зоне для  $p = 12 - 20$  МПа,  $0\omega =$ = 100÷2000 кг/(м<sup>2</sup>·с),  $q=100-700$  кB $\tau$ /м<sup>2</sup> (труба  $d_{\text{BH}}=20$  мм) определяются по номограмме (черт, 68).

2052 Теплоотдача в закризисной зоне ( $q > q_{\rm kp}$ ,  $x_{\rm kp}$ ,  $x_{\rm c}$ ) при кипении воды в винтовых змеевиковых каналах (средняя по периметру трубы) в диапазоне изменения режимных параметров  $\rho w =$ <br>=450 ÷ 2000 кг/(м<sup>2</sup>·с);  $p = 0,1 \div 19,0$  МПа;  $x = 0 \div 1$  рассчитывается по формуле

$$
\alpha = \sqrt{\left[\alpha''\left(\frac{x-x_{\rm kp}}{1-x_{\rm kp}}\right)\right]^2+\left[\sigma'\left(\frac{1-x}{1-x_{\rm kp}}\right)\right]^2+\left[0,7\sigma_0\left(\frac{1-x}{1-x_{\rm kp}}\right)\right]^2},
$$

где  $\alpha'$ ,  $\alpha''$  - теплоотдача к однофазному потоку воды и пара; определяется по п. 17.6;  $\alpha_0$  - теплоотдача при развитом кипении воды; определяется по п. 19.1.1.

При  $\dot{d}_{BH}/2R < 0.015$  расчет выполняется по формуле для прямой трубы (п. 20.5.1).

2053. Ухудшенная теплоотдача к парокапельному потоку в эмеевиках и гибах ( $q > q_{\text{kp}}$ ) вблизи<br>внутренней образующей с относительной кривизной  $d_{\text{BH}}/2R > 0.015$  определяется по формулам:

$$
Nu_{yx} = \frac{a_{yx}a_{uu}}{\lambda''} = cyRe_{cu}^{0.8}Pr_{cr}^{0.8};
$$

$$
Re_{cu} = \frac{(2\omega) d_{bu}}{\mu''} \left[1 + x\left(\frac{f'}{\rho''} - 1\right)\right]
$$

 $\ddot{\cdot}$ 

$$
y=1+k(1-x),
$$

где  $c = 0.017 - \mu \pi$  змеевиков с числом витков  $n \geq 1$ :

$$
c = 0.017 \left( 1 + 0.318 \frac{d_{\text{BH}}}{2R} \frac{360 - \psi}{270} \right);
$$

лля гибов с углом поворота 90° $\leq$  $\psi$  $\leq$ 360°

$$
k = 0.5 \left(\frac{\rho'}{\rho''} - 1\right)^{0.8} \quad \text{npu} \ \frac{\rho'}{\rho''} < 450,
$$

$$
k = 70 \text{ nph } 480 < \frac{\rho'}{\rho''} < 1300.
$$

Расчетные зависимости рекомендуются для следующего диапазона режимных параметров:  $p =$  $= 0.1 \div 21.5$  MHa;  $\rho w = 100 \div 1000$  Kr/( $M^2$  c);  $q = 10^5 \div 10^6$  Br/M<sup>2</sup>.

# 21. РАСЧЕТ ТЕПЛООТДАЧИ ПРИ КОНДЕНСАЦИИ

21.1. Особенности расчета теплоотдачи при различных режимах конденсации

21.1.1. Различают три вида конденсации на твердой поверхности:

пленочную конденсацию, когда конденсат стекает по поверхности в виде сплошной пленки; возникает на поверхностях, смачиваемых конденсатом;

капельную конденсацию, когда конденсат выпадает в виде отдельных капель; имеет место на несмачиваемых поверхностях охлаждения;

смешанную конденсацию, когда часть поверхности покрыта каплями, а часть - пленкой конденсата

21.1.2. Интенсивность теплоотдачи при капельной конденсации много выше, чем при пленочной. Однако в энергооборудовании капельная конденсация встречается крайне редко (ртутные конденсаторы, а также водяные спецконденсаторы с использованием гидрофобизаторов). Поэтому изложенные в данном разделе рекомендации посвящены в основном расчету теплоотдачи при пленочной конденсации. Исключение составляет п. 21.14, в котором приводятся рекомендации по расчету теплоотдачи при конденсации ртутного пара.

21.1.3. При пленочной конденсации коэффициент теплоотдачи  $\alpha$  от пара к твердой поверхности может быть представлен в виде

$$
a = \frac{1}{R} = \frac{1}{R_{\rm n,s} + R_{\rm p} + R_{\rm x} + R_{\rm n,o}},
$$

- где  $R_{\Phi}$  термическое сопротивление на границе пар конденсат (сопротивление фазового перехода),  $M^2 \cdot K / B \tau$ ;
	- $R_{n,i}$  термическое сопротивление пленки конденсата, м<sup>2</sup> · K/Bт;
	- $R_{\kappa}$  термическое сопротивление на границе конденсат поверхность охлаждения (контактное термическое сопротивление),  $\kappa^2 \cdot K/Br$ ;
	- $R_{\text{m},0}$  термическое сопротивление, обусловленное наличием в паре неконденсирующихся газов,  $M^2 \cdot K/B$ T.

21.1.4. Основным термическим сопротивлением при пленочной конденсации чистого, т. е. не содержащего примесей неконденсирующихся газов, пара неметаллических жидкостей является сопротивление пленки R<sub>пл</sub>. Для этих условий суммарное сопротивление переносу тепла R равно примерно R<sub>пл</sub>.

21.1.5. Величина термического сопротивления  $R_{\text{max}}$  зависит от режима течения пленки (ламинарный, ламинарно-волновой, турбулентный), скорости движения парового потока, ориентации поверхности конденсации в пространстве Режим течения пленки характеризуется числом Рейнольдса пленки конденсата:

$$
\text{Re}_{\mathfrak{n}\mathfrak{s}} = \frac{w\delta}{\gamma'} = \frac{G}{\Pi\mu'} = \frac{(\rho w) d_{\text{BH}}}{4\mu'},
$$

где рш - массовая скорость двухфазного потока при течении в трубах и каналах, кг/(м<sup>2</sup>·с);

δ — толщина пленки, м;

 $G$  — массовый расход конденсата, кг/с;

 $\Pi$  — смоченный периметр, м.

Для вертикальной стенки высотой / при средней плотности теплового потока  $q = Gr/\Pi l$ 

$$
\mathrm{Re}_{\mathfrak{n}\mathfrak{n}} = \frac{q l}{r \mu'}.
$$

21.1.6. При пленочной конденсации чистых паров жидких металлов, имеющих высокую теплопроводность, термическое сопротивление  $R_{\pi\pi}$  относительно мало. В этих условиях при расчете коэффициента теплоотдачи наряду с величиной  $R_{n,r}$  необходимо учитывать и другие виды термических сопротивлений.

21.1.7. Рекомендации по расчету сопротивления фазового перехода  $R_{\phi}$  при конденсации паров жидких металлов приводятся в п. 21.14.

21.1.8. Контактное термическое сопротивление  $R_{\rm k}$  при конденсации чистого пара на очищенной поверхности равно нулю. Рекомендации по расчету значения  $R_{\kappa}$  на загрязненных поверхностях в литературе отсутствуют. Косвенным путем это сопротивление учитывается путем введения в расчетные формулы коэффициентов, величина которых зависит от материала поверхности.

денсирующихся газов приведены в п. 21.11. Следует отметить, что даже при наличии пара с примесью некон-<br>денсирующихся газов приведены в п. 21.11. Следует отметить, что даже при наличии продувки присутствие в паре всего лишь нескольких объемных процентов газа приводит к тому, что величина термического диффузионного сопротивления  $R_{\pi o}$  делается соизмеримой с величиной  $R_{\pi n}$ , а следовательно, теплопередача существенно снижается.

21.1.10. При полной конденсации пара в вертикальных трубах и опускном движении пара и пленки конденсата возможен свободный слив конденсата в виде кольцевой пленки (когда концевое сечение трубы заполнено не полностью) или полным сечением (когда все сечение трубы заполнено конденсатом). Переход от одного режима слива к другому определяется из условия:

при ламинарном течении пленки

$$
\text{Re}_{\mathfrak{m}\mathfrak{s}} = 5 \cdot 10^{-3} \text{Ga};
$$

при турбулентном течении пленки

$$
Re_{n\alpha}=0.5Ga^{0.6},
$$

где Ga =  $gd_{\rm BH}^3 \rho'^2/\mu'^2$  — критерий Галилея.

21.1.11. При конденсации в вертикальных трубах перегретого пара длина трубы может быть разбита на три расчетных участка (для конденсации насыщенного пара - на два участка) с различными закономерностями теплоотдачи:

участок охлаждения перегретого пара без конденсации при  $t_{cr} > t_{mac}$ ; теплоотдача рассчитывается по п. 17.15;

участок конденсации перегретого или насыщенного пара от сечения трубы, в котором  $t_{cr} \leq t_{mac}$ , до сечения, полностью заполненного конденсатом, в котором  $x=0$ ; теплоотдача рассчитывается  $\overline{\phantom{a}}$   $\overline{\phantom{a}}$  $n. 21.5.1;$ 

участок конвективного охлаждения конденсата от сечения, полностью заполненного конденсатом, до конца трубы; теплоотдача рассчитывается по п 17.1

21.2. Теплоотдача на внешней поверхности вертикальных труб

21.2.1. Значение среднего коэффициента теплоотдачи при конденсации неподвижного пара  $\alpha_0^n$  на наружной поверхности вертикальных труб определяется по следующей формуле:

$$
\alpha_0^* = C \cdot 0{,}925 \text{Re}_{\text{m}}^{-1} \sqrt[3]{\frac{g(1 - \rho''/\rho')}{\sqrt{2}}} \Big]^{1/3},
$$

**где**  $Re_{nn} = \frac{ql}{r\mu'}$  — число Рейнольдса пленки конденсата;<br> $q$  — средняя плотность теплового потока;<br> $l$  — длина трубы:

$$
C = C_1 \varepsilon_i; \quad C_1 = 1 + B \left( 0.04 \text{Re}_{\text{nn}}^{0.2} + 2.27 \cdot 10^{-3} \text{Re}_{\text{nn}}^{0.8} \text{Pr}^{\prime 0.6} \right)
$$
\n
$$
\text{hpt } 0 < \text{Re}_{\text{nn}} \leq 10^4 \text{ H } 1 \leqslant \text{Pr}^{\prime} \leqslant 5;
$$

 $B = (1 + Bi)^{-0.5}$ ,  $Bi = \frac{\alpha_0^2 \Delta}{\lambda_{cr}}$ ;  $\Delta$  — толщина стенки трубы,  $\lambda_{cr}$  — теплопроводность материала стенки при температуре стенки,  $\epsilon_l$  — поправка на переменность физических свойств конденсата в пленке.

$$
\Pi_{\text{PH}} \left| 0,5 \right| < \frac{\lambda_{\text{cr}}}{\lambda_{\text{mac}}} < 2 \text{ H } \left| 0,1 \right| < \frac{\mu_{\text{mac}}}{\mu_{\text{cr}}} < 1
$$
\n
$$
\epsilon_{\ell} = \left( \frac{\lambda_{\text{cr}}^{\prime}}{\lambda_{\text{mac}}} \right)^{3/8} \left( \frac{\mu_{\text{rac}}^{\prime}}{\mu_{\text{cr}}} \right)^{1/8}
$$

где  $\lambda'_{\rm cr}$ ,  $\mu_{\rm cr}$  - физические свойства конденсата при температуре стенки,  $\lambda'_{\rm nac}$ ,  $\mu'_{\rm nac}$  - физические свой-<br>ства конденсата при температуре насыщения. Значения  $\epsilon_t$  приведены в табл. 14

Таблица 14 Поправка на переменность физических свойств конденсата в пленке

| $\Delta t = t_{\text{mac}} - t_{\text{cr}}$<br>°C | $\frac{E_t - \pi p}{n}$ р, МПа |       |       |      |
|---------------------------------------------------|--------------------------------|-------|-------|------|
|                                                   | 0,1                            | 0,5   | 1,0   | 10,0 |
| 10                                                | 0,975                          | 0.990 | 0.990 | 1,01 |
| 20                                                | 0,965                          | 0,985 | 0,985 | 1,01 |
| 50                                                | 0,900                          | 0,935 | 0,960 | 1,02 |

2122 При движении пара в щели и конденсации его на наружной поверхности внутренней трубы, а также при движении пара в межтрубном пространстве и конденсации его на наружной поверхности вертикального пучка средний коэффициент теплоотдачи определяется по формуле

$$
\alpha = 0,925\lambda' \left(\frac{g}{\sqrt{2}}\right)^{1/3} \text{Re}_{\mathfrak{n}\mathfrak{n}}^{-0,28} \left[1 + (cBA)^3\right]^{0,33},
$$

где

$$
A = \frac{w_{\rm av}^{\prime}}{(g\gamma')^{1/3}} \left(\frac{\rho''}{\rho'}\right)^{2/3} \left(\frac{\mu''}{\mu'}\right)^{0.1} \Pr^{(0.5)}(1 + x_{\rm BMX})^{0.8} (1 - x_{\rm BMX})^{0.2},
$$

 $w_{\text{ax}}^{\prime}$  - скорость пара во входном сечении пучка или щели, м/с;  $x_{\text{max}} = \frac{q l}{r \mu'}$ ;  $l - \mu$ лина трубы;  $q - \text{cpe}\mu$ няя плотность теплового потока;  $c = 0.075$ ;  $B = 1$  для труб из цветных металлов,  $B = 0.72$  для труб из нержавеющей стали.<br>Формула справедлива при  $3 < A < 200$ 

# 21.3. Теплоотдача на внешней поверхности горизонтальных труб

2131 При конденсации практически неподвижного пара (р $\omega$ <30) на одиночной трубе или на трубах верхнего ряда пучка труб средний коэффициент теплоотдачи вычисляется по формулам: при  $Re \leq Re_{B}$ 

$$
\alpha_0^{\rm r} = 0.954\,\mathrm{Re}^{-1/3}\right)^{\prime}\left[\frac{g\left(1-\rho^n/\rho'\right)}{\sqrt{2}}\right]^{1/3}\epsilon_t^{4/3}\left(1+\epsilon_{\rm BH}\right);
$$

$$
\pi
$$
ри Re $>$ Re<sub>a</sub>

$$
\alpha_0^r = 0.954 \text{Re}^{-1.3} \cdot \left[ \frac{g (1 - \rho''/\rho')}{r^2} \right]^{1/3} \epsilon_t (1 + \epsilon_{\text{BH}}) \left[ \frac{\text{Re}_{\text{B}}}{\text{Re}} + 0.85 \text{Ar}^{-0.02} \text{Re}^{0.15} \left( 1 - \frac{\text{Re}_{\text{B}}}{\text{Re}} \right)^{1.15} \right],
$$

где

$$
Re_{\mathbf{s}} = 3,32(KPr')^{-0.38}Ar^{0.18}\widetilde{D}^{0.15}; \quad \widetilde{D} = d_{\mathfrak{n}}\left(\frac{\rho'g}{\sigma}\right)^{0.5}; \quad \varepsilon_{\mathbf{B}\mathbf{R}} = 1,4 \sqrt{\frac{2}{\widetilde{D}^2}\left(1 + \frac{4}{\widetilde{D}^2}\right)};
$$

$$
K = \frac{r}{c_{\rho}\Delta t}; \quad Ar = \left(\frac{\sigma}{\rho'g}\right)^{1.5}\left(\frac{g}{\sqrt{2}}\right).
$$

# 21.3 2. При ламинарном режиме течения пленки конденсата

$$
\frac{a_0^{\rm c}}{a_0^{\rm a}} = 0.7 \sqrt[4]{\frac{l}{d_{\rm H}}} \quad {\rm npu \ Re}_{\rm na} \leq 100.
$$

21.3.3. При конденсации пара, движущегося сверху вниз, на горизонтальной трубе или на первом ряду пучка труб средний коэффициент теплоотдачи ал определяется по формуле

$$
\alpha_{\rm n}/\alpha_{\rm n}^{\rm r}=a+b\lg\varPi,
$$

где  $\Pi = \frac{\lambda' \Delta l \left(\omega''\right)^2}{g \mu' d_H r}$  — безразмерный параметр;

 $\alpha_0^r$  - коэффициент теплоотдачи при конденсации неподвижного пара,  $Br/(M^2 \cdot K)$ ; определяется  $\pi$ o  $\pi$ . 21.3.1;

 $w''$  - скорость пара в узком сечении канала (пучка), м/с.

При конденсации водяного пара в диапазоне режимных параметров  $p = 3.2 \div 8.6$  кПа,  $t_{\text{mac}} - t_{\text{cr}}$  $= 0.6 \div 9 \text{ K}$ :

$$
a = 1,28
$$
 nph 0,01  $\leq \Pi \leq 15$ ;  
\n $b = 0,12$  nph 0,01  $\leq \Pi \leq 1$ ;  
\n $b = 0,21$  nph 1  $\lt \Pi \leq 15$ .

21.3.4. Коэффициент теплоотдачи при поперечном обтекании пучка труб  $(n>1)$  нисходящим потоком при полной конденсации поступающего пара определяется по формулам:

при  $p \le 0,1$  МПа

$$
\alpha = \frac{0,84a_1}{\left[1-0,16\left(a_1/a_0^r\right)^{-5,25}\right]n^{0,07}};
$$

при p>0,1 МПа и 0,05< $\Pi \leq 2$ 

$$
a=\frac{0,88a_1}{\left[1-0,12\left(a_1/a_0^r\right)^{-7,3}\right]n^{0,07}};
$$

при  $p>01$  МПа и  $2<\!\Pi\leqslant 10$ 

$$
\alpha = \frac{0.72a_1}{\left[1 - 0.28\left(\frac{a_1}{a_0}\right)^{-2.6}\right]n^{0.07}},
$$

где  $\alpha_1$  — коэффициент теплоотдачи для первого ряда труб,  $B\tau/(M^2 \cdot K)$ ; определяется по формуле п. 21.3.3;  $\alpha_0^+$  — коэффициент теплоотдачи при конденсации неподвижного пара на горизонтальной трубе, Bт/(м<sup>2</sup>·K); определяется по формуле п. 21.3.1; n - число рядов труб по вертикали для коридорного пучка и половина числа рядов труб по вертикали для шахматного пучка.

Физические параметры конденсата следует относить к температуре  $t = t_{\text{mac}} - c\Delta t$ , где  $c$  - постоянная, равная для водяного пара 0,67.

21.4. Теплоотдача на трубах, отклоненных от вертикали на угол  $\varphi \leqslant 35^{\circ}$ 

21.4.1. Интенсивность теплоотдачи при конденсации пара на одиночной трубе изменяется от минимального значения при вертикальном положении трубы до максимального при горизонтальном положении.

При отклонении пучков труб от вертикали рост теплоотдачи наблюдается до тех пор, пока сохраняется безотрывное стекание конденсата с поверхностей труб в направлении их осей. В условиях безотрывного стекания интенсивность теплоотдачи для пучков труб можно рассчитывать, используя зависимости для одиночных труб.

21.4.2. Средняя теплоотдача при конденсации неподвижного насыщенного пара на одиночных трубах, отклоненных от вертикали на угол ф, рассчитывается в зависимости от величины последнего по формулам:

$$
\begin{aligned}\n\mathbf{a}_0 &= 0,925 \operatorname{Re}_{\mathbf{n},\mathbf{a}}^{-1/3} \mathcal{N} \left[ \frac{g}{(\mathbf{v}')^2} \right]^{1/3} \quad \text{IPH} \quad 0 \leqslant \varphi \leqslant 10^\circ; \\
\mathbf{a}_0 &= 0,22 \left( 1 + 1, 5 \sin \varphi \right) \operatorname{Re}_{\mathbf{n},\mathbf{a}}^{-0,04} \mathcal{N} \left[ \frac{g}{(\mathbf{v}')^2} \right]^{1/3} \quad \text{IPH} \quad 10^\circ < \varphi \leqslant 35^\circ.\n\end{aligned}
$$

Рекомендуемые зависимости справедливы в следующем диапазоне режимных параметров:  $p =$  $= 0$  $0.05 \div 0.2$  MITa;  $Re_{\alpha} = 30 \div 200$ ;  $d_{\alpha} = 10 \div 15$  MM;  $l/d_{\alpha} = 60$ ;  $x_{\alpha} = 1$ ;  $x_{\alpha} = 0$ .

21.4.3. Средняя теплоотдача при конденсации пара, движущегося вдоль оси отклоненных от вертикали труб, определяется по формуле

$$
\alpha = 0,056 \left[ \frac{(w_{\text{ax}}^{\prime})^2}{(g_{\text{y}}^{\prime})^{2/3}} \frac{\rho^{\prime \prime}}{\rho^{\prime}} \right]^{1/5} \exp(1,5 \sin \varphi) \lambda^{\prime} \left[ \frac{g}{(\text{y})^2} \right]^{1/3}.
$$

Рекомендуемая зависимость справедлива в следующем диапазоне параметров: угол отклонения от вертикали  $\varphi = 0 \div 35^{\circ}$ ; комплекс  $(\omega_{\rm ex}^{'})^2/(g{\rm v}')^{2/3} = 500 \div 2000$ ; давление  $\rho = 0.05 \div 0.2$  МПа; наружный диаметр труб  $d_n = 10 \div 15$  мм; отношение  $l/d_n < 60$ ; массовые паросодержания  $x_{n\tau} = 1$  и  $x_{\text{max}} = 0$ .

# 21.5. Теплоотдача внутри вертикальных труб

21.5 1. При опускном движении пара и пленки конденсата средний по длине трубы коэффициент теплоотдачи при полной и частичной конденсации внутри вертикальной трубы насыщенного и перегретого пара как при ламинарном, так и при турбулентном режимах течения пара и пленки конденсата определяется по формуле

$$
\alpha = 0.925 \lambda' \left(\frac{g}{\sqrt{2}}\right)^{1/3} \text{Re}_{\text{R1}}^{-0.28} [1 + (cBA)^3]^{1.3},
$$

где

$$
A = \frac{4R e_{\text{HJ}}}{\text{Ga}^{1/3}} \left(\frac{\rho'}{\rho''}\right)^{1/3} \left(\frac{\mu''}{\mu'}\right)^{0,1} (\text{Pr}')^{0,5} \left(\frac{1+x_{\text{BM}x}}{1-x_{\text{BM}x}}\right)^{0,8};
$$

 $c = 0.075$ ;  $B = 1 - \text{для груб из цветных металлов, } B = 0.72 - \text{для груб из }$ нержавеющей стали:

$$
Ga = \frac{ga_{\rm BH}}{\sqrt{2}} - 4 \text{исло Галилев}
$$

$$
q = q_n + q_r
$$
 - п.ногность теплового потока на стенке прубы, Вт/M<sup>2</sup>;

$$
q_r = \frac{G(1 - x_{\text{max}}) r}{\pi d_{\text{int}} l} - \text{nonthoch}}
$$
 \n*ten*oboro noroka sa cuer reni-toù d'asoboro nepexo, a

 $q_{\rm n} = \frac{G\Delta t_{\rm n,n}}{\pi d_{\rm on}l}$  — плотность теплового потока за счет перегрева пара,  $\mathbf{B}\tau/\mathbf{M}^2$ ;

$$
\beta = \frac{q_{\pi}}{q} -
$$
относительная величина плотности теплового потока за счет перегре-  
ва пара;

 $\Delta t_{n,n} = t_{n,n} - t_{\text{mac}} -$ энтальпия перегрева пара на входе в трубу, Дж/кг;

 $i_{n,a}$  - энтальпия перегретого пара на входе в трубу, Дж/кг;

 $i_{\text{mac}}$  - энтальпия насыщенного пара на входе в трубу, Дж/кг;

 $x_{\text{max}}$  — массовое расходное паросодержание в выходном сечении трубы;<br> $G$  — массовый расход пара на входе в трубу, кг/с;<br> $d_{\text{an}}$  — внутренний диаметр трубы.

Теплофизические свойства определяются при температуре насыщения пара на входе в трубу. Формула справедлива в следующем диапазоне изменения параметров:  $A = 1 \div 3.10^2$ ;  $p = 0.1 \div 9$  МПа;<br> $l = 0.5 \div 7$  м;  $d_{\text{BH}} = (5 \div 30) 10^{-3}$  м;  $x_{\text{BH}} = 0 \div 0.7$ ;  $x_{\text{BY}} = 1$ ;  $\Delta i_{\text{H}} = r = 0 \div 0.2$ ;  $t_{\text{cr}} \le t_{\text{Hac}}$ 

21.5.2. Температурный напор при конденсации как насыщенного, так и перегретого пара вычисляется по формуле

$$
\Delta t = t_{\rm nac} - t_{\rm cr} = \frac{q}{a}.
$$

Таким образом, при расчете теплообменных аппаратов, работающих при конденсации перегретого или насыщенного пара, определяющей температурой со стороны греющего пара является температура насыщения t<sub>нас</sub>.

21.5.3. Локальный коэффициент теплоотдачи при конденсации насыщенного пара, движущегося в вертикальной трубе сверху вниз, при различных режимах течения пара (Re">0) и при ламинарном и турбулентном течении пленки конденсата может быть рассчитан по формуле

$$
\alpha(x) = \mathrm{Nu}(x) \frac{\lambda'}{\delta}
$$

Здесь

 $x$  - локальное значение массового расходного паросодержания;

 $Nu(x) = \frac{1}{1 + [0,0]Re^{0.83}(x)(Pr')^{0.5}K]^2}$  — локальное значение числа Нуссельта;

 $Re(x) = \frac{(\rho w) d_{\text{BH}}}{4x'} (1-x)$  — локальное значение числа Рейнольдса конденсатной пленки;

6- толщина конденсатной пленки, м; определяется по формуле

$$
\delta = \left(\frac{\sqrt{2}}{g}\right)^{1/3} \left(a_1^{-n} + a_2^{-n}\right)^{-1/n},
$$

где  $n = 2,5$ ;  $a_1 = b^{2/3}$ ;  $b = [2,28 \text{Re}^{3/4}(x) + 0,001 \text{Re}^{9/5}(x)]^{2,3}$ ;  $a_2=b\left[\frac{\rho'(v'g)^{2/3}}{\tau_0(1-C)^2}\right]^{1/2};$  $\tau_0 = \frac{c_{f_1}}{2} \frac{(\rho w)^2}{z^2} x^2;$ 

$$
c_{f_0} = \begin{cases} \frac{16}{\text{Re}^{\prime\prime}(x)} & \text{npn} \ \ 0 < \text{Re}^{\prime\prime}(x) \leq 2000; \\ 0,008 & \text{npn} \ \text{Re}^{\prime\prime}(x) > 2000; \end{cases}
$$

 $Re''(x)$  - локальное значение числа Рейнольдса пара:

$$
C = \begin{cases} 0 & \text{impl } \text{Re}''(x) \le 2000; \\ 0,9X_{\mu}^{0.2} & \text{impl } \text{Re}''(x) > 2000; \end{cases}
$$

$$
X_{tt} = \left(\frac{1-x}{x}\right)^{0.9} \left(\frac{\mu'}{\mu'}\right)^{0.1} \left(\frac{\rho''}{\rho'}\right)^{0.5};
$$

$$
K = \left[1 + \frac{\tau_0 \left(1 + C\right)^2}{\tau_0 \left(1 + C\right)^2 + \rho' g_0}\right]^{12}.
$$

2154 Локальный коэффициент теплоотдачи при опускном движении насыщенного пара и турбулентном режиме течения пленки конденсата ( $Re_{II} > 5.10^3$ ) в вертикальных трубах определяется по формуле

$$
\alpha(x)=0.024\operatorname{Re}_{\mathfrak{u}}^{0,8}(\Pr')^{0,43}\frac{\lambda'}{d_{\text{BK}}}\sqrt{1+x\left(\frac{\rho'}{\rho''}-1\right)}-\frac{q\left(c_{\rho}'\right)}{rx},
$$

где  $Re_{\mu} = \frac{(p\omega) d_{\text{BH}}}{\mu'}$ .

21.5.5. Локальный коэффициент теплоотдачи при опускном движении насыщенного пара и ламинарном течении пленки конденсата в вертикальных трубах определяется по формуле

$$
\mathrm{Nu}\left(x\right) = \mathrm{Nu}_{0}\left(x\right)f\left(x\right),\,
$$

где Nu<sub>0</sub>(x) =  $\frac{\alpha_0(x) d_{BH}}{\lambda'} = c \left(\frac{Ar}{Re(x)}\right)^{1/3}$  — безразмерный локальный коэффициент теплоотдачи при конденсации неподвижного пара и ламинарном режиме течения пленки конденсата;

$$
Ar = \frac{gd_{\text{BH}}^3}{v^2} \left(1 - \frac{p^2}{p^2}\right) - \text{число Архимеда;}
$$

 $Re(x)$ — локальное значение числа Рейнольдса конденсатной пленки, определяемое по п. 21 5.3;

 $f(x) = \sqrt{0.5K\varphi + [(0.5K\varphi)^2 + 1]^{1/2}}$  — поправочный коэффициент;

$$
K = 15,5 \cdot 10^{-6} (Ar)^{1/3};
$$
  
\n
$$
\varphi = 1,44 \frac{\rho''}{\rho'} \frac{Nu_0(w'')^2}{g d_{\text{BH}}};
$$
  
\n
$$
w'' = \frac{\rho w}{\rho''} x;
$$

 $c = 0.69 - \mu$ ля труб из меди;  $c = 0.56 - \mu$ ля труб из нержавеющей стали.<br>Формула справедлива при Re(x) <4,37Re<sup>0</sup> <sup>566</sup>;  $p = 1 \div 7$  MIIa;  $d = 10 \div 17$  мм; Re<sub>u</sub> определяется по  $\pi$  2154

2156 Локальная теплоотдача при конденсации в трубе быстродвижущегося перегретого водяного пара при  $t_{\text{m}} < t_{\text{rp}}$  определяется в следующем порядке.

При заданных значениях q и  $\rho w$  определяется  $t_{rp}$  - температура перегретого пара, при которой начинается конденсация:

$$
t_{\rm rp}=t_{\rm nac}+\frac{q}{a_{\rm rp}},
$$

где  $\alpha_{rp}$  (B $\tau/(M^2 \cdot K)$ ) определяется по п 1715 при  $t_{cr} = t_{\text{mac}}$ .

Определяется граничное паросодержание

$$
x_{\rm rp} = 1 + \frac{qc_p}{ra_{\rm rp}}
$$

где  $\overline{c}_p$  — средняя теплоемкость пара (Дж/(кг $\cdot$ К)) в интервале температур от  $t_{\text{mac}}$  до  $t_{\text{rp}}$ .<br>Определяется локальное значение коэффициента теплоотдачи  $\alpha(x)$  при  $1 < x < x_{\text{rp}}$ :

$$
\alpha(x) = \alpha_{rp} + (\alpha_{x-1} - \alpha_{rp}) \left( \frac{x_{rp} - x}{x_{rp} - 1} \right)^m,
$$

где  $x = \frac{i_{n,n} - i'}{r}$ ;  $m = 7.2(1 - \frac{p}{p_{\rm xp}})$ .

Формула справедлива в следующем диапазоне режимных параметров  $d_{\text{BH}} = 2.85 \div 10$  мм;  $p =$  $= 0,4 \div 21,6$  MΠa,  $\rho w = 400 \div 4000$  Kr/( $w^2$  c);  $q = 2 \cdot 10^4 \div 16 \cdot 10^6$  Br/ $m^2$ ;  $x = 0 \div 1.4$ .

Определяется локальное значение удельного теплового потока.

$$
q = \alpha(x) (t_{\mathfrak{n}\,\mathfrak{n}} - t_{\mathfrak{n}})
$$

При температурах пара  $t_{\rm m}$  >  $t_{\rm rp}$  конденсат отсутствует и  $\alpha(x)$  определяется по формулам п. 17.1.5. 21.57 Для расчета теплоотдачи при конденсации перегретого пара внутри вертикальных труб на участке, где  $t_{\text{cr}} < t_{\text{mac}}$  и  $t_{\text{nr}} > t_{\text{uac}}$ , используется следующая система уравнений<br>изменение температуры пара по длине трубы (*z* - линейная координата вдоль оси трубы)

$$
\frac{d l_{\rm n.m}}{dz} = -\frac{\Pi}{c_p G'} q_{\rm sdp} - \frac{t_{\rm n.m} - t_{\rm nac}}{c_p G'} \frac{dG''}{dz},
$$

где  $\Pi$  - периметр трубы, м;  $G'$  - текущий массовый расход конденсата;  $G''$  - текущий массовый расход пара;  $q_{\text{ob}}$  - плотность теплового потока

$$
q_{\rm 9D}=\alpha_{\rm 9D}(t_{\rm H\,R}-t_{\rm Hac});
$$

изменение массового расхода конденсата по длине трубы

$$
-\frac{dG''}{dz} = \frac{\Pi}{f}(q_{\rm cr} - q_{\rm s\varphi});
$$

плотность теплового потока на стенке

 $q_{cr} = a_{\kappa o_{HJ}}(t_{\kappa o} - t_{cr});$ 

плотность теплового потока со стороны охлаждения

$$
q_{\rm cr} = \alpha_{\rm oxa} (t_{\rm cr} - t_{\rm oxa});
$$

изменение температуры охлаждающей среды по длине трубы

$$
\frac{dt_{\text{oxn}}}{dz} = \frac{q_{\text{cr}}}{c_p G_{\text{oxn}}} \Pi_{\text{oxn}},
$$

где  $\Pi_{\text{ox}n}$  — периметр охлаждения, м;  $G_{\text{ox}n}$  — массовый расход охлаждающей воды.<br>Коэффициенты теплоотдачи, входящие в эти уравнения, рассчитываются следующим образом:

- аф=аф конвективный коэффициент теплоотдачи от перегретого пара к пленке конденсата с учетом поперечного потока массы;
	- Фо конвективный коэффициент теплоотдачи без учета поперечного потока массы; определяется по п 171.5; критерий Рейнольдса для его определения находится по скорости пара в рассматриваемом сечении:

$$
u'' = u_{\rm ex} x;
$$

 $u_{\text{bx}} = \frac{4G_{\text{bx}}^{\bullet}}{\rho^{\sigma} \pi d_{\text{au}}^2}$  — скорость пара на входе в трубу;

 $x = \frac{G''}{G'' + G'}$  — массовое расходное паросодержание;

$$
\frac{dx}{dz} = \frac{1}{G_{\text{ex}}^{\prime}} \frac{dG^{\prime \prime}}{dz} - \text{нзменение массового расходного паросодержання по длине грубы;}
$$

 $\phi = \frac{b \exp b}{\exp a - 1}$  - коэффициент, учитывающий поперечный поток массы;

 $b = Pe''/Nu$  - параметр отсоса;

$$
\text{Pe}'' = \frac{v a_{\text{BH}}}{a''} - \kappa p \text{итерий Пекле};
$$

 $v = -\frac{1}{e''H}\frac{dG''}{dz}$  — скорость поперечного потока пара;

- $Nu = \frac{ad_{BH}}{\lambda''}$  критерий Нуссельта, определяемый без учета поперечного потока массы; рассчитывается по формулам раздела 17;
	- 2<sub>конд</sub> коэффициент теплоотдачи при конденсации; рассчитывается по формулам п 21.53;
	- $\alpha_{0x1}$  коэффициент теплоотдачи со стороны охлаждения; для однофазного потока рассчитывается по формулам раздела 17.

Представленная система уравнений является нелинейной, решение ее возможно численными методами с помощью ЭВМ.
#### С. 106 РД 24.035.05-89

21.5.8. При конденсации пара, движущегося сверху вниз внутри вертикальной трубы с умеренной скоростью при турбулентном режиме течения пленки конденсата, локальные коэффициенты теплоотдачи определяются по формуле

гле

$$
\text{Nu}(x) = \text{Nu} \ast \left[ 1 + x \left( \frac{\rho'}{\rho''} - 1 \right) \right]^a,
$$
\n
$$
\text{Nu} \ast = m \left( \frac{\text{Fr}_{\text{mx}}}{\text{Ar}^{0.33}} \right)^n; \quad a = 0,81 \text{ (Fr}_{\text{mx}})^{0,208} \text{Ar}^{-0,065} - m = 0,0122 \text{Ar}^{0,48}; \quad n = \frac{2,07}{\left( \frac{\rho'}{\rho''} - 1 \right)^{0,134}} - 2;
$$
\n
$$
\text{Fr}_{\text{ax}} = \frac{(p\omega)^2}{\rho'' \rho'(q\gamma')^{2/3}};
$$

 $1:$ 

$$
Ar = \frac{gd_{\text{BH}}^3}{\sqrt{2}} \left(1 - \frac{\rho^*}{\rho'}\right).
$$

Формула подтверждена при конденсации пара в трубах с внутренним диаметром  $d_{\text{BH}} = 10 \div 17$  мм при  $p = 1 \div 7$  МПа,  $2 < Fr_{\text{B}} \sqrt{Ar^{0.33}} < 10$ ;  $\text{Re}(x) > 4.37 \text{ Re}_{\text{u}}^{0.566}$ ;  $\text{Re}_{\text{u}}$  определяется по п. 21.5.4.

21.6. Теплоотдача внутри горизонтальных труб

21.6.1. Коэффициент теплоотдачи при полной конденсации практически неподвижных<br>(Re<sub>sx</sub> <2.10<sup>5</sup>) паров холодильных агентов (R-11, R-12, R-22, R-113, R-142, R-502 и аммиака) при  $p = (7.5 \div 19.5) 10^5$  Па в горизонтальных трубах  $(l = 1 \div 6.4$  м,  $d_{\text{BH}} = 10 \div 20$  мм) равен

$$
\alpha = a \frac{\lambda'}{d_{\text{BH}}} (\text{GaPr}^{\prime} \text{K})^{0.25} \text{We}^{-0.25} (\text{Re}_{\text{ex}}^{\bullet})^m
$$

где  $Re_{xx}^* = 4qI/r\mu'' -$  число Рейнольдса парового потока во входном сечении трубы;

$$
Ga = \frac{g d_{\text{BH}}^2}{(\gamma')^2}; \quad K = \frac{r}{c'_\rho A t}; \quad We = \frac{1}{\rho' g d_{\text{BH}}^2};
$$
\n
$$
a = \begin{cases} 0.215 & \text{npH} \ Re_{\text{bx}}^* \le 7 \cdot 10^4; \\ 4.35 \cdot 10^{-3} & \text{npH} \ 7 \cdot 10^4 < Re_{\text{bx}}^* < 2 \cdot 10^5; \end{cases}
$$
\n
$$
m = \begin{cases} 0 & \text{npH} \ Re_{\text{bx}}^* \le 7 \cdot 10^4; \\ 0.35 & \text{npH} \ 7 \cdot 10^4 < Re_{\text{ax}}^* < 2 \cdot 10^5. \end{cases}
$$

21.6.2. Коэффициент теплоотдачи при конденсации движущегося пара в горизонтальной трубе рассчитывается по различным формулам в зависимости от граничного значения условного числа Рейнольдса конденсатной пленки Rennrp, определяемого выражением

$$
\text{Re}_{\text{n.n.rp}} = \left[0.66 \frac{c_1}{c_2} \left(\frac{d_{\text{BH}}}{l}\right)^{1/5} \text{Ga}^{1/3} \left(\text{Pr}'\right)^{-1/10} \left(\sqrt{\frac{\rho'}{\rho''}}+1\right)^{-1}\right]^{10/3},\,
$$

где  $c_1 = 0.02$  для труб из стали;  $c_1 = 0.031$  для труб из меди и латуни;  $c_2 = 0.024$  для труб из стали;  $c_2 = 0.032$  для труб из меди и латуни

21.6.3. Средний коэффициент теплоотдачи при конденсации в горизонтальных трубах водяного пара, движущегося с умеренной скоростью, т. е. при Rепл ≤ Rепл гр, определяется по формуле

$$
\alpha = c_1 \text{Re}_{\pi_1}^{1/2} \Big( \frac{d_{\text{BH}}}{l} \Big)^{1/5} \Big( \frac{\bar{g}}{\sqrt{a'}} \Big)^{1/3} \lambda'.
$$

Эта формула справедлива в следующем диапазоне изменения геометрических и режимных пара-Merpob:  $\Pr' = 1,78 \div 0,88$ ;  $\text{Re}_{\pi\pi} = 20 \div 14700$ ;  $q = (2,3 \div 1350)10^3 \text{ Br/m}^2$ ;  $l = 1 \div 4 \text{ m}$ ;  $d_{\text{BH}} = 10 \div 38 \text{ m}$ .

21.6.4. Средний коэффициент теплоотдачи при конденсации в горизонтальных трубах малого внутреннего диаметра быстродвижущегося водяного пара давлением  $p=1,2\div 9$  МПа, т. е. при Reпл>Reплгр, определяется по формуле

$$
\alpha = \frac{\lambda'}{d_{\text{BH}}} c_2 \text{Re}_{\mathfrak{u}}^{0,8} (\text{Pr}')^{0,43} \frac{1}{2} \left[ \sqrt{\overbrace{x_{\text{BA}} (\frac{\rho'}{\rho''} - 1} + 1} + \sqrt{\overbrace{x_{\text{BAX}} (\frac{\rho'}{\rho''} - 1} + 1} \right],
$$

где  $Re_u = \frac{4G_{cu}}{\pi d_{nul}}$ ;  $G_{cu} = G_{R}/(x_{Bx} - x_{BMx})$ ;  $c_2 = 0.024$  для труб из стали;  $c_2 = 0.032$  для труб из меди и латуни.

Эта формула справедлива при конденсации пара, происходящей в следующем диапазоне изменения параметров. Pr'=0,96÷0,86; Re<sub>n</sub>=5.10<sup>3</sup>÷3.10<sup>5</sup>; p=1,2÷9 MПa; q=(160÷1600)10<sup>3</sup> Bт/м<sup>2</sup>; l=  $= 2.2 - 12$  M,  $d_{\text{BH}} = 10 - 17$  MM;  $1 < x_{\text{BT}} < 0.26$ ;  $0 < x_{\text{BUT}} < 0.069$ .

### 21.7. Теплоотдача на пластинах

21.71 При конденсации неподвижного водяного пара на вертикальной пластине, а также на нижней и верхней поверхностях пластины, отклоненной от горизонтали на угол 0 (6°<0<90°), при ламинарном течении пленки конденсата средний коэффициент теплоотдачи рассчитывается по формуле

$$
\alpha = a \mathrm{Re}_{\mathfrak{n}\mathfrak{n}}^{-0.22} \lambda' \left[ \frac{g}{(\nu')^2} \right]^{1/3} \epsilon_t (\sin \theta)^m,
$$

где  $\theta$  — угол наклона поверхности к горизонтальной плоскости;  $\varepsilon_t$  — поправка на переменность физических свойств конденсата; определяется по п. 21 2.1;  $Re = \Gamma/\mu'$  - число Рейнольдса конденсатной пленки; Г — массовый поток на единицу ширины поверхности конденсации, кг/(с⋅м).<br>
При 0,1 ≤ sin θ <0,4 (6° ≤ 0 < 23°)  $a = 0.65$ ,  $m = 1/5$ ; при  $0.4 \le$  sin θ <1 (23° ≤ 0 ≤ 90°)  $a = 0.74$ ,  $m = 1/3$ .

21.7.2. При конденсации неподвижного пара на нижней поверхности пластины, отклоненной от горизонтали на угол 0<0≤6°, при ламинарном течении пленки средний коэффициент теплоотдачи рассчитывается по зависимости

$$
\alpha = 0.9\lambda' \left[ \frac{g(\rho' - \rho'')}{\sigma} \right]^{1/2} \text{Ra}^{1/6} \left[ 1 + 1.1 \text{Ra}^{-1/6} \right]^{-1},
$$

где

$$
Ra = \frac{\rho'(p'-p'') r^* g \cos \theta}{\lambda' \mu' \Delta t} \left[ \frac{\sigma}{g(\rho'-\rho'') \cos \theta} \right]^{3/2};
$$

$$
r^* = r + 0.68 c'_\rho \Delta t.
$$

Предложенная зависимость справедлива для водяного пара и трихлортрифторэтана при  $\Delta t$ <40К  $\mu \lambda' \Delta t / r^* \leq 1 + 0.68 c_n' \Delta t$ .

21.7.3. При конденсации неподвижного пара на нижней поверхности горизонтальной пластины средний коэффициент теплоотдачи рассчитывается по формуле

$$
\alpha = c\lambda' \left[ \frac{g(\rho' - \rho'')}{\sigma} \right]^{1/2} \text{Ra}^m.
$$

При 10<sup>10</sup>>Ra ≥10<sup>8</sup> c=0,66, m=0,193; при 10<sup>8</sup> > Ra > 10<sup>6</sup> c=0,58, m=0,2.

### 21.8. Теплоотдача внутри змеевиков

21.8.1. При опускном движении насыщенного или перегретого пара внутри цилиндрических стальных змеевиков с вертикальной осью навивки и внутри слабонаклоненных горизонтальных труб средний коэффициент теплоотдачи при полной или частичной конденсации рассчитывается по формуле  $(\text{при } t_{\text{cr}} \leq t_{\text{Hac}}):$ 

$$
\alpha = 0.95\lambda' \left(\frac{g}{\sqrt{2}}\right)^{1/3} \text{Re}_{n\alpha r}^{-1/3} (0.5 + 4.61 \cdot 10^{-3} \text{Ar}^3)^{1/3},
$$

где Аг - безразмерный параметр, определяемый по формуле:

$$
Ar = \frac{4Re_{n,a,r}}{\pi Ga^{1/3}} \left(\frac{\rho'}{\rho''}\right)^{1/3} \left(\frac{\mu''}{\mu'}\right)^{0,1} (Pr')^{0,5} \left(\frac{l}{d_{\text{BH}}}\right)^{0,5} \left(\frac{1+x_{\text{shx}}}{1-x_{\text{shx}}}\right)^{0,8},
$$

Ga =  $\frac{gd_{BH}^3}{\sqrt{2}}$  — число Галилея;

 $Re_{\text{max}} = \frac{q(1-\beta) \pi d_{\text{BH}}}{m'}$  — число Рейнольдса пленки для горизонтальной трубы;

$$
q = q_n + q_r
$$
 — плотность теплового потока на стенке, Br/m<sup>2</sup>;

 $q_r = \frac{G (1 - x_{\text{bux}}) r}{\pi d_{\text{bul}}}$ — плотность теплового потока за счет теплоты фазового перехода, Вт/м<sup>2</sup>;

- - $q_n = \frac{G\Delta i_{n,n}}{\pi d_{\text{out}}}$  плотность теплового потока за счет перегрева пара, Вт/м<sup>2</sup>;
		- $\beta = \frac{q_n}{q}$  относительная величина плотности теплового потока за счет перегрева пара,<br> $I \pi/2$ ;<br> $I \pi/2$ ина трубы змеевика (или слабонаклоненной прямой трубы), на внутренней
			- поверхности которой происходит конденсация насыщенного или перегретого пара, м.

Теплофизические свойства определяются при температуре насыщения.

#### С. 108 РД 24.035.05-89

Формула справедлива в следующем диапазоне параметров: Ar = 1:40;  $p/p_{kp} \le 0.5$ ;  $\Delta i_n f \le 0.5$ ;  $h = 20 \div 200$  MM;  $d_{\text{BH}} = 10 \div 20$  MM;  $D_{\text{3M}} = 70 \div 210$  MM;  $D_{\text{3M}}/d_{\text{BH}} = 5.6 \div 21$ ;  $x_{\text{BA}} = 1$ ;  $x_{\text{Bb1}} = 0 \div 0.8$ ;  $l = 2.4 \div 7.5$  M, где  $h$  — шаг змеевика,  $D_{3M}$  — средний диаметр змеевика.

Температурный напор при конденсации как насыщенного, так и перегретого пара определяется πο π. 21.5  $2$ .

21.8.2. Локальные значения коэффициента теплоотдачи при конденсации насыщенного пара внутри змеевиков определяются по формуле

$$
\alpha(x) = \alpha_0 A \bigg( \sqrt{1 + x \bigg( \frac{\rho'}{\rho''} - 1 \bigg)},
$$

где  $\alpha_0$  - коэффициент теплоотдачи при течении внутри змеевика воды с температурой t<sub>нас</sub>; определяется в соответствии с п. 17.6.

Безразмерные комплексы А и К определяются из соотношений:

$$
A = 1 - 0,344 \, (\lg K - 3,4) \, \text{ppn} \, K > 2,5 \cdot 10^3;
$$

$$
A = 1 \text{ nph } K < 2.5 \cdot 10^2,
$$
\n
$$
K = \frac{2 \, (\rho \, \varpi)^2}{\rho \, \varphi^2 \, d_{\text{av}}},
$$

где

Формула справедлива в следующем диапазоне геометрических и режимных параметров:  $p =$ =0,7:10 MIIa;  $x=0$ :1;  $\rho w = 200$ :1200 Kr/( $M^2$ ·c);  $d=2,2$ :10 MM;  $d_{3M} = 115$ :510 MM.

21.9. Теплоотдача внутри каналов прямоугольного профиля

21.9.1. При полной и частичной конденсации водяного пара, движущегося внутри прямых и изогнутых каналов прямоугольного профиля с неполным охлаждением по периметру (охлаждение боковой или потолочной стенки), для случая вертикального и горизонтального расположения стенки в пространстве средний коэффициент теплоотдачи на потолочной и боковой поверхностях рассчитывается по формуле

$$
\alpha = 0.082 \lambda' g w_0^{0.8} \left[ \frac{1}{(g \nu')^{2/3}} \frac{Pr'}{Pr'} \right]^{1.4} \frac{1 + 3.54 d_x/d}{(1 - x_{\text{bar}})^{3/2}},
$$

где  $w_0 = \frac{G_{\text{CM}} (1 - x_{\text{max}})}{\rho f}$  — приведенная скорость конденсата в выходном сечении канала, м/с;

 $f = ab$  — площадь поперечного сечения канала, м<sup>2</sup>;<br>
a, b — размеры сторон канала, м;<br>  $G_{c}$  — массовый расход пароводяной смеси, кг/с;<br>  $d$  — диаметр гиба канала, м;

- 
- d. гидравлический диаметр.

Формула справедлива при  $a/b = 0.34$ ;  $l = 0.8 \div 1.5$  м;  $d_r/d = 0.02$ ;  $p = 0.15 \div 2$  МПа;  $2 \leq \frac{w_0^2 Pr'}{(e^{2\sqrt{2/3}} Pr''} \leq 0.01$ .  $≤ 600.$ 

21.10. Теплоотдача в вертикальном кольцевом канале

21.10.1. При опускном движении насыщенного пара в вертикальном кольцевом канале с охлаждением внутренней трубы локальные коэффициенты теплоотдачи при конденсации  $\alpha(x)$  рассчитываются по формуле

$$
\mathrm{Nu}(x) = 0.86 \mathrm{Re}_{\mathfrak{u}}^{0.8} (\mathrm{Pr}')^{0.43} \Big[ 1 + kx \Big( \frac{\rho'}{\rho''} - 1 \Big) \Big]^{1/2} \Big( \frac{d_2}{d_1} \Big)^{0.16},
$$

$$
\text{rate Nu}(x) = \frac{a(x) d_r}{\lambda'}, \quad \text{Re}_{\alpha} = \frac{(p\omega) d_r}{\mu'}, \quad k = 1 + 5, 1 \cdot 10^{-3} \Big( \frac{p'}{\rho''} - 1 \Big) \Big( \frac{d_2}{d_1 + d_2} \Big); \quad d_r = d_2 - d_1; \quad c = 0,024 \text{ and } \text{bkyr}.
$$

ренней трубы из стали;  $c = 0.026$  для внутренней трубы из меди и латуни;  $d_2$  - внутренний диаметр наружной трубы, м; d<sub>1</sub> - наружный диаметр внутренней трубы, м.

Формула справедлива в следующем диапазоне геометрических и режимных параметров:  $d_r = 3.7 \div 9.0$  MM;  $p = 1 \div 10$  MHa;  $\rho w = 100 \div 600$  Kr/( $M^2 \cdot c$ );  $(d_1 + d_2)/d_2 = 1 \div 1.6$ .

21.11. Влияние неконденсирующихся газов на теплообмен при конденсации

21.11.1. Пар, поступающий в конденсаторы ядерных энергетических установок, содержит кислород, водород, азот и другие газы. В процессе конденсации концентрация газа в паре повышается, что приводит к ухудшению теплоотдачи, так как скапливающийся в зоне охлаждения газ препятствует притоку пара к поверхности теплообмена. Возможны два режима работы поверхностей теплообмена с конденсацией пара из парогазовой смеси:

с продувкой части парогазовой смеси из зоны с максимальной концентрацией неконденсирующегося газа;

с полной конденсацией пара и удалением газа за счет растворимости в конденсате.

21.11.2 При удалении неконденсирующихся газов с продувочным паром расчет количества продувочного пара в общем случае производится по формуле

$$
y = \frac{c_{\text{BX}} - c_{\text{KOMA}}}{c_{\text{BBX}} - c_{\text{KOHA}}},
$$

где

 $y = G_{np}/G$ — отношение массового расхода продувочного пара  $G_{np}$  к общему расходу греюшего пара  $G$ ;

$$
c_{\text{ax}} = \frac{G_{\text{r}}^{\text{np}} + G_{\text{r}}^{\text{pacc}}}{G} - \text{массовая концентрация газа в паре на входе в аппарат;}
$$

$$
c_{\text{sur}} = \frac{G_{\text{r}}}{G_{\text{np}}} - \text{массовая концентрация газа в паре на выходе из алпарата;}
$$

$$
c_{\text{KORA}} = \frac{G_{\text{r}}^{\text{p}}}{C}
$$

 $\frac{G_F}{G_{\text{KORF}}} = K_r p_r$  - равновесная концентрация газа в паре;

Отр - массовый расход газа, удаляемого из аппарата с продувкой, кг/с;

 $G_{\rm r}^{\rm part}$  - массовый расход газа, растворяющегося в конденсате, кг/с;

 $G_{\text{kont}}$  - массовый расход пара, сконденсировавшегося в аппарате, кг/с;

Опр - массовый расход пара, удаляемого из аппарата с продувкой, кг/с;

 $K_r$  - константа Генри, зависящая от температуры и рода газа, м<sup>2</sup>/Н;

 $p_r$  - парциальное давление газа в парогазовой смеси, Н/м<sup>2</sup>.

Массовая концентрация газа в паре на входе в аппарат с<sub>вх</sub> выбирается из условий работы аппарата.

Массовая концентрация газа в паре на выходе из аппарата свых принимается с учетом максимально возможной недовыработки электроэнергии, с одной стороны, и с учетом максимально возможного увеличения поверхности конденсации, с другой стороны.

При работе с полной конденсацией парогазовой смеси удаление неконденсирующихся газов происходит за счет растворимости в конденсате; при этом выполняется условие свх = сконд.

21.11.3. Теплоотдача при конденсации пара из парогазовой смеси зависит от двух термических сопротивлений - диффузионного сопротивления и сопротивления пленки конденсата. При разработке расчетных рекомендаций используются два метода. Первый из них состоит в использовании эмпирических зависимостей для эквивалентного термического сопротивления; при этом тепловой поток определяется по формуле

$$
q = \alpha_{\rm r} (t_{\rm mac} - t_{\rm cr}),
$$

где  $\alpha_r$  - суммарный коэффициент теплоотдачи при конденсации из парогазовой смеси,  $Br/(M^2 \cdot K)$ .

Второй метод заключается в раздельном описании этих термических сопротивлений с привлечением уравнений диффузии При таком подходе величина плотности теплового потока, переданного от парогазовой смеси к пленке и от пленки к стенке, должна удовлетворять одновременно двум равенствам:

$$
q = (r + \Delta i)\beta_p (p_n - p_{n,rp});
$$
  
\n
$$
q = \alpha (t_{n,rp} - t_{cr}),
$$

где  $p_{\text{n}}$  и  $p_{\text{n-rp}}$  — парциальное давление пара в смеси и на границе пар — пленка,  $H/M^2$ ;  $t_{\text{n-rp}}$  — температура насыщения пара на границе пар - пленка, °С;  $\beta_p$  - коэффициент массоотдачи от парогазовой смеси к пленке, с/м;  $\Delta i$  - теплота перегрева пара в смеси относительно температуры насыщения при его парциальном давлении, Дж/кг; а - коэффициент теплоотдачи от конденсатной пленки к стенке,  $Br/(M^2 \cdot K)$ 

Рассматривая приведенные равенства совместно с уравнением, описывающим способ отвода тепла:

$$
q=\frac{t_{\rm cr}-t_{\rm oxa}}{R_{\rm cr}+R_{\rm oxa}},
$$

(где  $t_{\text{oxn}}$  - средняя температура охлаждающей воды, °С;  $R_{\text{oxn}}$  - термическое сопротивление теплоот-<br>дачи от внутренней стенки трубы к охлаждающей воде, м<sup>2</sup>· K/Bт), получим систему трех нелинейных уравнений с тремя неизвестными tcn, turp и q, определив которые методом последовательных приближений, можно рассчитать теплоотдачу. Алгоритм решения этой системы приводится в п. 21.11.5.

21.114 Зависимость относительного локального коэффициента теплоотдачи  $\alpha_r/\alpha$  от объемного газосодержания при конденсации пара на наружной поверхности вертикальных труб может быть представлена выражением

$$
\alpha_{\rm r}/a = 1 - \epsilon_{\rm r}^m
$$

где  $\varepsilon_r = p_1/p_{\text{cyl}}$  — объемное газосодержание смеси;  $p_r$  — парциальное давление газа,  $H/M^2$ ;  $p_{\text{cm}}$  — общее давление парогазовой смеси. Н/м<sup>2</sup>.

Эмпирический показатель степени т выбирается по данным табл 15 в зависимости от режимных параметров.

| $p.$ M $\Pi$ a | $\epsilon_{\rm r}$ | $q$ , $\kappa B \tau / M^2$ | $Re_{\mu}$  | m    |  |
|----------------|--------------------|-----------------------------|-------------|------|--|
| 7,85           | $0 - 0.24$         | $123 - 172$                 | 700 - 4200  | 1,30 |  |
| 7.85           | $0 - 0.24$         | $51 - 63$                   | 1800-10 000 | 0,71 |  |
| 3.92           | $0 - 0.12$         | $79 - 124$                  | 2900-8800   | 0.60 |  |
| 1.96           | $0 - 0.12$         | $93 - 113$                  | 2600-9400   | 0,49 |  |
| 1.96           | $0 - 0.12$         | $35 - 52$                   | 2900-4300   | 0.40 |  |
|                |                    |                             |             |      |  |

Зависимость показателя степени т от режимных параметров

Таблица 15

При конденсации водяного пара из движущейся парогазовой смеси внутри вертикальной трубы длиной до 3 м расчет средней теплоотдачи для давления 0,8-3,0 МПа может производиться по формуле

$$
\alpha_{\rm r}/\alpha=1-0.25\,(\epsilon_{\rm r}^{\rm ex})^{0.7},
$$

где  $e_{r}^{px}$  — объемное газосодержание на входе  $(e_{r}^{px} \leq 2.5\%)$ .

21.11.5. В системе уравнений п. 21.11.3 неизвестными являются: плотность теплового потока q, температура стенки  $t_{cr}$ , температура пара на границе пар - пленка  $t_{\text{urb}}$  и соответствующее ей парциальное давление пара Рпгр.

Эта система уравнений является нелинейной, поскольку все входящие в нее параметры представляют собой функции искомых величин:

коэффициент теплоотдачи от конденсатной пленки к стенке зависит от q,  $t_{cr}$  и  $t_{\pi,rp}$  и рассчиты-<br>вается по формулам для конденсации чистого насыщенного пара (см. пп. 21.2—21.4);

термические сопротивления R<sub>охл</sub> и R<sub>ст</sub> зависят от q и t<sub>ст</sub>; они рассчитываются по формулам для теплоотдачи при течении в трубах (п. 17.1) и по формулам для расчета термического сопротивления цилиндрических стенок:

коэффициент массоотдачи  $\beta_p$  зависит от  $t_{\rm{m,ro}}$  и рассчитывается по формуле

$$
\beta_p = \frac{\mathrm{Nu}_D D_p}{l},
$$

где  $l$  — характерный размер, м;  $D_p$  — коэффициент диффузии для пара, отнесенный к градиенту парциального давления, 1/с; Nu<sub>p</sub> - диффузионное число Нуссельта с учетом влияния поперечного потока массы.

Коэффициент диффузии Dp следует рассчитывать по формуле

$$
D_{p}=D_{1-2}\frac{M_{\rm n}}{RT_{\rm cm}},
$$

где  $R = 8.31 \cdot 10^3$  Дж/(кмоль $\cdot$ K) — универсальная газовая постоянная;  $T_{c}$  — температура парогазовой смеси, К;  $D_{1-2}$  - коэффициент взаимной диффузии компонентов парогазовой смеси, м<sup>2</sup>/с:

$$
D_{1-2}=D\frac{p_0}{p_{\text{cuc}}} \left(\frac{T_{\text{cuc}}}{T_0}\right)^n;
$$

 $D_0$ — коэффициент взаимной диффузии (м<sup>2</sup>/с) при нормальных условиях:  $p_0 = 1,013 \cdot 10^5$  Н/м<sup>2</sup> и  $T_0 =$  $= 273 K.$ 

Диффузионное число Нуссельта с учетом влияния поперечного потока массы определяется соотношением

$$
\frac{\mathrm{Nu}_D}{\mathrm{Nu}_{D_1}} = f\Big(\frac{\epsilon_r}{\tau_D}, \quad \pi_D, \quad \frac{\mathrm{R}_{\mathrm{R}}}{\mathrm{R}_{\mathrm{r}}}\Big),
$$

где Nu<sub>D1</sub> - диффузионное число Нуссельта без учета влияния поперечного потока массы, определяемое по аналогии между тепло- и массообменом путем замены в критериальных формулах теплового числа Прандтля на диффузионное:

$$
\Pr_{D} = \frac{v_{\text{CM}}}{D_{1-2}} = \frac{\mu_{\text{CM}}}{\rho_{\text{CM}} D_{1-2}},
$$

 $\mu_{\text{cm}} = \frac{(1 - \epsilon_r)\mu_n + \mu_r \epsilon_r R_n/R_r}{1 + (R_n/R_r - 1)\epsilon_r}$ — коэффициент динамической вязкости парогазовой смеси,  $H \cdot c/M^2$ ; где

$$
\mu_r \mu \mu_m \longrightarrow \text{козффициент динамической вязкости газа и пара при  $t_{cm}$  и р<sub>см</sub>,  
H·c/m²;
$$

$$
\rho_{\text{cm}} = \rho_{\text{m}} + \rho_{\text{r}} - \text{h} \cdot \text{h} \cdot \text{h}
$$

 $\rho_n$ ,  $\rho_r$  - плотность пара и газа (кг/м<sup>3</sup>) при парциальном давлении пара  $p_n$  и газа  $p_r$  и температуре смеси  $t_{\text{cw}}$ ;  $\blacksquare$ 

$$
\epsilon_r = \frac{R_n}{1 + \frac{R_n}{R_r} \frac{G_n}{G_r}}
$$
\n
$$
R_n/R_r = M_r/M_n
$$
\nотношение газовых постоянных газа и пара;

\nM. M. M.

 $M_r$ ,  $M_n$  — молекулярные массы газа и пара, кг/кмоль;

 $G_n$ ,  $G_r$  — массовые расходы пара и газа, кг/с;

 $\pi_D = \frac{p_n - p_{n.rp}}{p_{\text{c}x}}$  — относительный перепад давлений.

Характер течения парогазовой смеси определяется числом Рейнольдса

$$
\text{Re}_{\text{CM}} = \frac{(\rho w)_{\text{CM}}l}{\mu_{\text{CM}}},
$$

где  $(\rho w)_{\text{cu}} = \frac{G_{\text{r}} - G_{\text{n}}}{f}$  — массовая скорость смеси, кг/(м<sup>2</sup>·с);  $f$  — площадь поперечного сечения канала.  $M^2$ .

Число Нуссельта с учетом поперечного потока массы определяется из соотношений:

при турбулентном течении парогазовой смеси (RecM>1000)

$$
\frac{\text{Nu}_D}{\text{Nu}_{D_1}} \pi_D = 0,65 \left(\frac{\epsilon_r}{\pi_D}\right)^{-0.6} (R_n/R_r)^{-0.1} \text{ rpm } 0,1 < \frac{\epsilon_r}{\pi_D} \leq 2.3;
$$
  

$$
\frac{\text{Nu}_D}{\text{Nu}_{D_1}} \pi_D = 0,78 \left(\frac{\epsilon_r}{\pi_D}\right)^{-0.84} (R_n/R_r)^{-0.1} \text{ mph } 2,3 < \frac{\epsilon_r}{\pi_D} \leq 10;
$$

при ламинарном течении парогазовой смеси (Recy<1000)

$$
\frac{Nu_D}{Nu_D} \pi_D = 0.82 \left(\frac{\epsilon_r}{\pi_D}\right)^{-0.7} (R_a/R_r)^{-0.1} \text{ при } 0, 1 < \frac{\epsilon_r}{\pi_D} \le 1;
$$
\n
$$
\frac{Nu_D}{Nu_D} \pi_D = 0.82 \left(\frac{\epsilon_r}{\pi_D}\right)^{-0.1} (R_a/R_r)^{-0.1} \text{ mph } 1 < \frac{\epsilon_r}{\pi_D} < 10.
$$

В случае εг/пр<0,1 для определения величины Nup/Nup, следует использовать уравнения массообмена:

для турбулентного пограничного слоя

$$
\frac{Nu_D}{Nu_{D_1}}\pi_D\frac{R_{CM}}{R_B}=\frac{b}{(1-0.25b)^{0.2}};
$$
  

$$
\frac{R_n}{R_{CM}}(1+\epsilon_r/\pi_D)=\frac{(1+0.25b)^2}{b};
$$

для ламинарного пограничного слоя

$$
\frac{R_{\rm u_D}}{R_{\rm u_{D_1}}} \pi_D \frac{R_{\rm cu}}{R_{\rm n}} = \frac{b}{[(1+b/3,35)^{4/3} - b]^{1/2}};
$$
\n
$$
\frac{R_{\rm n}}{R_{\rm cu}} (1 + \epsilon_r \pi_D) = \frac{(1+b/3,35)^{4/3}}{b},
$$

где  $R_{\rm \pi}/R_{\rm cm} = 1 + \varepsilon_{\rm r}(R_{\rm \pi}/R_{\rm r} - 1)$  — отношение газовых постоянных пара и смеси; b — параметр «отсоса», учитывающий поперечный поток массы.

При расчете конденсации параметр «отсоса» является искомой величиной. Приведенные зависимости представляют собой систему алгебранческих уравнений с неизвестными Nu<sub>D</sub>/Nu<sub>D1</sub> и b. Таким образом, для определения искомой величины Nu<sub>D</sub>/Nu<sub>D1</sub> необходимо сначала найти параметр b из второго уравнения системы, а затем подставить его в первое уравнение.

Уравнения, приведенные в п. 21.11 3, следует решать таким образом:

задать температуру охлаждающей воды на выходе из рассчитываемого ряда труб теплообменника  $t_{\rm oxa}^{\rm bulk}$ ;

определить среднюю температуру охлаждающей воды в первом приближении  $t^1_{\text{out}}$ ; задать температуру стенки труб в первом приближении  $t_{cr}^1$ ,

рассчитать термические сопротивления R<sub>охл</sub> и R<sub>ст</sub>;

определить передаваемый тепловой поток

$$
q^{\rm I}=\frac{r_{\rm cr}-r_{\rm oxa}}{R_{\rm ox1}+R_{\rm cr}}
$$

задать  $t^{\text{I}}_{\text{app}}$  в первом приближении, определить  $t^{\text{II}}_{\text{mro}}$  во втором приближении

$$
t_{\rm n.rp}^{\rm II}=t_{\rm cr}^{\rm I}+\frac{q^{\rm I}}{z};
$$

если  $\left| \frac{t_{\text{urop}}^{\text{II}} - t_{\text{urop}}^{\text{I}}}{t_{\text{urop}}^{\text{II}} - t_{\text{cr}}^{\text{I}}} \right| \le 0.05$ , то расчет можно продолжить, иначе значение  $t_{\text{urop}}$  необходимо

уточнить еще раз:

определить значение  $p_{\pi,\text{ro}}$  по известной величине  $t_{\pi,\text{ro}}$ ;

рассчитать по известным значениям  $p_{\text{trp}}$  и  $t_{\text{trp}}$  коэффициент массоотдачи  $\beta_p$ ;

определить передаваемый при этом коэффициенте массоотдачи тепловой поток

$$
q^{\rm II}=r\beta_{\rm p}\,(p_{\rm n}-p_{\rm n\,rp});
$$

если  $\left|\frac{q^{H}-q^{I}}{q^{H}}\right| \leq 0.05$ , то расчет можно продолжить, иначе необходимо задать новую температуру

стенки

$$
t_{\rm cr}^{\rm II} = t_{\rm ox}^{\rm I} + \frac{q^{\rm I} + q^{\rm II}}{2} R_0
$$

и повторить вычисления, начиная с расчета термических сопротивлений;

определить количество тепла, передаваемого охлаждающей воде  $(Q = qF)$ ;

определить температуру охлаждающей воды на выходе во втором приближении:

$$
(t_{\text{oxn}}^{\text{Bux}})^{II}=t_{\text{oxn}}^{\text{ax}}+\frac{Q}{c_pG_{\text{oxn}}},
$$

где  $t_{\text{ox}}^{\text{ax}}$  — температура охлаждающей воды на входе в теплообменник, °С,  $G_{\text{ox}}$  — массовый расход охлаждающей воды, кг/с,  $c_p$  — теплоемкость охлаждающей воды,  $\frac{1}{2}$  ( $\frac{1}{2}$ );<br>
если  $\left| \frac{(t_{\text{max}}^{\text{max}})^{11} - (t_{\text{max}}^{\text{max}})^{11}}{(t_{\text{max}}^{\text{max}})^{11} - (t_{\text{max}}^{\text{max}})^{11}} \right| \leq 0.05$ , то расчет можно продолжить, в п

 $\frac{(t_{\text{ox}}^{\text{BUX}})^H - (t_{\text{ox}}^{\text{BX}})}{t_{\text{ox}}^{\text{BUX}} + (t_{\text{ox}}^{\text{BX}})}$ димо повторить сначала.

В результате расчета получаем количество тепла, передаваемого охлаждающей воде Q, а также массовый расход сконденсировавшегося пара  $G_{\kappa} = Q/r$  (где  $r$  - теплота парообразования при  $p_{\text{true}}$ Дж/кг), и объемную концентрацию газа на выходе:

$$
\epsilon_{\rm r}^{\rm BHZ} = \frac{1}{1/\epsilon_{\rm r} - \frac{R_{\rm n}}{R_{\rm r}}\frac{G_{\rm K}}{G_{\rm r}}}.
$$

21.12. Теплоотдача на оребренных поверхностях

21121. Средний коэффициент теплоотдачи при конденсации пара на наружной поверхности вертикальных труб с мелким продольным оребрением трапецеидальной формы определяется по формуле

$$
\alpha_{\rm cp} = 0.34 \frac{\lambda' a^{0.15} h^{1.1} \bar{\theta}^{-0.667}}{H^{1.25} s \cos \varphi} \,\mathrm{We}^{0.21} \,(\mathrm{GaPrK})^{0.37},
$$

где  $\bar{\theta} = 0.7n^{-0.4}$ Wе<sup>-0,1</sup> при  $\beta < 1$ ,  $n \text{We}^{0.25} \ge 1$ ;

$$
\bar{\theta} = 0.77\beta^{-0.07} (n \,\mathrm{W} \,\mathrm{e}^{0.25})^m \,\mathrm{npu} \,\beta \geqslant 1, \,\, n \,\mathrm{W} \,\mathrm{e}^{0.25} \geqslant 1; \,\, m = -0.4\beta^{-0.15};
$$

$$
\overline{\theta} = 1 - 0.23\beta^{-0.36} (n \,\mathrm{We}^{0.25})^{1.2} \,\mathrm{npn} \,\beta \geq 1, \, n \,\mathrm{We}^{0.25} < 1;
$$

$$
n = \left[\frac{\rho'^2 gr \lambda'^3 h^7 \cos \varphi}{4 \mu' b^4 \lambda_{\rm cr}^4 \Delta t_0}\right]^{0.25}; \quad \mathsf{We} = \frac{\sigma \cos \varphi}{\mathsf{gp}' b h (1 + \mathsf{tg}\varphi)}; \quad \beta = \frac{h \mathsf{tg}\varphi}{b};
$$

 $b$  — половина толщины ребра на торце, м;

 $h$  — высота ребра, м;

 $a$  - половина ширины межреберной канавки, м;

 $s$  — шаг ребер, м,

ф - острый угол между боковой поверхностью ребра и его осевой плоскостью,...,

 $\Delta t_0$  — температурный напор в основании ребра, К.

Значения «ср отнесены к поверхности гладкой трубы с диаметром по основанию ребер В качестве определяющего размера принята высота трубы  $H$  (вм).

Формула справедлива при We≥10 *н H*≤3 
$$
\left[ \frac{a' \cos^9 \varphi}{h \overline{0}^3} \left( \frac{g}{v^2} \right)^3 \frac{Pr'^3 K^3}{We} \right]^{0.25}
$$
.

21.12.2. Значение среднего коэффициента тепло отдачи при конденсации пара на наружной поверхности вертикальных труб с мелким продольным оребрением, имеющим треугольный профиль со скругленными вершинами или синусоидальную форму, определяется по формуле

$$
\alpha_{\rm cp}=\frac{\rho'^2 gr \ (l \sin 2\varphi)^3 (1-y)^4}{96 \mu' H \Delta t_0}+\frac{2}{l \sin 2\varphi},
$$

где  $l$  — ширина боковой поверхности ребра, м; R — радиус кривизны вершины ребра, м.

Значение параметра  $y(0 \le y \le 1)$  определяется из уравнения

$$
y^{0,25} \left(\frac{y^3}{13} - \frac{y^2}{3} + 0,6y - 1\right) = A; \quad A = \frac{2H (s/R)^{0,25}}{\rho' g^{13.5} \sin^{3} 2\phi} \left(\frac{4\mu'\lambda'\Delta t_0}{\rho' r}\right)^{0,75} - \frac{128}{195}.
$$

Значения «ср отнесены к полной наружной поверхности трубы с учетом оребрения. Формула справедлива при  $A \leq 0$ .

21.12.3 Средний коэффициент теплоотдачи при конденсации пара в вертикальной трубе со спиральной проволочной вставкой, плотно прилегающей к внутренней поверхности трубы, определяется по формуле

$$
\alpha_{\rm cp} = 0.04\lambda' \left[\frac{g}{\sqrt{2}}\right]^{1/3} {\rm Re}_{\rm \pi\pi}^{0.47} {\rm W} \, {\rm e}^{0.42},
$$

где  $We = \frac{a}{\rho' g s a}$ ;  $a - \mu a$ метр проволоки, м;  $s - \mu a$ г навивки проволоки, м.

Формулы справедливы в следующем диапазоне: 800 <Re <4000;  $10^{-2}$  <We <4.10<sup>-2</sup>;  $p/p_{\text{KD}}$  <0,3; 8<h < 28 MM; a=1,5 MM;  $l_{\rm rp}$  < 0,8 M;  $d_{\rm BH}$  = 8  $\div$  10 MM.

21.12.4. Средний коэффициент теплоотдачи при конденсации хладонов 12 и 22 внутри вертикальной трубы с установленной в ней с натягом полимерной вставкой, имеющей звездообразный профиль в поперечном сечении, определяется по формуле

$$
\alpha_{cp}=12\lambda'\left(\frac{\sqrt{2}}{g}Re_{n\pi}\right)^{-1/3}We^{2/5},
$$

где We =  $\frac{q}{\rho' g l^2}$ ;  $l = \frac{\pi d_{\text{BH}}}{n}$ ;  $d_{\text{BH}}$  — внутренний диаметр трубы; n — число ребер вставки.

Формула справедлива при Rem  $\leq 600$ ; 0,012 $\leq$ We  $\leq 0.053$ ;  $d_{\texttt{BB}} = 6 \div 8$  мм; высоте трубы  $H =$ =0,6÷0,8 м; T=290÷323 К;  $s_{\text{BCT}} \le 0.5s_{\text{TP}}$  (где  $s$  — толщина стенки).

21.12.5. Средний коэффициент теплоотдачи при конденсации практически неподвижного пара на наружной поверхности вертикальных профилированных труб с кольцевыми канавками определяется по формулам:

при 30 $\leq$ Re<sub>пл</sub> $\leq$ 3000; s/d<sub>н</sub> $\geq$ 0,25; s/h $\geq$ 7

$$
\alpha_{cp} = \alpha_0^B \left[ 1 + 5{,}42{\cdot}10^3 \exp\left(-1{,}4\frac{s}{\hbar}\right) \right] \text{Re}^{0{,}127}_{\text{d},1} \exp\left[-\frac{50}{\hbar} \left(\frac{v'^{*}}{\varepsilon}\right)^{1/3} \right];
$$

при  $s/d_{\rm B} > 0.25$ ;  $s/h > 8$ ; Re<sub>пл</sub> < 400

$$
\alpha_{\rm cp} = \alpha_0^{\rm s} \Big[ 1 + 0.7 \exp\Big(-0.1 \frac{s}{\hbar}\Big) \Big],
$$

где  $h$  - глубина канавки;  $s$  - расстояние между осями соседних канавок;  $d_n$  - наружный диаметр гладкой трубы; а<sup>в</sup> - средний коэффициент теплоотдачи при конденсации на одиночной трубе,  $Br/(M^2 \cdot K)$ ; определяется по п. 21.2.1 при условии  $C = Re_{n_A}^{0.04} \epsilon_t$  для  $Re_{\pi A} \le 100$  и  $C = 1 + 0.04$   $Re_{n_A}^{0.2}$  + +2,27.10-3 Re<sup>0,8</sup>(Pr')<sup>0,5</sup> для Re<sub>u<sub>1</sub></sub> > 100.

21.12.6. Средний коэффициент теплоотдачи при конденсации практически неподвижного пара на наружной поверхности вертикальных профилированных труб с трехзаходными винтовыми канавками определяется по формулам:

для труб из нержавеющей стали при 80 <Reпл <400, 0,048 < $h/s \le 0.2$ , 0,33  $\le s/d_n \le 0.91$ 

$$
\alpha_{\rm cp} = \alpha_0^{\rm B} {\rm Re}_{\rm nz}^{0,133} \left(\frac{h}{s}\right)^{0,25};
$$

для труб из латунных и медноникелевых сплавов, углеродистой стали при  $30 \leq R e_{\text{min}} \leq 2500$ ,  $0.35 \le s/d_{\rm H} \le 0.90$ ,  $s/h \ge 7$ 

$$
\alpha_{\rm cp} = \alpha_0^{\rm s} \Big[ 1 + 0.855 \exp\Big(-0.136 \frac{s}{h}\Big) \Big] \Big( \frac{\text{Re}_{\rm n.1}}{300} \Big)^{0.32 \exp\Big(-\frac{s}{7h}\Big)},
$$

#### С. 114 РД 24.035.05-89

где аз - средний коэффициент теплоотдачи при конденсации на одиночной трубе, Bт/(м<sup>2</sup>·K); определяется по п. 21.125

21127. Средний коэффициент теплоотдачи при конденсации движущегося пара поперечно обтекающего вертикальную профильную трубу из нержавеющей стали с трехзаходными винтовыми канавками определяется по формуле

$$
\alpha_{\rm cp} = \alpha_0^{\rm s} \, 0.3 \left( \frac{h s}{d_{\rm R}^2} \right)^{-0.28} \, \Pi_{\rm 1}^{\rm b}
$$

где  $b=0.67 \left(\frac{hs}{d_n^2}\right)^{0.38}$ ;  $\Pi_1 = \frac{Fr}{Pr'K^{1.2}} \frac{H}{d_n}$ ;  $K = \frac{r}{c_n (t_{\text{rac}} - t_{\text{cr}})}$ ;  $\alpha_0^2$  - средний коэффициент теплоотдачи

при конденсации на одиночной трубе,  $Br/(M^2 \cdot K)$ ; определяется по п. 21.2.1 при условни  $C = Re_{n,r}^{0.04}$ е Формула справедлива при 14 < $\Pi_1 \le 1000$ ; Renn <br/> 600; 0,057 <br/> h/s <br/> 0,122; 0,438 <s/> s/dn <br/> < 1,0.

21.12.8. Средний коэффициент теплоотдачи при конденсации практически неподвижного водяного пара из паровоздушной смеси на наружной поверхности вертикальной трубы из латунных и медноникелевых сплавов с кольцевыми и трехзаходными винтовыми канавками определяется по формуле

$$
\alpha_{\rm r,np}/\alpha_{\rm r}=C\ (1-3.4\epsilon_{\rm r}),
$$

где «r- средний коэффициент теплоотдачи при конденсации водяного пара из паровоздушной смеси на вертикальной гладкой трубе, Br/(м<sup>2</sup>·K); определяется по п. 21.11;

$$
C = \frac{a_{\rm cp}}{a_0^2} - \left[ \left( \frac{a_{\rm cp}}{a_0^2} - 1 \right) \frac{\epsilon_r}{0.025} \right] \quad \text{IPM} \ \epsilon_r \leqslant 0.025; \quad C = 1 \text{ при } \ \epsilon_r > 0.025.
$$

Здесь  $e_r$  – объемное газосодержание;  $\frac{a_{cp}}{a_0^p}$  – определяется по пп. 21.12.4, 21.12.5.

Формула справедлива при  $0 \le \epsilon_r \le 0, 1$ ;  $p = 0, 1 \div 0, 7$  МПа.

21.12.9. Средний коэффициент теплоотдачи от конденсирующегося пара к охлаждающей струе воды длиной от  $x=0$  до  $x=l$  при спутном течении определяется по формуле

$$
\alpha_{\rm cp} = 0.02 \, \frac{\lambda_{\rm B}}{d_0} \, \text{Re}^{1.2} \text{Pr}^{0.43} \text{K}^{0.1} \Big( \frac{d_0}{l} \Big)^{0.75} \,,
$$

где  $Re = \frac{w_0 d_0}{v_0}$ ;  $Pr = \frac{v_0}{a_0}$ ;  $K = \frac{r}{c_{\rho B}(t_{\text{Hac}} - t_0)}$ ;  $l = \text{Lumma}$  струи;  $d_0 = \text{Lumman}$  сопла;  $w_0 = \text{Kopocrb}$ воды в выходном срезе сопла;  $t_0$  - среднемассовая температура воды на входе в сопло;  $t_{\texttt{mac},r}$  - темпе-

ратура насыщения и скрытая теплота парообразования при давлении в конденсаторе.

Физические свойства воды v<sub>в</sub>, a, A, C<sub>p</sub> определяются при средней температуре:

$$
t_{\rm cp}=\frac{t_0+t_I}{2},
$$

где  $t_l$ — среднемассовая температура струи в сечении на расстоянии  $l$  от выходного среза сопла. Величина  $\alpha_{cp}$  отнесена к среднеарифметическому температурному напору:

$$
\Delta t_{\rm cp} = t_{\rm mac} - \frac{t_0 + t_I}{2}.
$$

Формула справедлива при  $w_0 = 5 \div 26$  м/с;  $p = 0.01 \div 0.098$  МПа;  $w_n = 0.4 \div 30$  м/с;  $l = 20 \div 1200$  мм;  $d_0 = 2-20$  мм;  $n = 1-46$ , где  $p-$ абсолютное давление в конденсаторе;  $w_n$  - скорость пара в сечении среза сопла; n - число струй воды

21.13. Теплоотдача при пленочной конденсации паров металлов

21.13.1. Основной составляющей термического сопротивления при конденсации паров металлов является термическое сопротивление фазового перехода, рассчитываемое по формуле

$$
R_{\Phi} = \frac{1}{a_{\Phi}} = \frac{T_{\pi} - T_{\pi 1}}{I\left[r + c_p\left(T_{\pi} - T_{\pi n}\right)\right]} \,,
$$

где  $T_{\rm m}$  — температура пара, К.

21.13 2. Результирующий поток массы, направленный к поверхности конденсации, определяется по формуле

$$
I=\frac{\gamma}{1-0.4f}\,\frac{p_n-p_{n,\tau}}{(2\pi R T_n M^{-1})^{0.5}},
$$

где М - молекулярная масса конденсирующегося вещества, кг/кмоль; f - коэффициент конденсации; R — универсальная газовая постоянная, Дж/(кмоль К);  $\rho_{\pi}$ ,  $\rho_{\pi}$  — давления насыщения, соответствующие температурам  $T_{\pi}$  и  $T_{\pi\pi}$ , Па. При конденсации паров металла на чистой пленке того же металла  $f \approx 1$ .

21.13.3. В практически важном диапазоне изменения давления насыщения ( $p_{\pi a}$  > 490 Па) коэффициент теплоотдачи при конденсации калиевого или натриевого пара может быть определен не по формулам пп 21.13.1-21 132, а по более простой эмпирической формуле, учитывающей влияние неравновесности:

$$
\alpha_{\Phi} = 8.5 p_{\pi}^{0.23} \left( \frac{p_{\pi\tau}}{p_{\pi}} \right)^{0.4}.
$$

Здесь  $\alpha_{\Phi}$  в кВт/(м<sup>2</sup>·K),  $p_{\pi}$  и  $p_{\pi\pi}$  в Па

21.13.4. Термическое сопротивление пленки конденсата рассчитывается по тем же формулам, что и при пленочной конденсации чистого водяного пара

21.14. Теплоотдача при капельной конденсации паров металлов

21.14.1 Коэффициент теплоотдачи при капельной конденсации чистого пара на поверхности определяется по формуле

$$
\alpha = \frac{1}{R_{\Phi}/\overline{\Phi} + R_{\rm A}/\overline{\Phi} + R_{\rm A00}},
$$

где  $R_{\Phi}$  - термическое сопротивление фазового перехода,  $M^2 \cdot K/Br$ ;  $R_{\Lambda}$  - термическое сопротивление капель конденсата, м<sup>2</sup>· K/Bт; Ф - усредненное отношение поверхности капель к поверхности охлаждения; R<sub>no6</sub> — добавочное термическое сопротивление, обусловленное локальностью подвода тепла к стенке только через капли,  $M^2$ .  $K/B$ т.

При конденсации ртутного пара на вертикальной поверхности из нержавеющей стали, окисленной при комнатной температуре,  $\overline{\Phi} = 1.35$ ;  $R_{xx}/\overline{\Phi} + R_{\pi 0 6} = 5.7 \cdot 10^{-6}$  м<sup>2</sup>·K/Bт; при конденсации на горизонтальной поверхности из нержавеющей стали, окисленной при комнатной температуре,  $\overline{\Phi} = 1,35;$  $R_{\mu}/\overline{\Phi} + R_{\mu 0 6} = 25 \cdot 10^{-6}$  м<sup>2</sup>·K/Bт; при конденсации на вертикальной поверхности из нержавеющей стали, окисленной на воздухе при температуре 550°С,  $\overline{\Phi} = 1$ ,  $R_{1}(\overline{\Phi} + R_{200} = 33.3 \cdot 10^{-6} \text{ m}^2 \cdot \text{K/BT})$ .

# 22. РАСЧЕТ КРИТИЧЕСКИХ ПЛОТНОСТЕЙ ТЕПЛОВОГО ПОТОКА И ГРАНИЧНЫХ ПАРОСОДЕРЖАНИЙ

### 22.1. Причины возникновения кризиса теплоотдачи

22.1.1. Кризис теплоотдачи может возникнуть в любом сечении парогенерирующего тракта при относительных энтальпиях x<sub>RK</sub><x<1. Во всех случаях причиной ухудшения теплоотдачи является на-

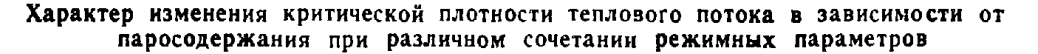

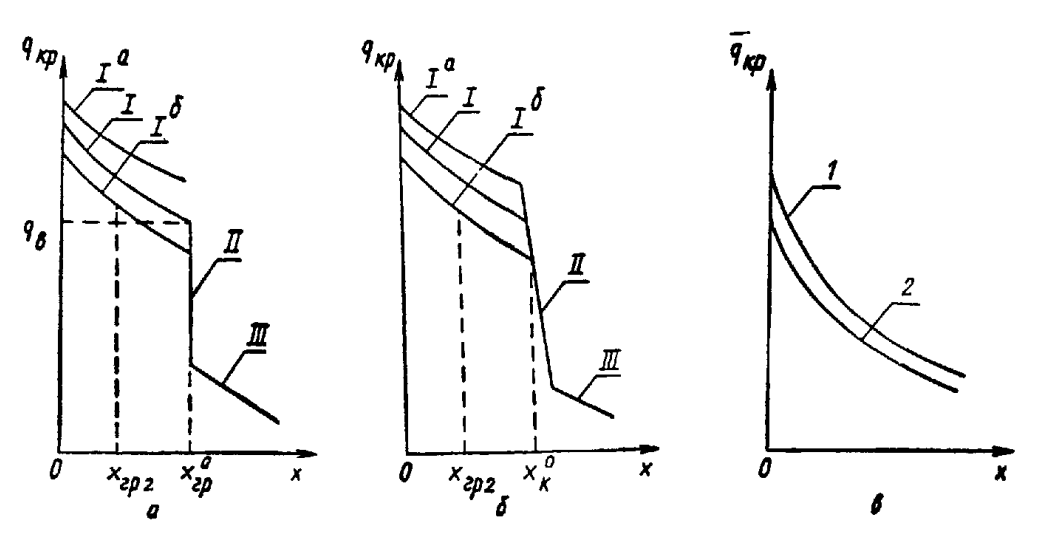

 $a$  — область «чистого» кризиса второго рода,  $b$  — область кризиса второго рода с капельным массообменом,  $a$  — кризис второго рода отсутствует ( $p > 16$  МПа или  $p w > 2500$  кг/( $x^2 \cdot c$ )),  $l$  — кризис первого рода,  $l^2$ нагрузка,  $I^{\sigma}$  убывающая по длине тепловая нагрузка,  $I$  - постоянная по длине тепловая нагрузка, 2 - убывающая по длине тепловая нагрузка,  $x_{r02}$  - инжняя граннца дисперсно кольцевого режима

рушение контакта между стенкой и жидкой фазой. Характер изменения критической тепловой нагрузки от паросодержания обуславливается рядом гидродинамических, тепловых и структурных особенностей двухфазного потока, которые подробно рассмотрены в справочном приложении 8 и проиллюстрированы на черт 69.

### 22.2. Кризис теплоотдачи в условиях свободной конвекции

2221 При кипении насыщенной жидкости на поверхности, погруженной в объем, критическая плотность теплового потока определяется по формуле

$$
q_{\kappa p} = Kr \, V \, \bar{\rho}^{\pi} (g \, \sigma \, (\rho' - \rho''))^{0.25}, \quad \text{rge} \quad K = 0,13+4 \left[ \frac{g \mu'^2 (\rho' - \rho'')^{0.5}}{p' \sigma^{1.5}} \right]^{0.4}.
$$

Критическая плотность теплового потока для воды может быть также определена по черт. 70 Величина 9кр будет автомодельна относительно характерного размера нагревателя, если выполняется условие

$$
d\left[\frac{g\left(\rho'-\rho''\right)}{a}\right]^{0,5}>2
$$

где d - характерный размер нагревателя (для трубчатого нагревателя - диаметр), м.

Критическая плотность теплового потока воды на линии насыщения

4 J l  $\overline{t}$  $\overline{\mathbf{z}}$ **p.Mila** A Черт. 70

22.2 2. При кипении в большом объеме жидкости, не догретой до температуры насыщения, критическая плотность теплового потока определяется по формуле

$$
q_{\kappa p}=q_{\kappa p 0}\left[1+0,065\frac{\Delta_t}{r}\left(\frac{p'}{\rho''}\right)^{0.8}\right],
$$

где  $q_{\text{\tiny{KPO}}}\sim$ значение критической плотности теплового потока для кипения насыщенной жидкости (п. 22.2.1), Вт/м<sup>2</sup>.

Приведенная формула в основном рекомендуется для воды, однако как оценочную ее можно использовать и для других теплоносителей в интервале  $\Delta i/r = 0 \div 0.6$ .

22.23. При быстром возрастании теплового потока от нуля до некоторого конечного значения за время, меньшее величины

$$
\Delta \tau \leqslant \frac{(c_{\rho c \tau \hat{P} c \tau} \delta_{\phi, c \tau})^2}{10 \lambda' c_{\rho \rho' }^{'}}
$$

(где индекс «ст» относится к материалу стенки), на поверхности нагрева, погруженной в неподвижную жидкость, физические свой-

ства которой удовлетворяют неравенству

$$
\Pi = \frac{a' \sigma}{\mathbf{g}_{\mu}} \left( \frac{q}{\sqrt{2}} \right)^{2/3} \leqslant 2000,
$$

кризис кипения возникает при значениях плотности теплового потока  $q_{\text{kpl, B}}$ , меньших, чем соответст-<br>вующая величина для стационарных условий  $q_{\text{kpl}}$ , определяемая по пп 22.2.1 и 22.2.2.

Поэтому расчеты величины  $q_{\text{kp1}}$  следует дополнять поверочным расчетом критической плотности теплового потока q<sub>кр1</sub>, в для указанных нестационарных условий ее нарастания на поверхности нагрева. Поверочный расчет производится по формуле

$$
q_{\text{Kpl},\text{N}}=2670a'r\rho''\sqrt{\frac{g(\rho'-\rho'')}{\sigma}}\left[\frac{c_{\rho\text{cr}}\rho_{\text{cr}}\delta_{\text{9},\text{cr}}}{c_{\rho}\rho}\sqrt{\frac{g(\rho'-\rho'')}{\sigma}}\right]^{0,2}\left[1+0.5\frac{c_{\rho}\rho'(T_{\text{8}}-T')}{r\rho''}\right],
$$

которая справедлива в следующем диапазоне изменения теплофизических свойств жидкости и поверхности нагрева:

$$
0.08 \leqslant \delta_{\bullet,\text{ct}} \frac{c_{p\text{ct}} \rho_{\text{ct}}}{c_{\rho}^{\prime}\rho} \sqrt{\frac{g(\rho^{\prime}-\rho^{\prime})}{\sigma}} \leqslant 1.6.
$$

Эквивалентная толщина поверхности нагрева определяется отношением

$$
\delta_{\rm s, cr} = \frac{V_{\rm cr}}{F_{\rm cr}},
$$

где  $V_{\text{cr}}$  — объем материала стенки, м<sup>3</sup>;  $F_{\text{cr}}$  — площадь контакта стенки с жидкостью, м<sup>2</sup>.<br>Для неограниченной пластины толщиной  $\Delta$   $\delta_{3, \text{ cr}} = \Delta$ ; для круглого стержня диаметром  $d \delta_{3, \text{ cr}} = d/4$ ; для трубча

22.3. Кризис теплоотдачи при движении двухфазного потока в трубах

22.3.1. Определение критической плотности теплового потока при равномерном по длине обогреве проводится следующим образом

2231.1. Значения критической плотности теплового потока для трубы с внутренним диаметром d = 8 мм в зависимости от давления, массовой скорости, паросодержания или относительной энтальпии недогрева в сечении кризиса берутся из табл 16. Для промежуточных значений давления, массовой

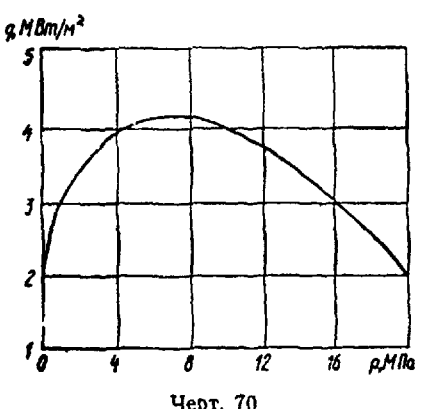

скорости и паросодержания (относительной энтальпии недогрева) значение критической плотности теплового потока находится путем интерполирования Звездочки в таблице означают, что это зона кризиса 2-го рода и в ней наблюдается очень большой разброс данных по  $q_{\rm np}$ <br>22.312. Значение критической плотности теплового потока для трубы диаметром, отличным от

8 мм, при  $x \ge x_{\text{u}}$  или  $x \le x_{\text{u}}$  рассчитывается по формуле

$$
q_{\kappa p}=q_{\kappa p s}\left(\frac{8}{d}\right)^n,
$$

где  $q_{\text{\tiny KP}} =$ значение  $q_{\text{\tiny KP}}$  в трубе диаметром 8 мм;

 $d$  — диаметр трубы, мм, n=0,2 (x ≤ x<sub>гр2</sub>), n=0,33 (x ≥ x<sub>гр2</sub>);  $x_{\pi}$ ,  $x_{\pi}$  - левая и правая границы области кризиса 2-го рода:

$$
x_{n} = \begin{cases} 4.53 \text{ We}^{-0.3} (p''/p')^{-0.037}; \ p=6 \div 20 \text{ M} \Pi \text{a}; \\ 6.19 \text{ We}^{-0.24} (p''/p')^{0.204}; \ p < 6 \text{ M} \Pi \text{a}; \end{cases}
$$

$$
x_{n} = \begin{cases} 3.6 \text{ We}^{-0.28} (p''/p')^{0.012}; \ p=6 \div 20 \text{ M} \Pi \text{a}; \\ 4.3 \text{ We}^{-0.204} (p''/p')^{0.014}; \ p < 6 \text{ M} \Pi \text{a}. \end{cases}
$$

Здесь We =  $(\rho w)^2 d / \rho' \sigma$ ;  $d = 8 \cdot 10^{-3}$  м.

Для  $x_n \le x \le x_n$  используется линейная интерполяция по *х*. Формула справедлива для  $d = 4 \div 20$  мм.<br>22.3.13. Значение граничного паросодержания  $x_{\text{rp}}^0$ , определение которого дано в справочном приложении 8, для трубы диаметром 8 мм находится из табл. 17 непосредственно или с помощью формулы

$$
x_{\rm rps}^0=\frac{x_{\rm n}+x_{\rm n}}{2},
$$

если в табл 17 имеются значения  $x_n$  и  $x_n$ .<br>22.3.1.4. Значение  $x_{rp}^0$  для труб с внутренним диаметром  $d=4\div 40$  мм определяется по формуле

$$
x_{\rm rp}^0=x_{\rm rp}^0\left(\frac{8}{d}\right)^{0.25}.
$$

Значение х<sup>о</sup> может быть также оценено по формуле

$$
x_{\rm rp}^0 = 7.0 \cdot 10^{-3} \frac{\sigma}{\mu'} \Big( \frac{\rho' \rho''}{(\rho w)^2 gd} \Big)^{0.25} \Big( \frac{\rho'}{\rho''} \Big)^{0.125}.
$$

22.3.1.5 Приведенные рекомендации справедливы для подъемного движения в вертикальных трубах, если кипение начинается внутри обогреваемого участка трубы и его длина удовлетворяет условию  $l/d\!\geqslant\!20.$ 

Для кризиса второго рода величина критического паросодержания не зависит от входных условий и при подаче в котел пароводяной смеси, если удовлетворяется условие

$$
x_{\text{st}} \leqslant \frac{x_{\text{rp}}^0}{1 + \sqrt{x_{\text{rp}}^0}}.
$$

22.3.1.6. Значения  $q_{\text{BB}}$ ,  $x_{\text{rp}}^0$ ,  $b_8$  определяются по табл. 17.

22.3.1.7. При наличии ребер-турбулизаторов значения  $q_{\kappa p}^{p}$  определяются по формуле

$$
q_{\kappa p}^{\rm rp} = q_{\kappa p} \left[ 1 + 1, 2 \cdot 10^{-2} (\rho w)^{0.5} \left( \frac{h}{s} \right)^{0.5} l_{\rm o6}^{0.1} \left( \frac{h}{d_{\rm o6}} \right)^{-1,2x} \left( 1 - \frac{p}{p_{\rm gp}} \right)^{0,33} \right]
$$

при  $s/h = 10 \div 50$ ,  $h \le \frac{\delta}{2} < 0.5$  мм, где  $q_{kp}$  определено согласно пп. 22311 и 22.3.1.2.

22.3 2. Критическая мощность при неравномерном по длине обогреве определяется по данным п. 22.3 1 путем их модификации.

2232.1. При нарастающем по длине канала подводе тепла (dq/dz>0) критическая плотность теплового потока при кризисе первого рода будет выше, чем в случае равномерного тепловыделения (см. кривую I<sup>а</sup> на черт 69, а и б).

При убывающем по длине канала тепловыделении (dq/dz<0) критическая плотность теплового потока при том же значении х будет ниже, чем при равномерном тепловыделении (см. кривую I° на черт 69, а и б).

В этом случае кризис теплообмена может возникнуть не только в конце рабочего участка, как это имеет место при равномерном или нарастающем по длине канала обогреве, но и в его промежуточных сечениях.

# кипении воды в круглой трубе диаметром 8 мм, МВт/м<sup>2</sup>

|      |      |      | нли относигельная энтальпия $v = \frac{h - h_s}{h}$ |       |       |               |       |           |       |                 |               |                  |           |              |
|------|------|------|-----------------------------------------------------|-------|-------|---------------|-------|-----------|-------|-----------------|---------------|------------------|-----------|--------------|
| 0,20 | 0,25 | 0,30 | 035                                                 | 040   | 0,45  | 0,50          | 0.55  | 0,60      | 0,65  | 0,70            | 0,75          | 0, 80            | 0,85      | 0,90         |
|      |      |      |                                                     |       |       |               |       |           |       |                 |               |                  | 0,06      | 0,04         |
|      | 6,15 | 5,66 | 5,21                                                | 4,78  | 4,38  | 3,98          | ٠     | ۰         | ۰     | 0,11            | 0,09          | 0,08             | 0,07      | 0,05         |
| 6,44 | 5,91 | 5,45 | 5,01                                                | 4,60  | 4, 21 |               | ۰     | ۰         | 0, 13 | 0,12            | 0, 11         | 0,09             | 0,08      | 0,06         |
| 6,09 | 5,60 | 5,15 | 4 74                                                | ٠     | ٠     | 0,2!          | 0, 20 | 0,18      | 0, 16 | 0, 15           | 0,13          | 0,11             | 0,09      | 0,07         |
| 5,86 | 5,38 | 4,96 | 4,56                                                | ۰     | 0, 27 | 0,25          | 0,23  | 0, 21     | 0,19  | 0,17            | 0, 15         | 0,13             | 0, 11     | 0,08         |
| 5,68 | 5,22 | 4,81 | ٠                                                   | 0,32  | 0, 30 | 0,27          | 0,25  | 0, 23     | 0, 21 | 0 <sub>19</sub> | 0,16          | 0,14             | 0, 12     | 0,09         |
| 5,54 | 5,09 | 4,69 | ۰                                                   | 0,35  | 0,32  | 0, 30         | 0,27  | 0,25      | 0,23  | 0, 20           | 0,18          | 0,15             | 0, 13     | 0, 10        |
| 5,33 | 4,90 | ۰    | 0,43                                                | 0,40  | 0,37  | 0,34          | 0,31  | 0,28      | 0,26  | 0,23            | 0, 20         | 0,18             | 0, 15     | 0,11         |
| 5,17 | ۰    | 0,52 | 0,48                                                | 0,44  | 0,41  | 0,38          | 0,35  | 0,32      | 0, 29 | 0,26            | 0, 23         | 0,20             | 0, 16     | 0, 13        |
| 5,04 | 1,31 | 0,57 | 0,53                                                | 0,48  | 0,45  | 0,41          | 0,38  | 0,34      | 0,31  | 0,28            | 0,25          | 0, 21            | 0,18      | 0,14         |
|      |      |      |                                                     |       |       |               |       | 3,31      | 2,93  | ۳               | ×             | $\ddot{\bullet}$ | 0,41      | 0,06         |
|      |      |      |                                                     | 4,66  | 4,26  | 3,88          | 3,50  | ¥         |       | ٠               | 0,13          | 0, 11            | 0,09      | 0,07         |
| 6,26 | 5,76 | 5,30 | 4,88                                                | 4,48  | 4,10  | 3,73          |       | ۰         |       | 0,16            | 0,14          | 0, 12            | 0, 10     | 0,08         |
| 5,93 | 5,45 | 5,01 | 4,61                                                | 4,24  | ń,    | ٠             | 0,26  | 0,24      | 0,22  | 0,20            | 0,17          | 0, 15            | 0,12      | 0, 10        |
| 5,70 | 5,24 | 4,82 | 4,44                                                | ٠     |       | 0, 33         | 0, 30 | 0, 28     | 0,25  | 0,22            | 0,20          | 0, 17            | 0,14      | 0,11         |
| 5,53 | 5,08 | 4,68 | ۰                                                   | ۰     | 0,40  | 0,37          | 0,34  | 0, 31     | 0,28  | 0, 25           | 0,22          | 0, 19            | 0, 16     | 0,12         |
| 5,39 | 4,96 | 4,56 | ۰                                                   | 0,47  | 0,43  | 0,40          | 0,37  | 0,33      | 0,30  | 0,27            | 0,24          | 0,21             | 0,17      | 0,13         |
| 5,19 | 4,77 | ۰    | 0,58                                                | 0,54  | 0,50  | 0,46          | 0,42  | 0,38      | 0,35  | 0, 31           | 0,27          | 0,24             | 0,20      | 0,15         |
| 5,03 | 4,62 | 0,70 | 0,65                                                | 0,60  | 0,55  | 0,51          | 0,47  | 0, 42     | 0,39  | 0, 35           | 0, 30         | 0,26             | 0,22      | 0,17         |
| 4,91 | 3,76 | 0,77 | 0, 71                                               | 0,65  | 0,60  | 0,55          | 0, 51 | 0,46      | 0,42  | 0,38            | 0,33          | 0,29             | 0, 24     | 0,19         |
|      |      |      |                                                     |       | 4,36  | 3,97          | 3,59  | 3,21      | 2,84  | ۰               | ÷             | ۰                | $\ast$    | $\pmb{\ast}$ |
|      |      |      | 4,91                                                | 4,51  | 4,13  | 3,76          | 3,39  | ۰         | ¥     | *               | ۰             | 0, 13            | 0, 11     | 0,09         |
| 6,07 | 5,58 | 5,14 | 4,73                                                | 4,34  | 3,97  | 3,61          | ٠     | ۰         | ۰     | 0,20            | 0,18          | 0, 15            | 0, 13     | 0, 10        |
| 5,75 | 5,28 | 4,86 | 4,47                                                | 4,11  | ÷     | ۰             | 0,32  | 0, 30     | 0,27  | 0,24            | 0, 21         | 0,18             | 0,15      | 0, 12        |
| 5,53 | 5,08 | 4,67 | 4,30                                                | ۰     | ۰     | 0,40          | 0,37  | 0,34      | 0, 31 | 0,23            | 0,24          | 0,21             | 0, 17     | 0,14         |
| 5,36 | 4,93 | 4,53 | *                                                   | ٠     | 0,49  | 0,45          | 0, 41 | 0,38      | 0,34  | 0, 31           | 0,27          | 0, 23            | 0,19      | 0,15         |
| 5,23 | 4,80 | 4,42 |                                                     | 0,58  | 0,53  | 0,49          | 0,45  | 0,41      | 0,37  | 0, 33           | 0,29          | 0,25             | 0,21      | 0,16         |
| 5,03 | 4,62 | ۰    | 0,71                                                | 0,66  | 0,61  | 0,56          | 0,51  | 0,47      | 0,42  | 0,38            | 0,34          | 0,29             | 0,24      | 0,19         |
| 4,88 | 4,48 | ۰    | 0,79                                                | 0,73  | 0,67  | 0,62          | 0,57  | 0,52      | 0,47  | 0,42            | 0,37          | 0,32             | 0,27      | 0,21         |
| 4,76 | 4,37 | 0,94 | 0,86                                                | 0, 80 | 0,73  | 0,68          | 0,62  | 0,57      | 0,51  | 0,46            | 0,41          | 0,35             | 0,29      | 0,23         |
|      | 5,73 | 5,28 | 4,86                                                | 4,46  | 4,08  | 3, 71         | 3,35  | 3,00      | 2,65  | 2,31            | ٠             | ۰                | $\bullet$ | $\bullet$    |
| 5,90 | 5,43 | 5,00 | 4,60                                                | 4,22  | 3,86  | 3,51          | 3,17  | 2,84      | *     | $\star$         | $\frac{1}{2}$ | 0, 17            | 0, 14     | 0,11         |
| 5,68 | 5,22 | 4,80 | 4,42                                                | 4,06  | 3, 71 | 3,38          | 3,05  | $\bullet$ | Ŵ,    | 0,26            | 0.23          | 0,20             | 0,17      | 0,13         |
| 5,37 | 4,94 | 4,55 | 4,18                                                | 3,84  | 3,51  | $\frac{1}{2}$ | ۰     | 0,39      | 0,35  | 0,32            | 0,28          | 0,24             | 0,20      | 0, 16        |
| 5,17 | 4,75 | 4,37 | 4,02                                                | 3,69  | ۰     | 0,53          | 0,49  | 0,44      | 0,40  | 0, 36           | 0,32          | 0,28             | 0, 23     | 0, 18        |
| 5,01 | 4,61 | 4,24 | 3,90                                                | ÷     | 0,64  | 0,59          | 0,54  | 0,49      | 0,45  | 0,40            | 0, 35         | 0,31             | 0,25      | 0, 20        |
| 4,89 | 4,49 | 4,14 | 3,81                                                | ۰     | 0,70  | 0,64          | 0,59  | 0,54      | 0,49  | 0,44            | 0,39          | 0,33             | 0,28      | 0,22         |
| 4,70 | 4,32 | 3,98 | $\ast$                                              | 0,86  | 0,80  | 0, 73         | 0,67  | 0,61      | 0,56  | 0,50            | 0,44          | 0,38             | 0,32      | 0,25         |
| 4,56 | 4,19 | ۰    | 1,04                                                | 0,96  | 0,88  | 0, 81         | 0,75  | 0,68      | 0,62  | 0,55            | 0,19          | 0,42             | 0, 35     | 0,27         |
| 4,45 | 4,09 | 1,23 | 1,13                                                | 1,04  | 0,96  | 0,89          | 0, 81 | 0,74      | 0,67  | 0,60            | 0,53          | 0,46             | 0, 38     | 0, 30        |

# Критическая плотность теплового потока при

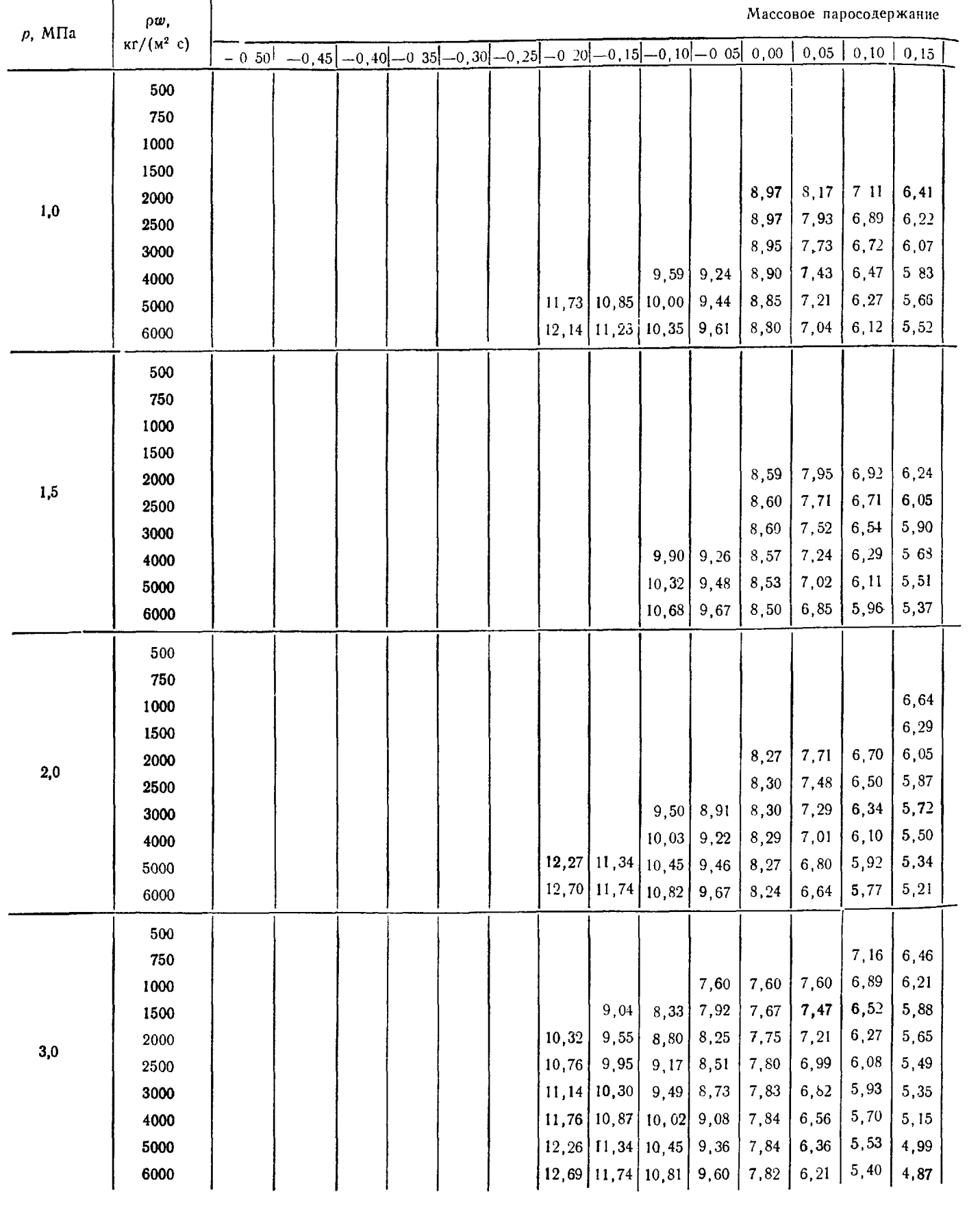

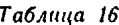

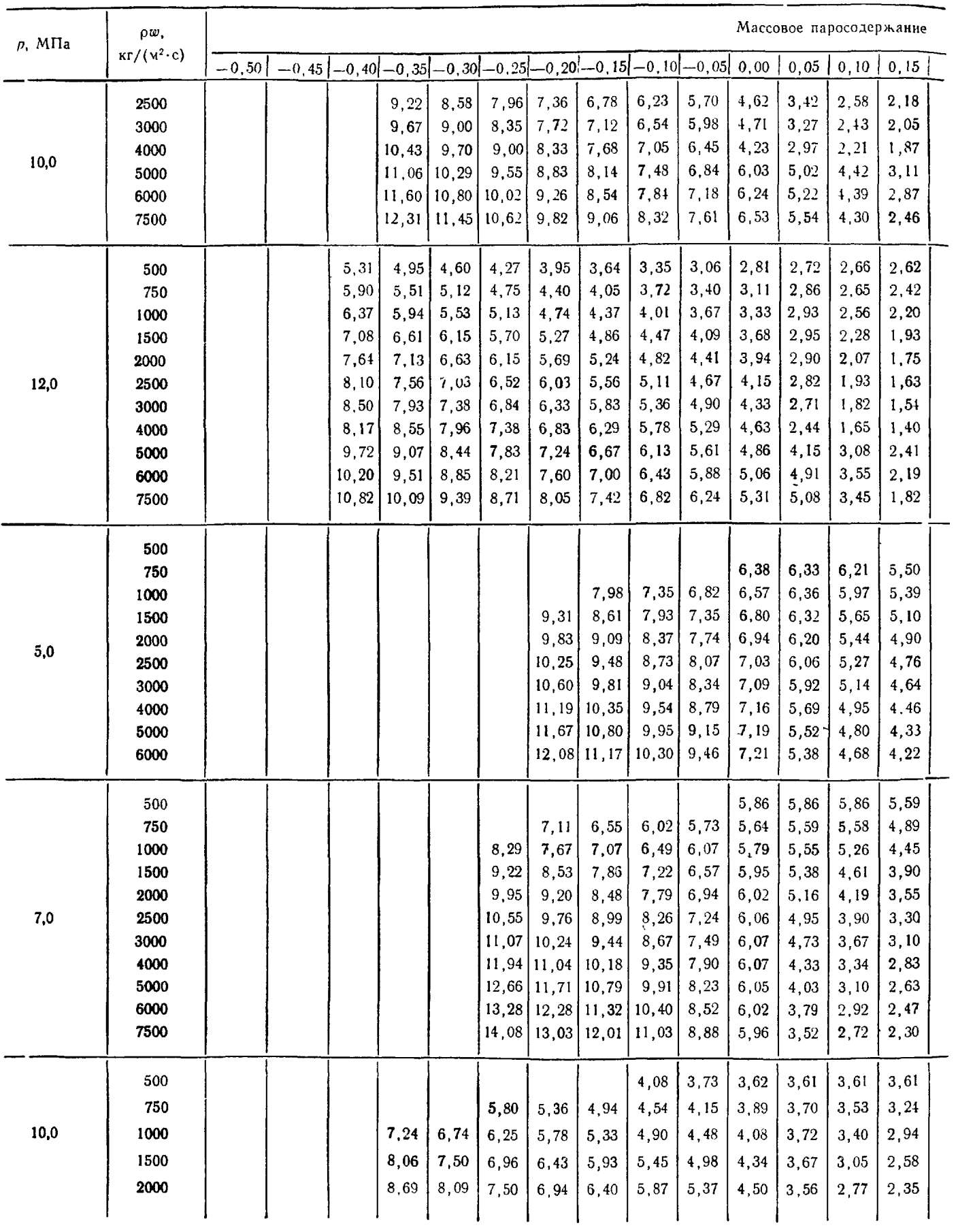

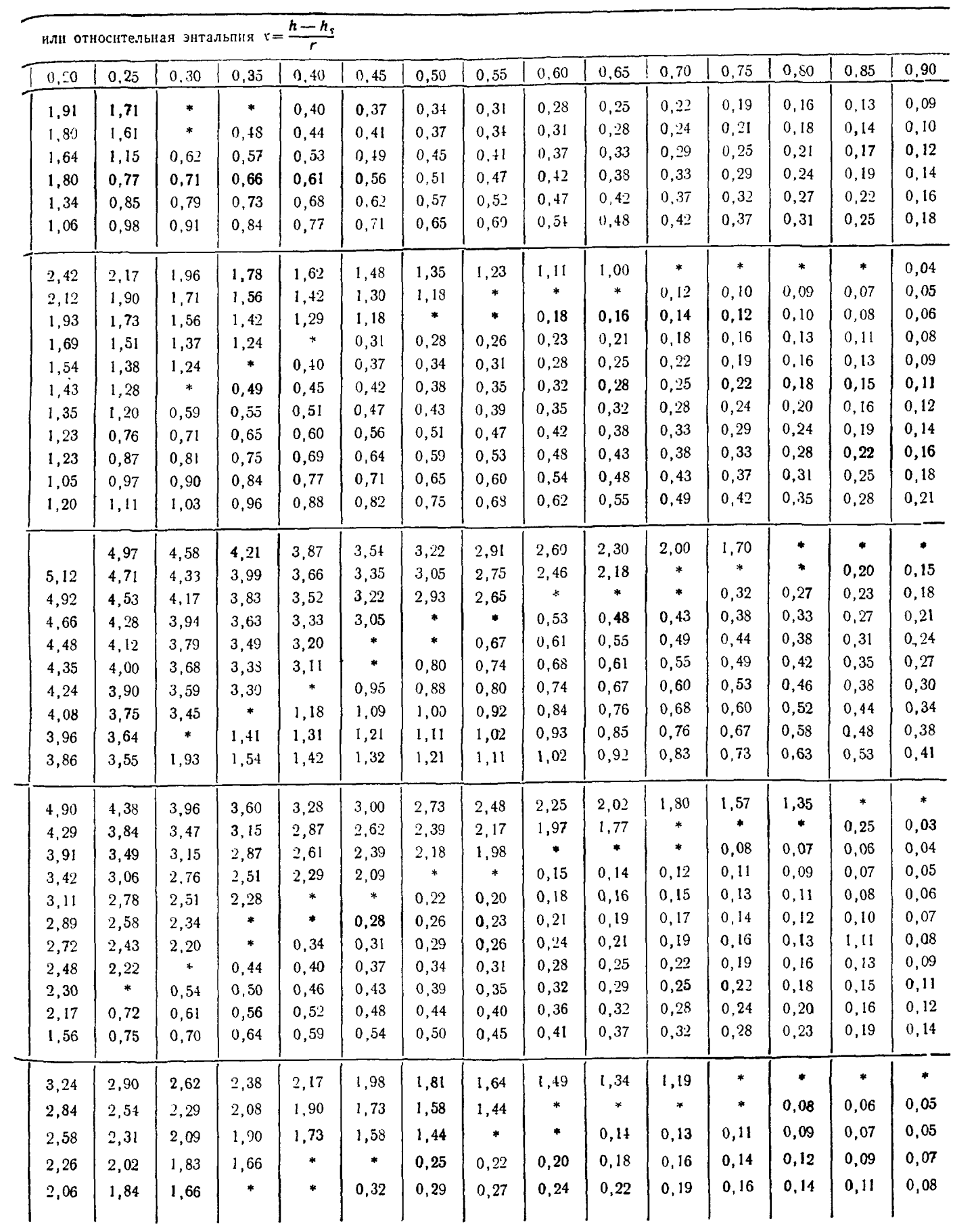

Продолжение табл. 16

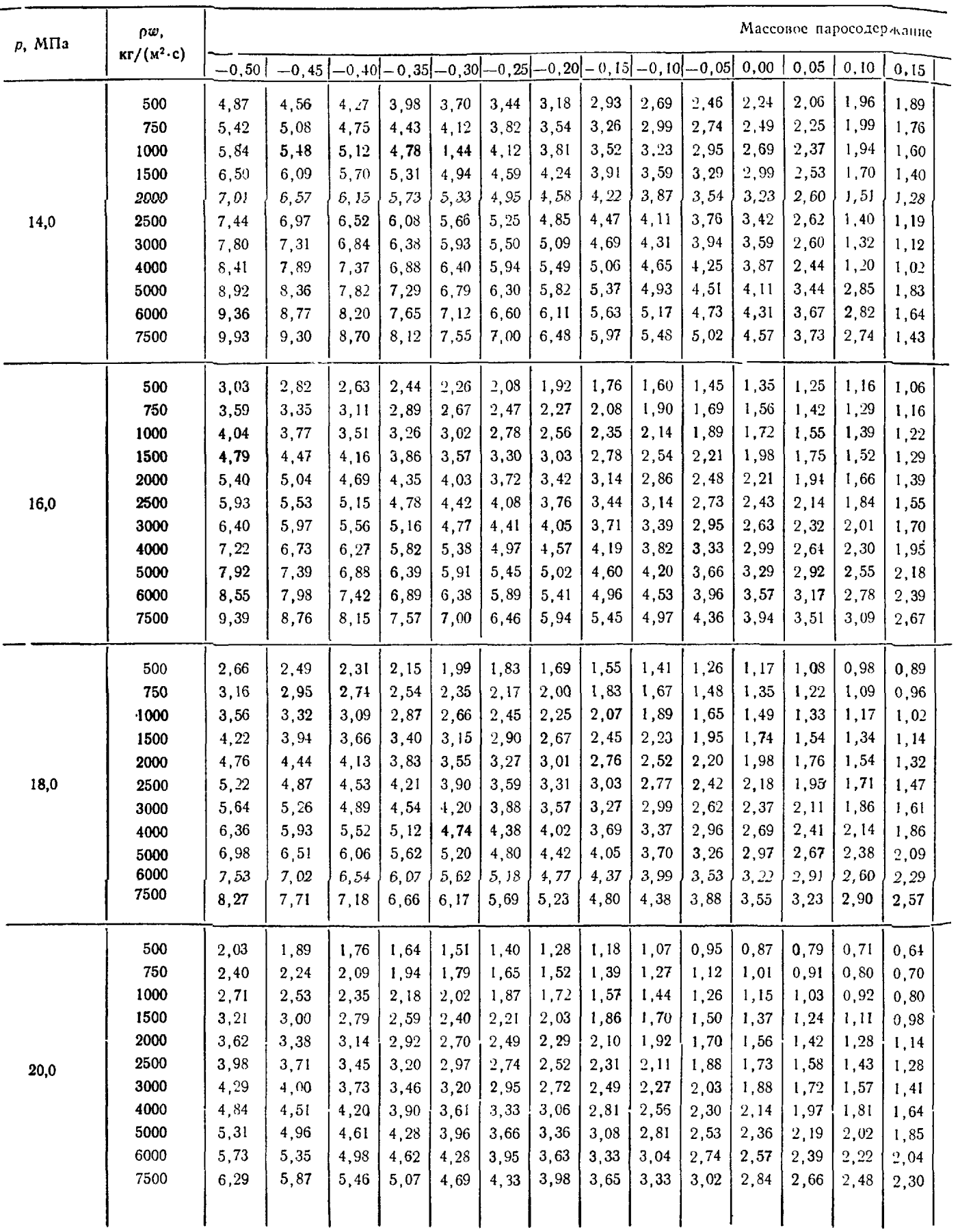

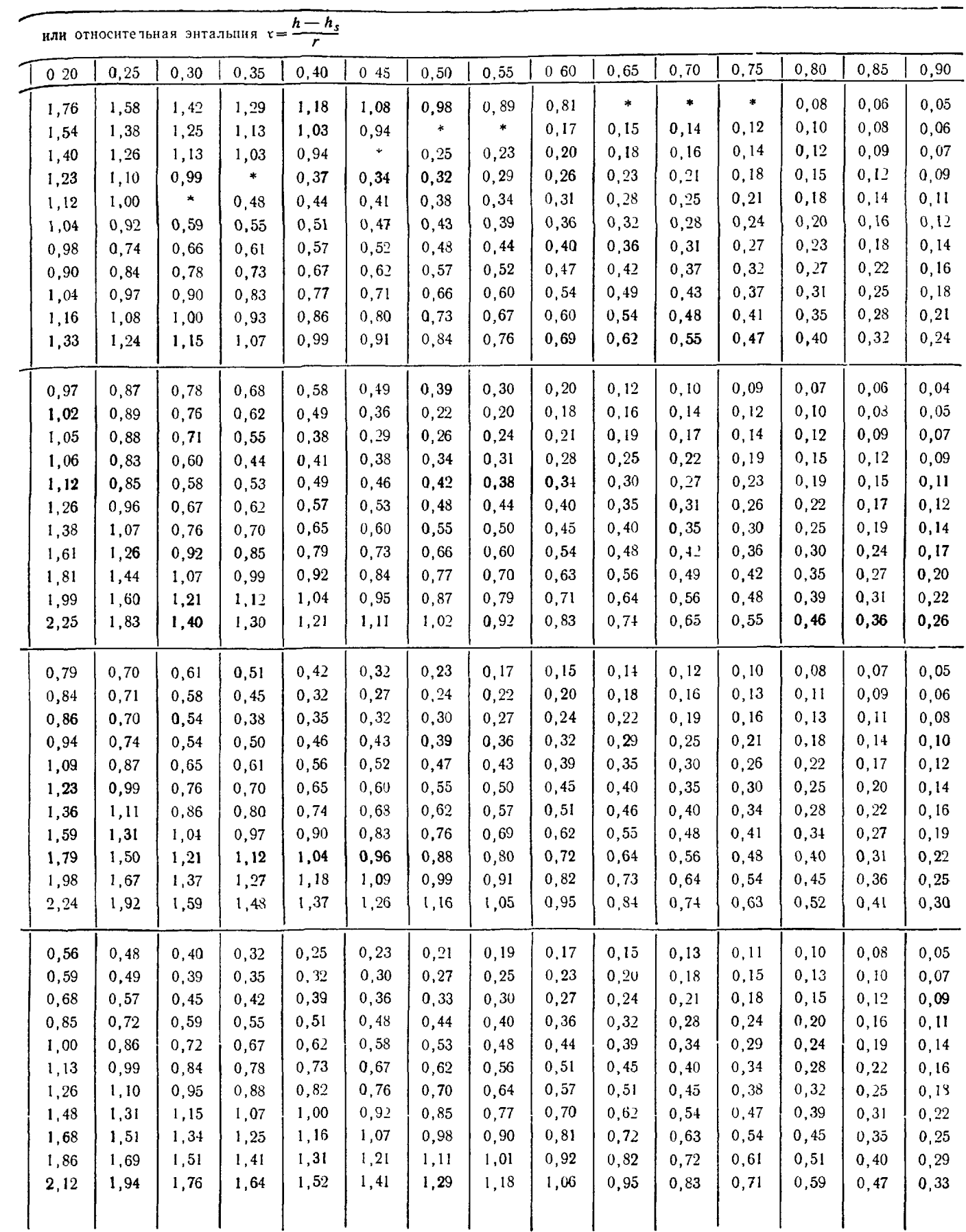

Продолжение табл 16

Таблица 17

12<br>.Зависимость величин, характеризующих кризис теплообмена при дисперсно-кольцевом режиме течення

| $p$ , M $\Pi$ a | ρω,<br>$\kappa r/(\nu^2 \cdot c)$ | $X_{CP2}$                | $x_{\text{rp}}^0$ | $x_{\pi}$                | $q_{\tau}$ , MB $\tau/m^2$ | $x_{\pi}$                | $q_r$ , MB $r/u^2$       | $\Delta x = x_{\pi} - x_{\pi}$ |
|-----------------|-----------------------------------|--------------------------|-------------------|--------------------------|----------------------------|--------------------------|--------------------------|--------------------------------|
|                 | 500                               | 0,05                     |                   | 0,63                     | 3,25                       | 0,83                     | 0,03                     | 0,19                           |
|                 | 750                               | 0,04                     |                   | 0,54                     | 3,80                       | 0,68                     | 0,03                     | 0,15                           |
|                 | 1000                              | 0,04                     |                   | 0,48                     | 4,09                       | 0,60                     | 0,04                     | 0,12                           |
|                 | 1500                              | 0,03                     |                   | 0,40                     | 4,40                       | 0,49                     | 0,05                     | 0,09                           |
| 1,0             | 2000                              | 0,03                     |                   | 0,36                     | 4,56                       | 0,43                     | 0,05                     | 0,07                           |
|                 | 2500                              | 0,02                     |                   | 0,33                     | 4,65                       | 0,39                     | 0,06                     | 0,06                           |
|                 | 3000                              | 0,02                     |                   | 0,31                     | 4,71                       | 0,35                     | 0,07                     | 0,05                           |
|                 | 4000                              | 0,02                     |                   | 0,27                     | 4,78                       | 0,31                     | 0,07                     | 0,04                           |
|                 | 5000                              | 0,02                     |                   | 0,25                     | 4,82                       | 0,28                     | 0,08                     | 0,03                           |
|                 | 500                               | 0,06                     |                   | 0,67                     | 2,85                       | 0,87                     | 0,04                     | 0,20                           |
|                 | 750                               | 0,05                     |                   | 0,57                     | 3,44                       | 0,72                     | 0,05                     | 0,15                           |
|                 | 1000                              | 0,04                     |                   | 0,51                     | 3,76                       | 0,63                     | 0,05                     | 0,12                           |
|                 | 1500                              | 0,04                     |                   | 0,43                     | 4,09                       | 0,52                     | 0,06                     | 0,09                           |
| 1,5             | 2000                              | 0,03                     |                   | 0,38                     | 4,27                       | 0,45                     | 0,07                     | 0,07                           |
|                 | 2500                              | 0,03                     |                   | 0,35                     | 4,37                       | 0,41                     | 0,08                     | 0,06                           |
|                 | 3000                              | 0,03                     |                   | 0,32                     | 4,44                       | 0,37                     | 0,09                     | 0,05                           |
|                 | 4000                              | 0,02                     |                   | 0,29                     | 4,53                       | 0,33                     | 0,10                     | 0,04                           |
|                 | 5000                              | 0,02                     |                   | 0,26                     | 4,57                       | 0,29                     | 0,11                     | 0,03                           |
|                 | 500                               | 0,07                     | —                 | 0,70                     | 2,55                       | 0,91                     | 0,05                     | 0,20                           |
|                 | 750                               | 0,06                     |                   | 0,60                     | 3,16                       | 0,75                     | 0,06                     | 0,15                           |
|                 | 1000                              | 0,05                     |                   | 0,53                     | 3,49                       | 0,65                     | 0,06                     | 0,12                           |
|                 | 1500                              | 0,04                     |                   | 0,45                     | 3,84                       | 0,54                     | 0,08                     | 0,09                           |
| 2,0             | 2000                              | 0,04                     |                   | 0,40                     | 4,02                       | 0,47                     | 0,09                     | 0,07                           |
|                 | 2500                              | 0,03                     |                   | 0,37                     | 4,13                       | 0,42                     | 0,10                     | 0,06                           |
|                 | 3000                              | 0,03                     |                   | 0,34                     | 4,21                       | 0,39                     | 0,11                     | 0,05                           |
|                 | 4000                              | 0,03                     |                   | 0,30                     | 4,30                       | 0,34                     | 0,12                     | 0,04                           |
|                 | 5000                              | 0,02                     | ÷                 | 0,28                     | 4,35                       | 0,30                     | 0,14                     | 0,03                           |
|                 | 500                               | 0,09                     |                   | 0,74                     | 2,11                       | 0,95                     | 0,06                     | 0,20                           |
|                 | 750                               | 0,07                     |                   | 0,63                     | 2,74                       | 0,78                     | 0,07                     | 0,15                           |
|                 | 1000                              | 0,06                     |                   | 0,56                     | 3,07                       | 0,68                     | 0,08                     | 0,12                           |
|                 | 1500                              | 0,05                     |                   | 0,48                     | 3,43                       | 0,56                     | 0,10                     | 0,09                           |
| 3,0             | 2000                              | 0,04                     |                   | 0,42                     | 3,62                       | 0,49                     | 0,12                     | 0,07                           |
|                 | 2500                              | 0,04                     |                   | 0,39                     | 3,74                       | 0,44                     | 0,13                     | 0,05                           |
|                 | 3000                              | 0,04                     |                   | 0,36                     | 3,82                       | 0,40                     | 0,14                     | 0,05                           |
|                 | 4000                              | 0,03                     |                   | 0,32                     | 3,91                       | 0,35                     | 0,16                     | 0,03                           |
|                 | 5000                              | 0,03                     |                   | 0,29                     | 3,97                       | 0,32                     | 0,18                     | 0,03                           |
|                 | 350                               | $\overline{\phantom{m}}$ | 0,95              | $\overline{\phantom{0}}$ | —                          | $\overline{\phantom{a}}$ | $\overline{\phantom{a}}$ | $\overline{\phantom{m}}$       |
|                 | 500                               | 0,11                     |                   | 0,79                     | 1,55                       | 0,99                     | 0,32                     | 0,20                           |
|                 | 750                               | 0,09                     |                   | 0,67                     | 2,16                       | 0,81                     | 0,10                     | 0,15                           |
|                 | 1000                              | 0,08                     |                   | 0,59                     | 2,48                       | 0,71                     | 0,12                     | 0,12                           |
| 5,0             | 1500                              | 0,07                     |                   | 0,50                     | 2,82                       | 0,59                     | 0,14                     | 0,08                           |
|                 | 2000                              | 0,06                     |                   | 0,45                     | 3,01                       | 0,51                     | 0,16                     | 0,06                           |
|                 | 2500                              | 0,05                     |                   | 0,41                     | 3,12                       | 0,46                     | 0,18                     | 0,05                           |
|                 | 3000                              | 0,05                     |                   | 0,38                     | 3,20                       | 0,42                     | 0,19                     | 0,04                           |
|                 | 4000                              | 0,04                     |                   | 0,34                     | 3,29                       | 0,37                     | 0,22                     | 0,03                           |
|                 | 5000                              | 0,04                     |                   | 0,31                     | 3,35                       | 0,33                     | 0,25                     | 0,02                           |

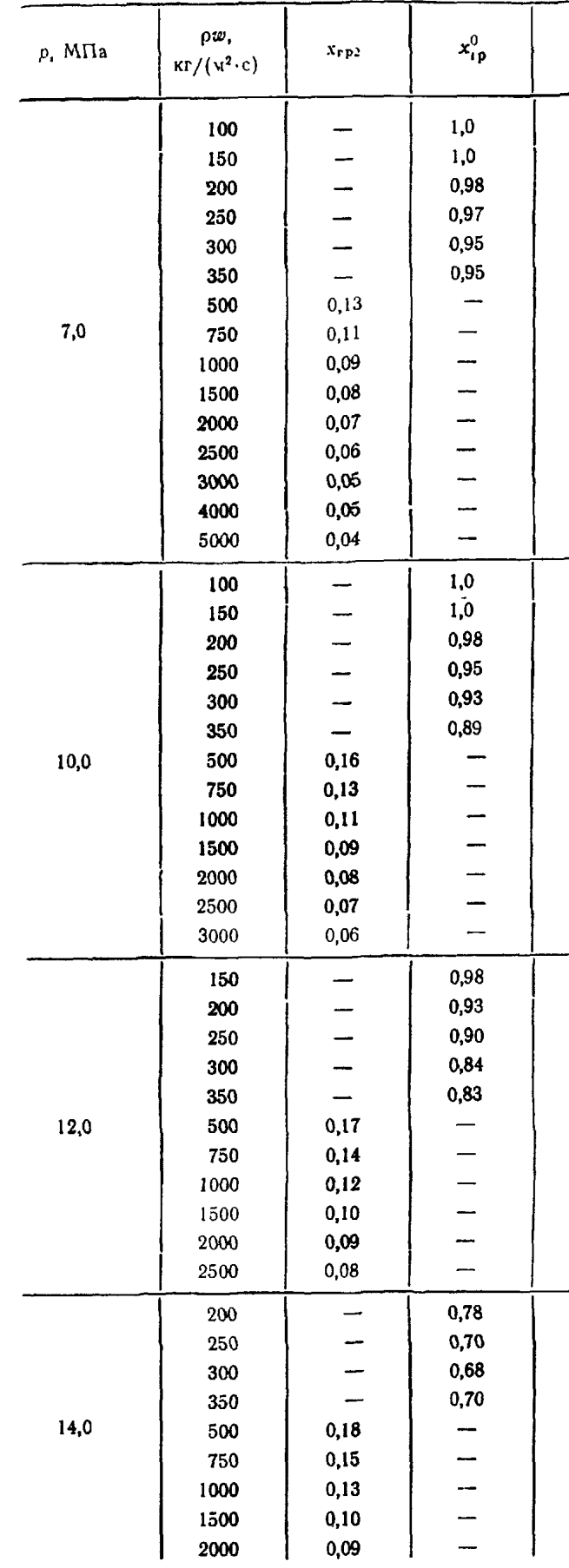

### РД 24.035.05-89 С. 125

| $x_{\pi}$                | $q_A$ , MB $\tau/\sqrt{2}$ | $x_{\pi}$ | $q_r$ , MB $\tau/m^2$ | $\Delta x = x_a - \lambda_a$ |
|--------------------------|----------------------------|-----------|-----------------------|------------------------------|
|                          |                            |           |                       |                              |
|                          |                            |           |                       |                              |
|                          |                            |           |                       |                              |
|                          |                            |           |                       |                              |
|                          |                            |           |                       |                              |
|                          |                            |           |                       |                              |
| 0,85                     | 1,12                       | 0,99      | 0,00                  | 0,14                         |
| 0,68                     | 1,67                       | 0,88      | 0,04                  | 0,20                         |
| 0,58                     | 1,88                       | 0,74      | 0,09                  | 0,16                         |
| 0,46                     | 2,06                       | 0,58      | 0,16                  | 0,12                         |
| 0,39                     | 2,12                       | 0,49      | 0,23                  | 0,10                         |
| 0,34                     | 2,14                       | 0,43      | 0,29                  | 0,08                         |
| 0,31                     | 2,15                       | 0,38      | 0,35                  | 0,07                         |
| 0,26                     | 2,15                       | 0,32      | 0,46                  | 0,06                         |
| 0,23                     | 2,13                       | 0,28      | 0,56                  | 0,05                         |
|                          |                            |           |                       |                              |
|                          |                            |           |                       |                              |
|                          |                            |           |                       |                              |
| $\overline{\phantom{a}}$ |                            |           |                       |                              |
|                          |                            |           |                       |                              |
|                          |                            |           |                       |                              |
|                          |                            |           |                       |                              |
| 0,75                     | 1,05                       | 0,95      | 0,02                  | 0,20                         |
| 0,60                     | 1,31                       | 0,75      | 0,09                  | 0,15                         |
| 0,51                     | 1,42                       | 0,63      | 0,15                  | 0,12                         |
| 0,40                     | 1,50                       | 0,49      | 0,25                  | 0,09                         |
| 0,34                     | 1,53                       | 0,41      | 0,34                  | 0,07                         |
| 0,30                     | 1,53                       | 0,36      | 0,42                  | 0,06                         |
| 0,27                     | 1,53                       | 0,32      | 0,50                  | 0,05                         |
|                          |                            |           |                       |                              |
|                          |                            |           |                       |                              |
|                          |                            |           |                       |                              |
|                          |                            |           |                       |                              |
|                          |                            |           |                       |                              |
| 0,68                     | 0,93                       | 0,85      | 0,06                  | 0,17                         |
| 0,54                     | 1,09                       | 0,67      | 0,13                  | 0, 12                        |
| 0,46                     | 1,16                       | 0,56      | 0,20                  | 0, 10                        |
| 0,37                     | 1,20                       | 0,44      | 0,31                  | 0,07                         |
| 0,31                     | 1,21                       | 0,37      | 0,42                  | 0,06                         |
| 0,28                     | 1,21                       | 0,32      | 0,51                  | 0,05                         |
|                          |                            |           |                       |                              |
|                          |                            |           |                       |                              |
|                          |                            |           |                       |                              |
|                          |                            |           |                       |                              |
| 0,61                     | 0,79                       | 0,75      | 0,09                  | 0, 14                        |
| 0,49                     | 0,88                       | 0,59      | 0, 18                 | 0, 10                        |
| 0,41                     | 0,92                       | 0,49      | 0,25                  | 0,08                         |
| 0,33                     | 0,94                       | 0,39      | 0,38                  | 0,06                         |
| 0,28                     | 0,94                       | 0,33      | 0,50                  | 0,04                         |

Продолжение табл 17

Влияние исравномерности на величину критической плотности теплового потока возрастает с увеличением наросодержания и абсолютного значения производной dq/dz. Степень влияния неравномерности на величину Фир при кризисе первого рода зависит также от массовой скорости и давления.

22.3.2.2. При кипении для паросодержаний меньше  $x_{\text{ro}}^0$  определение  $q_{\text{kp}}$  проводится следующим образом.

Определяется функция В по формуле

$$
B=\frac{1}{q(z)}\frac{\int\limits_{-\infty}^{z}q\left(\xi\right)W\left(\xi,z\right)d\xi}{\int\limits_{-\infty}^{z}\qquad w\left(\xi,z\right)d\xi}
$$

где z - координата рассматриваемого сечения, м;

где

 $\xi$  - переменная интегрирования;

 $q(\xi)$  - плотность теплового потока в сечении с координатой  $\xi$ ,  $B_T/m^2$ ;

$$
W(\xi, z) = \frac{l}{l_p} \exp\left(\frac{\xi - z}{l_p}\right); \quad l_p = 10de^{3x} \left(\frac{\rho w}{1000}\right)^{0.25} \left(\frac{p}{p_{kp}}\right)^{0.5}.
$$

Здесь рш выражено в кг/(м<sup>2</sup>·с).

Умножением  $q(z)$  на  $B(z)$  следует получить расчетное значение плотности теплового потока  $q_p(z)$ как функцию от z, а затем как функцию балансного паросодержания х. Далее следует построить эпюру распределения  $q_p(x)$  и  $q_{kp}(x)$  в соответствии с рекомендациями для равномерного теплоподвода. С ростом мощности канала произойдет касание этих двух кривых. Полу-

Определение критических условий для трубы с неравномерным обогревом

 $\overline{\mathbf{z}}$  $x_{\delta b l} x x_{2} b$ 

 $I$  - кризиса нет: 2 - кризис вто-<br>poro poga: 3 - кризис первого<br>poga Черт. 71

ченное значение мощности принимается в качестве критического, а точка касания определяет сечение кризиса. Пример приведен на черт. 71. 22.3.2.3. Если скорректированная эпюра тепловыделения касается линии  $q_{\text{KP}}(x)$ , то в канале имеет место кризис первого рода. Если до того, как скор-

ректированная эпюра тепловыделения коснется линии  $q_{kp}(x)$ , она пересечет вертикаль  $x_{\text{rp}}^0$ , то это означает, что в канале произойдет кризис второго рода, и тогда предельная мощность канала определяется значением выходного паросодержания, что показано на черт. 71. В случае, если парогенерирующий канал обогревается теплоносителем, то распределение  $q_1(x)$  определяется путем последовательных приближений.

22.4. Кризис теплоотдачи в кольцевых каналах

22.4.1. Критическая плотность теплового потока в концентрических кольцевых каналах определяется по формуле

$$
q_{\kappa p} = q_0 K_p (\rho w)^{0.25} \left( \frac{d_r}{d_{00}} \right)^{0.2} l^{-0.2} \left[ 1 - 0.06 (\rho w)^{0.5} \left( \frac{d_r}{d_{00}} \right)^{0.2} x \right],
$$
  

$$
K_p = 0.67 + \frac{0.72}{22.1 - p}; \qquad p = 5 \div 20 \text{ M} \Pi a; \qquad \rho w = 200 \div 5000 \text{ K} \Gamma (\text{M}^2 \cdot \text{c});
$$

 $d_{00} = 8 \div 100$  мм;  $l = 100 \div 2000$  мм  $(l - 000)$ греваемая длина);  $q_0 - 000$ ределяется из табл. 18; для одностороннего обогрева  $x < x_{\text{rp}}$ ; для двустороннего обогрева  $x < 0.2$ .

Таблица 18

Зависимость величины  $q_0$  от давления

| $p$ , M $\Pi$ a       |                                                  | 6 | ۰<br>о                                                                                                    | 9 | 10 | 11 | 12 | 13 | 14 | 15 | 16 | $\blacksquare$ | 18            | 19 | 20   |
|-----------------------|--------------------------------------------------|---|----------------------------------------------------------------------------------------------------|---|----|----|----|----|----|----|----|----------------|---------------|----|------|
| $q_0$ , MB $\tau/M^2$ | $\left  4,57 \right $ 4,57 $\left  4,59 \right $ |   | $\mid$ 4,46 $\mid$ 4,29 $\mid$ 4,13 $\mid$ 3,94 $\mid$ 3,70 $\mid$ 3,49 $\mid$ 3,20 $\mid$ 2,94 $\mid$ 2,63 $\mid$ |   |    |    |    |    |    |    |    | 2,30           | $1,95$   1,54 |    | 1,12 |

22.4.2. При наличии эксцентриситета критическая плотность теплового потока рассчитывается по формуле

$$
q_{\rm kp}^3 = q_{\rm kp} \left[ 1 - 0,58 \left( \rho w \right)^{-0,37 \left( d_{\rm r} / d_{\rm 00} \right)^{0,5} L_{\rm 00}^{0,29 \left( d_{\rm r} / d_{\rm 00} \right)^{0,33} \epsilon^{0,5} \left( 1 - 0,3x \right) } \right],
$$

где  $q_{\text{kp}}$  определяется по п. 22.4.1;  $\epsilon = (\delta - \delta_{\text{yak}})/\delta$  - относительный эксцентриситет;  $\delta$  - зазор кольцевой щели, м.

22.43 При наличии поперечных ребер-турбулизаторов, расположенных на необогреваемой поверхности, критическая плотность теплового потока определяется уравнением

$$
q_{\mathbf{Kp}}^{\mathbf{p}\tau} = q_{\mathbf{Kp}} \left[ 1 + 2.6 \cdot 10^{-3} \left( \rho w \right)^{0.75} \left( \frac{d_{\mathbf{r}}}{d_{\mathbf{06}}} \right)^{-0.33} \left( \frac{h}{s} \right)^{0.5} l^{0.1} \left( \frac{h}{\delta} \right)^{-x} \right],
$$

где  $h$  - высота полукольцевых поперечных ребер, м;  $s$  - шаг между поперечными ребрами, м.

22 4.4 При наличии ребер-турбулизаторов на обогреваемой поверхности критическая плотность теплового потока определяется уравнением

$$
q_{\scriptscriptstyle \rm kp}^{\rm pr}=q_{\scriptscriptstyle \rm kp}\bigg[1+0.85\cdot10^{-2}\,(p w)^{\scriptscriptstyle 0.5}\bigg(\frac{d_3}{d_06}\bigg)^{-0.33}\bigg(\frac{h}{s}\bigg)^{\scriptscriptstyle 0.5}l^{\scriptscriptstyle 0.1}\bigg(\frac{h}{\delta}\bigg)^{-2}\cdot\bigg(1-\frac{p}{p_{\scriptscriptstyle \rm kp}}\bigg)^{\scriptscriptstyle 0.33}\bigg],
$$

rge  $s/h = 10 \div 50$ ;  $h \le \delta/2 < 0.5$ .

22.4.5. Граничное паросодержание в концентрических кольцевых каналах определяется по формуле

$$
x_{\rm rp}^0 = \left[ 6, 6 \cdot 10^{-3} \left( \frac{8}{d} \right)^{0.3} \left( \frac{8}{d_{\rm r}} \right)^{0.3} \left( \varrho \, x \, \frac{\gamma}{\sigma} \right)^{-1} \left( \frac{\varrho'}{\varrho''} \right)^{-0.5} \right]^{1.5}.
$$

22.5. Коизис теплоотлачи в продольно обтекаемых пучках стержней

22.5 1. Определение критической плотности теплового потока при равномерном по длине обогреве производится по формулам:

для 1≤2500

$$
q_{_{\rm kp}}^{\rm n}=q_{_0}K_{_{\rm p}}(\rho w)^{0.25}\Big(\frac{d_{\rm r}}{d_{\rm r}}\Big)^{n^{0.1}}l^{-0.2}\Big[1-0.06\left(\rho w\right)^{0.5}\left(\frac{d_{\rm r}}{d_{\rm r}}\right)^{n^{0.1}}x\Big],
$$

где  $d_{\tau}$ ,  $d_{\tau}$  – тепловой и гидравлический диаметры;  $n$  – число стержней;  $p = 5 \div 20$  МПа;  $p\omega = 200 \div$  $\div 3000 \text{ Kr}/(\text{M}^2 \cdot \text{c}); x \leq x_{\text{ra}}^0;$ 

для 1>2500 мм

$$
q_{\kappa p}^{n} = 2,09q_{0}K_{p}(\rho w)^{0.25}\left(\frac{d_{r}}{d_{\tau}}\right)^{n^{0.1}}\left[1-0,06\left(\rho w\right)^{0.5}\left(\frac{d_{r}}{d_{\tau}}\right)^{n^{0.1}}x\right].
$$

22.5.2. При наличии турбулизаторов в пучках стержней

$$
q_{\kappa p}^{\pi,\tau} = q_{\kappa p}^{\pi} \left[ 1 + 6, 5 \cdot 10^{-3} \left( \rho w \right)^{0.5} \left( 1 - \frac{p}{p_{\kappa p}} \right)^{0.33} n^{0.33} \left( \frac{d_{\tau}}{d_{\tau}} \right)^{-0.33} \left( \frac{h}{s} \right)^{0.5} l_{\text{od}}^{0.1} \left( \frac{h}{\delta} \right)^{-\kappa} \right],
$$

где  $\delta$  - наиболее узкий зазор по сечению пучка, мм

22.5.3. Определение критической плотности теплового потока при неравномерном по длине стержней обогреве производится по формуле an da digital  $\sim$   $\sim$   $\sim$   $\sim$   $\sim$ 

$$
q_{\kappa p}(z) = \frac{3,125r\rho'\left[gd_{\tau}(ga')^{1/3}\right]\left(\frac{\gamma'}{a'}\right)^{1/3}\left(\frac{\rho w d_{\tau}}{\mu'}\right)^{0,2}(1-0,286X)}{1+\frac{1}{3,54}\frac{1}{\Phi(z)}\int_{0}^{z}\Phi(3)d3},
$$
  

$$
X = x(z) \text{ We}^{0,2}; \ \ \Phi = \frac{q(z)}{\overline{q}}; \quad \text{We} = \frac{(2\overline{w})^2 d_{\tau}}{\overline{p'z}}.
$$

где

Рекомендуемая область применения формулы:  $p = 4 \div 18$  МПа;  $p = 500 \div 5000$  кг/(м<sup>2</sup>·с); 0,5 < X < 3;  $d_{\tau} = 4 \div 20$  мм; длина пучка 0,4-7,0 м.

При Ф=1 эта зависимость может быть использована для постоянной тепловой нагрузки наряду с формулой из п 22.5.1.

22.5.4. В диапазоне тепловых нагрузок и массовых скоростей, характерных для прямоточных парогенераторов со слабым перегревом пара ( $p = 4.5 \div 7.5$  МПа;  $q = 1 \cdot 10^5 \div 2 \cdot 10^5$  Вт/м<sup>2</sup>;  $\rho w =$  = 150 $\div$ 300 кг/(м<sup>2</sup> $\cdot$ с))

22.6. Кризис теплоотдачи при поперечном обтекании пакетов труб

22.6.1. Критическая плотность теплового потока на внешней поверхности трубы, поперечно омываемой однофазной или двухфазной средой в межтрубном пространстве горизонтального пучка парогенерирующих труб, определяется зависимостью  $\sim$   $\sim$ 

$$
\frac{q_{\kappa p}}{q_{\kappa p1}} = \sqrt{\frac{\gamma (1-\varphi)}{(0.2 \text{Fr}_{\bullet}^{'})^2 - \sqrt{\gamma^2 (1-\varphi) + (0.2 \text{Fr}_{\bullet}^{'})^4}}} + \frac{0.045 \text{Fr}_{\bullet}^{'}}{K_1} \left[1 - \frac{1.6 \varphi}{1-\varphi} \sqrt{\frac{\rho^{\pi}}{\rho^{'}}}\right] - \frac{0.34 \varphi}{(1-\varphi)^{0.75}} \sqrt{\frac{\rho^{\pi}}{\rho^{'}}},
$$
  
rate  $q_{\kappa p1} = 0.42 K_1 r \sqrt{\rho^{\pi}} \sqrt[4]{g \pi (\rho^{'}-\rho^{'})};$   $\text{Fr}_{\bullet}^{'} = w_0' \sqrt{\rho^{'}} \sqrt[4]{g \pi (\rho^{'}-\rho^{''})};$   $\tilde{t} = \sqrt{3} \frac{[\rho^{'}(1-\varphi) + \rho^{\pi}(1+\varphi)]}{\rho^{\pi} [\rho^{'}(1-\varphi) + \rho^{\pi} \varphi]};$ 

 $K_1$ — зависит от геометрии ячейки межтрубного пространства над парогенерирующей трубой и определяется по графику на черт. 20 (см. раздел 11) для эквивалентного щелевого зазора; ф-истинное объемное паросодержание среды в ячейке перед парогенерирующей трубой; определяется по рекомендации пп. 10 1.8-10.1.9.

# 22.7. Кризис теплоотдачи в змеевиковых каналах

22.7.1. Граничное паросодержание, соответствующее началу ухудшенной теплоотдачи в области, где оно не зависит от удельного теплового потока и постоянно, для винтовых змеевиковых каналов<br>c  $d/d_{3N} = 0.02 \div 0.14$  при  $d = 10 \div 13$  мм,  $p = 10 \div 20$  M  $\Pi a$ ,  $\rho w = 1000 \div 3000$  кг/( $\mu^2$ ·c) определяется по формуле

$$
x_{\rm rp} = 1{,}057 + (p\omega)^2 10^{-4} \left\{ 0{,}33 \cdot 10^{-4} - p^3 \left[ \frac{0{,}106}{(p\omega)^2} + 0{,}896 \cdot 10^{-7} \right] + \left( \frac{d_{3M}}{d} \right)^2 \left[ \frac{0{,}024}{(p\omega)^2} - 0{,}258 \cdot 10^{-6} \right] \right\}.
$$

При массовых скоростях менее 1000 кг/(м<sup>2</sup>·с) граничное паросодержание равно единице.

22.7.2. Для винтовых змеевиковых каналов при  $d/d_{3N} = 0.02 \div 0.125$  (где  $d = 10$  мм) в диапазоне режимных параметров  $p = 10 \div 20$  МПа,  $\rho w = 1000 \div 3000$  кг/( $m^2$ -с) и в области паросодержаний от 0,5 до хгр величина критической плотности теплового потока определяется по формуле

$$
q_{\kappa p} = 4,076 \cdot 10^6 - 11,7 \cdot 10^3 p^2 \left(1 + 315 \frac{x}{p^2} - 0,637x\right) - 70 \left(\frac{y}{w}\right) \left[1 - \frac{18,5 \cdot 10^3}{p^w} \left(\frac{d_{3M}}{d}\right)^{0,1} + 5,4 \left(\frac{d_{3M}}{d}\right)^{0,1} - 1,7 \cdot 10^{-2} p^2\right].
$$

В области паросодержаний от 0,5 до 0 величина дкр принимается постоянной и определяется по формуле при  $x=0.5$ .

22.7.3. В области отрицательных относительных энтальпий критическая плотность теплового потока для винтовых змеевиковых каналов берется из табл. 19, а также определяется по формуле при  $d/d_{\text{ax}} =$  $= 0.007 \div 0.02$ ;  $d = 8$  MM;  $p = 10 \div 17$  M $\Pi$ a,  $p w = 100 \div 1000$  Kr/(M<sup>2</sup>·c);

$$
q_{\rm xp} = q_{\rm xp}^0 M \Big[ 1 - \Big( 1, 5 - 9, 4 \frac{d}{d_{\rm 3M}} \Big) \Big( 5, 5 - \frac{2, 3p w}{1000} \Big) x \Big],
$$

где М — коэффициент, определяемый по черт. 63;  $q_{\mu p}^0 = 2.7 \cdot 10^5 \left( \frac{p_{\kappa p}}{q} \right)^{0.7} \left( \frac{p w}{d} \right)^{0.4}$ ;  $d$  — внутренний диаметр, мм;  $p_{\text{kp}} = 22,12$  МПа.

Таблица 19

### Критическая плотность теплового потока в внитовых эмеевиках в области недогрева воды до температуры насыщения, МВт/м<sup>2</sup>

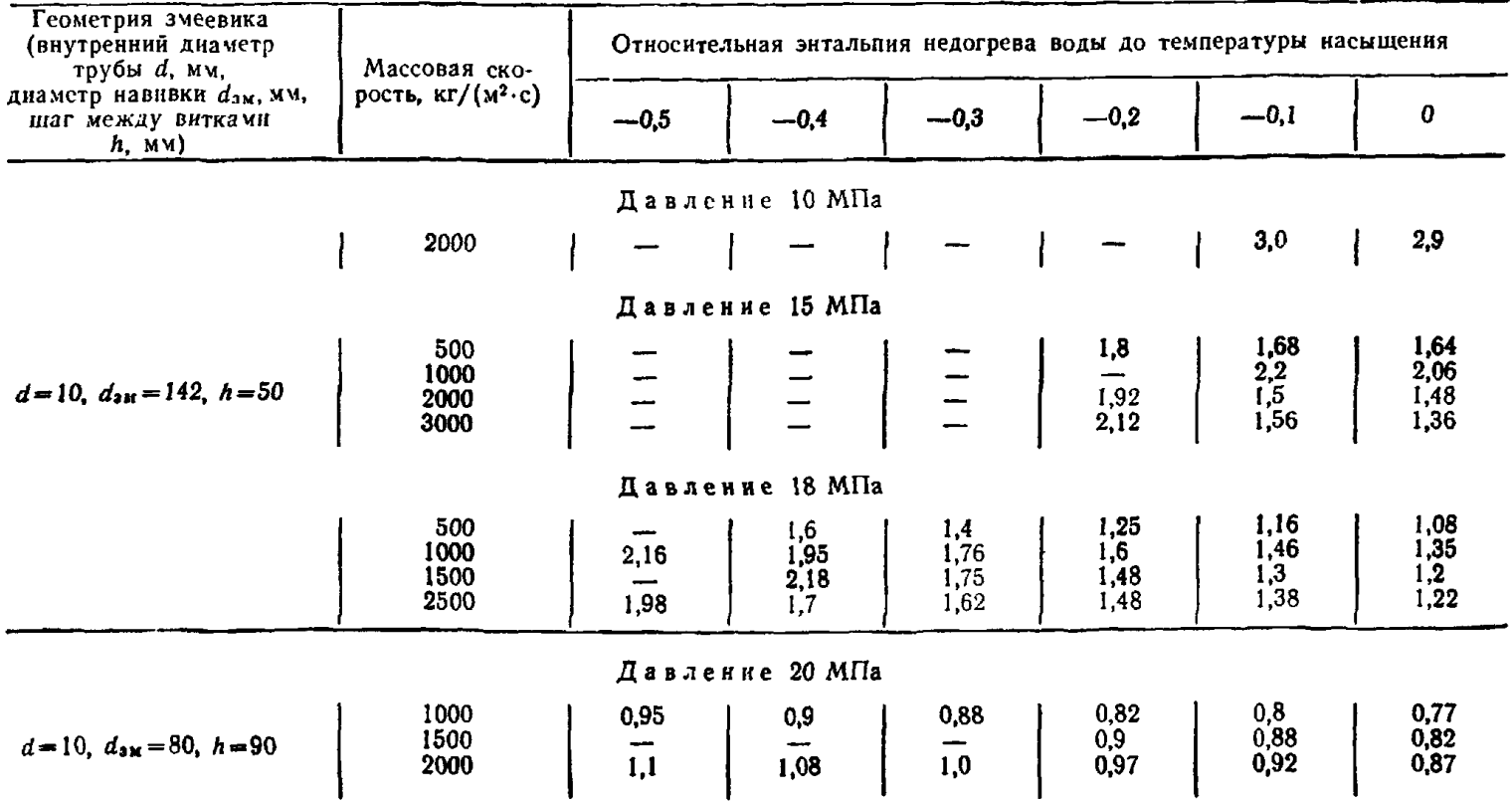

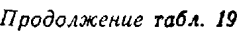

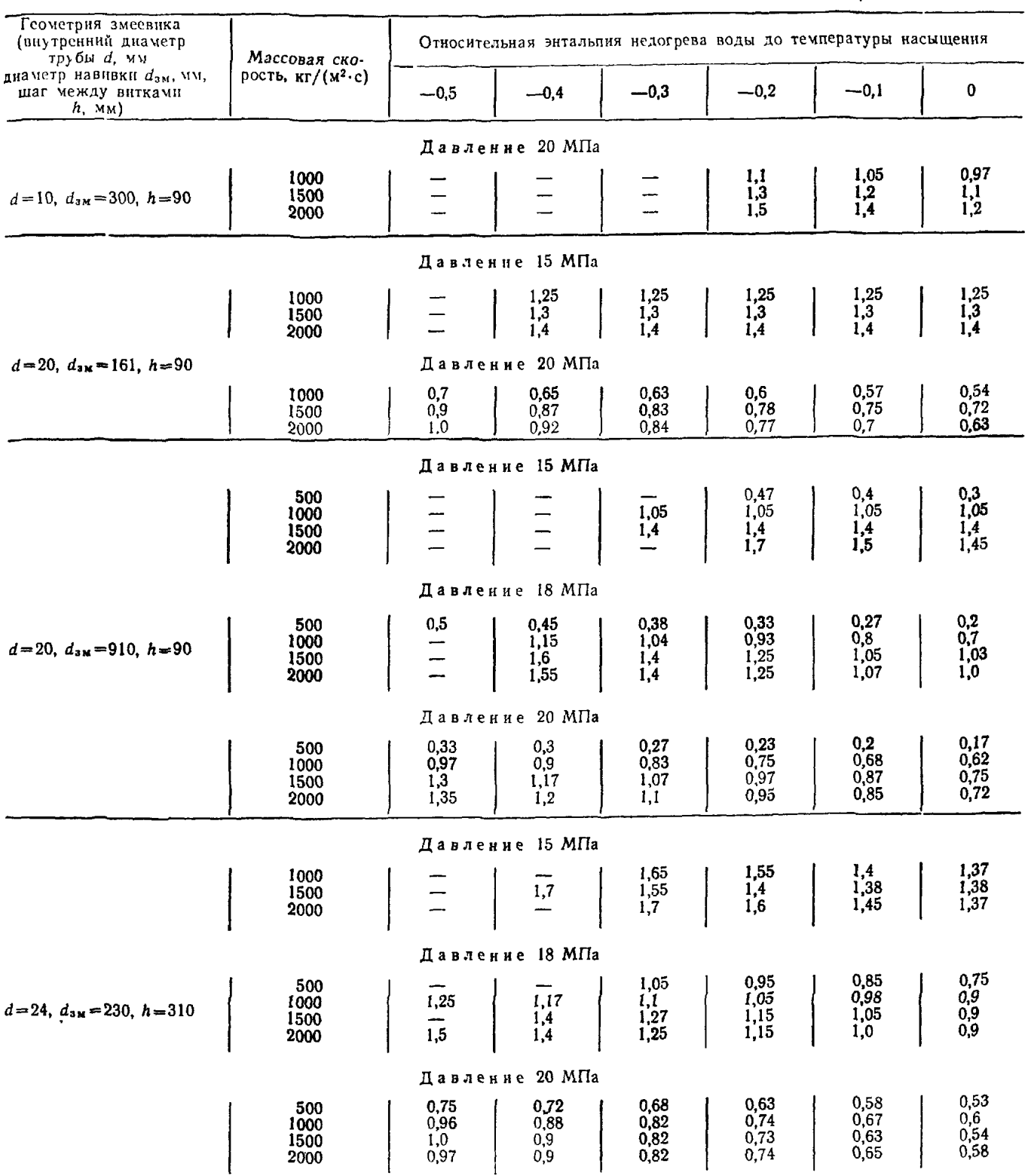

227.4. Для винтовых змеевиковых каналов с  $d/d_{33} = 0.022 \div 0.125$  при  $d = 20$  мм,  $p = 10 \div 20$  МПа,  $\rho w = 1000 \div 2000$  кг/(м<sup>2</sup>·с),  $q = 350 \div 1200$  кВт/м<sup>2</sup> величина критического паросодержания определяется по формуле

$$
x_{\kappa p} = 2.0 - 0.15p^{0.5} \left[ 1 + 6.7 \cdot 10^{-2} p \omega^{0.2} + 3 \left( \frac{d}{d_{3M}} \right) \right] - 4.5 \cdot 10^{-2} p \omega^{0.2} (1 - 14 \cdot 10^{-4} q) +
$$
  
+ 0.2 \cdot 10^{-3} q \left[ 1 - 3.35 \cdot 10^{-2} (p - 10)^3 \left( \frac{d}{d\_{3M}} \right) \right] - 2.9 \cdot 10^{-4} p^{0.45} q^{e^{0.002p}} + 3 \left( \frac{d}{d\_{3M}} \right).

22.8. Кризис теплоотдачи в каналах при отсутствии расхода теплоносителя

22.8.1. При тепловых потоках существенно ниже значений, соответствующих кризису теплоотдачи первого рода в канале, может возникнуть кризис, обусловленный гидродинамическим явлением «захлебывания» в верхнем сечении капала.

Кризис теплоотдачи наступает при нарушении баланса между расходами поступающей в канал сверху воды и генерируемого в нем пара, а критическая мощность  $N_{\text{kp}}$  определяется из совместного решения уравнения «захлебывания» и уравнения баланса расходов  $(G_1 = G_2)$ .<br>Для труб диаметром  $d = 14 \div 53$  мм с относительной длиной  $l/d = 0.25 \div 63$  при давлениях 0.3—

8,0 МПа уравнение «захлебывания», устанавливающее максимальный расход воды при фиксированном расходе встречного потока пара, имеет следующий вид:

$$
K_1^{0,5} + 0,8K_2^{0,5} = 1,2B\sigma^{0,125}(\rho_2/\rho_1)^{0,05}\psi_t^{0,5},
$$

где  $K_l = \frac{w_{l} \rho_l^{0.5}}{[\sigma g (\rho_1 - \rho_2)]^{0.25}}$ — критерий гидродинамической устойчивости С. С. Кутателадзе;

 $i = 1, 2$  - индексы, относящиеся соответственно к жидкой и газовой фазам;

 $Bo = d \left[ \frac{g(\rho_1 - \rho_2)}{g} \right]^{0.5}$ — число Бонда;

$$
\Phi_1 = 1.03
$$
th  $(l/d)^{0.25}$ .

22.8.2. Критическая мощность каналов различной геометрии определяется из формулы

$$
\frac{N_{\rm xp}}{\psi_l} = 0,45 + 6,180^{1.9}e^{-1,480} ,
$$

где  $N_{\kappa p}^* = \frac{K_2}{B_0^{0.25}} \left(\frac{\rho_2}{\rho_1}\right)^{0.1}$ .

Данная формула справедлива при поступлении в канал воды, находящейся при температуре насыщения, как для труб ( $d = 14 \div 53$  мм,  $l/d = 0.25 \div 63$ ,  $p = 0.3 \div 8.0$  МПа), так и для щелевых каналов прямоугольного сечения ( $\delta = 1, 3 \div 54.4$  мм,  $d_r = 2.51 \div 41.1$  мм;  $l/d_r = 27 \div 43.3$ ).

22.8.3. Критическая мощность сборки цилиндрических стержней, во всех ячейках которой имеют место близкие теплогидравлические условия, что характерно для реальных тепловыделяющих сборок, определяется по формуле, приведенной в п. 2.2.8.2, в диапазоне:  $n=7-61$  стержней;  $d_r = 3.4 \div 15.2$  мм;  $s/d_r = 1, 12 \div 4, 01$ ;  $d_{cr} = 9, 1 \div 14$  мм;  $l = 0, 45 \div 3$  м. При определении  $N_{kp}$  в стержиевых сборках необходимо использовать значения  $F_{\text{np}}$  и d<sub>r</sub> без учета дистанционирующих решеток, сужающих проходное сечение.

### 23. ОСОБЕННОСТИ РАСЧЕТА ОСНОВНОГО ТЕПЛООБМЕННОГО ОБОРУДОВАНИЯ АЭС

23.1. Особенности теплогидравлического расчета парогенераторов с многократной циркуляцией

23.1.1. Методика расчета этих парогенераторов в значительной мере базируется на методике расчета паровых котлов.

23.1.2. На экономайзерном участке парогенератора при малых скоростях питательной воды в межтрубном пространстве значительное влияние на теплопередачу оказывает свободная конвекция. При этом возможно обеспечить необходимый уровень теплопередачи без повышения скорости воды за счет введения специальных конструктивных элементов.

23.1.3. При расчете температурного напора на испарительном участке при задании давления пара на выходе из парогенератора (либо полученного из расчета перегревательного участка) необходимо учитывать гидростатическое давление столба пароводяной смеси, а также выходное сопротивление парогенератора (включая сепарационное устройство).

23.1.4. С целью исключения пульсационного температурного режнма труб в зоне наибольших паросодержаний необходимо проверить величину критического теплового потока в трубном пучке и при его превышении принять меры к снижению выходного паросодержания (повышению кратности циркуляции), а также более равномерному распределению паросодержания в выходном сечении трубного пучка.

23.1.5. При расчете кратности циркуляции необходимо учитывать величину захвата пара из сепарационного устройства в опускную ветвь контура циркуляции. Рекомендуется подача части питательной воды в опускную ветвь с целью конденсации захваченного пара.

23.1.6. Пример расчета парогенератора с многократной циркуляцией приведен в справочном приложении 10.

#### 23.2. Особенности теплогидравлического расчета прямоточных парогенераторов

23.2.1. Рекомендуется интенсификация теплообмена на экономайзерном участке, а также в зоне ухудшенного теплообмена и на пароперегревательном участке.

23.2.2. Интенсификация теплообмена на экономайзерном участке позволяет сократить поверхность нагрева и повысить гидродинамическую устойчивость работы парогенератора.

23.2 3. Интенсификация теплообмена в зоне ухудшенного теплообмена не только сокращает поверхность, но и позволяет уменьшить пульсации температуры стенки трубы при переходе от развитого кипения к ухудшенному теплообмену.

23.2.4. При интенсификации теплообмена в пароперегревателе (а также в зоне ухудшенного теплообмена) следует оптимизировать величину поверхности, так как увеличение потерь давления на данных участках может привести к снижению температурных напоров и обратному влиянию интенсификации на величину поверхности.

23.2.5. Для повышения гидродинамической устойчивости параллельно работающих труб (с генерацией пара внутри труб) устанавливают дроссели. С целью снижения перепада давления на дросселе и повышения устойчивости при работе парогенератора в нижней части диапазона регулирования мощности возможно применение труб со ступенчатым изменением сечения при увеличении диаметра на испарительном и особенно на перегревателыюм участках, а также организация каналов с плавно увеличивающимся проходным сечением, например, винтового канала в щели типа «труба в трубе». Понижение массовой скорости и потерь давления в пароперегревателе может быть получено также при раздельном выполнении экономайзера-испарителя и пароперегревателя с увеличением в нем проходного сечения по паровому тракту.

23.2.6. Пример расчета парогенератора прямоточного типа с генерацией пара в межтрубном пространстве приведен в справочном приложении 11.

23.3. Особенности теплогидравлического расчета парогенераторов с водяным обогревом

23.3.1. Из-за относительно низкого уровня температур теплоносителя требуется организация рабочего процесса в парогенераторах при сравнительно малых температурных напорах между средами (на испарительном участке в пределах 20—30°С). Важнейшее влияние при этом как на выбор давления рабочего тела в цикле, так и на величину поверхности нагрева оказывает минимальный температурный напор на поверхности (в зоне перехода от экономайзера к испарителю), который оптимизируется при выборе параметров тепловой схемы.

Из практики проектирования и эксплуатации парогенераторов с водяным обогревом рекомендуется минимальный температурный напор около 10— 12°С.

23.3.2. Вследствие относительно малых температурных напоров между теплоносителем и рабочим телом и высоких коэффициентов теплоотдачи на экономайзерном и испарительном участках, составляющих не менее 70—80% поверхности нагрева, необходимо обеспечивать возможно меньшее термическое сопротивление стенки трубы.

23.3.3. Из-за ограниченного перегрева пара (на уровне 20—25°С) интенсификация теплообмена на пароперегревательном участке с целью сокращения поверхности малоэффективна.

23.4. Особенности теплогидравлического расчета парогенераторов с жидкометаллическим обогревом

23.4.1. В связи с возможностью возникновения значительных тепловых разверок следует организовать равномерное распределение расхода теплоносителя по сечению трубного пучка.

23.4.2. Высокие локальные плотности тепловых потоков (до 1 МВт/м<sup>2</sup> и выше) и температурные напоры могут приводить к значительным пульсациям температуры стенки трубы в зонах с неустойчивой гидродинамикой двухфазного потока или с изменением интенсивности теплоотдачи.

Для уменьшения этих пульсаций рекомендуется увеличение массовой скорости рабочего тела, а также повышение давления генерируемого пара. Массовая скорость может быть увеличена при использовании змеевиковых труб большой длины.

23.4.3. Рекомендуется исключение из тракта генерации пара элементов, которые могут вызвать локальную гидродинамическую неустойчивость потока (поворотов, резких изменений сечения, например, из-за введения элементов дистанционирования и пр.).

23.4.4. При наличии уровня теплоносителя в парогенераторе необходимо обеспечить в зоне прохода труб поверхности нагрева через уровень минимальный температурный напор.

23.4.5. Пример расчета змеевикового парогенератора с натриевым теплоносителем приведен в справочном приложении 12.

#### 23.5. Особенности теплогидравлического расчета парогенераторов с газовым обогревом

23.5.1. Существенное улучшение теплоотдачи в трактах газоохлаждаемых энергоустановок может быть достигнуто за счет повышения давления газа, однако это увеличивает капитальные затраты на создание элементов, находящихся под давлением.

Вследствие этого давление газа является одним из важнейших параметров, подлежащих оптимизации при выборе параметров тепловой схемы.

23.5.2. С целью снижения температурных пульсаций рекомендуется увеличение массовой скорости рабочего тела, что достигается уменьшением числа труб поверхности нагрева (использованием змеевиковых труб большой длины).

23.5.3 При организации движения газа в межтрубном пространстве с целью повышения эффективности теплоотдачи по газовой стороне возможно использование труб с наружным оребрением.

23.6. Особенности теплогидравлического расчета парогенераторов с трубами, имеющими плоские или пространственные гибы

23.6.1 При расчете U-образных труб, а также плоских змеевиковых труб разной длины (практически при разнице длин 5—7% и более) необходимо учитывать гидравлическую и тепловую разверку по отдельным трубам.

23.6.2. При расчете экономайзерного участка поверхности нагрева из труб сложной конфигурации (наличие гибов, горизонтальных и вертикальных участков) в парогенераторах с кипением воды в межтрубном пространстве рекомендуется разделять экономайзерный участок на зоны с различным характером обтекания труб (продольное, шахматно-поперечное, коридорно-поперечное).

При этом по коэффициентам теплоотдачи указанных зон определяются усредненные коэффициенты теплоотдачи с учетом наличия в экономайзере двух областей — некипящей и кипящей (с пристенным кипением не догретой до температуры насыщения жидкости).

23 6 3. Аналогично рекомендуется проводить расчет конвективной теплоотдачи в пучках со сложной геометрией при обогреве однофазным теплоносителем.

23 6.4. При расчете потерь давления в двухфазном потоке, движущемся в межтрубном пространстве со сложной геометрией труб, необходимо учитывать преобладающее влияние местных сопротивлений (около 70% и более от суммарных потерь). Для данных расчетов следует использовать рекомендации, приведенные в разделе 16.

23.6.5. При использовании U-образных труб в вертикально расположенны**х трубных пучках паро**генераторов с многократной циркуляцией проверку на «запариваемость» необходимо проводить для «горячей» ветви контура циркуляции (со стороны подвода теплоносителя).

23.7. Особенности теплогидравлического расчета парогенераторов со змеевиковыми трубами

23.7.1. При различной длине змеевиковых концентрических труб в трубном пучке следует учитывать тепловую и гидравлическую разверку, как и для плоских змеевиков.

Для выравнивания длин труб рекомендуется выполнение труб с уменьшением продольного шага навивки от оси к периферии трубного пучка.

23.7.2. Вследствие большой длины змеевиковых труб и повышенных значений массовых скоростей рабочего тела (по сравнению с прямыми, U-образными и другими трубами) потери давления при генерации пара в трубах достигают 1—2 МПа и более. Для уменьшения потери давления рекомендуется применение труб с минимальной шероховатостью.

23.8. Общие требования и рекомендации по расчету и проектированию промежуточных теплообменников (ПТО) «натрий — натрий»

23.8.1. Конструкция ПТО (см. справочное приложение 13) должна обеспечивать его надежную работу при температурах натрия до 550—560°С и избыточных давлениях.

23.8.2. Конструкция ПТО должна обеспечивать компенсацию неодинаковых температурных удлинений различных узлов теплообменика (корпус, трубный пучок, трубопроводы и т. п.). В частности, этим требованиям удовлетворяет противоточное движение теплоносителей, так как именно эта схема обеспечивает минимальные температурные перепады по длине теплообменника.

23.8.3. Конструкция ПТО должна обеспечивать возможность извлечения трубного пучка без нарушения коммуникаций с радиоактивным натрием в первом контуре и без проведения каких-либо работ в баке реактора или технологических баках.

23.8.4. Гидравлическое сопротивление ПТО по первому контуру должно быть достаточно малым, чтобы обеспечить бескавитационный режим работы главных циркуляционных насосов (ГЦН). Если ГЦН установлен на холодной стороне, то гидравлическое сопротивление тракта первого контура ПТО должно быть меньше 0,01—0,02 МПа. При расположении ГЦН на «горячей стороне» гидравлическое сопротивление ПТО может достигать 0,02 МПа.

23.8.5. Пример расчета ПТО приведен в справочном приложении 14.

### 24. РАСЧЕТ НЕСТАЦИОНАРНЫХ ТЕПЛОГИДРАВЛИЧЕСКИХ ПРОЦЕССОВ В ТЕПЛООБМЕННОМ ОБОРУДОВАНИИ

#### 24.1. Особенности расчета нестационарных теплогидравлических процессов

При расчетах теплогидравлических процессов в теплообменном оборудовании АЭС в нестационарных аварийных и эксплуатационных режимах при быстром и глубоком изменении во времени режимных параметров (расхода, давления, энтальпии среды, тепловой нагрузки) во всем диапазоне структур двухфазного негомогенного, термически неравновесного теплоносителя в уравнениях динамики необходимо учитывать межфазный теплообмен, теплообмен со стенкой канала и касательные напряжения.

#### 24.2. Межфазный теплообмен

24.2.1. Межфазные тепловые потоки при течении двухфазного потока в адиабатных каналах рассчитываются по формуле

$$
q_{ik} = a_{ik} A_i (t_s - t_k),
$$

где а<sub>ік</sub> — коэффициент теплоотдачи между фазой k и межфазной поверхностью, площадь которой на единицу объема равна  $A_1$ ,  $B_T/(M^2 \cdot K)$ .

24.2.2. В области 0 ≤ ф ≤ 0,3 при  $\rho \omega$  ≤ 2700 кг/(м<sup>2</sup>·с) и в области 0 ≤ ф ≤ 0,5 при  $\rho \omega$  ≥  $\geq$ 2700 кг/(м<sup>2</sup>·с) межфазная поверхность А, определяется по форму те

$$
A_i = \max \left\{ \frac{0.8\varphi \rho_\star w_R^2}{\sigma}; \quad 2.24 \cdot 10^{3} \varphi^{2/3} \right\},
$$

а коэффициент теплоотдачи со стороны жидкости определяется по формуле

$$
a_{\ell m} = \frac{\kappa_m A_i}{6\varphi} \max \left\{ \frac{12 (t_m - t_i)}{p_n r} \rho_m c_{\rho m}; \quad 2 + 0.74 \sqrt{\frac{6 \rho_m w_R \varphi}{\mu_m A_i}} \right\}.
$$

Коэффициент теплоотдачи со стороны пара принимается равным  $\alpha_{i\alpha} = 10^4 B\tau/(M^2 \cdot K)$ ;  $\omega_R$  определяется по п. 24.5.1.

24.2.3. Для области рш=2000 кг/(м<sup>2</sup>·с) и 0,3 < 0,5 межфазная поверхность вычисляется по формуле

$$
A_i = \max \left\{ 2A_i \big|_{\alpha = 0.3} (0.8 - \varphi); \ 4.83 \cdot 10^3 (1.6 - 2\varphi)^{2/3} \right\}
$$

Коэффициент теплоотдачи со стороны пара равен  $\alpha_{\text{m}}=10^4$  Br/( $\text{M}^2$ -K), а со стороны жидкости определяется по формуле п. 24.2.2.

24.2.4 В области 0,75  $\leq$  р  $\leq$  1 межфазная поверхность определяется как сумма  $A_i = A_i^{n_i} + A_i^{ran}$ .

24.2.5. Поверхность капель определяется по формуле

$$
A_t^{x_{\text{all}}} = \max \left\{ \frac{1, 5 \left(1 - \varphi^* \right) w_{\pi, \kappa}^2 \rho_n}{\tau}; \quad 4, 83 \cdot 10^3 \left(1 - \varphi^* \right) \right\},
$$

 $\text{rge } \varphi^* = \frac{(1-\varphi) w_{\text{kan}}}{w_{\text{kan}}\varphi + (1-\varphi) w_{\text{m}}E};$ 

 $E$  - доля расхода жидкости, находящейся в каплях:

$$
E = 1 - \frac{x_2}{1 - \frac{w_0 \rho_\pi}{\rho w}};
$$
  

$$
x_2 = \begin{cases} 2, 11 \cdot 10^{-5} \left(\frac{w_0 \mu_\pi}{\sigma}\right)^{-2.1} & \text{npu}\left(\frac{w_0 \mu_\pi}{\sigma}\right) \ge 10^{-2}; \\ 1, 075 \cdot 10^{-2} \left(\frac{\rho_\pi}{\rho_\pi}\right)^{0.12} \left(\frac{w_0 \mu_\pi}{\sigma}\right)^{-0.67} & \text{npu} \quad \left(\frac{w_0 \mu_\pi}{\sigma}\right) < 10^{-2}. \end{cases}
$$

Скорость капель определяется по формуле

$$
w_{\kappa a\bar{n}} = w_{\bar{n}} - w_{\bar{n},\kappa} = w_{\bar{n}} - \frac{1,41}{\bar{\gamma}} \left[ \frac{(\rho_{\kappa} - \rho_{\bar{n}})}{\rho_{\bar{n}}^2} \sigma g \right]^{1/4}.
$$

24.2.6. Поверхность пленки принимается равной площади поверхности канала:  $A_1^{n,1} = 4/d$ .

24.2.7. Коэффициент теплоотдачи от поверхности капель к жидкости вычисляется по формуле

$$
d_{\text{Lx}}^{\text{kan}} = 2.5\lambda_{\text{m}}\sigma_{\text{n}}w_{\text{n.x}},
$$

а от поверхности капель к пару по формуле

$$
\alpha_{\scriptscriptstyle{I\!R}}^{\scriptscriptstyle{K\!R\!n}} = \frac{1}{4} \lambda_{\scriptscriptstyle{R}} \rho_{\scriptscriptstyle{R}} \omega_{\scriptscriptstyle{R\!K}}^2 \left[2 + 1,48 \left(\mu_{\scriptscriptstyle{R}} \rho_{\scriptscriptstyle{R}}\right) \omega_{\scriptscriptstyle{R\!K}}\right] \right)^{-1/2}.
$$

24.2.8. Коэффициент теплоотдачи от межфазной границы пленки к пару равен  $\alpha_{i\pi} = 10^4$ , а к жидкости

$$
\alpha_{i\mathbf{x}}^{\mathbf{n}_1} = 0.02 \frac{\rho_{\mathbf{x}} \omega_{\mathbf{n}_1 \lambda_{\mathbf{x}}}}{\mu_{\mathbf{x}}},
$$

где  $w_{\text{m},i} = (1-E)/(1/w_{i} - E/w_{\text{max}})$  — скорость пленки, м/с.<br>24.2.9. В области  $\rho w > 2700$  кг/(м<sup>2</sup>·c) и  $\rho w < 2000$  кг/(м<sup>2</sup>·c) при 0,5 $<\varphi$ <0,75 межфазный тепловой поток определяется линейной интерполяцией по величине ф между значениями  $q_{ik}$ . В области  $2000 < p\omega < 2700$  и 0,3 $< p< 0.75$   $q_{ik}$  определяются линейной интерполяцией по величине р $\omega$ .

24.2.10. Скорость образования паровой фазы определяется из баланса тепла на межфазной поверхности:

$$
\Gamma_{\mathfrak{n}}r = -(q_{in} + q_{i\kappa}).
$$

24.2.11. Во всех режимах с обогревом стенки межфазный тепловой поток к жидкой фазе рассчитывается по соотношению

$$
q_{\scriptscriptstyle I\text{J\text{K}}} = d_{\scriptscriptstyle I\text{J\text{K}}} A_{\scriptscriptstyle I} (t_s - t_{\scriptscriptstyle I\text{K}}) - q_{\scriptscriptstyle S\text{D}}
$$

где  $q_{sb}$  - доля теплового потока от стенки канала, идущая на парообразование. Вт/м<sup>2</sup>:

$$
q_{sb} = \begin{cases} a_{p,\kappa} (t_{\rm cr} - t_s) & \text{mm } t_{\rm cr} > t_s; \\ 0 & \text{mm } t_{\rm cr} \leq t_s. \end{cases}
$$

Здесь арк определяется согласно п. 20.2.

24.3. Теплообмен со стенкой канала

24.3.1. При паросодержании ф>0,96 и ф<0,05 коэффициент теплоотдачи соответственно к жидкости и к пару рассчитывается по формулам, приведенным в разделах 17 и 18.

24.3.2. Если выполняется условие  $t_{\text{cr}}-t_s \leqslant \frac{q_{\kappa p}}{a_{p,\kappa}(q_{\kappa p})}$  или  $x = \frac{p_n w_n \varphi}{\rho w} < x_{\text{r},p}^0$ , то при паросодержании

0,05 ≤ ф ≤ 0,96 коэффициент теплоотдачи рассчитывается по формулам раздела 20.

24.3.3. Если одно из условий п. 24.3.2 не выполняется и температура стенки канала выше  $t_{\text{min}}$ , рассчитанной по формуле п. 24.3.6, то коэффициент теплоотдачи к пару равен

$$
\alpha_{\text{cr,n}} = \max \left( \alpha_{\text{cr,n}}^{\text{ecr}}; \alpha_{\text{cr,n}}^{\text{BHH}} \right)
$$

где  $\alpha_{\text{crn}}^{\text{ecr}}$  — рассчитывается по формулам п. 18.1, а  $\alpha_{\text{crn}}^{\text{bsu}}$  — по формулам п. 20.5.

24.3.4. Коэффициент теплоотдачи к жидкости вычисляется по формуле

$$
\alpha_{\text{cr.}\#} = \alpha_{\text{ayq}} \frac{t_{\text{cr}} - t_s}{t_{\text{cr}} - t_{\text{ac}}} + \alpha_{\text{cr.}\kappa},
$$

где  $\alpha_{\pi\nu\pi}$  определяется по формуле п. 19.2.3, а перенос тепла каплями определяется коэффициентом теплоотдачи, рассчитанным по формуле

$$
\alpha_{\rm cr, \kappa} = 0.255 \left[ (1 - \varphi) \, E \right]^{2.3} \, \text{Br}^{1/4} \, \frac{t_{\rm cr} - t_s}{t_{\rm cr} - t} \, ,
$$

$$
\begin{aligned}\n\text{r}_\text{AC} \ \text{Br} &= \n\begin{cases}\n\frac{\mathcal{E} \rho_\text{B} \rho_\text{W} \ddot{r} \lambda_\text{B}^3}{\left| t_\text{W} - t_\text{s} \right| \mu_\text{B} d} & \text{np}_\text{H} \ E(1 - \varphi) > 0, 05; \\
0 & \text{np}_\text{H} \ E(1 - \varphi) > 0, 05; \\
\ddot{r} &= r + c_{\rho_\text{B}} (T_{\text{cr}} + T_s) / 2; \\
d &= 4 \sigma / \left( \rho_\text{B} \varpi_{\text{B}}^2 \right) & \text{np}_\text{H} \ 10^{-4} < 4 \sigma / \left( \rho_\text{B} \varpi_{\text{B}}^2 \right) < 3 \cdot 10^{-3}; \\
d &= 10^{-4} & \text{np}_\text{H} \ 4 \sigma / \left( \rho_\text{B} \varpi_{\text{B}}^2 \right) < 10^{-4}; \\
d &= 3 \cdot 10^{-3} & \text{np}_\text{H} \ 4 \sigma / \left( \rho_\text{B} \varpi_{\text{B},\text{K}}^2 \right) > 3 \cdot 10^{-3}.\n\end{cases}\n\end{aligned}
$$

Доля жидкости, содержащейся в каплях, равна

$$
E = \begin{cases} 0 & \text{npn } |w_{\pi}| \leq w_{E}; \\ 1 - \exp\left[-\left(|w_{\pi}| - w_{E}\right)\right] & \text{npn } |w_{\pi}| > w_{E}; \\ 1 & \text{npn } \frac{w_{\pi}p_{\pi}p}{\rho w} > x_{\pi k}, \end{cases}
$$

где хлю - паросодержание начала дисперсно-кольцевого режима;

$$
\mathbf{w}_{\mathcal{E}}=3.65\left[\frac{(\rho_{\mathbf{x}}-\rho_{\mathbf{n}})\,\sigma}{\rho_{\mathbf{n}}^2}\right]^{1/4}.
$$

24.3.5. Если выполнено одно из условий (см. п. 24.3.2) и температура стенки канала меньше  $t_{\rm min}$ (п. 24.3.6), то коэффициенты теплоотдачи к паровой и жидкой фазе рассчитываются по зависимости

$$
\alpha_{\text{cr.} \cdot \text{R}} = \alpha_{\text{cr.} \cdot \text{R}}^{\text{nepez}} + \alpha_{\text{,yy}} \frac{t_{\text{cr}} - t_s}{t_{\text{cr}} - t_{\text{R}}} \frac{t_{\text{cr}} - t_{\text{kp}}}{t_{\text{min}} - t_{\text{kp}}} + \alpha_{\text{cr.} \cdot \text{R}}
$$

где  $t_{\kappa p} = t_s + \frac{q_{\kappa p}}{a_{p,\kappa}(q_{\kappa p})}$ ;

 $\alpha_{\text{cr.}x}$  — рассчитывается по п. 24.3.4;

 $a_{\text{cr}\;\text{at}}^{\text{nepez}} = [\varphi q_{\text{kp}} + (1 - 5) q_{\text{min}}]/(t_{\text{cr}} - t_{\text{at}}),$ 

$$
q_{\min} = \alpha_{\text{cr}}^{n_1} \left( t_{\min} - t_{\text{w}} \right) + \alpha_{\text{cr}}^{n_1} \left( t_{\min} - t_{\text{n}} \right);
$$

$$
\psi = \left( \frac{t_{\text{cr}} - t_{\min}}{t_{\text{wp}} - t_{\min}} \right)^2;
$$

 $\alpha_{\text{cm}}^{\text{m1}}$  и  $\alpha_{\text{cm}}^{\text{m2}}$  — рассчитываются по зависимостям пп 2433 и 2434

Коэффициент теплоотдачи к пару вычисляется но формуле

$$
\alpha_{\text{ct } n} = \frac{t_{\text{cr}} - t_{\text{xp}}}{t_{\text{min}} - t_{\text{xp}}} \alpha_{\text{cr} n}^{\text{m} n}.
$$

2436 Минимальная температура существования устойчивого пленочного кипения вычисляется по зависимости

$$
t_{\min} = 374.13 + (374.13 - t_{\text{ex}}) \sqrt{(pc\lambda)_{\text{ex}}/(pc)}_{\text{n}}.
$$

24.4. Касательное напряжение на стенке

Касательное напряжение на стенке определяется по зависимости

$$
\tau_{\rm cr}=d/4dp/dx,
$$

где *dp/dx* вычисляется по формулам раздела 16

24.5. Определение нестационарных теплогидравлических параметров

24 5 1 Искомые нестационарные теплогидравлические параметры определяются в результате решения системы уравнений после подстановки в нее зависимостей, приведенных в пп 242-244.

$$
\frac{\partial w}{\partial t} + w \frac{\partial w}{\partial x} + \frac{1}{p} \frac{\partial p}{\partial x} = C_1;
$$
\n
$$
\frac{\partial p}{\partial t} + w \frac{\partial p}{\partial x} + p a^2 \frac{\partial w}{\partial x} = C_2;
$$
\n
$$
\frac{\partial q}{\partial t} + w^* \frac{\partial q}{\partial x} + \frac{w_R}{pa^2} \frac{\partial p}{\partial x} + h \frac{\partial w}{\partial x} = C_2;
$$
\n
$$
\frac{\partial u_n}{\partial t} + w_n \frac{\partial u_n}{\partial x} + \frac{pa^2}{p_n} w_R \frac{\partial q}{\partial x} + \frac{1}{p_n} (\tilde{w} - w) \frac{\partial p}{\partial x} = C_n;
$$
\n
$$
\frac{\partial l_A}{\partial t} + w_A \frac{\partial u_A}{\partial x} + \frac{pa^2}{\partial x} w_R \frac{\partial q}{\partial x} + \frac{pa^2}{\partial x} \frac{\partial w}{\partial x} + \frac{1}{\rho_A} (\tilde{w} - w) \frac{\partial p}{\partial x} = C_{xx}.
$$

где w, p, ф, iп, iж - неизвестные величины скорость, давление, истинное объемное паросодержание двухфазной смеси и удельные энтальпии фаз,  $w_R$  - скорость скольжения фаз, м/с,

$$
w_R=\frac{(\beta-\varphi)\,\rho w}{\rho_K\,(1-\varphi)}\,;
$$

 $p = \sum p_k P_k$  - плотность смеси, кг/м<sup>3</sup>,

$$
C_1 = -(\tau_{c\tau} + \rho g_x)/\rho; \quad C_2 = \rho a^2 \sum_k B_k;
$$
  
\n
$$
C_3 = \sum_k \left(\frac{B_k \rho_k a_k^2}{\rho_k}\right) \left(\frac{\rho a^2}{a^2}\right),
$$
  
\n
$$
C_k = d_k/(\varphi_k \rho_k) + \frac{\rho a^2}{\rho_k} (B_n + B_\lambda);
$$
  
\n
$$
a_k = q_{ik} + q_{\text{cr},k} + \Gamma_k (t_{ks} - t_k);
$$
  
\n
$$
B_k = \Gamma_k/\rho_k - \frac{d_k}{\rho_k} \frac{\partial \rho_k}{\partial t_k}; \quad \Gamma_n = -\Gamma_k;
$$
  
\n
$$
a_k = \left(\frac{\partial \rho_k}{\partial \rho} + \frac{1}{\rho_k} \frac{\partial \rho_k}{\partial t_k}\right)^{-1/2}; \quad w^* = \overline{\rho a^2 w}/\rho a^2;
$$

 $w_{\pi}$  и  $w_{\pi}$  - скорости фаз, рассчитываемые по формулам:

$$
w_{n} = w + \frac{(1 - \varphi) \rho_{\mathbf{x}}}{3} w_{R},
$$
  
\n
$$
w_{\mathbf{x}} = w - w_{R} \varphi \rho_{n}/\rho;
$$
  
\n
$$
\rho a^{2} = \left(\sum_{k} \varphi_{k}/(\rho_{k} a_{k}^{2})\right)^{-1}; \quad \rho a^{2} = \sum_{k} \frac{\rho_{k} a_{k}^{2}}{\varphi_{k}};
$$
  
\n
$$
\tilde{w} = \rho a^{2} \sum_{k} \frac{\varphi_{k} w_{k}}{\rho_{k} a_{k}^{2}}; \quad \overline{\rho a^{2} w} = \sum_{k} w_{k} \rho_{k} a_{k}^{2}/\varphi_{k};
$$
  
\n
$$
h = \left(\frac{\rho_{n} a_{n}^{2}}{\varphi} - \frac{\rho_{\mathbf{x}} a_{\mathbf{x}}^{2}}{1 - \varphi}\right) \left[\rho a^{2}; \quad \varphi = \varphi_{n} = 1 - \varphi_{\mathbf{x}};
$$

 $\Gamma_n$ — скорость образования паровой фазы;  $q_{ik}$  — поток тепла от межфазной границы к фазе  $k$ ,  $Br/m^2$ ;  $q_{\text{cr}k}$  — поток тепла от стенки к фазе  $k$ ,  $\iota_{ks}$  — энтальпия фазы  $k$  на линии насыщения, Дж/кг

*ПРИЛОЖЕНИЕ 1*

*Справочное*

### ОБОЗНАЧЕНИЯ, ПРИМЕНЯЕМЫЕ В РД

- *d* диаметр, ч,
- /, *L* линейный **размер, м;**
	- *s* шаг, **м;**
	- $\Pi$  периметр, м;
	- $F$  поверхность теплообмена, м<sup>2</sup>;
	- $f$  площадь «живого» сечения, м<sup>2</sup>;
	- $\check{V}$  объем, м<sup>3</sup>;
- $f_0$  частота, Гц;
- *и, w* скорость, м/с;
	- *g* ускорение силы тяжести, м/с2;
	- *W* объемный расход, м3/с;
	- *G* массовый расход, кг/с;
	- $ow$  массовая скорость,  $\frac{KT}{M^2-c}$ ;
	- $p$  давление, Па;
	- 1 касательъое напряжение, Па;
	- *t* температура, °С;
	- температура, К;
	- *At* **температурный напор, перепад темпера**тур, К;
	- *Q* тепловой поток, Вт;
	- *q* плотность теплового потока, Вт/м2;
	- $\alpha$  коэффициент теплоотдачи, Вт/(м<sup>2</sup> $\cdot$ K)
	- $k$  коэффициент теплопередачи,  $Br/(M^2 \cdot K);$
	- б больший;
	- вл влажный;
	- вн внутренний;
	- вх на входе;
- вых на выходе;
- г гидравлически**й;**
- гр граничный;
- гр, граничное значение для начала снарядного течения;
- $rp_2$  граничное значение для начала дисперсно-кольцевого течения,
- гщ греющий;
- д действительный;
- др дренаж;
- ж жидкость;
- зм змеевик;
- зап запас;
- исп испаритель;
- кож кожух;
- кон конечный;
- кор коридорный;
- к.п конструктивная поверхность;
- кр критический;
- к.т конвективный теплообмен;
- м меньший;
- н наружный;
- наб набегающий;
- нап напор,
- нас насыщение;
- нач начальный;
- нг нагреваемый;
- н.к неразвитое кипение;
- Об обогреваемый;
- $R$  термическое сопротивление, м<sup>2</sup>  $\cdot$  K/B<sub>T</sub>;
- *w* водяной эквивалент, Вт/К;
- *I*  энтальпия, Дж/кг;
- $c_p$  теплоемкость ( $p =$ const), Дж/(кг·К);
- р плотность, кг/м3;
- X коэффициент теплопроводности,  $Br/(M \cdot K)$ ;
- р коэффициент динамической вязкости,  $\Pi$ а  $\cdot$  с;
- v коэффициент кинематической вязкости, м2/с;
- $a$  коэффициент температуропроводности, м2/с;
- $r$  теплота парообразования, Дж/кг;
- коэффициент поверхностного натяжения, Н/м;
- $x$  массовое расходное паросодержание;
- Р объемное расходное паросодержание;
- <р истинное объемное паросодержание;
- С коэффициент гидравлического сопротивления;
- эффективность теплообменника.

#### Индексы

- охл охлаждаемый;
	- п полный;
	- п.в питательная вода;
	- пг парогенератор;
	- пе пароперегреватель;
	- пл пленка;
	- пот потери;
- п. п перегретый пар;
- пр предельный;
- расч расчетный;
- р. к развитое кипение;
- р.п развитое поверхностное кипение;
- см смесь;
- сж стержень;
- сн снарядный;
- ср средний,
- ст стенка;
- т труба;
- тр трение;
- ух ухудшенный теплообмен;
- шах шахматный;
	- 3 эквивалентный;
	- эк экономайзер;
	- эф эффективный;
- шах максимальный;
- min минимальный;

О — нормальный; ' — жидкость; *4* — пар.

lg — логарифмический; *V* — объемный,

s — на линии насыщения:

*ПРИЛОЖЕНИЕ 2 Справочное*

### ТИПЫ ТЕПЛООБМЕННЫХ АППАРАТОВ. ОСНОВНЫЕ ТЕПЛОНОСИТЕЛИ. РАБОЧИЕ ТЕЛА И СХЕМЫ АТОМНЫХ ЭНЕРГЕТИЧЕСКИХ УСТАНОВОК

1. Теплообменные аппараты по характеру процессов, происходящих в них, подразделяются на теплообменники, парогенераторы, конденсаторы и сепараторы-пароперегреватели.

2. По характеру движения теплоносителей теплообменные аппараты подразделяются на прямоточные, противоточные и на аппараты с перекрестным и смешанным током

Парогенераторы, сепараторы-пароперегреватели и промежуточные теплообменники являются специфическими теплообменными аппаратами атомных энергетических установок.

Парогенераторы, обогреваемые различными теплоносителями (водой, газом, жидким металлом), нашли широкое применение только в атомной энергетике. Они являются сложными теплообменными аппаратами, включающими экономайзерные, испарительные и пароперегревательные поверхности нагрева. Сепараторы-пароперегреватели, использующие в качестве греющего теплоносителя конденсирующийся острый и отборный пар и перегревающие основной поток пара в турбине при разделительном давлении, применяются только в турбоустаиовках атомных электростанций. Промежуточные теплообменники, например со средой натрий — натрий, применяются только в трехконтурных АЭС с реакторами на быстрых нейтронах, охлаждаемых натрием.

#### Одноконтурная тепловая схема ядерной паросиловой установки

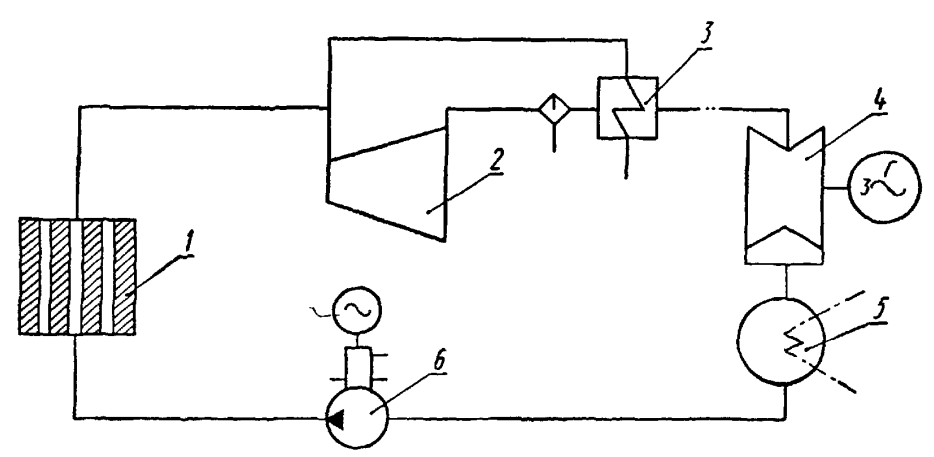

1- реактор; 2-ЦВД турбины; 3- сепаратор-пароперегреватель, 4-ЦНД турбины, 5- конденсатор; 6- ГЦН Черт. 1

3. В атомных энергетических установках в настоящее время в качестве теплоносителей применяются обычная и тяжелая вода, углекислота, гелий и жидкий натрий.

4. Теплоноситель, используемый в энергетическом цикле для получения работы, называется рабочим телом.

Теплофизические и термодинамические характеристики теплоносителей и рабочих тел (плотность, теплоемкость, теплопроводность, теплота парообразования, теплосодержание, коэффициенты поверхностного натяжения, кинематической и динамической вязкости, число Прандтля) определяются по справочной литературе.

5. В зависимости от типа реактора и назначения установки работа ее может быть организована по одно-, двух- и трехконтурной схеме; при этом теплообменные аппараты используются как внутри контуров, так и для связи между собой контуров,

6. В установках, работающих по одноконтурной схеме, первичный теплоноситель является одновременно рабочим телом энергетического цикла. Принципиальная *тепловая* схема одноконтурной атомной паросиловой установки, в которой используется насыщенный или перегретый пар, получаемый в кипящем реакторе, показана на черт. 1. По одноконтурной схеме может быть создана также атомная газотурбинная установка.

7. В установках, работающих по двухконтурной схеме, теплоноситель, циркулирующий в первом контуре, передает тепло рабочему телу энергетического контура в теплообменном аппарате, который является парогенератором при паросиловом цикле и нагревателем газа в газотурбинном цикле. На черт. 2 представлена принципиальная тепловая схема двухконтурной атомной паросиловой установки.

*8.* В *установке*, работающей *по трехконтурнон* схеме, первичный *теплоноситель передает* тепло в промежуточном теплообменнике (ПТО) промежуточному теплоносителю, который осуществляет

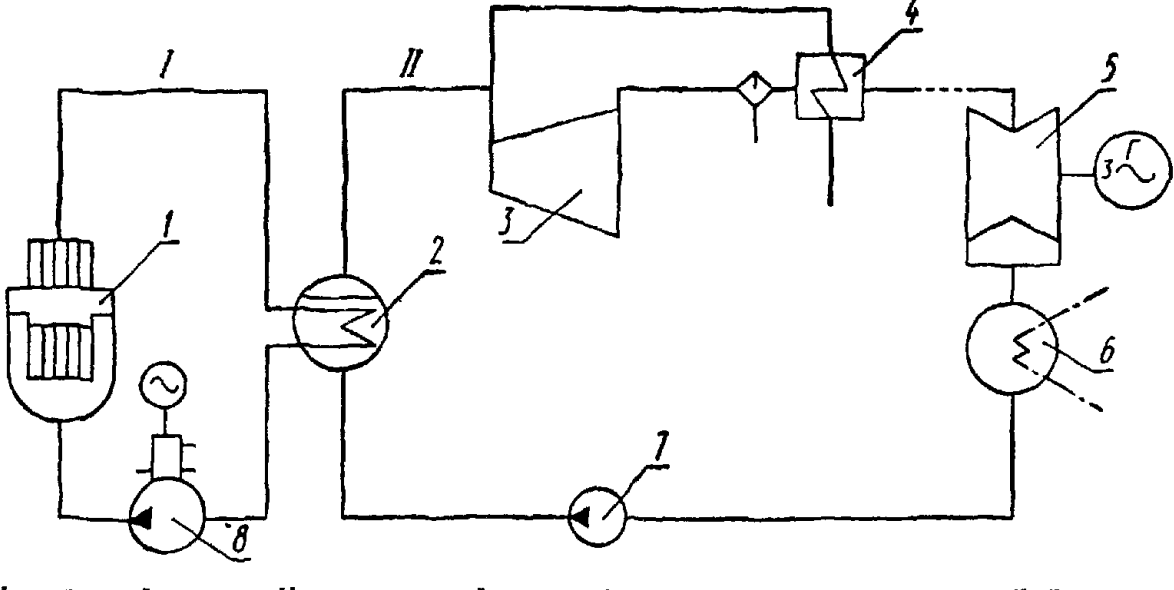

**Двухконтурная тепловая схема ядерной паросиловой установки**

I - первичный контур; II - энергетический контур; I - реактор; 2 - парогенератор; 3 - ЦВД турбины;<br>I - сепаратор-пароперегреватель, 5 - ЦНД турбины, 6 - конденсатор; 7 - насос питательный; 8 - ГЦН Yepr. 2

**Трехконтурная тепловая схема ядерной паросиловой установки**

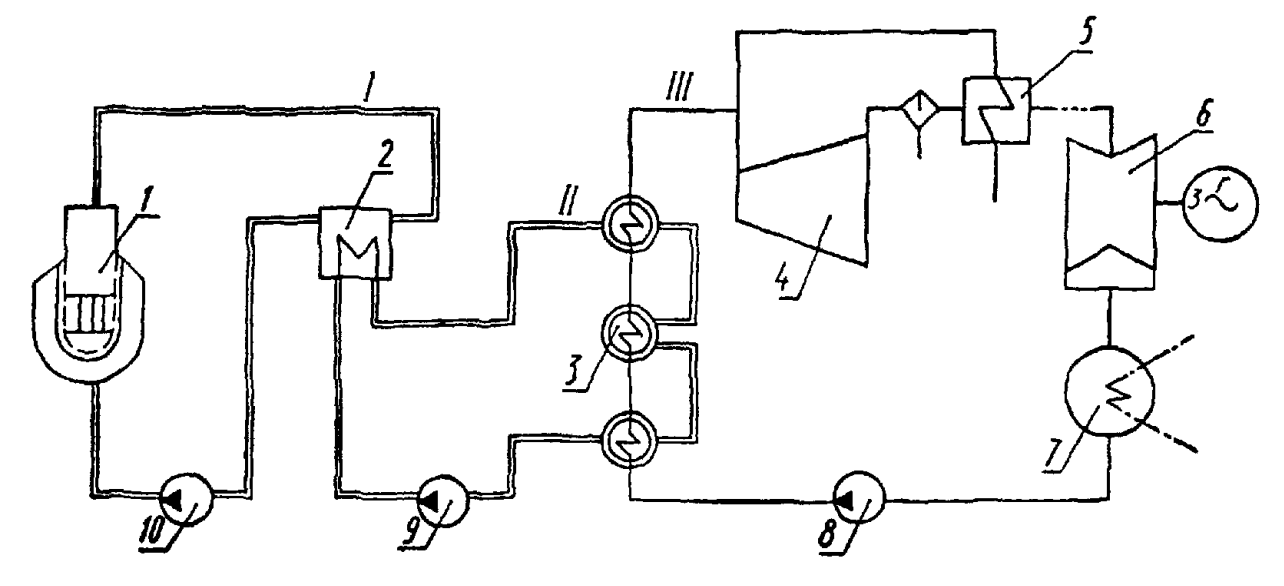

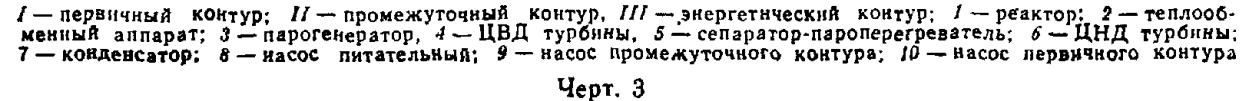

дальнейшую передачу тепла рабочему телу энергетического цикла. Схема трехконтурной атомной паросиловой установки показана на черт. 3.

ПРИЛОЖЕНИЕ 3 Справочное

Таблица 1

### основные критерии подобия, ХАРАКТЕРИЗУЮЩИЕ ТЕПЛОГИДРАВЛИЧЕСКИЕ ПРОЦЕССЫ

1. Основные критерни подобия, характеризующие теплогидравлические процессы при движении однофазной среды

При течении однофазной среды в трубах и каналах число Нуссельта Nu, характеризующее интенсивность теплообмена, и число Эйлера Еи, иоторое однозначно связано с коэффициентом гидравличе. ского сопротивления, являются функцией следующих безразмерных параметров-

# $Nu = f_1$ (Re, Pe, Pr, Fr, Gr, Fo, Ho, M, L,  $\psi$ );  $Eu = f_0$  (Re. Pe. Pr. Fr. Gr. Fo. Ho. M. L.  $\psi$ ).

Название и физический смысл перечисленных выше критериев приводятся в табл. 1.

Основные критерии подобия теплогидравлических процессов при однофазном течении

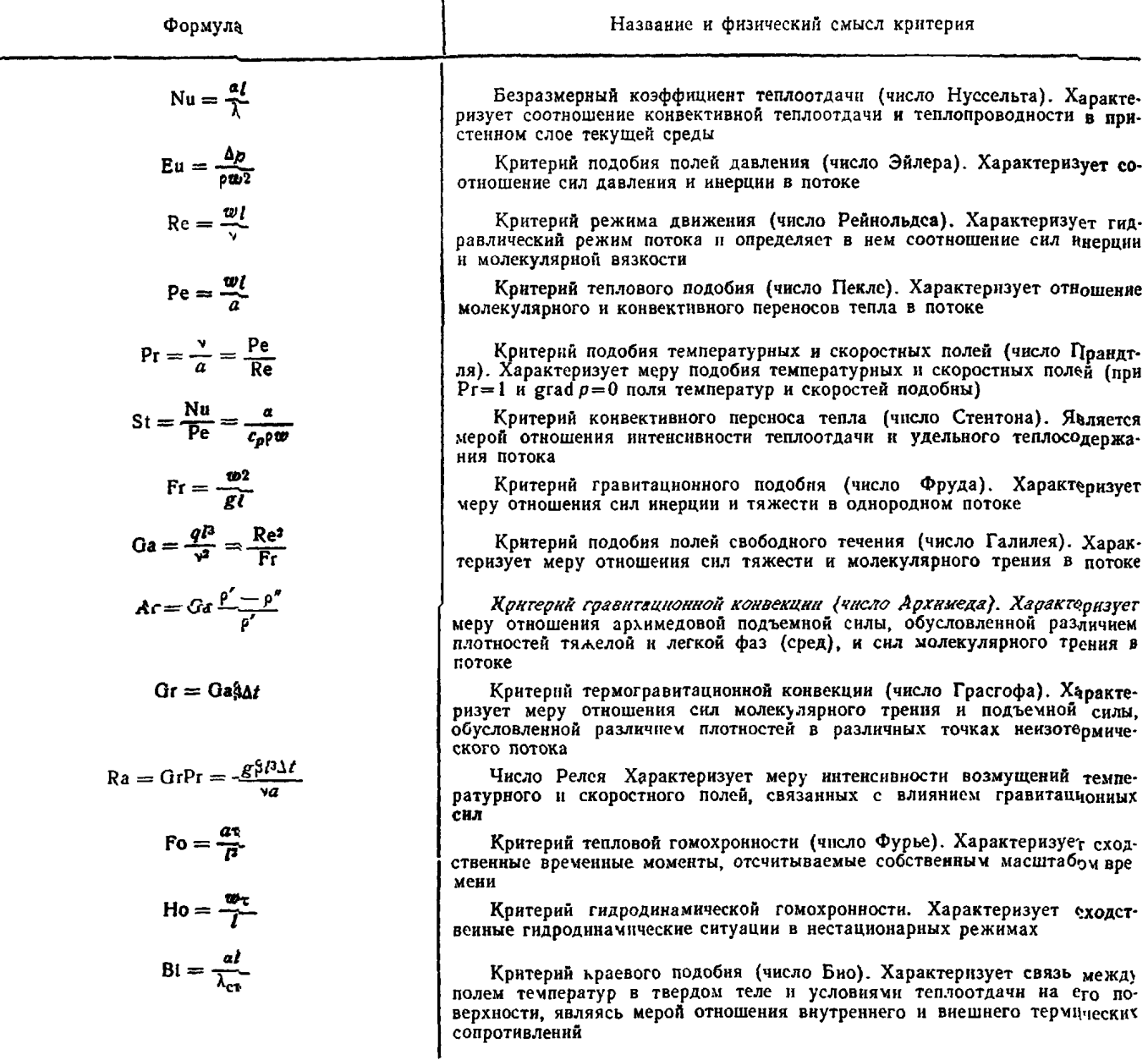

# РД 24.035.05-89 С. 141

Продолжение табл. 1

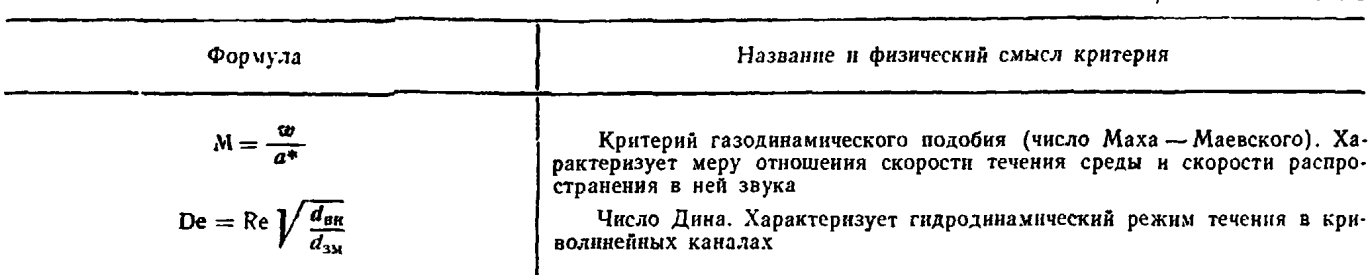

Таблица 2

Основные критерии подобия теплогидравлических процессов при двухфазных течениях

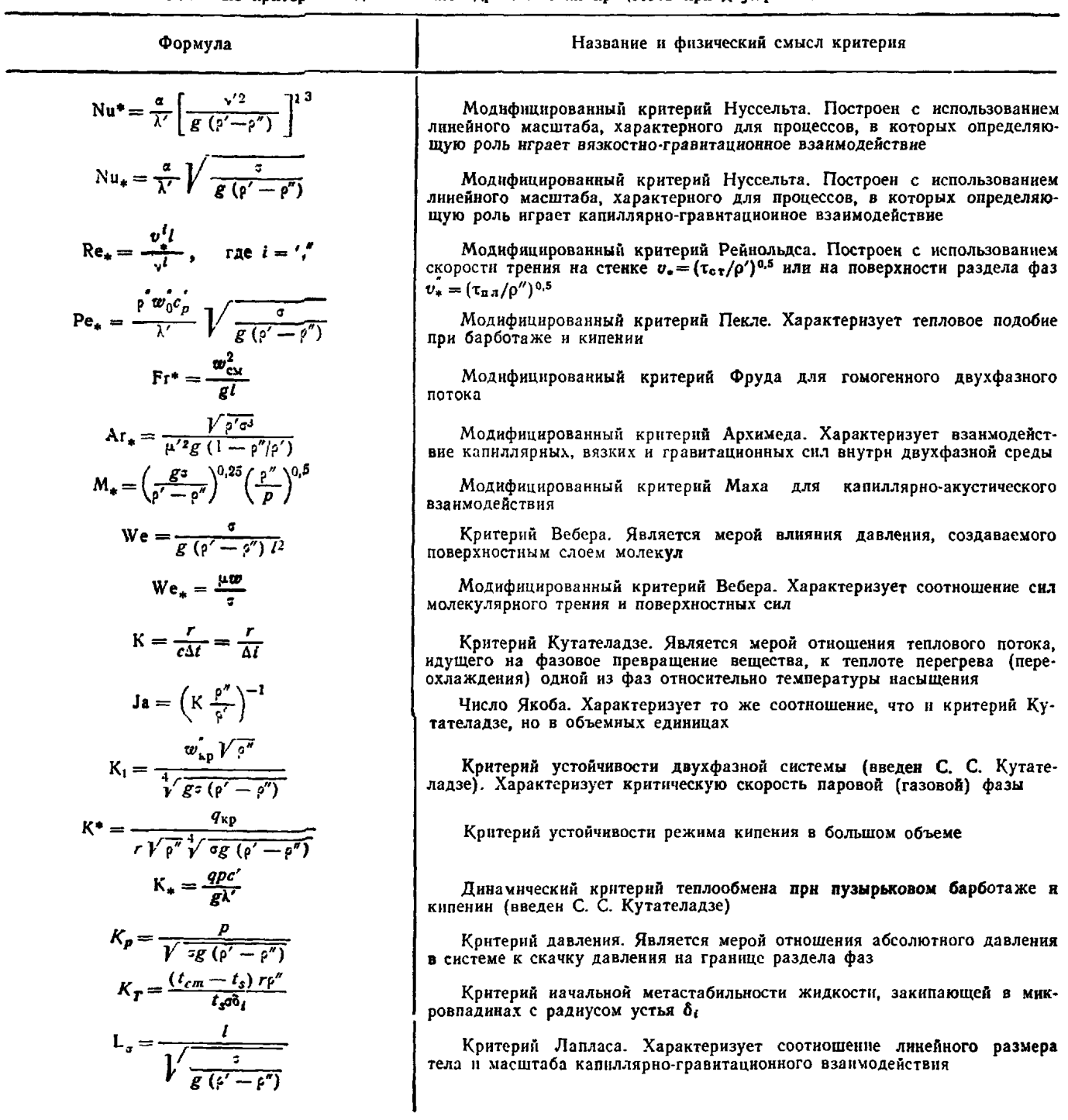

Продолжение табл 2

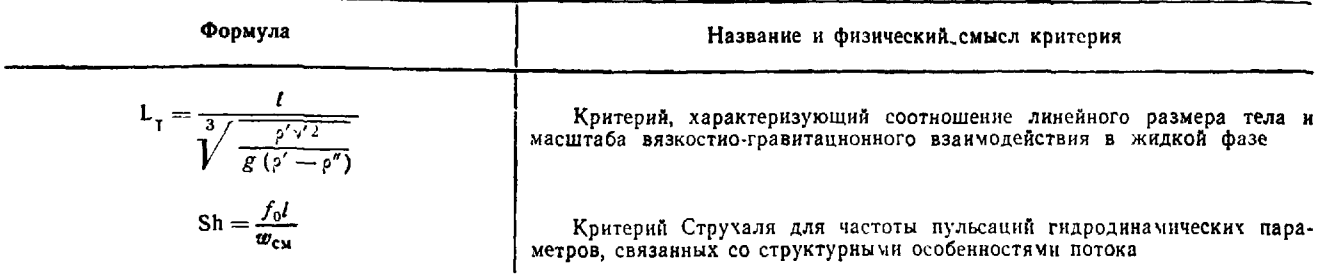

2. Основные критерии подобия, характеризующие теплогидравлические процессы при движении двухфазного потока

Составление полной системы критериев, характеризующих теплогидравлические процессы в двухфазных средах, в настоящее время не представляется возможным из-за сложности механики и термокинетики систем с изменяющимися во времени и пространстве границами раздела фаз Для преодоления этих трудностей целесообразно использовать модифицированные критерии подобия (табл. 2), при построении которых применяют некоторые внутренние масштабы, учитывающие в известной мере сах, в которых основную роль играют вязкостно-гравитационные взаимодействия, используют величину, определяемую следующим соотношением:

$$
I_{\rm v}=\left[\frac{p'\nu'^2}{g\left(\rho'-\rho''\right)}\right]^{1/3}.
$$

Линейный масштаб при капиллярно-гравитационном воздействии определяется по выражению

$$
I_{\bullet}=\left[\frac{\sigma}{g\left(\rho^{\prime}-\rho^{\prime\prime}\right)}\right]^{1/2}.
$$

Линейный масштаб при капиллярно-динамическом взаимодействии записывается в форме

$$
l_{\sigma w}=\frac{\sigma}{\rho w^2}.
$$

Аналогичным образом поступают и при выборе масштаба скорости.

### ОСНОВНЫЕ РАЗМЕРНЫЕ И БЕЗРАЗМЕРНЫЕ ПАРАМЕТРЫ. ХАРАКТЕРИЗУЮЩИЕ РАБОТУ ТЕПЛООБМЕННЫХ АППАРАТОВ. РАЗНОВИДНОСТИ ТЕПЛОВЫХ И ГИДРАВЛИЧЕСКИХ РАСЧЕТОВ

1. В качестве основных размерных величин, характеризующих работу теплообменных аппаратов, обычно используются следующие:

 $Q_{\rm run}$ ,  $Q_{\rm nr}$  - тепловой поток, отводимый от греющего и подводимый к нагреваемому теплоносителю соответственно, Вт;

 $q$  - плотность теплового потока,  $Br/M^2$ ;

 $G_{\text{run}}$ ,  $G_{\text{nr}}$  - массовый расход греющего и нагреваемого теплоносителей соответственно, кг/с;  $t_{\text{run}}$ ,  $t_{\text{nr}}$  - температура греющего и нагреваемого теплоносителей соответственно, К;

 $\Delta t_{\rm rw} = t_{\rm rw}^{\rm ex} - t_{\rm rw}^{\rm max}$  — перепад температур по греющему теплоносителю, К;

 $\Delta t_{\rm str} = t_{\rm irr}^{\rm Bbx} - t_{\rm irr}^{\rm Bx}$  — перепад температур по нагреваемому теплоносителю, К;

 $\Delta t_n = t_{n}^{\text{ex}} - t_{n}^{\text{ex}} -$ максимальный температурный перепад между теплоносителями в теплообменном аппарате, К;

 $w_{\text{run}}$ ,  $w_{\text{nr}}$  — водяные эквиваленты греющего и нагреваемого теплоносителей соответственно,  $Br/K$ :

Ар<sub>гии</sub>, Ар<sub>иг</sub> — потери давления в трактах греющего и нагреваемого теплоносителей соответственно, МПа;

 $k$  — средний коэффициент теплопередачи от греющего к нагреваемому теплоносителю.  $\overline{B} \tau / (M^2 \cdot K);$ 

 $\Delta t_{\rm cp}$  - средний температурный напор между греющим и нагреваемым теплоносителями. К:  $\dot{F}$  — поверхность теплообмена. м<sup>2</sup>.

Из перечисленных выше параметров дополнительного пояснения требуют следующие понятия: водяной эквивалент, средний температурный напор и коэффициент теплопередачи.

2. Водяным эквивалентом теплоносителя ф называется произведение теплоемкости теплоносителя  $c_p$  на его массовый расход G, т. е.  $w = c_p G$ .

Использование понятия «водяной эквивалент» облегчает построение методики расчета теплообменных аппаратов.

3. Средний температурный напор  $\Delta t_{\rm cp}$  представляет собой усредненный по всей поверхности теплообмена температурный напор между греющим и нагреваемым теплоносителем. Наибольший возможный температурный напор достигается при противотоке, наименьший - при прямотоке. При других<br>схемах течения средний температурный напор имеет промежуточные значения. Величина среднего температурного напора в реальных аппаратах зависит также от особенностей гидродинамики и теплообмена, отличающих работу подобного аппарата от его идеализированной тепловой схемы.

Средний температурный напор определяется по формуле

$$
\Delta t_{cp} = \psi \Delta t_{1g},
$$

где  $\Delta t_{1g}$  — логарифмический температурный напор;  $\psi$  — поправочный коэффициент. Логарифмический температурный напор определяется по формуле

$$
\Delta t_{\lg} = \frac{\Delta t_6 - \Delta t_{\rm M}}{\ln \frac{\Delta t_6}{\Delta t_{\rm M}}},
$$

где  $\Delta t_{\rm s}$  и  $\Delta t_{\rm m}$  — больший и меньший температурный напор на концах поверхности нагрева, К.

В тех случаях, когда выполняется условие 0,6 ≤ \to/\\t\_x ≤ 1,7, логарифмический температурный напор с погрешностью до 2% может определяться по формуле

$$
\Delta t_{\rm ig} = \frac{\Delta t_6 + \Delta t_{\rm M}}{2},
$$

Поправочный коэффициент ф, входящий в уравнение для среднего температурного напора, зависит от схемы взаимного движения теплоносителей и рассчитывается по формулам вида  $\psi = f(P, R)$ , где  $P = \Delta t_{\text{nr}}/\Delta t_{\text{nr}}$  и  $R = \Delta t_{\text{run}}/\Delta t_{\text{nr}}$  — безразмерные температурные напоры.

Зависимость  $\psi = f(P, R)$  для теплообменников с различными схемами движения теплоносителей представлена на черт. 1 РД.

4. Коэффициент теплопередачи k зависит от теплопроводности стенки, коэффициентов теплоотдачи от теплоносителей с наружной и внутренней стороны стенки и конфигурации поверхности нагрева.

Коэффициент теплопередачи поверхности нагрева из гладких труб, отнесенный к их наружной поверхности, равен

$$
k = \frac{1}{\frac{1}{\alpha_{\text{BH}}} \frac{d_{\text{H}}}{d_{\text{BH}}} + \frac{d_{\text{H}}}{2\lambda_{\text{CT}}} \ln \frac{d_{\text{H}}}{d_{\text{BH}}} + \frac{1}{\alpha_{\text{H}}}},
$$

где  $\alpha_{\text{H}}$ ,  $\alpha_{\text{BH}}$  - коэффициенты теплоотдачи от теплоносителей со стороны наружной и внутренней поверхности труб соответственно,  $Br/(M^2 \cdot K)$ ;  $\lambda_{c\tau}$  коэффициент теплопроводности материала труб,  $B\tau/(M \cdot K)$ .

5. В качестве основных безразмерных величин, характеризующих работу теплообменных аппаратов, обычно используют следующие

т - отношение водяных эквивалентов;

пги - эффективность охлаждения греющего теплоносителя;

 $n_{\text{HF}}$  - эффективность подогрева нагреваемого теплоносителя:

n - эффективность теплообменника;

 $p_{\texttt{T}}$  — параметр теплопередачи теплообменника

6. Отношением водяных эквивалентов называется частное от деления меньшего водяного эквивалента ш<sub>тіп</sub> на больший ш<sub>тах</sub>.

7. Эффективностью охлаждения греющего теплоносителя называется отношение перепада температур по греющему теплоносителю  $\Delta t_{\rm ru}$  к полному перепаду температур в теплообменном аппарате  $\Delta t_{\rm nt}$ .

$$
\eta_{\rm rm} = \Delta t_{\rm rm}/\Delta t_{\rm m}.
$$

8. Эффективностью подогрева нагреваемого теплоносителя называется отношение перепада температур по нагреваемому теплоносителю  $\Delta t_{\rm nr}$  к полному перепаду температур в теплообменном аппарате  $\Delta t_{\scriptscriptstyle\rm I\hspace{-1pt}I}$  :  $\eta_{\scriptscriptstyle\rm I\hspace{-1pt}I\hspace{-1pt}I}=\Delta t_{\scriptscriptstyle\rm I\hspace{-1pt}I\hspace{-1pt}I}/\Delta t_{\scriptscriptstyle\rm I\hspace{-1pt}I}.$ 

9. Эффективностью теплообменника (эффективностью теплопередачи) называется отношение фактически переданного в теплообменнике тепла Q к максимальному количеству тепла, которое может быть передано при данных параметрах теплоносителя в противоточном теплообменнике с бесконечно большой поверхностью теплопередачи, т. е.  $\eta = Q/Q_{\text{max}}$ , где  $Q_{\text{max}} = w_{\text{min}} \Delta t_{\text{min}}$ ;  $\eta = \eta_{\text{run}}$  при  $w_{\text{run}} = w_{\text{min}}$ ;  $\eta =$  $= \eta_{\text{HT}}$  при  $w_{\text{HT}} = w_{\text{min}}$ .

10. Параметром теплопередачи теплообменника (число единиц переноса тепла) называется безразмерный комплекс  $p_x = kF/w_{min}$ , который характеризует теплопередающую способность теплообменника.

Различают также параметр теплопередачи греющего  $p_{\tau, r m}$  и нагреваемого  $p_{\tau, r m}$  теплоносителей:

$$
p_{\tau,\,\text{run}} = \frac{kF}{\dot{w}_{\text{run}}};\quad p_{\tau,\,\text{nr}} = \frac{kF}{\dot{w}_{\text{nr}}}.
$$

11. Существуют следующие разновидности расчетов теплообменных аппаратов:

конструктивный тепловой расчет;

поверочный тепловой расчет;

гидравлический расчет;

оптимизационный расчет (включающий тепловой и гидравлический расчеты).

12. Конструктивным тепловым расчетом теплообменного аппарата называется расчетное определение величины поверхности теплообмена при заданных параметрах и расходах греющего и нагреваемого теплоносителей, схеме движения теплоносителей и геометрических характеристиках каналов, по которым движутся теплоносители Указанные параметры должны обеспечивать номинальную тепловую мощность теплообменного аппарата, т. е. наибольшую мощность в условиях длительной эксплуатации.

13. Поверочным тепловым расчетом теплообменного аппарата называется расчетное определение характеристик рабочего процесса при режимах, отличных от номинального.

14. Гидравлическим расчетом теплообменного аппарата называется определение потерь давления по тракту каждого из теплоносителей (рабочих тел) от входа в аппарат до выхода из него. Обратный расчет сводится к подбору необходимых проходных сечений при заданном перепаде давления.

ПРИЛОЖЕНИЕ 5 Справочное

#### ОПТИМИЗАЦИЯ КОНСТРУКЦИИ ПАРОГЕНЕРАТОРА

1. Оптимизация конструкции парогенератора является частью комплексной оптимизации параметров и оборудования энергоблока АЭС и проводится при заданной единичной мощности и параметрах теплоносителей, оптимизируемых для энергоблока в целом.

2. Граничными термодинамическими параметрами, связывающими парогенератор с элементами энергоблока, являются: по греющему теплоносителю - температуры на входе и выходе и давление, по пароводяной среде - температура питательной воды, температура и давление пара на выходе из парогенератора. Связь по расходным параметрам осуществляется через задание тепловой мощности (либо расхода пара).

3. Оптимизация конструкции парогенератора проводится на основе построения математической модели парогенератора и последующих расчетных исследований модели на ЭВМ по выбранному критерию оптимальности с использованием программы, разработанной по математической модели.

4. Математическая модель парогенератора, как правило, разрабатывается в виде совокупности линейных и нелинейных алгебраических уравнений и неравенств (последние для системы ограничений), а также с использованием таблиц. Модель с достаточной точностью (зависящей от стадии разработки проекта) должна учитывать влияние на конструкцию большого числа независимых переменных, описывать их взаимные количественные связи, а также связь с оптимизируемыми переменными и с принятым критерием оптимальности.

5. Уравнения в модели обычно формируются двумя способами:

в виде последовательности расчетных формул, как это принято в обычных методиках расчетов, а также с использованием аппроксимаций на основе точных расчетов;

в виде интерполяционных зависимостей некоторых конструктивных характеристик и экономических показателей от оптимизируемых параметров.

6. К независимым переменным относятся:

первичные исходные данные, задаваемые извне (на основе технических требований к энергобло-

ку), в частности, единичная мощность парогенератора, вид теплоносителей, граничные термодинамические и расходные параметры;

вторичные исходные данные, определяемые расчетом либо принимаемые произвольно на основе первичных исходных данных и предварительных разработок.

Вторичные данные включают ряд групп:

конструктивно-технологические характеристики парогенератора, в том числе конструктивную схему аппарата, схему организации рабочих процессов, численные значения конструктивных размеров некоторых узлов и деталей (например, элементов дистанционирования, патрубков и др.), скорости теплоносителей в отдельных элементах конструкции и т. д. В состав этих характеристик входят и переменные, по которым предварительным проектным анализом установлено их слабое влияние на величину критерия оптимальности;

теплофизические, механические и экономические характеристики материалов;

коэффициенты в аппроксимационных формулах и интерполяционных зависимостях.

7. Оптимизируемые переменные выбираются из состава независимых переменных (вторичных исходных данных). При этом следует учитывать ряд обстоятельств:

в их состав включаются характеристики парогенератора, наиболее существенно влияющие на величину критерия оптимальности;

данные характеристики должны допускать произвольное изменение в определенных пределах; при этом численные значения характеристик должны достаточно полно описывать область исследования переменных;

оптимизируемые переменные должны давать возможность выражения в явном виде зависимости от них составляющих критерия оптимальности.

При оптимизации конструкции парогенератора к оптимизируемым переменным можно отнести: диаметры теплопередающих труб, шаги труб в трубном пучке; для змеевиковых поверхностей - также диаметры навивки, шаг навивки, число заходов; для плоских ширмовых поверхностей нагрева - их количество, число труб в ширме, конфигурацию одиночной трубы и т. д.; количество и геометрические размеры элементов, интенсифицирующих процессы в парогенераторе; скорости теплоносителей на различных участках теплообмена. При наличии в парогенераторе сепарационных устройств (одно-или двухступенчатого) могут оптимизироваться тип элементов сепаратора (например, центробежные сепараторы первой ступени с осевым или тангенциальным подводом среды), компоновка элементов сепаратора, их геометрические размеры. При модульном (секционном) выполнении парогенератора оптимизируется количество модулей (секций).

8. Соответствие математической модели реальной конструкции парогенератора в значительной степени определяется введением в модель системы ограничений, которые можно разделить на расчетные и технические. К первым относятся пределы применимости расчетных уравнений (либо коэффици-
ентов в них), например, зависимостей для ламинарного и турбулентного режимов течения, допустимая погрешность расчета (в частности, при итерационном расчете величии), заданные интервалы оптимизируемых переменных.

В состав технических ограничений включаются предельные величины расчетных показателей, требующие перехода на другое значение оптимизируемой переменной (либо изменения технического решения), а также предельные величины, исключающие реализацию данного расчетного варианта парогенератора.

К техническим ограничениям относятся конструктивные, технологические, массогабаритные ограничения, а также ограничения по величинам, характеризующим процессы теплообмена и циркуляции теплоносителей, например:

допускаемые напряжения, допускаемые температуры конструкционных материалов, долговечность конструкции, максимальная длина труб и др.;

максимальные размеры узлов, изготавливаемых ковкой и штамповкой, минимальные радиусы гибов труб, наибольшая глубина сверления трубных досок и т. д.;

допустимые габариты и масса парогенератора по условиям перевозки, максимальная монтажная масса парогенератора и др.;

допустимые потери давления по циркуляционным контурам, ограничения по «застою» и «опрокидыванию» естественной циркуляции, допустимые массовые скорости теплоносителей, предельные тепловые нагрузки по условию исключения кризиса теплообмена в трубном пучке и т. д.

9. Согласно действующей методике определения экономической эффективности капитальных вложений критерием оптимальности при сопоставлении расчетных вариантов являются приведенные затраты, представляющие собой сумму текущих затрат (ежегодных издержек на эксплуатацию) и годового эффекта от капиталовложений (приведенных капиталовложений):

#### $3 = H + E_{\nu}K$ .

где  $3_r$  приведенные затраты (годовые), тыс. руб/год;  $H$  - текущие затраты, тыс. руб/год;  $K$  - капиталовложения, тыс. руб;  $E_{\rm H}$  — нормативный коэффициент эффективности капиталовложений (в энерго-машиностроении установлен  $E_{\rm H}$  = 0,15).

Все дополнительные критерии, например минимальная масса и габариты парогенератора, количество теплоносителя, расход мощности на прокачку теплоносителей и другие, при оптимизации должны учитываться в виде ограничений.

В частных случаях, например для транспортабельных энергоустановок, данные характеристики могут являться и критериями оптимальности (при заданном уровне затрат).

10. Все экономические показатели, входящие в составляющие критерия оптимальности  $3<sub>r</sub>$ , определяются по вариантам с одинаковой степенью точности и при одном уровне цен.

Из-за недостаточной точности данных по перспективным показателям рекомендуется в оптимизационных расчетах использовать исходные данные, соответствующие времени проведения расчетов.

С целью исследования устойчивости области найденных оптимальных параметров парогенератора при значительных сроках его создания и внедрения могут быть проведены дополнительные расчеты при задании прогнозных показателей. При этом путем последующего анализа возможен выбор совокупности параметров, приводящий к наименьшему экономическому проигрышу (по величине  $3<sub>r</sub>$ ) при любом изменении исходных показателей в исследованных пределах.

В оптимизационных расчетах элементы затрат, одинаковые по всем вариантам (независящие от изменения оптимизируемых параметров), могут не учитываться, например стоимость опор и подвесок парогенератора, систем КИП и автоматики, зарплата эксплуатационного персонала (в ежегодных издержках) и др.

11. Величина капиталовложений определяется как

$$
K = K_{\mathbf{M}} \sum L_{\mathbf{0}}.
$$

где  $\Sigma U_0$  — суммарная стоимость (оптовая цена) парогенератора ( $U_{\text{nr}}$ ) и насосов (с приводом); последняя может не учитываться при одинаковом виде циркуляции теплоносителя в расчетных вариантах парогенератора; Км - коэффициент, учитывающий стоимость монтажных работ (при отсутствии точных данных может приниматься равным 1,2).

Оптовая цена парогенератора может быть определена ориентировочно по зависимости  $L_{\text{irr}} =$  $=f(F_{\text{nr}})$ , где  $F_{\text{nr}}$ — поверхность нагрева парогенератора, м<sup>2</sup>. Подобная зависимость может быть получена на основании статистических данных по заводам отрасли. Для уточненных расчетов (особенно для парогенераторов, в цене которых значительную долю составляют затраты на элементы корпуса, в частности для парогенераторов энергоблоков с ВВЭР) зависимость  $L_{\text{nr}} = f(F_{\text{nr}})$  может давать существенную погрешность, и оптовую цену рекомендуется определять по методу укрупненного калькулирования.

Практическую проверку прошел следующий способ расчета цены, при котором учитываются материальные затраты, производственная зарплата с начислениями, косвенные расходы и некоторые дополнительные затраты:

$$
L_{\rm nr} = pathH(TnM + 3_{\rm n}),
$$

где р - коэффициент, учитывающий накопления (норма рентабельности), в энергомашиностроении он ориентировочно принят равным 1,2, а, b - коэффициенты, учитывающие внепроизводственные расхо-<br>ды (а=1,05) и прочие статьи затрат (b=1,05), H - неучтенные затраты, определяемые стадией разработки (при эскизном проектировании  $H = 1,2$ , при техническом  $H = 1,1$ );  $T, n$  - коэффициенты, учитывающие транспортно-заготовительные расходы  $(T=0,2)$  и стоимость прочих покупных полуфабрикатов (n=1,1); М - материальная составляющая цены, тыс руб.:

$$
M=\sum_{i}L_{i}\frac{G_{i}}{K_{i}}.
$$

Здесь  $H_i$  — цена каждого сорторазмера металла, руб/т;  $G_i$  — масса деталей и узлов, т;  $K_i$  — коэффициент использования металла.

Приведенные величины коэффициентов имеют среднестатистический характер, их значения рекомендуется уточнять по данным завода - изготовителя парогенераторов

Полная величина заработной платы определяется как

$$
3_{\rm n} = \sum (1 + C_{\rm u} + C_{\rm o}) G_{\rm i} \overline{3}_{\rm i},
$$

где Сп, Со - коэффициенты, учитывающие отношение косвенных цеховых и общезаводских расходов к производственной зарплате;  $\overline{3}$  - усредненная величина производственной зарплаты с начислениями, руб/т.

12. В величине текущих затрат расходы на эксплуатацию парогенератора определяются по следующим статьям.

амортизационные отчисления  $H_{\text{au}}$ ;

затраты на текущий ремонт  $H_{\texttt{r},\texttt{p}}$ ;

общестанционные и прочие расходы Н<sub>ос</sub>;

стоимость топлива на замещаемую электроэнергию (собственные нужды АЭС на прокачку теплоносителей насосами  $H_{\text{c},\text{H}}$ ).

При наличии количественных данных по надежности различных конструктивных схем или элементов парогенераторов (в частности, числа аварийных остановов из-за отказа того или иного элемента парогенератора, продолжительности одного аварийного простоя и др.) разница текущих затрат по расчетным вариантам определяется путем учета изменения мощности аварийного резерва в энергосистеме.

Для оптимизационных расчетов (при отсутствии точных данных) сумма величин Иам, Итр, Иос может приниматься равной 0,1 К.

Величина И<sub>си</sub> определяется по формуле

$$
H_{\rm c\,n} = C_{\rm c\,n} N_{\rm c\,n} h_{\rm n},
$$

где  $C_{\text{off}}$  - себестоимость электроэнергии по замещающему блоку, коп/(кВт-ч);  $N_{\text{off}}$  - мощность насосов, кВт; h<sub>и</sub> - число часов использования установленной мощности энергоблока.

13. При разработке математических моделей для оптимизации парогенераторов возможно использование традиционного коммулятивного метода, заключающегося в построении и постепенном накоплении расчетных алгоритмов с узкой областью применения для расчетов конкретных конструкций парогенераторов, описанных в данных алгоритмах.

Вследствие многообразия типов парогенераторов (по виду теплоносителя, способу организации рабочего процесса и особенно по конструктивным схемам) применение данного метода не дает возможности оперативно проводить оптимизационные исследования новых конструктивных схем парогенераторов на ранних стадиях проектирования.

14. Перспективным методом построения математических моделей парогенераторов и соответственно пакета прикладных программ (ППП) для системы автоматизированного проектирования (САПР) является метод синтезирования моделей на основе создания системы обобщенных структур основных видов расчета конструкций парогенераторов и разработки набора расчетных модулей (простейших элементов расчета).

Метод синтезирования моделей позволяет при ограниченном числе расчетных модулей с помощью системы обобщенных структур получать математическую модель практически любой конструктивной схемы парогенератора

Данный системный метод обеспечивает возможность оптимизации внутренних параметров модели, выявления ее качественных свойств, исследования влияния внешних связей модели.

15. Система обобщенных структур представляет собой построенную по иерархическому принципу схему организации и взаимосвязи всех расчетов, необходимых при оптимизации парогенераторов

Обобщенные структуры расчетов создаются на основе классификации существующих и перспективных конструктивных схем парогенератора и путем анализа совокупности расчетов рассматриваемых конструкций

Классификация конструктивных схем парогенераторов строится по наиболее существенным классификационным признакам, значительно влияющим на организацию и внутренние связи тепловых, гидравлических, прочностных, экономических и других структур

#### С. 148 РД 24.035.05-89

Совокупность обобщенных структур и их взаимосвязи образуют единую логическую систему, синтезирующую в зависимости от классификационных признаков конкретную математическую модель парогенератора

Распределение структур по нерархическим уровням производится в соответствии с их функциональной зависимостью, что в сочетании с независимостью обобщенных структур относительно конструктивной схемы парогенератора позволяет гибко синтезировать математические модели из расчетных модулей

При иерархическом распределении любая структура входит в состав одной или нескольких структур более высоких иерархических уровней и представляет собой конкретную схему организации структур с более низким нерархическим уровнем, каждая из которых, в свою очередь, также состоит из пог, с овательности определенных структурных элементов На нижнем иерархическом уровне располагаются элементарные структуры, составляемые из расчетных модулей

На черт 1 показан пример построения структуры k-го нерархического уровня

Расположение структур на разных иерархических уровнях позволяет при реализации новых методик расчета оперативно изменять их внутриструктурные связи, при этом внешние признаки структур остаются постоянными

#### Пример иерархического распределения структур

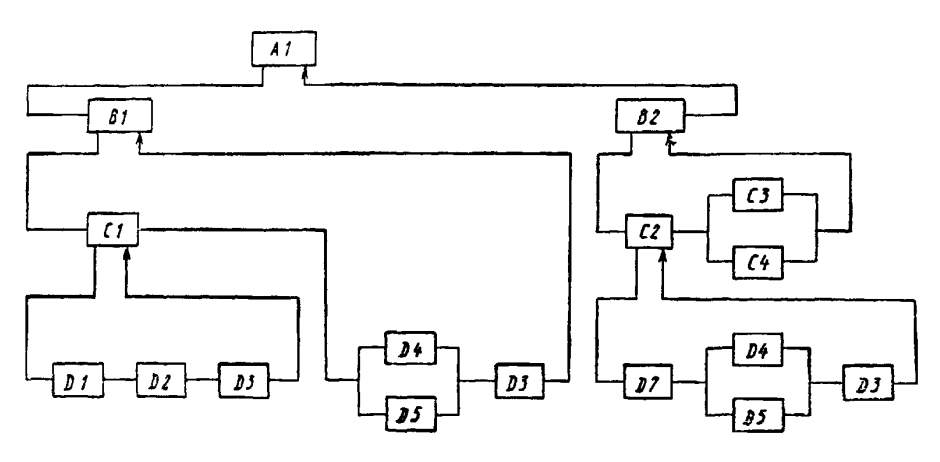

 $A1$ — структура k го нерархического уровня, B1, B2 — структуры  $(k-1)$  го нерархического уровня.<br>C1, C2, C3 C4 — структуры  $(k-2)$  го нерархического уровня, D1 — D5, D7 — структуры  $(k-3)$ -го нерар-<br>хического уровня

Черт 1

В качестве обобщенных структур нижних иерархических уровней можно указать: расчет коэффициента теплопередачи.

определение гидравлического сопротивления трения (или местного);

определение геометрических размеров элементов парогенератора.

В качестве структур с более высоким иерархическим уровнем можно выделить:

расчет участка поверхности нагрева;

расчет гидравлического сопротивления теплообменного пучка;

расчет массы элементов парогенератора,

расчет стоимости парогенератора

16 На основе анализа методик расчетов с учетом многообразия расчетных задач выделяется необходимый минимум простейших структурных элементов, совокупность которых образует набор расчетных модулей Каждый из модулей выполняет определенную задачу, имеет свою входную и выходную информацию, составляется и отлаживается при разработке программы отдельно и только после этого включается в систему моделирования

При создании набора расчетных модулей необходимо добиваться их максимального обобщения относительно возможных вариантов расчета, что значительно увеличивает область их применения и облегчает составление обобщенных структур

Такое построение расчетных модулей в случае необходимости позволяет оперативно изменять функциональные расчетные зависимости без изменения внешних граничных связей расчетных модулей.

В виде расчетных модулей можно представить.

расчет критернев подобия,

расчет теплофизических свойств теплоносителей и конструкционных материалов;

расчет коэффициента местных сопротивлений;

расчет коэффициента трения и др

Среди расчетных модулей следует выделить группу стандартных процедур, к которым можно отнести:

решение системы линейных алгебраических уравнений;

метод поиска экстремума целевой функции и др.

При формировании данных процедур необходимо широкое использование библиотеки стандартных подпрограмм.

17. В качестве примера построения обобщенных структур ниже рассматриваются общие положения и основные требования к организации и взаимосвязи структур, описывающих теплопередачу через поверхность нагрева парогенератора.

При построении обобщенных структур теплопередачи в парогенераторе необходимо учитывать ряд факторов:

Пример построения структур определения теплопередачи через поверхность нагрева

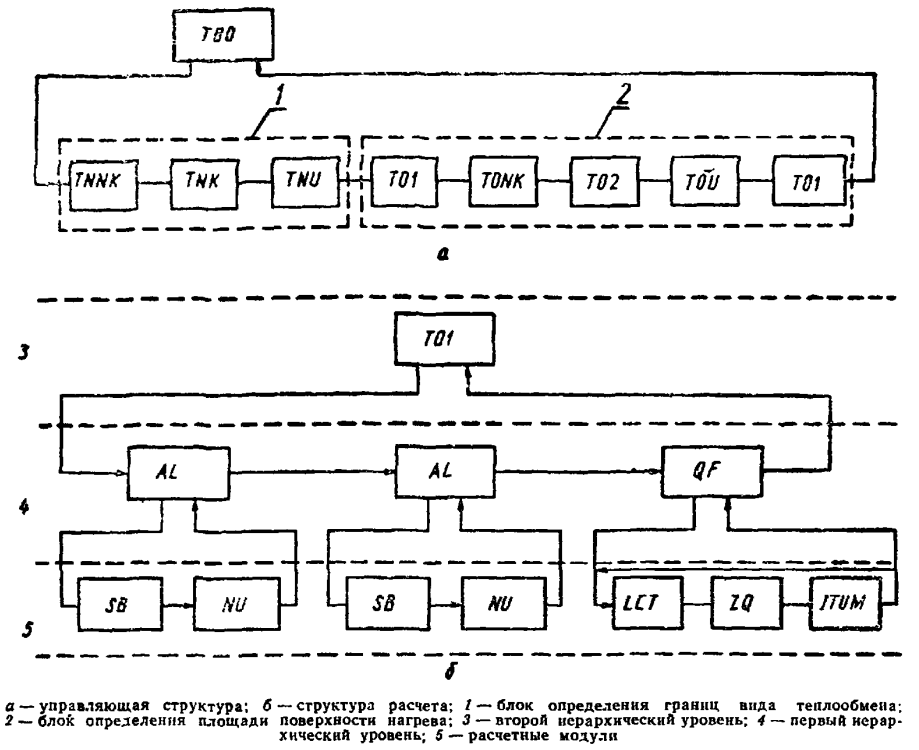

Черт. 2

многообразие форм теплообменной поверхности;

возможность применения различных конструкционных материалов для поверхности нагрева; разнообразие схем взаимного движения теплоносителей;

вид теплоносителей;

изменение агрегатного состояния теплоносителей вдоль поверхности нагрева;

наличие кризисов теплообмена.

18. Расчет коэффициентов теплоотдачи, греющего теплоносителя и рабочего тела на отдельных участках поверхности нагрева рекомендуется проводить при усредненных значениях температур. В этом случае уравнение теплопередачи может быть представлено как

$$
F=\frac{Q}{k_{cp}\Delta t_{1g}}.
$$

Данный метод, используемый в целях оптимизации, достаточно точно описывает теплопередачу в парогенераторе и позволяет эффективно организовывать все виды расчетов теплопередачи при синтезировании системы расчета.

19. Организация расчета теплопередачи выполняется управляющей структурой, представляющей собой схему последовательной организации структур более низкого иерархического уровня, которые по значению можно разделить на блок определения границ вида теплообмена и блок определения площади поверхности нагрева.

Пример построения управляющей структуры (Т00) приведен на черт. 2, а.

#### С. 150 РД 24.035.05-89

Первый блок состоит из структур TNNK, TNK, TNU, определяющих соответственно начало участков неразвитого кипения, объемного кипения и ухудшенного теплообмена

Другой блок в зависимости от заданных значений граничных параметров (термодинамических и расходных) и найденных границ участков видов теплообмена определяет величину поверхности нагрева Блок состоит из последовательности структур Т01, Т0NK, Т02, Т0U, Т01, определяющих соответственно поверхность нагрева по участкам: экономайзерному, неразвитого и объемного кипения, ухудшенного теплообмена и пароперегревательному

Пример построения структуры Т01 приведен на черт. 2, б. Структура Т01 описывает теплопередачу поверхности нагрева при обтекании ее однофазной средой и состоит из структур низшего иерархического уровня AL и QF, каждая из которых, в свою очередь, синтезируется из расчетных модулей SB, NU и LCT, ZQ, ITUM. Здесь AL и QF - структуры, определяющие теплообмен от однофазных теплоносителей и расчет поверхности нагрева, а SB, NU и другие - модули для расчета теплофизических свойств, критериев подобия и т. д.

20. Рассмотрим пример построения модели для оптимизации конструкции парогенератора с целью определения его оптимальных конструктивно-компоновочных характеристик при заданных значениях параметров теплоносителя и рабочего тела и заданной тепловой мощности.

Структура модели для оптимизации конструкции парогенератора приведена на черт. 3.

Элементы оптимизационных расчетов включают следующие блоки.

Б1. Ввод первичных исходных данных. На основе технических требований к энергоблоку (либо к реакторной установке) вводятся значения внешних связей системы: вид теплоносителей, тепловая мощность парогенератора, граничные термодинамические и расходные параметры.

Б2. Ввод вторичных исходных данных. В соответствии с техническими требованиями к энергоблоку и на основании предварительных конструктивных разработок вводятся характеристики конструктивных схем парогенератора и системы ограничений.

В состав характеристик конструктивных схем входит информация о значениях конструктивнотехнологических параметров парогенератора как не изменяющихся в процессе оптимизационных исследований, так и о значениях параметров, которые могут являться оптимизируемыми переменными.

В зависимости от поставленной задачи система характеристик может описывать только одну конструктивную схему парогенератора или являться многовариантной, содержащей информацию о нескольких конструктивных схемах парогенератора, каждая из которых может оптимизироваться.

Система ограничений представляет собой комплекс граничных условий расчетных и технических параметров.

Обе системы должны описываться независимо друг от друга и являться самостоятельными программными единицами, причем структура системы ограничений имеет более высокий иерархический уровень.

БЗ. Выбор оптимизируемых параметров. В блоке возможна реализация двух способов выбора оптимизируемых параметров: независимого, при котором выбор параметров осуществляется автоматически на основе анализа вида конструктивной схемы парогенератора, и вынужденного - в случае задания параметров из условий конкретных требований оптимизации.

Для реализации вынужденного способа выбора параметров в блоке предусматривается ввод соответствующих признаков, описывающих вид задаваемых оптимизируемых параметров.

Выбор параметров независимым способом осуществляется путем конкретизации для каждой конструктивной схемы обобщенных оптимизируемых параметров, к которым, например, относятся форма и размеры конструктивных элементов, вид конструкционных материалов.

При независимом способе выбора параметров может быть задано большее число оптимизируемых параметров, что не всегда бывает необходимо для конкретной задачи оптимизации конструкции парогенератора.

Б4. Формирование расчетного набора данных. В соответствии с заданными исходными данными и результатами проведенных расчетов формируется расчетный набор данных.

Б5. Геометрическое моделирование конструкции парогенератора. Осуществляется компоновка теплообменной поверхности сепарационных устройств, а также определение геометрических размеров внутрикорпусных элементов и основных элементов корпуса.

Бб. Поверочный теплогидравлический расчет парогенератора. Производится поверочный теплогидравлический расчет конструкции парогенератора. В результате расчета определяются величина поверхности нагрева и гидравлические потери по контурам теплоносителей.

Б7. Прочностной расчет основных элементов конструкции. В результате расчета определяются геометрические размеры основных элементов конструкции.

Б8 Расчет массогабаритных показателей. Определяются массогабаритные показатели всего парогенератора и отдельных его элементов.

Б9. Проверка технологических ограничений. Блок служит для проверки условия

 $[A_l]_{min} \leqslant A_l \leqslant [A_l]_{max}$ 

где  $A_i$  — параметр, по которому введены ограничения;  $[A_i]_{min, max}$  — допустимые предельные значения параметров.

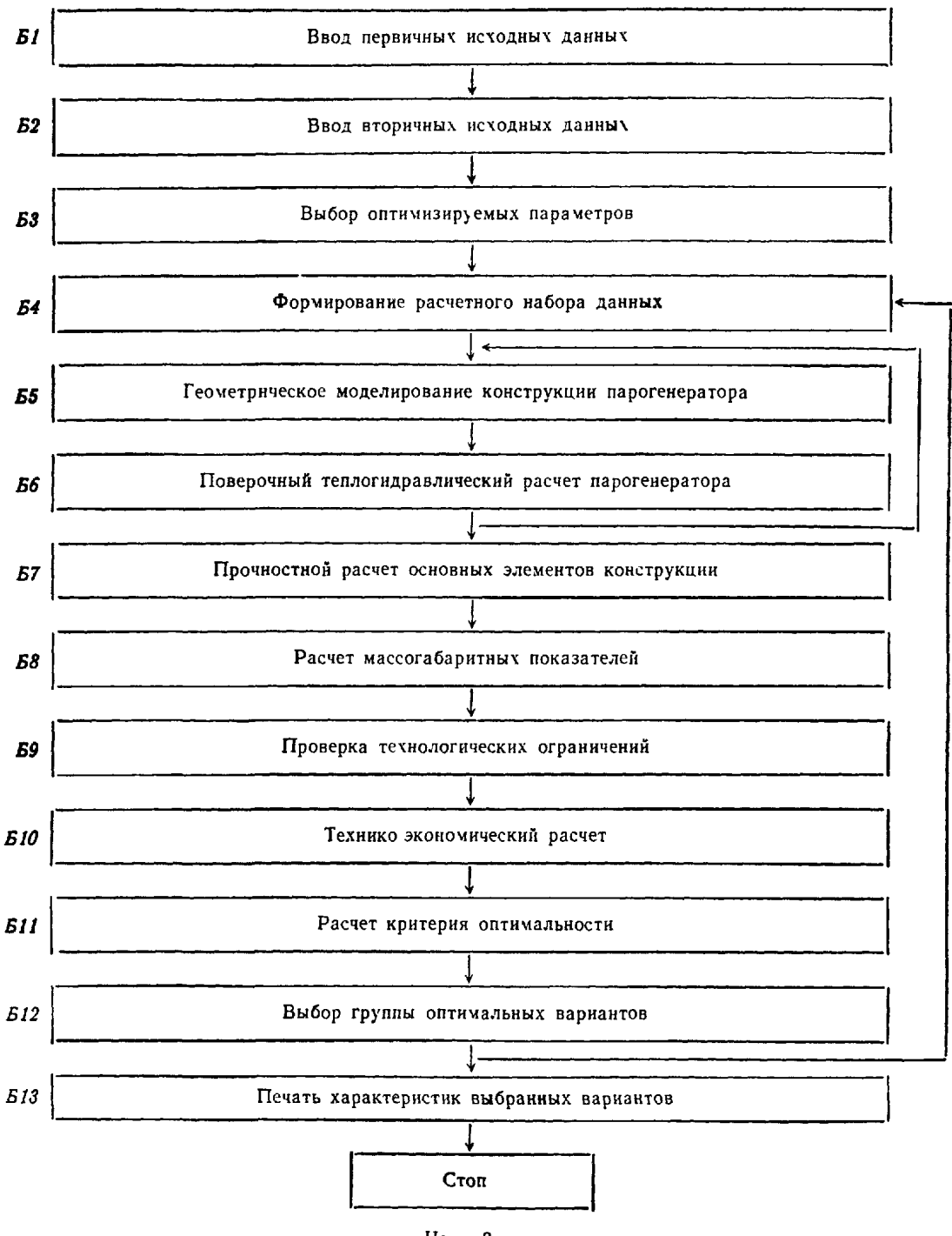

Структура модели для оптимизации конструкции парогенератора

Черт 3

При невыполнении данного устовия вырабатывается соответствующий признак  $\Pi_1>0$ 

Конструкция отвечает требованиям системы ограничений, если  $\sum_{n=1}^{n} \Pi_{n} = 0$ .

При  $\sum_{n=1}^{\infty} \pi_n > 0$  расчет варианта для заданной совокупности оптимизируемых параметров прекращается

пистении составляющих приведенных годовых затрат по расчетному варианту билее критерия оптималь БИ Расчет критерия оптимальности Осуществ изется формирование и расчет критерия оптимальности.

ности заданной конструкции, который в общем виде опредетяет собой функционал F (x1, x2, x3,  $, x_n),$ где  $x_1$  - значение оптимизируемых параметров

Б12 Выбор группы оптимальных вариантов В соответствии с показателями конструкций осуществляется выбор оптима тьных вариантов

Б13 Печать характеристик выбранных вариантов Осуществляется вывод результатов оптимизационных расчетов

ПРИЛОЖЕНИЕ 6 Справочное

## МЕТОДЫ УЧЕТА НЕОДНОРОДНОСТИ ТЕЧЕНИЯ В ТЕПЛООБМЕННИКАХ

1. Общие вопросы

1.1. В реальных конструкциях теплообменников имеют место теплогидравлические неравномерности в поперечном сечении, которые не удается ликвидировать конструктивными мероприятиями. Эти неравномерности приводят к снижению эффективности теплообменника Для теплообменников с обычными теплоносителями (Pr>1) снижение эффективности компенсируется введением коэффициентов запаса.

1.2 Создание запаса поверхности в теплообменниках с жидкометаллическим теплоносителем не приводит к увеличению эффективности При тепловом расчете таких теплообменников необходим учет теплогидравлических неравномерностей Это может быть осуществлено путем решения уравнений пространственного распределения скорости и температуры теплоносителей в теплообменнике или путем введения в одномерную схему расчета коэффициента, учитывающего гидравлическую неравномерность

2. Расчеты пространственного распределения скорости и температуры теплоносителей в теплообменных аппаратах

2.1. Трубный пучок теплообменника с большим количеством труб можно представить в виде пористого тела с анизотропными свойствами, которое пронизывается двумя теплоносителями, не взаимодействующими гидродинамически В такой модели гетерогенная система теплоноситель - поверхность теплообмена - теплоноситель заменяется двумя гомогенными сплошными потоками с введением объемных сил сопротивления и объемного тепловыделения. При этом тонкая структура потока, т. е. распределение скорости и температуры в отдельной трубе или ячейке межтрубного пространства, не рассматривается Определению подлежат осредненные характеристики потока, причем осреднение производится по объему, характерным размером которого является шаг размещения труб в пучке.

2.2. Распределение теплоносителя по трубам пучка предполагается заданным.

2.3. Распределение скорости теплоносителя в межтрубном пространстве трубного пучка определяется из решения уравнений сохранения массы и количества движения при заданном распределении скорости на входе и выходе из трубного пучка. В том случае, когда на входе и выходе нет специальных направляющих аппаратов, профилирующих входное и выходное распределение скорости, последние также могут быть определены из расчета.

2.4. Распределение температуры теплоносителей определяется из решения уравнений энергии для двух теплоносителей при известных распределениях скорости теплоносителей и заданных температурах на входе в теплообменник.

2.5. В результате решения уравнений гомогенной модели теплообменника могут быть определены:

распределение скорости и давления (черт. 1), а также гндравлическое сопротивление по тракту межтрубного пространства;

распределение температуры теплоносителей, а также средние по длине температуры труб в пучке и корпуса, которые используются для расчета температурных удлинений (черт. 2);

среднемассовые температуры теплоносителей на выходе из теплообменника и количество переданного тепла (или эффективность) с учетом особенностей течения в межтрубном пространстве и раздачи теплоносителя по трубам теплообменника

2.6 Математическая формулировка гомогенной модели теплообменника содержит принципиальную возможность учета отклонений геометрии трубного пучка от идеальной. В существующем виде методика расчета пространственного распределения скорости и температуры теплоносителей разработана для идеальной (недеформированной) геометрии трубного пучка

Расчет пространственного распределения скорости и температуры теплоносителей может быть выполнен для теплообменных аппаратов с любой схемой взаимного движения теплоносителей, с любым конструктивным оформлением проточной части и теплопередающей поверхности при соответствующем задании граничных условий, а также эмпирических коэффициентов в уравнениях движения и энергии.

2.7. При гидродинамическом численном расчете необходимо совместно решить уравнение сохранения массы и уравнение движения

2.7 1. Уравнение сохранения массы имеет вид

$$
\sum_{k} \frac{\partial (\rho u_k)}{\partial x_k} = 0,
$$

где и<sub>к</sub> - компоненты скорости фильтрации, имеющей физический смысл скорости «набегающего» потока.

## С. 154 РД 24.035.05-89

2.7.2. Уравнения движения имеют вид

$$
\frac{\partial (\rho u_I)}{\partial \tau} + \sum_{k} \frac{\partial}{\partial x_k} \left( \frac{\rho u_I u_k}{\epsilon_{\text{run}}} \right) = - \frac{\partial p}{\partial x_I} - \sum_{k} K_{lk} \left| \frac{\partial}{\partial u_l} \left[ u_k + \sum_{k} \frac{\partial}{\partial x_k} \left[ u_{\text{3}\varphi} \left( \frac{\partial u_k}{\partial x_l} + \frac{\partial u_l}{\partial x_k} \right) \right] \right]
$$

где  $\varepsilon_{\text{run}}$  - относительный объем межтрубного пространства;  $K_{lh}$  - компоненты тензора сопротивления; пов - эффективная вязкость.

2.7.3. Тензор сопротивления К имеет диагональный вид при совпадении осей координат с главными осями анизотропии трубного пучка, т. е.  $K_{lk}=0$  при  $l\neq k$ . Его компоненты определяются из известных эмпирических законов сопротивления чисто поперечного и чисто продольного обтекания трубного пучка. Определяющей скоростью в числе Рейнольдса при этом является модуль полной скорости |u|.

Распределение скорости и давления в межтрубном пространстве при боковом подводе и отводе теплоносителя

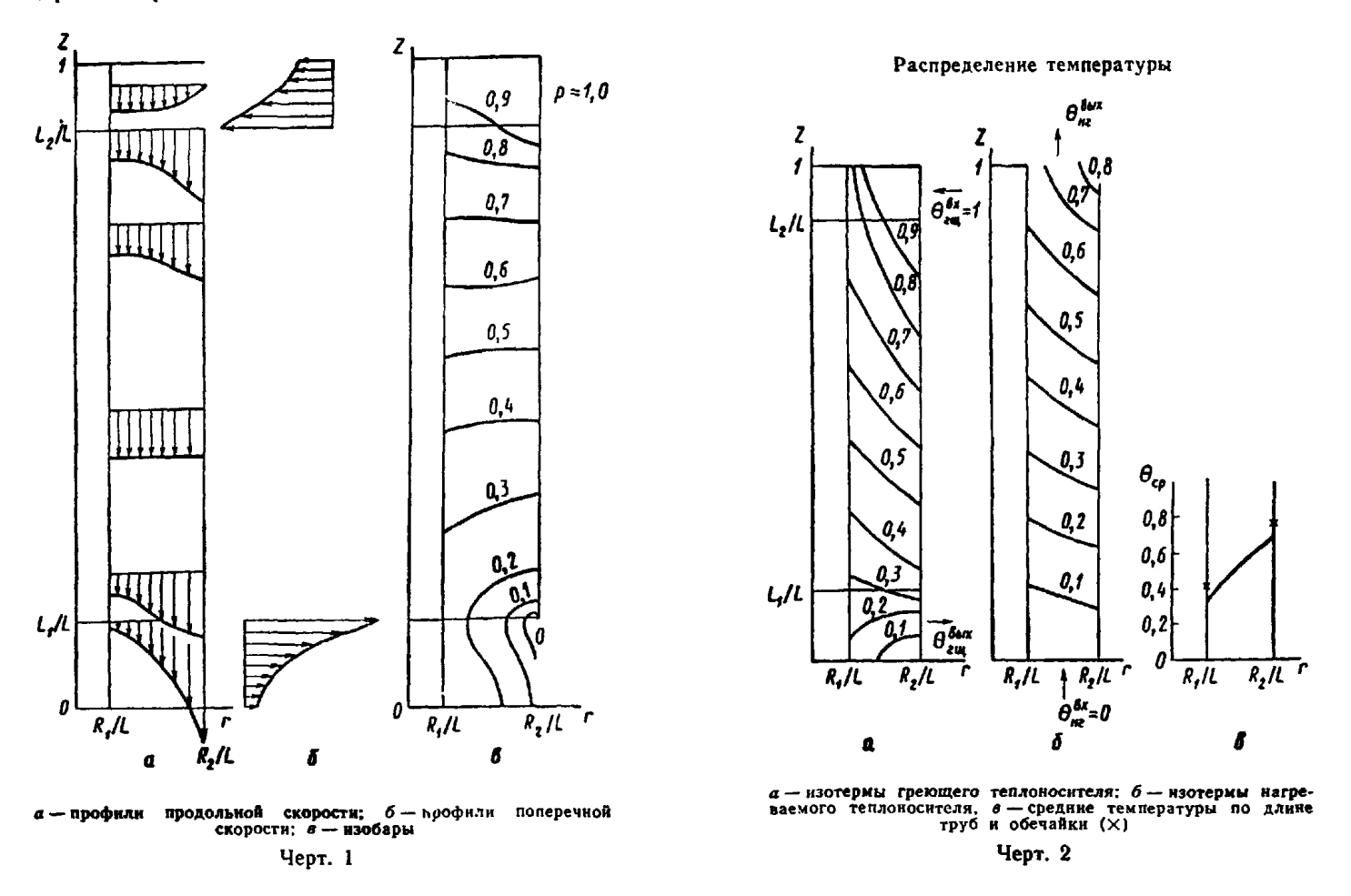

2.7.4. Эффективная вязкость  $\mu_{\text{op}}$  характеризует межканальное взаимодействие (перемешивание) между соседними струйками жидкости. Могут рассматриваться следующие механизмы межканального взаимодействия: вязкое трение, турбулентная диффузия, поток кручения из-за проволочной навивки или оребрения, поток рассеяния, возникающий в следе за дистанционирующими решетками.

2.7.5. Система безразмерных дифференциальных уравнений гидродинамики в цилиндрических координатах записываются в виде:

$$
-\frac{\partial p}{\partial z} = \Lambda_x |u| u_z + u_r \frac{\partial u_z}{\partial r} + u_z \frac{\partial u_z}{\partial z} - k_\beta \theta_{\rm run} - \frac{1}{\text{Re}_{3\phi}} \left( \frac{\partial^2 u_z}{\partial r^2} + \frac{1}{r} \frac{\partial u_z}{\partial r} + \frac{\partial^2 u_z}{\partial z^2} \right)
$$

$$
-\frac{\partial p}{\partial r} = \Lambda_r |u| u_r + u_r \frac{\partial u_r}{\partial r} + u_z \frac{\partial u_r}{\partial z} - \frac{1}{\text{Re}_{3\phi}} \left[ \frac{\partial}{\partial r} \left( \frac{\partial u_r}{\partial r} + \frac{u_r}{r} \right) + \frac{\partial^2 u_r}{\partial z^2} \right].
$$

2.7.6. Уравнение неразрывности имеет вид

$$
\frac{\partial (u_r r)}{\partial r} + \frac{\partial (u_z r)}{\partial z} = 0,
$$

 $z, r$  -безразмерные координаты; за масштаб длины принята длина трубного пучка  $l$ ; где

где  $z$ ,  $r$  — освравящить постигатель.<br>  $u_z = \frac{u_z}{u_{z_0}}$ ;  $u_r = \frac{u_r}{u_{z_0}}$  — компоненты средней скорости жидкости, отнесенные к номинальной средней ско-<br>
рости жидкости  $u_{z_0}$  в межтрубном пространстве в направлении

 $p = \frac{p + g_{0}a^{2}}{\rho_{0}u_{z_{0}}^{2}}$  — безразмерное давление.

2.7.7. Число Рейнольдса, характеризующее интенсивность перемешивания, определяется по формуле

$$
\text{Re}_{\text{sq}} = \frac{u_{z_0}l}{v_{\text{sq}}},
$$

где  $v_{\text{od}}$  - эффективная вязкость с учетом перемешивания.

2.7.8. Эффективная вязкость для пучка гладких труб оценивается по формуле

$$
v_{\text{sub}} = 10^{-2} \nu \text{Re}^{0.75}
$$
.

где  $Re = \frac{\dot{u}_{z_0} d_r}{v}$  — число Рейнольдса.

2.7.9. Компоненты объемных сил сопротивления определяются по формулам:

 $\Lambda_z = \frac{l}{2d_z} \zeta_z$ — эффективный коэффициент сопротивления при продольном обтекании пучка труб;

 $\zeta_z = \zeta_z(\sigma, Re)$ — коэффициент трения при продольном обтекании пучка труб;<br> $\Lambda_r = \Lambda_z a_{rz}$ — эффективный коэффициент сопротивления при поперечном обтекании пучка труб;  $a_{rz} = 24\sigma + \frac{0.016}{(z-1)^2}$ — коэффициент анизотропии сопротивления в трубном пучке.

2.7.10. Действие естественной конвекции учитывается в том случае, когда изменение плотности среды в межтрубном пространстве достаточно велико. При этом

$$
\rho = \rho_0 \left[ 1 - \beta \left( t_{\rm run} - t_{\rm nr} \right) \right];
$$
\n
$$
\theta_{\rm run} = \frac{t_{\rm run} - t_{\rm nr}^{\rm ex}}{t_{\rm run}^{\rm ex} - t_{\rm nr}^{\rm ex}};
$$
\n
$$
K_{\beta} = \frac{\beta \left( t_{\rm run}^{\rm ex} - t_{\rm nr}^{\rm ex} \right) g l}{u_{z_0}^2}.
$$

При больших расходах теплоносителя и сравнительно малых габаритах теплообменника, когда эффекты естественной конвекции оказываются пренебрежимо малыми, уравнения движения можно решать в изотермическом приближении.

2.7.11. Граничными условиями для уравнений движения являются на твердых стенках - условие непроницаемости  $u_n = 0$  и условие проскальзывания  $\partial u_n = 0$ , идентичные условия задаются на линии симметрии; на входе - заданный закон распределения скорости; на выходе - условие сохранения направления и величины скорости  $\partial u/\partial s = 0$  (*n* - направление нормали;  $\vec{\tau}$  - направление касательной к граничной линии; s - направление вдоль линии тока).

В том случае, когда вход теплоносителя в межтрубное пространство осуществляется из большого объема, распределение скорости на входе может быть определено по уравнению гидродинамики при заданных условиях симметрии

2.8. Тепловой численный расчет состоит в решении уравнений энергии,

2.8 1. Уравнение энергии гомогенного потока в векторной форме имеет вид

$$
\epsilon_{\rm run} \frac{\partial t}{\partial t} + \text{div}(\vec{u}t) = \text{div}(a_{\rm up}\,\text{grad}t) + \frac{q_V}{c_{\rho\rho}},
$$

где а<sub>зф</sub> — тензор коэффициента диффузии энергии; qv — объемная плотность тепловыделения.

2.8.2. Тензор коэффициентов диффузии энергии, так же как и тензор сопротивления, является диагональным при совпадении осей координат с главными осями анизотропии трубного пучка. Диагональные компоненты в этом случае характеризуют диффузионный перенос энергии в продольном и поперечном направлении по отношению к трубам. Для теплоносителя в трубах тензор имеет единственную ненулевую компоненту, характеризующую диффузионный перенос вдоль труб. В ряде случаев можно пренебречь диффузионным переносом энергии вдоль основного потока по сравнению с конвективным. Для теплоносителя в межтрубном пространстве диффузионный перенос энергии в поперечном к основному потоку направлении является аналогом диффузионного переноса импульса.

2.8.3. Объемная плотность тепловыделения определяется по формуле

$$
q_V = \pm \frac{F}{V} k (t_{\rm run} - t_{\rm nr}),
$$

#### С. 156 РД 24 035.05-89

где  $F/V$  - компактность теплопередающей поверхности, знак «+ » берется для греющего теплоносителя (индекс «гщ»), знак «-> - для нагреваемого теплоносителя (индекс «нг»)

284. Безразмерные уравнения энергии в цилиндрических координатах для греющего (в межтрубном пространстве) и нагреваемого (в трубах) теплоносителей записываются в виде:

$$
\frac{\partial}{\partial z}(\theta_{\rm rm}e_{\rm rm}\mu_z) + \frac{1}{r} \frac{\partial}{\partial r}(\theta_{\rm rm}r e_{\rm rm}\mu_r) = \frac{1}{\rho e_{\rm rm} z} \frac{\partial^2 \theta_{\rm rm}}{\partial z^2} + \frac{1}{\rho e_{\rm rm} r} \frac{1}{r} \frac{\partial}{\partial r} \left(r \frac{\partial \theta_{\rm rm}}{\partial r}\right) - p_{\rm r, run} (\theta_{\rm rm} - \theta_{\rm nr});
$$

$$
\frac{\partial}{\partial z}(\theta_{\rm mr}e_{\rm mr}\nu_z) = \frac{1}{\rho e_{\rm mr} z} \frac{\partial^2 \theta_{\rm mr}}{\partial z^2} + \frac{1}{\rho e_{\rm mr} r} \frac{1}{r} \frac{\partial}{\partial r} \left(r \frac{\partial \theta_{\rm nr}}{\partial r}\right) + p_{\rm r, nr} (\theta_{\rm rm} - \theta_{\rm nr}).
$$

В уравнениях энергии приняты следующие обозначения:

$$
\theta_{\rm rw} = \frac{t_{\rm rw} - t_{\rm nr}^{\rm ex}}{t_{\rm rw}^{\rm ex} - t_{\rm nr}^{\rm ex}}; \qquad \theta_{\rm nr} = \frac{t_{\rm nr} - t_{\rm nr}^{\rm ex}}{t_{\rm rx}^{\rm ex} - t_{\rm nr}^{\rm ex}}.
$$

Эффективные числа Пекле:

$$
Pe_{r\mu z} = \frac{(c_{\rho} \rho)_{r\mu} \mu_{z_0} l}{\lambda_{r\mu} \epsilon_{r\mu} + 0, \delta \lambda_{c\tau} \epsilon_{c\tau}}; \qquad Pe_{r\mu z} = \frac{(c_{\rho} \rho)_{r\mu} \mu_{z_0} l}{\lambda_{c\rho} (\epsilon_{r\mu} + 0, \delta \epsilon_{c\tau})};
$$
\n
$$
Pe_{rrz} = \frac{(c_{\rho} \rho)_{rr} v_{z_{c\rho}} l}{\lambda_{\mu} \epsilon_{\mu} \epsilon_{r\mu} + 0, \delta \lambda_{c\tau} \epsilon_{c\tau}}; \qquad Pe_{rrr} = \frac{(c_{\rho} \rho)_{rr} v_{z_{c\rho}} l}{\lambda_{c\rho} (\epsilon_{\mu} \epsilon_{r} + 0, \delta \epsilon_{c\tau})},
$$

где  $e_{ru}$ ,  $e_{ur}$ ,  $e_{cr}$  объемные доли греющего теплоносителя, нагреваемого теплоносителя и труб соот-BeTCTBeHHO  $(\epsilon_{\text{rm}} + \epsilon_{\text{HF}} + \epsilon_{\text{cr}} = 1);$ 

 $v_{z_{\text{CD}}}$  - средняя скорость нагреваемого теплоносителя в трубах;

 $v_z$ — безразмерная скорость в трубах (скорость в трубе, отнесенная к величине  $v_{z_{\text{cr}}}$ );

 $\lambda_{cp}$ — среднеэффективная «поперечная» теплопроводность трубного пучка как трехкомпонентной среды.

2.8.5. Граничными условиями для уравнений энергии являются адиабатные границы  $\partial \theta / \partial n = 0$  или условие линейной экстраполяции  $\partial^2 \theta / \partial n^2 = 0$  на стенках аппарата, входные температуры теплоносителей  $\theta_{ru}^{px} = 1$  и  $\theta_{ur}^{px} = 0$  (отводом тепла теплопроводностью на входных участках пренебрегаем) и условие линейной экстраполяции  $\partial^2\theta/\partial s^2 = 0$  на выходах по обоим теплоносителям

2.9. Аннотационное описание программ расчета пространственного распределения скорости и температуры в теплообменных аппаратах, разработанных различными организациями.

2.9.1. Теплогидравлический расчет кожухотрубных теплообменников типа БН (ТАКТ, Физикоэнергетический институт)

2.9.1.1. В программе используются двухмерные уравнения движения и энергии в цилиндрической системе координат, полученные на основе модели анизотропного пористого тела. Учитывается действие смешанной конвекции, а также неравномерность распределения расходов по трубкам, вызываемая конструктивными особенностями распределительного коллектора

29.1.2. Система уравнений движения и энергии решается методом последовательных смещений.

2.9.13. Программа содержит подпрограммы расчета распределений скорости в межтрубном пространстве PSI и распределений расходов по трубам ЗОНА.

2.9.1.4. Программа написана на алгоритмическом языке Фортран и решается на БЭСМ-6 и ЕС-1060, подпрограмма ЗОНА написана на языке Алгол - ГДР.

2.9.1.5. Программа содержит 870 перфокарт, время счета на БЭСМ-6 составляет 40 мин.

291.6. Выходная информация: распределения поля скорости в межтрубном пространстве, расходов по трубам, полей температур греющего и нагреваемого теплоносителей, коэффициентов теплопередачи и балансные соотношения.

2.9.1.7. Программа хранится в виде колоды перфокарт и на магнитной ленте.

2.9.2. Расчет скоростных и температурных полей и тепловой эффективности промежуточных теплообменников (НЕАТ, НПО ЦКТИ)

2.9.2.1. В программе решаются двухмерные уравнения движения и энергии, полученные на основе модели анизотропного пористого тела. Учитывается неравномерность распределения температуры на входе теплоносителя в межтрубное пространство.

2.9 2.2. Уравнения движения и энергии решаются раздельно с использованием методов последовательных смещений и прогонки.

29.2.3 Программа содержит подпрограммы: расчета распределения скорости в межтрубном пространстве, в которой уравнения движения решаются в переменных «функция тока - завихренность», а также расчета распределения температур теплоносителей в межтрубном пространстве и трубах и расчета эффективности теплообменника.

2.9 2.4 Программа написана на алгоритмическом языке Фортран для ЕС ЭВМ.

2.9.2.5 Программа содержит 200 перфокарт, время счета на ЕС-1045 при размере сетки  $20\times50$ составляет 1 мин.

2926 Выходная информация: распределение функции тока и завихренности в межтрубном пространстве, распределение продольной и поперечной составляющих скорости в межтрубном пространстве, распределение температуры теплоносителей в трубах и в межтрубном пространстве, эффективность теплообменника.

292.7. Программа хранится в виде колоды перфокарт и на магнитной ленте.

2.9.3. Расчет двухмерного распределения скорости и температиры теплоносителей в прямотрубном пичке теплообменника (TIGR, 3иO)

2.9.3.1. Программа реализует гомогенную модель теплообменника.

Программа предназначена для учета в теплогидравлических расчетах теплообменников двухмерных эффектов, возникающих вследствие неравномерного распределения скоростей и температур теплоносителей на входе в пучок и конструктивной организации движения теплоносителя в межтрубном пространстве. Учитывается зависимость теплофизических свойств теплоносителей от температуры и давления, естественная конвекция в межтрубном пространстве, зависимость локального коэффициента теплопередачи от скорости и угла обтекания теплообменной трубы.

2.9.3.2. Уравнения гомогенной модели в цилиндрической и декартовой системе координат решаются методом Патанкара - Сполдинга.

2.9.3.3. Программа обращается к стандартным программам для определения теплофизических свойств теплоносителей и металла теплообменных труб.

2.9.3.4. Программа написана на языке Фортран-4 для ЕС ЭВМ.

2.9.3 5. Объем оперативной памяти на расчетной сетке  $20\times20$  составляет 286 кбайт, время счета на ЭВМ ЕС-1033 - 12 мин.

2.9.3.6. Выходная информация: распределение модуля вектора скорости теплоносителя в межтрубном пространстве и угла обтекания теплообменной трубы; распределение давления в межтрубном пространстве, гидравлическое сопротивление по тракту межтрубного пространства; распределение температуры теплоносителей, коэффициентов теплоотдачи, коэффициента теплопередачи, плотности теплового потока, средней по длине температуры труб в пучке; среднемассовые температуры теплоносителей на выходе из теплообменника; количество переданного тепла.

2.9.3.7. Программа хранится на магнитной ленте.

3. Учет гидравлических неравномерностей в противоточных теплообменниках в одномерной схеме расчета

3.1. Влияние теплогидравлических неравномерностей на эффективность теплообменника учитывается с помощью известной методики (см. раздел 2), в которой вводится эмпирический параметр неравномерности  $\varepsilon$ <1. Данные по величине параметра  $\varepsilon$  к настоящему времени получены только для теплообменников с противоточным движением теплоносителей.

32. Поправочный коэффициент ф к логарифмическому напору для противотока при наличии неравномерностей рассчитывается по формулам:

$$
\psi = \frac{m-\epsilon}{m-1} \cdot \frac{\ln\left[(m-\eta_{\text{RF}})/m\left(1-\eta_{\text{RF}}\right)\right]}{\ln\left[\epsilon\left(m-\eta_{\text{RF}}\right)/m\left(\epsilon-\eta_{\text{RF}}\right)\right]} \quad \text{A.78} \quad m \geqslant \eta_{\text{RF}};
$$

$$
\psi = \frac{\varepsilon - \eta_{\text{nr}}}{1 - \eta_{\text{nr}}}
$$
  $\text{a.s. } m = \eta_{\text{nr}}$ ;

$$
\psi = \frac{\epsilon (\epsilon - \tau_{\text{inf}})}{\eta_{\text{inf}} (1 - \epsilon)} \ln \frac{\epsilon (1 - \tau_{\text{inf}})}{\epsilon - \tau_{\text{inf}}} \text{ and } m = \epsilon;
$$

$$
\psi = \frac{\eta_{\text{MT}}(1-\epsilon)}{1-\eta_{\text{HT}}} \frac{1}{\ln\left[\epsilon\left(1-\tau_{\text{HT}}\right)(\epsilon-\tau_{\text{HT}})\right]} \quad \text{and} \quad m=1.
$$

При расчете поправочного коэффициента ф необходимо задать отношение водяных эквивалентов т, эффективность теплообменника пы и значение параметра неравномерности теплообменника е. При выборе конечных температур теплоносителей необходимо иметь в виду, что эффективность противоточного теплообменника с учетом неравномерностей всегда меньше параметра неравномерности, т. е.  $n_{\rm HI} < \epsilon < 1$ .

33. Эффективность противоточного теплообменника с учетом неравномерностей определяется по формуле

$$
\eta_{\text{thr}} = \varepsilon \frac{1 - \exp \left[ p_{\tau, \text{ht}} \left( \frac{\varepsilon}{m} - 1 \right) \right]}{1 - \frac{\varepsilon}{m} \exp \left[ p_{\tau, \text{ht}} \left( \frac{\varepsilon}{m} - 1 \right) \right]}.
$$

Зависимость величины (1 - n<sub>Hr</sub>) от параметра теплопередачи для равных водяных эквивалентов приведена на черт. 3. Параметр неравномерности с является численной характеристикой гидравлических неравномерностей.

34 Величина параметра неравномерности в для каждого типа конструкции теплообменника должна определяться экспериментально Для промежуточных жидкометаллических теплообменников с относительным шагом упаковки  $\sigma = 1.35$  величина параметра неравномерности находится в пределах

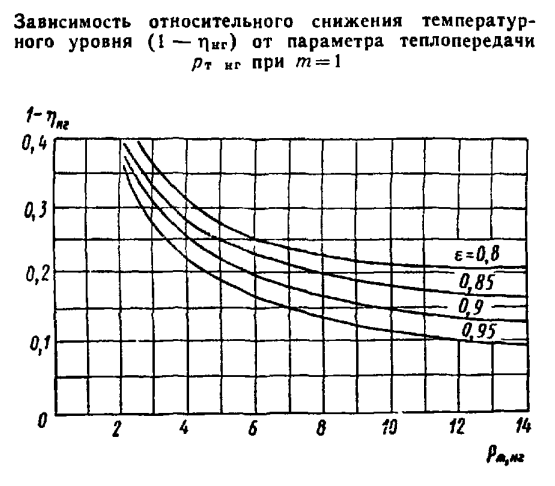

Черт. 3

 $e = 0.8 \div 0.9$  Для теплообменников любых типов не следует выбирать величину параметра неравномерности, превышающую значение  $\varepsilon = 0.95$ 

Из-за отсутствия в настоящее время достаточного объема экспериментальных данных по величине в для различных конструкций теплообменников приведенные рекомендации следует использовать при проведении оценочных расчетов теплообменников

*П Р И Л О Ж Е Н И Е 7 Справочное*

#### КЛАССИФИКАЦИЯ РЕЖИМОВ ТЕЧЕНИЯ ДВУХФАЗНОГО ПОТОКА

1. Пузырьковый режим течения характеризуется наличием в потоке жидкости отдельных пузырьков пара или газа, которые имеют форму шара или деформированных сфероидов. Этот режим наблюдается при кипении не догретой до температуры насыщения жидкости (пристенное кипение), а также при кипении пароводяной смеси с небольшими массовыми паросодержаниями, которые тем меньше, чем ниже давление.

2. Снарядный режим течения характеризуется наличием в потоке жидкости паровых (газовых) пузырей, имеющих форму снаряда (обтекаемая передняя и почти плоская задняя поверхность, длина существенно больше диаметра) В трубах большого проходного сечения поперечный размер «снаряда» равен примерно половине диаметра трубы. При уменьшении диаметра трубы относительный размер диаметра «снаряда» стремится к единице.

3. Пенообразный режим характеризуется наличием в центральной зоне трубы парожидкостной среды, имеющей ячеистую структуру. Он возникает при разрушении снарядного режима течения и далее переходит в кольцевой или дисперсно-кольцевой режимы.

4. Кольцевой режим представляет собой расслоенное двухфазное течение, при котором стенки канала покрыты жидкостью, а в центре движется пар. Этот режим течения может существовать только в том случае, если расход жидкости в пристенном слое и скорость пара в ядре потока меньше некоторых предельных (критических) значений  $(G_{\pi A} < G_{\pi R}^{ss}; w'' < w'_{\text{np}})$ , при достижении которых начинается унос капель с поверхности раздела фаз. Практически такой режим течения наблюдается только при спутном опускном течении.

5. Дисперсно-кольцевой режим течения представляет собой двухфазный поток, состоящий из пристенного слоя жидкости и центрального парового ядра с распределенными в нем каплями жидкости. В обогреваемых каналах различают следующие разновидности дисперсно-кольцевого течения:

дисперсно-кольцевой режим с расходом жидкости в пристенном слое больше предельного  $(G_{\mu\pi} > G_{\mu\pi}^{kp})$ ;

дисперсно-кольцевой режим с расходом жидкости в пристенном слое меньше предельного  $(G_{\pi\pi}$ <  $\langle G_{nn}^{\rm gp} \rangle$ ; этот режим часто называют дисперсно-кольцевым с микропленкой.

Первая разновидность дисперсно-кольцевого режима существует в области низких паросодержаний, когда толщина пристенного слоя жидкости еще сравнительно велика, а его поверхность покрыта системой волн, с гребней которых срываются капли жидкости (механический унос). При кипении в пристенном слое имеет место и пузырьковый унос влаги (разбрызгивание), который обусловлен разрывом поверхности жидкой пленки паровыми пузырями. Вторая разновидность дисперсно-кольцевого режима возникает при высоких паросодержаниях, когда убыль жидкости в пленке из-за уноса и испарения уже не компенсируется выпадением капель из ядра потока и ее расход в пристенном слое уменьшается до величины  $G_{nn} < G_{nn}^{kp}$ . Это ведет к исчезновению крупномасштабных волн, с поверхности которых осуществляется унос, и снижению гидравлического сопротивления (кризис гидравлики).

6. Дисперсный режим течения представляет собой парокапельный поток, движущийся в обогреваемом канале с сухими стенками Этот режим течения наблюдается в прямоточных парогенераторах. Он наступает после высыхания пристенной пленки жидкости (за сечением возникновения кризиса теплообмена второго рода).

ПРИЛОЖЕНИЕ 8

Справочное

# ОСНОВНЫЕ ЗАКОНОМЕРНОСТИ ВОЗНИКНОВЕНИЯ КРИЗИСА ТЕПЛООТДАЧИ

#### 1. Определение понятия «кризис теплоотдачи»

Кризисом теплоотдачи называют резкое снижение коэффициента теплоотдачи от тепловыделяющей поверхности, связанное с парообразованием на стенке. Во всех случаях причиной ухудшения теплоотдачи является нарушение контакта между стенкой и жидкой фазой, однако механизм этого явления зависит от режнма течения, т. е в конечном счете от паросодержания.

2. Параметры, характеризующие кризис теплоотдачи

Для количественной характеристики кризиса теплоотдачи используются следующие параметры:  $q_{\text{BD}}$  - критическая плотность теплового потока, т. е. величина удельной тепловой нагрузки, при достижении которой возникает кризис теплоотдачи;

 $x_{\rm m}$  - граничное паросодержание, т. е. то паросодержание, которое соответствует данному значению критической плотности теплового потока.

При постоянных значениях давления и массовой скорости между параметрами  $q_{\text{HD}}$  и  $x_{\text{FD}}$  существует однозначная связь. Типичный вид зависимости  $q_{\text{kp}} = f(x_{\text{rp}})$  для различных значений р и р $\omega$  показан на черт. 69 (раздел 22).

3. Механизмы возникновения кризиса теплоотдачи

По механизму возникновения следует различать две разновидности кризиса теплоотдачи:

кризис теплоотдачи, связанный с переходом пузырькового кипения в пленочное (кризис первого рода);

кризис теплоотдачи, связанный с высыханием пристенного слоя жидкости (кризис второго рода).

4. Кризис первого рода

4.1. Кризис теплоотдачи первого рода возникает из-за потери гидродинамической устойчивости струй жидкости, подтекающих из ядра к стенке в условиях интенсивного кипения. Следствием этого является их разрушение и образование паровой прослойки между теплоотдающей поверхностью и жидкостью, которая движется в центре канала.

4.2. Кризис первого рода наблюдается при кипении не догретой до температуры насыщения воды, а также парожидкостной смеси с массовыми паросодержаниями, меньшими  $x<sub>k</sub>$ —паросодержания, соответствующего переходу к дисперсно-кольцевому режиму течения. Описываемому случаю соответствует часть участка I кривых зависимости  $q_{\text{np}} = f(x)$  для  $x \le x_{\text{k}}$  на черт. 69 (раздел 22).

4.3. Величина критической плотности теплового потока при кризисе первого рода в случае равномерного тепловыделения по длине канала зависит от энтальпии потока (расходного массового паросодержания), давления, массовой скорости и диаметра трубы.

4.4. В случае неравномерного по длине подвода тепла при расчете величины  $q_{\text{km}}$  следует учитывать закон ее изменения на участках трубы, предшествующих возникновению кризиса.

4.5. Механизм кризиса на участке кривой *I для*  $x_{k} \lt x \lt x_{\text{rp}}^{0}$ , видимо, носит смешанный характер, но в настоящее время принято относить этот участок к кризису высыхания с интенсивным пузырьковым уносом.

5. Кризис второго рода

5.1. Кризис теплоотдачи второго рода наступает из-за высыхания пристенного жидкостного слоя при дисперсно-кольцевом режиме течения двухфазного потока Процесс высыхания может происходить как при наличии обмена каплями между ядром потока и пристенным слоем жидкости, так и при его отсутствии.

5.2. Для определения величины граничного паросодержания (сечения, в котором происходит высыхание пленки при данной плотности теплового потока) необходимо рассчитать распределение расхода жидкости в пристенном слое, т. е. проинтегрировать следующее балансовое уравнение:

$$
G_{\rm na}^{\rm rec} = G_{\rm na}^{\rm sc} - G_{\rm ca} \int_{x_{\rm n}}^{x} \left[ 1 + \frac{I_{23}^{\rm vec}(x)}{I_{21}(x)} + \frac{I_{23}^{\rm n}(x)}{I_{21}(x)} + \frac{I_{32}^{\rm q}(x)}{I_{21}(x)} \right] dx.
$$

Здесь

 $x_n$ — паросодержание, выбранное за начало интегрирования;

 $G_{\text{na}}^n$  — расход жидкости в пленке при паросодержании  $x_n$ ;<br> $G_{\text{na}}^{\text{rec}}$  — расход жидкости в пленке при данном (текущем) паросодержании x;

 $I_{23}^{\text{mer}}(x)$ ,  $I_{23}^{\text{n}}(x)$  — интенсивность срыва жидкости с поверхности пленки за счет механического или пузырькового уноса;

 $I_{32}^q(x)$  — интенсивность выпадания капель из ядра потока на стенку в обогреваемом канале;  $I_{21}(x)$  — интенсивность испарения.

5.3. Интенсивность процессов осаждения, срыва и испарения, формирующих баланс жидкости в пленке, при равномерном обогреве зависит от массовой скорости, паросодержания и плотности теплового потока, что приводит к различному характеру зависимостей *q«p*= /(\*) при кризисе высыхания (см. участки // и /// на черт. 69 раздела 22).

При давлении меньше 16 МПа и массовых скоростях меньше 2500 кг/(м<sup>2</sup>·с) на кривой  $q_{k0} = f(x)$ наблюдается явно выраженный излом, после которого следует резко ниспадающий, а в ряде случаев и практически вертикальный участок *II* (см. черт. 68, *а, б,* раздел 22), наличие которого вызвано высыханием пленки при отсутствии орошения и уноса. Эту разновидность кризиса теплоотдачи целесообразно характеризовать некоторым граничным паросодержанием  $x_{rp}^0$ , которое зависит от давления, массовой скорости и диаметра канала. С ростом давления и массовой скорости протяженность резко ниспадающего участка сокращается.

При х>х°р зависимость *qKp—f(x)* вновь приобретает плавный характер (см. кривые *III* на черт. 69, раздел 22). Это объясняется тем, что при больших паросодержаниях, которым соответствуют высокие скорости пара, мелкие капли, находящиеся в ядре потока, приобретают кинетическую энергию, достаточную для того, чтобы пробить паровую завесу, препятствующую их выпадению на стенку.

При давлении больше 16 МПа при массовых скоростях больше 2500 кг/(м2-с) резко ниспадающий участок на кривой  $q_{kp} = f(x)$  практически отсутствует, и она приобретает вид, изображенный на черт. 69 в разделе 22, что объясняется наличием достаточно интенсивного орошения пленки каплями. В этих условиях в качестве параметра, характеризующего кризис, целесообразно использовать критическую плотность теплового потока, значение которой зависит от давления, массовой скорости, паросодержания и диаметра канала.

5.4. При неравномерном обогреве значения граничных паросодержаний х°р при неизменных *pw* и остаются приблизительно такими же, что и при равномерном подводе тепла. В том случае, если вертикальный или крутонаклонный отрезок на кривой ^кр = *f(x)* отсутствует (при > 16 МПа или  $\rho\bar{\nu}>2500$  кг/(м<sup>2</sup>·с)), неравномерность подвода тепла по длине канала влияет на величину критического теплового потока. Так, при уменьшающемся по длине тепловыделении она смещается в область более низких значений  $q_{kp}$  (см. кривую 2 на черт. 68, в в разделе 22).

6. При проектировании энергооборудования следует учитывать, что в ряде случаев, например в прямоточных парогенераторах, работа оборудования оказывается вполне возможной и при наступлении кризиса, если возросший уровень температур и амплитуда их колебаний в зоне кризиса находятся в допустимых для данной конструкции пределах.

ПРИЛОЖЕНИЕ 9 Справочнос

#### КЛАССИФИКАНИЯ ПАРОГЕНЕРАТОРОВ

## 1. Основное назначение и исходные положения

1.1. Парогенераторы АЭС предназначены для выработки пара за счет тепла, полученного от среды, охлаждающей реактор (при двухконтурной схеме АЭС - от теплоносителя первого контура,

1.2. Основными характеристиками парогенератора на всех режимах работы АЭС (номинальном, частичных, переменных) являются паропроизводительность, параметры пара и температура питательной воды.

1.3. В РД рассматриваются парогенераторы, применяемые для энергетических циклов, в которых в качестве рабочего тела используется водяной пар, а в качестве теплоносителя различные жидкие и газообразные среды.

1.4. В общем случае парогенератор включает поверхность нагрева, состоящую из участков экономайзера, испарителя и пароперегревателя.

1.5. К конструкциям парогенераторов АЭС предъявляется ряд требований:

высокая надежность в эксплуатации:

оптимальная металлоемкость и стоимость;

возможность быстрой локализации и ликвидации повреждений трубного пучка;

обеспечение безопасности обслуживающего персонала;

поверхность нагрева парогенератора не должна являться источником загрязнения теплоносителя и др.

#### 2. Классификация парогенераторов по способу организации процесса генерации пара

2.1. По данному признаку парогенераторы выполняются либо с многократной циркуляцией рабочего тела на испарительном участке парогенератора, либо прямоточными (с однократной циркуляпией).

2.2. В парогенераторах с многократной циркуляцией рабочее тело на выходе из испарительного участка имеет паросодержание менее единицы (пароводяная смесь). Для обеспечения необходимой сухости пара перед подводом его в турбину либо в пароперегревательную часть парогенератора за испарительной поверхностью нагрева устанавливается сепарационное устройство (одно или двухступенчатое). В парогенераторах с многократной циркуляцией подогрев питательной воды до температуры насыщения может осуществляться либо на экономайзерном участке поверхности нагрева, либо в объеме рабочего тела за счет конденсации части пара.

При расположении испарительной поверхности нагрева (с экономайзерным участком. или без него) в объеме рабочего тела (так называемый парогенератор «погружного» типа) осуществляется многократная естественная циркуляция.

В парогенераторах с генерацией пара внутри труб поверхности нагрева применяется как естественная, так и принудительная циркуляция.

2.3. Прямоточные парогенераторы предназначены для выработки перегретого пара; при этом на выходе из испарительного участка обеспечивается паросодержание, равное единице (насыщенный  $\text{map}$ )

В данных парогенераторах испарительный и перегревательный участки могут являться частями единой теплопередающей поверхности либо представлять собой раздельные трубные пучки, размещаемые в разных корпусах. Экономайзерный участок является обязательным элементом поверхности нагрева прямоточного парогенератора и, как правило, конструктивно совмещается с испарительным уча-**CTKOM** 

Возможно выполнение парогенератора по схеме параллельно-смешанного тока теплоносителей с конструктивным выделением экономайзерного и пароперегревательного участков.

3. Классификация парогенераторов по виду греющего теплоносителя

3.1. В качестве греющих теплоносителей в парогенераторах АЭС используются жидкие или газообразные среды

Наиболее распространенными жидкими теплоносителями являются вода и жидкие металлы (натрий и др.), газообразными -- углекислый газ и гелий; применяются и другие теплоносители (органические жидкости, диссоциирующие газы и пр.).

3.2. Парогенераторы с водяным обогревом. Вода — наиболее дешевый и распространенный теплоноситель. Она обладает благоприятным сочетанием теплофизических свойств (плотность, теплопроводность, теплоемкость, вязкость), которые обеспечивают высокую интенсивность теплообмена при относительно малых затратах мощности на прокачку теплоносителя. В активной зоне реактора вода достаточно устойчива и активизируется незначительно. К недостаткам воды как теплоносителя относятся: большая коррозионная активность, высокая растворяющая способность, высокое давление при сравнительно низких температурах насыщения. В современных реакторах, охлаждаемых водой под давлением (ВВЭР, PWR), величина давления составляет 15—16 МПа, при этом во втором контуре парогенераторов давление пара может достигать 7—8 МПа при температуре 315—320°С. Теплоноситель при этом, как правило, циркулирует внутри теплопередающих труб, а генерация пара осуществляется в межтрубном пространстве. Исключение составляют ядерные паропроизводительные установки (ЯППУ) интегрального типа (с размещением парогенератора и реактора в едином корпусе), в которых генерация пара происходит внутри труб.

Вода в качестве теплоносителя применяется как в парогенераторах с многократной циркуляцией, так и в прямоточных.

Кроме воды под давлением, возможно также использование пароводяной смеси и перегретого пара.

3.3. *Парогенераторы с жидкометаллическим обогревом.* Жидкие (расплавленные) металлы занимают особое место среди теплоносителей. Они имеют высокую теплопроводность, малую вязкость, высокую температуру кипения и, как правило, оказывают сравнительно слабое коррозионное воздействие на конструкционные материалы. В качестве теплоносителей возможно использование ртути, натрия, калия, лития, висмута, свинца, различных сплавов данных металлов. Применение жидких металлов позволяет обеспечить высокий теплосъем в активной зоне реактора, что имеет решающее значение для реакторов-размножителей, работающих на быстрых нейтронах с высокими плотностями тепловыделения в активной зоне. Наибольшее распространение в ЯППУ с реакторами на быстрых нейтронах как теплоноситель получил натрий.

Сложной технической проблемой при создании натрий-водяных парогенераторов является исключение попадания воды в натрий, при котором возникает активная химическая реакция с выделением большого количества тепла, повышением давления и образованием химических соединений, коррозионно-воздействующих на элементы парогенератора.

Для парогенераторов с жидкометаллическим теплоносителем, вырабатывающих перегретый пар высоких параметров (с температурой на уровне 500°С), как правило, применяется прямоточная схема генерации пара. Возможно использование в испарительной части парогенератора и многократной циркуляции.

3.4. *Парогенераторы с газовым обогревом.* Газообразные теплоносители могут быть отнесены к наиболее перспективным для использования в высокотемпературных реакторах, в реакторах на быстрых нейтронах и в тяжеловодных реакторах. В качестве газообразных теплоносителей обычно применяются углекислый газ и гелий, которые не разлагаются в активной зоне и слабо активируются (особенно гелий). К недостаткам газовых теплоносителей относится сравнительно низкая интенсивность теплоотдачи, что увеличивает поверхность нагрева парогенератора и приводит к необходимости осуществления циркуляции газообразного теплоносителя с большим объемным расходом, в результате чего повышается расход энергии на собственные нужды. Парогенераторы с газовым обогревом, как правило, выполняются по прямоточной схеме с генерацией пара внутри труб.

4. Классификация парогенераторов по типу поверхности нагрева

4.1. Все многообразие конструкций поверхностей нагрева парогенераторов АЭС по конфигурации труб, из которых образуется трубный пучок, может быть сведено к следующим типам:

с прямыми трубами;

с трубами, имеющими плоские или пространственные гибы;

со змеевиковыми трубами, навитыми вокруг-оси трубного пучка (или вокруг оси отдельного модуля).

4.2. *Поверхность нагрева с прямыми трубами.* Парогенераторы данного типа находят применение для АЭС с водоохлаждаемыми реакторами и реакторами БН. Основной проблемой при создании парогенераторов с прямыми трубами является обеспечение компенсации температурных удлинений труб и корпуса, достигаемое либо организацией температурного режима труб и корпуса за счет соответствующей разводки в парогенераторе теплоносителя и рабочего тела, либо путем установки компенсирующих элементов на корпусе

В ряде случаев недостатком поверхности из прямых труб может явиться ограниченность их длины как по условиям компоновки парогенератора в здании АЭС, так и по предельной длине труб без сварных стыков

4.3. *Поверхность нагрева с трубами, имеющими плоские и пространственные гибы.* Простейшим видом труб с гибами являются нашедшие широкое применение в парогенераторах для энергоблоков с водоохлаждаемыми реакторами U-образные трубы.

Недостатком U-образных трубных пучков является тепловая и гидравлическая неравномерность процессов как в отдельных трубах, так и по сечению трубного пучка вследствие разной длины труб.

В газообогреваемых парогенераторах широко используются плоские змеевики (последовательно соединенные U-образные трубы). При этом основной проблемой является обеспечение стабильного температурного режима труб, который нарушается из-за неустойчивости течения двухфазного потока в трубах с изменяющейся конфигурацией (вертикальные и горизонтальные участки, гибы).

# С. 164 РД 24.035.05—89

Поверхность нагрева из труб с гибами компонуется либо из одиночных труб, либо из ширм, предварительно собранных из нескольких труб.

4.4. *Поверхность нагрева из змеевиковых труб, навитых вокруг оси.* Парогенераторы с такими трубными пучками являются наиболее распространенными и применяются для АЭС с газоохлаждаемыми и жидкометаллическими реакторами. Конструктивно змеевики выполняются двух типов: плоские спиральные и винтовые. Поверхности нагрева из змеевиков отличаются высокой компактностью. В то же время змеевиковые поверхности нагрева имеют повышенное гидравлическое сопротивление.

В плоских спиральных змеевиках и в концентрических винтовых змеевиках с малым углом подъема винтовой линии также возможно возникновение нестабильного температурного режима.

# *П Р И Л О Ж Е Н И И 10*

*Справочное*

# ПРИМЕР РАСЧЕТА ВЕРТИКАЛЬНОГО ПАРОГЕНЕРАТОРА С ШИРМОВОЙ ПОВЕРХНОСТЬЮ НАГРЕВА ПГВ-250

**1 Тепловой расчет парогенератора ПГВ-250 приведен в табл. 1 Конструктивная схема представлена на черт 1.** *Таблица I*

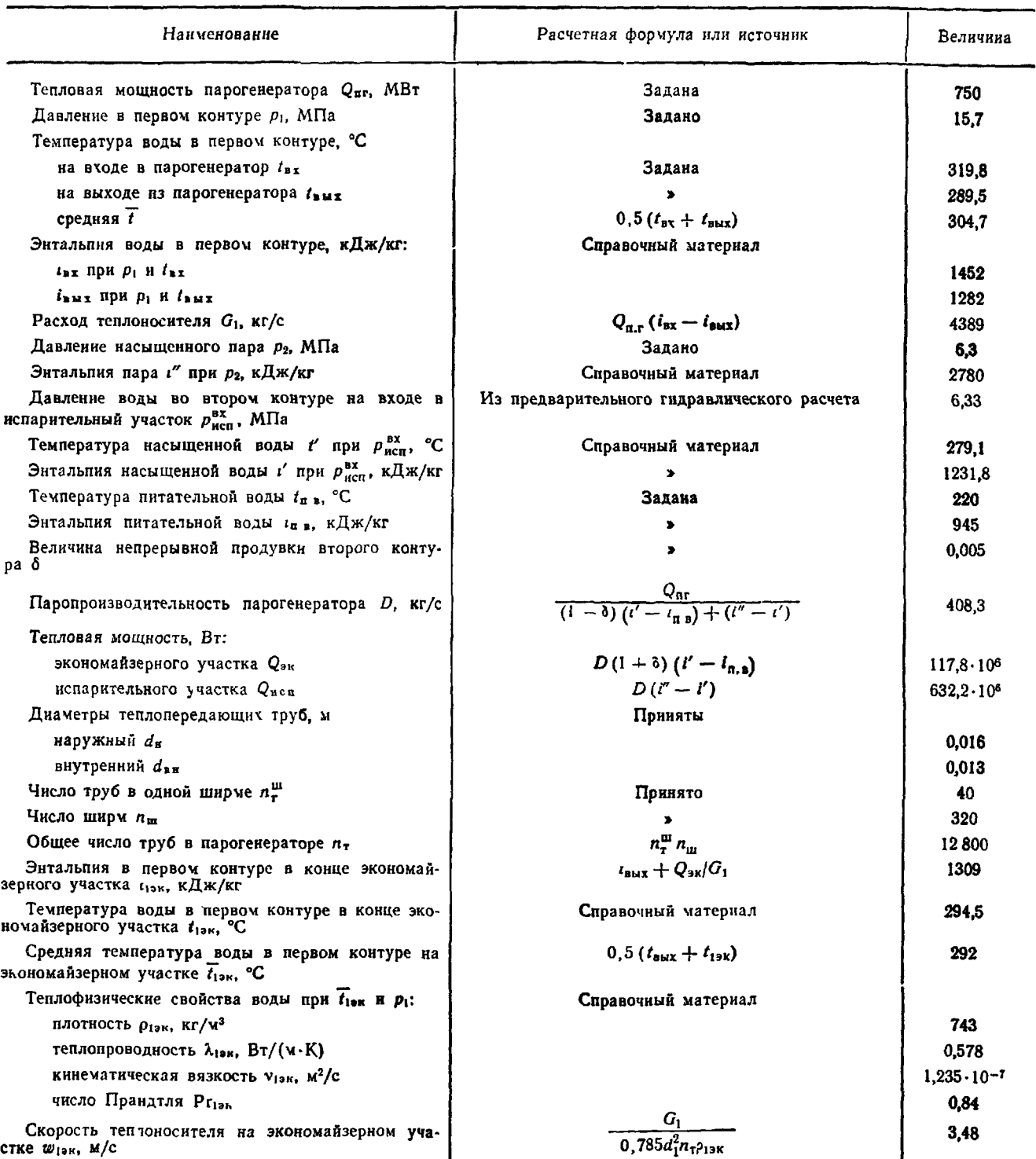

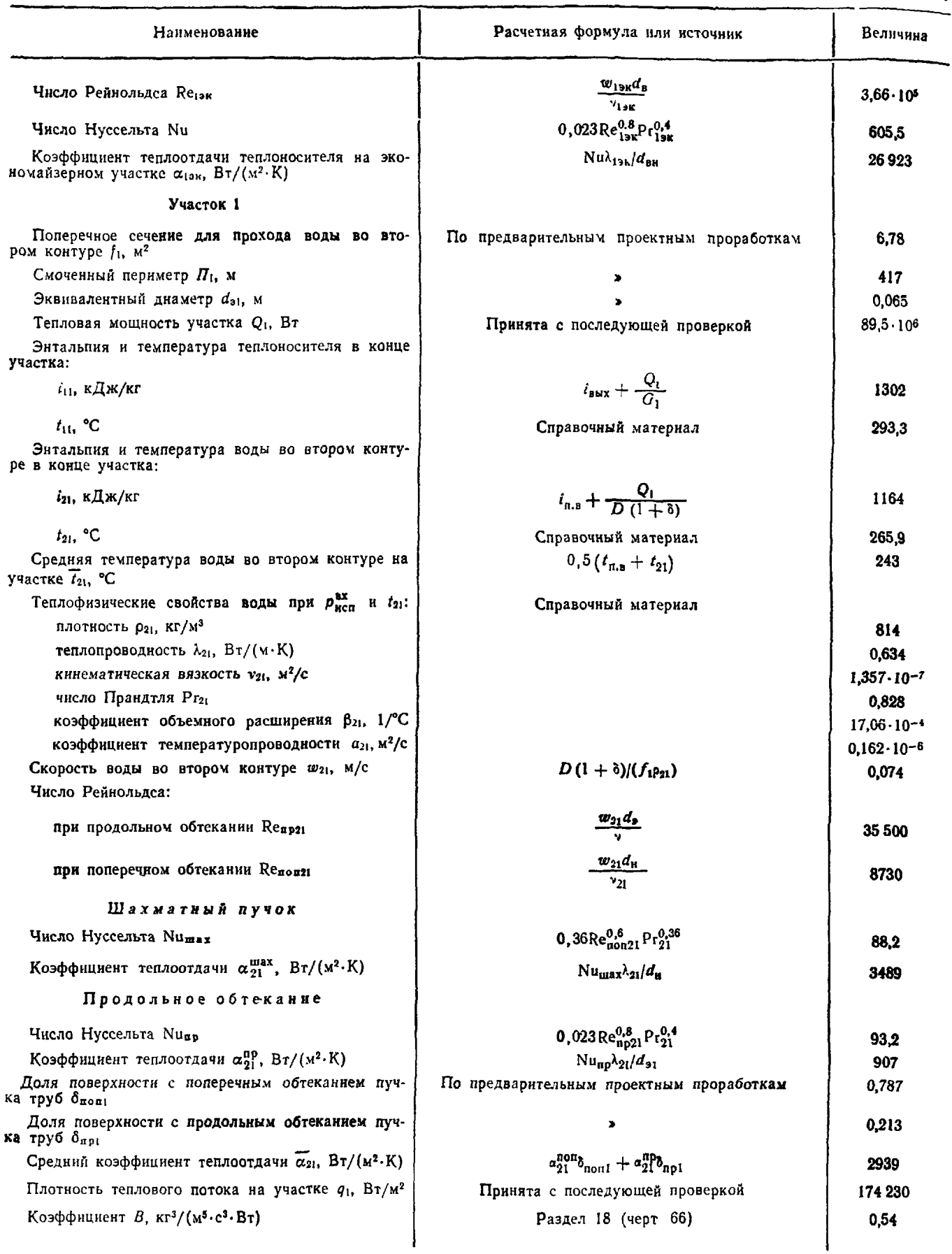

# Продолжение табл 1

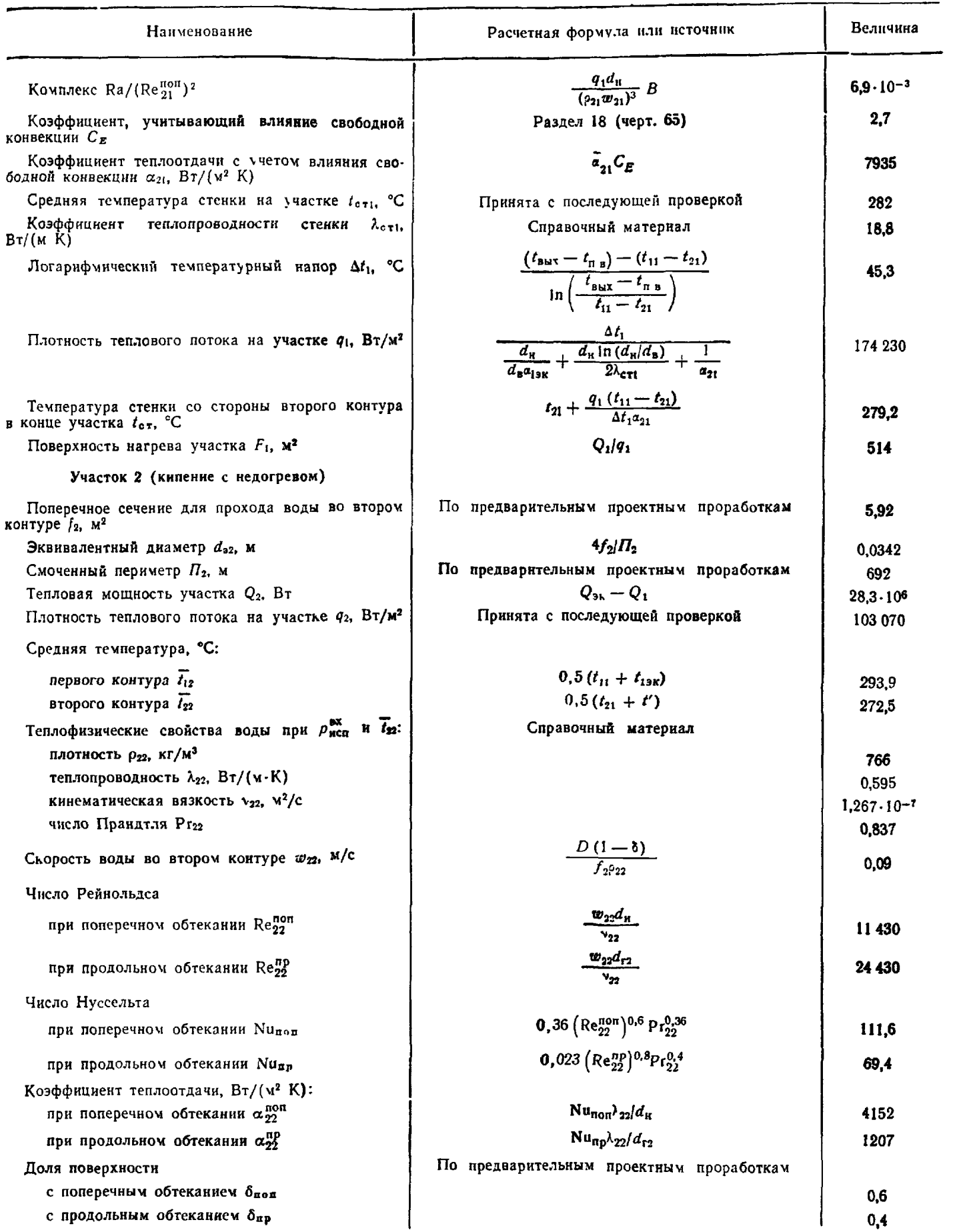

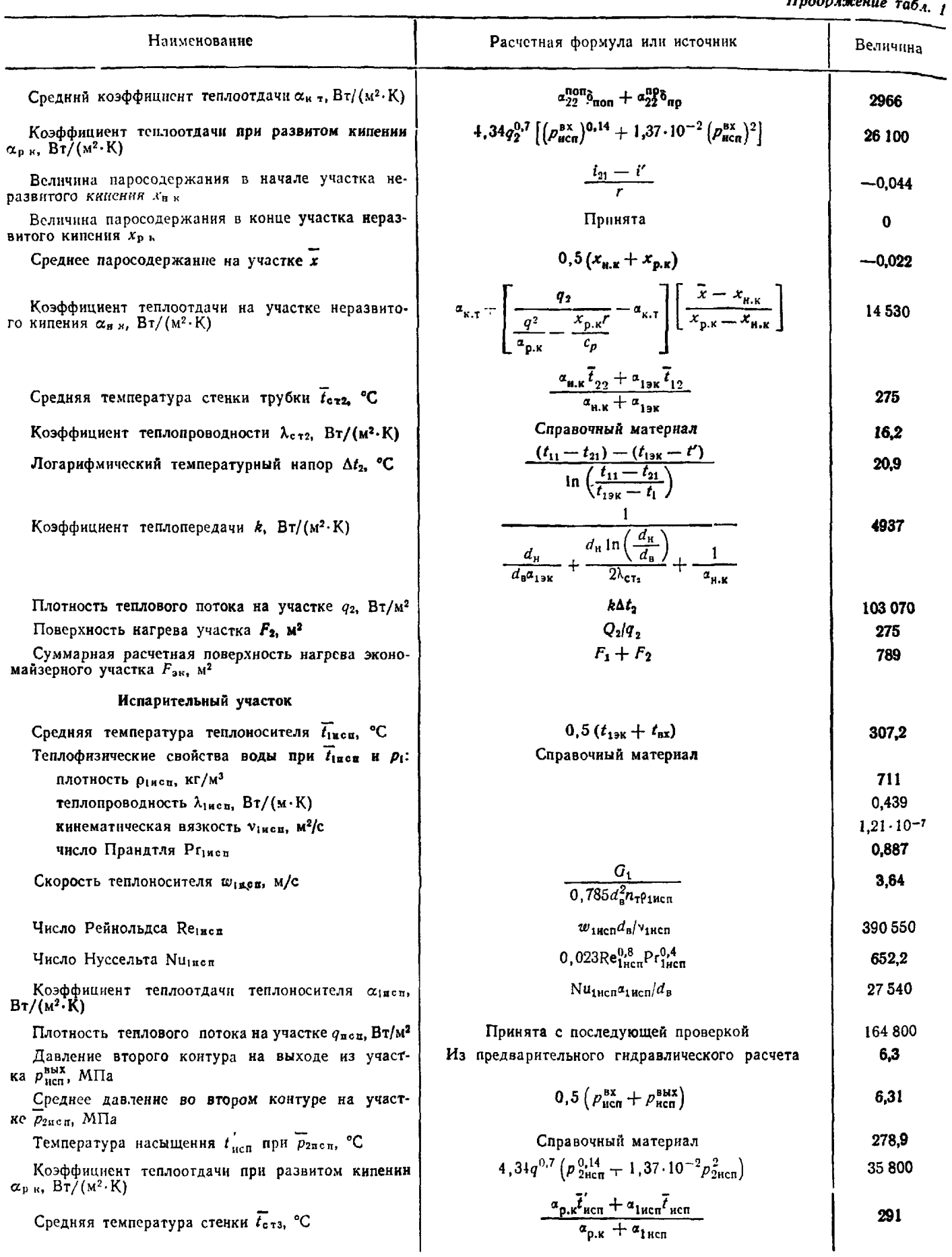

# Продлжение табл 1

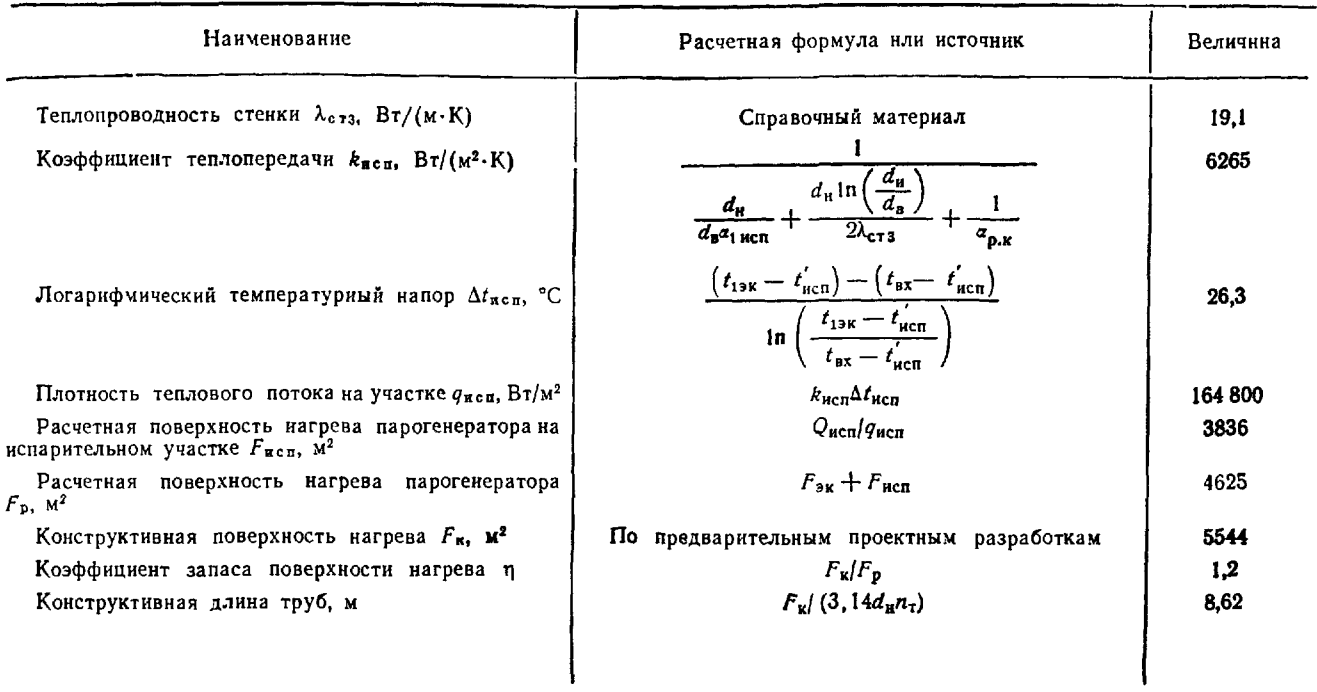

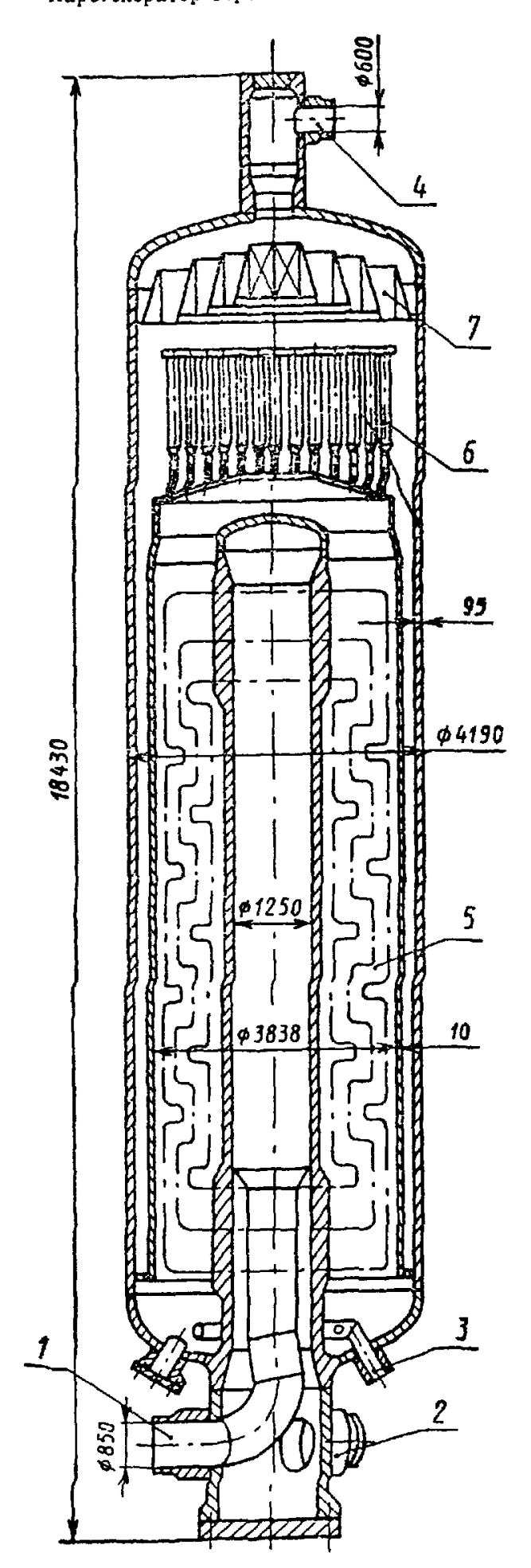

Парогенератор вертикальный ПГВ-250

 $1 -$  вход теплоносителя;  $2 -$  выход теплоиосителя;<br> $3 -$  вход питательной воды;  $4 -$  выход насыщен-<br>иого пара, 5 - трубный пучок; 6 - центробежные<br>сепараторы; 7 - жалюзнйный сепаратор

Черт. 1

2 Гидравлический расчет первого контура приведен в табл 2

# Таблица 2

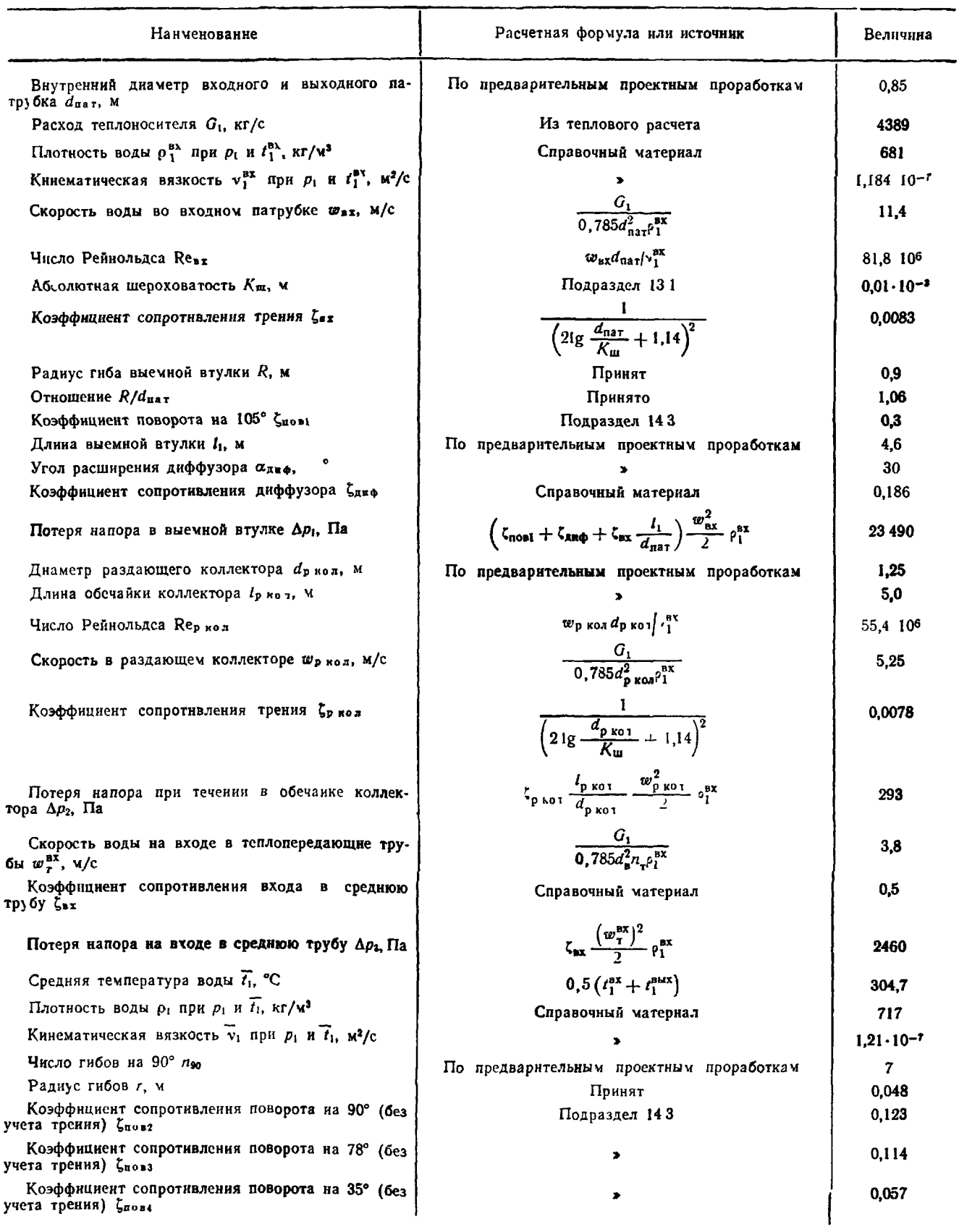

Продолжение табл. 2

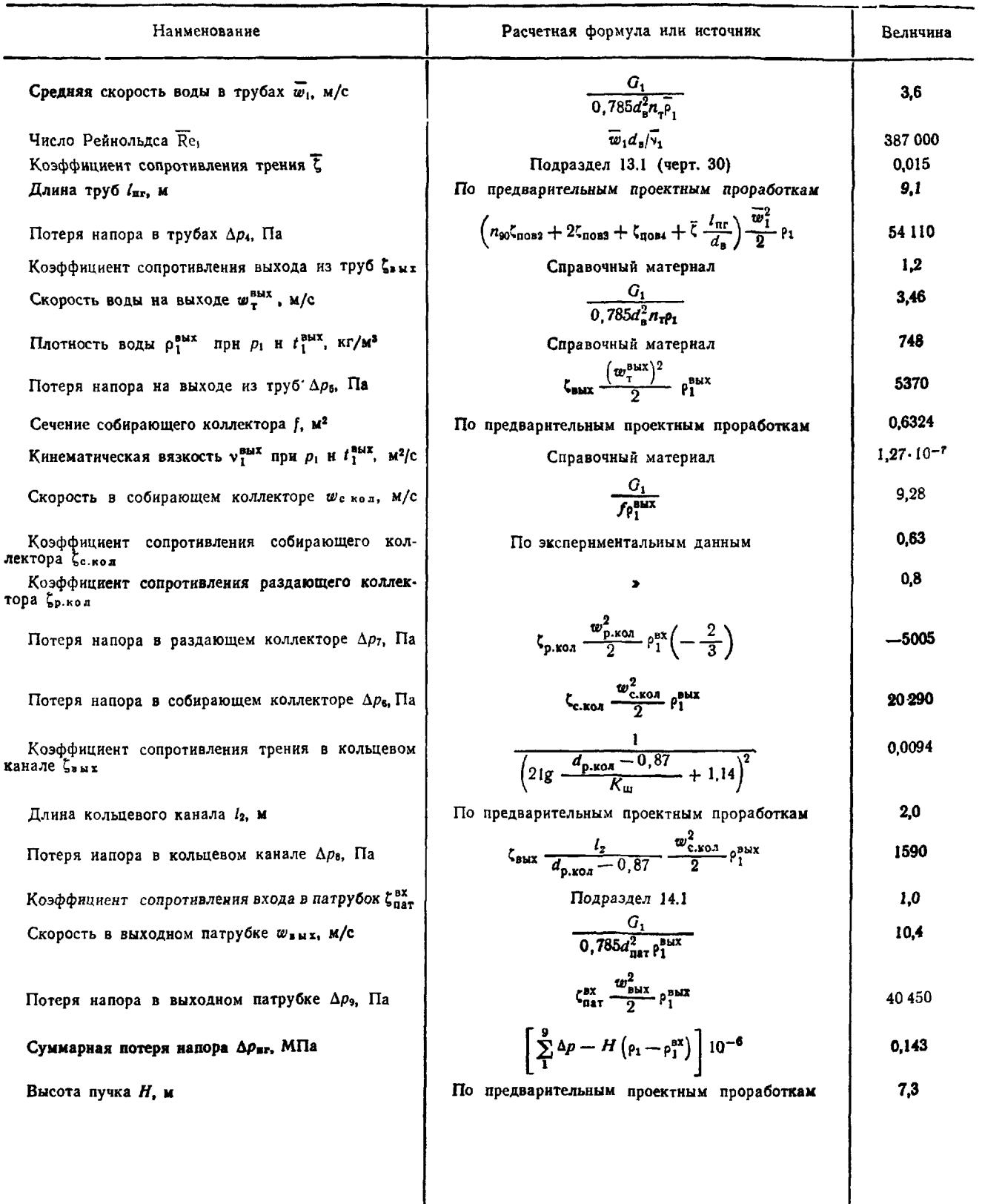

3. Гидравлический расчет второго контура приведен в табл. 3.

Таблица 3

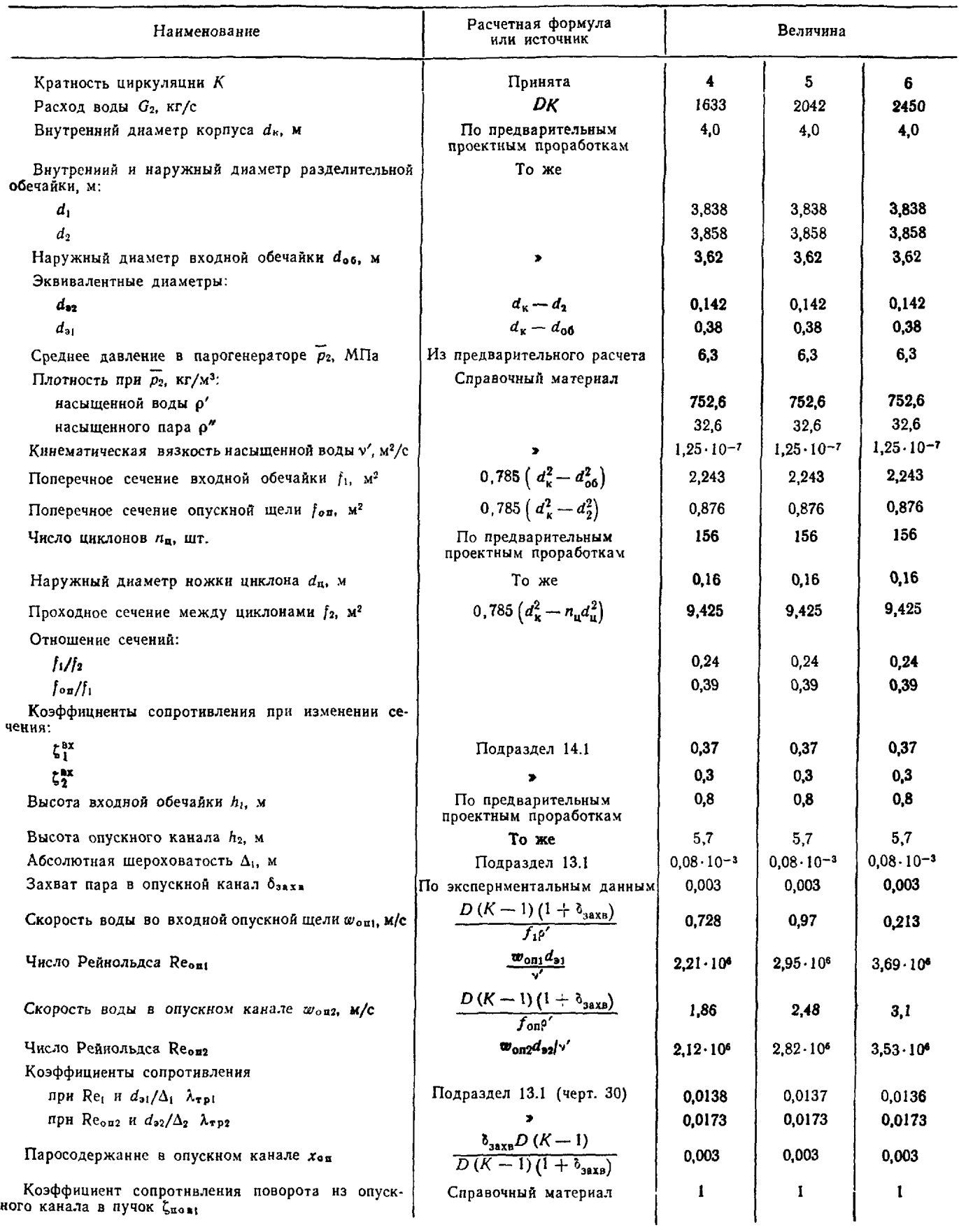

Продо чжение табл. 3

| Продо ижение табл. 3                                                                             |                                                                                                    |          |        |         |
|--------------------------------------------------------------------------------------------------|----------------------------------------------------------------------------------------------------|----------|--------|---------|
| Наименование                                                                                     | Расчетная формула<br>или источник                                                                                                    | Величина |        |         |
| Потеря напора во входной опускной щели Др1, Па                                                   | $\left(\zeta_1^{ax} + \lambda_{\tau p}, \frac{n_1}{d_{\alpha}}\right)$ X                                                                                                    | 88       | 157    | 245     |
|                                                                                                  | $\times \frac{\omega_{\text{on1}}^2}{2} \rho' \left[ 1 + x_{\text{on}} \left( \frac{\rho'}{\rho'} - 1 \right) \right]$<br>$\left( \zeta_2^{\text{ex}} + \zeta_{\text{noB1}} + \lambda_{\text{TP}} \frac{h_1}{d_{\text{92}}} \right) \times$ |          |        |         |
| Потеря напора в опускном канале $\Delta \rho_2$ , Па                                             |                                                                                                    | 2760     | 4895   | 7650    |
|                                                                                                  | $\times \frac{w_{\text{on}2}^2}{2} \rho' \left[1 + x_{\text{on}} \left(\frac{\rho'}{\rho''} - 1\right)\right]$                                                                                                    |          |        |         |
| Выходное паросодержание в пучке труб хвых                                                        | UК                                                                                                    | 0,25     | 0.2    | 0,167   |
| Среднее паросодержание в пучке труб с                                                            | $(x_{on} + x_{\text{bux}}) 0,5$                                                                                                    | 0.127    | 0,102  | 0,083   |
| Сечение первого ряда труб на входе в пучок<br>$\int_{B} x$ , $M^2$                               | По предварительным<br>проектным проработкам                                                                                                    | 1,37     | 1,37   | 1,37    |
| Среднее сечение в пучке труб $\overline{f}$ , $M^2$                                              | То же                                                                                                    | 6,3      | 6,3    | 6,3     |
| Эквивалентиый диаметр пучка $\overline{d}_3$ , м                                                 |                                                                                                    | 0.0317   | 0.0317 | 0,0317  |
| Число поперечно обтекаемых рядов труб на вхо-<br>$Re z_{BZ}$                                     |                                                                                                    | 21       | 21     | 21      |
| Средние шаги, м:                                                                                 |                                                                                                    |          |        |         |
| $s_1^{sx}$                                                                                       | ×.                                                                                                    | 0,0338   | 0.0338 | 0.0338  |
| $s_2^{\mathbf{B}X}$                                                                              |                                                                                                    | 0,018    | 0.018  | 0,018   |
| Относительные шаги:                                                                              |                                                                                                    |          |        |         |
| $\sigma_1^{ax}$                                                                                  | $s_1^{\text{ax}}/d_n$                                                                                                    | 2,11     | 2.11   | 2.11    |
| $\sigma_2^{BX}$                                                                                  | $s_2^{\rm BX}/d_{\rm H}$                                                                                                    | 1,125    | 1,125  | 1,125   |
| Коэффициент сопротивления поворота на 90° в<br>пучке труб Спов2                                  | Справочный материал                                                                                                    | 1        | 1      | 1       |
| Среднее сечение на входе в пучок $\overline{f}_{\text{B}}x$ , м <sup>2</sup>                     | $(f_{xx} + \overline{f})$ 0.5                                                                                                    | 3,84     | 3.84   | 3,84    |
| Скорость воды при поперечном обтекании<br>на<br>входе в пучок $w_{\text{non}}^{bx}$ , м/с        | $\frac{G_2}{\overline{f}_{ax} \rho'}$                                                                                                    | 0,565    | 0,706  | 0,847   |
| Число Рейнольдса Renon                                                                           | $w_{\text{non}}^{\text{BX}} d_{\text{H}}/\nu'$                                                                                                    | 72300    | 90 400 | 108 500 |
| Коэффициент сопротивления при поперечном об-<br>текании на входе $\xi_0^{BX}$                    | Подраздел 151 (черт 39, б)                                                                                                    | 0,1033   | 0,1032 | 0,1032  |
| Потеря напора при поперечном обтекании на вхо-<br>де в пучок и повороте на 90° $\Delta p_3$ , Па | $\left(\zeta_{\text{noB2}}+z_{\text{B}x\text{-}0}\right)\frac{(w_{\text{noB}}^{\text{B}x})^2}{2}\times$                                                                                                    | 412      | 637    | 922     |
|                                                                                                  | $\times \rho' \left[1 + x_{\text{on}} \left(\frac{\rho'}{\rho''} - 1\right)\right]$                                                                                                    |          |        |         |
| Скорость в пучке труб $w$ , м/с                                                                  | $\frac{G_2/\overline{f}p'}{\overline{w}\,\overline{d}_g/\nu'}$                                                                                                    | 0,345    | 0,431  | 0,517   |
| Число Рейнольдса Re                                                                              |                                                                                                    | 87490    | 10930  | 131 100 |
| Коэффициент сопротивления на испарительном<br>участке Сиси                                       | $\left(2,6-\frac{0,316}{\bar{d}_2 \text{Re}^{0,25}}\right) h_2$                                                                                                    | 18,1     | 17,9   | 17,8    |
| Потеря напора в пучке труб $\Delta p_4$ , Па                                                     | $\frac{\omega^2}{2}p'[1+\overline{x}(p')p''-1)]$                                                                                                    | 3090.    | 4070   | 5070    |
| Сечение последнего ряда труб $f_3$ , м <sup>2</sup>                                              | По предварительным<br>проектным проработкам                                                                                                    | 7        | 7      | 7       |
| Сечение за пучком f4, м <sup>2</sup>                                                             | То же                                                                                                    | 9,31     | 9,31   | 9,31    |
| Коэффициент сопротивления выхода из пучка<br>$\zeta_{\text{max}}$ при $\frac{1}{3}$              | Подраздел 14.1                                                                                                    | 0,07     | 0.07   | 0,07    |
| Потеря напора на выходе нз пучка Дру, Па                                                         | $\zeta_{\text{BLX}} \frac{w_{\text{BLX}}^2}{2} \times$                                                                                                    | 17       | 22     | 27      |
|                                                                                                  | $\times$ p' [1 + $x_{\text{max}}$ (p'/p" – 1)]                                                                                                    |          |        |         |

# Продолжение табл 3

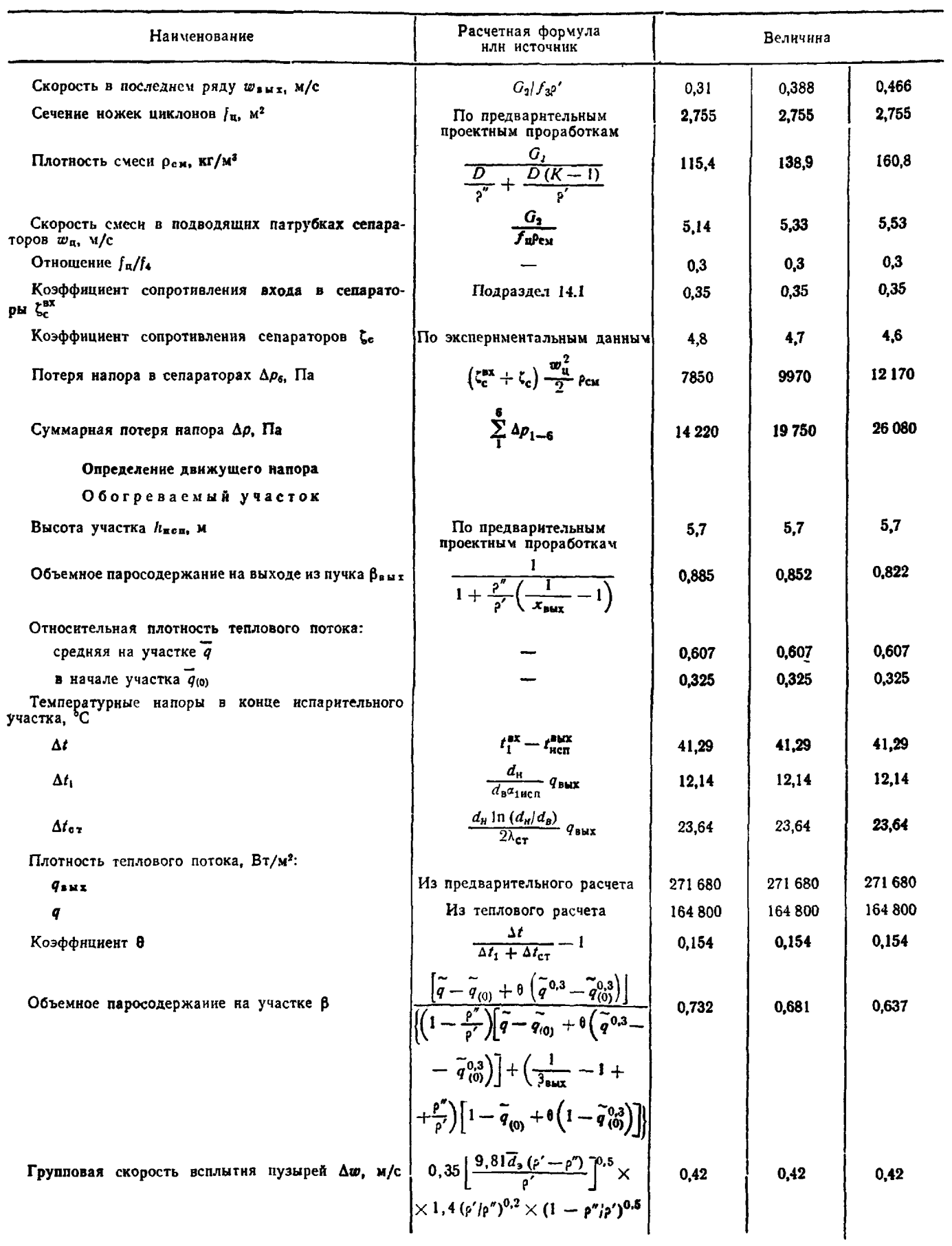

# Продолжение табл 3

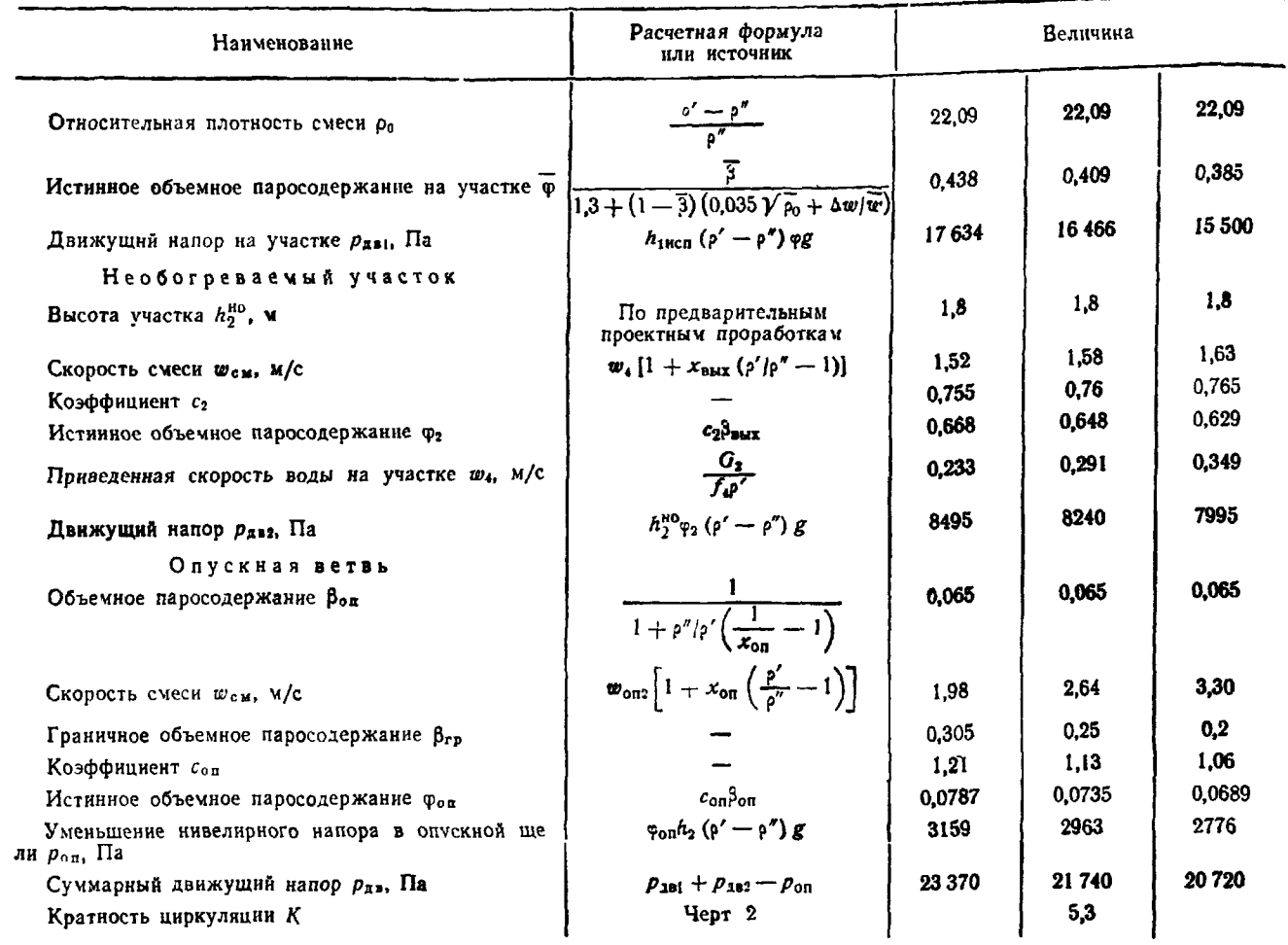

# Зависимость гидравлических сопротивлений<br>и движущего напора от кратности циркуляции

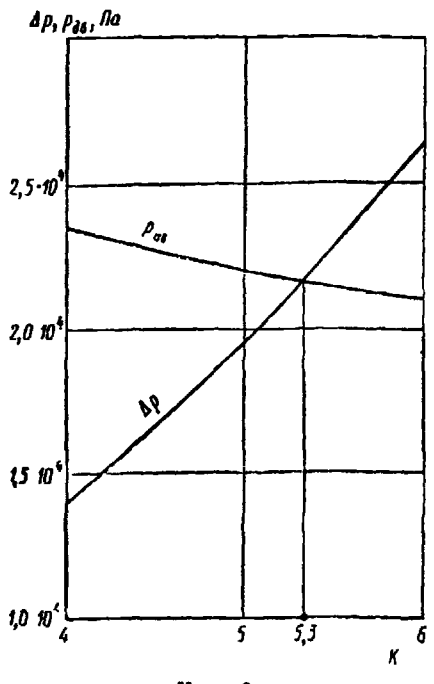

Черт. 2

ПРИЛОЖЕНИЕ 11 Справочное

# ПРИМЕР РАСЧЕТА ПРЯМОТОЧНОГО ПАРОГЕНЕРАТОРА ПГВП-500

1. Теплогидравлический расчет приведен в таблице. Основные геометрические размеры парогене- ратора даны на чертеже.

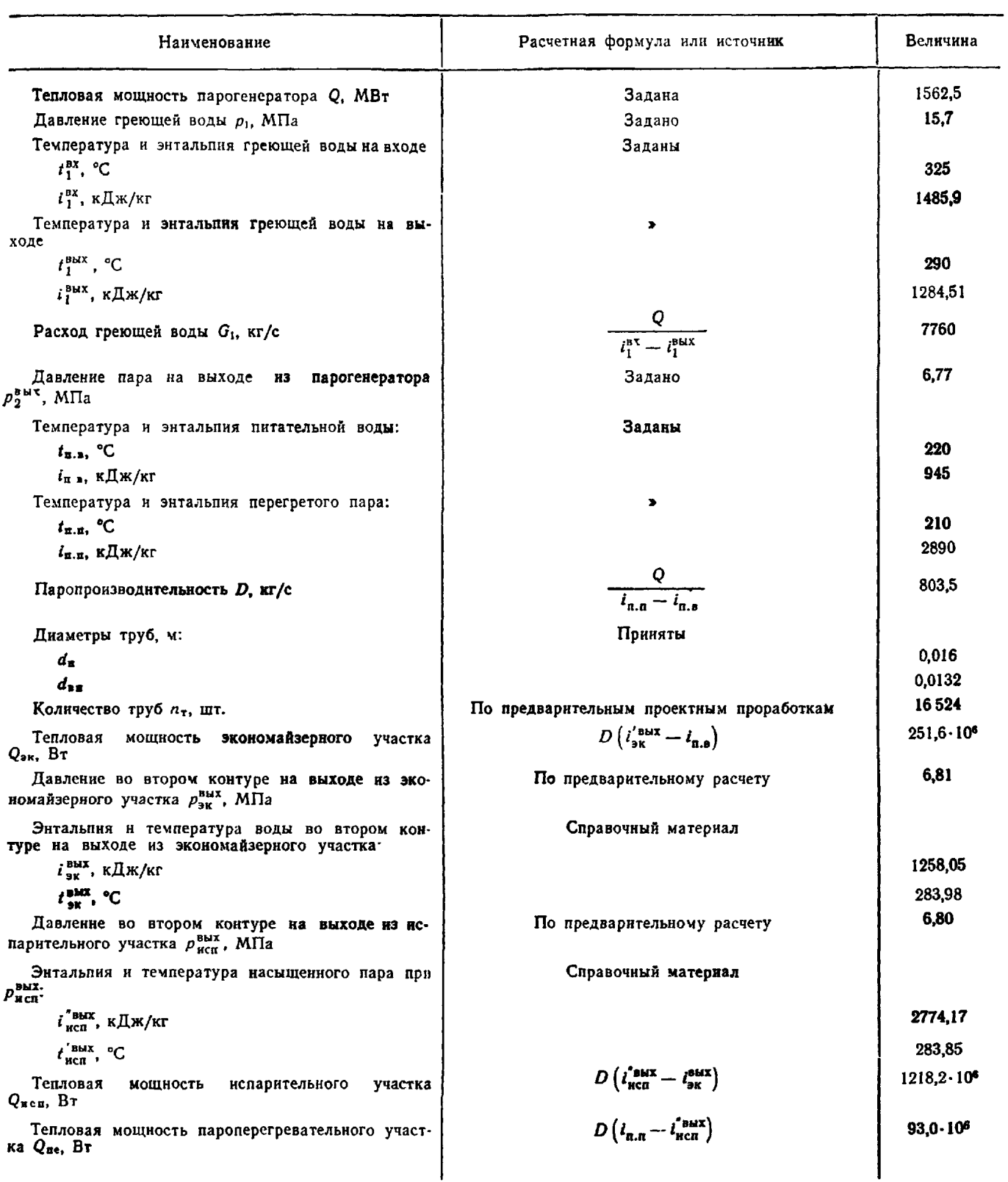

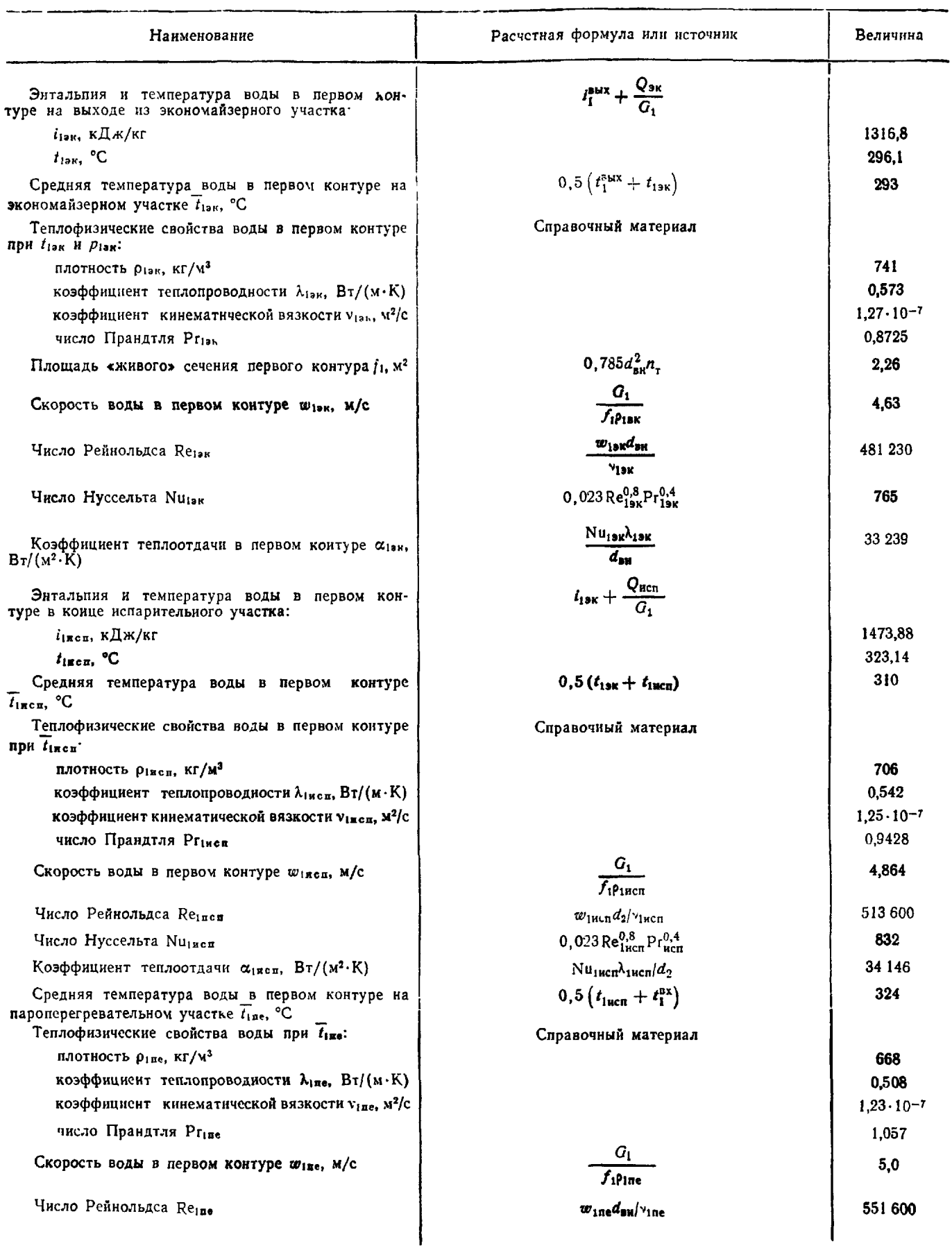

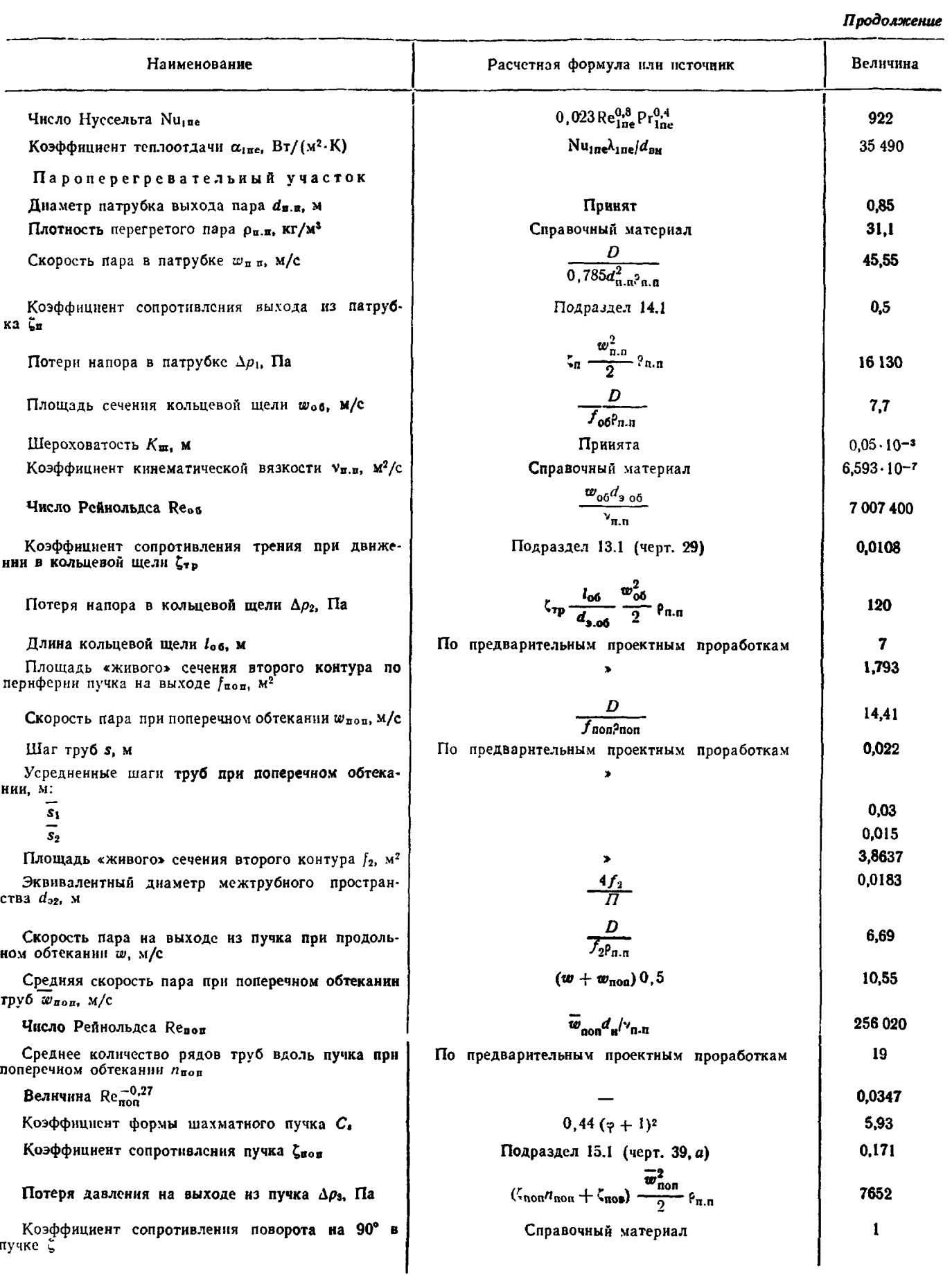

Продолжение

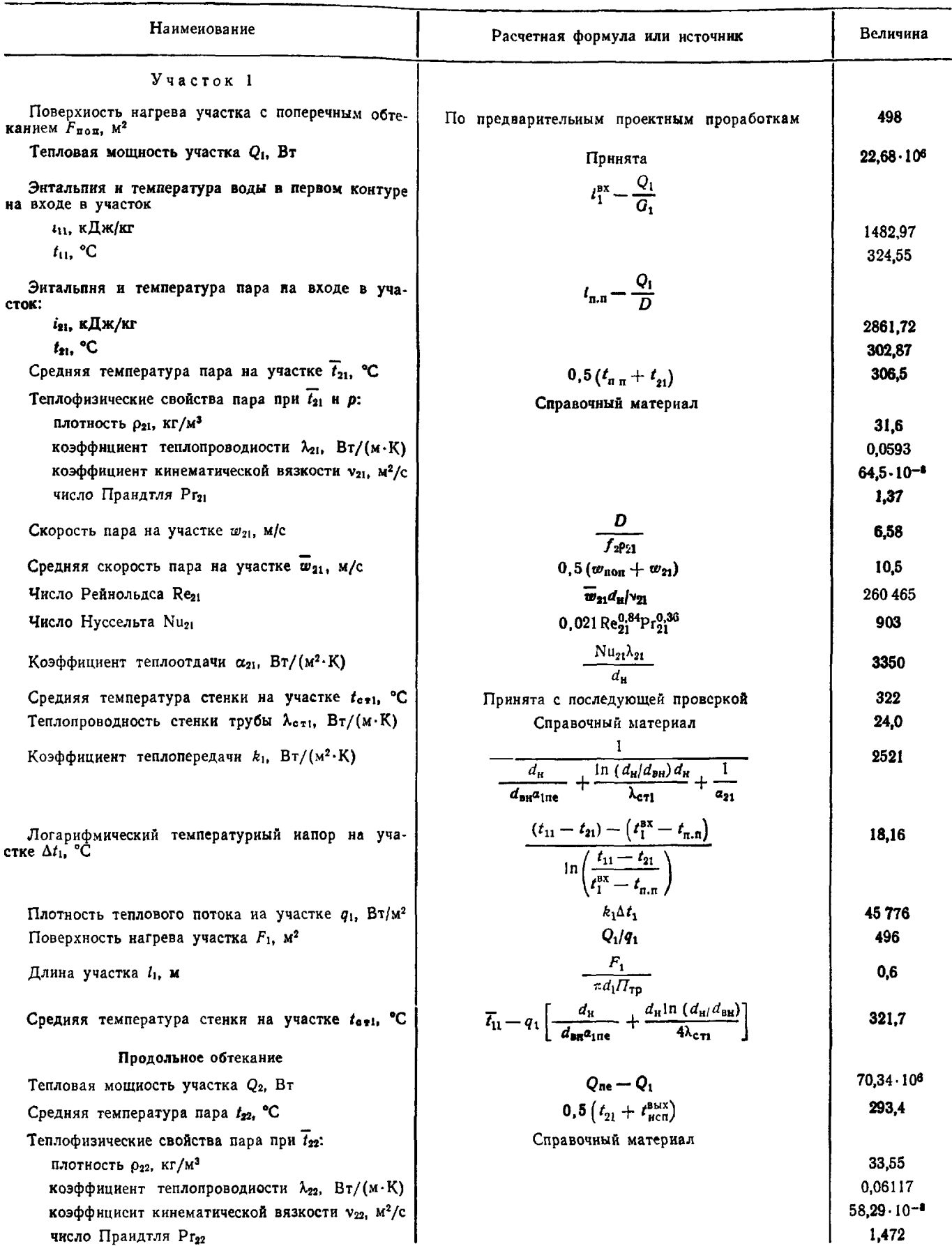

# Продолжение

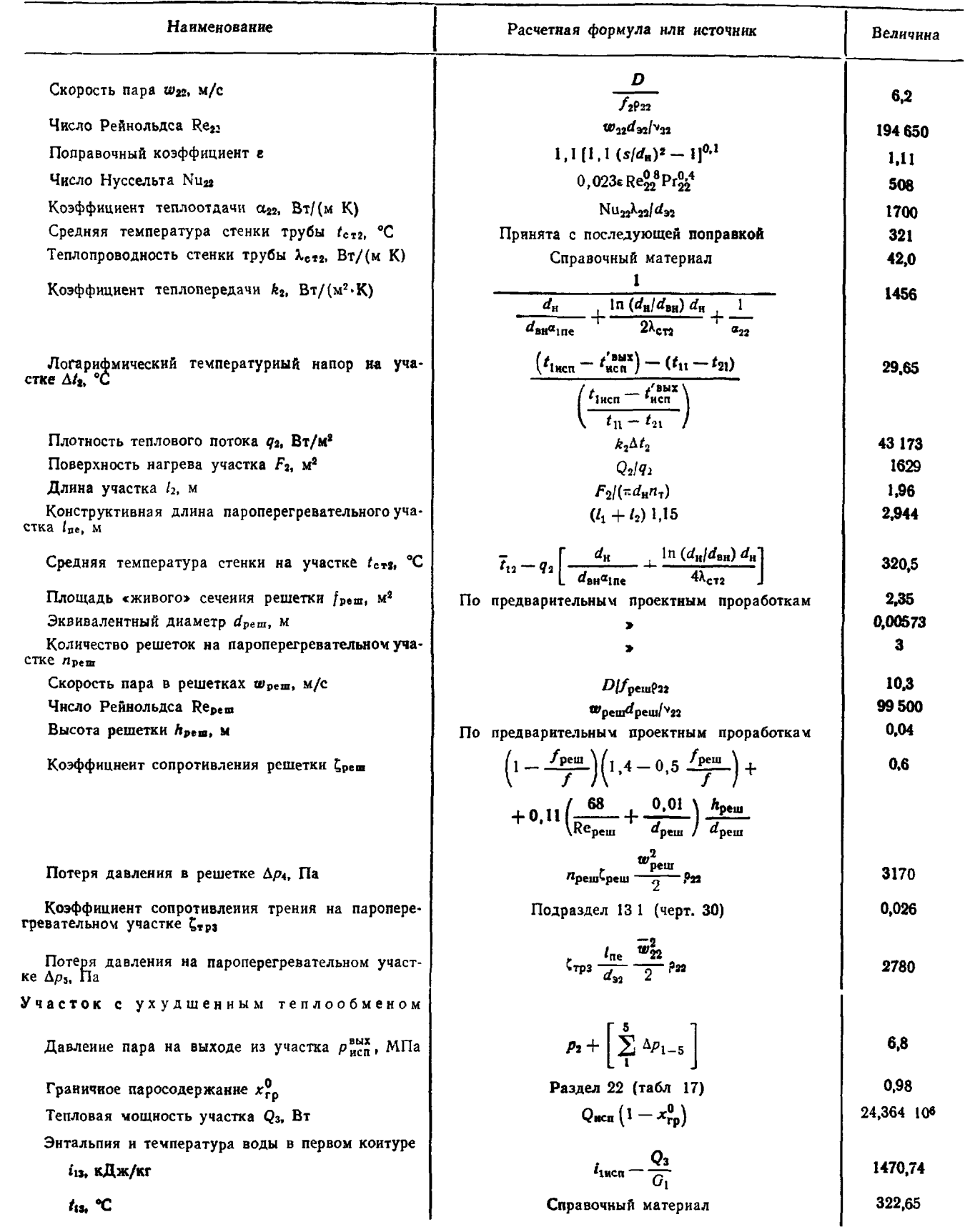
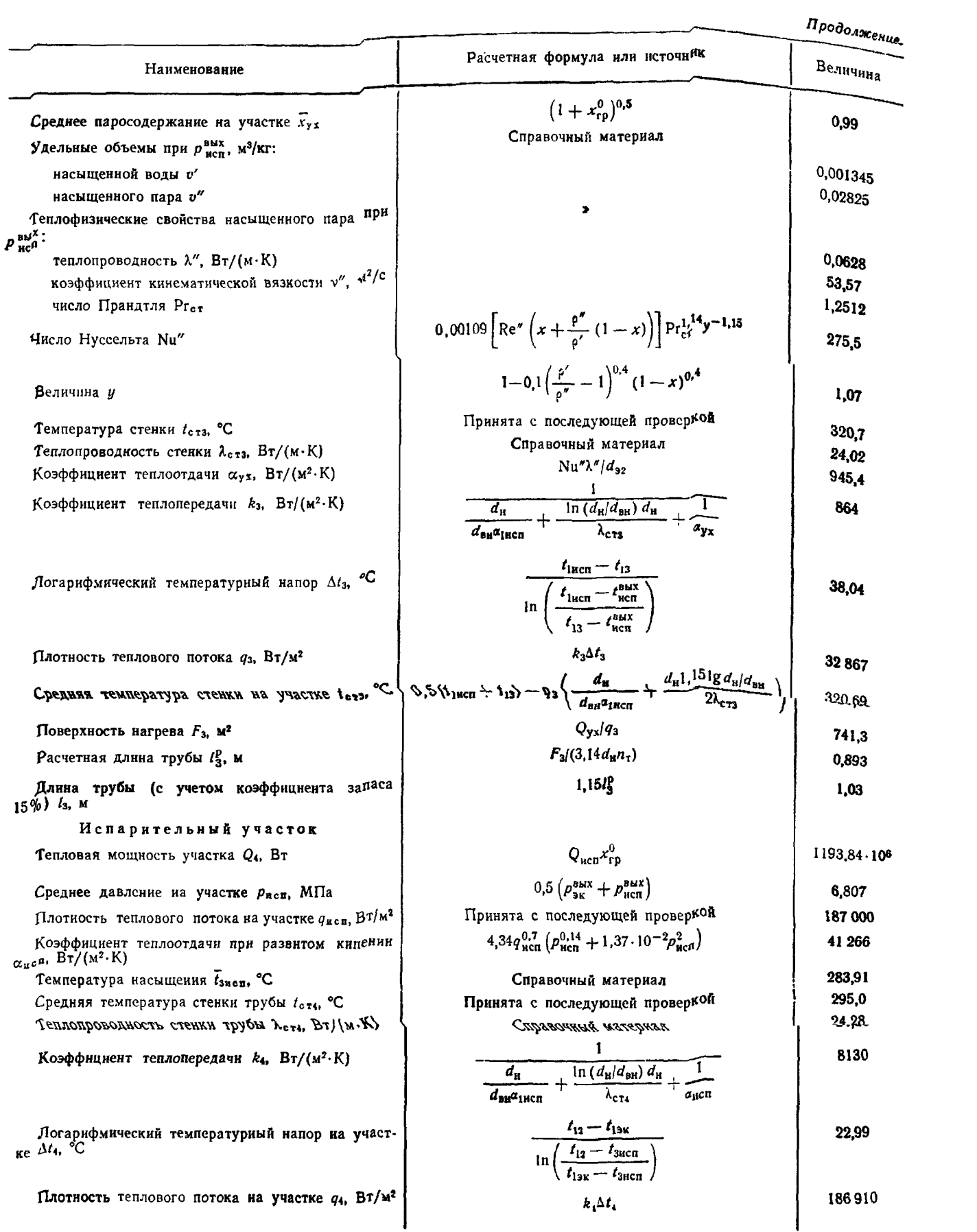

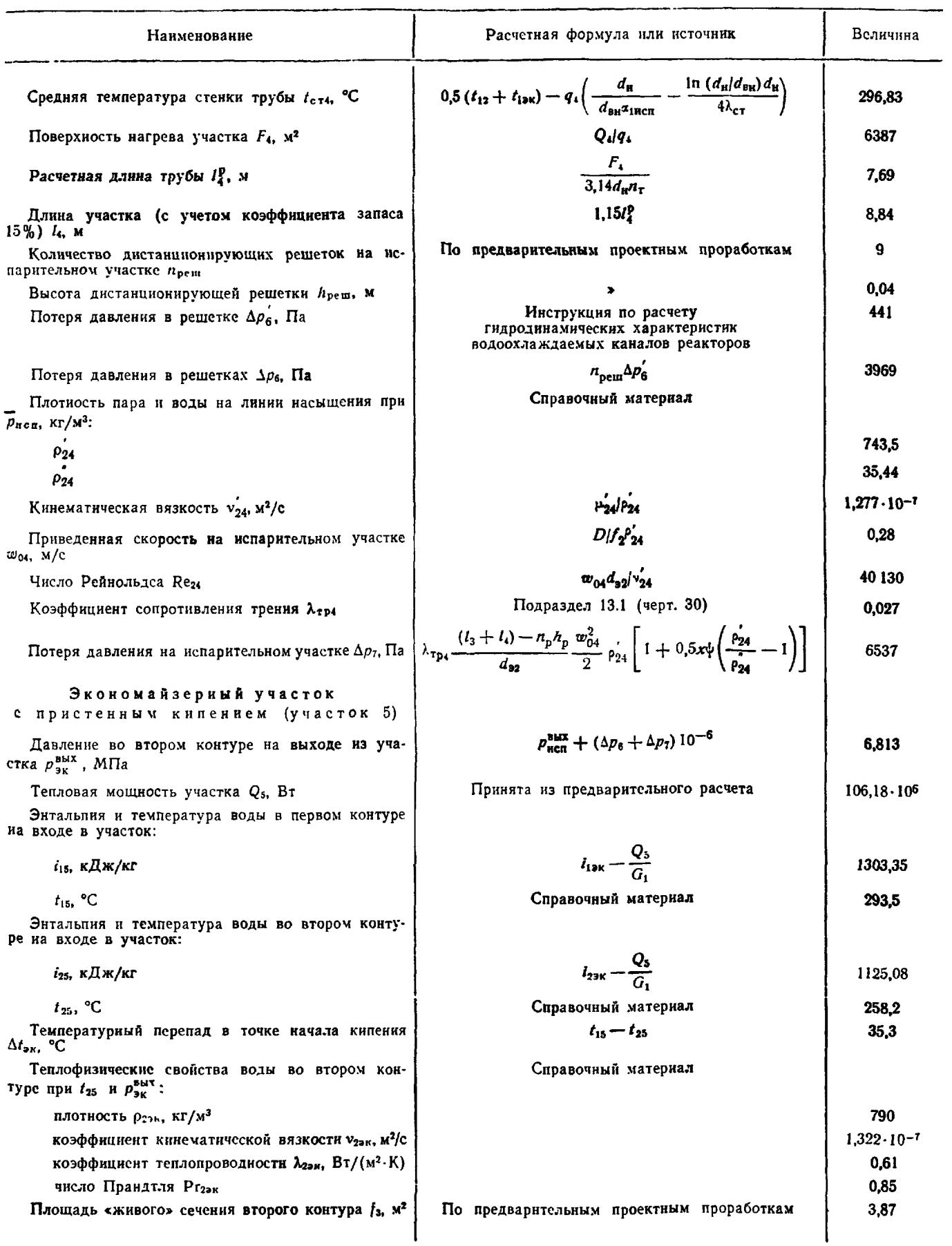

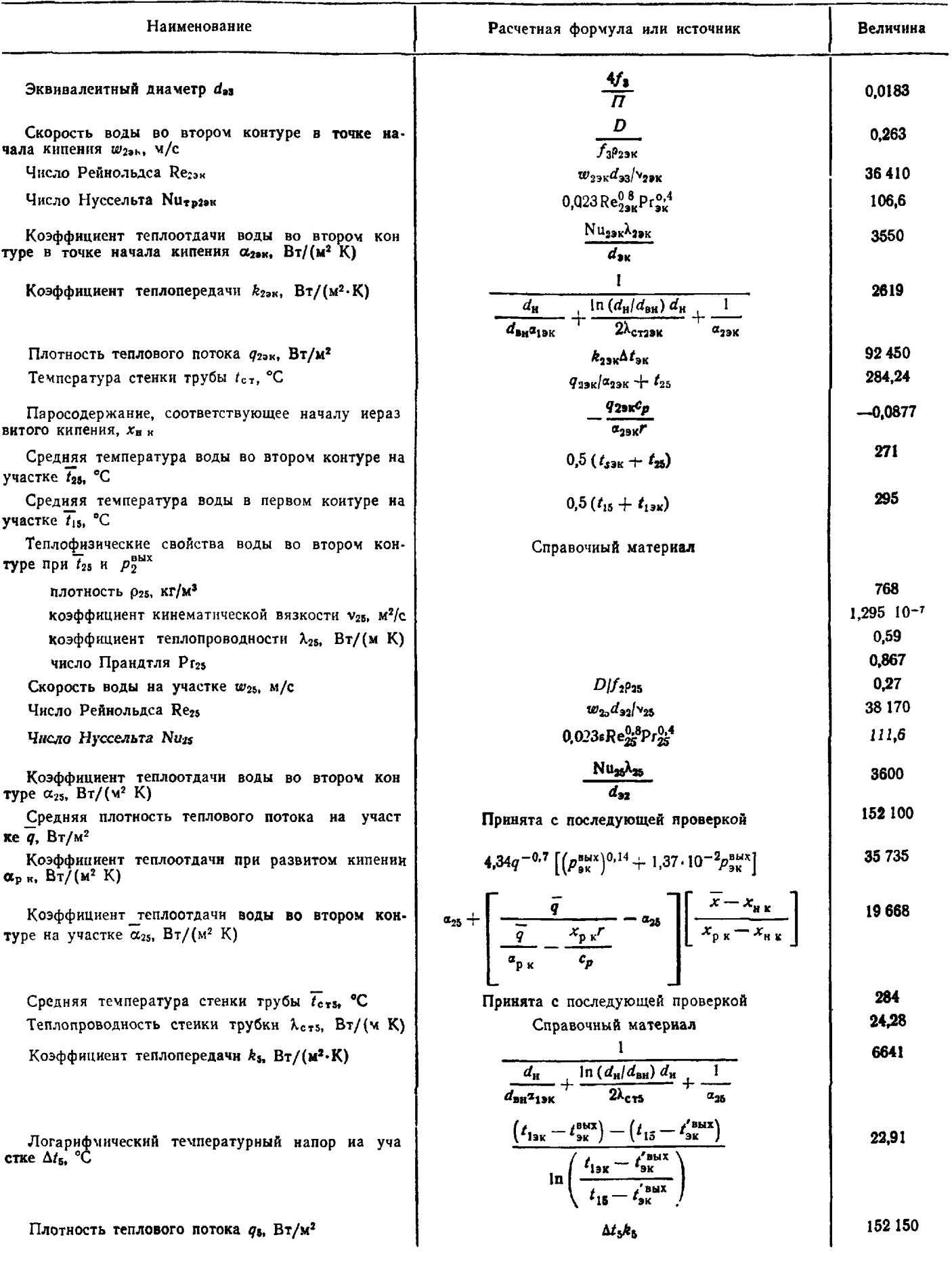

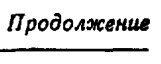

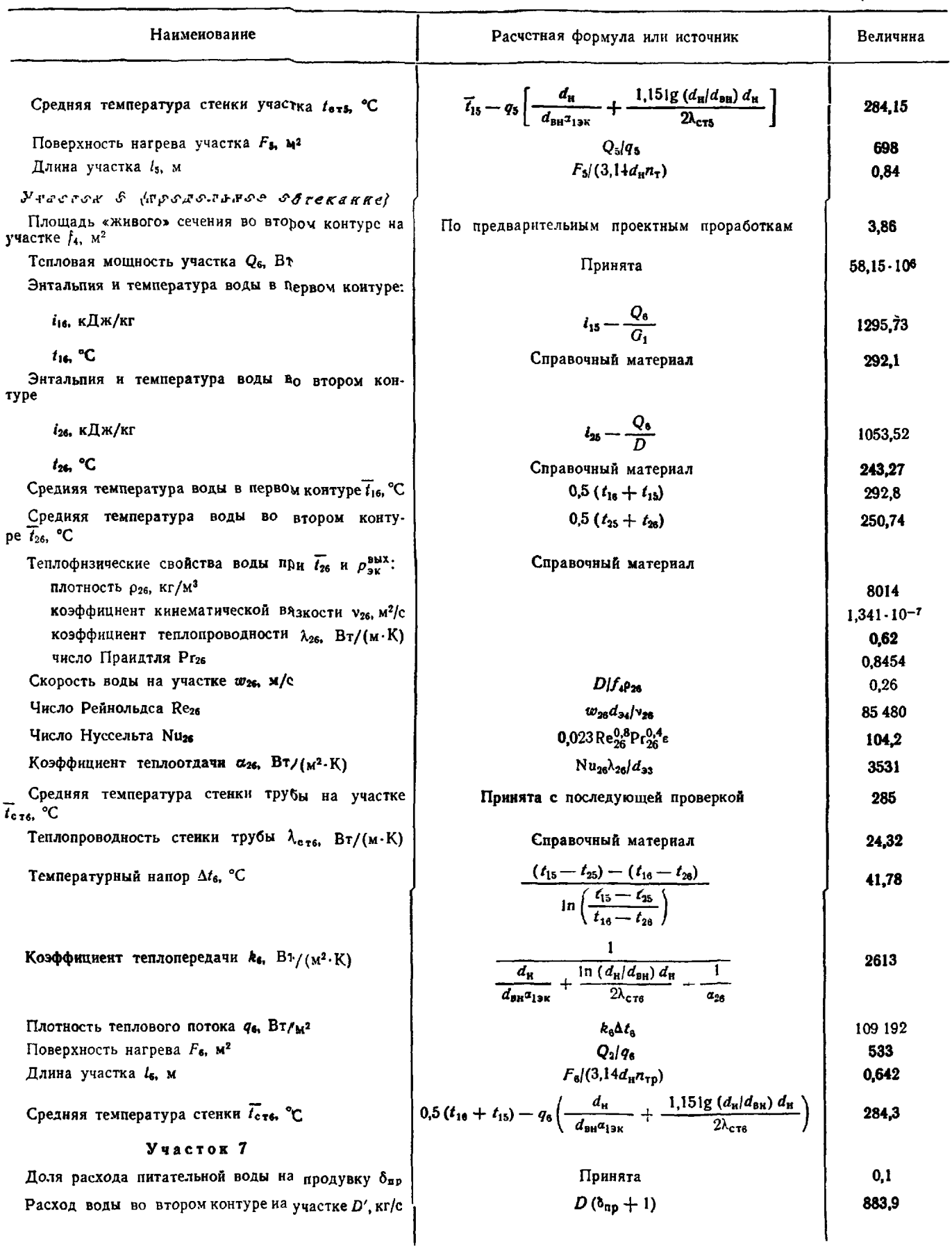

Продолжение

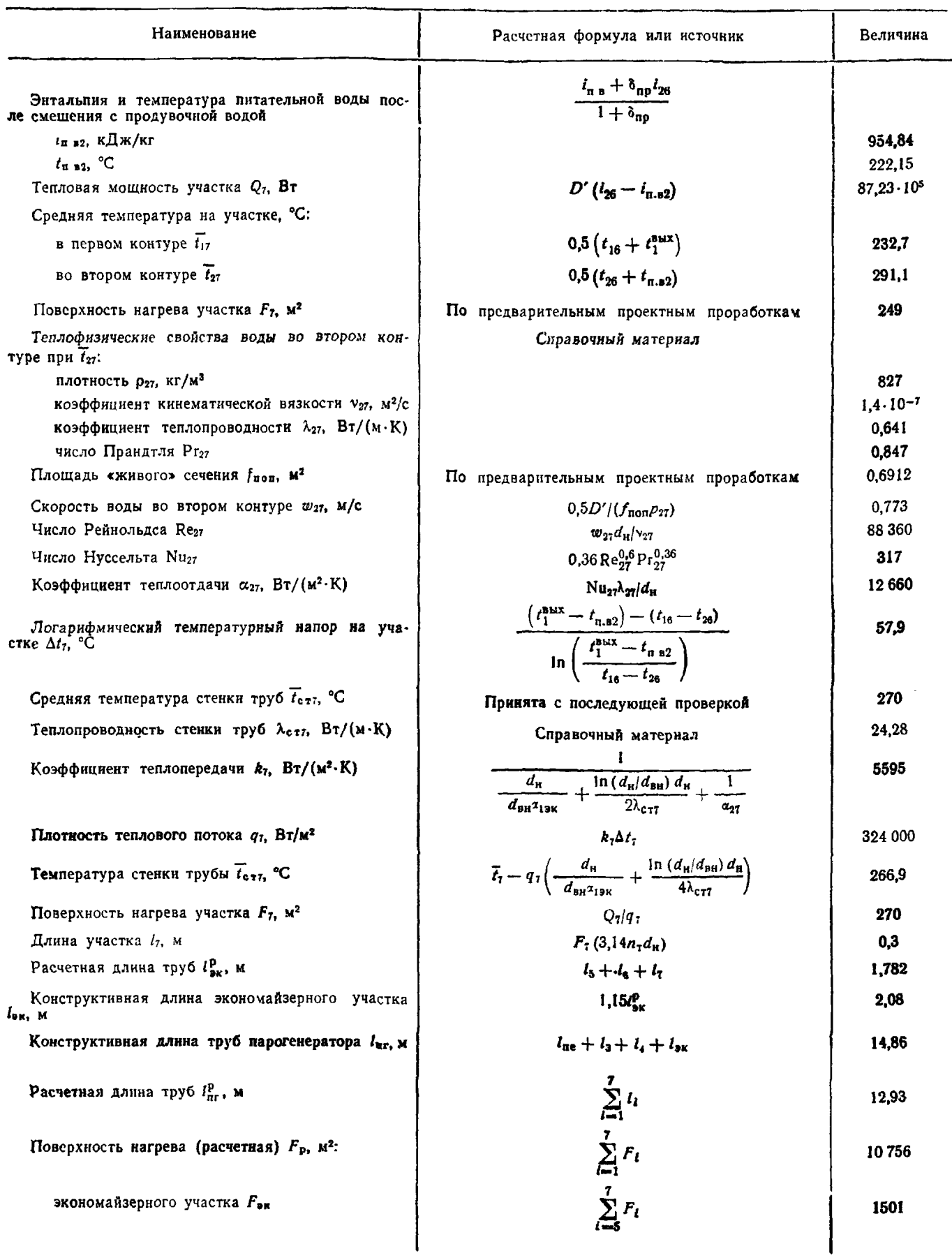

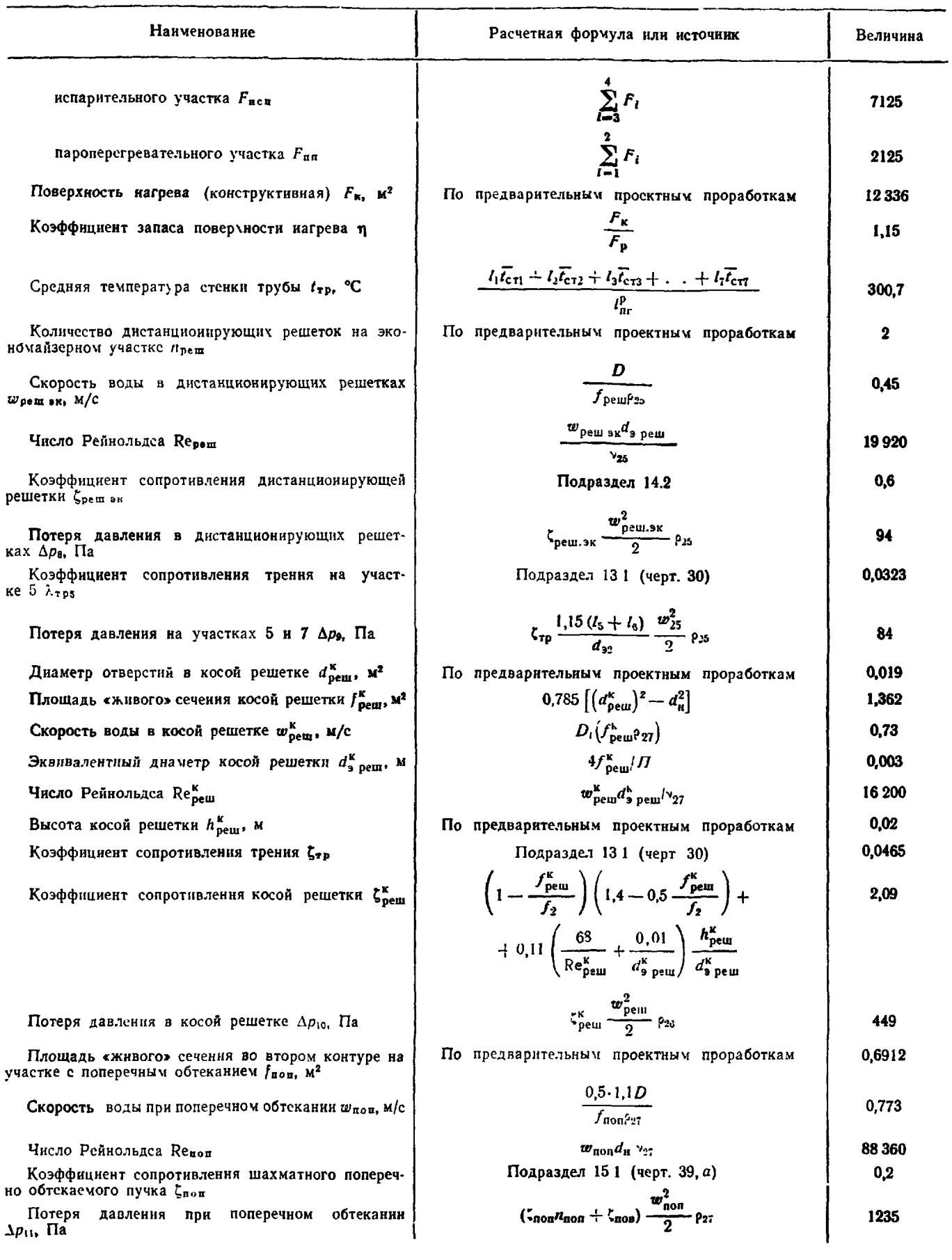

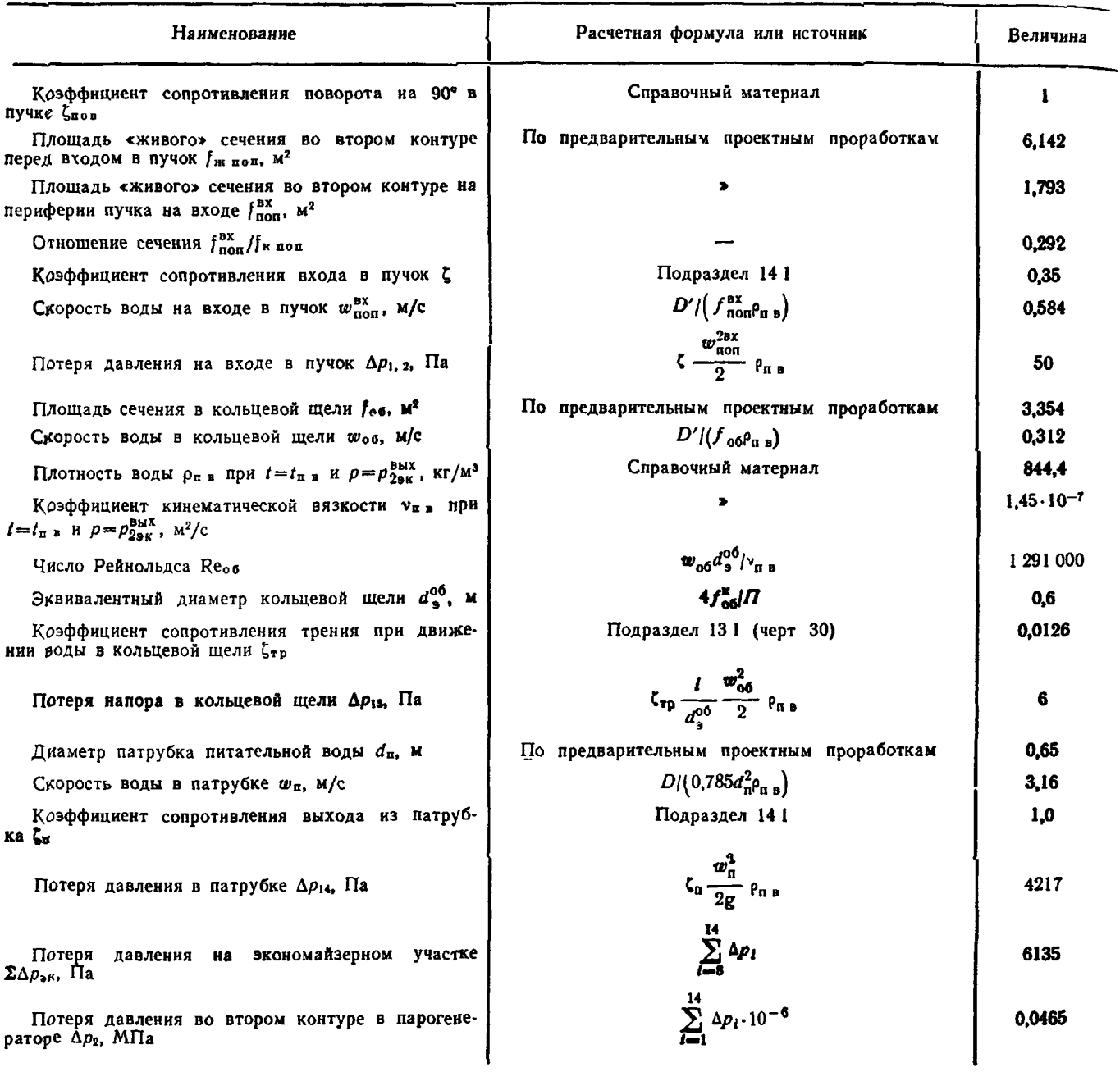

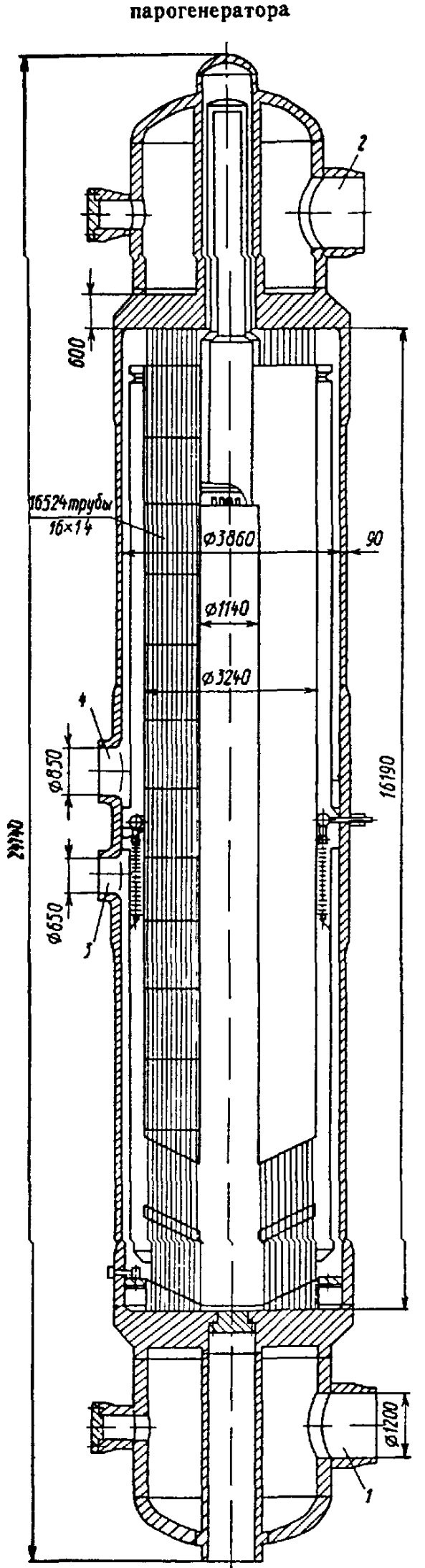

# Конструктивная схема прямоточного<br>парогенератора

 $\boldsymbol{l}$  - выход теплоносителя  $2$  - вход тепло-<br>носителя,  $3$  - вход питательной воды,<br> $4$  - выход пара

### ПРИЛОЖЕНИЕ 12 Справочное

### ПРИМЕР РАСЧЕТА ПАРОГЕНЕРАТОРА СО ЗМЕЕВИКОВЫМИ ПАРОГЕНЕРИРУЮЩИМИ ЭЛЕМЕНТАМИ, ОБОГРЕВАЕМЫМИ ЖИДКИМ НАТРИЕМ

Таблица 1

Основные геометрические характеристики парогенератора

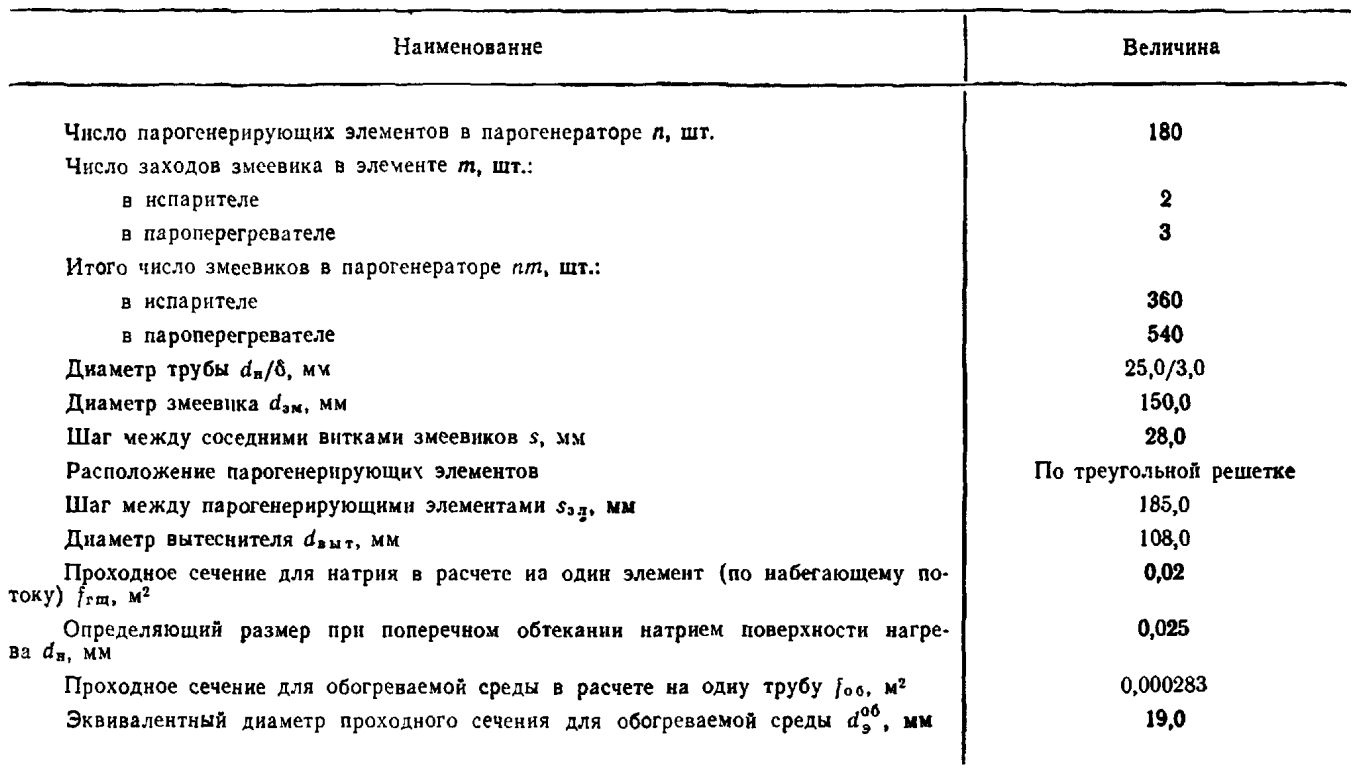

### Таблица 2

Тепловой баланс парогенератора

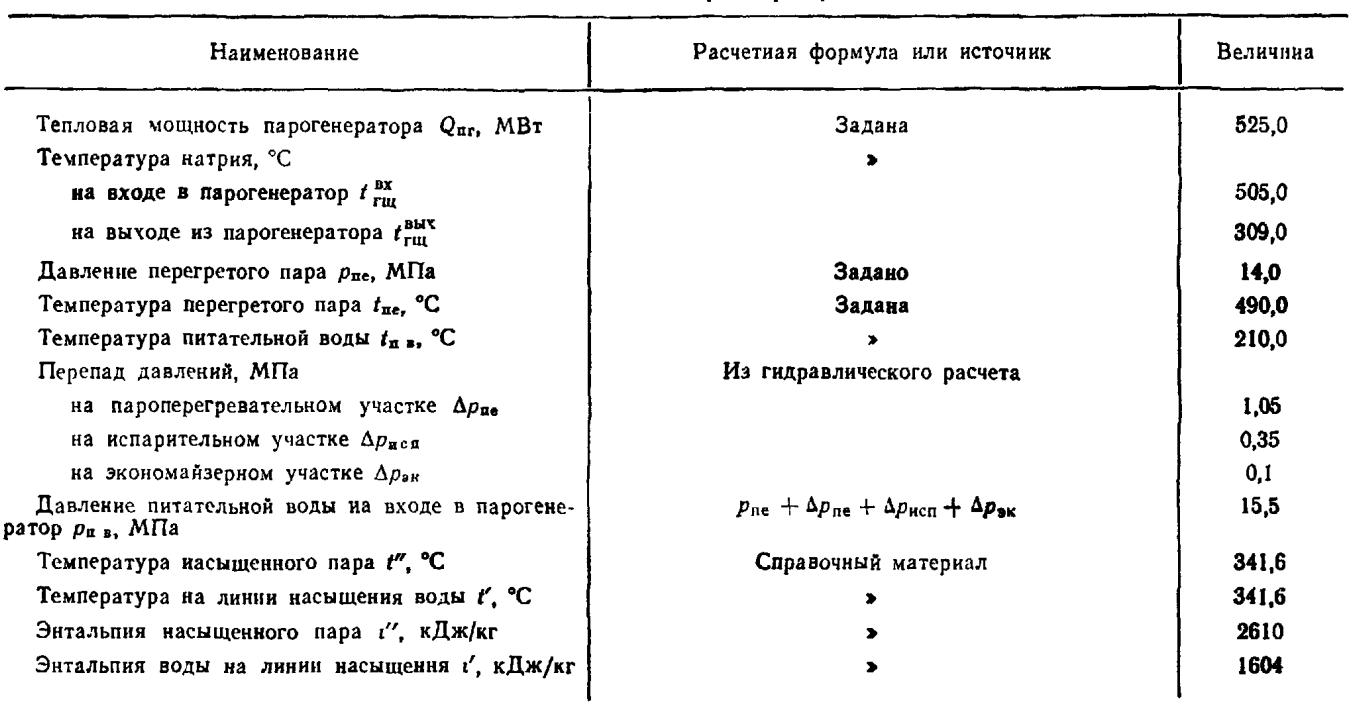

### РД 24.035.05-89 С. 191

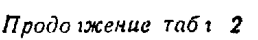

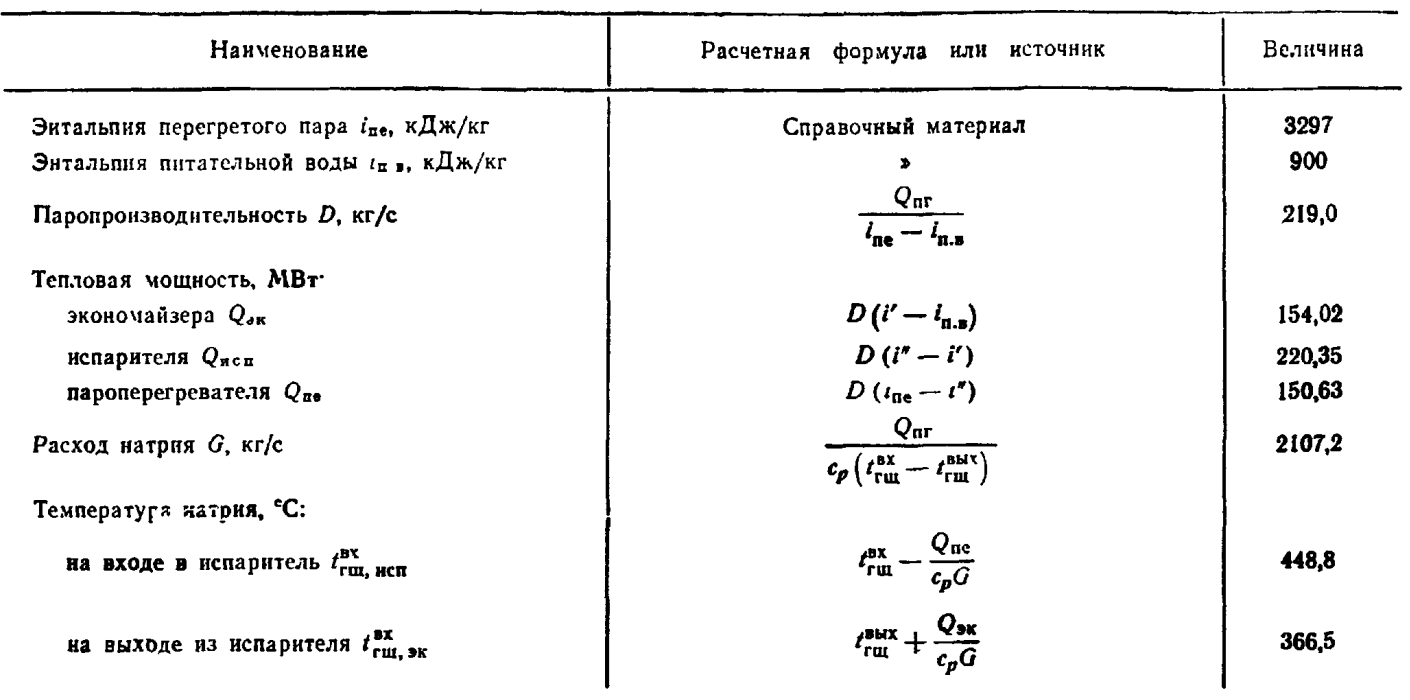

### Таблица 3

Тепловой расчет парогенератора

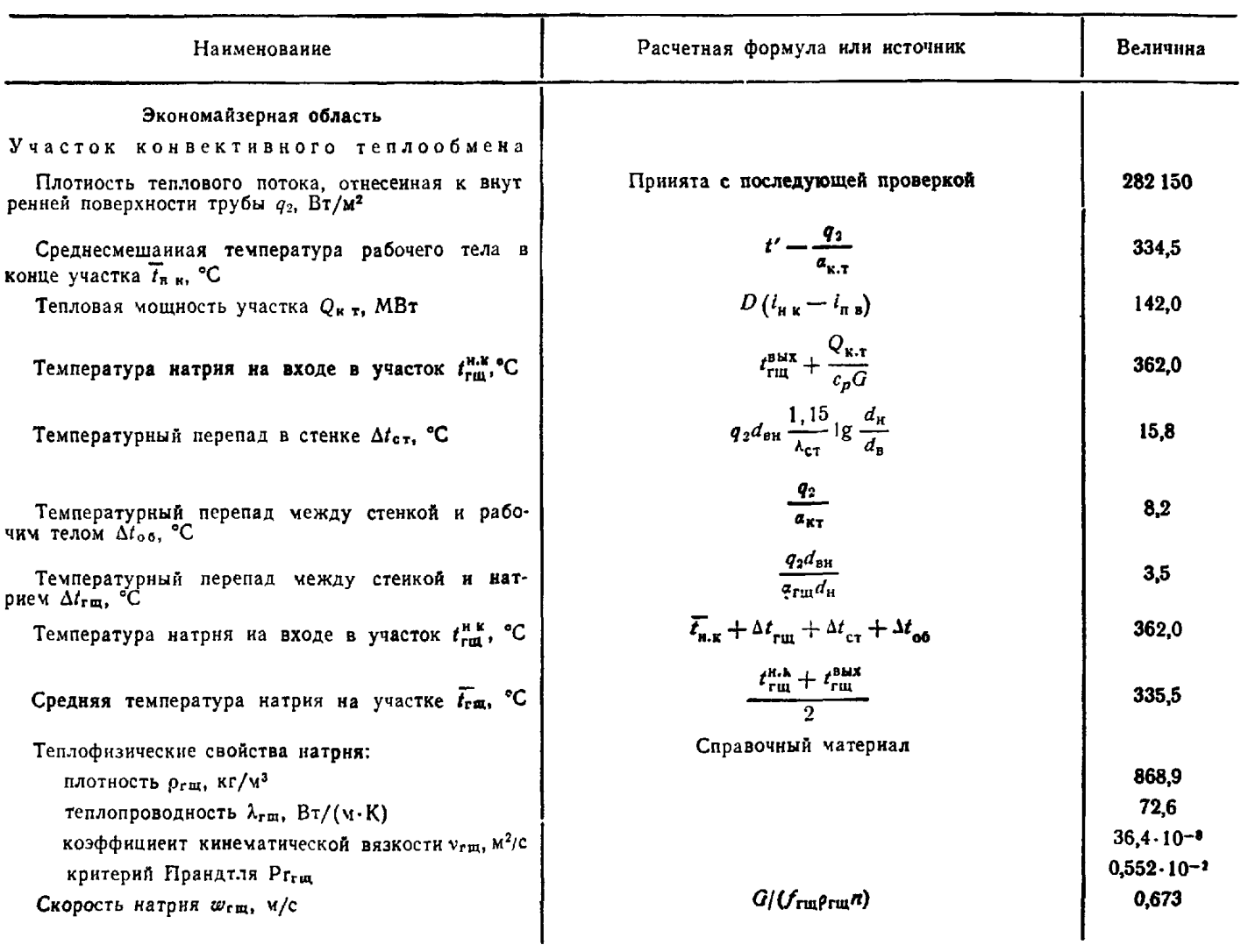

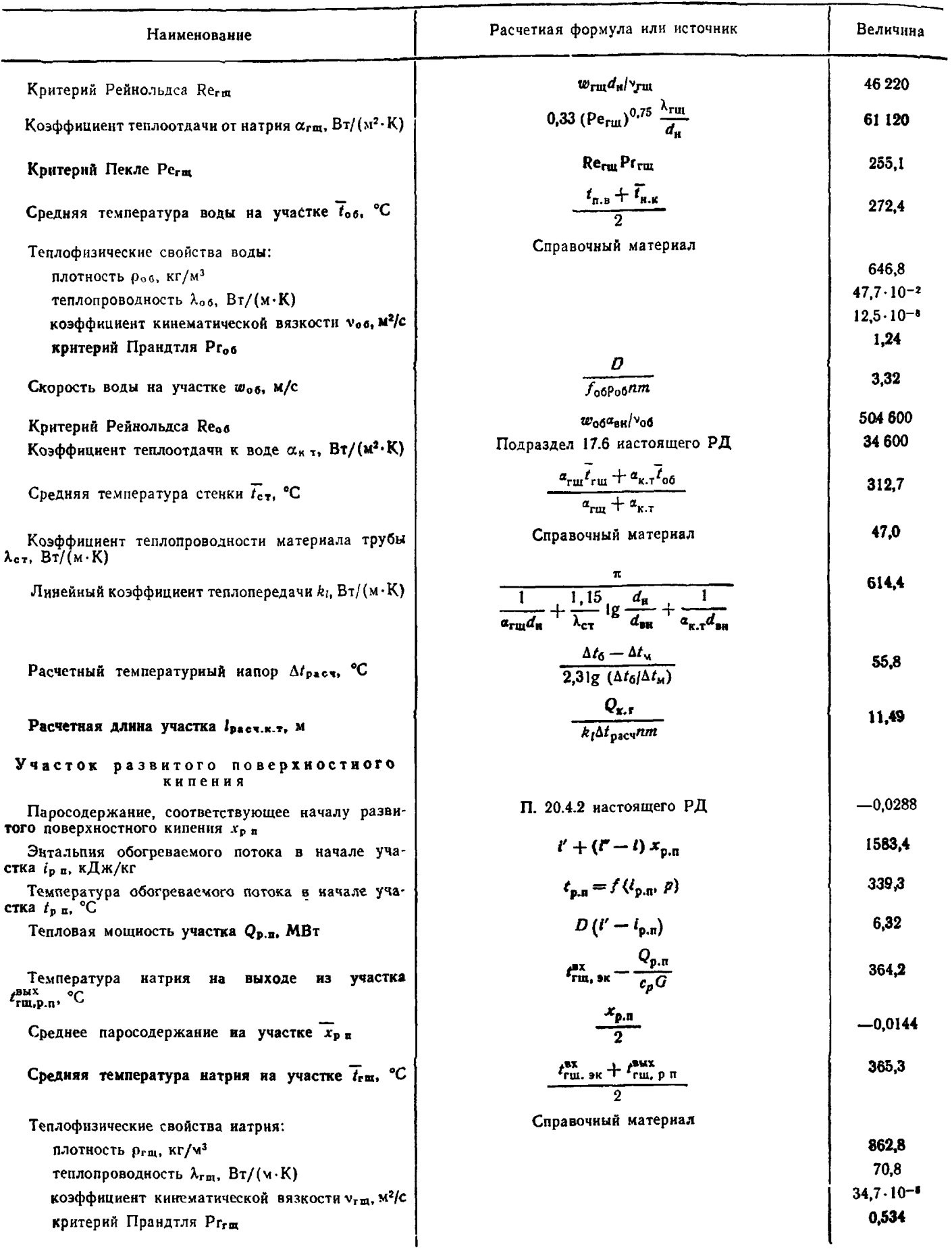

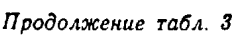

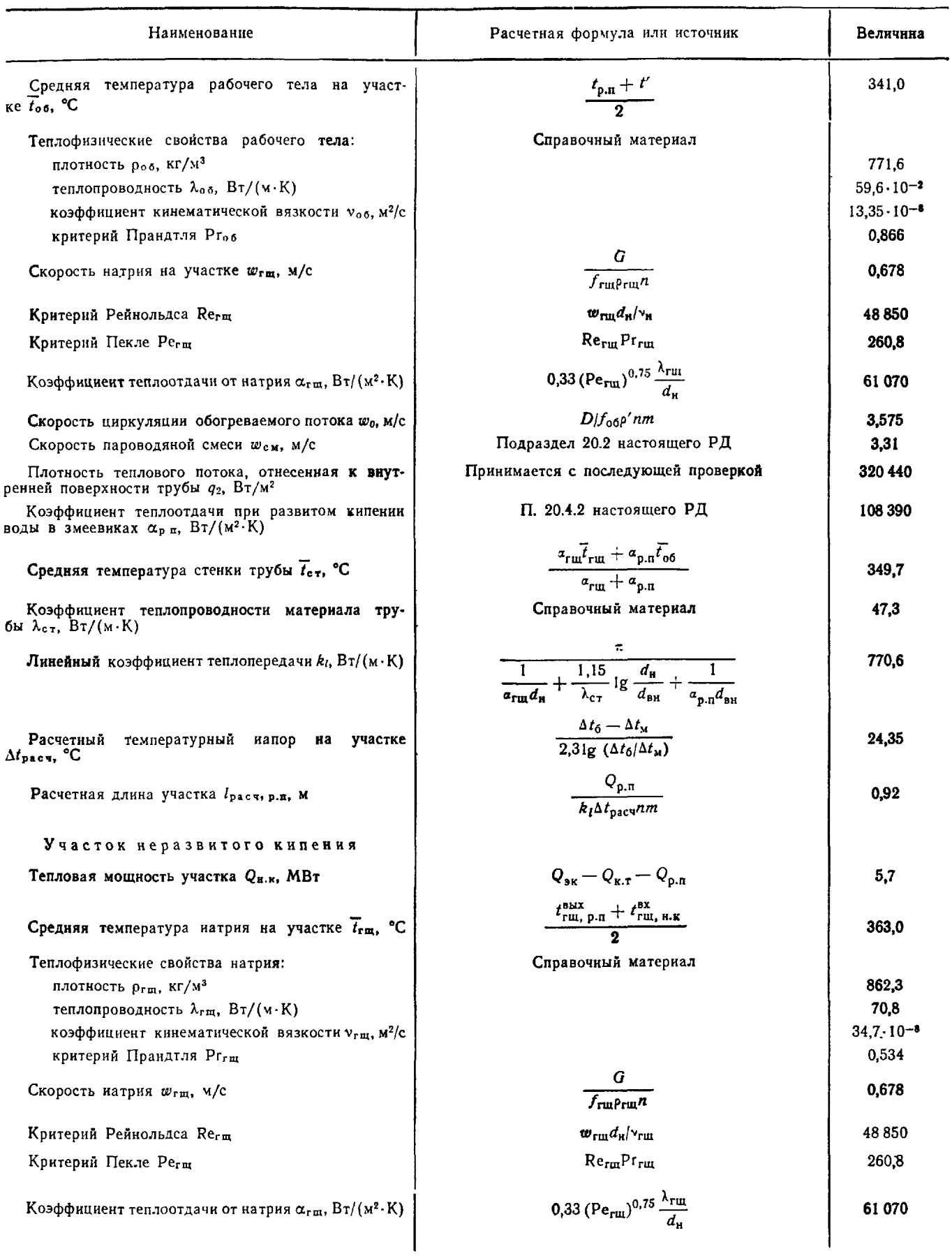

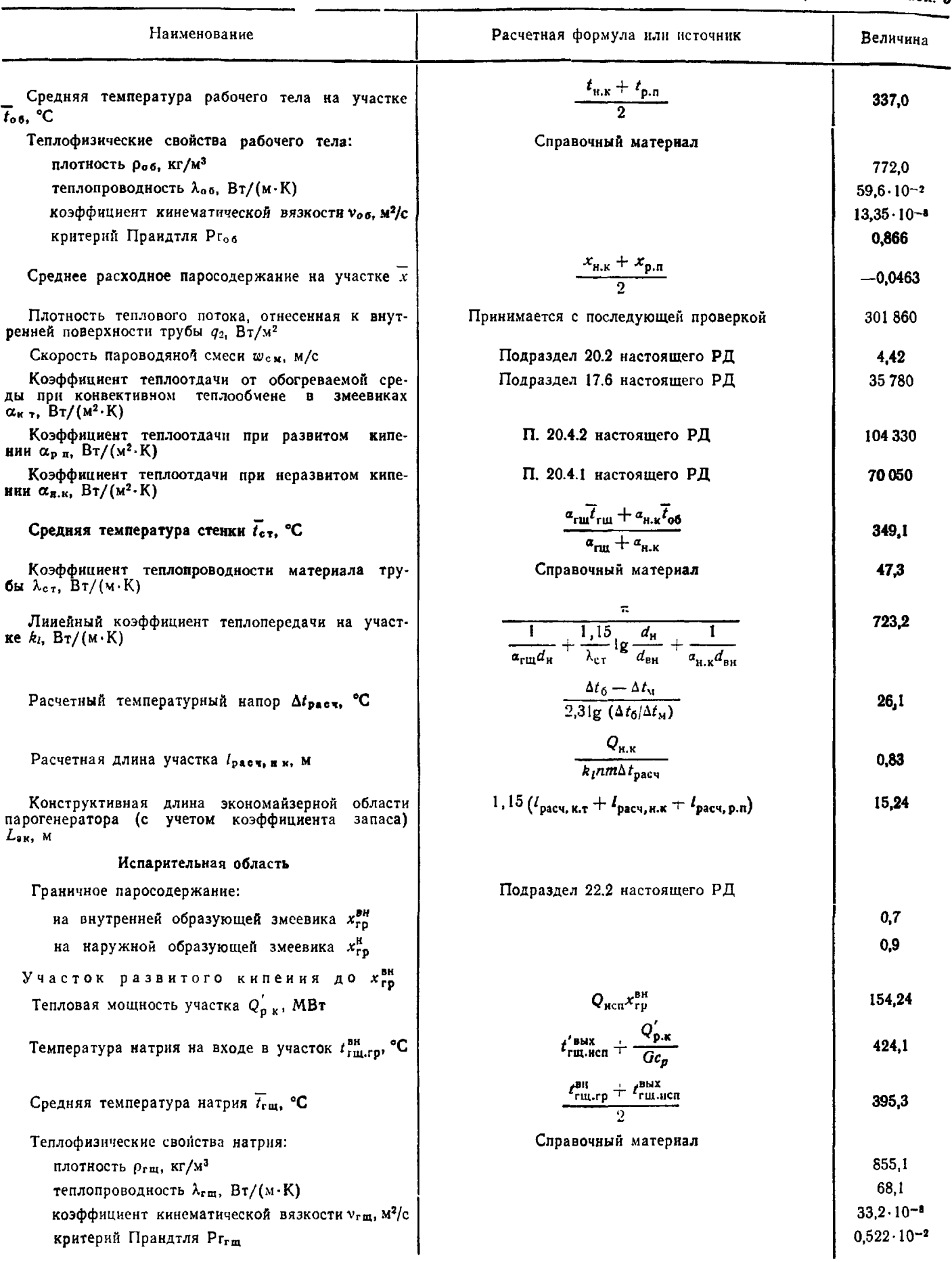

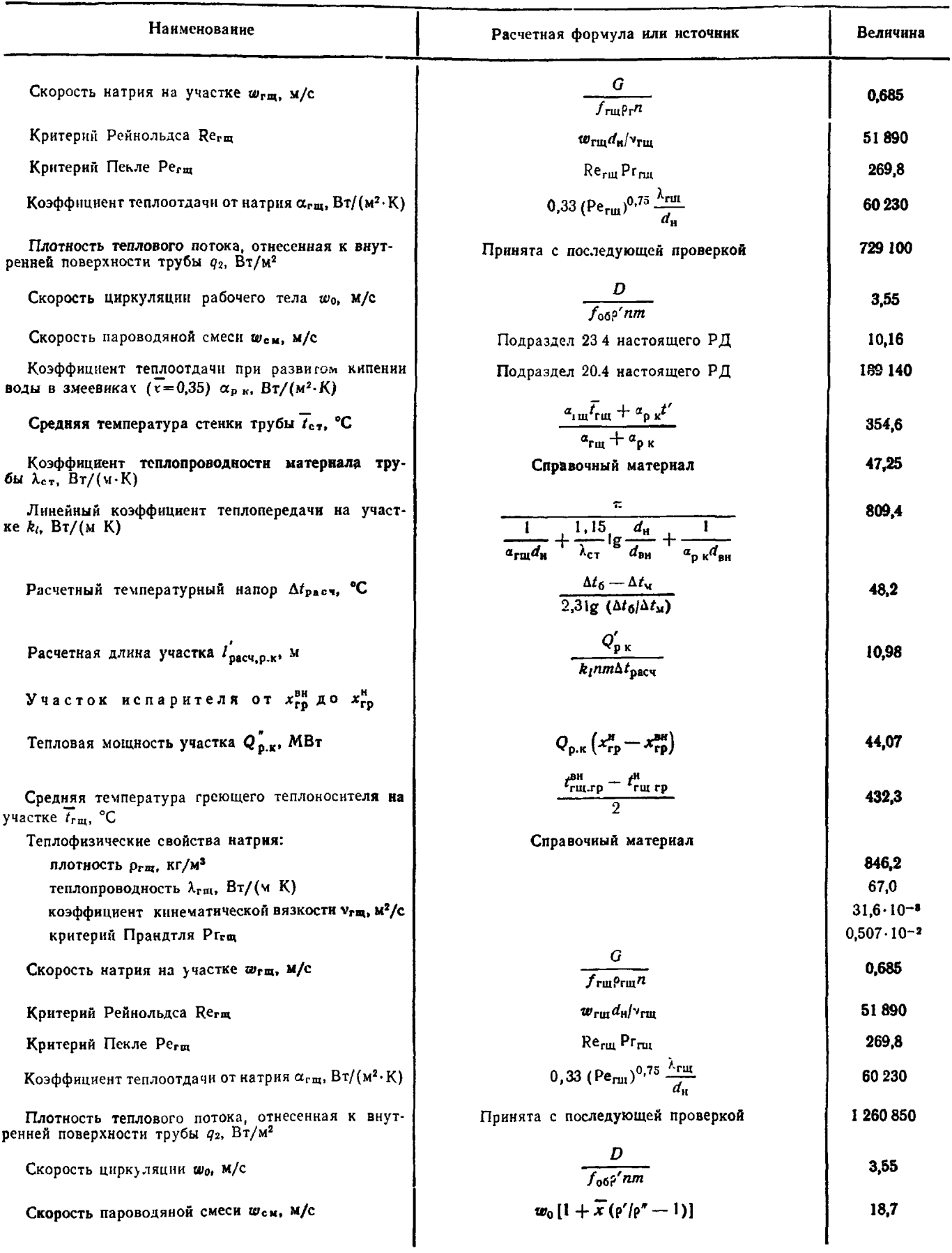

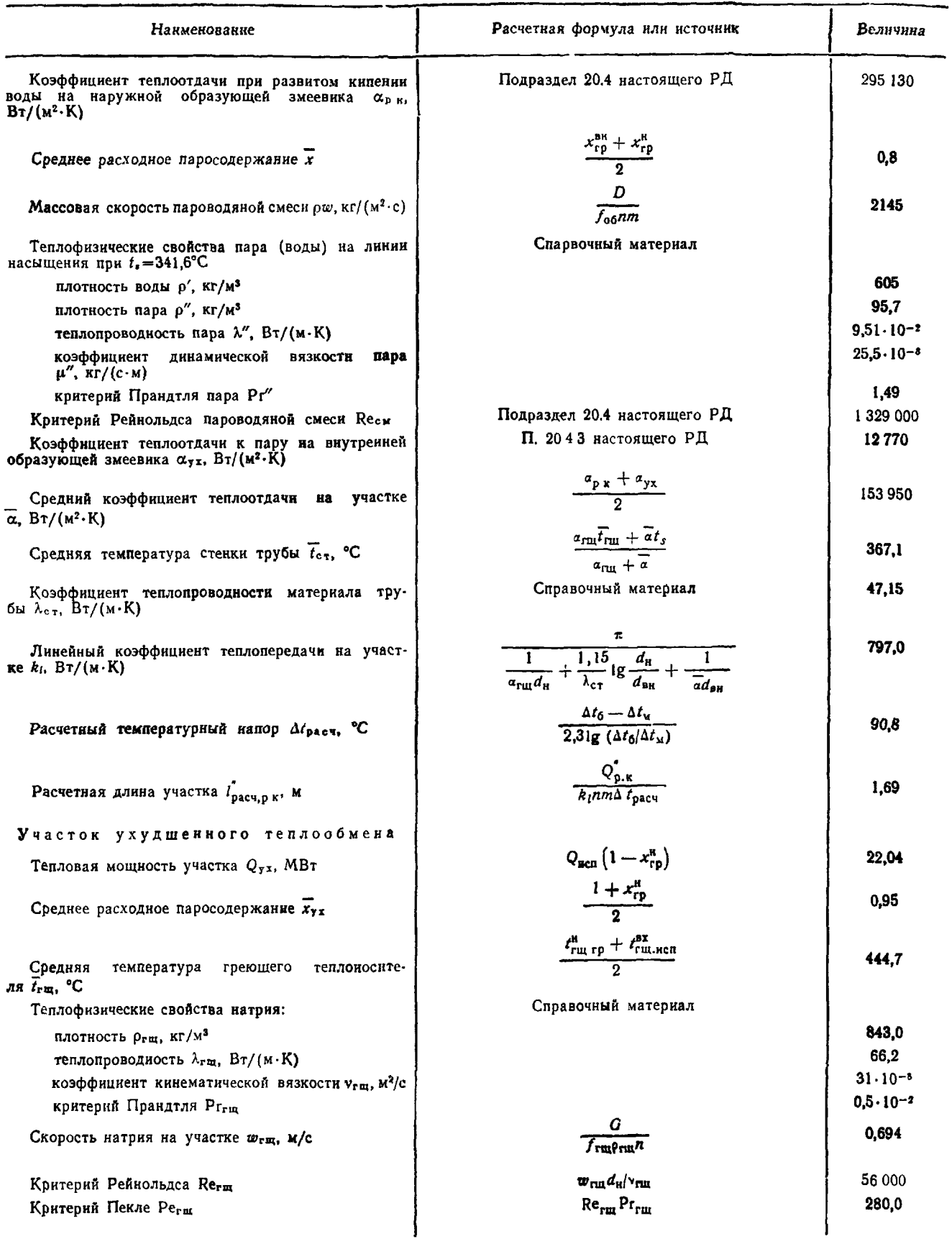

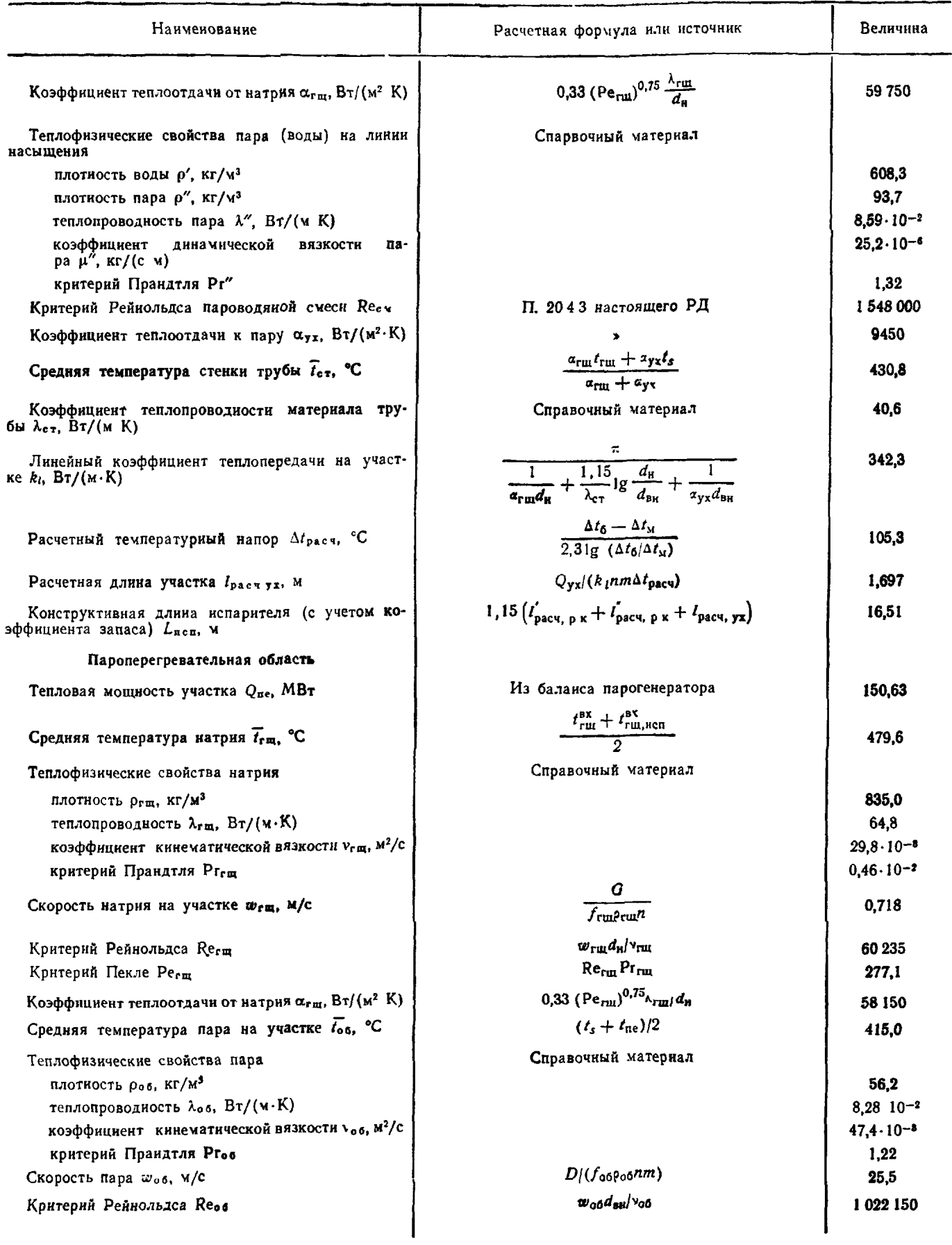

## $\Pi$ родолжение табл 3

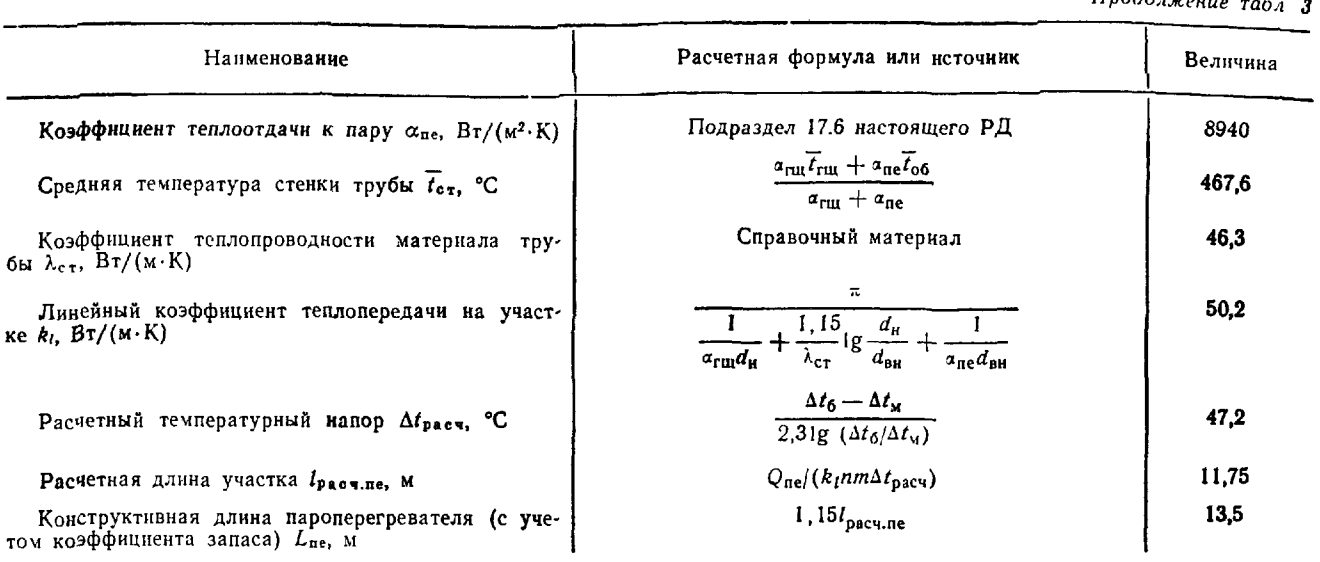

*П Р И Л О Ж Е Н И Е 13 Справочное*

### КОНСТРУКЦИИ ПРОМЕЖУТОЧНЫХ ЖИДКОМЕТАЛЛИЧЕСКИХ ТЕПЛООБМЕННИКОВ

#### 1. Основное назначение

Теплопередающая система АЭС с реакторами на быстрых нейтронах, охлаждаемых натрием, выполняется по трехконтурной схеме. Между натриевым контуром охлаждения реактора и парогенератором вводится промежуточный второй контур с теплообменником. Таким образом, в теплопередаю-

#### Внды компоновки тсплоперсдакпцей системы реактора БН

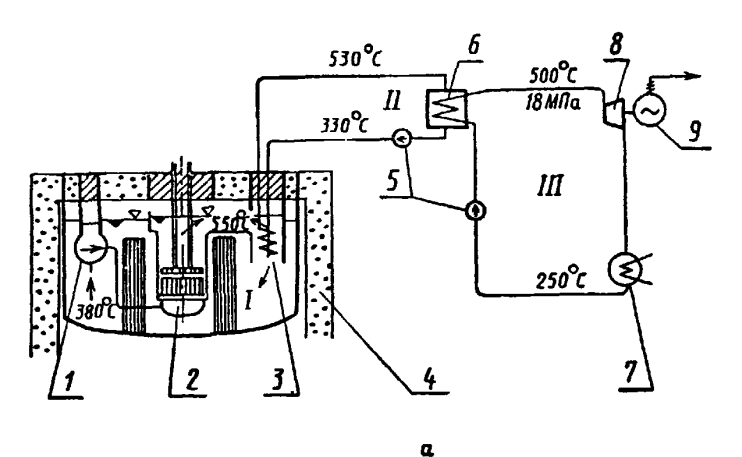

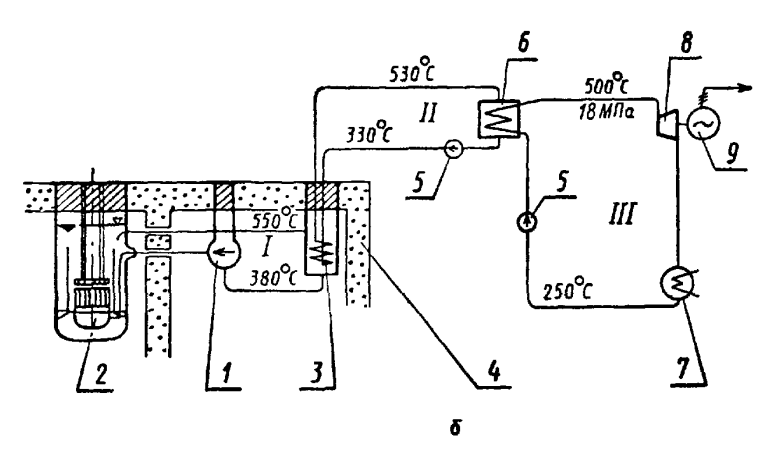

a — реактор бакового типа, б — реактор метлеюого типа, 1 — насос первого контура;<br>2 — реактор, 3 — промежуточный теплообменник, 4 — корпус, 5 — насосы второго и<br>третьего контуров; б — парогенератор, 7 — холоднльник, 8 —

Черт. 1

щую систему входит промежуточный теплообменник (ПТО), который передает тепло от радиоактивного натрия первого контура к неактивному натрию второго контура и далее к парогенератору.

2. Конструктивные схемы ПТО

2.1 В установках с быстрыми реакторами, охлаждаемыми расплавленным натрием, применяются баковая и петлевая компоновки оборудования первого контура

22 При баковой компоновке, изображенной на черт 1, а, ПТО размещается в баке реактора Конструктивные схемы ПТО для реактора бакового типа приведены на черт. 2. Холодный натрий второго

#### С 200 РД 24.035.05—89

контура поступает по центральной опускной трубе в нижний коллектор, затем, нагреваясь, поднимается по трубам пучка и отводится из верхнего коллектора по выходному трубопроводу Для герметизации натрия первого контура в межтрубном пространстве к нижней трубной доске приваривается обечайка, коаксиальная центральной трубе и замыкающаяся на верхнюю трубную доску. Раздача теплоносителя второго контура по трубам пучка в основном определяется конструкцией нижнего коллектора Равномерная раздача натрия первого контура по периметру трубного пучка обеспечивается применением направляющих устройств, профилированием входных окон Несущим элементом для ПТО реактора бакового типа является крышка реактора или опорный пояс, размещенный в корпусе реактора.

#### Конструктивные схемы ПТО реакторов бакового типа

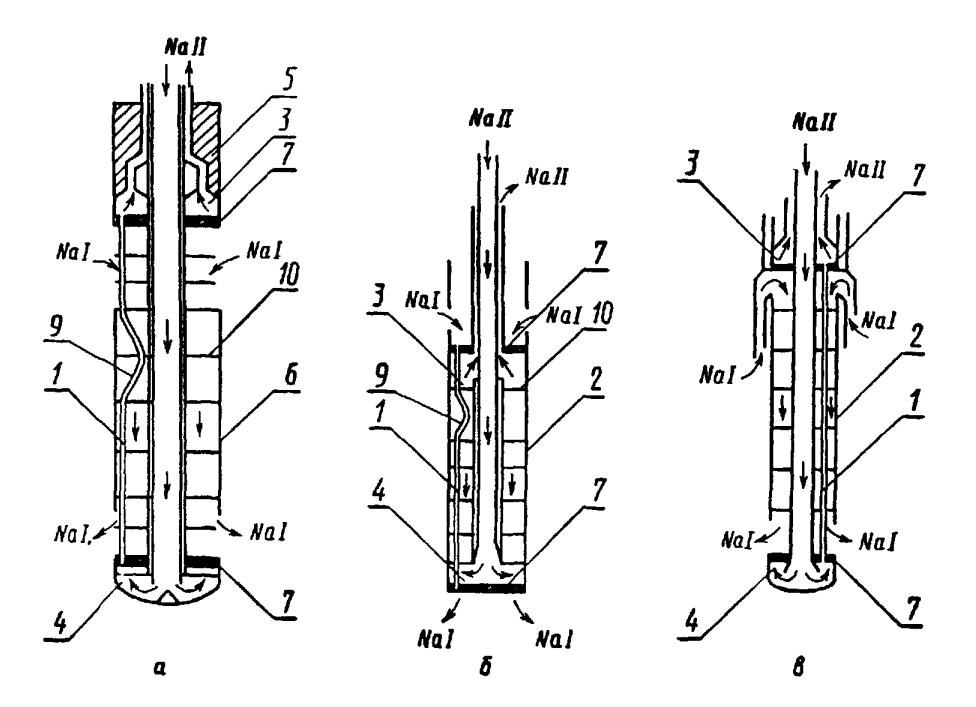

a — ПТО реактора БН 600, 6 — ПТО реактора PFR, *в* — ПТО реактора «Феннкс», 1 — трубный пучок,<br>2 — обечайка, 3 — верхний коллектор, 4 — ни кни коллектор, 5 — защитная пробка, 6 — корпус, 7 —<br>трубная доска, 9 — компенсато Черт. 2

2 3 При петлевой компоновке, представленной на черт. 1,6, ПТО размещается в отдельных боксах, примыкающих к шахте реактора Схемы теплообменников для реакторов петлевого типа показаны на черт 3 Горячий натрий первого контура при петлевой компоновке поступает в кольцевой зазор между обечайкой трубного пучка и корпусом ПТО. При подъемном движении в кольцевом зазоре натрий распределяется по периметру теплообменника и через входные окна в обечайке поступает в межтрубное пространство Равномерная раздача по периметру трубного пучка осуществляется профилированием кольцевого зазора и входных окон

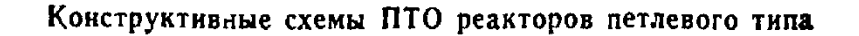

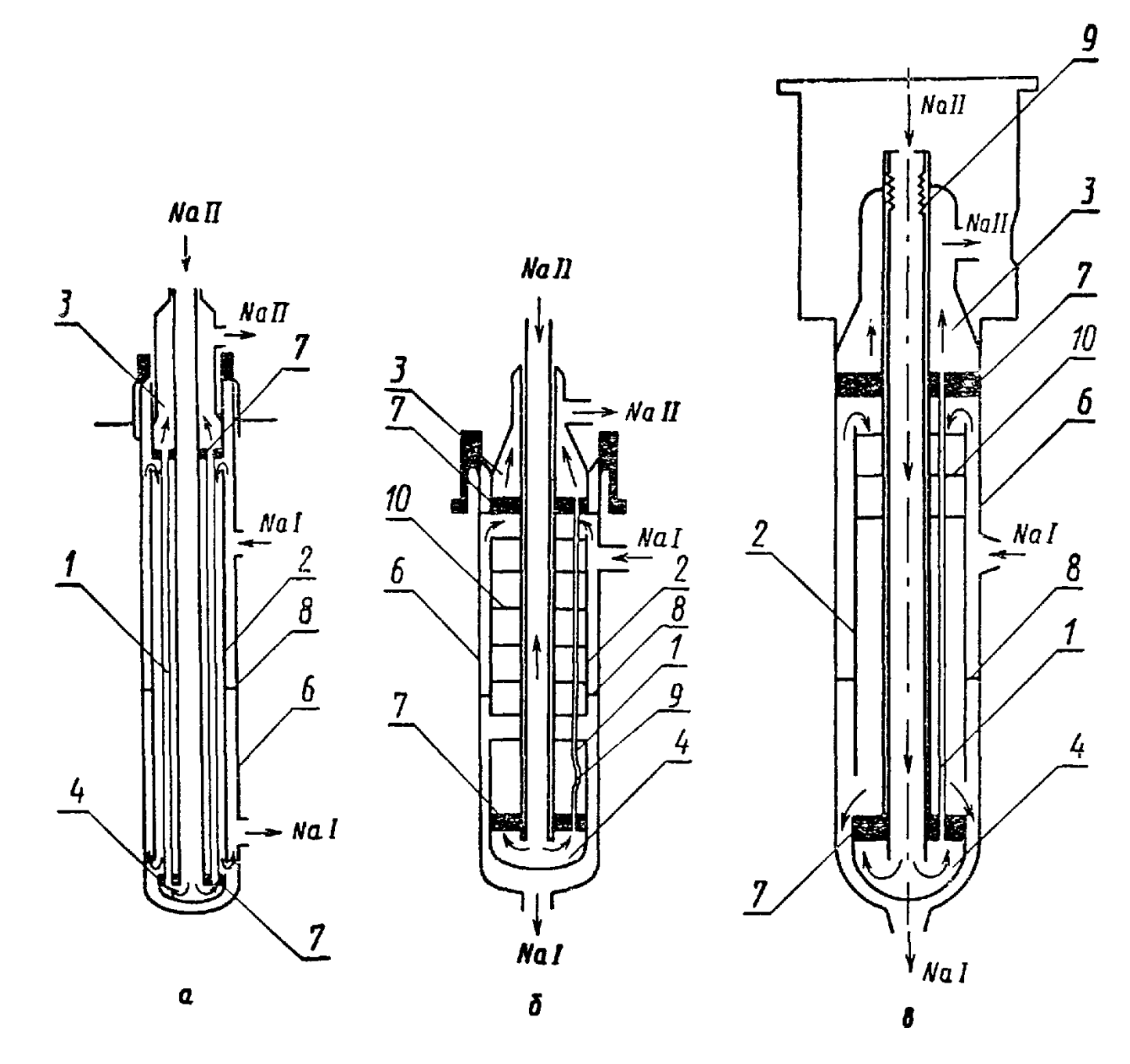

 $a$  — ПТО реактора SNR 300 6 — ПТО реактора FFTF  $s$  — ПТО реактора СRFBR,  $i$  — трубный пучок,<br>2 — обечайка 3 — верхний коллектор 4 — нижний коллектор 6 — корпус 7 — трубная доска 8 — уплот<br>ненне 9 — компенсатор 10 — ди

Черт. 3

### ПРИЛОЖЕНИЕ 14 Справочное

### ПРИМЕР ТЕПЛОВОГО РАСЧЕТА ПРОМЕЖУТОЧНОГО ТЕПЛООБМЕННИКА

### 1. Конструктивный расчет ПТО

### Исходные данные:

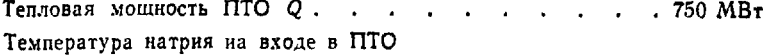

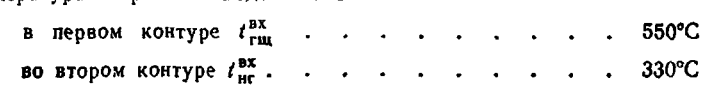

Таблица I

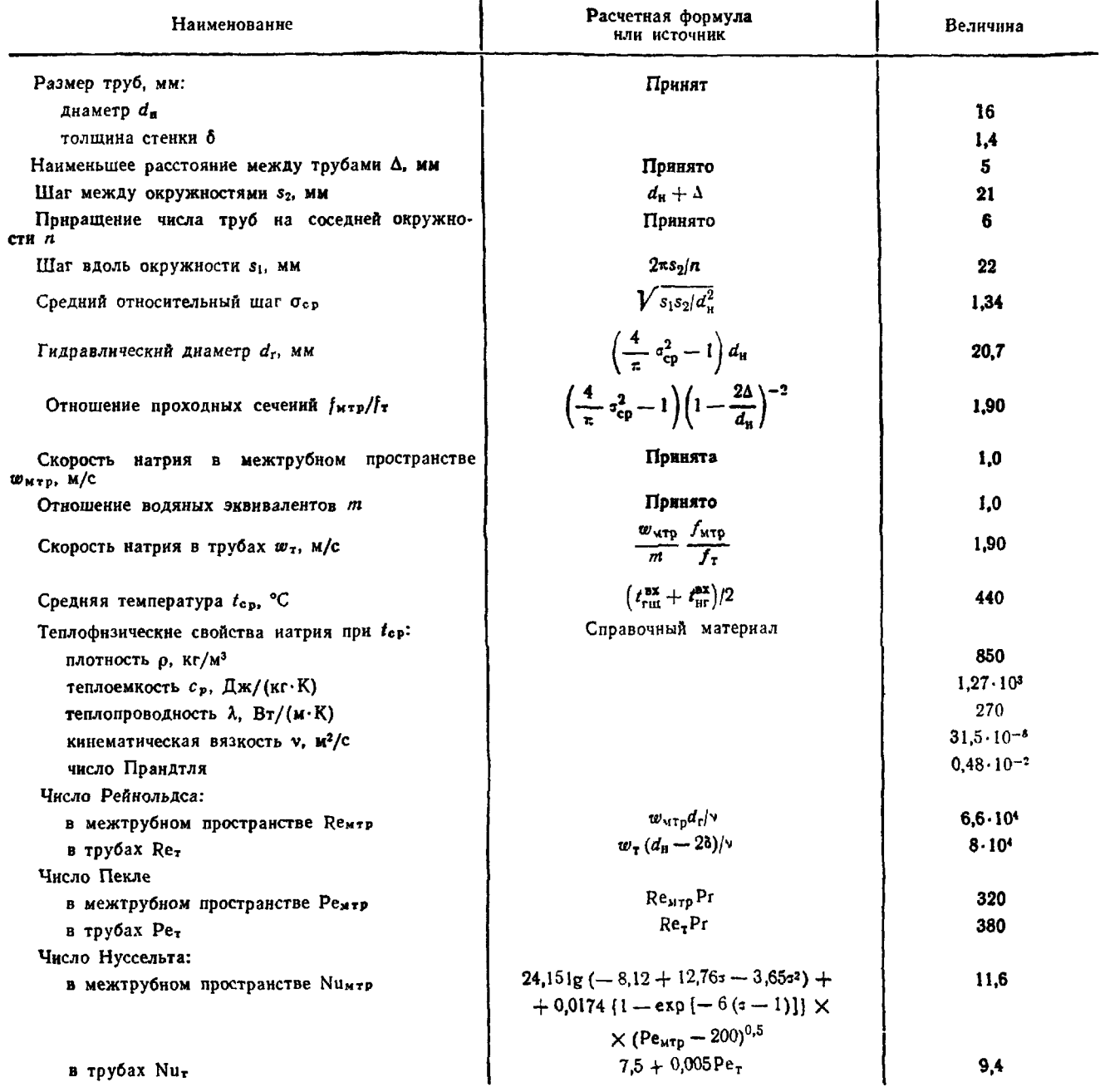

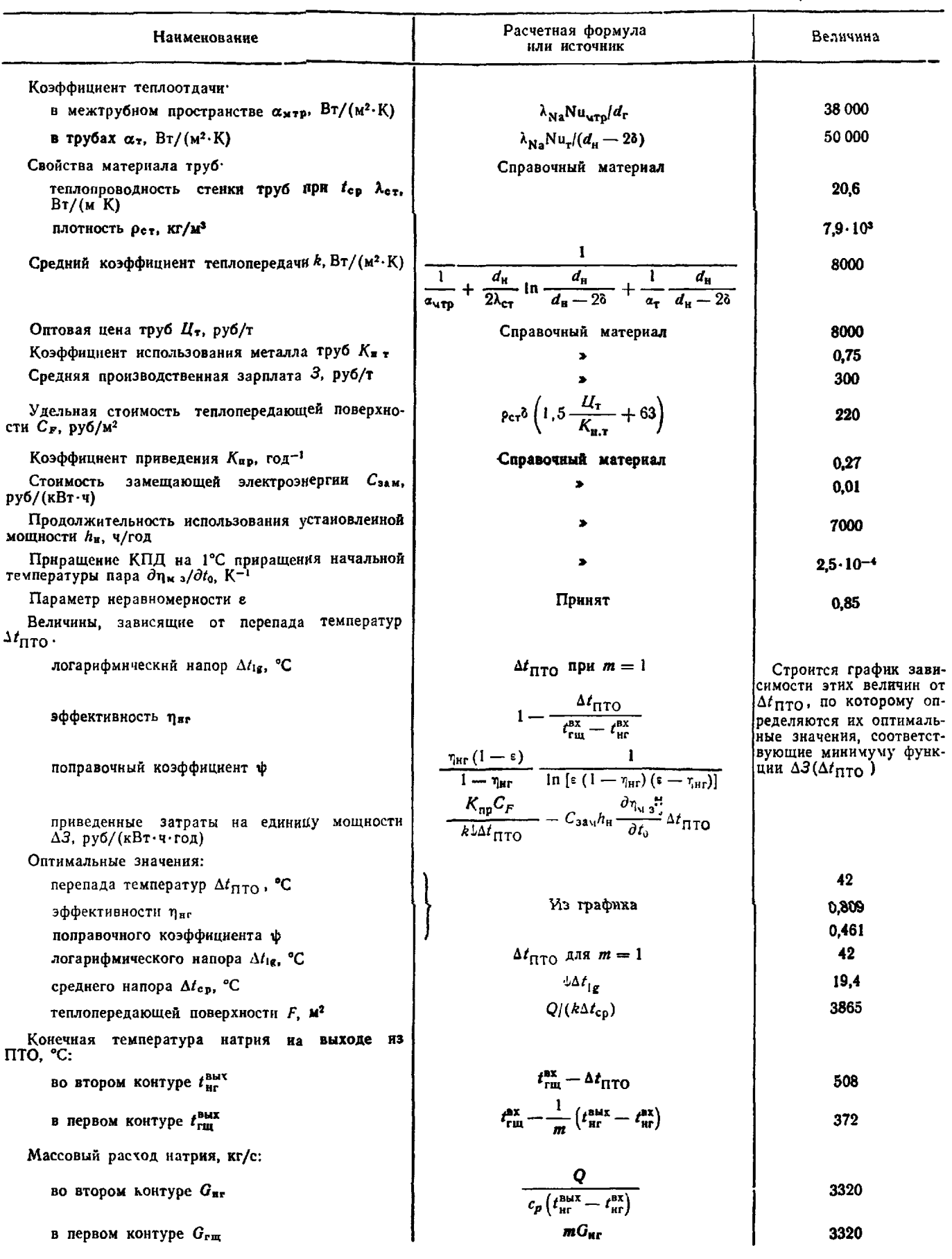

### С. 204 РД 24.035.05-89

Продолжение табл 1

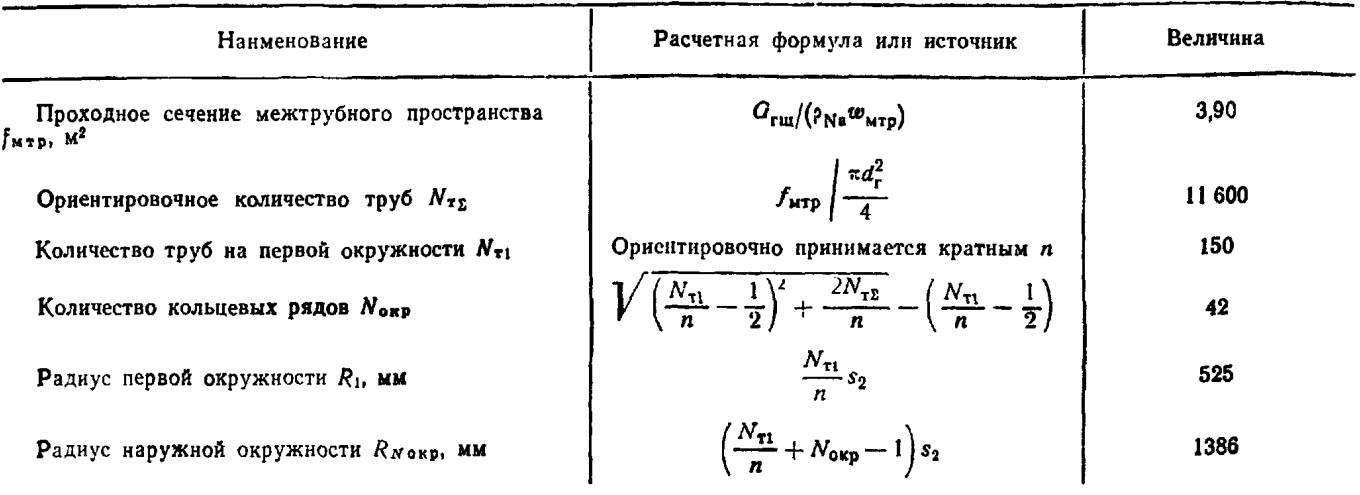

### 2. Поверочный расчет ПТО

#### Исходные данные

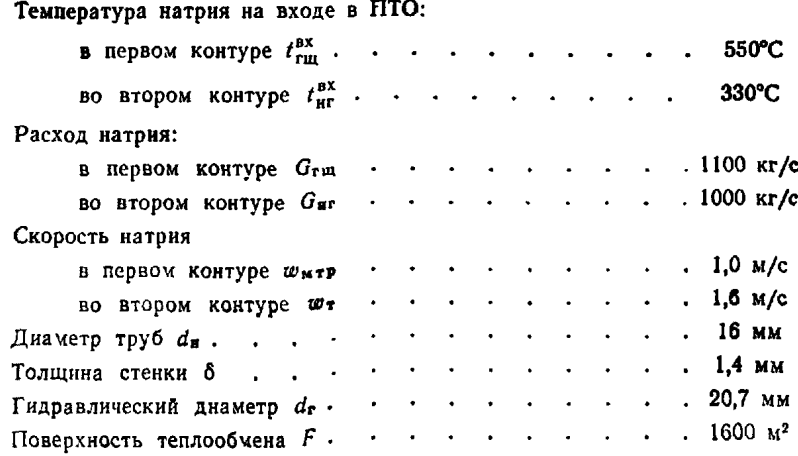

### Таблица 2

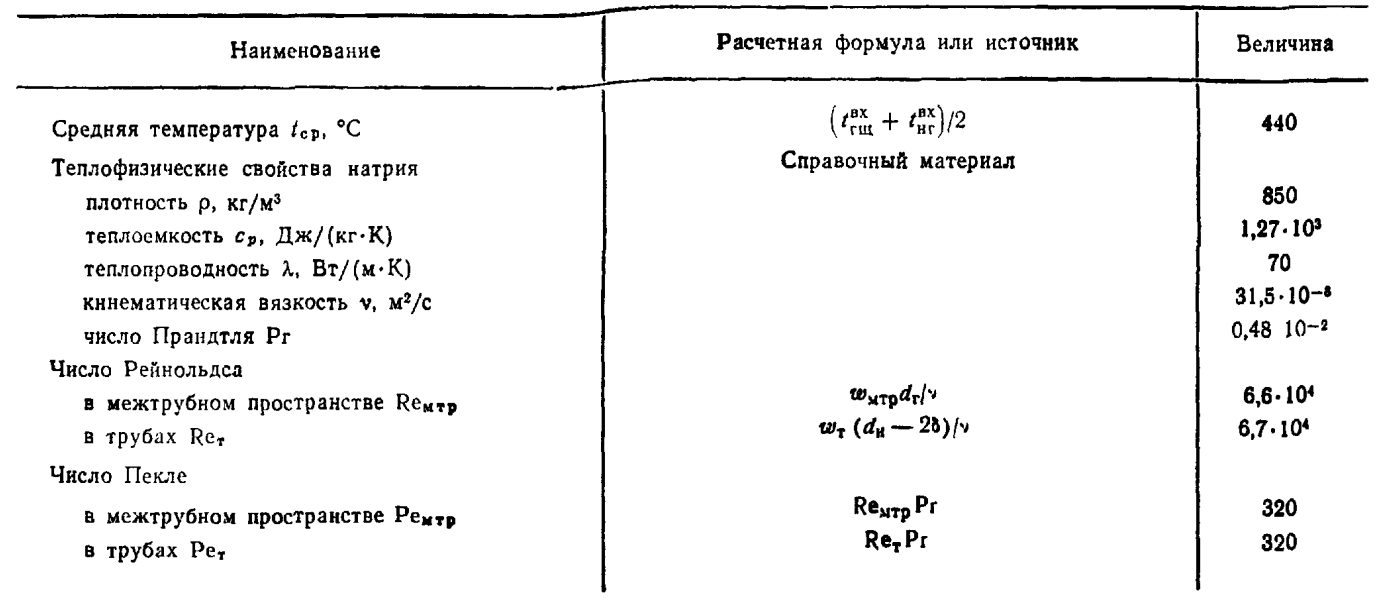

والمواطن المستعمل

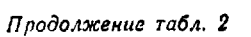

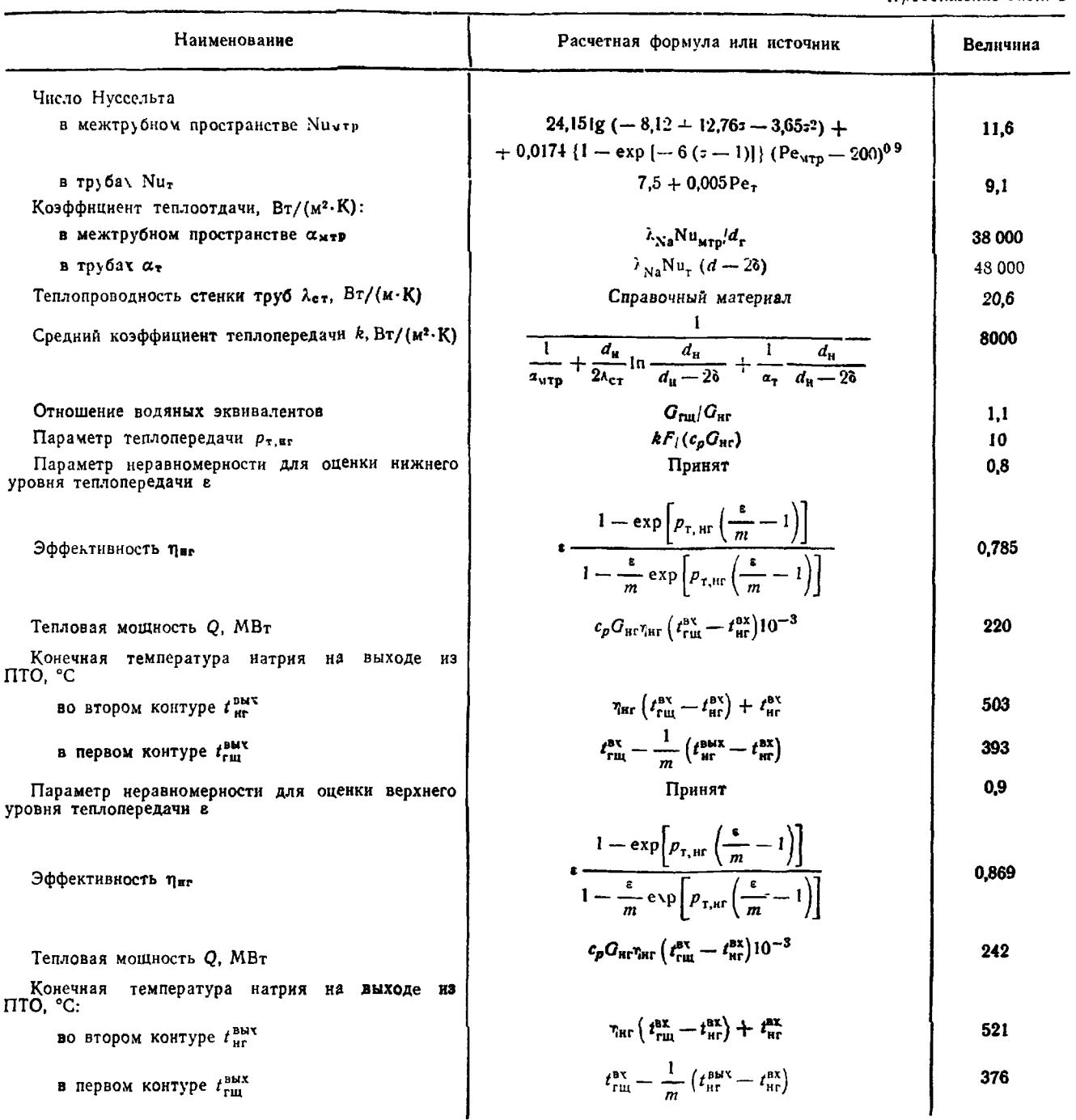

Таким образом, ожидаемая мощность ПТО находится в пределах 220-240 МВт при температуре натрия во втором контуре на выходе из ПТО 503-521°С.

#### ИНФОРМАЦИОННЫЕ ДАННЫЕ

#### **1. УТВЕРЖДЕН И ВВЕДЕН В ДЕЙСТВИЕ указанием Министерства тяжелого, энергетического и транспортного машиностроения СССР от 27.09.89 № ВА-002-1/8374**

#### **2. ИСПОЛНИТЕЛИ**

Е. Д. Федорович, докт. техн. наук (руководитель темы); Б. С. Фокин, канд. техн. наук (руководитель темы); Э. В. Фирсова, докт. техн. наук (руководитель темы), М. М. Арефьева; М. Я. Беленький, канд. техн. наук; М. А. Готовекни, канд. техн наук; Н. И. Иващенко, канд. техн. наук; М. А. Кветный; О. П. Кректунов, канд. техн. наук; М. Е. Лебедев, канд. техн. наук; А. М. Марикич, канд. техн. *наук*, А. С. Солодовников, канд. техн. наук; А. В. Судаков, канд. техн. наук, В. Н. Фромзель, канд. техн. наук, В. А. Шлейфер, канд. техн. наук, В. К. Арефьев; Б. Ф. Валунов, канд. техн. наук, И. И. Беляков, канд. техн. наук; В. И. Бреус, канд. техн. наук; Е. Н. Гольдберг, канд. техн. наук; В. Г. Генделев; А. А. Зубков; Э. М. Зюбина; Ю. Н. Илюхин, канд. техн. наук; Ю. В. Красноухов, канд. техн. наук; Д. А. Логинов; В. К. Мигай, докт. техн. наук; А. В. Михайлов, канд. техн. наук; Б. Л. Паскарь, канд. техн. наук; Р. А. Рыбин, канд. техн. наук; Ю. Л. Сорокин, докт техн. наук; Е. В. Штукина; В. Ф. Юдин, докт. техн. наук; Н. М. Фишман, канд. техн. наук; А. А. Андреевский, докт. техн. наук; Г. М. Ано-<br>сова; В. П. Бобков, докт техн. наук; В. М. Будов), докт. техн. наук; В. К. Бурсова; В. П. Бобков, докт техн. наук; |В. М. Будов|, докт. техн. наук; В. К- Бурков, канд. техн. наук; А. В. Буткус; Ю. В. Вилемас, докт. техн. наук; Д. И. Волков, канд. техн наук; Н. С. Галецкий, канд. техн наук; И. Б. Годик, канд техн. наук; Г. И. Гимбутнс, канд. техн. наук; В. Н. Гребенников, докт. техн. наук; В. Ф. Десятун, канд. техн. наук; С. М. Дмитриев, канд. техн. наук; Е. Д. Домашев, канд. техн. наук; Р. А. Дулевский, канд. техн. наук; А. Д. Ефанов, канд. техн. наук; О. П. Иванов, докт. техн. наук; В. А. Илгарубнс, канд. техн. наук; A, В. Колбасников; А. С. Корсун, канд. техн. наук; Б. Л. Крейдин, канд. техн. наук, И. Л. Крейдин, канд. техн. наук; Ю. Н. Кузнецов, докт. техн. наук; Г. С. Левин; Л. Л. Левитан, канд. техн. наук, В. А. Малкис, канд. техн. наук; B. О. Мамченко, канд техн. наук; 3. Л. Миропольскин, докт. техн. наук; О." В. Митрофанова, канд. техн. наук; Н. И. Мишустин; В. М. Поволоцкий, канд. техн. наук; А. Ю. Постников; П. С. Пошкас, канд. техн. наук; П. Н. Пустыльник; Е. Л. Смирнов, канд. техн. наук; С. В. Словцов; В. В. Стеклов ; Р. В. Улинскас, докт. техн. наук; О. И. Чабан, канд техн. наук; А. Л. Шварц, докт. техн. наук; В. М. Шимонис, канд. техн. наук; В. П. Щукис

#### **3. ВЗАМЕН РТМ 108.031.05—84**

### **4. ССЫЛОЧНЫЕ НОРМАТИВНО-ТЕХНИЧЕСКИЕ ДОКУМЕНТЫ**

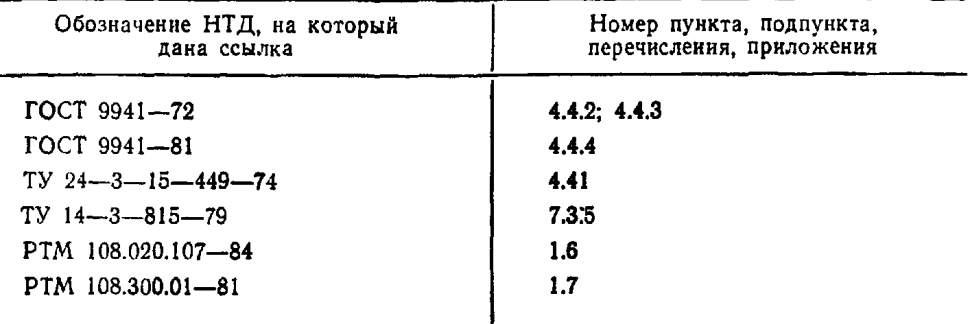

### **СОДЕРЖАНИЕ**

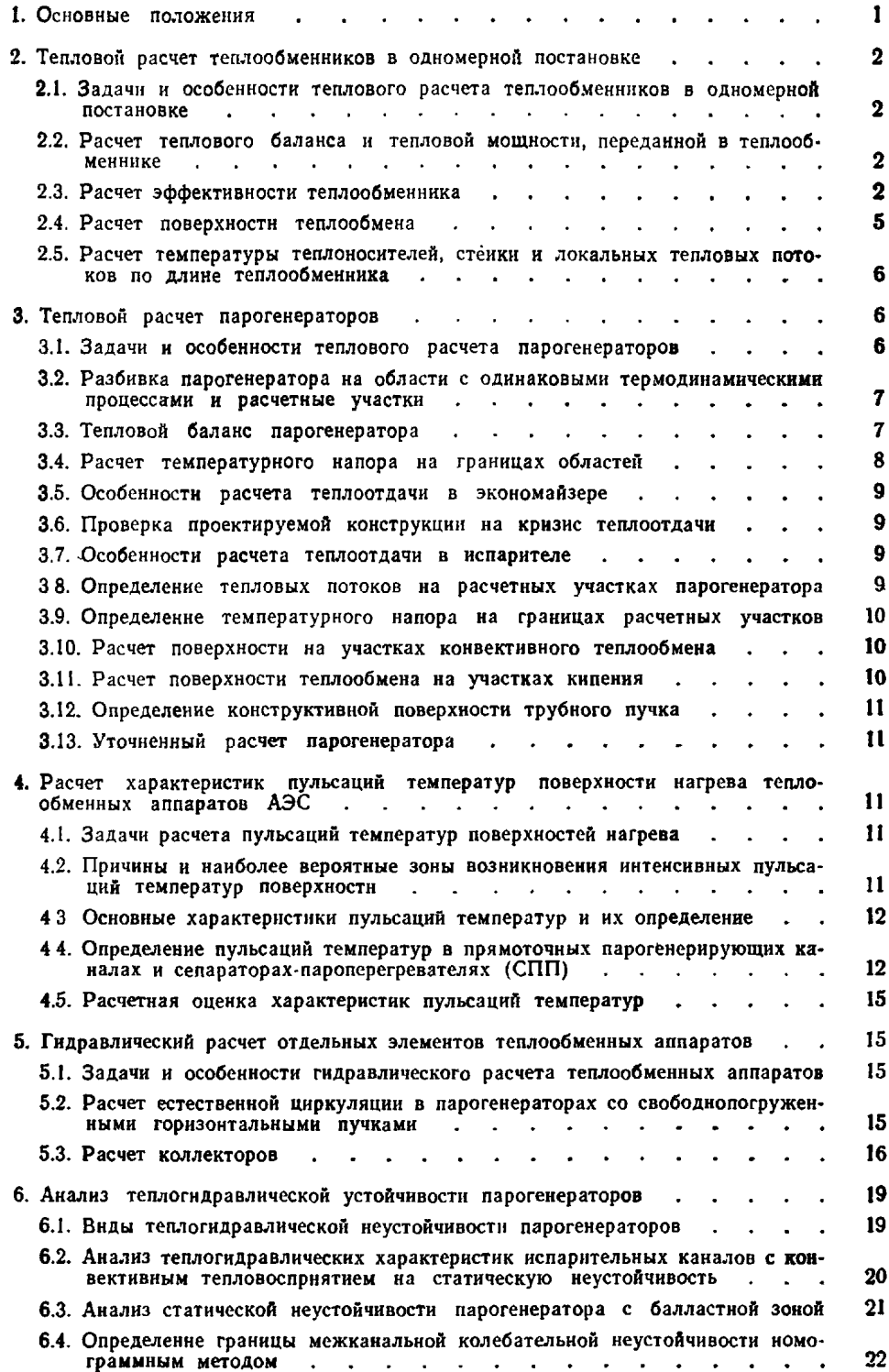

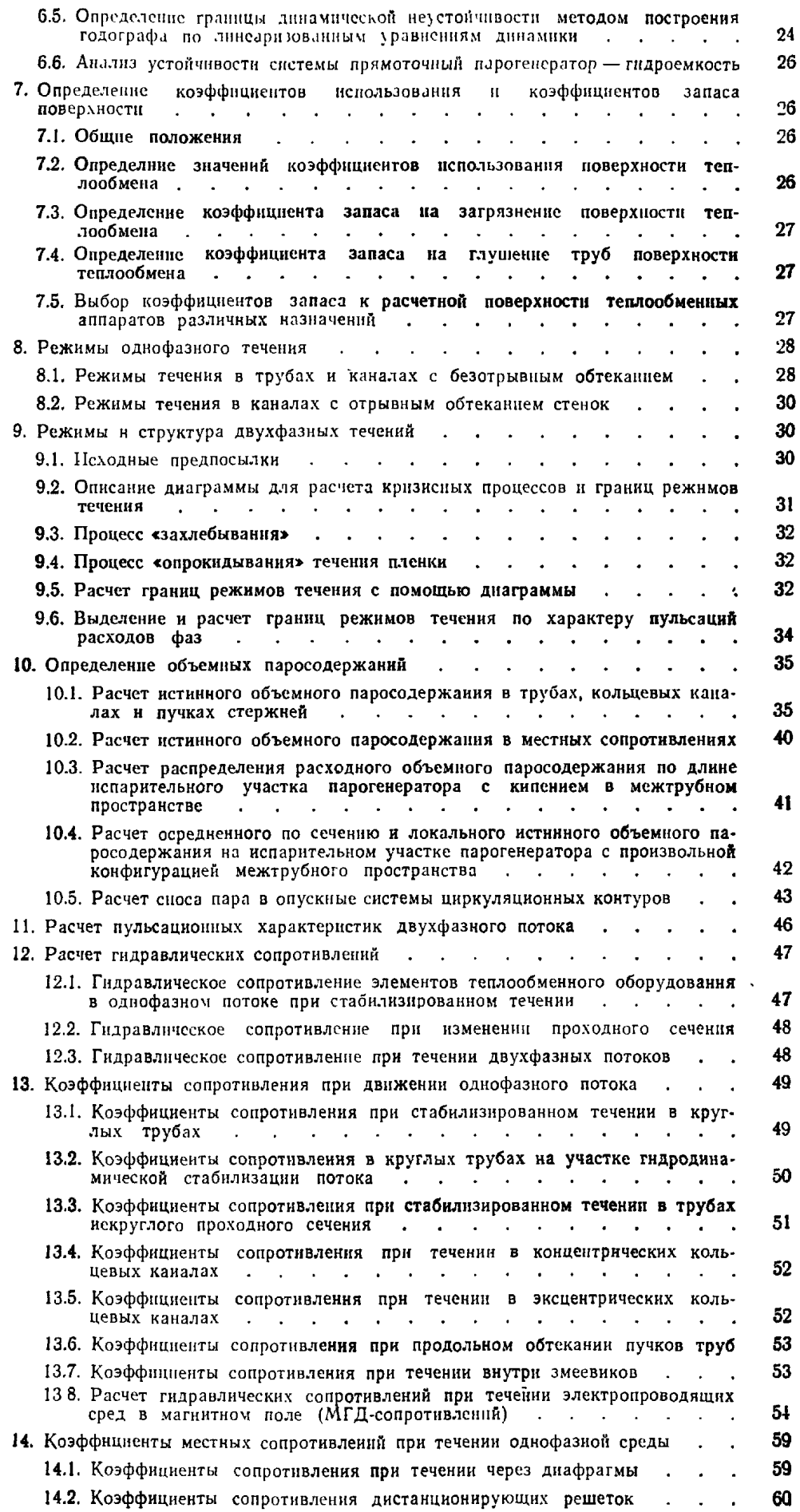

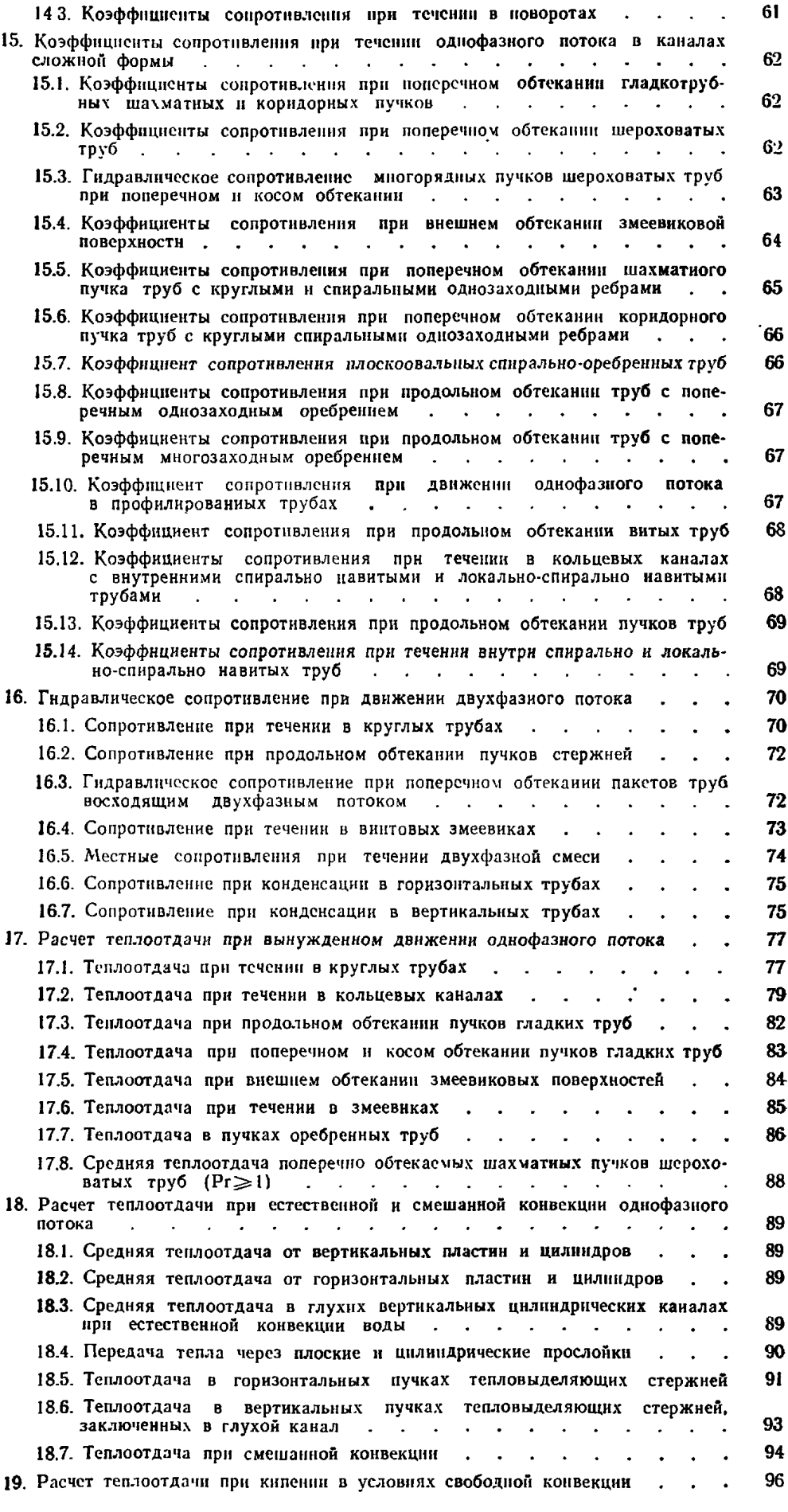

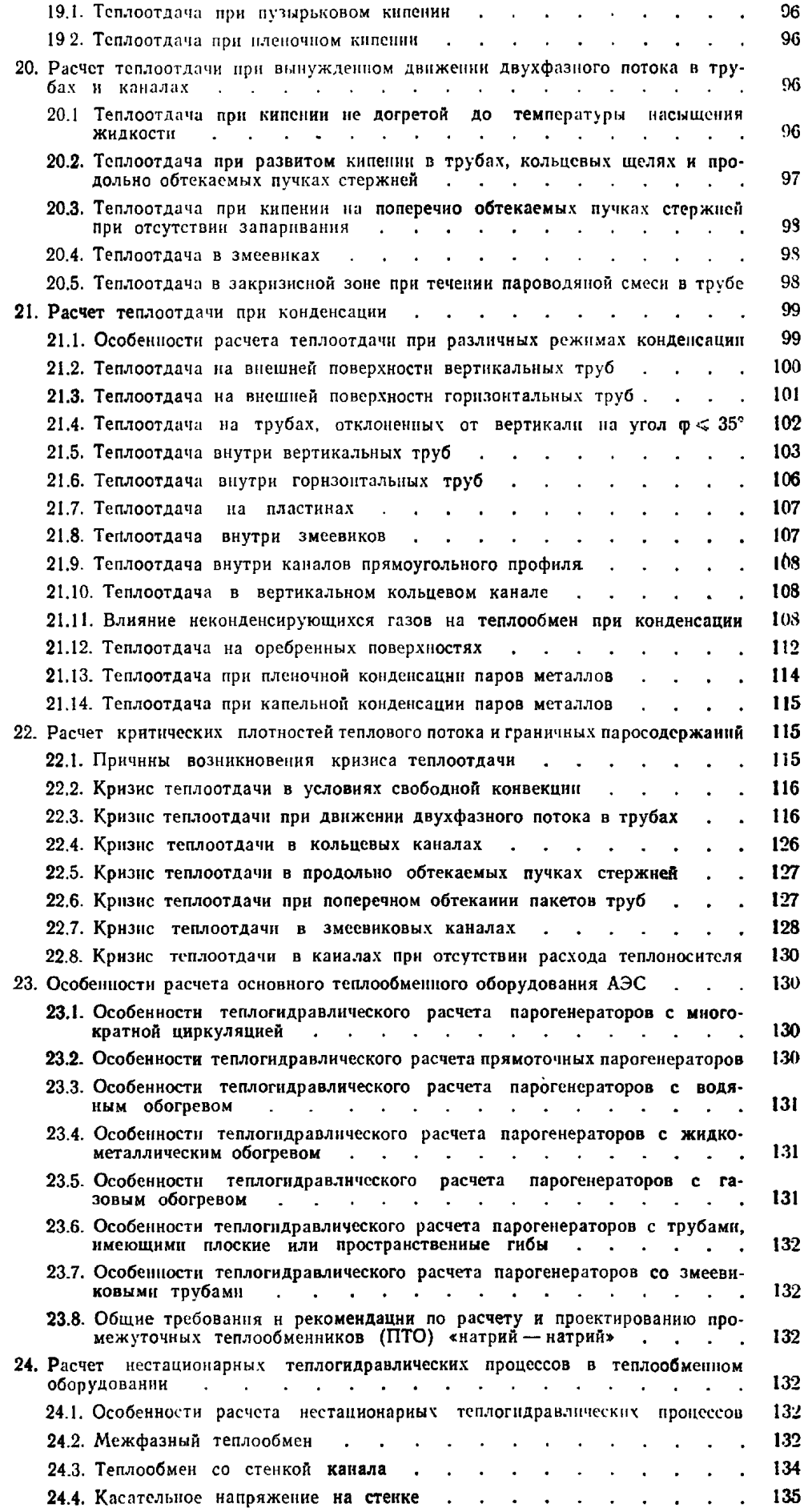

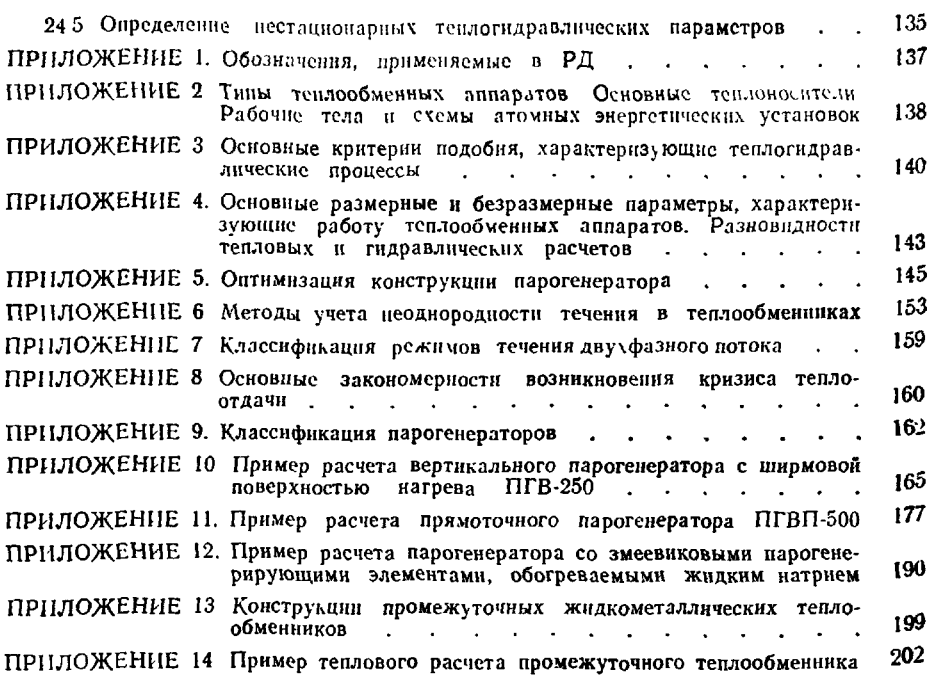

Редактор Л. П. Коняева

| Технический редактор А. Н. Крупенева |                         | Корректор Л. А. Крупнова        |
|--------------------------------------|-------------------------|---------------------------------|
| Сдано в набор 201289.                | Подписано к печ 230491. | Формат бум $60\times90^{1}/6$ . |
| Объем 26.5 печ .1                    | Тираж 1000              | 3a <sub>K33</sub> 1171.         |

НПО ЦКТИ. 194021, Ленинград, Политехническая ул., д. 24